# **SAF User Manual**

*Release 2.0.3*

**LLNL**

**Mar 12, 2021**

## **Contents**

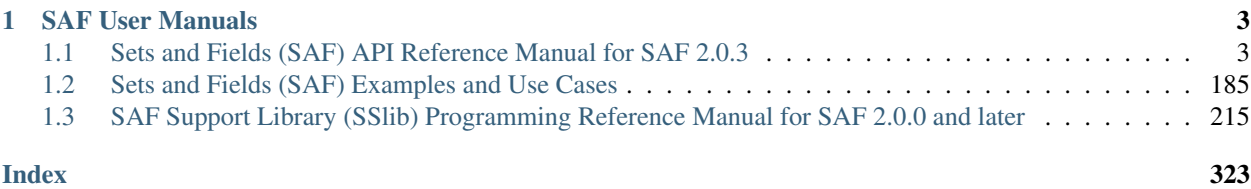

SAF Software is [available on github](https://github.com/markcmiller86/SAF)

## CHAPTER 1

#### SAF User Manuals

## <span id="page-6-1"></span><span id="page-6-0"></span>**1.1 Sets and Fields (SAF) API Reference Manual for SAF 2.0.3**

Acknowledgements

#### **1.1.1 Table of Contents**

#### **Permuted Index**

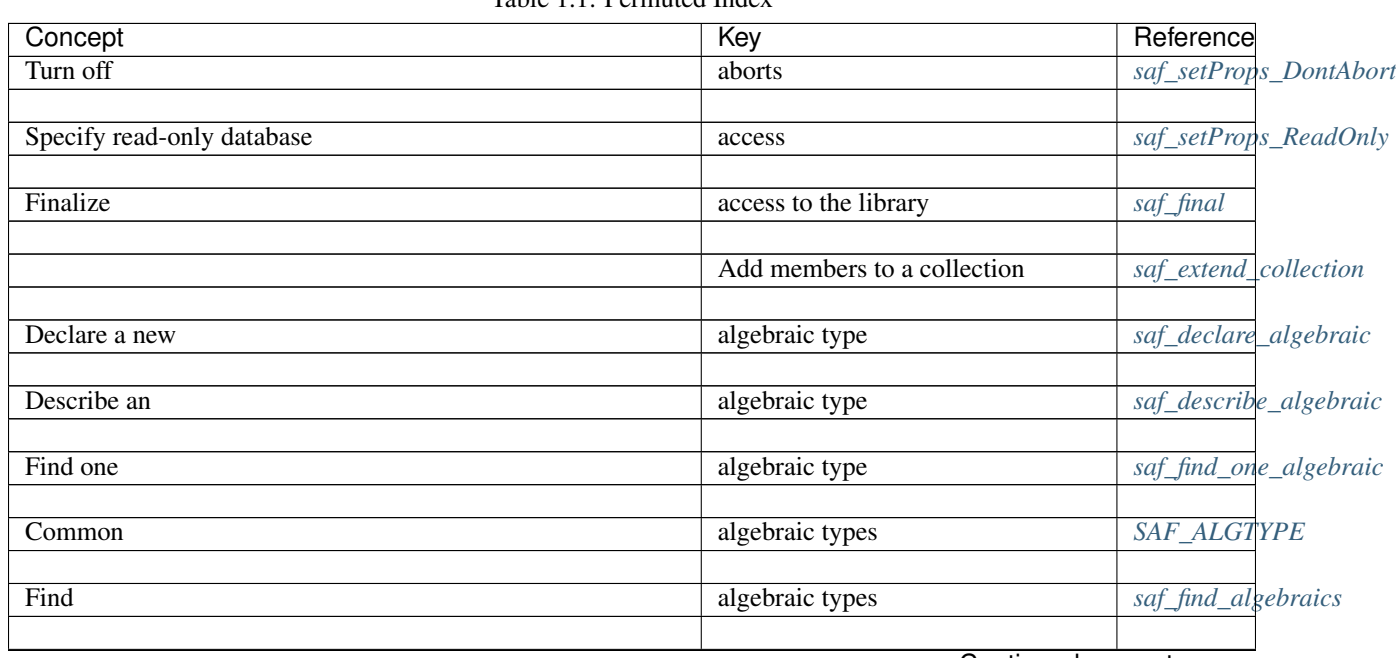

Table 1.1: Permuted Index

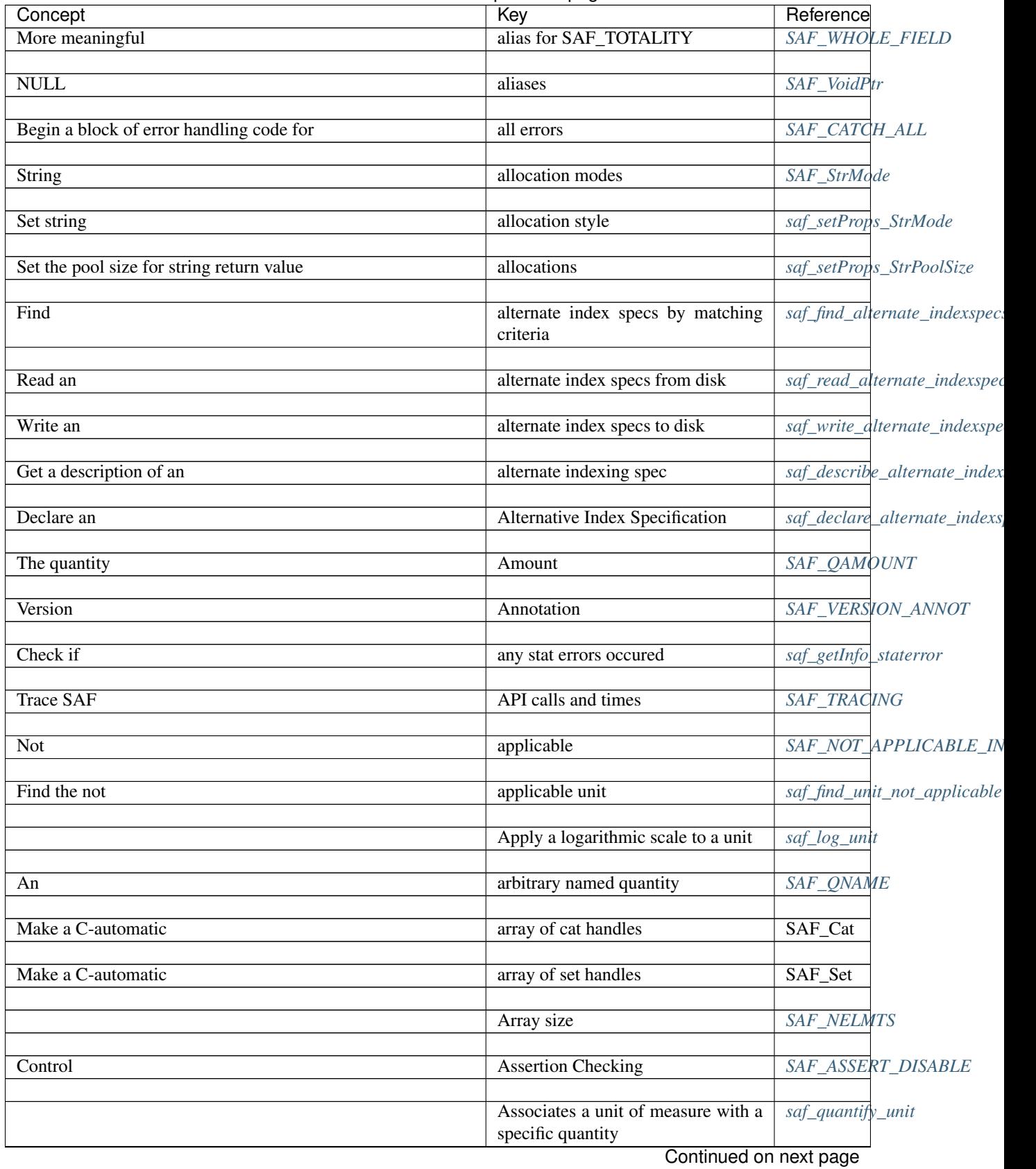

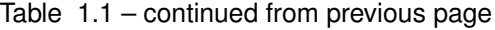

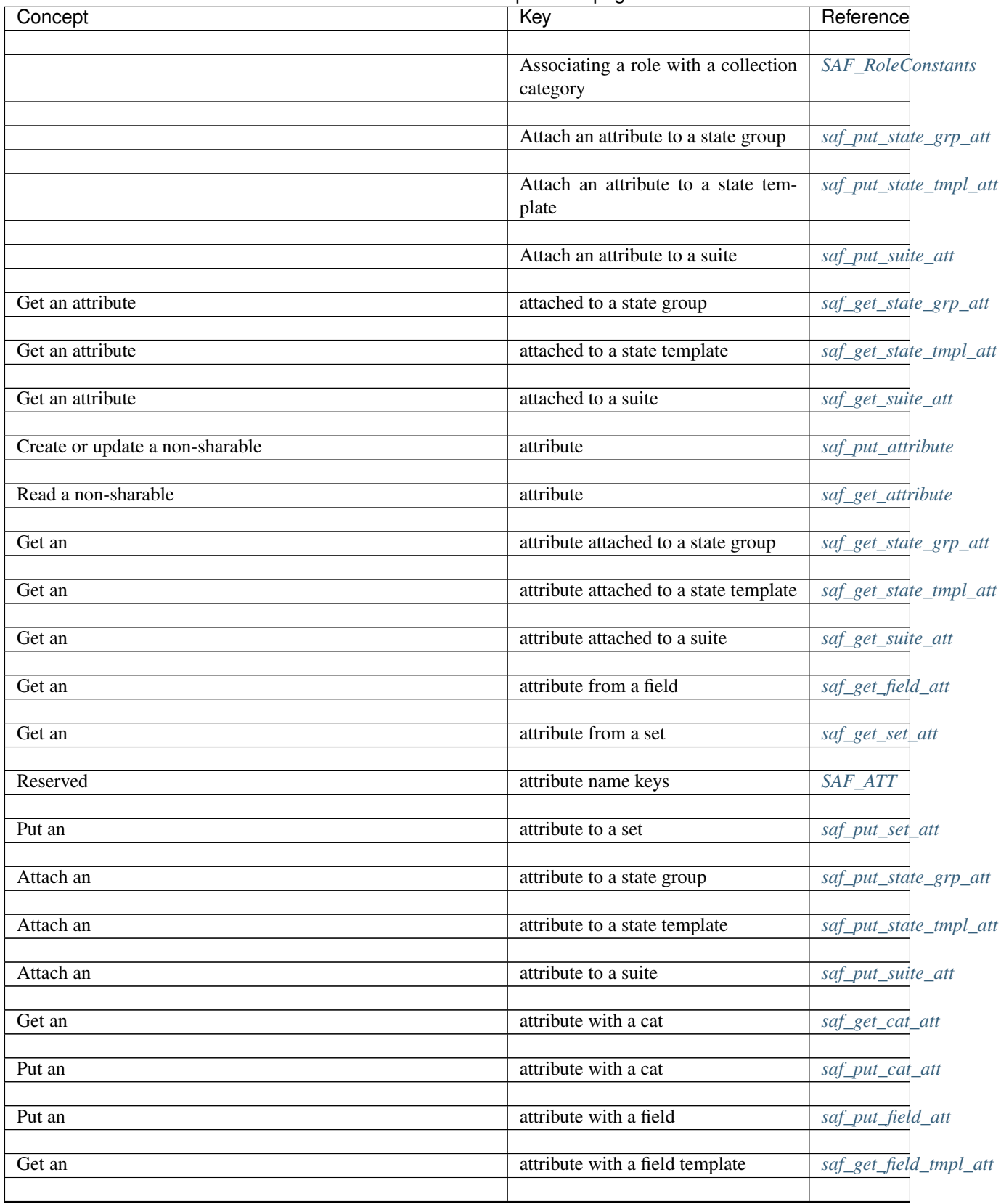

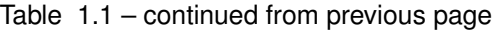

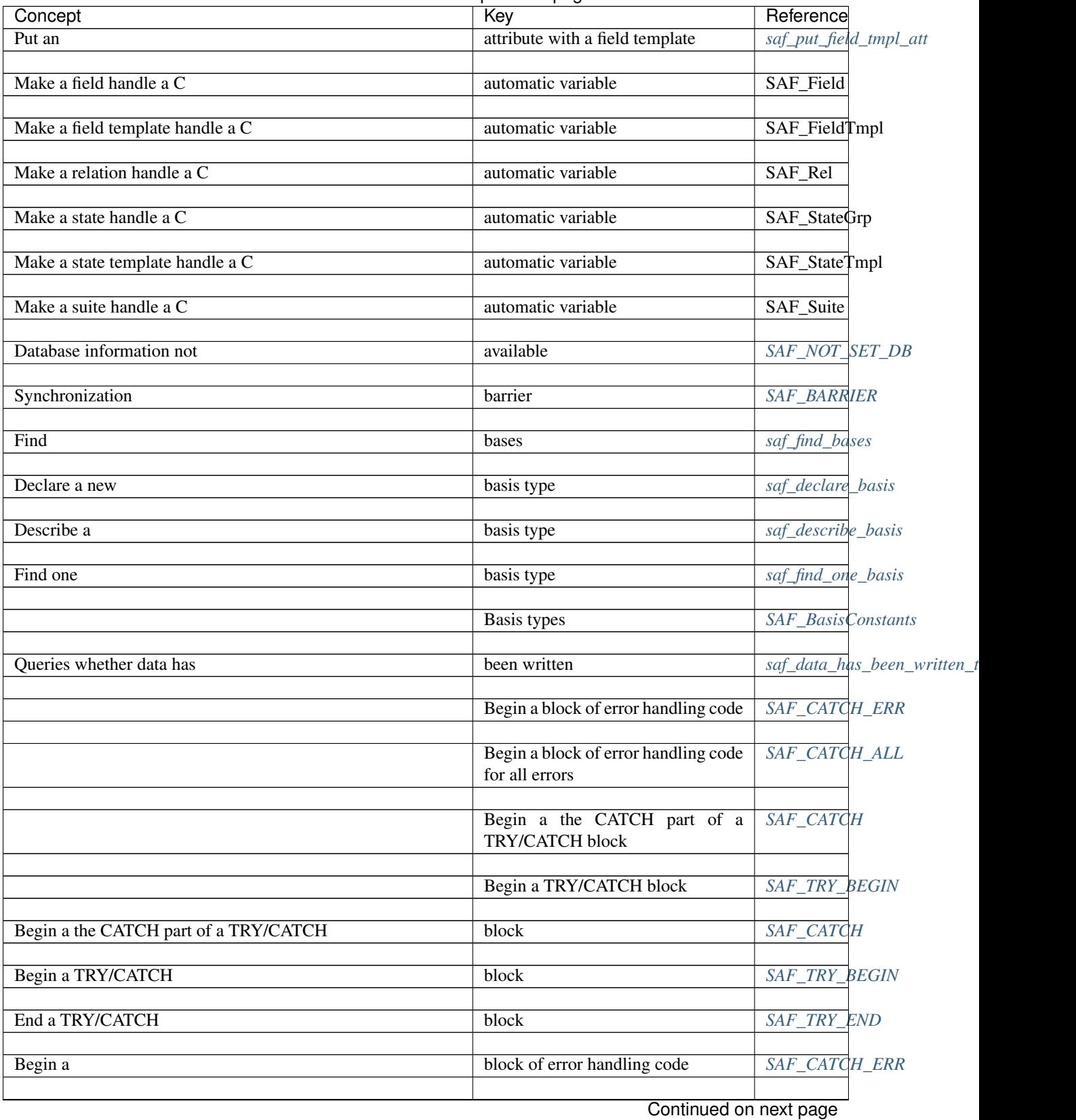

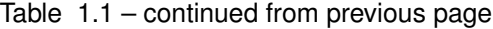

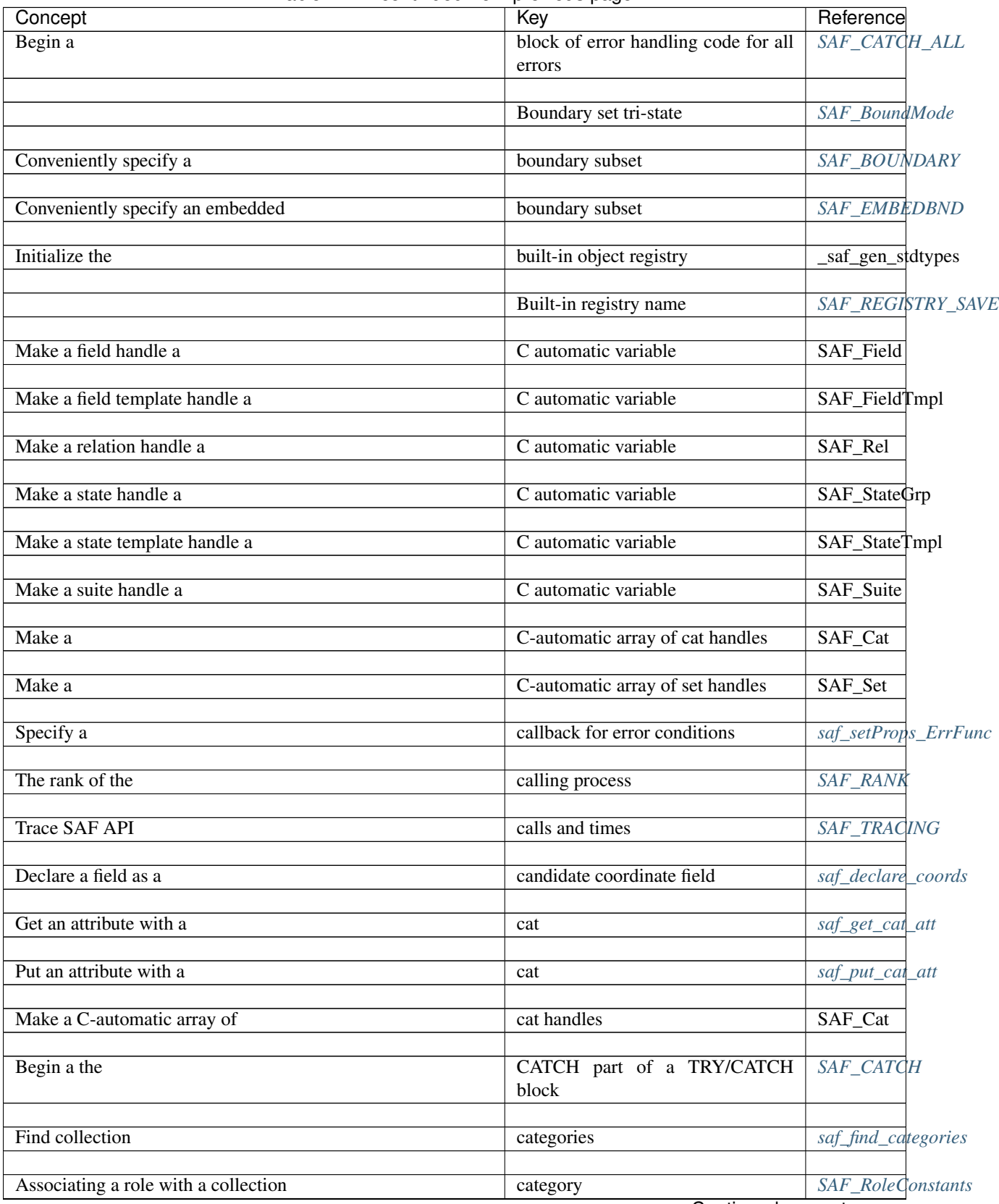

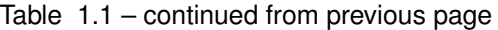

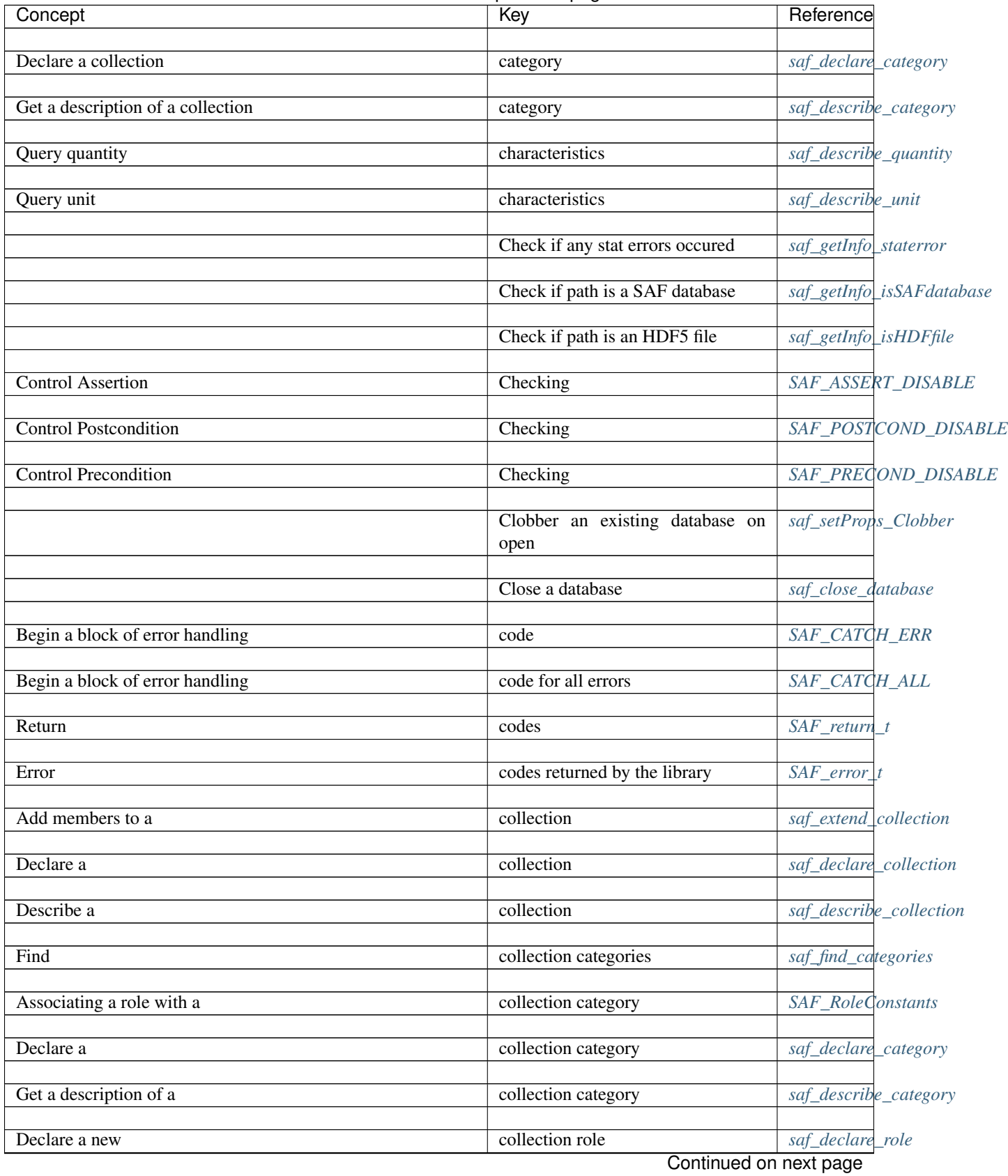

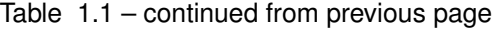

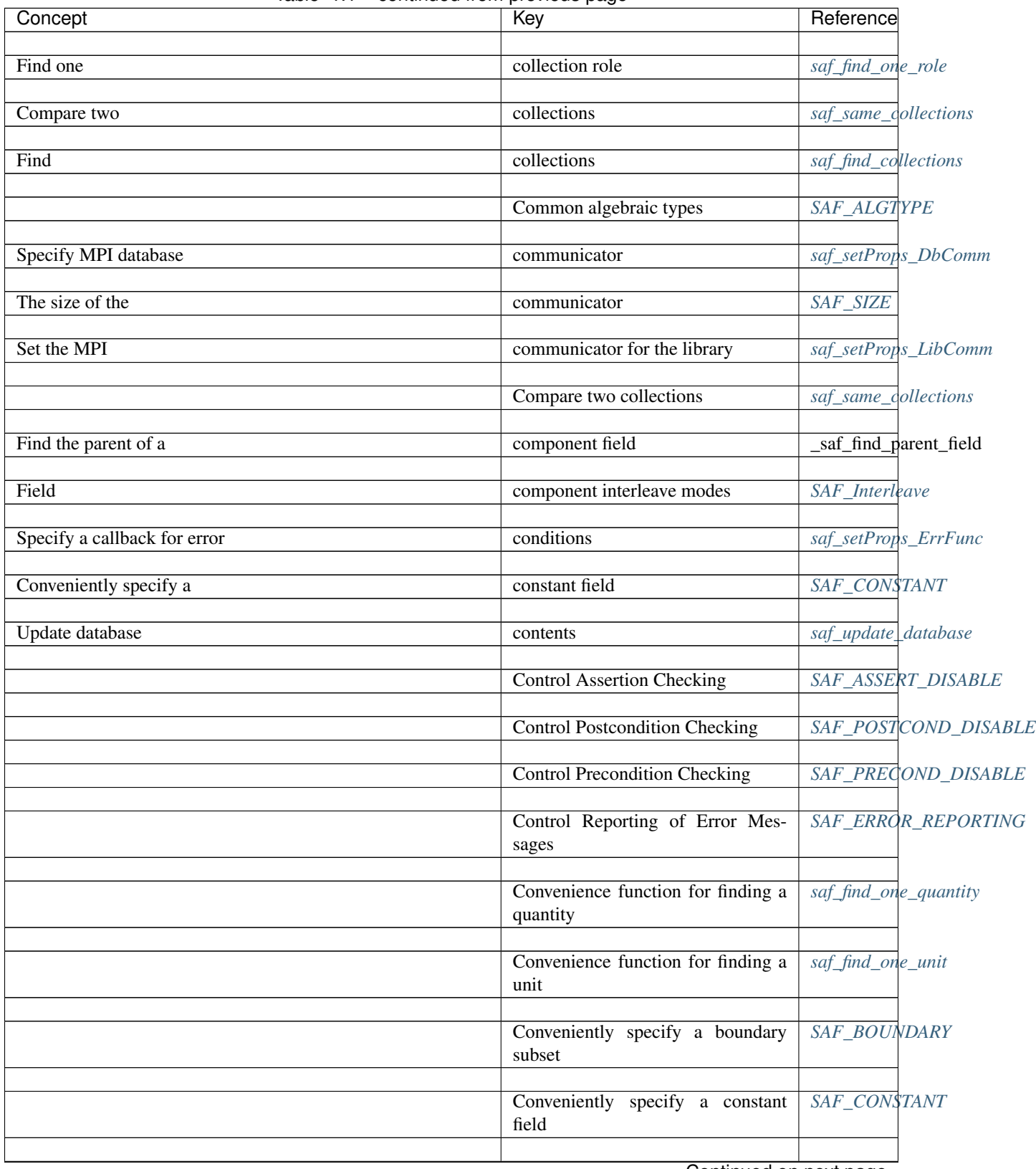

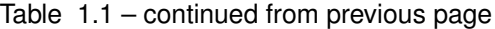

| - ت~ ان - - -                       |                                                                                                    |
|-------------------------------------|----------------------------------------------------------------------------------------------------|
| Key                                 | Reference                                                                                                    |
| a                                   | <b>SAF DECOMP</b>                                                                                                    |
|                                     |                                                                                                    |
|                                     |                                                                                                    |
|                                     | SAF_NODAL                                                                                                    |
|                                     |                                                                                                    |
|                                     | SAF_COMMON                                                                                                    |
| set                                 |                                                                                                    |
|                                     |                                                                                                    |
| Conveniently<br>specify a zone-     | SAF_ZONAL                                                                                                    |
| centered field                      |                                                                                                    |
|                                     |                                                                                                    |
|                                     | SAF_EMBEDBND                                                                                                    |
|                                     |                                                                                                    |
|                                     |                                                                                                    |
|                                     | SAF_GENERAL                                                                                                    |
|                                     |                                                                                                    |
|                                     | _saf_convert                                                                                                    |
|                                     |                                                                                                    |
|                                     | saf_declare_coords                                                                                                    |
|                                     |                                                                                                    |
| coordinate fields                   | saf_find_coords                                                                                                    |
|                                     |                                                                                                    |
| coordinate fields                   | saf_find_default_coords                                                                                                    |
|                                     |                                                                                                    |
|                                     | saf_declare_default_coords                                                                                                    |
|                                     |                                                                                                    |
|                                     | _saf_strdup                                                                                                    |
|                                     | saf_createProps_database                                                                                                    |
|                                     |                                                                                                    |
|                                     |                                                                                                    |
|                                     | saf_createProps_lib                                                                                                    |
| with default values                 |                                                                                                    |
|                                     |                                                                                                    |
| Create an memory-resident database  | saf_setProps_MemoryResider                                                                                                    |
|                                     |                                                                                                    |
| Create or update a non-sharable at- | saf_put_attribute                                                                                                    |
|                                     |                                                                                                    |
|                                     |                                                                                                    |
|                                     | saf_find_alternate_indexspec:                                                                                                    |
|                                     | saf_find_matching_sets                                                                                                    |
|                                     |                                                                                                    |
|                                     | SAF_QCURRENT                                                                                                    |
|                                     |                                                                                                    |
| data                                | saf_data_has_been_written_t                                                                                                    |
|                                     |                                                                                                    |
| data                                | saf_read_topo_relation                                                                                                    |
| Continued on next page              |                                                                                                    |
|                                     | Conveniently<br>specify<br>decomposition-centered field<br>Conveniently<br>specify a node-<br>centered field<br>Conveniently specify a typical sub-<br>Conveniently specify an embedded<br>boundary subset<br>Conveniently specify an general<br>subset<br>Convert a single value<br>coordinate field<br>coordinates of a given set<br>Copy a string<br>Create a new database property list<br>with default values<br>Create a new library property list<br>tribute<br>criteria<br>criteria<br>Current |

Table 1.1 – continued from previous page

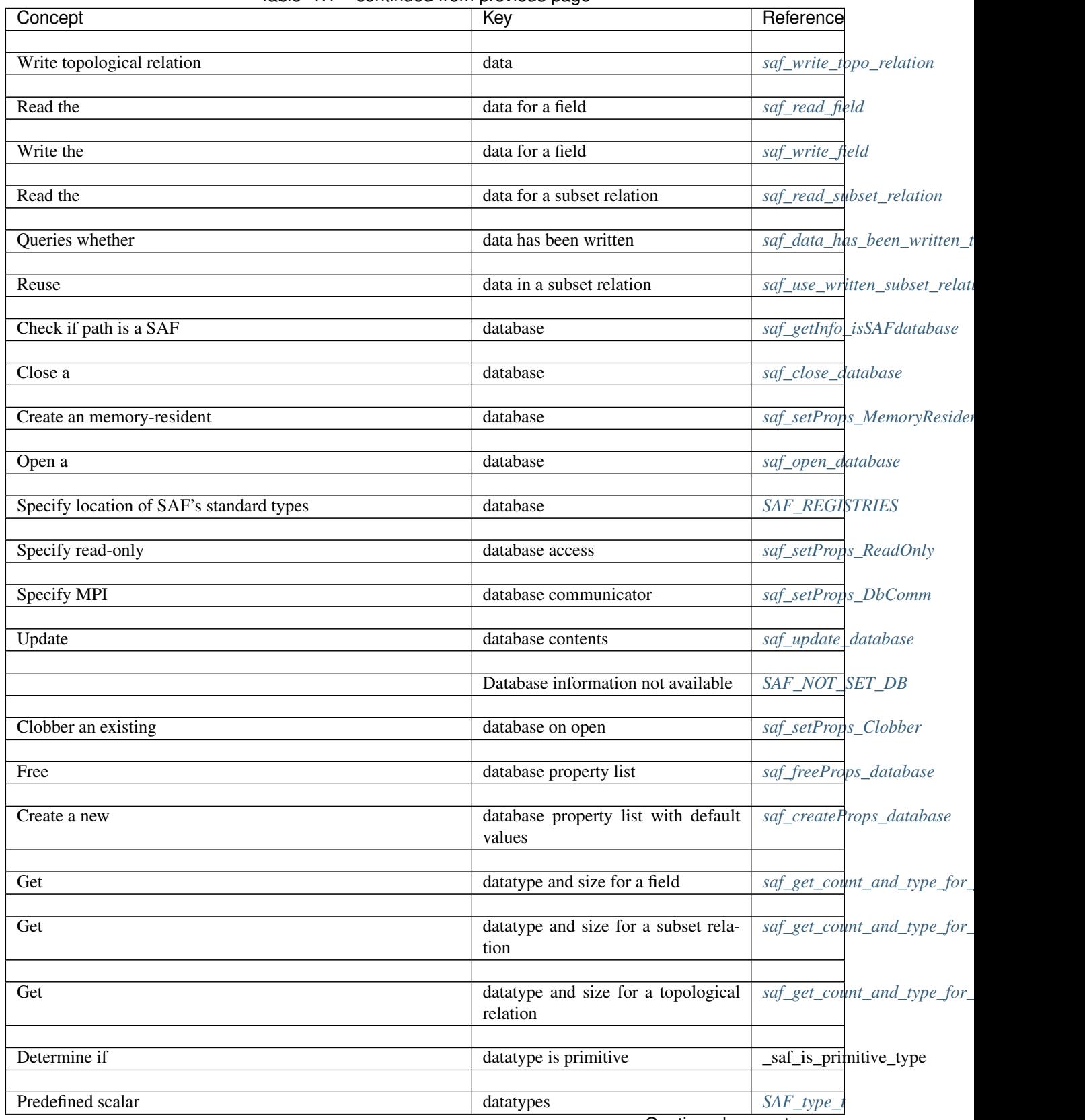

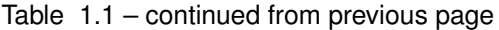

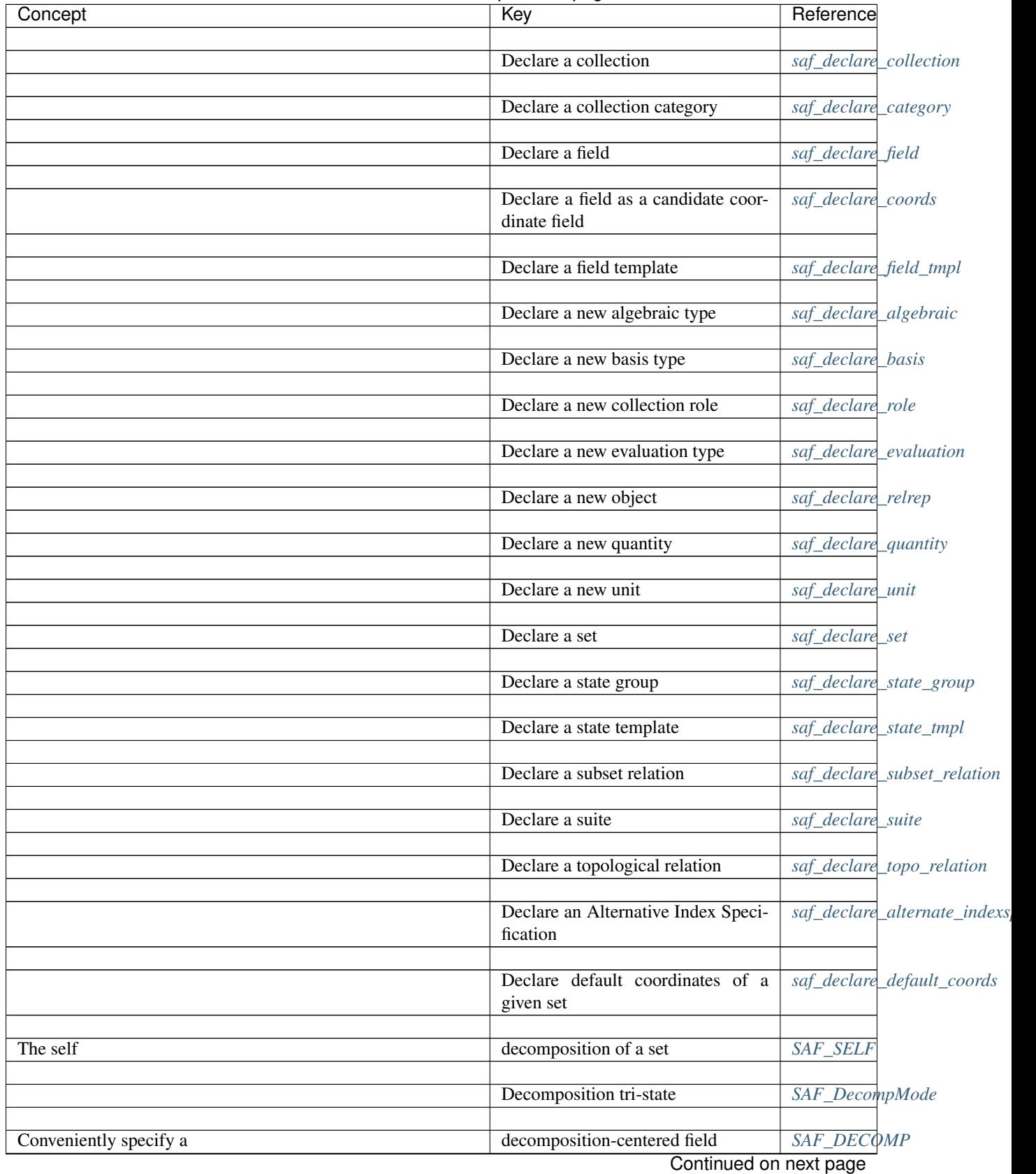

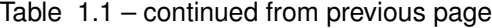

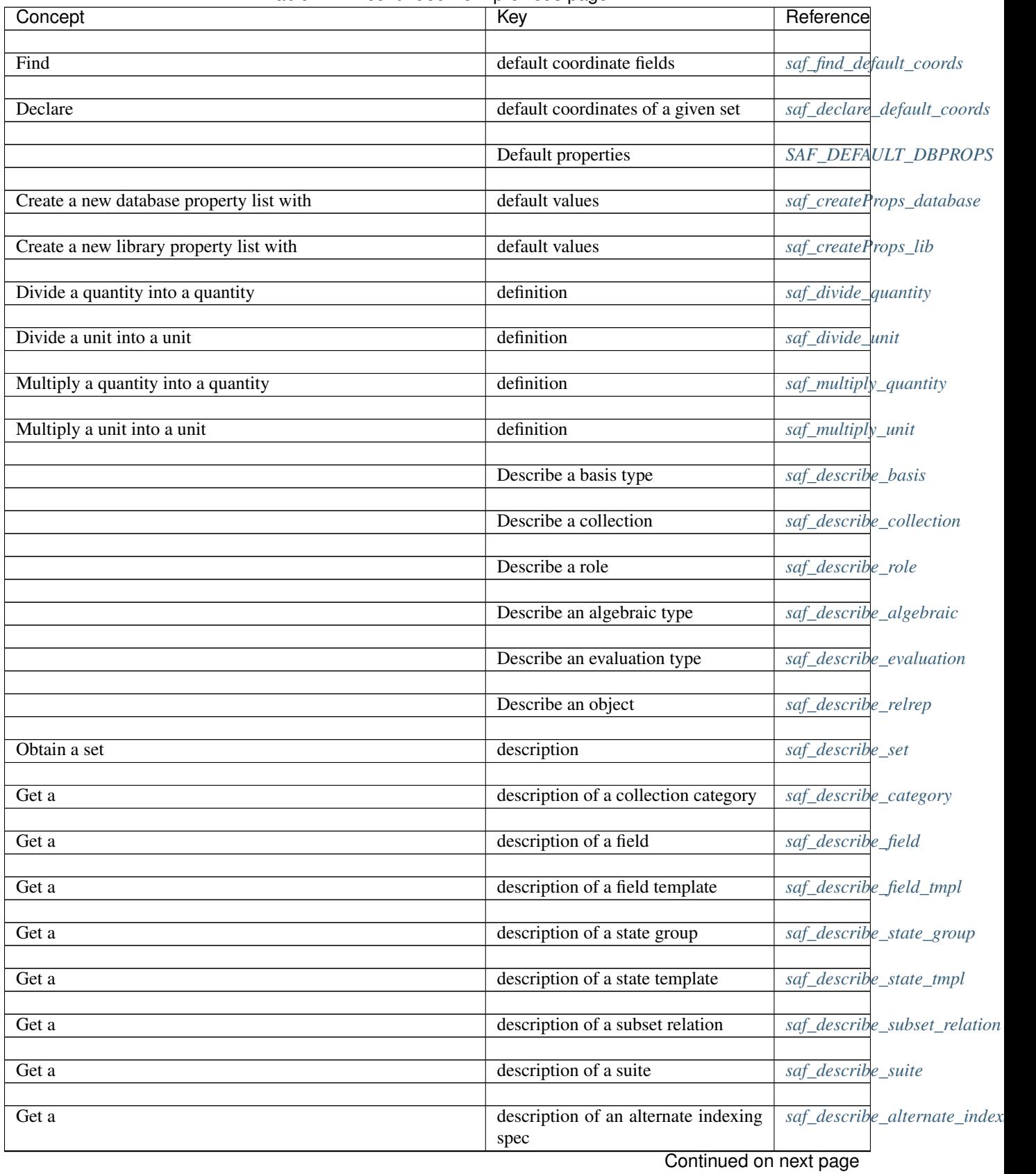

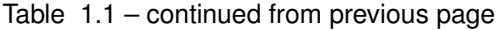

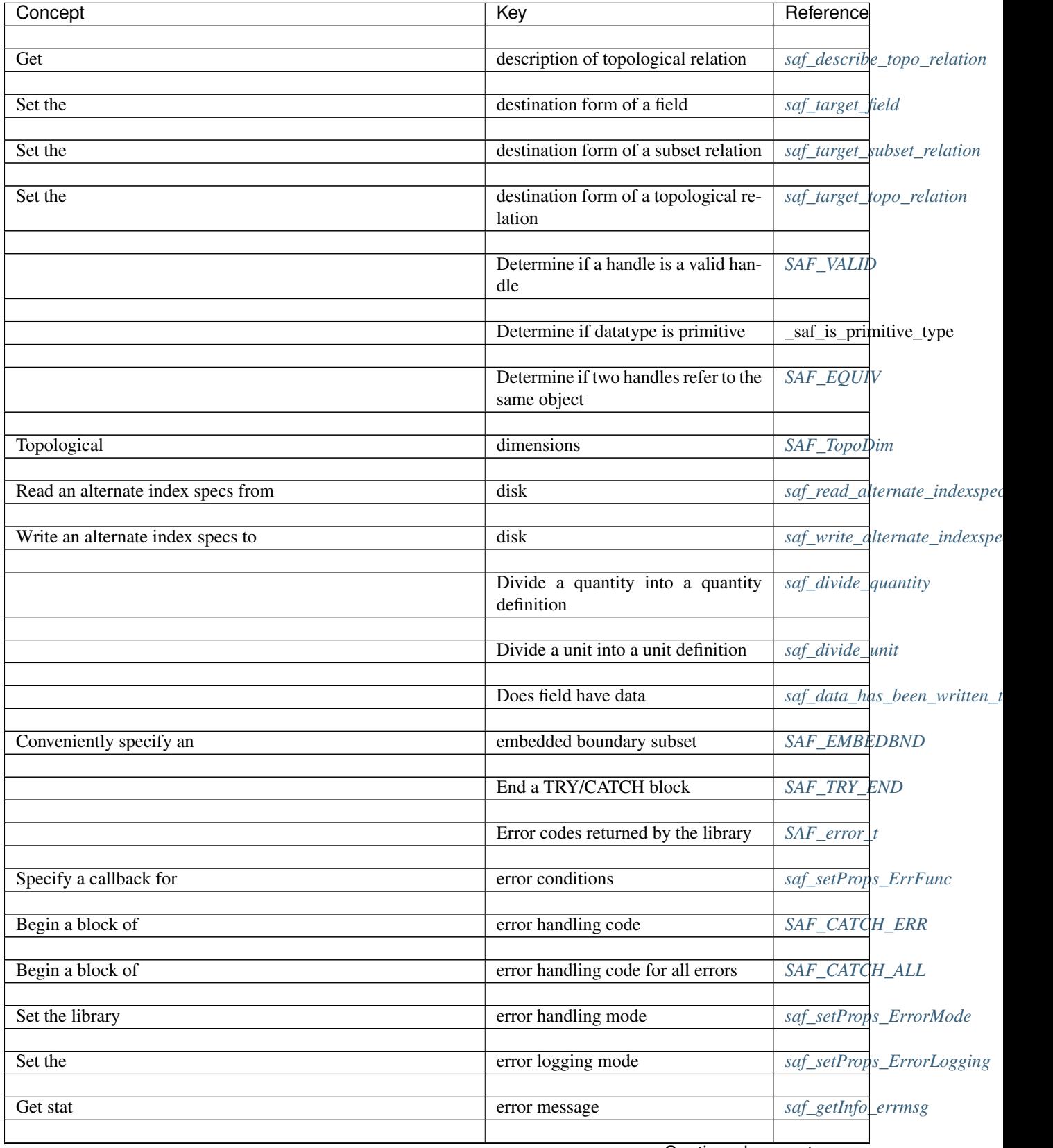

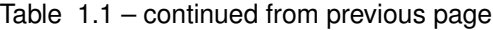

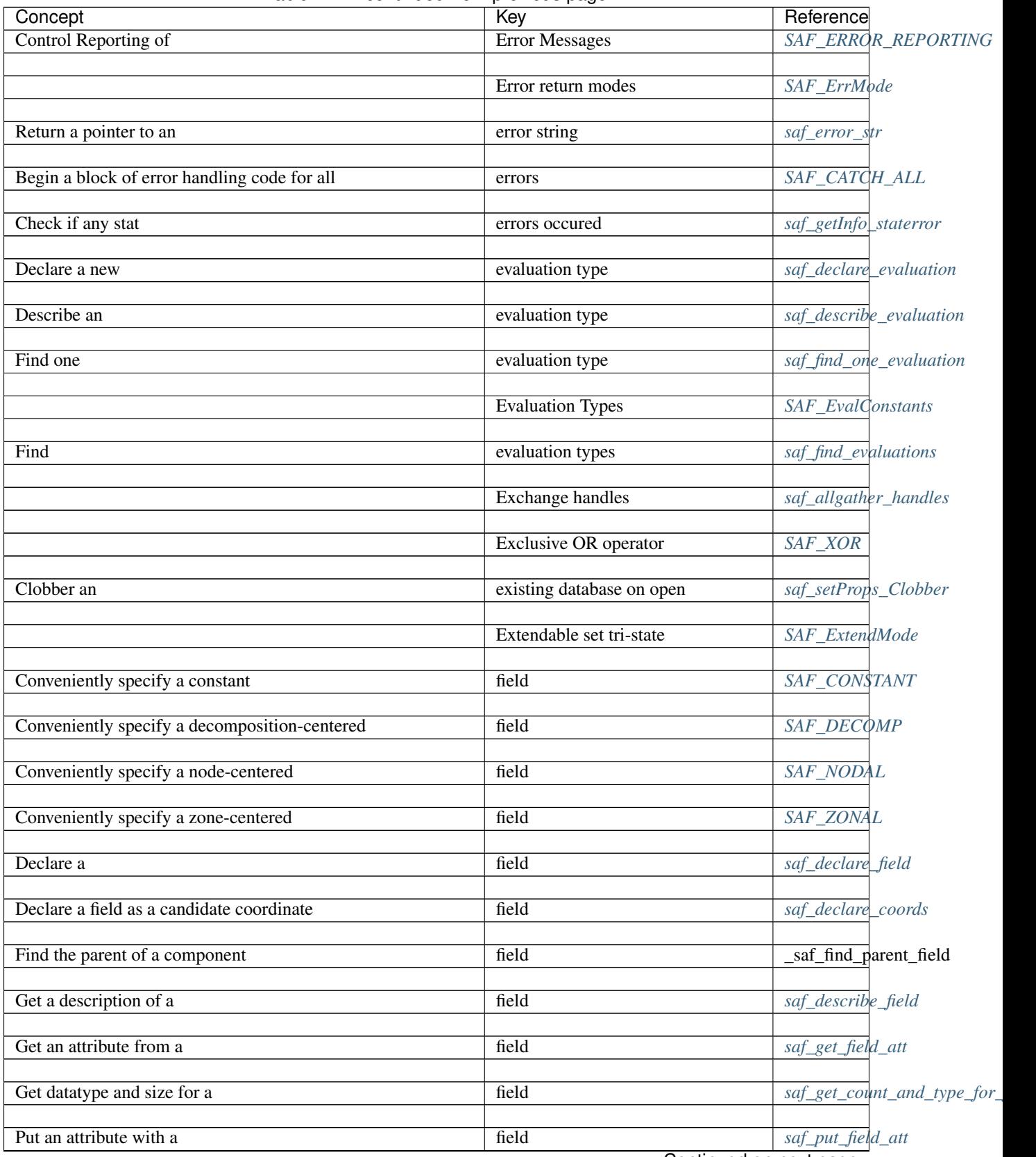

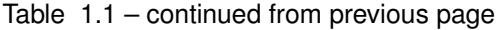

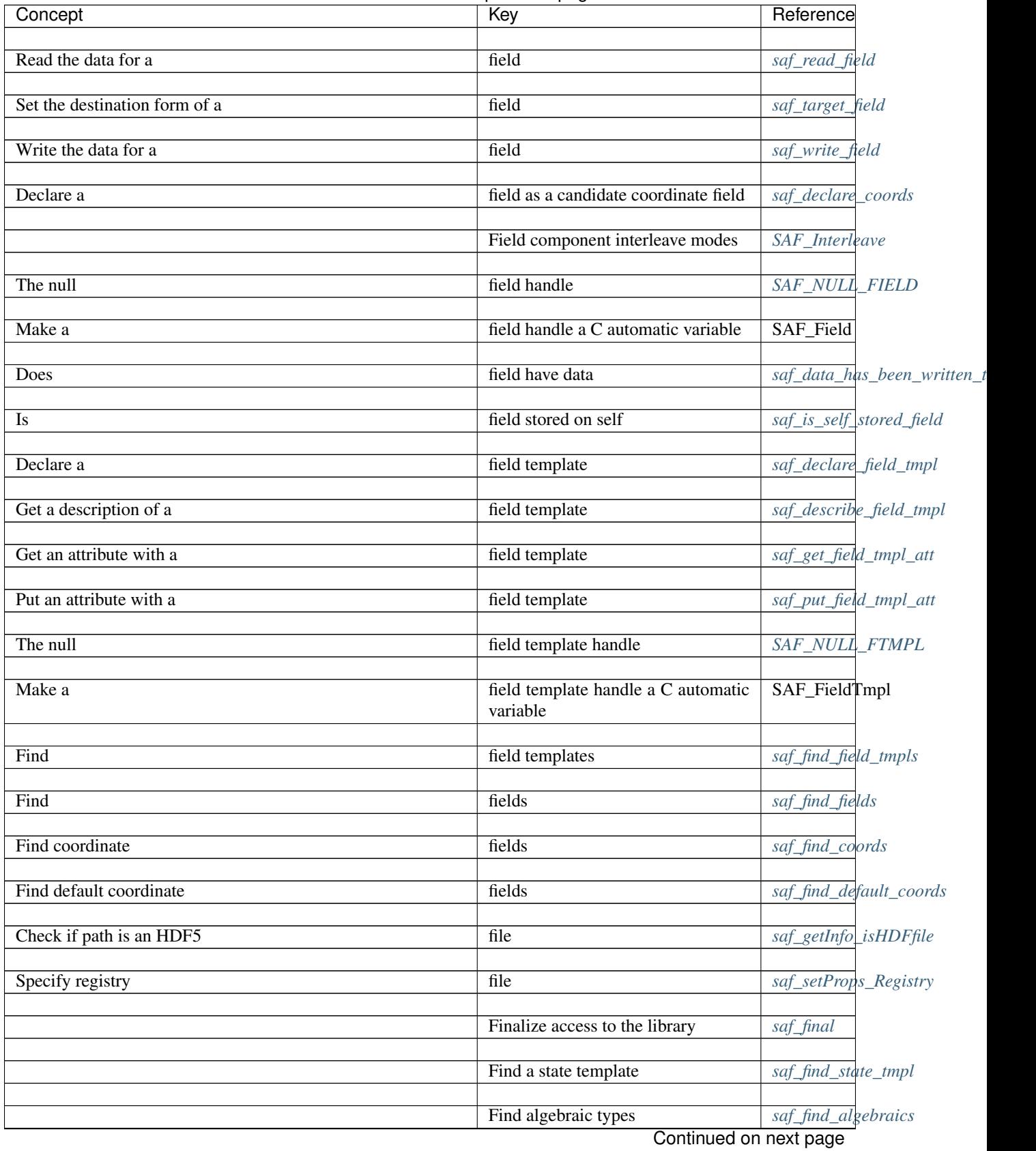

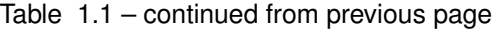

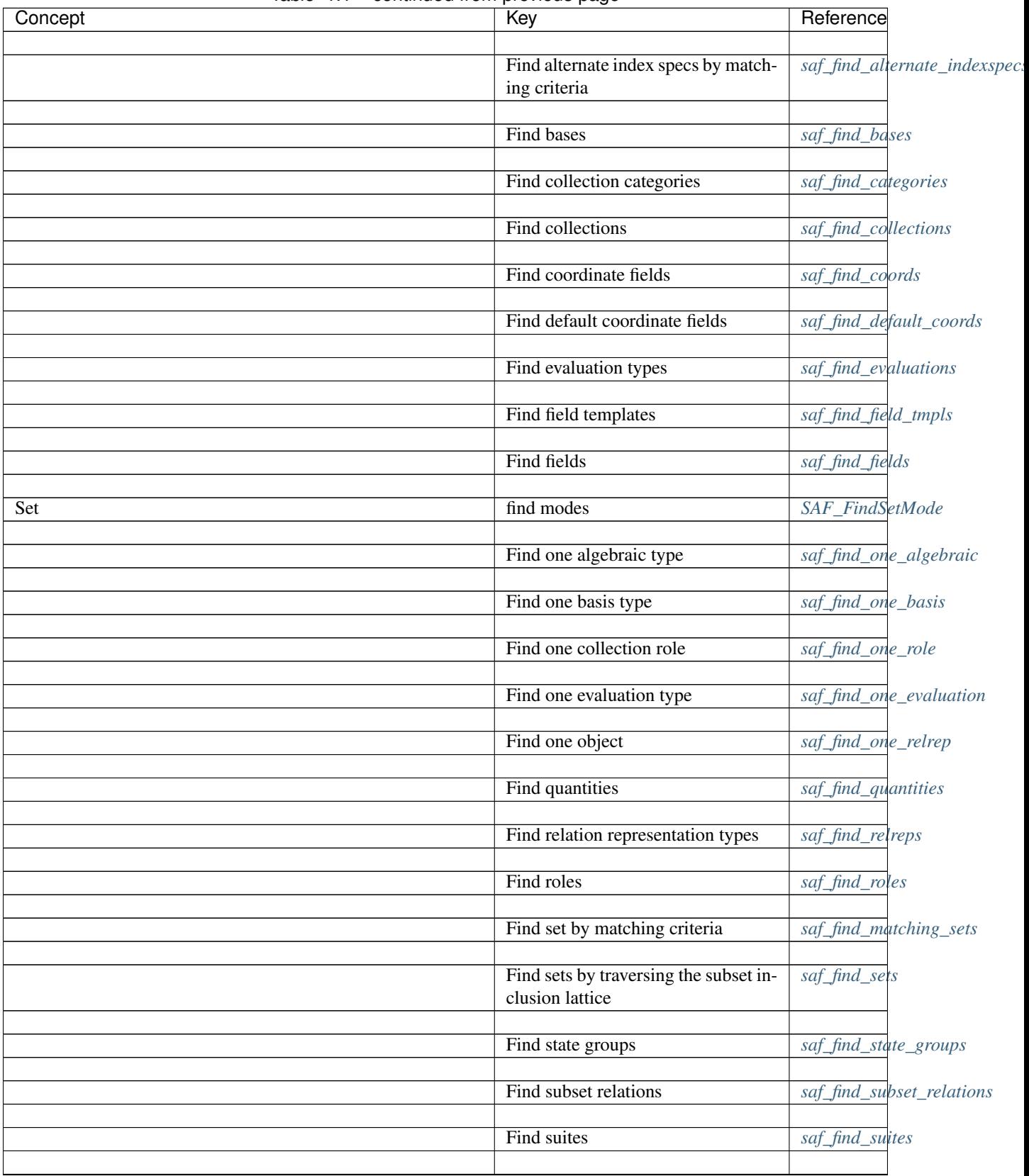

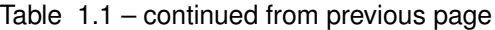

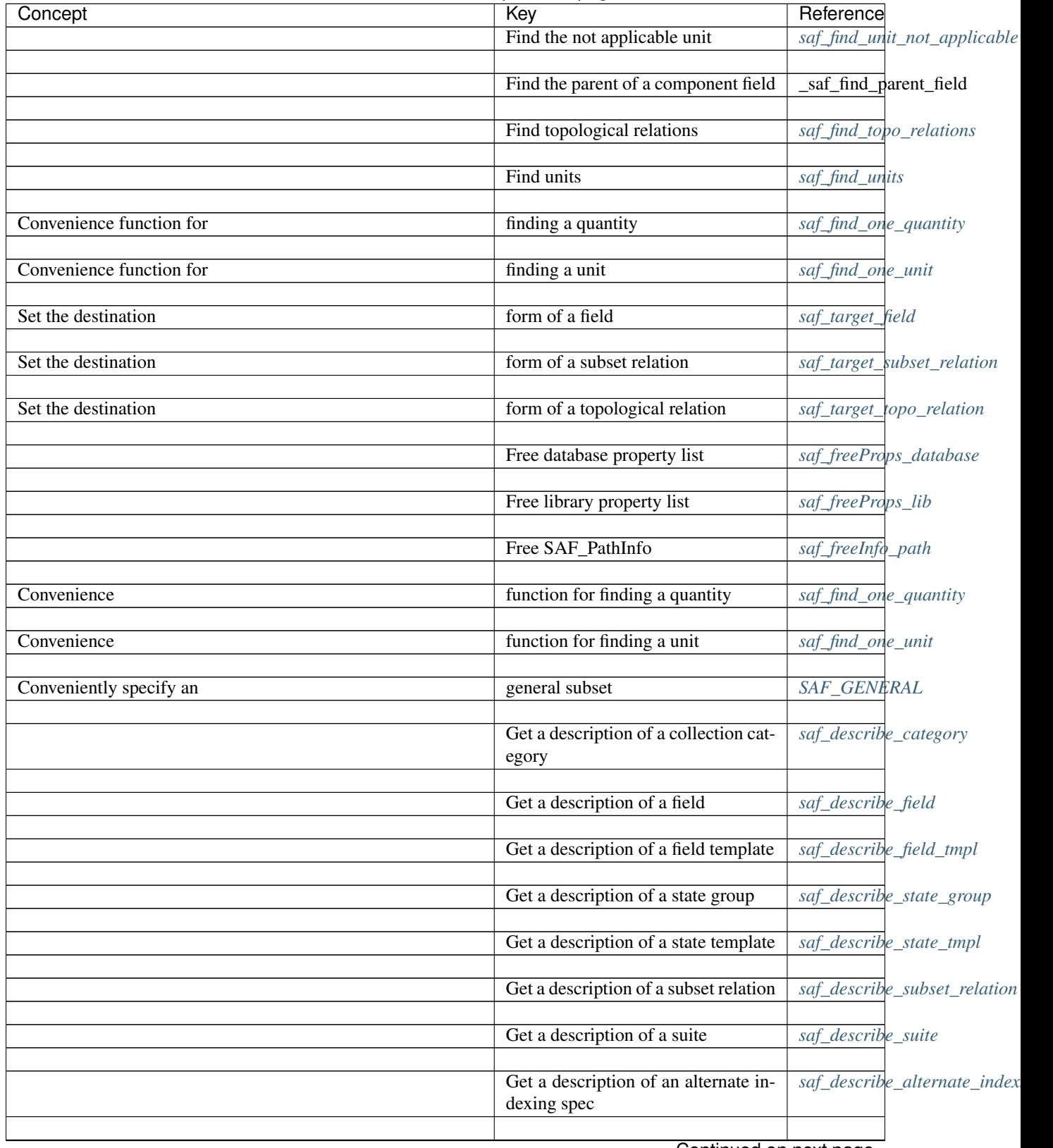

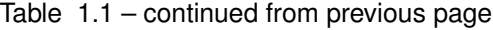

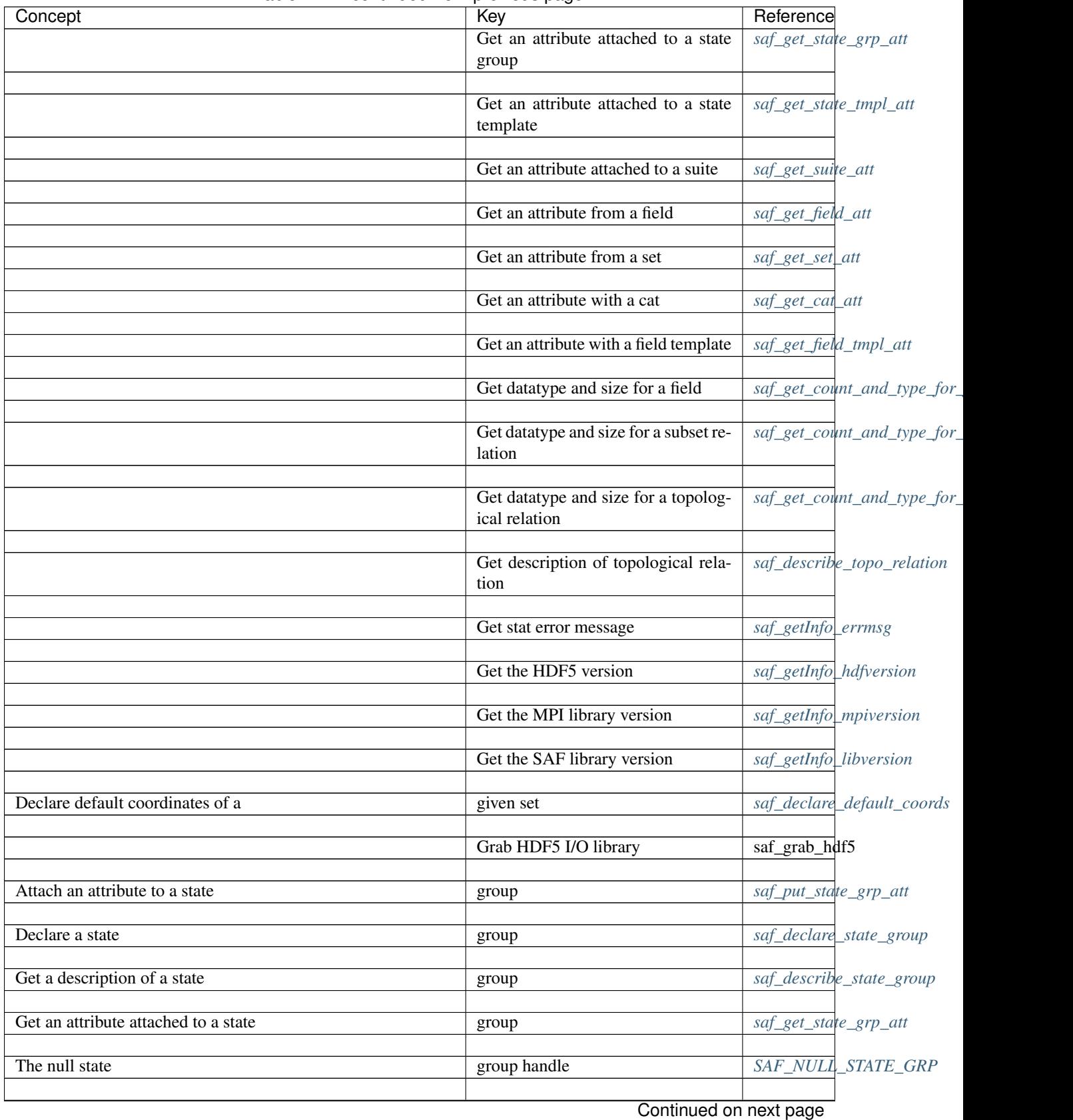

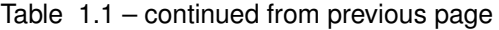

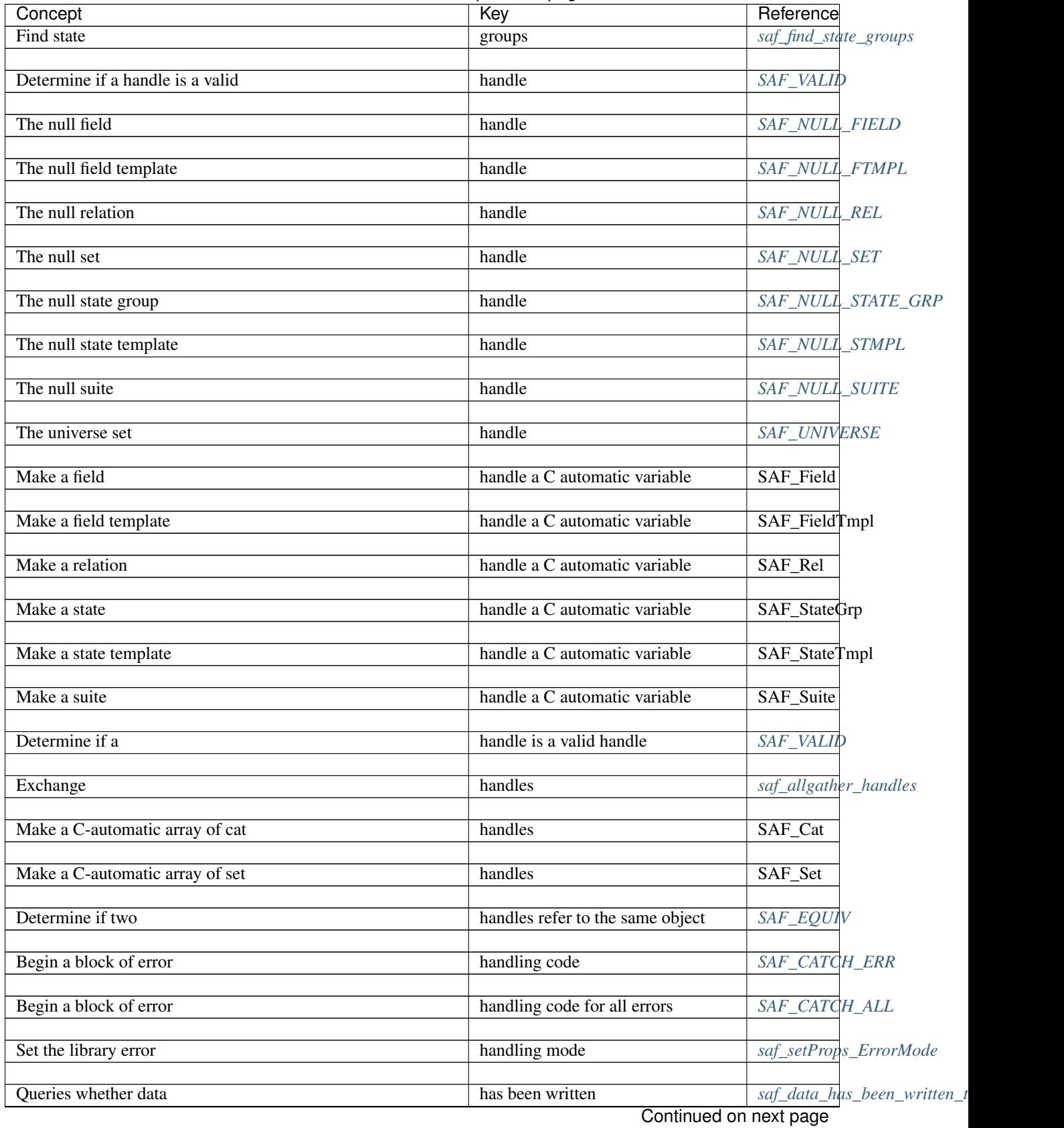

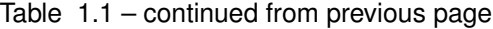

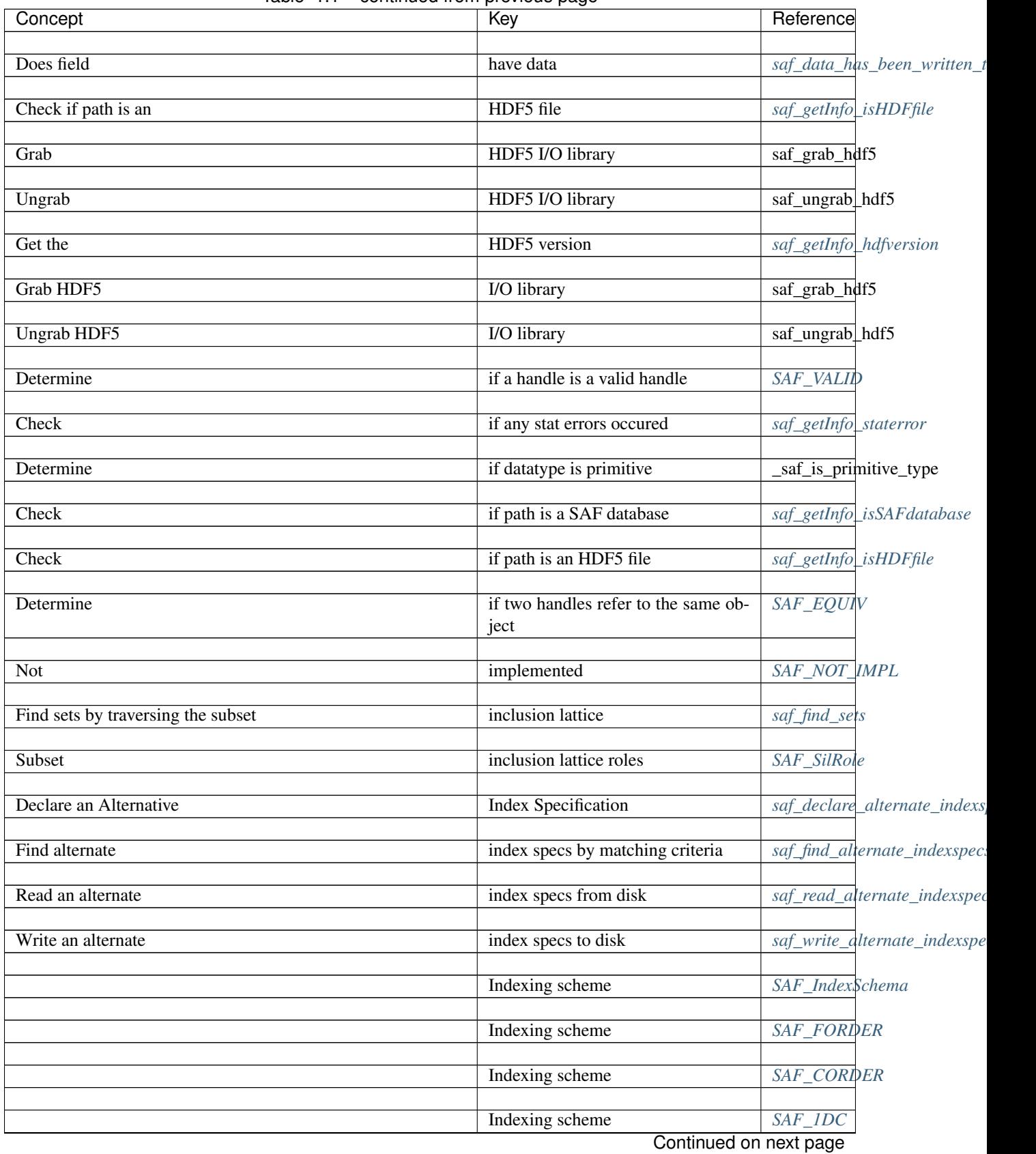

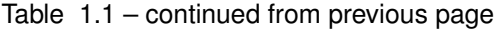

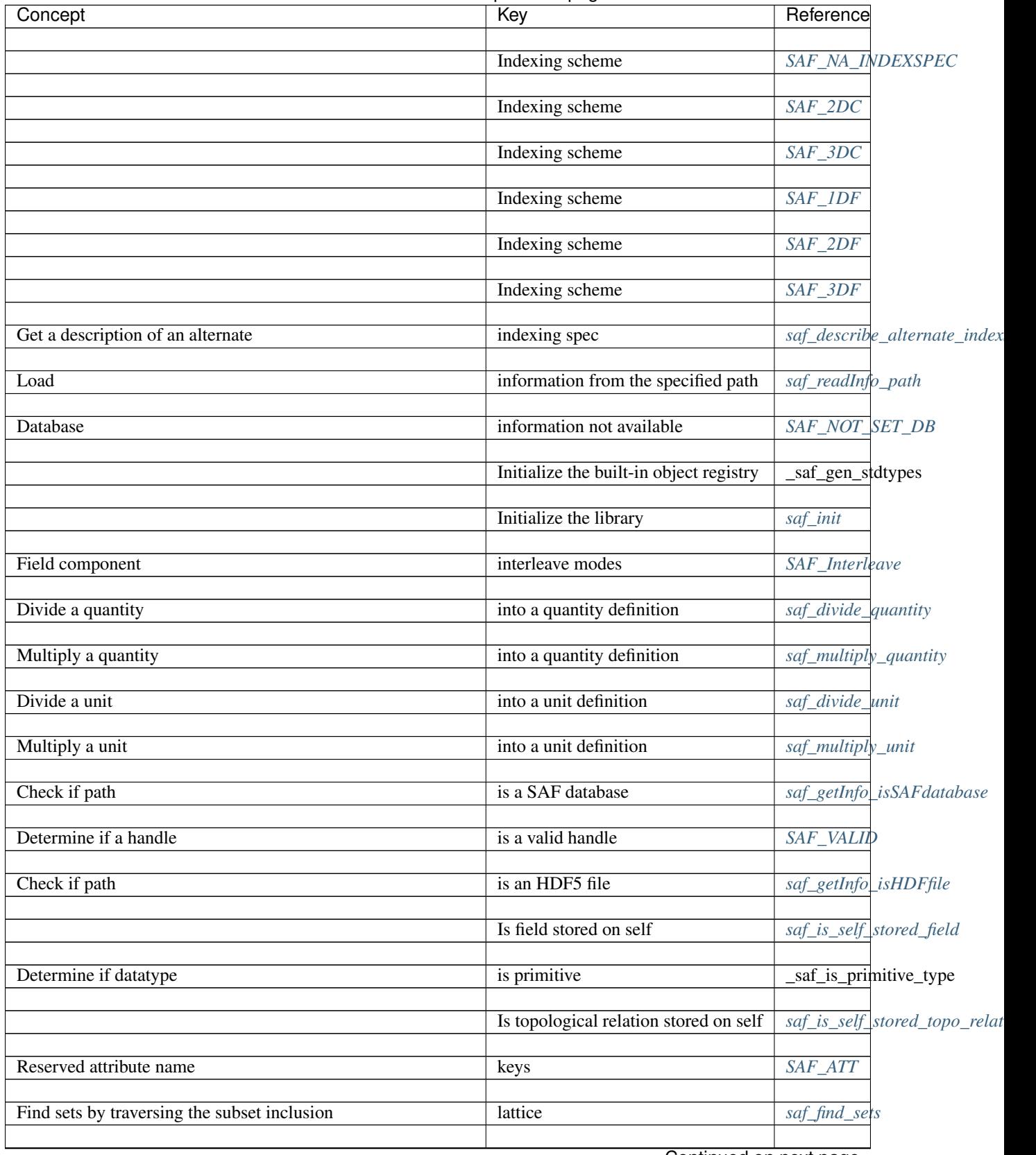

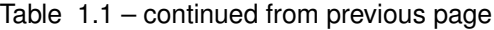

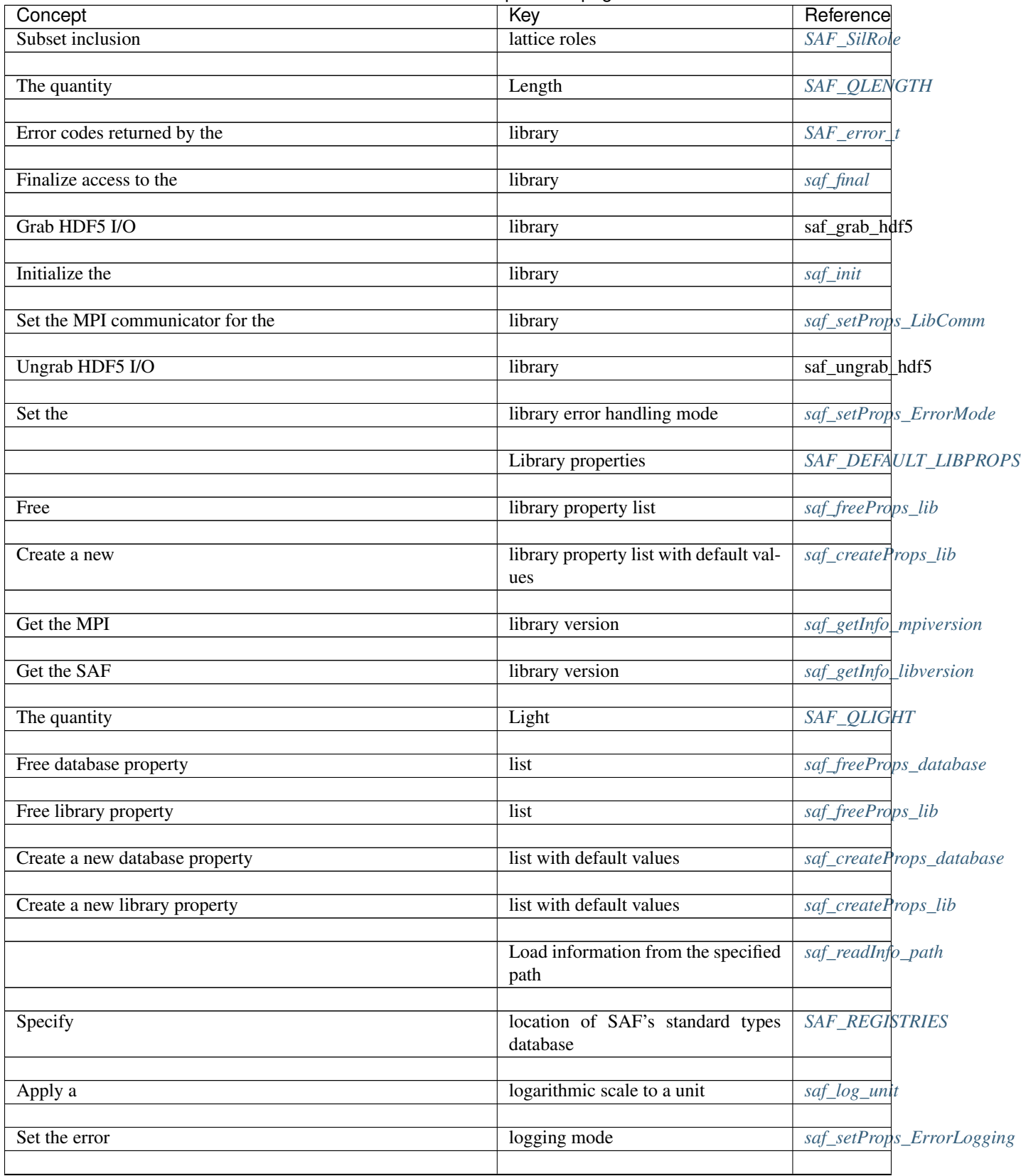

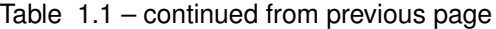

| Concept                           | Key                                                      | Reference                     |
|-----------------------------------|----------------------------------------------------------|-------------------------------|
|                                   | Major version number                                     | SAF_VERSION_MAJOR             |
|                                   | Make a C-automatic array of cat<br>handles               | SAF_Cat                       |
|                                   | Make a C-automatic array of set<br>handles               | SAF_Set                       |
|                                   | Make a field handle a C automatic<br>variable            | SAF_Field                     |
|                                   | Make a field template handle a C au-<br>tomatic variable | SAF_FieldTmpl                 |
|                                   | Make a relation handle a C auto-<br>matic variable       | SAF_Rel                       |
|                                   | Make a state handle a C automatic<br>variable            | SAF_StateGrp                  |
|                                   | Make a state template handle a C au-<br>tomatic variable | SAF_StateTmpl                 |
|                                   | Make a suite handle a C automatic<br>variable            | SAF_Suite                     |
| The quantity                      | Mass                                                     | SAF_QMASS                     |
| Find alternate index specs by     | matching criteria                                        | saf_find_alternate_indexspec: |
| Find set by                       | matching criteria                                        | saf_find_matching_sets        |
| More                              | meaningful<br>alias<br>for<br>SAF_TOTALITY               | SAF_WHOLE_FIELD               |
| Associates a unit of              | measure with a specific quantity                         | saf_quantify_unit             |
| Add                               | members to a collection                                  | saf_extend_collection         |
| Create an                         | memory-resident database                                 | saf_setProps_MemoryResider    |
| Get stat error                    | message                                                  | saf_getInfo_errmsg            |
| <b>Control Reporting of Error</b> | Messages                                                 | SAF_ERROR_REPORTING           |
|                                   | Minor version number                                     | SAF_VERSION_MINOR             |
| Set the error logging             | mode                                                     | saf_setProps_ErrorLogging     |
| Set the library error handling    | mode<br>Continued on next page                           | saf_setProps_ErrorMode        |

Table 1.1 – continued from previous page

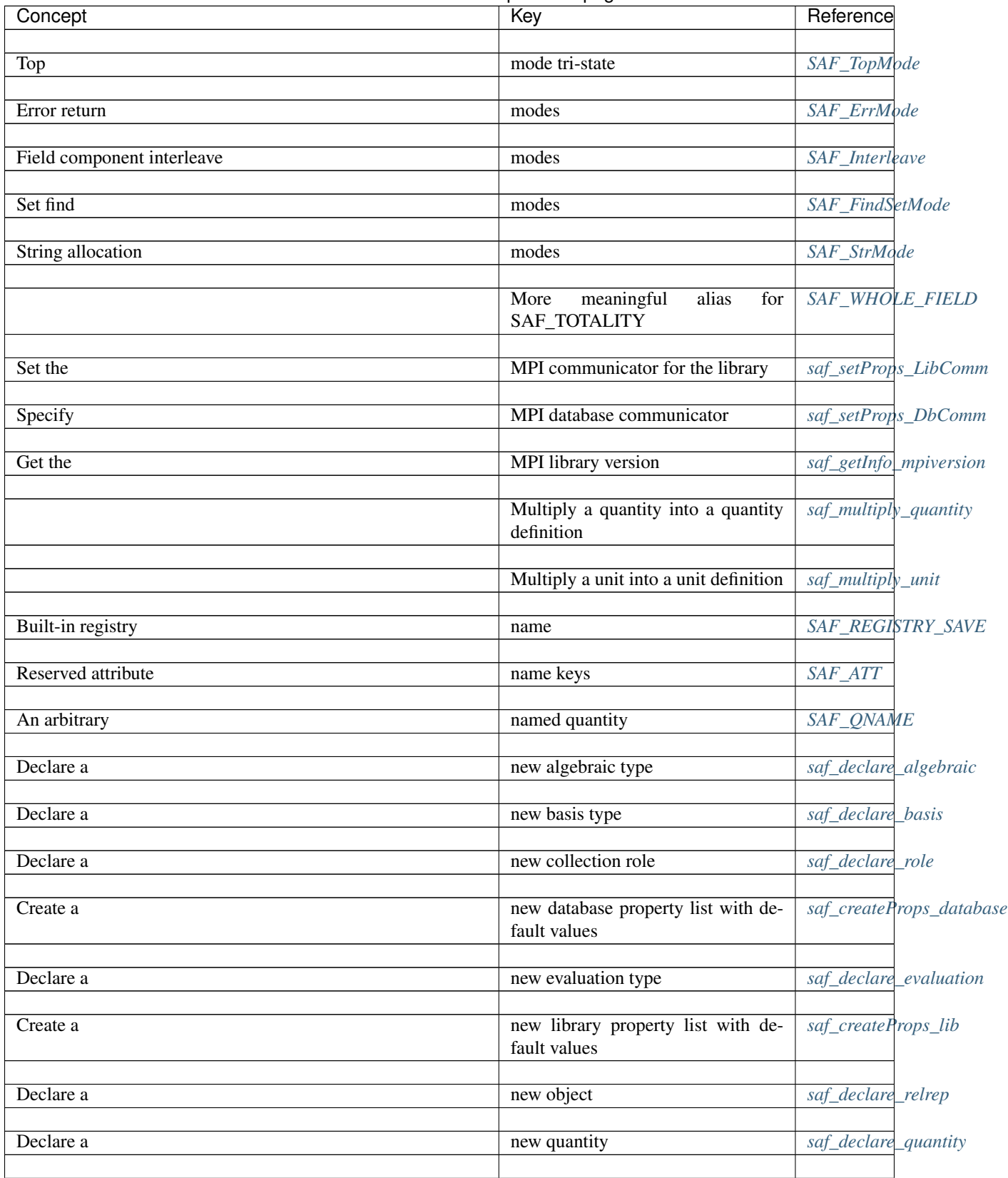

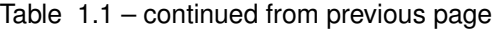

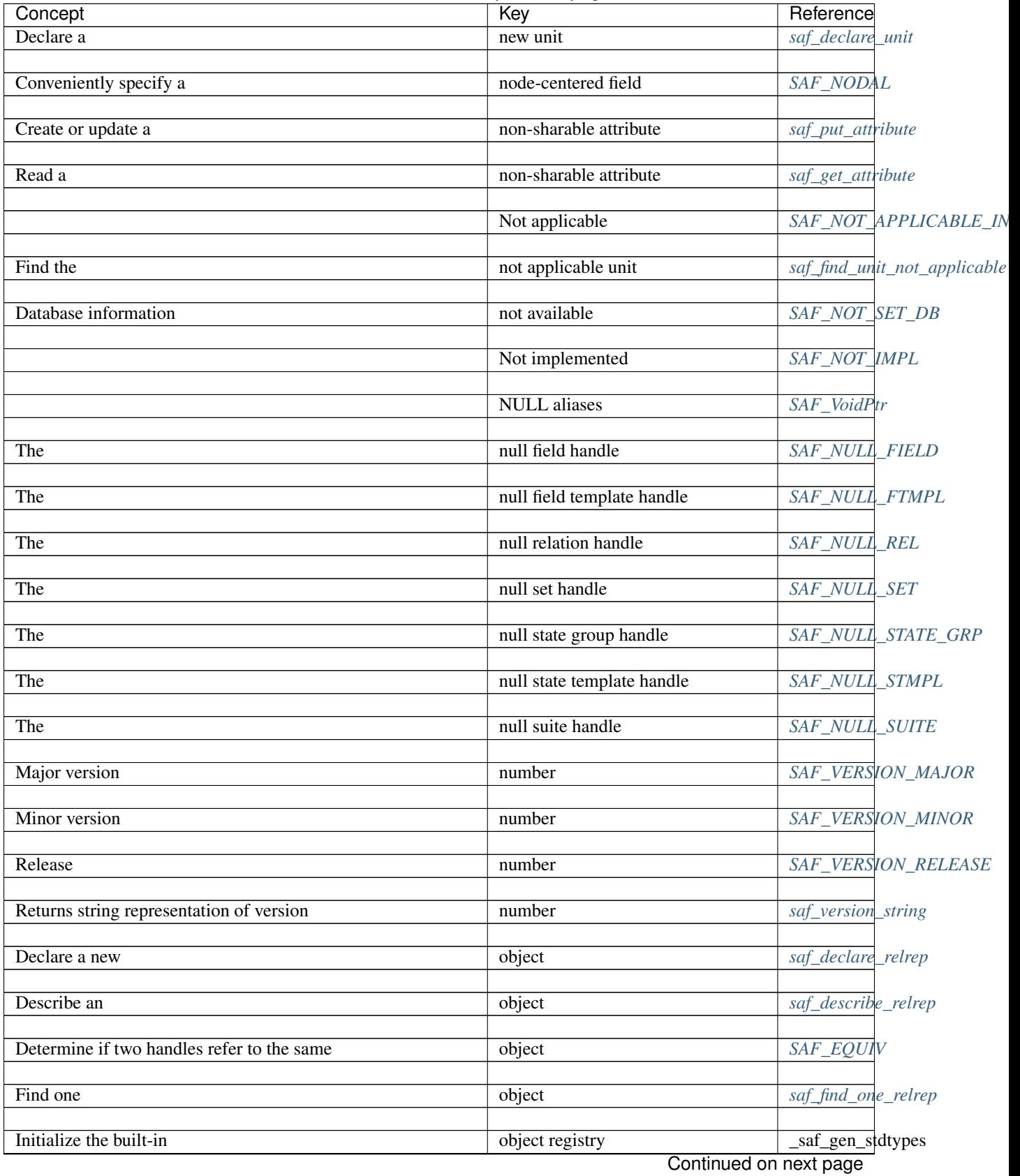

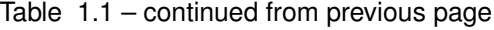

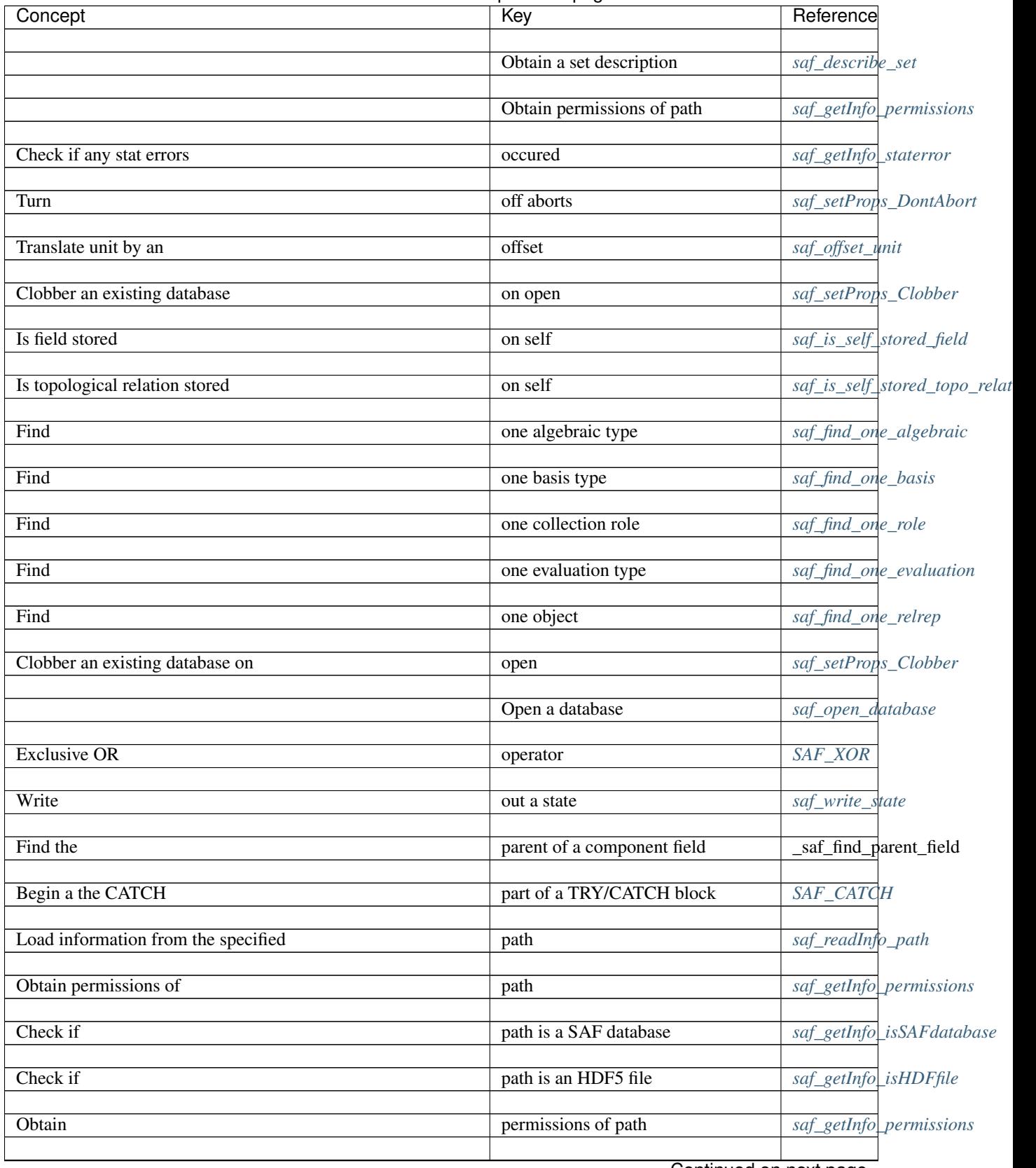

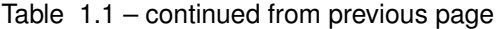

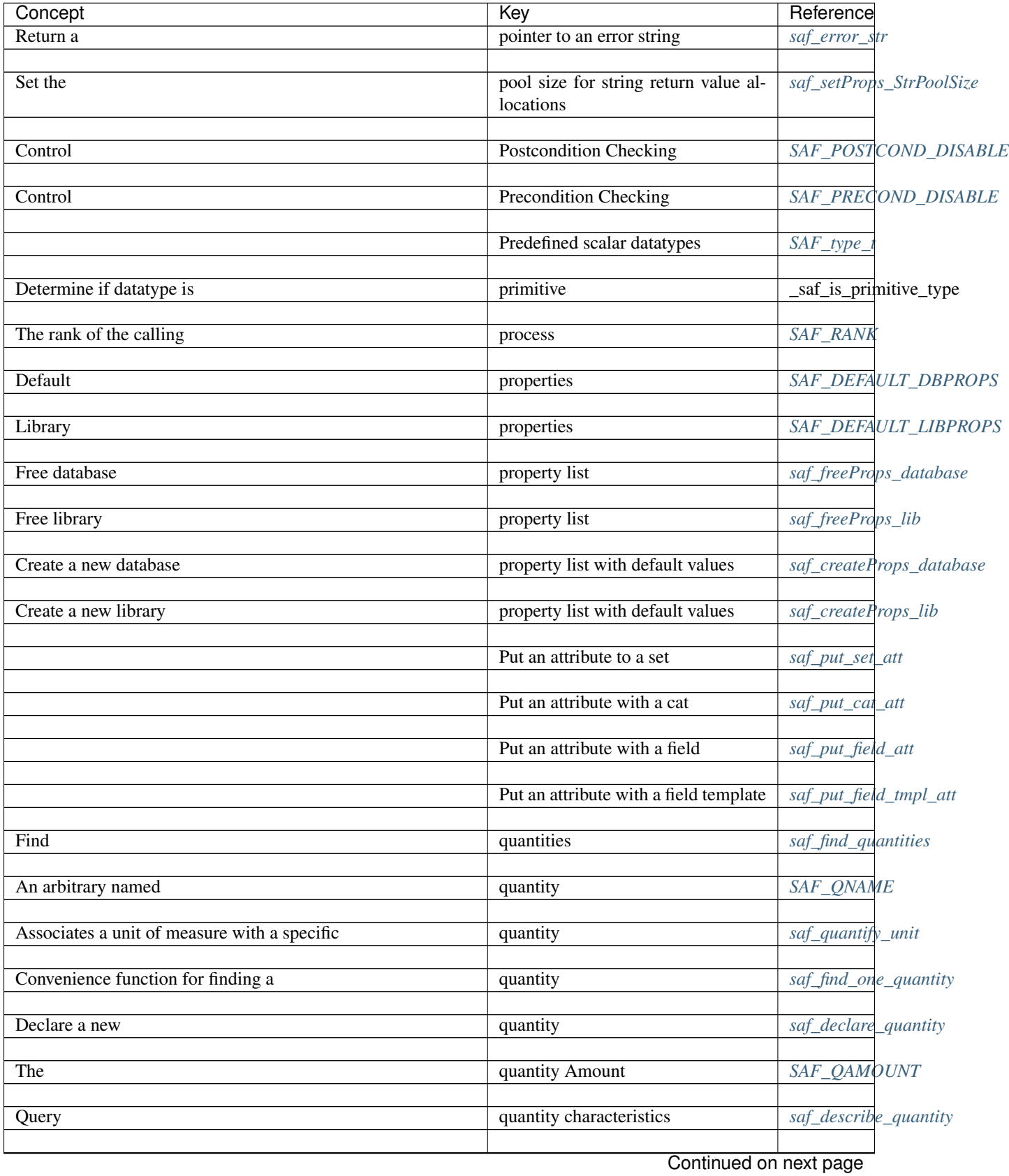

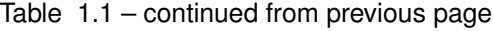

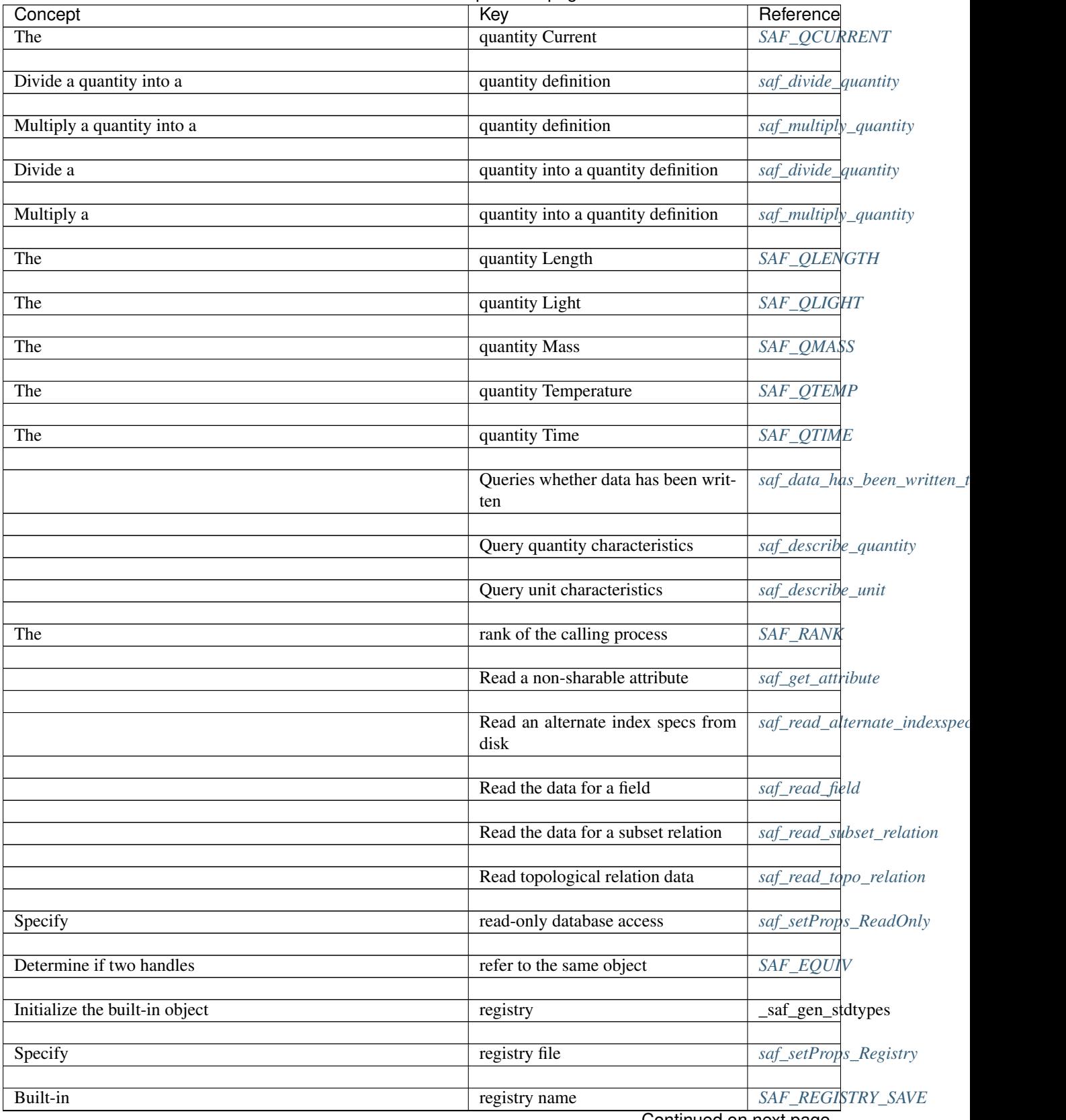

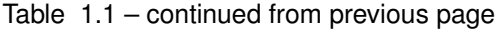

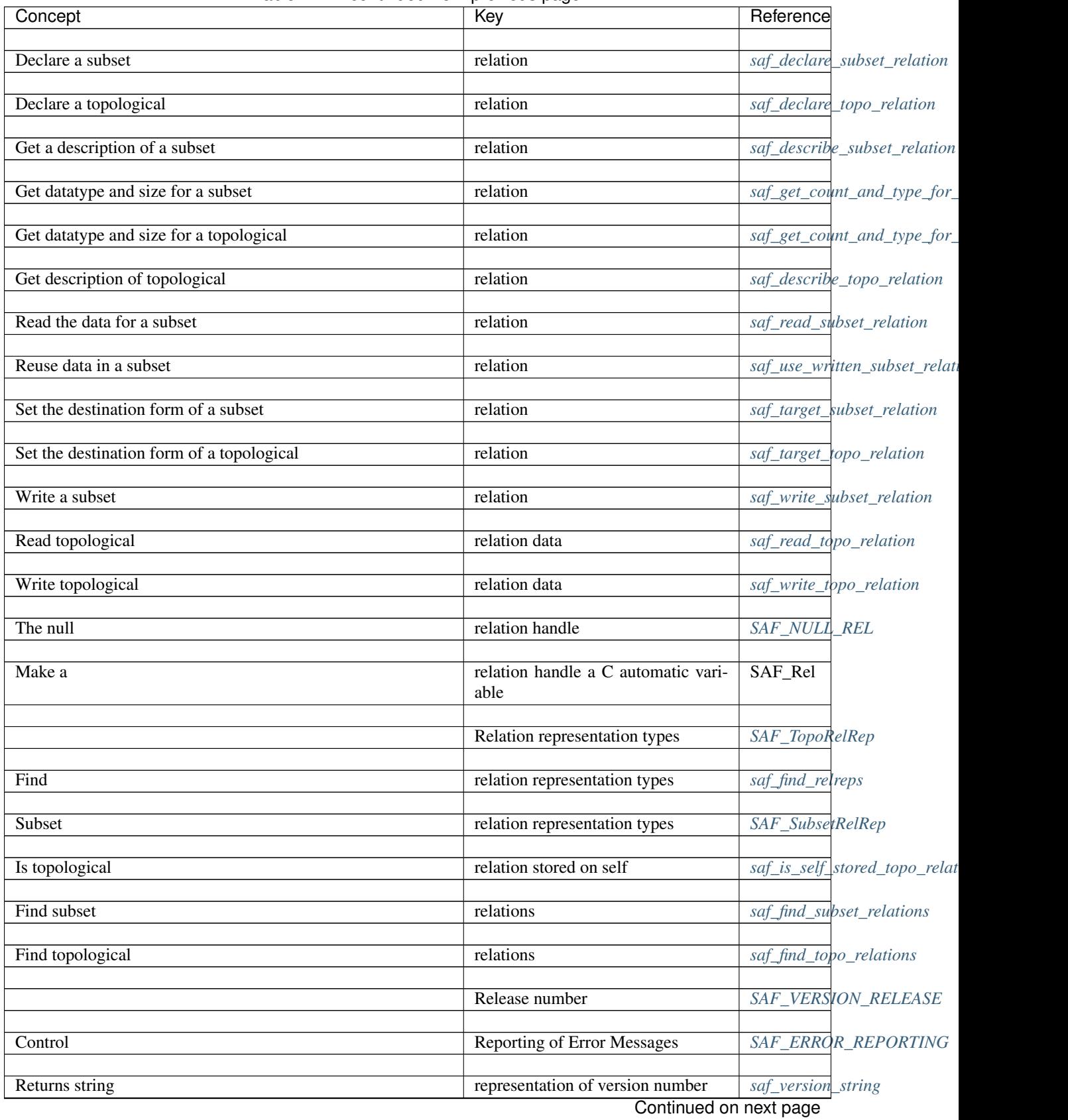

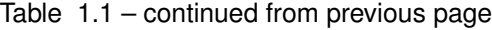

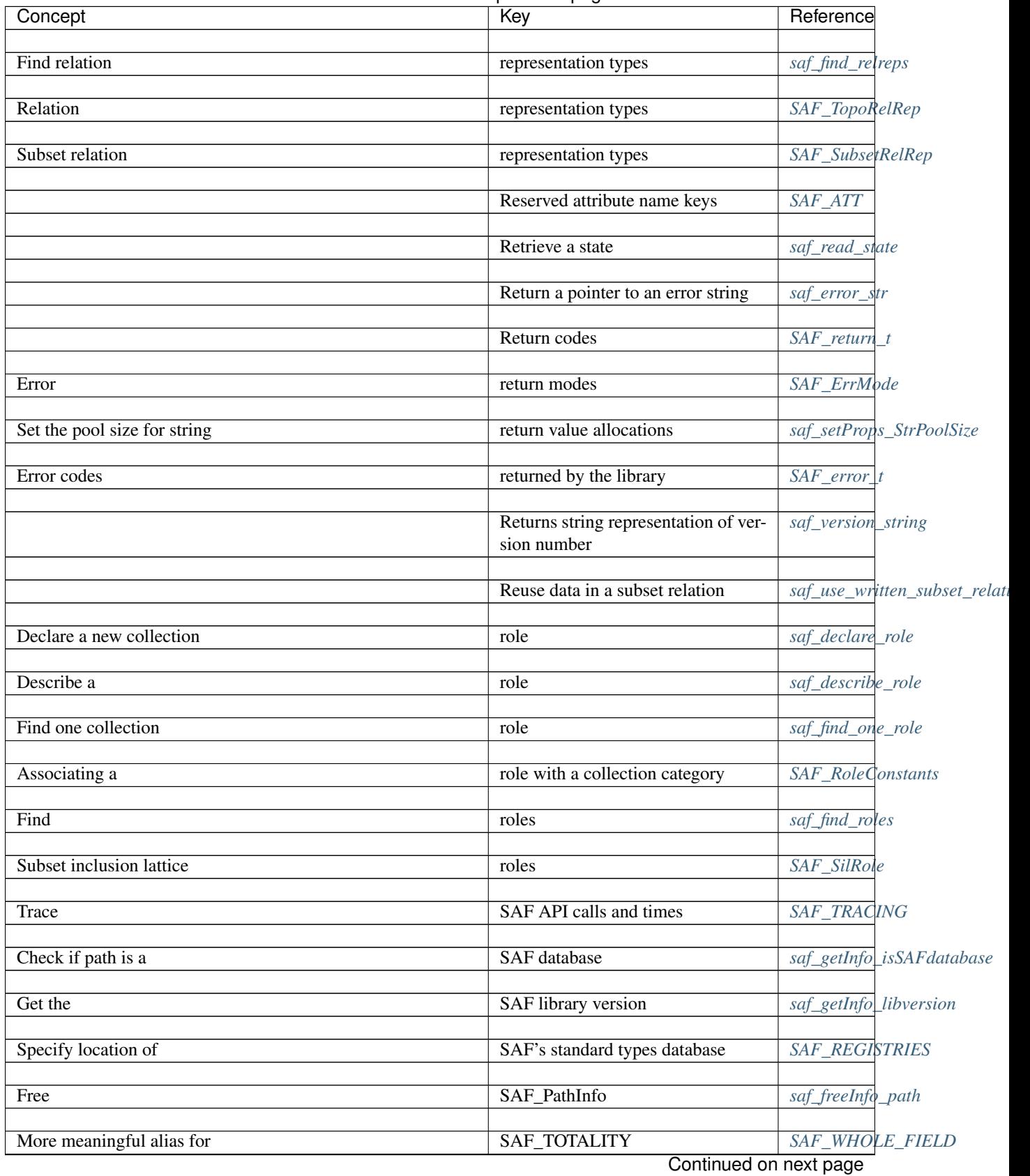

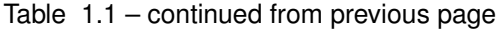

| Concept                                | ◡<br>Key                           | Reference                     |
|----------------------------------------|------------------------------------|-------------------------------|
| Determine if two handles refer to the  | same object                        | SAF_EQUIV                     |
| Predefined                             | scalar datatypes                   | $SAF\_type$                   |
| Apply a logarithmic                    | scale to a unit                    | saf_log_unit                  |
| Indexing                               | scheme                             | SAF_IndexSchema               |
| Indexing                               | scheme                             | SAF_FORDER                    |
|                                        |                                    |                               |
| Indexing                               | scheme                             | SAF_CORDER                    |
| Indexing                               | scheme                             | $SAF$ <sub>_</sub> $IDC$      |
| Indexing                               | scheme                             | SAF_NA_INDEXSPEC              |
| Indexing                               | scheme                             | $SAF_2DC$                     |
| Indexing                               | scheme                             | $SAF_3DC$                     |
| Indexing                               | scheme                             | $SAF$ <sub>_</sub> $IDF$      |
| Indexing                               | scheme                             | $SAF_2DF$                     |
| Indexing                               | scheme                             | $SAF_3DF$                     |
| Wildcards for                          | searching                          | SAF                           |
| Is field stored on                     | self                               | saf_is_self_stored_field      |
| Is topological relation stored on      | self                               | saf_is_self_stored_topo_relat |
| The                                    | self decomposition of a set        | SAF_SELF                      |
|                                        | Serial/Parallel-dependent variable | SAF_PARALLEL_VAR              |
| Declare a                              | set                                | saf_declare_set               |
| Declare default coordinates of a given | set                                | saf_declare_default_coords    |
| Get an attribute from a                | set                                | saf_get_set_att               |
| Put an attribute to a                  | set                                | saf_put_set_att               |
| The self decomposition of a            | set                                | SAF_SELF                      |
| Find                                   | set by matching criteria           | saf_find_matching_sets        |
|                                        | Continued on next page             |                               |

Table 1.1 – continued from previous page
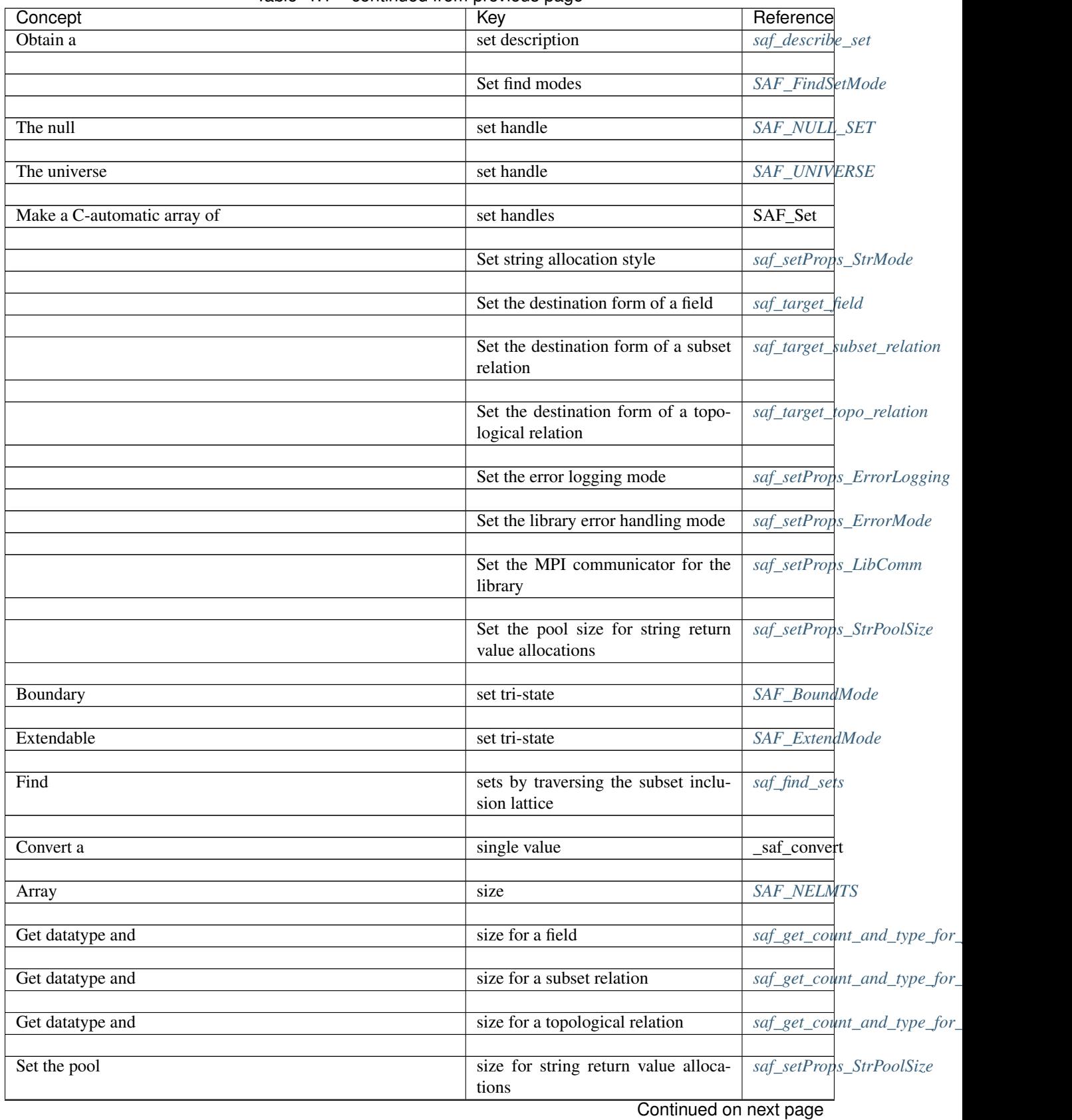

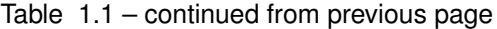

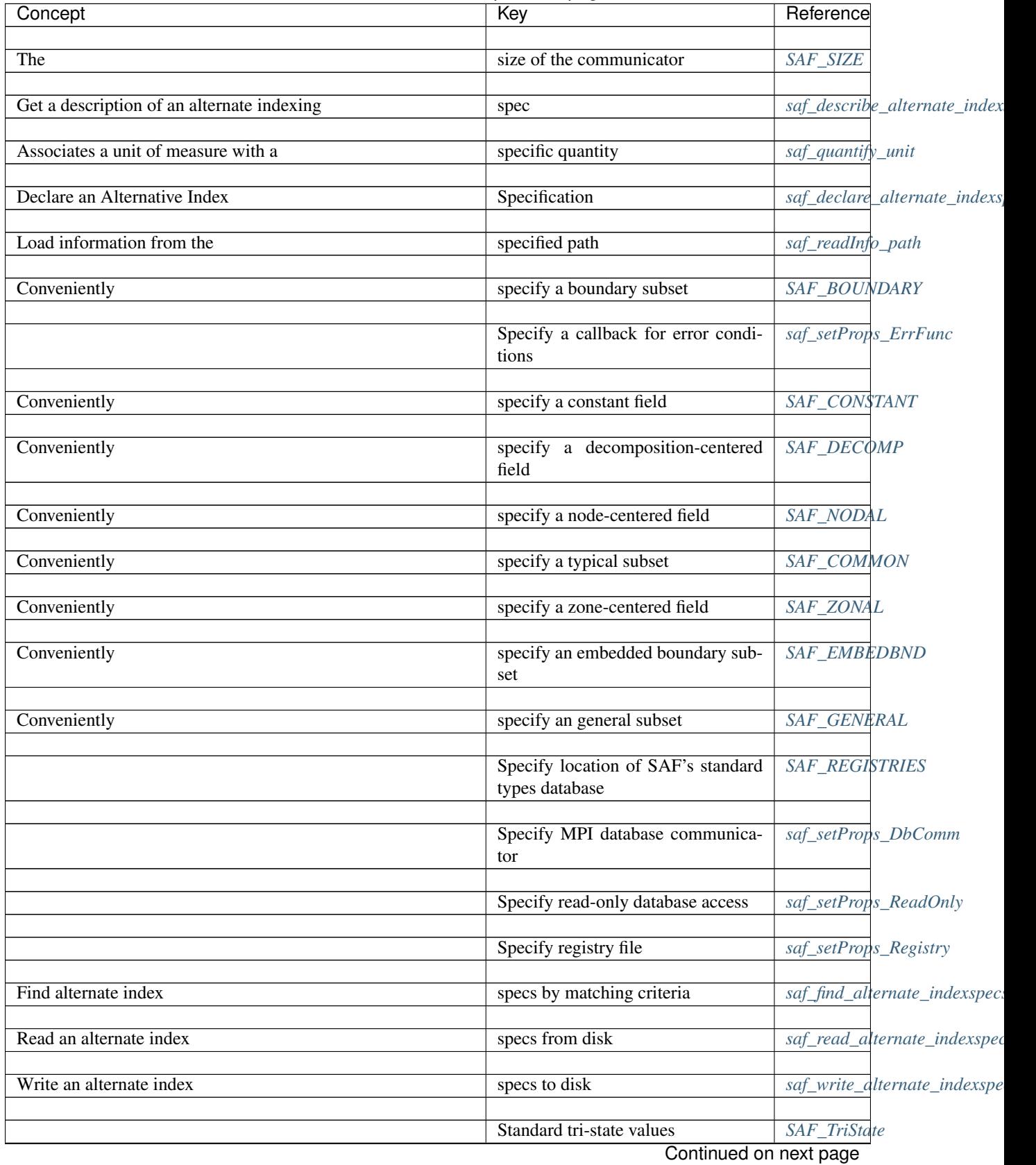

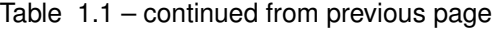

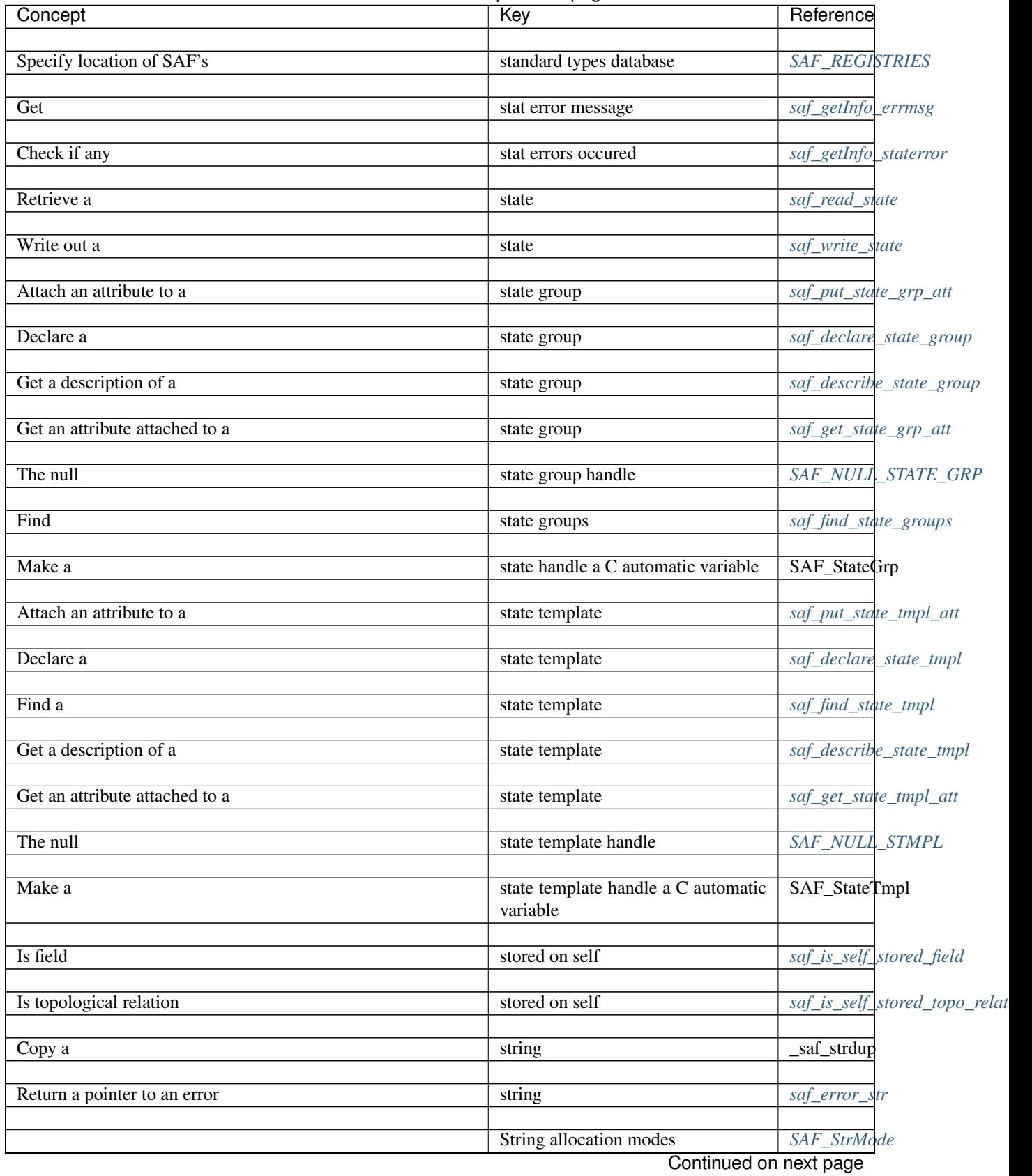

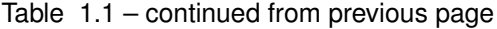

| Concept                                   | Key                                        | Reference                     |
|-------------------------------------------|--------------------------------------------|-------------------------------|
| Set                                       | string allocation style                    | saf_setProps_StrMode          |
|                                           |                                            |                               |
| Returns                                   | string representation of version<br>number | saf_version_string            |
| Set the pool size for                     | string return value allocations            | saf_setProps_StrPoolSize      |
| Set string allocation                     | style                                      | saf_setProps_StrMode          |
| Conveniently specify a boundary           | subset                                     | SAF_BOUNDARY                  |
| Conveniently specify a typical            | subset                                     | SAF_COMMON                    |
| Conveniently specify an embedded boundary | subset                                     | SAF_EMBEDBND                  |
| Conveniently specify an general           | subset                                     | SAF_GENERAL                   |
| Find sets by traversing the               | subset inclusion lattice                   | saf_find_sets                 |
|                                           | Subset inclusion lattice roles             | SAF_SilRole                   |
| Declare a                                 | subset relation                            | saf_declare_subset_relation   |
| Get a description of a                    | subset relation                            | saf_describe_subset_relation  |
| Get datatype and size for a               | subset relation                            | saf_get_count_and_type_for_   |
| Read the data for a                       | subset relation                            | saf_read_subset_relation      |
| Reuse data in a                           | subset relation                            | saf_use_written_subset_relati |
| Set the destination form of a             | subset relation                            | saf_target_subset_relation    |
| Write a                                   | subset relation                            | saf_write_subset_relation     |
|                                           | Subset relation representation types       | SAF_SubsetRelRep              |
| Find                                      | subset relations                           | saf_find_subset_relations     |
| Attach an attribute to a                  | suite                                      | saf_put_suite_att             |
| Declare a                                 | suite                                      | saf_declare_suite             |
| Get a description of a                    | suite                                      | saf_describe_suite            |
| Get an attribute attached to a            | suite                                      | saf_get_suite_att             |
| The null                                  | suite handle                               | SAF_NULL_SUITE                |
|                                           | Continued on next page                     |                               |

Table 1.1 – continued from previous page

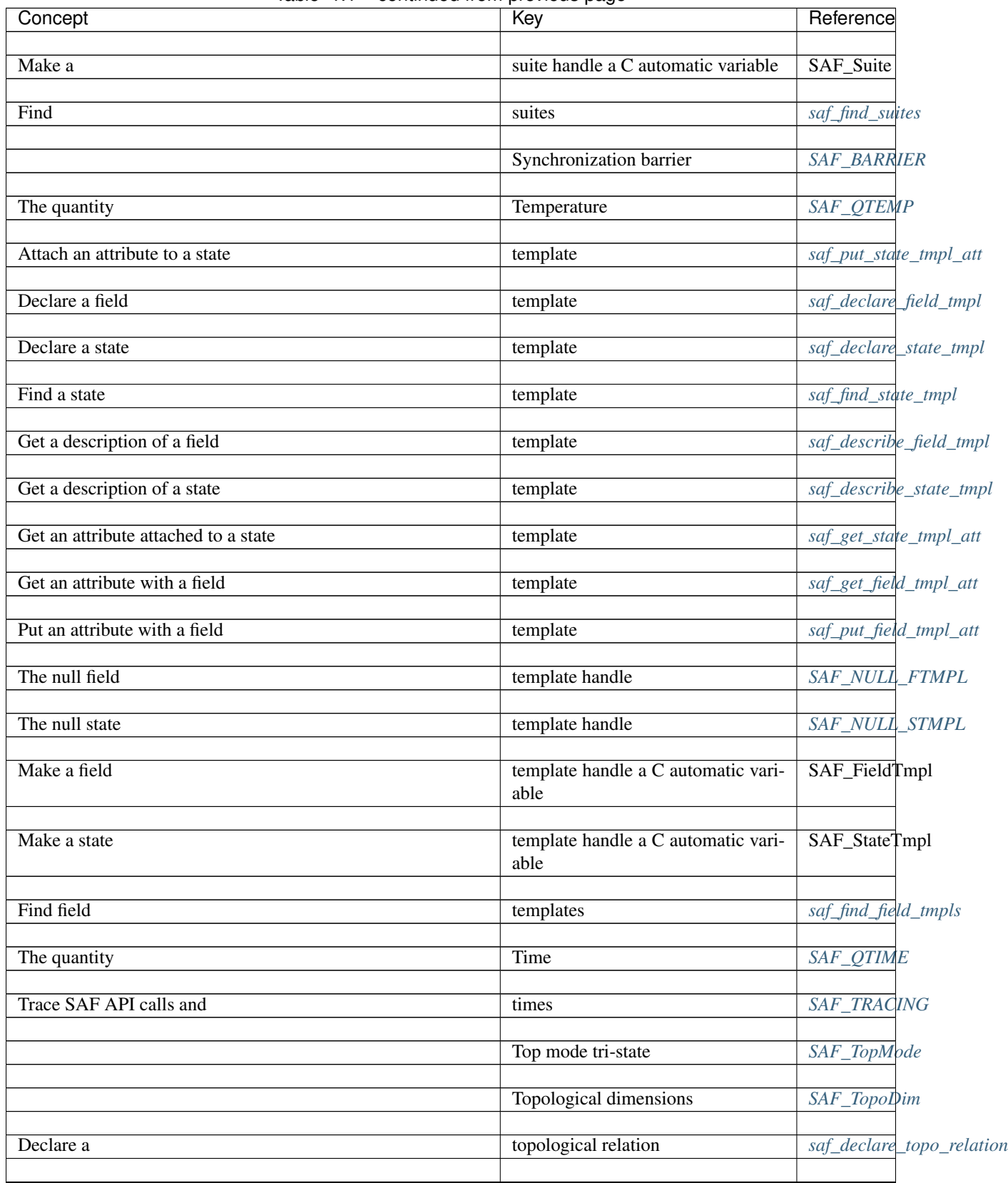

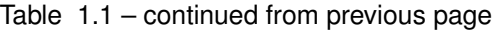

Continued on next page

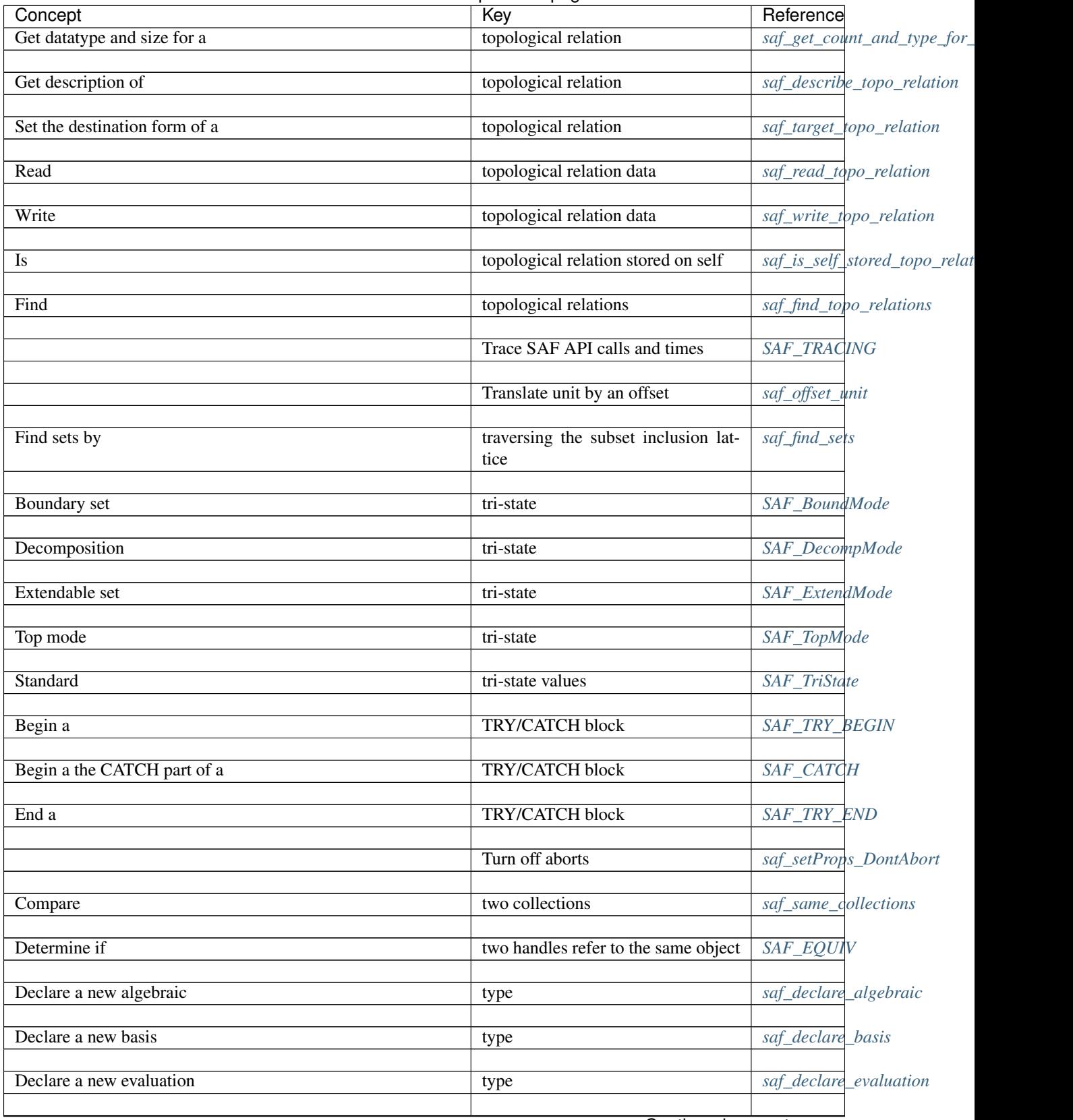

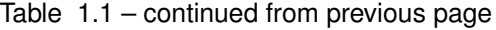

Continued on next page

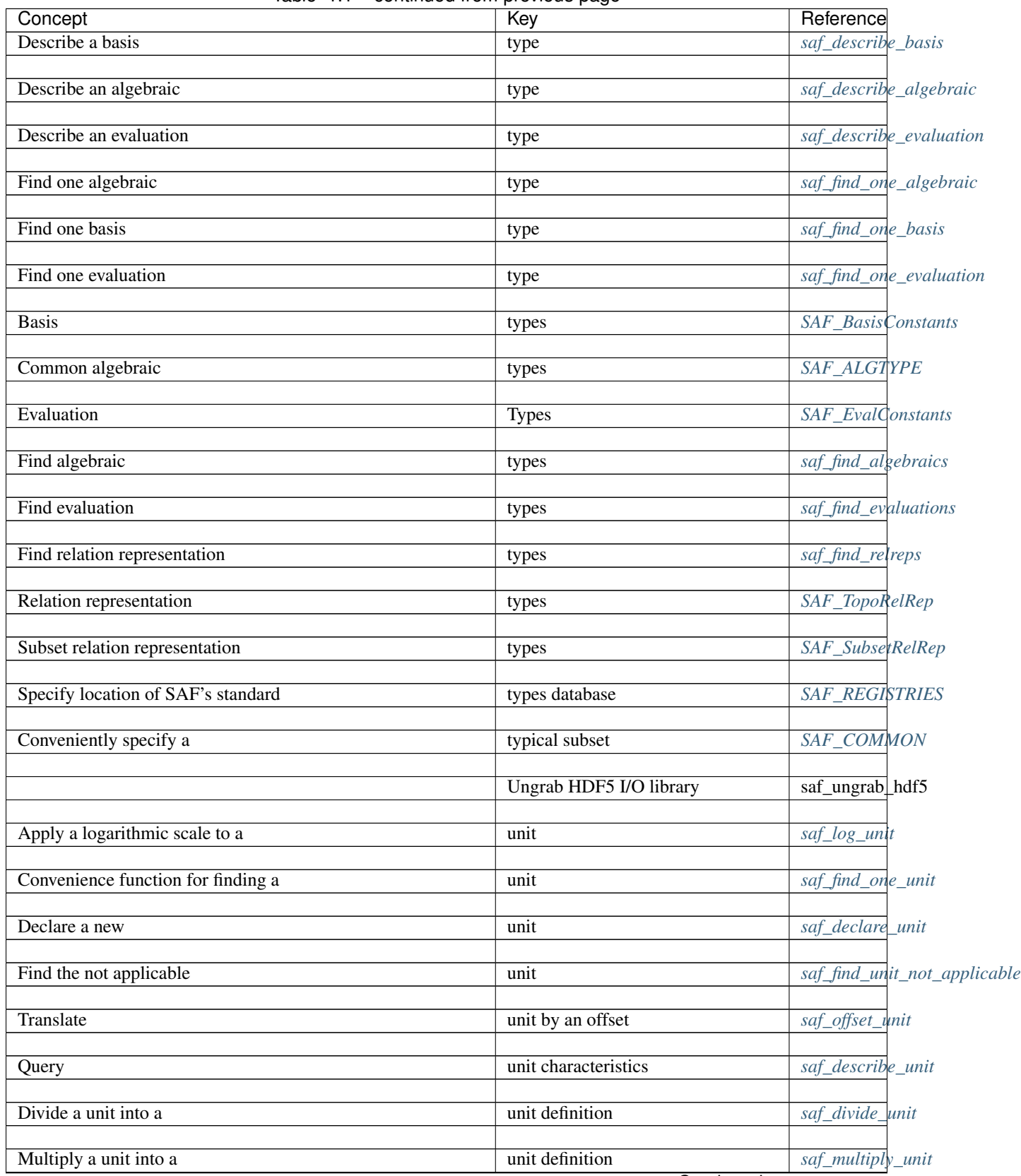

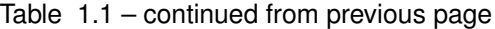

Continued on next page

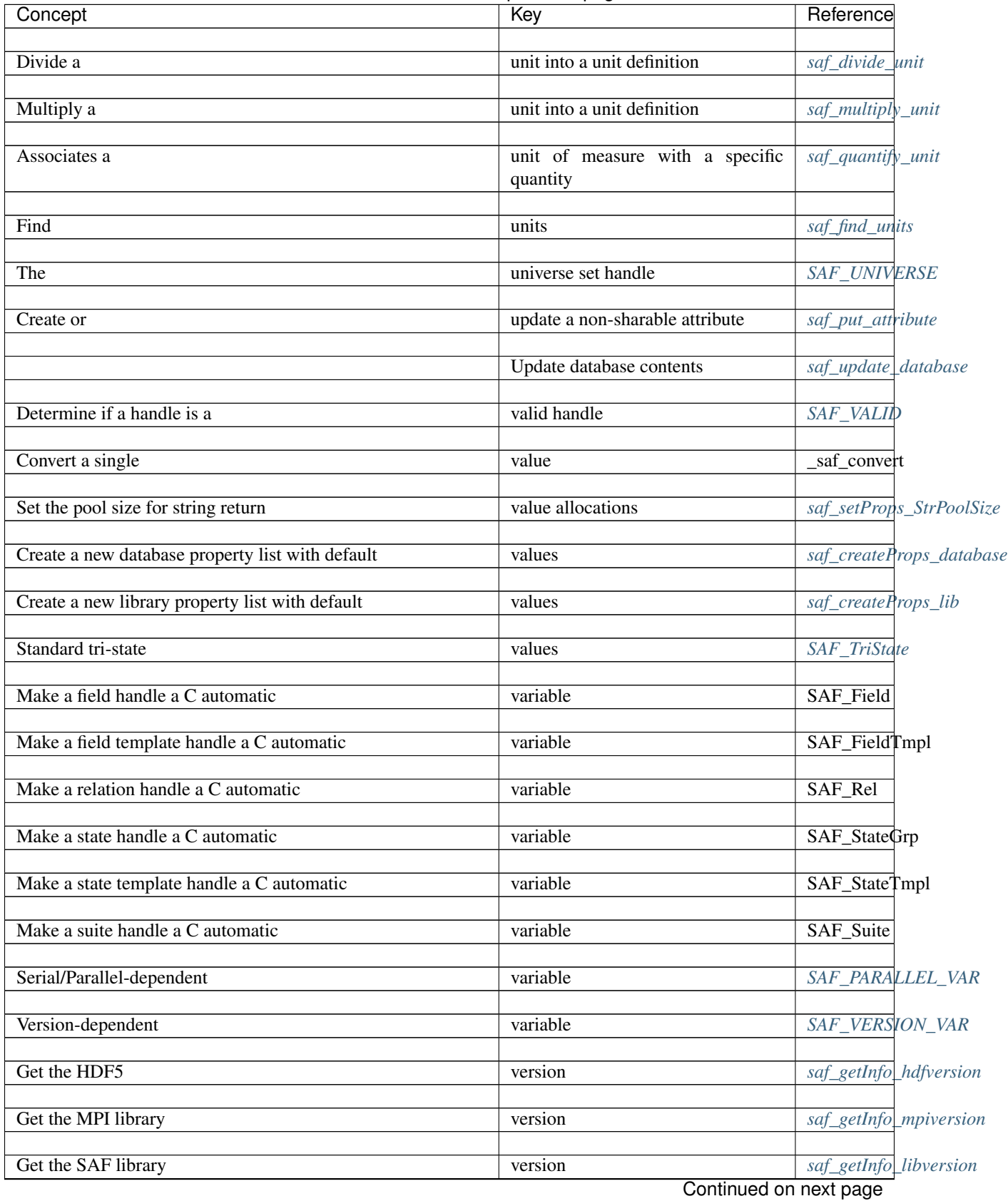

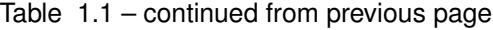

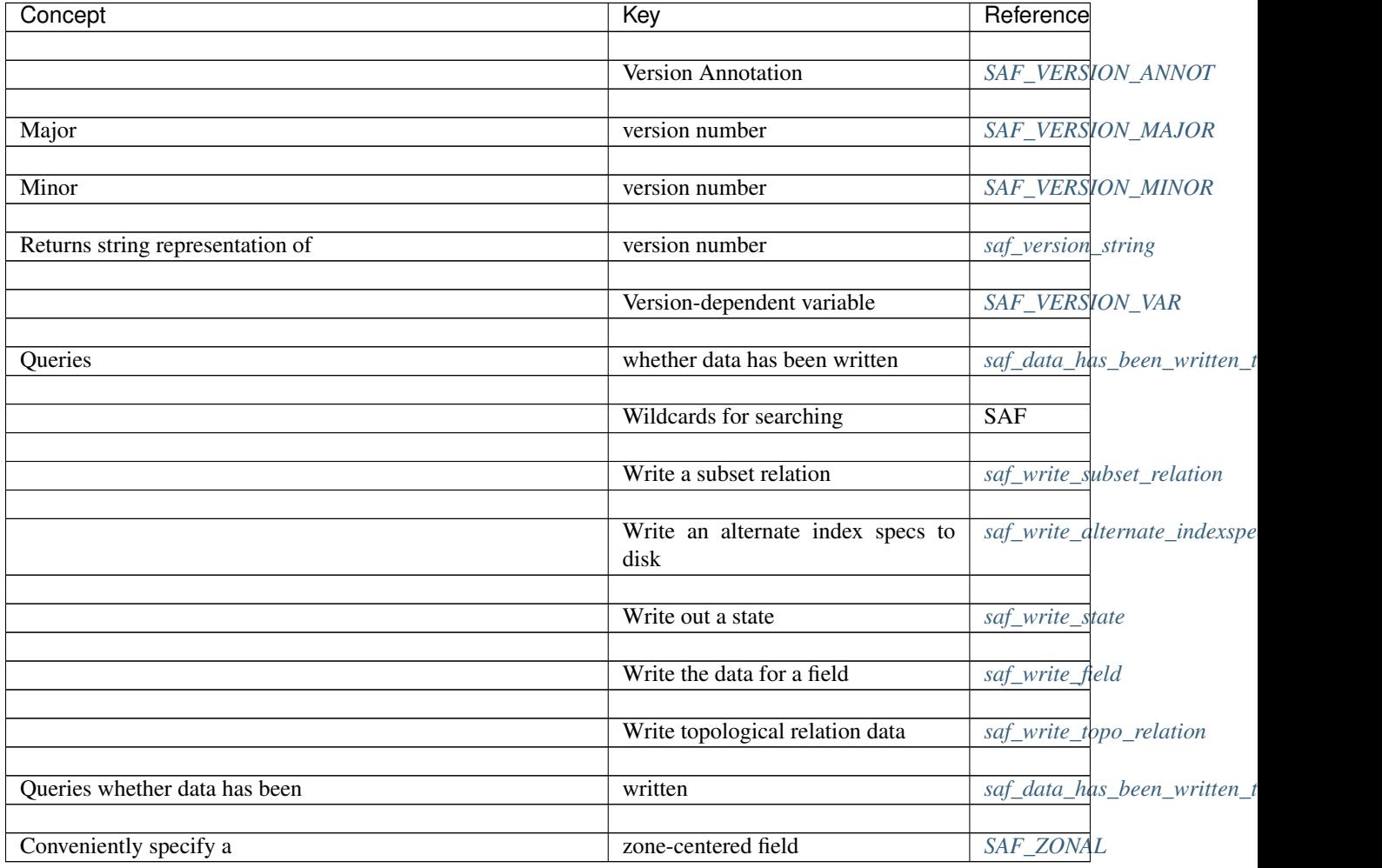

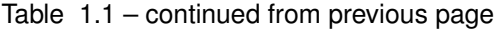

# **Concept Index**

# **Introduction**

This is the Sets and Fields [\(SAF](https://github.com/markcmiller86/SAF) pronounced "safe") Application Programming Interface (API) programmer's reference manual. This manual is organized into *Chapters* where each chapter covers a different, top-level, set of functions (e.g. object and its supporting methods) [SAF](https://github.com/markcmiller86/SAF) supports.

There is a decent introduction to the [SAF](https://github.com/markcmiller86/SAF) data model in this paper, github.com/markcmiller86/SAF/blob/master/src/safapi/docs/mi

Various API design ideas were taken from this paper, github.com/markcmiller86/SAF/blob/master/src/safapi/docs/necdc\_2004\_pap

SAF is designed first and foremost to support scalable I/O of shareable, scientific data.

The key words in this statement are *scalable* and *shareable*.

*Scalable* means that [SAF](https://github.com/markcmiller86/SAF) is designed to operate with high performance from single processor, workstation class machines, to large scale, parallel computing platforms such as are in use in the ASCI program. In turn, this also demands that [SAF](https://github.com/markcmiller86/SAF) be portable across a variety of computing platforms. Currently, [SAF](https://github.com/markcmiller86/SAF) operates in serial and parallel on Dec, Sun, Linux, IBM-SP2, Intel TeraFlops, SGI-O2k (single box). [SAF](https://github.com/markcmiller86/SAF) is also supported in serial on Windows. A good measure of [SAF'](https://github.com/markcmiller86/SAF)s performance and portability is derived from its use of industry standard software components such as HDF5 ( [support.hdfgroup.org/HDF5/doc/index.html](https://support.hdfgroup.org/HDF5/doc/index.html) ) and MPI ( [www.mpi-forum.org](http://www.mpi-forum.org) ). However, scalable I/O is just one of [SAF'](https://github.com/markcmiller86/SAF)s primary goals. Making data *shareable* is another.

*Shareable* means that if one application uses [SAF](https://github.com/markcmiller86/SAF) to write its data, other **wholly independent** applications can easily read and interpret that data. Of course, it is not all that impressive if one application can simply read a bunch of bytes that another has written. Thus, the key to understanding what *shareable* means is the and interpret part. [SAF](https://github.com/markcmiller86/SAF) is designed to make it easy for one scientific computing application to interpret another's data. Even more so, [SAF](https://github.com/markcmiller86/SAF) is designed to enable this interpretation across a diverse and continually expanding gamut of scientific computing applications. In a nutshell, [SAF](https://github.com/markcmiller86/SAF) lays the foundation for very large scale integration of scientific software.

The organizations involved in the development of [SAF](https://github.com/markcmiller86/SAF) have plenty of experience with integration on smaller scales with products like netCDF, HDF, PATRAN, SEACAS, Silo and Exodus II. These technologies offer applications a menu of objects; some data structures (e.g. array, list, tree) and/or some mesh objects (e.g. structured-mesh, ucdmesh, side-sets, etc.). For application developers who use these products, the act of sharing their data is one of browsing the menu. If they are lucky, they will find an object that matches their data and use it. If they are unlucky, they will have to modify their data to put it into a form that matches one of the objects on the menu.

Thus, former approaches to making shareable data suffer from either requiring all clients to use the same data structures and/or objects to represent their data or by resulting in an ever expanding set of incrementally different data structures and/or objects to support each client's slightly different needs. The result is that these products can and have been highly successful within a **small** group of applications who either...

- a) buy into the small menu of objects they do support, or
- b) don't require support for very many new objects (e.g. changes to the supporting library), or
- c) don't expect very many other applications to understand their data

In other words, previous approaches have succeeded in integration on the small scale but hold little promise for integration on the large scale.

The key to integration and sharing of data on the large scale is to find a small set of primitive, yet mathematically meaningful, building blocks out of which descriptions for many different kinds of scientific data can be constructed. In this approach, each new and slightly different kind of data requires the application of the same building blocks to form a slightly different *assembly*. Since every assembly is just a different application of the same building blocks, each is fully supported by existing software. In fact, every assembly of building blocks is simply a *model* for an instance of some scientific data. This is precisely how [SAF](https://github.com/markcmiller86/SAF) is designed to operate. For application developers using [SAF,](https://github.com/markcmiller86/SAF) the act of sharing their data is one of literally *modeling* their data; not browsing a menu. This modeling is analogous to the user of a CAD/CAM tool when applying constructive solid geometry (CSG) primitives to build an engineering model for some physical part. In a nutshell, the act of sharing data with [SAF](https://github.com/markcmiller86/SAF) is one of *scientific data modeling*.

This requires a revolution in the way scientific computing application developers think about their data. The details of bits and bytes, arrays and lists are pushed to the background. These concepts are still essential but less so than the modeling primitives used to characterize scientific data. These modeling primitives are firmly rooted in the mathematics underlying most, if not all, scientific computing applications. By and large, this means the model primitives will embody the mathematical and physical notions of *fields* defined on *base - spaces* or sets.

The term *field* is used to describe any phenomenon that can be mathematically represented, at least locally, as a function over some, often continuous, base-space or domain. The term *base - space* is used to describe an infinite point set, often continuous, with a topological dimension over which fields are defined. Thus, [SAF](https://github.com/markcmiller86/SAF) provides three key modeling primitives; fields, sets, and relations between these entities. Fields may represent real physical phenomena such as pressure, stress and velocity. Fields may be related to other fields by integral, derivative or algebraic equations. Fields are defined on sets. Sets may represent real physical objects such parts in an assembly, materials and slide interfaces. And, sets may be related to other sets by set-algebraic equations involving union, intersection and difference.

A full description of modeling principles upon which [SAF](https://github.com/markcmiller86/SAF) is based is outside this scope of this programmer's reference manual. User quality tutorials of this material will be forthcoming as [SAF](https://github.com/markcmiller86/SAF) evolves. However, the reader should pause for a moment and confirm in his own mind just how general the notions of field and set are in describing scientific data. The columns of an Excel spreadsheet are fields. A time history is a field. The coordinates of a mesh is a field. A plot dump is a whole bunch of related fields. An image is a field. A video is a field. A load curve is a field. Likewise for sets. An individual node or zone is a set. A processor domain is a set. An element block is a set. A slide line or surface is a set. A part in an assembly is a set. And so on.

Understanding and applying set, field and relation primitives to model scientific data represents a revolutionary departure from previous, menu based approaches. [SAF](https://github.com/markcmiller86/SAF) represents a first cut at a portable, parallel, high performance application programming interface for modeling scientific data. Over the course of development of [SAF,](https://github.com/markcmiller86/SAF) the organizations involved have seen the value in applying this technology in several directions. . .

- a) A publish/subscribe scenario for exchanging data between scientific computing clients, in-situ.
- b) End-user tools for performing set operations and *restricting* fields to subsets of the base space to take a closer look at portions of tera-scale data.
- c) Operators which *transform* data during exchange between clients such as changing the processor decomposition, evaluation method, node-order over elements, units, precision, etc. on a field.
- d) Data consistency checkers which confirm a given bunch of scientific data does indeed conform to the mathematical and physical description that has been ascribed to it by its model. For example, that a volume or mass fraction field is indeed between 0.0 and 1.0, everywhere in its base-space.
- e) MPI-like parallel communication routines pitched in terms of *sets* and *fields* rather than data structures.

#### And many others.

While each of these areas shows promise, our first goal has been to demonstrate that we can apply this technology to do the same job we previously achieved with mesh-object I/O libraries like Silo and Exodus II. In other words, our first and foremost goal is to demonstrate that we can read and write shareable scientific data files with good performance. Such a capability is fundamental to the success of any organization involved in scientific computing. If we cannot demonstrate that, there is little point in trying to address these other areas of interest.

## <span id="page-46-0"></span>**Environment**

A number of environment variables affect the operation of [SAF](https://github.com/markcmiller86/SAF) such as error detections and reporting as well as where predefined types are obtained.

#### **Members**

## **Control Assertion Checking**

SAF\_ASSERT\_DISABLE is a symbol defined in init.c.

#### Synopsis:

### **SAF\_ASSERT\_DISABLE**

Description: There are three environment variables that control, independently, the level or pre-, post- and assertcondition checking done by [SAF.](https://github.com/markcmiller86/SAF) They are. . .

```
SAF_ASSERT_DISABLE
```

```
SAF_PRECOND_DISABLE
```

```
SAF_POSTCOND_DISABLE
```
These three environment variables control the level of assertion, pre-condition and post-condition checking, respectively, that [SAF](https://github.com/markcmiller86/SAF) does during execution. Each is a string valued environment variable with possible values "none", "high", "medium", and "all". For example, a value of "none" for SAF\_\_ASSERT\_DISABLE means that none of the assertion checking is disabled. A value of "high" means that all high cost assertions are disabled but medium and low cost assertions are still enabled. A value "medium" means that all high and medium cost assertions are disabled but low cost assertions are still enabled. A value of "all" means that all assertions are disabled. Likewise, SAF\_\_PRECOND\_DISABLE controls pre-condition checking and SAF\_\_POSTCOND\_DISABLE controls post-condition checking.

The cost of an assertion, pre-condition or post-condition is specified in terms relative to the [SAF](https://github.com/markcmiller86/SAF) function in which the condition is checked. This means that a simple test for a null pointer in a very simple [SAF](https://github.com/markcmiller86/SAF) function, such as *[saf\\_setProps\\_LibComm](#page-59-0)*, is considered high cost while in a *[saf\\_declare\\_field](#page-114-0)* it is considered low cost. This is so because the test for a null pointer in *[saf\\_setProps\\_LibComm](#page-59-0)* relative to the other work *[saf\\_setProps\\_LibComm](#page-59-0)* does is high cost while that same test in *[saf\\_declare\\_field](#page-114-0)* is relatively low cost.

In addition to controlling [SAF'](https://github.com/markcmiller86/SAF)s assertion, pre-condition and post-condition checking, these environment variables also control similar checks that go on in the lower layers of [SAF.](https://github.com/markcmiller86/SAF) These lower layers do not have high, medium and low check costs. Instead, they can either be turned on or off. The checks are performed if SAF\_\_ASSERT\_DISABLE is "none", and not performed otherwise.

Assertion, pre-condition and post-condition checking has a marked effect on performance. To obtain maximum performance, all checks should be turned off using

```
setenv SAF_ASSERT_DISABLE all
2 setenv SAF_PRECOND_DISABLE all
```

```
3 setenv SAF_POSTCOND_DISABLE all
```
or

```
env SAF_ASSERT_DISABLE=all
2 SAF_PRECOND_DISABLE=all \
       3 SAF_POSTCOND_DISABLE=all a.out ...
```
For each of these environment variables, if it does not exist, [SAF](https://github.com/markcmiller86/SAF) will set the default values depending on whether the library was compiled for production or development. For a production compile, the default values for all three environment settings are "all" meaning that the error checking for assertion, pre-condition and post-condition checking is set for maximal performance. For a development compile, the default setting for all three is "none" meaning it is set for maximal error checking.

## See Also:

- *[saf\\_declare\\_field](#page-114-0)*: 16.12: *Declare a field*
- *[saf\\_setProps\\_LibComm](#page-59-0)*: 5.7: *Set the MPI communicator for the library*
- *[Environment](#page-46-0)*: Introduction for current chapter

# **Control Reporting of Error Messages**

SAF\_ERROR\_REPORTING is a symbol defined in init.c.

# Synopsis:

## **SAF\_ERROR\_REPORTING**

**Description**: This is a string valued environment variable that may be set to one of the following values...

none

Means no error reporting. [SAF](https://github.com/markcmiller86/SAF) does not print error messages. This is the default for a production compile but may be overridden at anytime by use of this environment variable.

stderr

Means [SAF](https://github.com/markcmiller86/SAF) sends its error messages to the stderr stream. This is the default for a serial, development compile. See below for the default for a parallel, development compile. If this mode is selected in parallel, [SAF](https://github.com/markcmiller86/SAF) will prepend each message with the rank of the MPI task in the communicator used to initialize [SAF](https://github.com/markcmiller86/SAF) (see *[saf\\_init](#page-55-0)*) to each line of output in this file.

file: /name/  $\frac{1}{2}$  // no white space

Where *name* is a file name, this means [SAF](https://github.com/markcmiller86/SAF) will open a stream by this name and send its error messages to this stream. In parallel, [SAF](https://github.com/markcmiller86/SAF) will prepend the rank of the task in the communicator used to initialize [SAF](https://github.com/markcmiller86/SAF) (see *[saf\\_init](#page-55-0)*) to each line of output to this file. However, the order of task's output to this file is indeterminate.

```
procfile: /prefix/,/fmt/,/suffix/ // no white space
```
where *prefix* and *suffix* are parts of a name and *fmt* is a printf style integer format designation for including the task number in the name. For example, in 'procfile:saf\_,%03d,.log", the prefix is 'saf\_', task number format designation is '%03d' and the suffix is '.log'. If this mode is selected in a serial run, the task number format designation will be ignored. A minor issue with this form of error logging is that it generates one file for each task. If you have a 1,000 task run, you get 1000 files. However, it does keep each task's outputs separate, unlike the preceding mode. However, the following mode gets around this problem by generating only a single log file and forcing each proc to write to only a given segment of the file.

# See Also:

- *[saf\\_init](#page-55-0)*: 4.3: *Initialize the library*
- *[Environment](#page-46-0)*: Introduction for current chapter

#### **Control Postcondition Checking**

SAF\_POSTCOND\_DISABLE is a symbol defined in init.c.

Synopsis:

## **SAF\_POSTCOND\_DISABLE**

Description: See SAF\_\_ASSERT\_DISABLE

#### See Also:

• *[Environment](#page-46-0)*: Introduction for current chapter

#### **Control Precondition Checking**

SAF\_PRECOND\_DISABLE is a symbol defined in init.c.

### Synopsis:

**SAF\_PRECOND\_DISABLE**

Description: See SAF\_\_ASSERT\_DISABLE

See Also:

• *[Environment](#page-46-0)*: Introduction for current chapter

# <span id="page-49-0"></span>**Specify location of SAF's standard types database**

SAF\_REGISTRIES is a symbol defined in init.c.

## Synopsis:

### **SAF\_REGISTRIES**

**Description**: This is a string valued environment variable that holds colon (:) separated list of pathnames files from where [SAF](https://github.com/markcmiller86/SAF) will obtain predefined type definitions. If this variable is not set, [SAF](https://github.com/markcmiller86/SAF) will build an use a transient database containing a minimal set of pre-defined types. In typical usage, this variable need not be set.

By default, [SAF](https://github.com/markcmiller86/SAF) will generate a minimal, memory resident registry that is destroyed when saf is finalized. This permits [SAF](https://github.com/markcmiller86/SAF) to operate in such a way that it does not need to access some registry file on disk somewhere to properly initialize. However, other, disk resident registry files can be opened if either the env. variable, SAF\_\_REGISTRIES, is set and/or the client has specified a specific registry with the initialization properties.

Files specified by the SAF\_\_REGISTRIES env. variable are first in the list followed by those specified by the initialization properties. In this way, if SAF\_\_REGISTRIES is specified, the definitions of symbols there take precedence over those that may also exist in the file(s) specified by the initialization properties.

If SAF\_\_REGISTRIES is set to the string "implicit", it will look for a file named *Registry.saf* in the *usual places*, namely in the current working directory, then in the user's home directory and finally in the [SAF](https://github.com/markcmiller86/SAF) installation directory.

Errors will be reported for registries specified explicitly by environment variables and/or calls to saf\_SetProps\_Registry, but not for the implicit locations. A warning will be issued if no registry can be found at all.

Finally, if SAF\_\_REGISTRIES is set to the string "none", then no registries will be opened, not even the minimal, memory resident one. If SAF\_\_REGISTRIES is set to the string "default" then only the minimal registry will be opened. That is, you can force [SAF](https://github.com/markcmiller86/SAF) to ignore all registries specified by a client through the initialization properties by setting SAF\_\_REGISTRIES to "default".

Note that the order in which filenames are specified is important. When [SAF](https://github.com/markcmiller86/SAF) needs to look up a pre-defined datatype, it searches its known registries in the order in which they were specified in SAF\_\_REGISTRIES, then those specified with *[saf\\_setProps\\_Registry](#page-59-1)*. [SAF](https://github.com/markcmiller86/SAF) returns the first matching referenced type.

## See Also:

• *[Environment](#page-46-0)*: Introduction for current chapter

## **Built-in registry name**

SAF\_REGISTRY\_SAVE is a symbol defined in init.c.

#### Synopsis:

## **SAF\_REGISTRY\_SAVE**

Description: Normally [SAF](https://github.com/markcmiller86/SAF) will create a minimal object registry that exists only in memory. However, if this environment variable is set to the name of a file, then [SAF](https://github.com/markcmiller86/SAF) will save the built-in object registry in that file. This is intended only to be used for debugging to make sure that the object registry file's contents are what is expected.

## See Also:

• *[Environment](#page-46-0)*: Introduction for current chapter

# <span id="page-50-0"></span>**Trace SAF API calls and times**

SAF TRACING is a symbol defined in init.c.

#### Synopsis:

## **SAF\_TRACING**

Description: This is a string valued environment variable used to control API call tracing in [SAF.](https://github.com/markcmiller86/SAF) It may be set to any one of the values described below. Note that API call tracing is logged to the same file specified by SAF\_\_ERROR\_REPORTING. However, if SAF\_\_ERROR\_REPORTING is set to "none" and SAF\_\_TRACING is not also "none", [SAF](https://github.com/markcmiller86/SAF) will log its API tracing to stderr. Currently, [SAF](https://github.com/markcmiller86/SAF) only logs entrances to [SAF](https://github.com/markcmiller86/SAF) API calls, not exits.

Note: Since the bulk of [SAF'](https://github.com/markcmiller86/SAF)s API is collective, only processor 0 actually prints any trace information.

none

This is the default. It means that no API tracing will be generated.

### times

This setting will record the cumulative amount of time spent in saf\_read\_xxx calls and saf\_write\_xxx calls as compared to the total time between calls to *[saf\\_init](#page-55-0)* and *[saf\\_final](#page-54-0)*. The times recorded are wall clock seconds. Entrances to functions WILL NOT be reported. However, during *saf-final*, the cumulative timers for time spent in reads and writes will be reported.

```
public
```
Public API calls will be logged to whatever file [SAF](https://github.com/markcmiller86/SAF) is also reporting errors to.

public, times

Same as "public" but [SAF](https://github.com/markcmiller86/SAF) will also output wall clock times since the last API call was entered. [SAF](https://github.com/markcmiller86/SAF) will report the delta since the last call and the absolute time, starting from 0. The times reported are WALL CLOCK seconds, not CPU seconds. Thus, if there are other activities causing [SAF](https://github.com/markcmiller86/SAF) to run more slowly then it will be reflected in the times [SAF](https://github.com/markcmiller86/SAF) reports.

public, private

Both public and private API calls are logged.

public, private, times

Both public and private API calls are logged along with timing information.

Finally, if [SAF](https://github.com/markcmiller86/SAF)\_\_TRACING is set to a valid value other than "none", SAF will also invoke HDF5's tracing facilities. However, HDF5's tracing facilities WILL NOT take effect unless the environment var H5\_DEBUG is also defined in the environment. Thus, HDF5's tracing can be turned on/off separately by setting or unsetting the H5\_DEBUG environment variable.

## See Also:

- *[saf\\_final](#page-54-0)*: 4.2: *Finalize access to the library*
- *[saf\\_init](#page-55-0)*: 4.3: *Initialize the library*
- *[Environment](#page-46-0)*: Introduction for current chapter

# **Error Handling**

SAF can be used either in an exception-catching programming paradigm or test the return code programming paradigm. [SAF](https://github.com/markcmiller86/SAF) will either throw exceptions or return error codes depending on a library property (see *[saf\\_setProps\\_ErrorMode](#page-58-1)*).

See *[\\*Environment\\*](#page-46-0)* section where environment variables affecting error checking, etc. are discussed.

In addition, the client can control if and how error messages are reported and whether certain kinds of errors are detected. In every function, [SAF](https://github.com/markcmiller86/SAF) does work to detect problematic conditions. However, the cost of this detection work is weighted relative to the real work of the function using a low, medium and high weighting scheme.

There are several macros available to use in an exception handling programming style rather than a test the return value style. The basic structure of an exception handling style is. . .

```
1 SAF_TRY_BEGIN { // begin an exception/catch block
2 ... \frac{1}{2} ... \frac{1}{2} put your saf calls here
3 } SAF_CATCH { // begin the catch block
4 // catch a particular error
5 SAF_CATCH_ERR(SAF_WRITE_ERROR) {
6 ... \frac{1}{2} ... \frac{1}{2} specific error handling here
7 }
8 SAF_CATCH_ALL { // catch any error here
9 ... \frac{1}{2} ... \frac{1}{2} generic error handling here
10 }
11 | } SAF_TRY_END; // end the exception/catch block
```
# **Members**

# <span id="page-51-0"></span>**Begin a the CATCH part of a TRY/CATCH block**

SAF CATCH is a symbol defined in saf.h.

Synopsis:

## **SAF\_CATCH**

Description: Use this macro to demarcate the beginning of the error catching portion of a TRY/CATCH block

See Also:

• *[Error Handling](#page-229-0)*: Introduction for current chapter

# **Begin a block of error handling code for all errors**

SAF\_CATCH\_ALL is a symbol defined in saf.h.

Synopsis:

# **SAF\_CATCH\_ALL**

Description: Use this macro to demarcate the beginning of a block of code that catches all errors in the error catching portion of a TRY/CATCH block

See Also:

• *[Error Handling](#page-229-0)*: Introduction for current chapter

# **Begin a block of error handling code**

SAF CATCH ERR is a macro defined in saf.h.

## Synopsis:

SAF CATCH ERR (err)

Description: Use this macro to demarcate the beginning of a block of code that catches a specific error, err, in the error catching portion of a TRY/CATCH block

Issues: I am not sure I have confirmed that the catching does, in fact, fall through from a specific catch to a next specific catch or to the ALL case?

If we changed the SAF\_\_CATCH\_ERR macro to test the bit(s) of the argument, rather than equality we'd be able to catch several specific errors in that block.

### See Also:

• *[Error Handling](#page-229-0)*: Introduction for current chapter

# <span id="page-52-0"></span>**Begin a TRY/CATCH block**

SAF\_TRY\_BEGIN is a symbol defined in saf.h.

### Synopsis:

### **SAF\_TRY\_BEGIN**

Description: Use this macro to demarcate the beginning of a block of code in which exceptions shall be caught.

Issues: We should be clear about what happens in this block if the library properties are set to SAF\_\_ERRMODE\_RETURN rather than SAF\_\_ERRMODE\_THROW.

Should we add code here to check to make sure *[saf\\_init](#page-55-0)* is called first. I think that would make some sense.

### See Also:

- *[saf\\_init](#page-55-0)*: 4.3: *Initialize the library*
- *[Error Handling](#page-229-0)*: Introduction for current chapter

# <span id="page-52-1"></span>**End a TRY/CATCH block**

SAF\_TRY\_END is a symbol defined in saf.h.

#### Synopsis:

## **SAF\_TRY\_END**

Description: Use this macro to end a TRY/CATCH block

See Also:

• *[Error Handling](#page-229-0)*: Introduction for current chapter

## **Error codes returned by the library**

SAF\_error\_t is a collection of related C preprocessor symbols defined in saf.h.

### Synopsis:

- SAF\_FATAL\_ERROR: Any fatal error.
- SAF\_MEMORY\_ERROR: A memory-related error.
- SAF\_FILE\_ERROR: File-related errors.
- SAF\_CONTEXT\_ERROR: Context errors.
- SAF\_LOOKUP\_ERROR: Name lookup errors.
- SAF\_MAPPING\_ERROR: Mapping errors.
- SAF\_WRITE\_ERROR: File write errors.
- SAF\_DEBUG\_ERROR: Debugging messages.
- SAF\_CONSTRAINT\_ERROR: Failed constraints.
- SAF\_PARAMETER\_ERROR: Function parameter errors.
- SAF\_COMMUNICATION\_ERROR: MPI-related errors.
- SAF\_READ\_ERROR: File read errors.
- SAF\_NOTIMPL\_ERROR: Functionality has not been implemented.
- SAF\_BADHNDL\_ERROR: Object handle errors.
- SAF\_MISC\_ERROR: Miscellaneous errors.
- SAF\_SIZE\_ERROR: Size-related errors.
- SAF\_PMODE\_ERROR: Errors in the parallel mode argument to a function.
- SAF\_ASSERTION\_ERROR: Failed assertions.
- SAF\_PRECONDITION\_ERROR: Failed preconditions.
- SAF\_POSTCONDITION\_ERROR: Failed postconditions.
- SAF\_GENERIC\_ERROR: Generic errors.
- SAF\_SSLIB\_ERROR: SSlib related errors

Description: These C preprocessor symbols define an integer bitmask where each bit represents an error condition.

## See Also:

• *[Error Handling](#page-229-0)*: Introduction for current chapter

# <span id="page-53-0"></span>**Return a pointer to an error string**

saf\_error\_str is a function defined in error.c.

#### Synopsis:

char \* **saf\_error\_str**(void)

Description: saf\_error\_str returns a pointer to a string containing the most recent error message.

See Also:

• *[Error Handling](#page-229-0)*: Introduction for current chapter

## <span id="page-54-1"></span>**Library Initialization**

To interact with [SAF,](https://github.com/markcmiller86/SAF) the client must call *[saf\\_init](#page-55-0)*. To end interaction with [SAF,](https://github.com/markcmiller86/SAF) the client must call *[saf\\_final](#page-54-0)*.

In parallel, [SAF](https://github.com/markcmiller86/SAF) will not call MPI\_Init or MPI\_Finalize on behalf of the client. It is the client's responsibility to initialize and finalize MPI. MPI should be initialized before calling *[saf\\_init](#page-55-0)* and finalized after calling *[saf\\_final](#page-54-0)*.

The only [SAF](https://github.com/markcmiller86/SAF) functions that can be called outside of an enclosing *[saf\\_init](#page-55-0)*/*[saf\\_final](#page-54-0)* pair are functions to create and set library properties (see *[\\*Library Properties\\*](#page-56-1)*).

SAF provides a link-time library and include file consistency check that will generate an undefined reference link-time error for a symbol whose name is of the form "SAF\_\_version\_X\_Y\_Z", if the library and include files are not consistent.

## **Members**

## **Initialize the built-in object registry**

\_saf\_gen\_stdtypes is a function defined in init.c.

#### Synopsis:

static herr\_t **\_saf\_gen\_stdtypes**(ss\_file\_t *\*stdtypes*)

Description: The built-in object registry is a [SAF](https://github.com/markcmiller86/SAF) file that contains definitions for objects that are frequently used. This function also caches some of those objects in global variables.

Return Value: Returns non-negative on success; negative on failure.

Parallel Notes: Collective across the library communicator.

Issues: Since other files probably point into the built-in registry and they do so by specifying a table row number, we have to be sure that we always create the built-in registry the same way. It is important that we don't move objects around in the tables over the life of the file–only add new objects to the end of the table.

## See Also:

• *[Library Initialization](#page-54-1)*: Introduction for current chapter

### <span id="page-54-0"></span>**Finalize access to the library**

saf final is a function defined in init.c.

### Synopsis:

void **saf\_final**(void)

**Description:** A call to saf final terminates the client's interaction with the [SAF](https://github.com/markcmiller86/SAF) library. Any open databases and supplemental files are closed and all memory allocated by the library is freed. Calling this function when the library is already in a finalized state has no effect. This function should not be called before the library has been initialized.

This call is mainly just a wrapper for a call to  $\_saf\_final$  so that we can distinguish between a situation in which *[saf\\_final](#page-54-0)* is called by exit and one in which the client made the call explicitly.

Parallel Notes: This function must be called collectively across all processes in the library's communicator, which was set in the *[saf\\_init](#page-55-0)* call. Furthermore, the client should not call MPI\_Finalize prior to calling saf\_final.

[SAF](https://github.com/markcmiller86/SAF) does try to detect this condition and report its occurrence before aborting. However, on some platforms, this is simply not possible and the client might silently hang with no indication as to the cause.

# See Also:

- *[saf\\_init](#page-55-0)*: 4.3: *Initialize the library*
- *[Library Initialization](#page-54-1)*: Introduction for current chapter

# <span id="page-55-0"></span>**Initialize the library**

saf\_init is a macro defined in SAFinit.h.

# Synopsis:

# **saf\_init**(PROPERTIES)

**Description:** The saf\_init function must be called by the client to initialize the client's interaction with the library and should be called before any other [SAF-](https://github.com/markcmiller86/SAF)API function except functions that set the properties to be passed in the saf init call.

Calling saf\_init when the library is initialized has absolutely no effect, even when a new, different list of properties is specified.

The counterpart of saf\_init is *[saf\\_final](#page-54-0)*, which releases all resources held by the library. The saf\_init function must be called after *[saf\\_final](#page-54-0)* if the client desires to interact with the library again.

Since all [SAF](https://github.com/markcmiller86/SAF) clients are required to call saf\_init, we've chosen to wrap that function in a macro which also makes a reference to a global variable whose name is derived from the [SAF](https://github.com/markcmiller86/SAF) version number. This variable is declared in the [SAF](https://github.com/markcmiller86/SAF) library so that if an application is compiled with [SAF](https://github.com/markcmiller86/SAF) header files which have a different version than the [SAF](https://github.com/markcmiller86/SAF) library a link-time error will result. A version mismatch will result in an error similar to *undefined reference to ''SAF\_\_version\_1\_4\_0'*' from the linker.

Return Value: The constant SAF\_\_SUCCESS is returned for success; errors are returned as other values or by exception, depending on the setting of the error handling property in PROPERTIES (the default is to return an error number).

**Parallel Notes:** In parallel,  $\text{safe\_init}$  is collective and must be called by all processes in the library's communicator, which is MPI\_COMM\_WORLD by default. All processes must initialize the library with the same property values, although each may pass its own PROPERTIES argument.

If a new communicator is specified in the PROPERTIES argument then it will become the communicator for any database which doesn't override this communicator. It is the maximal communicator in the sense that no database can be opened on a set of processors which is not a subset of those in the communicator declared in the properties passed here.

Issues: Verify that the set of processors which must participate in this call is either MPI\_COMM\_WORLD or the communicator passed in the PROPERTIES.

We might want to communicate to confirm that all procs pass the same properties.

See the private function, \_saf\_init, for the *real* implementation of this function

Calling saf\_init after *[saf\\_final](#page-54-0)* is currently not supported.

## See Also:

- *[saf\\_final](#page-54-0)*: 4.2: *Finalize access to the library*
- *[Library Initialization](#page-54-1)*: Introduction for current chapter

# <span id="page-56-1"></span>**Library Properties**

There are a number of properties that affect the behavior of the library. For a general description of how properties are used (See *[\\*Properties\\*](#page-237-0)*).

The functions to set library properties are the only functions that may be called prior to calling *[saf\\_init](#page-55-0)*.

# **Members**

### <span id="page-56-0"></span>**Create a new library property list with default values**

saf\_createProps\_lib is a function defined in libprops.c.

#### Synopsis:

```
SAF_LibProps * saf_createProps_lib(void)
```
Description: This function creates a library property list which can be passed to the *[saf\\_init](#page-55-0)* function. All properties in this list are set to their default values. . .

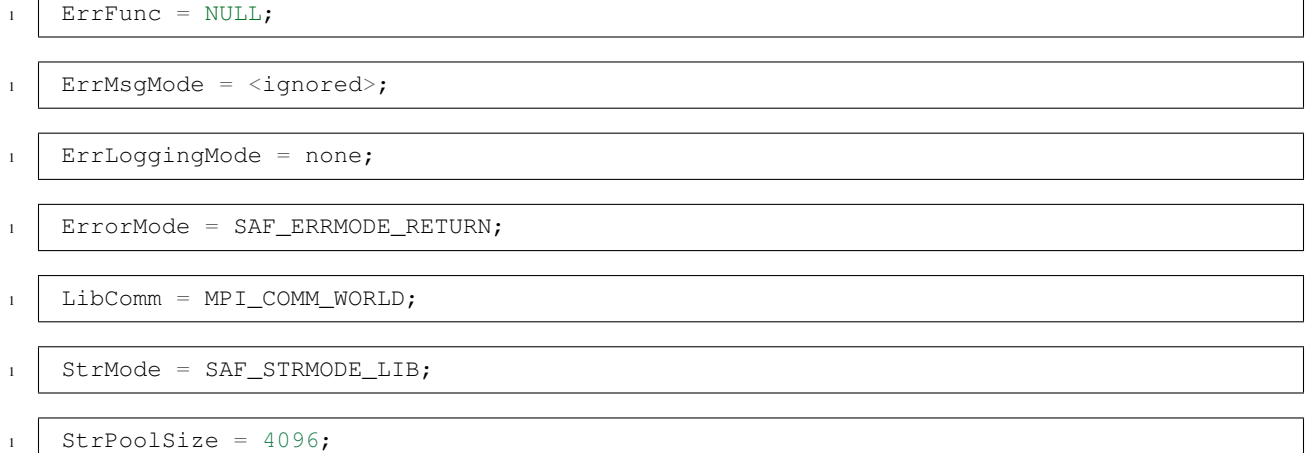

Return Value: A handle to a new library properties list initialized to default values. NULL on failure or an exception is thrown depending on the error handling library property currently in effect (See *[\\*Properties\\*](#page-237-0)*).

Parallel Notes: This function must be called collectively by all processors in MPI\_COMM\_WORLD.

Issues: Since this function is called before *[saf\\_init](#page-55-0)*, the only communicator we can use to work correctly is MPI\_COMM\_WORLD. However, it we allowed the client to pass a communicator here, then we could avoid that.

### See Also:

- *[saf\\_init](#page-55-0)*: 4.3: *Initialize the library*
- *[Library Properties](#page-56-1)*: Introduction for current chapter

### **Free library property list**

saf\_freeProps\_lib is a function defined in libprops.c.

# Synopsis:

SAF\_LibProps \* **saf\_freeProps\_lib**(SAF\_LibProps *\*properties*)

Description: Releases resources inside the library property list and frees the property list that was allocated in *[saf\\_createProps\\_lib](#page-56-0)*.

Return Value: Always returns null.

### Parallel Notes: Independent

Issues: Releasing the resources used by the property list was never implemented and so is not implemented here yet either.

### See Also:

- *[saf\\_createProps\\_lib](#page-56-0)*: 5.1: *Create a new library property list with default values*
- *[Library Properties](#page-56-1)*: Introduction for current chapter

# <span id="page-57-1"></span>**Turn off aborts**

saf\_setProps\_DontAbort is a function defined in libprops.c.

#### Synopsis:

int **saf\_setProps\_DontAbort**(SAF\_LibProps *\*properties*)

### Formal Arguments:

• properties: The library property list which will be modified by this function

Description: In certain cases, the library will abort when it encounters an error condition. This function turns that behavior off.

# Preconditions:

• properties must be a valid library properties handle. (low-cost)

Parallel Notes: This function can be called independently. Nonetheless, properties passed to *[saf\\_init](#page-55-0)* must be consistent on all processors.

#### See Also:

• *[Library Properties](#page-56-1)*: Introduction for current chapter

## <span id="page-57-0"></span>**Specify a callback for error conditions**

saf\_setProps\_ErrFunc is a function defined in libprops.c.

## Synopsis:

int **saf\_setProps\_ErrFunc**(SAF\_LibProps *\*properties*, SAF\_ErrFunc *func*)

## Formal Arguments:

- properties: The library property list which will be modified by this function (See *[\\*Properties\\*](#page-237-0)*).
- func: The callback to invoke when an error occurs.

Description: The specified function (or no function if func is the null pointer) will be called when the library is recovering from an error condition. The default is that no callback is invoked.

### Preconditions:

• properties must be a valid library properties handle. (low-cost)

Return Value: The constant SAF SUCCESS is returned when this function is successful. Otherwise this function either returns an error number or throws an exception, depending on the value of the library's error handling property.

Issues: Not implemented yet (always returns SAF\_\_NOTIMPL\_ERROR).

### See Also:

• *[Library Properties](#page-56-1)*: Introduction for current chapter

# <span id="page-58-0"></span>**Set the error logging mode**

saf\_setProps\_ErrorLogging is a function defined in libprops.c.

### Synopsis:

int **saf\_setProps\_ErrorLogging**(SAF\_LibProps *\*properties*, const char *\*mode*)

### Formal Arguments:

- properties: The library property list which will be modified by this function (See *[\\*Properties\\*](#page-237-0)*).
- mode: The error logging mode.

Description: This library property controls how the library reports errors. See section on environment variables where the environment variable SAF\_\_ERROR\_REPORTING is described.

## Preconditions:

• properties must be a valid library properties handle. (low-cost)

Return Value: The constant SAF\_\_SUCCESS is returned when this function is successful. Otherwise this function either returns an error number or throws an exception, depending on the value of the library's error handling property.

## See Also:

• *[Library Properties](#page-56-1)*: Introduction for current chapter

## <span id="page-58-1"></span>**Set the library error handling mode**

saf setProps ErrorMode is a function defined in libprops.c.

#### Synopsis:

int **saf\_setProps\_ErrorMode**(SAF\_LibProps *\*properties*, SAF\_ErrMode *mode*)

#### Formal Arguments:

- properties: The library property list which will be modified by this function (See *[\\*Properties\\*](#page-237-0)*).
- mode: The new error handling mode. Valid values are SAF ERRMODE RETURN (the default) and SAF\_\_ERRMODE\_THROW.

Description: The library normally handles error conditions by causing the erring function to return a non-zero error number. However, the error mode can be set to SAF\_\_ERRMODE\_THROW which causes the erring function to throw an exception instead.

#### Preconditions:

• properties must be a valid library properties handle. (low-cost)

Return Value: The constant SAF\_\_SUCCESS is returned when this function is successful. Otherwise this function either returns an error number or throws an exception, depending on the value of the library's error handling property.

Parallel Notes: This function can be called independently.

Known Bugs: This function sometimes returns an error instead of throwing an exception when the library error mode is SAF\_\_ERRMODE\_THROW.

## See Also:

• *[Library Properties](#page-56-1)*: Introduction for current chapter

## <span id="page-59-0"></span>**Set the MPI communicator for the library**

saf\_setProps\_LibComm is a function defined in libprops.c.

## Synopsis:

int **saf\_setProps\_LibComm**(SAF\_LibProps *\*properties*, MPI\_Comm *communicator*)

### Formal Arguments:

- properties: The library property list which will be modified by this function (See *[\\*Properties\\*](#page-237-0)*).
- communicator: The new MPI communicator.

Description: This function sets the MPI communicator in the specified library property list to communicator (the default is  $MPI$  COMM WORLD). After this property list is used to initialize the library by calling *saf init*, it will become the communicator for all collective calls. However, a database can override this communicator in the *[saf\\_open\\_database](#page-67-0)* call.

### Preconditions:

• properties must be a valid library properties handle. (low-cost)

Return Value: The constant SAF\_\_SUCCESS is returned when this function is successful. Otherwise this function either returns an error number or throws an exception, depending on the value of the library's error handling property.

Parallel Notes: This function can be called independently. It is not defined in a non-parallel version of the library.

Issues: Should this function even be defined if the library is not compiled for parallel. My reasoning is that it would only be called if the client is compiled for parallel and therefore it only makes sense to link the application if the [SAF-](https://github.com/markcmiller86/SAF)API is also compiled for parallel. Getting a link error is probably better than a runtime error for two reasons: the error comes earlier (what if the application did a day of number crunching before trying I/O), and we can guarantee that it's an error (what if the client failed to check return values).

Known Bugs: This function sometimes returns an error instead of throwing an exception when the library error mode is SAF\_\_ERRMODE\_THROW.

## See Also:

- *[saf\\_init](#page-55-0)*: 4.3: *Initialize the library*
- *[saf\\_open\\_database](#page-67-0)*: 7.3: *Open a database*
- *[Library Properties](#page-56-1)*: Introduction for current chapter

## <span id="page-59-1"></span>**Specify registry file**

saf\_setProps\_Registry is a function defined in libprops.c.

## Synopsis:

int **saf\_setProps\_Registry**(SAF\_LibProps *\*properties*, const char *\*name*)

## Formal Arguments:

• properties: Library properties (See *[\\*Properties\\*](#page-237-0)*)

• name: Name of object registry file

Description: The registry consists of one or more [SAF](https://github.com/markcmiller86/SAF) databases which will be consulted when an object query cannot be satisfied from the primary database. For instance, if the client performed a *[saf\\_find\\_one\\_unit](#page-146-0)* to obtain a handle for something called "millimeter" and the find operation could not find any matching definition in the specified database, then each [SAF](https://github.com/markcmiller86/SAF) registry database will be queried until a definition can be found or all registered registry files have been exhausted.

The library consults registries in the following order: First all files specified with the SAF\_\_REGISTRIES environment variable (if the variable is set to the word *none' then no registries are consulted). The environment variable can specify multiple registries by separating them from one another with colons. Second, all files registered with ''saf\_setProps\_Registry'* are searched in the order they were specified. Third, a file by the name of Registry.saf in the current working directory, then the home directory (as specified by the environment variable  $\cdot$  HOME'). Last, [SAF](https://github.com/markcmiller86/SAF) will check for a file named Registry. saf in the data installation directory specified during the saf configuration with the *–datadir' switch (defaults to '*/usr/local/share'').

# Preconditions:

- properties must be a valid library properties handle. (low-cost)
- name is required to be non-empty. (low-cost)

Return Value: A non-negative value on success. Otherwise this function either returns a negative error number or throws an exception, depending on the value of the library's error handling property.

Issues: The library does not attempt to open the registry file until a database is opened. Therefore, specifying an invalid file name here will not result in an error until the call to *[saf\\_open\\_database](#page-67-0)* is made.

# See Also:

- *[saf\\_find\\_one\\_unit](#page-146-0)*: 21.4: *Convenience function for finding a unit*
- *[saf\\_open\\_database](#page-67-0)*: 7.3: *Open a database*
- *[Library Properties](#page-56-1)*: Introduction for current chapter

# <span id="page-60-0"></span>**Set string allocation style**

saf\_setProps\_StrMode is a function defined in libprops.c.

# Synopsis:

int **saf\_setProps\_StrMode**(SAF\_LibProps *\*properties*, SAF\_StrMode *mode*)

## Formal Arguments:

- properties: The library property list which will be modified by this function (See *[\\*Properties\\*](#page-237-0)*).
- mode: The string allocation mode, one of SAF\_\_STRMODE\_LIB, SAF\_\_STRMODE\_CLIENT, or SAF STRMODE POOL.

Description: By default, the library allocates memory for returned strings and the client is expected to free that memory when it is no longer needed. However, by calling saf\_setProps\_StrMode the client can set library properties which change this mode of operation. Possible values are SAF\_\_STRMODE\_LIB, the default; SAF\_\_STRMODE\_CLIENT, which means that the client will always allocate space for the string return value (and free it also); and SAF\_\_STRMODE\_POOL, which means that the library will allocate space for the string return values from a recirculating pool, freeing the memory which has been least recently allocated. The *[saf\\_setProps\\_StrPoolSize](#page-61-0)* function can be used to change the default size of the pool. (See \*Returned Strings\*).

## Preconditions:

• properties must be a valid library properties handle. (low-cost)

Return Value: The constant SAF SUCCESS is returned when this function is successful. Otherwise this function either returns an error number or throws an exception, depending on the value of the library's error handling property.

Parallel Notes: This function can be called independently.

## See Also:

- *[saf\\_setProps\\_StrPoolSize](#page-61-0):* 5.10: *Set the pool size for string return value allocations*
- *[Library Properties](#page-56-1)*: Introduction for current chapter

# <span id="page-61-0"></span>**Set the pool size for string return value allocations**

saf\_setProps\_StrPoolSize is a function defined in libprops.c.

# Synopsis:

int **saf\_setProps\_StrPoolSize**(SAF\_LibProps *\*properties*, int *size*)

## Formal Arguments:

- properties: The library property list which will be modified by this function (See *[\\*Properties\\*](#page-237-0)*).
- size: The new pool size.

Description: If the library string mode property is SAF\_\_STRMODE\_POOL then string return values are allocated by the library from a pool with some number of entries (4096 by default). When all entries of the pool have been allocated for return values then the library begins freeing the least recently allocated entry.

## Preconditions:

• properties must be a valid library properties handle. (low-cost)

Return Value: The constant SAF\_\_SUCCESS is returned when this function is successful. Otherwise this function either returns an error number or throws an exception, depending on the value of the library's error handling property.

Parallel Notes: This function can be called independently.

Known Bugs: This function sometimes returns an error instead of throwing an exception when the library error mode is SAF\_\_ERRMODE\_THROW.

The pool and its entries are not freed by *[saf\\_final](#page-54-0)*.

## See Also:

- *[saf\\_final](#page-54-0)*: 4.2: *Finalize access to the library*
- *[Library Properties](#page-56-1)*: Introduction for current chapter

# <span id="page-61-1"></span>**Path Info**

These functions are designed to permit a [SAF](https://github.com/markcmiller86/SAF) client to obtain information about a named file without actually requiring the client to succesfully open the file with a call to *[saf\\_open\\_database](#page-67-0)*. This is particularly useful for clients that need to be responsive to different versions of [SAF](https://github.com/markcmiller86/SAF) databases.

All the functions in this part of the interface return information about the file identified in the *[saf\\_readInfo\\_path](#page-65-0)* call and how that file was generated. The typical usage of these functions is to first obtain information about the given file with a call to *[saf\\_readInfo\\_path](#page-65-0)*. Then, use the various query functions here to obtain specific information about the file name (path) passed into *[saf\\_readInfo\\_path](#page-65-0)* and finally to free up any resources with a call to *[saf\\_freeInfo\\_path](#page-62-2)*.

# **Members**

# <span id="page-62-2"></span>**Free SAF\_PathInfo**

saf\_freeInfo\_path is a function defined in info.c.

### Synopsis:

void **saf\_freeInfo\_path**(SAF\_PathInfo *info*)

## Formal Arguments:

• info: a SAF\_\_PathInfo object obtained from a *[saf\\_readInfo\\_path](#page-65-0)* call.

Description: This function is used to free a SAF\_\_PathInfo object.

# Preconditions:

• info must be non-NULL. (low-cost)

Parallel Notes: Independent semantics only

# See Also:

- *[saf\\_readInfo\\_path](#page-65-0)*: 6.10: *Load information from the specified path*
- *[Path Info](#page-61-1)*: Introduction for current chapter

### <span id="page-62-0"></span>**Get stat error message**

saf\_getInfo\_errmsg is a function defined in info.c.

### Synopsis:

const char \* **saf\_getInfo\_errmsg**(const SAF\_PathInfo *info*)

### Formal Arguments:

• info: [IN] database info object obtained from a *[saf\\_readInfo\\_path](#page-65-0)* call.

Description: This function returns error message associated with any stat errors on the path specified in saf\_getInfo\_path. Caller should not free the returned string.

Parallel Notes: Independent semantics only

## See Also:

- *[saf\\_readInfo\\_path](#page-65-0)*: 6.10: *Load information from the specified path*
- *[Path Info](#page-61-1)*: Introduction for current chapter

# <span id="page-62-1"></span>**Get the HDF5 version**

saf\_getInfo\_hdfversion is a function defined in info.c.

## Synopsis:

void **saf\_getInfo\_hdfversion**(const SAF\_PathInfo *info*, int *\*major*, int *\*minor*, int *\*patch*, char *\*an-*

# Formal Arguments:

• info: [IN] database info object obtained from a *[saf\\_readInfo\\_path](#page-65-0)* call.

*not*)

- major: [OUT] major version number. Ignored if NULL.
- minor: [OUT] minor version number. Ignored if NULL.
- patch: [OUT] patch (aka "release") version number. Ignored if NULL.
- annot: [OUT] annotation string of at most 8 chars including null. Caller allocates. Ignored if NULL.

Description: This function is used to obtain HDF5 library version information from a given path queried with saf\_getInfo\_path.

## Preconditions:

• info must be non-NULL. (low-cost)

Parallel Notes: Independent semantics only

#### See Also:

- *[saf\\_readInfo\\_path](#page-65-0)*: 6.10: *Load information from the specified path*
- *[Path Info](#page-61-1)*: Introduction for current chapter

# **Check if path is an HDF5 file**

saf\_getInfo\_isHDFfile is a function defined in info.c.

#### Synopsis:

int **saf\_getInfo\_isHDFfile**(const SAF\_PathInfo *info*)

# Formal Arguments:

• info: [IN] database info object obtained from a *[saf\\_readInfo\\_path](#page-65-0)* call.

Description: This function returns true if the path queried with saf<sub>q</sub>etInfo<sub>path</sub> is an HDF5 file. That is, if H5Fopen can succeed on it.

Parallel Notes: Independent semantics only

#### See Also:

- *[saf\\_readInfo\\_path](#page-65-0)*: 6.10: *Load information from the specified path*
- *[Path Info](#page-61-1)*: Introduction for current chapter

## **Check if path is a SAF database**

saf\_getInfo\_isSAFdatabase is a function defined in info.c.

#### Synopsis:

int **saf\_getInfo\_isSAFdatabase**(const SAF\_PathInfo *info*)

# Formal Arguments:

• info: [IN] database info object obtained from a *[saf\\_readInfo\\_path](#page-65-0)* call.

**Description:** This function returns true if the path queried with saf\_getInfo\_path is a [SAF](https://github.com/markcmiller86/SAF) database (of any version).

Parallel Notes: Independent semantics only

See Also:

- *[saf\\_readInfo\\_path](#page-65-0)*: 6.10: *Load information from the specified path*
- *[Path Info](#page-61-1)*: Introduction for current chapter

### <span id="page-64-1"></span>**Get the SAF library version**

saf\_getInfo\_libversion is a function defined in info.c.

### Synopsis:

void **saf\_getInfo\_libversion**(const SAF\_PathInfo *info*, int *\*major*, int *\*minor*, int *\*patch*, char *\*annot*)

# Formal Arguments:

- info: [IN] database info object obtained from a *[saf\\_readInfo\\_path](#page-65-0)* call.
- major: [OUT] major version number. Ignored if NULL.
- minor: [OUT] minor version number. Ignored if NULL.
- patch: [OUT] patch (aka "release") version number. Ignored if NULL.
- annot: [OUT] annotation string of at most 8 chars including null. Caller allocates. Ignored if NULL.

**Description:** This function is used to obtain [SAF](https://github.com/markcmiller86/SAF) library version information from a given path queried with saf\_getInfo\_path.

# Preconditions:

• info must be non-NULL. (low-cost)

Parallel Notes: Independent semantics only

## See Also:

- *[saf\\_readInfo\\_path](#page-65-0)*: 6.10: *Load information from the specified path*
- *[Path Info](#page-61-1)*: Introduction for current chapter

# <span id="page-64-0"></span>**Get the MPI library version**

saf\_getInfo\_mpiversion is a function defined in info.c.

#### Synopsis:

void **saf\_getInfo\_mpiversion**(const SAF\_PathInfo *info*, int *\*major*, int *\*minor*, int *\*patch*, char *\*an-*

*not*)

### Formal Arguments:

- info: [IN] database info object obtained from a *[saf\\_readInfo\\_path](#page-65-0)* call.
- major: [OUT] major version number. Ignored if NULL.
- minor: [OUT] minor version number. Ignored if NULL.
- patch: [OUT] patch (aka "release") version number. Ignored if NULL.
- annot: [OUT] annotation string of at most 8 chars including null. Caller allocates. Ignored if NULL.

Description: This function is used to obtain MPI library version information from a given path queried with saf\_getInfo\_path.

# Preconditions:

• info must be non-NULL. (low-cost)

Parallel Notes: Independent semantics only

## See Also:

- *[saf\\_readInfo\\_path](#page-65-0)*: 6.10: *Load information from the specified path*
- *[Path Info](#page-61-1)*: Introduction for current chapter

# <span id="page-65-2"></span>**Obtain permissions of path**

saf\_getInfo\_permissions is a function defined in info.c.

### Synopsis:

int **saf\_getInfo\_permissions**(const SAF\_PathInfo *info*)

## Formal Arguments:

• info: [IN] database info object obtained from a *[saf\\_readInfo\\_path](#page-65-0)* call.

Description: This function returns the permissions of the path queried with saf\_getInfo\_path.

Parallel Notes: Independent semantics only

# See Also:

- *[saf\\_readInfo\\_path](#page-65-0)*: 6.10: *Load information from the specified path*
- *[Path Info](#page-61-1)*: Introduction for current chapter

## <span id="page-65-1"></span>**Check if any stat errors occured**

saf getInfo staterror is a function defined in info.c.

### Synopsis:

int **saf\_getInfo\_staterror**(const SAF\_PathInfo *info*)

## Formal Arguments:

• info: [IN] database info object obtained from a *[saf\\_readInfo\\_path](#page-65-0)* call.

Description: This function returns true if any errors occured stating the path specified in *[saf\\_readInfo\\_path](#page-65-0)*.

Parallel Notes: Independent semantics only

### See Also:

- *[saf\\_getInfo\\_errmsg](#page-62-0)*: 6.2: *Get stat error message*
- *[saf\\_readInfo\\_path](#page-65-0)*: 6.10: *Load information from the specified path*
- *[Path Info](#page-61-1)*: Introduction for current chapter

# <span id="page-65-0"></span>**Load information from the specified path**

saf\_readInfo\_path is a function defined in info.c.

## Synopsis:

SAF\_PathInfo **saf\_readInfo\_path**(const char *\*path*, int *independent*)

# Formal Arguments:

- path: [IN] path of a file to get the info for
- independent: [IN] A flag for independent operation. If non-zero, perform the work and return the results only on the calling processor. Otherwise, this function must be called collectively by all processors in the communicator used to init the [SAF](https://github.com/markcmiller86/SAF) library. In other words, call this function from one processor with a non-zero value for this argument or call it an all processors with a zero argument on all processors. Note also that if this call is made independently, then all succeeding calls involving the returned SAF\_\_PathInfo object must be made independently and by the same processor.

Description: This function is used to query a file in the filesystem to obtain information about it. The information is returned in the SAF\_\_PathInfo object. Once this object is obtained, one can query a number of things about the database using various query functions. Once you are done, remember to free the resources with *[saf\\_freeInfo\\_path](#page-62-2)*.

Note that any path, except NULL, is acceptable to pass here. This function will obtain as much information about the specified path as possible. If the path either does not exist or the user does not have permission to read it, that fact can be obtained from *[saf\\_getInfo\\_permissions](#page-65-2)*. Likewise, if the path does exist, is readable and is a [SAF](https://github.com/markcmiller86/SAF) database, the particular version information, etc. can be obtained from functions like *[saf\\_getInfo\\_libversion](#page-64-1)*, etc. A variety of failure modes are detectable by calling various functions in this part of the interface to learn about the kind of file to which *path* refers.

## Preconditions:

• Path must be non-NULL. (low-cost)

Parallel Notes: Independent semantics only

# See Also:

- *[saf\\_freeInfo\\_path](#page-62-2)*: 6.1: *Free SAF\_PathInfo*
- *[saf\\_getInfo\\_libversion](#page-64-1)*: 6.6: *Get the SAF library version*
- *[saf\\_getInfo\\_permissions](#page-65-2)*: 6.8: *Obtain permissions of path*
- *[Path Info](#page-61-1)*: Introduction for current chapter

# <span id="page-66-0"></span>**Databases**

A database is an abstraction used to represent the container in which all data that is part of a common, aggregate collection is stored. For a typical simulation code, the database abstraction represents a single container in which all fields from all time steps for a given run of the simulation are stored. If, in fact, there are many simulation runs that are part of some larger ensemble of runs, then the database abstraction ought to represent a single container in which all fields from all time steps from all simulations are stored.

In our current software, there are two serious limitations with respect to how we implement the database abstraction.

First, no matter what container abstraction we introduce for our clients to read/write [SAF](https://github.com/markcmiller86/SAF) field data, they ultimately interact with the resulting data via a number of other tools outside the current scope of the [SAF](https://github.com/markcmiller86/SAF) effort. Many of these tools interact with the data as files in the filesystem. Examples are *rm, cp, ls, f\_stat, ftp, diff,* etc. Granted, as files get larger and larger, these tools become unwieldy. These tools provide a view of the data in terms of files. Because of this, our customers have an expectation and a serious requirement to have control over how a database gets implemented in terms of files.

We have no saf\_del\_xxx\_handle functions for databases because the client always must call *[saf\\_open\\_database](#page-67-0)* to obtain a database handle and *[saf\\_close\\_database](#page-67-1)* to free a database handle

# **Members**

## **Database information not available**

SAF\_NOT\_SET\_DB is a symbol defined in SAFdb.h.

### Synopsis:

## **SAF\_NOT\_SET\_DB**

Description: This constant can be used to indicate that the database is not available or is unknown.

# See Also:

• *[Databases](#page-66-0)*: Introduction for current chapter

# <span id="page-67-1"></span>**Close a database**

saf\_close\_database is a function defined in db.c.

### Synopsis:

int **saf\_close\_database**(SAF\_Db *\*database*)

## Formal Arguments:

• database: The open database to be closed.

Description: This function closes an open database, database, freeing all resources associated with that database.

# Preconditions:

- database must be a database handle. (low-cost)
- database must currently be open. (low-cost)

Return Value: The constant SAF\_\_SUCCESS is returned when this function is successful. Otherwise this function either returns an error number or throws an exception, depending on the value of the library's error handling property.

Parallel Notes: This is a collective, SAF<sub>\_\_\_</sub>ALL mode function which should be called across all processes in the database's communicator.

### See Also:

• *[Databases](#page-66-0)*: Introduction for current chapter

## <span id="page-67-0"></span>**Open a database**

saf\_open\_database is a function defined in db.c.

## Synopsis:

SAF\_Db \* **saf\_open\_database**(const char *\*path*, SAF\_DbProps *\*properties*)

# Formal Arguments:

- path: The name of the database.
- properties: This argument, if not null, provides database properties that will override the default properties provided by *[saf\\_createProps\\_database](#page-69-0)*.

Description: Opens or creates a database for read and/or write access (depending on properties) using the communicator specified in properties. The name of the database, path, is a file name. The properties argument, if not SAF\_\_DEFAULT\_DBPROPS, provides database properties that will override the default properties set by *[saf\\_createProps\\_database](#page-69-0)*.

# Preconditions:

- path must be non-null. (low-cost)
- properties must be a valid handle if supplied. (high-cost)

Return Value: Returns a new handle to the opened database on success; NULL on failure (or an exception is raised).

Parallel Notes: This is a collective, SAF\_\_ALL mode, call in the communicator specified by the properties passed in the call.

Issues: It would be nice to identify the current processor decomposition, if possible. At the moment, we can't. But the idea would be that if we're opening an already existing database, we should search for a PROCESSOR collection on the top set(s) such that the size of that collection is equal to the value returnd by  $MPI\_Comm\_size$  above. In this way, the database could "know" which sets are associated with which processors. At present we don't do this.

## See Also:

- *[saf\\_createProps\\_database](#page-69-0):* 8.2: *Create a new database property list with default values*
- *[Databases](#page-66-0)*: Introduction for current chapter

# <span id="page-68-0"></span>**Update database contents**

saf\_update\_database is a function defined in db.c.

## Synopsis:

## int **saf\_update\_database**(SAF\_Db *\*database*)

## Formal Arguments:

• database: The database to update

Description: This function is used to force the library to update the contents of the database to the most recent operation issued by the client. In the case of file I/O, all pending writes will be flushed so that files are consistent with the most recent operation.

## Preconditions:

- database must be a database handle. (low-cost)
- database must not be open for read-only access. (no-cost)

Return Value: The constant SAF\_\_SUCCESS is returned when this function is successful. Otherwise this function either returns an error number or throws an exception, depending on the value of the library's error handling property.

Parallel Notes: This call is collective across all processes in the MPI communicator used to open the database.

## See Also:

• *[Databases](#page-66-0)*: Introduction for current chapter

## <span id="page-68-1"></span>**Database Properties**

There are a number of properties that affect the behavior of a database. Each member function of this portion of the API sets a property to be associated with a database to a given value. See the individual member functions for a more detailed description of the database properties and their meaning. For a general description of how properties are used (See *[\\*Properties\\*](#page-237-0)*).

## **Members**

### **Default properties**

SAF\_DEFAULT\_DBPROPS is a symbol defined in SAFdbprops.h.

Synopsis:

### **SAF\_DEFAULT\_DBPROPS**

Description: Identifiers for default properties for databases.

See Also:

• *[Database Properties](#page-68-1)*: Introduction for current chapter

### <span id="page-69-0"></span>**Create a new database property list with default values**

saf\_createProps\_database is a function defined in *[dbprops.c](#page-69-1)*.

### Synopsis:

```
SAF_DbProps * saf_createProps_database(void)
```
Description: This function creates a database property list which can be passed to the *[saf\\_open\\_database](#page-67-0)* function. All properties in this list are set to their default values:

```
\lceil Clobber = false;
2 \text{ DbComm} = \text{LibComm};3 ImportFile = $SAF_STD_TYPES_PATH //or
4 std_types.saf //or
5 FILE:~/.std_types.saf //or
6 FILE: $SAF_INSTALL/share/std_types.saf;
   ReadOnly = false;
```
Return Value: A handle to a new database properties list initialized to default values. Otherwise either an error value is returned or an exception is thrown depending on the error handling library property currently in effect (See *[\\*Properties\\*](#page-237-0)*).

Known Bugs: This function sometimes return an error instead of throwing an exception when the library error mode is SAF\_\_ERRMODE\_THROW.

See Also:

- *[saf\\_open\\_database](#page-67-0)*: 7.3: *Open a database*
- *[Database Properties](#page-68-1)*: Introduction for current chapter

## **Free database property list**

saf\_freeProps\_database is a function defined in dbprops.c.

#### Synopsis:

SAF\_DbProps \* **saf\_freeProps\_database**(SAF\_DbProps *\*properties*)

Description: Releases resources inside the database property list and frees the property list that was allocated in *[saf\\_createProps\\_database](#page-69-0)*.

Return Value: Always returns null.

### Parallel Notes: Independent

Issues: Releasing the resources used by the property list was never implemented and so is not implemented here yet either.

See Also:

- *[saf\\_createProps\\_database](#page-69-0)*: 8.2: *Create a new database property list with default values*
- *[Database Properties](#page-68-1)*: Introduction for current chapter

## **Clobber an existing database on open**

saf\_setProps\_Clobber is a function defined in dbprops.c.

#### Synopsis:

int **saf\_setProps\_Clobber**(SAF\_DbProps *\*properties*)

### Formal Arguments:

• properties: The database property list which will be modified by this function (See *[\\*Properties\\*](#page-237-0)*).

Description: When *[saf\\_open\\_database](#page-67-0)* is called with the name of an existing database the default action is to open that database. New data will be appended to it. However, if this property is set, then the existing database will be unlinked before it is opened.

# Preconditions:

• properties must not be null. (high-cost)

Return Value: The constant SAF SUCCESS is returned when this function is successful. Otherwise this function either returns an error number or throws an exception, depending on the value of the library's error handling property.

Parallel Notes: This function can be called independently.

Known Bugs: This function sometimes return an error instead of throwing an exception when the library error mode is SAF\_\_ERRMODE\_THROW.

### See Also:

- *[saf\\_open\\_database](#page-67-0)*: 7.3: *Open a database*
- *[Database Properties](#page-68-1)*: Introduction for current chapter

## <span id="page-70-0"></span>**Specify MPI database communicator**

saf\_setProps\_DbComm is a function defined in dbprops.c.

#### Synopsis:

int **saf\_setProps\_DbComm**(SAF\_DbProps *\*properties*, MPI\_Comm *communicator*)

## Formal Arguments:

- properties: The database property list which will be modified by this function (See *[\\*Properties\\*](#page-237-0)*).
- communicator: The MPI communicator.

Description: When a database is opened it uses the library communicator by default. However, this function can be called to set up a different MPI communicator to open a database. However, that communicator **must be** a subset of the communicator used to initialize the library.

### Preconditions:

• properties must not be null. (high-cost)

Return Value: The constant SAF\_\_SUCCESS is returned when this function is successful. Otherwise this function either returns an error number or throws an exception, depending on the value of the library's error handling property.

Parallel Notes: This function can be called independently. It is not defined in serial installations of the library. This function does not duplicate the communicator. It simply copies it to the properties. When these properties are used in a *[saf\\_open\\_database](#page-67-0)* call, the communicator will at that time be duplicated. So, don't free the MPI communicator between the time this property is set in a given SAF\_\_DbProps structure and the time that SAF\_\_DbProps structure is used in a *[saf\\_open\\_database](#page-67-0)* call.

Issues: If the client is going to override the MPI communicator that would ordinarily be associated with the database handle, we have a minor problem with calls to set other properties whose behavior might require special action for parallel: which communicator should they use?

### See Also:

- *[saf\\_open\\_database](#page-67-0)*: 7.3: *Open a database*
- *[Database Properties](#page-68-1)*: Introduction for current chapter

## **Create an memory-resident database**

saf\_setProps\_MemoryResident is a function defined in dbprops.c.

### Synopsis:

```
int saf_setProps_MemoryResident(SAF_DbProps *properties)
```
Description: Setting this property permits the creation of a memory-resident database. A memory-resident database is convenient for creating objects that you would like to be transient. All objects created in a memory-resident database will be lost when the database is closed.

### Preconditions:

• properties must not be null. (low-cost)

Return Value: The constant SAF\_\_SUCCESS is returned when this function is successful. Otherwise this function either returns an error number or throws an exception, depending on the value of the library's error handling property.

Parallel Notes: This function can be called independently, however all tasks must agree whether promise mode is to be used for a particular database when that database is opened.

See Also:

• *[Database Properties](#page-68-1)*: Introduction for current chapter

## <span id="page-71-0"></span>**Specify read-only database access**

saf\_setProps\_ReadOnly is a function defined in dbprops.c.

## Synopsis:

int **saf\_setProps\_ReadOnly**(SAF\_DbProps *\*properties*)

## Formal Arguments:
• properties: The database property list which will be modified by this function (See *[\\*Properties\\*](#page-237-0)*).

Description: By default a database is opened for read/write access. This function changes the access property so the database is opened for read-only access.

Opening for read-only when the client is, in fact, only reading the database can potentially have a dramatic impact on parallel performance. The reason is that the lower level data modeling kernel, VBT, can duplicate the metadata tables on all processors and wholly eliminate all MPI communication involved in interacting with the database. At present, VBT does not actually do this but will, in the future, be modified to do so.

### Preconditions:

• properties must not be null. (high-cost)

Return Value: The constant SAF\_\_SUCCESS is returned when this function is successful. Otherwise this function either returns an error number or throws an exception, depending on the value of the library's error handling property.

Parallel Notes: This function can be called independently.

#### See Also:

• *[Database Properties](#page-68-0)*: Introduction for current chapter

### <span id="page-72-0"></span>**Sets**

Sets in [SAF](https://github.com/markcmiller86/SAF) represent infinite point sets. As discussed in the chapter on collections (see *[\\*Collections\\*](#page-82-0)*), in theory all nodes, edges, faces, volumes, etc. are sets.

However, in [SAF,](https://github.com/markcmiller86/SAF) set objects (e.g. something created with a call to *[saf\\_declare\\_set](#page-73-0)*) are instantiated only to represent infinite point sets that are decomposed into other, more primitive entities. Examples are materials, processor pieces, domains, parts in an assembly, blocks, nodesets, etc.

# **Members**

### **The null set handle**

SAF\_NULL\_SET is a macro defined in saf.h.

#### Synopsis:

### **SAF\_NULL\_SET**(Db)

Description: This macro evaluates to the set handle for the null set of the database. The null set handle is most often only used in a SAF\_\_ONE parallel call where many processors are participating solely for the sake of collectivity (See *[\\*Constants\\*](#page-171-0)*).

#### See Also:

• *[Sets](#page-72-0)*: Introduction for current chapter

### **The universe set handle**

SAF\_UNIVERSE is a macro defined in saf.h.

### Synopsis:

### SAF\_UNIVERSE(Db)

Description: This macro evaluates to the set handle for the universe set of the database (See *[\\*Constants\\*](#page-171-0)*).

See Also:

• *[Sets](#page-72-0)*: Introduction for current chapter

## <span id="page-73-0"></span>**Declare a set**

saf declare set is a function defined in set.c.

#### Synopsis:

SAF\_Set \* **saf\_declare\_set**(SAF\_ParMode *pmode*, SAF\_Db *\*db*, const char *\*name*, int *max\_topo\_dim*, SAF\_SilRole *role*, SAF\_ExtendMode *extmode*, SAF\_Set *\*set*)

### Formal Arguments:

- pmode: The parallel mode.
- db: The database handle in which to create the set.
- name: The name of the set being declared.
- max\_topo\_dim: The topological dimension of the set. If the set will contain sets of different topological dimensions then this must be the maximum topological dimension of any set in the subset inclusion lattice rooted below set.
- role: The role of the set. Possible values are SAF SPACE for a spatial set, SAF TIME for a time-base set, SAF\_\_PARAM for a parameter space set, or SAF\_\_USERD for a user-defined role.
- extmode: Indicates whether or not the base-space represented by the set is extendible. Possible values are SAF EXTENDIBLE TRUE or SAF EXTENDIBLE FALSE
- set: [OUT] Optional memory for link to the newly declared set.

Description: Every set has a *maximum topological dimension* indicating how the infinity of points that are the set are organized. Are they organized along some curve (1D), surface (2D), volume (3D), etc.? More formally, the *maximum topological dimension* of a set indicates the maximum rank of local coordinate systems over all neighborhoods of the infinite point set.

Note that a *maximum topological dimension* of 0 does not mean that the set contains a single point or no points. It means that the set contains only a finite number of points. That is the set is **not** an infinite point set but a finite one.

## Preconditions:

- pmode must be valid. (low-cost)
- DATABASE must be a valid handle. (low-cost)
- name cannot be NULL. (low-cost)
- name must not begin with a leading '@'. (low-cost)
- max topo dim must be positive. (low-cost)
- role must be SAF\_\_TIME, SAF\_\_SPACE, or SAF\_\_PARAM. (low-cost)
- If role is SAF\_\_TIME then max\_topo\_dim must be 1. (low-cost)
- extmode must be either SAF\_\_EXTENDIBLE\_TRUE or SAF\_\_EXTENDIBLE\_FALSE. (low-cost)

Return Value: Returns a pointer to a set link on success; null on failure. The set argument is the successful return value, or if set is null, a new set link is allocated for the return.

Issues: Eventually roles specific to the creation of algebraic types and cell types will be added.

I think we can eliminate the role argument here and instead deduce it from the SAF Ouantity associated with the default coordinates for the set. For example, if the default coordinates represent a length quantity, then the role must be SAF SPACE. If they represent a time quantity, then the role must be SAF TIME.

## See Also:

• *[Sets](#page-72-0)*: Introduction for current chapter

# **Obtain a set description**

saf\_describe\_set is a function defined in set.c.

## Synopsis:

int **saf\_describe\_set**(SAF\_ParMode *pmode*, SAF\_Set *\*set*, char *\*\*name*, int *\*max\_topo\_dim*, SAF\_SilRole *\*role*, SAF\_ExtendMode *\*extmode*, SAF\_TopMode *\*topmode*, int *\*num\_colls*, SAF\_Cat *\*\*cats*)

## Formal Arguments:

- pmode: The parallel mode.
- set: The set to be described.
- name: [OUT] The returned name of the set. Pass NULL if you do not want this information returned (see \*Returned Strings\*).
- max\_topo\_dim: [OUT] The topological dimension of the set. A NULL pointer can be passed if the caller is not interested in obtaining this information.
- role: [OUT] The subset inclusion lattice role of the set. A NULL pointer can be passed if the caller is not interested in obtaining this information.
- extmode: [OUT] Whether the set is extendible or not. A NULL pointer can be passed if the caller is not interested in obtaining this information.
- topmode: [OUT] Whether the set is a top-level set in the SIL or not
- num\_colls: [OUT] The number of collections currently defined on the set. A NULL pointer can be passed if the caller is not interested in obtaining this information.
- cats: [OUT] The list of collection categories of the collections defined on the set. A NULL pointer can be passed if the caller is not interested in obtaining this information. cats should point to the NULL pointer if the client wants the library to allocate space, otherwise cats should point to something allocated by the caller. In the latter case, the input value of num\_colls indicates the number of handles the cats argument can hold.

Description: This function returns information about a set.

### Preconditions:

- pmode must be valid. (low-cost)
- set must be a valid set handle. (low-cost)
- num\_colls must be returned if cats is requested. (low-cost)

Return Value: The constant SAF\_\_SUCCESS is returned when this function is successful. Otherwise this function either returns an error number or throws an exception, depending on the value of the library's error handling property.

### See Also:

• *[Sets](#page-72-0)*: Introduction for current chapter

# <span id="page-75-0"></span>**Find set by matching criteria**

saf find matching sets is a function defined in set.c.

## Synopsis:

```
int saf_find_matching_sets(SAF_ParMode pmode, SAF_Db *db, const char *name_grep,
                SAF_SilRole srole, int tdim, SAF_ExtendMode extmode,
                SAF_TopMode topmode, int *num, SAF_Set **found)
```
### Formal Arguments:

- pmode: The parallel mode.
- db: The database in which to search
- name\_grep: The name of the desired set(s) or a limited regular expression that the set names must match. If this argument begins with a leading "at sign", '@', character, the remaining characters will be treated as a limited form of a regular expression akin to that supported by 'ed.' The constant SAF\_\_ANY\_NAME can be passed if the client does not want to limit the search by name.
- srole: The subset inclusion lattice role of the desired set(s). The SAF\_\_ANY\_SILROLE constant can be passed if the client is not interested in restricting the search on this criteria.
- tdim: The topological dimension of the desired set(s). The SAF\_\_ANY\_TOPODIM constant can be passed if the client is not interested in restricting the search on this criteria.
- extmode: User to specify if the set is extendible or not (whether it can grow or not). Pass SAF\_\_EXTENDIBLE\_TRUE, SAF\_\_EXTENDIBLE\_FALSE, or SAF\_\_EXTENDIBLE\_TORF
- topmode: whether the matching sets should be top sets. Pass SAF\_\_TOP\_TRUE, SAF\_\_TOP\_FALSE, or SAF\_\_TOP\_TORF
- num: For this and the succeeding argument [see Returned Handles].
- found: For this and the preceding argument [see Returned Handles].

Description: This function will find sets by searching the entire database and matching certain criteria. Because it finds sets by matching criteria, this function does not exploit the subset inclusion lattice to improve performance.

If the name\_grep argument begins with a leading "at sign" character, '@', the remaining characters will be treated as a limited form of a regular expression akin to that supported in 'ed'. Otherwise, it will be treated as a specific name for a set. If the name does not matter, pass SAF\_\_ANY\_NAME.

If the library was not compiled with -lgen support library, then if regular expressions are used, the library will behave as though SAF \_\_ ANY\_NAME was specified.

### Preconditions:

- pmode must be valid. (low-cost)
- DATABASE must be a database handle. (low-cost)
- The srole must be one of SAF\_\_TIME, SAF\_\_SPACE, SAF\_\_PARAM, or SAF\_\_ANY\_SILROLE. (lowcost)
- If srole is TIME then tdim must be 1. (low-cost)
- tdim must be SAF\_\_ANY\_TOPODIM or positive. (low-cost)
- extmode cannot be arbitrarily non-zero for truth. (low-cost)
- topmode cannot be arbitrarily non-zero for truth. (low-cost)
- num and found must be compatible for return value allocation. (low-cost)

Return Value: The constant SAF SUCCESS is returned when this function is successful. Otherwise this function either returns an error number or throws an exception, depending on the value of the library's error handling property.

### See Also:

• *[Sets](#page-72-0)*: Introduction for current chapter

### **Find sets by traversing the subset inclusion lattice**

saf\_find\_sets is a function defined in set.c.

### Synopsis:

```
int saf_find_sets(SAF_ParMode pmode, SAF_FindSetMode fmode, SAF_Set *set, SAF_Cat *cat,
       int *num, SAF_Set **found)
```
#### Formal Arguments:

- pmode: The parallel mode.
- fmode: The find mode. Possible values are SAF\_\_FSETS\_TOP to find the top-level set in the subset inclusion lattice in which set is a member; SAF\_\_FSETS\_BOUNDARY to find the boundary of set set; SAF FSETS SUBS to find all sets which are immediate subsets of set by the specified collection category; SAF\_\_FSETS\_SUPS to find all sets which are immediate supersets of set by the specified collection category; and SAF\_\_FSETS\_LEAVES to find all leaf sets in the subset inclusion lattice rooted at set (a leaf set is a set that is a descendent of set by the specified collection category and which has no sets below it).
- set: The set in the subset inclusion lattice at which to begin searching.
- cat: The collection category upon which to search for subsets, supersets, or leaf sets.
- num: For this and the succeeding argument [see Returned Handles].
- found: For this and the preceding argument [see Returned Handles].

Description: There are two ways to search for sets. One is to simply search the whole database looking for sets that match a particular search criteria such as a name, base dimension, etc. which is handled by *[saf\\_find\\_matching\\_sets](#page-75-0)*. The other is to search for sets by traversing the subset inclusion lattice which is handled by this function. This latter approach is typically faster as it involves only a portion of all sets in the database.

The possible modes to the find call are described below.

```
1 FMODE==SAF_FSETS_TOP
```
This mode of the find will find the top-most ancestor of a given set.

<sup>1</sup> FMODE==SAF\_FSETS\_BOUNDARY

This mode of the find will find the boundary set of a given set. Note, currently this mode will return a boundary only if one exists in the file. It will not attempt to compute a boundary.

```
1 FMODE==SAF_FSETS_SUBS
```
This mode will find all sets that are immediate subsets of the given set by the specified collection category, if any is specified. If the specified collection category is SAF\_\_ANY\_CAT, then all immediate subsets will be returned, regardless of category.

```
1 FMODE=SAF_FSETS_SUPS
```
This mode will find all sets that are immediate supersets of the given set by the specified collection category, if any is specified. If the specified collection category is SAF\_\_ANY\_CAT, then all immediate supersets will be returned, regardless of category. Note, in typical cases, there is often only one superset of a given set by a given collection category.

## <sup>1</sup> FMODE=SAF\_FSETS\_LEAVES

This mode finds all leaf sets in the subset inclusion lattice rooted at set (a leaf set is a set that is a descendent of set by the specified collection category and which has no sets below it. SAF\_\_ANY\_CAT is allowed to be the specified collection category.

# Preconditions:

- pmode must be valid. (low-cost)
- set must be a valid set handle. (low-cost)
- fmode must be SAF\_\_FSETS. . . \_TOP, \_SUBS, \_SUPS, \_LEAVES or \_BOUNDARY. (low-cost)
- cat arg applicable only for SAF\_\_FSETS\_SUPS, SAF\_\_FSETS\_SUBS and SAF\_\_FSETS\_LEAVES modes. (low-cost)
- num and found must be compatible for return value allocation. (low-cost)
- num is required in a top-level SAF\_\_FSETS\_LEAVES mode call. (low-cost)

Return Value: The constant SAF\_\_SUCCESS is returned when this function is successful. Otherwise this function either returns an error number or throws an exception, depending on the value of the library's error handling property.

Issues: If fmode is [SAF](https://github.com/markcmiller86/SAF)\_\_FSETS\_TOP, the memory allocation rules for SAF become irrelevant. If we confine ourselves to topological information (e.g. statements about base-space sets without respect to fields, particularly coordinate fields), then there is only ever one top (maximal ancestor) for any set. Of course, if we have two totally independent objects, say a hammer and a wall, such that the hammer has interpenetrated the wall, then the set that represents the intersection between the hammer and the wall is a subset of both. However, this intersection is a result of the fact that the hammer's coordinate field places it inside the wall. In the purely topological setting, the sets that represent the hammer and the wall are each top sets. Thus, in theory the set that represents their intersection has two maximal ancestors. We do **not** worry about this case here. Thus, a query for SAF\_\_FSETS\_TOP is always a single set and so either the client asks for the single set handle to be allocated, or it does not.

If fmode is SAF\_\_FSETS\_BOUNDARY, some similar arguments apply. There is only ever one boundary of another set. Thus, if the client queries for the boundary, it is assumed the client has either allocated a single set handle or the library will and simply fill it in.

For the SAF\_\_FSETS\_TOP and SAF\_\_FSETS\_BOUNDARY cases, cat must be SAF\_\_NOT\_APPLICABLE\_CAT.

This function looks for Relations only in the same scope that stores set and thus cannot traverse a subset inclusion lattice that extends outside that scope. [rpm 2004-06-21]

For a SAF FSETS LEAVES search with a null collection category (SAF ANY CAT) this function will return a list of unique sets by pruning out the duplicates. However, the pruning occurs down at the leaves and not in the internal nodes of the graph, and therefore we may end up traversing portions of the graph repeatedly. [rpm 2004-06-21]

# See Also:

- *[saf\\_find\\_matching\\_sets](#page-75-0)*: 9.5: *Find set by matching criteria*
- *[Sets](#page-72-0)*: Introduction for current chapter

# **Get an attribute from a set**

saf get set att is a function defined in set.c.

### Synopsis:

int **saf\_get\_set\_att**(SAF\_ParMode *pmode*, SAF\_Set *\*set*, const char *\*key*, hid\_t *\*type*, int *\*count*, void *\*\*value*)

Description: This function is identical to the generic *[saf\\_get\\_attribute](#page-151-0)* function except that it is specific to SAF\_\_Set objects to provide the client with compile time type checking. For a description, see *[saf\\_get\\_attribute](#page-151-0)*.

## See Also:

- *[saf\\_get\\_attribute](#page-151-0)*: 23.1: *Read a non-sharable attribute*
- *[Sets](#page-72-0)*: Introduction for current chapter

## **Put an attribute to a set**

saf\_put\_set\_att is a function defined in set.c.

#### Synopsis:

int **saf\_put\_set\_att**(SAF\_ParMode *pmode*, SAF\_Set *\*set*, const char *\*key*, hid\_t *type*, int *count*, const void *\*value*)

Description: This function is identical to the generic *[saf\\_put\\_attribute](#page-152-0)* function except that it is specific to SAF\_\_Set objects to provide the client with compile time type checking. For a description, see *[saf\\_put\\_attribute](#page-152-0)*.

#### See Also:

- *[saf\\_put\\_attribute](#page-152-0)*: 23.2: *Create or update a non-sharable attribute*
- *[Sets](#page-72-0)*: Introduction for current chapter

# <span id="page-78-0"></span>**Collection Categories**

Collection categories are used to categorize collections of sets or cells. Each collection on a set is one of a particular category. There is only ever one collection of a particular category on a set. Typically, collection categories are used to categorize, for example collections of nodes, elements, processors, blocks, domains, etc. However, collection categories may be used however the client wishes to categorize different collections of sets or cells.

### **Members**

## **The self decomposition of a set**

SAF\_SELF is a macro defined in saf.h.

## Synopsis:

SAF SELF<sub>(Db)</sub>

Description: This macro evaluates to the collection category handle for the self decomposition of a set (See *[\\*Con](#page-171-0)[stants\\*](#page-171-0)*).

# See Also:

• *[Collection Categories](#page-78-0)*: Introduction for current chapter

## **Declare a collection category**

saf\_declare\_category is a function defined in cat.c.

### Synopsis:

```
SAF_Cat * saf_declare_category(SAF_ParMode pmode, SAF_Db *db, const char *name,
                     SAF_Role *role, int tdim, SAF_Cat *cat)
```
### Formal Arguments:

- db: The database handle.
- name: The collection category name.
- role: Role of collections of this category (see *[\\*Collection Roles\\*](#page-181-0)*).
- tdim: The maximum topological dimension of the members of collections of this category.
- cat: [OUT] The returned collection category handle.

Description: This function declares a collection category.

#### Preconditions:

- pmode must be valid. (low-cost)
- db must be a valid database. (low-cost)
- The database must not be open for read-only access. (no-cost)
- A name must be supplied for the category. (low-cost)
- role must be a valid collection role. (low-cost)
- Topological dimension, tdim, must be positive. (low-cost)

Return Value: The new category handle is returned on success; NULL on failure. If cat is non-null then it will be initialized and used as the return value.

Parallel Notes: This call must be collective across the database communicator.

## See Also:

• *[Collection Categories](#page-78-0)*: Introduction for current chapter

### **Get a description of a collection category**

saf\_describe\_category is a function defined in cat.c.

### Synopsis:

int **saf\_describe\_category**(SAF\_ParMode *pmode*, SAF\_Cat *\*cat*, char *\*\*name*, SAF\_Role *\*role*, int *\*tdim*)

## Formal Arguments:

- cat: A collection category handle.
- name: If non-NULL, the returned name of the collection category (see \*Returned Strings\*).
- role: If non-NULL, the returned role of the collection category (see *[\\*Collection Roles\\*](#page-181-0)*).
- tdim: If non-NULL, the returned maximum topological dimension of members of collections of this category.

Description: This call describes a collection category.

### Preconditions:

- pmode must be valid. (low-cost)
- cat must be a valid category handle. (low-cost)

Return Value: The constant SAF\_\_SUCCESS is returned when this function is successful. Otherwise this function either returns an error number or throws an exception, depending on the value of the library's error handling property.

Parallel Notes: This call must be collective across the database communicator in which the category is defined.

#### See Also:

• *[Collection Categories](#page-78-0)*: Introduction for current chapter

## **Find collection categories**

saf find categories is a function defined in cat.c.

#### Synopsis:

```
int saf_find_categories(SAF_ParMode pmode, SAF_Db *db, SAF_Set *containing_set, const
               char *name, SAF_Role *role, int tdim, int *num, SAF_Cat **found)
```
#### Formal Arguments:

- db: Database on which to restrict the search.
- containing set: The set upon which to restrict the search. The special macro "SAF UNIVERSE"(db) (which takes a database handle as an argument) allows the search to span all categories of the specified database.
- name: The name of the categories upon which to restrict the search. The constant SAF\_\_ANY\_NAME allows the search to span categories with any name.
- role: The role of the categories upon which to restrict the search. A null pointer allows the search to span categories with any role (see *[\\*Collection Roles\\*](#page-181-0)*).
- tdim: The topological dimension of the categories upon which to restrict the search. The constant SAF\_\_ANY\_TOPODIM allows the search to span categories with any topological dimension.
- num: For this and the succeeding argument [see Returned Handles].
- found: For this and the preceding argument [see Returned Handles].

Description: This function will find collection categories matching the specified name, role and tdim. It searches collection categories defined on the containing set, which can be set to "SAF\_UNIVERSE"(db), implying that all collection categories in the entire database should be searched. Since the number of collection categories is relatively small, and global, such a search should not take much time.

#### Preconditions:

- pmode must be valid. (low-cost)
- db must be a valid database. (low-cost)
- num and found must be compatible for return value allocation. (low-cost)
- role must be a valid role handle or NULL. (low-cost)
- containing\_set must be a valid set handle or NULL. (low-cost)

Return Value: The constant SAF\_\_SUCCESS is returned when this function is successful. Otherwise this function either returns an error number or throws an exception, depending on the value of the library's error handling property.

Parallel Notes: This function must be called collectively across the database communicator of the containing\_set.

See Also:

• *[Collection Categories](#page-78-0)*: Introduction for current chapter

## **Get an attribute with a cat**

saf\_get\_cat\_att is a function defined in cat.c.

#### Synopsis:

int **saf\_get\_cat\_att**(SAF\_ParMode *pmode*, SAF\_Cat *\*cat*, const char *\*name*, hid\_t *\*datatype*, int *\*count*, void *\*\*value*)

### Formal Arguments:

- cat: Collection category owning the attribute for which we're searching.
- name: Name of the attribute.
- datatype: [OUT] Datatype of the attribute as it is stored.
- count: [OUT] Number of elements contained in the attribute.
- value: [OUT] On successful return this will point to an allocated array containing count elements each of type datatype.

**Description:** This function is identical to the generic *[saf\\_get\\_attribute](#page-151-0)* function except that it is specific to SAF\_\_Cat objects to provide the client with compile time type checking. For a description, see *[saf\\_get\\_attribute](#page-151-0)*.

#### See Also:

- *[saf\\_get\\_attribute](#page-151-0)*: 23.1: *Read a non-sharable attribute*
- *[Collection Categories](#page-78-0)*: Introduction for current chapter

## **Put an attribute with a cat**

saf\_put\_cat\_att is a function defined in cat.c.

### Synopsis:

int **saf\_put\_cat\_att**(SAF\_ParMode *pmode*, SAF\_Cat *\*cat*, const char *\*name*, hid\_t *datatype*, int *count*, const void *\*value*)

### Formal Arguments:

- pmode: Parallel mode for adding the new attribute.
- cat: Collection category for which the new attribute is added.
- name: The name of the attribute.
- datatype: The datatype of each element of the value for the attribute.
- count: The number of elements pointed to by value, each of type datatype.
- value: The array of count elements each of type datatype to use for the attribute's value.

Description: This function is identical to the generic *[saf\\_put\\_attribute](#page-152-0)* function except that it is specific to SAF\_\_Cat objects to provide the client with compile time type checking. For a description, see *[saf\\_put\\_attribute](#page-152-0)*.

#### See Also:

- *[saf\\_put\\_attribute](#page-152-0)*: 23.2: *Create or update a non-sharable attribute*
- *[Collection Categories](#page-78-0)*: Introduction for current chapter

# <span id="page-82-0"></span>**Collections**

In theory, all nodes, edges, faces, elements, blocks, materials, processor pieces etc. are just sets. See *[saf\\_declare\\_set](#page-73-0)* for more of a description of sets. In practice, we have a need to distinguish between two kinds of sets: *primitive* ones such as the elements of a mesh, and *aggregate* ones, such as material or block sets. We call these two classes of sets, *Cells* and *Sets* respectively. Cells are primitive sets such as the nodes or elements of a mesh. What makes them primitive? They are not decomposed into any other sets, whose union can form them. In lattice theory terms, cells are *Join Irreducible Members* (or *JIMS*) of the subset inclusion lattice.

Sets are aggregate sets such as a processor piece or a block. In lattice theory terms, sets are *Join Reducible Members* (or *JRMS* pronounced "germs"). The key point here is that cells are **never** instantiated as first class sets in this API (e.g. using the *[saf\\_declare\\_set](#page-73-0)* call). Instead cells only ever exist as members of collections.

On the other hand, collections themselves may be composed of either cells or sets. When a collection is declared, the client either specifies a cell-type for the members, implying the collection is composed of cells, or not, implying the collection is composed of sets.

Since collections are defined by their containing set and a collection category, this pair serves to define a collection and there is no specific SAF — Xxxx handle explicitly for collections.

# **Members**

# **Declare a collection**

saf declare collection is a function defined in coll.c.

## Synopsis:

```
int saf_declare_collection(SAF_ParMode pmode, SAF_Set *containing_set, SAF_Cat *cat,
                SAF_CellType ctype, int count, SAF_IndexSpec ispec,
                SAF_DecompMode is_decomp)
```
- pmode: The parallel mode.
- containing\_set: The containing set of the collection. In SAF\_\_ONE parallel mode, all processes except the process identified by the rank argument of the SAF\_\_ONE macro are free to pass SAF\_\_NULL\_SET with the set's database handle.
- cat: The collection category.
- ctype: The cell type of the members of the collection. If this is a non-primitive collection, pass SAF\_\_CELLTYPE\_SET. If this is a primitive collection of mixed cell type, pass SAF\_\_CELLTYPE\_MIXED. If this is a primitive collection of arbitrarily connected cells, pass SAF CELLTYPE ARB. Otherwise, it must be a primitive collection of homogeneous type and the caller should pass one of the cell types specified by SAF CellType.
- count: The number of members of the collection. If the containing set is an extendible set, the count can be changed by a call to *[saf\\_extend\\_collection](#page-84-0)*.
- ispec: The indexing scheme of the collection (e.g., how are members of the collection identified within the collection). We have predefined some macros for common cases: SAF\_\_1DC, SAF\_\_2DC, and SAF\_\_3DC for C-ordered and indexed arrays and likewise for Fortran-ordered and indexed arrays (replace the "C" with an "F" in the macro name).
- is\_decomp: Indicates if the specified collection is a decomposition of its containing set. That is, if we take the union of all the members of the collection do we form a set that is equal to the containing set?

Description: Collections are contained in sets. Thus there is no explicit object handle for a collection. Instead, a collection is referenced by a pair: the containing set handle and the category handle.

If the set is extendible, then any collection declared on it is considered extendible.

#### Preconditions:

- pmode must be valid. (low-cost)
- containing\_set must be a valid set handle for participating processes. (low-cost)
- cat must be a valid category handle for participating processes. (low-cost)
- is\_decomp must be either SAF\_\_DECOMP\_TRUE or SAF\_\_DECOMP\_FALSE for participating processes. (low-cost)
- ispec rank and sizes must be valid for participating processes. (low-cost)

Return Value: The constant SAF SUCCESS is returned when this function is successful. Otherwise this function either returns an error number or throws an exception, depending on the value of the library's error handling property.

Issues: As currently implemented, the count and ispec args are redundant. However, in general, the indexing schema used to identify members of the collection is nearly totally independent of the count. A common example [SAF](https://github.com/markcmiller86/SAF) does not yet support is the case in which the indexing ids for the members of the collection is some other arbitrary list of ints (or character string names, etc). For example, all of the nodes on the top set is **not** necessarily indexed 0. . . ''num\_nodes''-1. Under these conditions, the indexing scheme is another, problem sized array of ints. However, to handle this, we probably need a saf\_write\_collection\_indexing function to actually write that data to a file. Writing it in this call would violate our current policy where problem-sized disk I/O occurs only on calls with "write" or "read" in their names.

#### See Also:

- *[saf\\_extend\\_collection](#page-84-0)*: 11.3: *Add members to a collection*
- *[Collections](#page-82-0)*: Introduction for current chapter

### **Describe a collection**

saf\_describe\_collection is a function defined in coll.c.

### Synopsis:

int **saf\_describe\_collection**(SAF\_ParMode *pmode*, SAF\_Set *\*containing\_set*, SAF\_Cat *\*cat*, SAF\_CellType *\*t*, int *\*count*, SAF\_IndexSpec *\*ispec*, SAF\_DecompMode *\*is\_decomp*, SAF\_Set *\*\*member\_sets*)

- pmode: The parallel mode.
- containing\_set: The containing set of the desired collection. In SAF\_\_ONE parallel mode, all processes except the process identified by the rank argument of the SAF\_\_ONE macro are free to pass SAF\_\_NULL with the set's database handle.
- cat: The collection category of the desired collection.
- t: [OUT] The cell-type of the members of the collection. Pass NULL if this return value is not desired.
- count: [OUT] The returned count of the collection. Pass NULL if this return value is not desired.
- ispec: [OUT] The returned indexing specification for the collection. Pass NULL if this return value is not desired.
- is decomp: [OUT] Whether the collection is a decomposition of the containing set. Pass NULL if this return value is not desired.
- member\_sets: If the collection is non-primitive, this argument is used to return the specific set handles for the sets that are in the collection. Pass NULL if this return value is not desired. Otherwise, if member\_sets points to NULL, the library will allocate space for the returned set handles. Otherwise the caller allocates the space and the input value of count indicates the size of the space in number of set handles.

Description: Returns information about a collection.

### Preconditions:

- pmode must be valid. (low-cost)
- The containing\_set must be valid for all participating processes. (low-cost)
- cat must be a valid category handle for participating processes. (low-cost)
- NUM\_SETS and member\_sets must be compatible for return value allocation. (low-cost)

Return Value: The constant SAF\_\_SUCCESS is returned when this function is successful. Otherwise this function either returns an error number or throws an exception, depending on the value of the library's error handling property.

Issues: having both arguments NULL will cause \_saf\_valid\_memhints to return false, but in this particular case, having both arguments NULL is ok, so we dont call saf valid memhints if both are 0.

### See Also:

• *[Collections](#page-82-0)*: Introduction for current chapter

## <span id="page-84-0"></span>**Add members to a collection**

saf\_extend\_collection is a function defined in coll.c.

### Synopsis:

```
int saf_extend_collection(SAF_ParMode pmode, SAF_Set *containing_set, SAF_Cat *cat,
                int add_count, SAF_IndexSpec add_ispec)
```
## Formal Arguments:

- pmode: The parallel mode.
- containing\_set: The containing set of the collection.
- cat: The collection category of the collection.
- add count: The number of members to add to the collection.
- add\_ispec: The new indexing scheme.

Description: This function allows the client to add members to an existing collection. While you can extend a collection, you cannot change the number of dimensions in the indexing scheme. You can only change the size in each dimension and then you can only increase it. That is, if the collection was indexed using 2 dimensional indexing, it cannot be changed to 3 dimensional indexing.

### Preconditions:

- pmode must be valid. (low-cost)
- containing\_set must be a valid set handle for participating processes. (low-cost)
- cat must be a valid category handle for participating processes. (low-cost)
- add\_ispec sizes must be valid, total add\_count and be compatible with the existing indexing. (med-cost)

Return Value: The constant SAF SUCCESS is returned when this function is successful. Otherwise this function either returns an error number or throws an exception, depending on the value of the library's error handling property.

#### See Also:

• *[Collections](#page-82-0)*: Introduction for current chapter

## **Find collections**

saf\_find\_collections is a function defined in coll.c.

### Synopsis:

int **saf\_find\_collections**(SAF\_ParMode *pmode*, SAF\_Set *\*containing\_set*, SAF\_Role *\*role*, SAF\_CellType *cell\_type*, int *topo\_dim*, SAF\_DecompMode *decomp\_mode*, int *\*num*, SAF\_Cat *\*\*found*)

#### Formal Arguments:

- pmode: The parallel mode.
- containing set: The containing set in which to search for collections. In SAF ONE parallel mode, all processes except the process identified by the rank argument of the SAF\_\_ONE macro are free to pass SAF NULL SET with the set's database handle.
- role: The role of the collection. Pass NULL if you do not wish to limit the search by this parameter.
- cell\_type: The cell-type of the members of the collection. Pass SAF\_\_ANY\_CELLTYPE if you do not wish to limit the search by this parameter.
- topo\_dim: The topological dimension of the collection. Pass SAF\_\_ANY\_TOPODIM if you do not wish to limit the search by this parameter.
- decomp\_mode: Whether the found collections must be a decomposition of the containing set. Pass SAF\_\_DECOMP\_TORF if it does not matter.
- num: For this and the succeeding argument, (see \*Returned Handles\*).
- found: For this and the preceding argument, (see \*Returned Handles\*).

Description: This function is used to search for collections on a given set. In addition, the client can limit the search to collections of a given role, with a given cell-type or those which are or are not a decomposition of the containing set.

### Preconditions:

- pmode must be valid. (low-cost)
- containing\_set must be a valid set handle for participating processes. (low-cost)
- NUM COLLS and CATS must be compatible for return value allocation. (low-cost)
- role must be a valid role handle if supplied. (low-cost)

Return Value: The constant SAF\_\_SUCCESS is returned when this function is successful. Otherwise this function either returns an error number or throws an exception, depending on the value of the library's error handling property.

Issues: The documentation for this function originally said it would return all collections in the whole database if the containing set arg passed was "SAF UNIVERSE" (db). However, it is clear from the implementation that it cannot do that.

See Also:

• *[Collections](#page-82-0)*: Introduction for current chapter

## **Compare two collections**

saf same collections is a function defined in coll.c.

### Synopsis:

hbool\_t **saf\_same\_collections**(SAF\_Set *\*Sa*, SAF\_Cat *\*Ca*, SAF\_Set *\*Sb*, SAF\_Cat *\*Cb*)

#### Formal Arguments:

- Sa: The set component of the first or left operand of the equality comparison operator.
- Ca: The category component of the first or left operand of the equality comparison operator.
- Sb: The set component of the second or right operand of the equality comparison operator.
- Cb: The category component of the second or right operand of the equality comparison operator.

Description: Compare two given collections for equality. Note that each collection is specified as a set-category pair. These pairs are equal if they have "the same" sets and "the same" categories.

#### Parallel Notes: Independent

#### See Also:

• *[Collections](#page-82-0)*: Introduction for current chapter

# <span id="page-86-0"></span>**Subset Relations**

Subset relations are used to define a relationship between two sets in which one set, the intended *subset*, is the subset of the other set, the intended *superset*. In order to define a subset relation both sets require a common, decomposing collection. That is, there must exist a collection of the same category on both sets and that collection must be a decomposition of its containing set. For more information, see \*Relation Notes\* and *[saf\\_declare\\_subset\\_relation](#page-87-0)*.

### **Members**

### **Conveniently specify a boundary subset**

SAF\_BOUNDARY is a macro defined in saf.h.

#### Synopsis:

### **SAF\_BOUNDARY**(P, B)

Description: This macro provides a convenient way to specify four of the args, *sup\_cat , sub\_cat , sbmode*, and *cbmode* of the *[saf\\_declare\\_subset\\_relation](#page-87-0)* call. Use it when the subset is the boundary of the superset. The arguments P and B represent collection categories of collections on superset and subset, respectively. See *[saf\\_declare\\_subset\\_relation](#page-87-0)* for a more detailed description.

### See Also:

- *[saf\\_declare\\_subset\\_relation](#page-87-0)*: 12.5: *Declare a subset relation*
- *[Subset Relations](#page-86-0)*: Introduction for current chapter

# **Conveniently specify a typical subset**

SAF\_COMMON is a macro defined in saf.h.

### Synopsis:

## SAF COMMON<sub>(C)</sub>

Description: This macro provides a convenient way to specify four of the args, *sup\_cat , sub\_cat , sbmode*, and *cbmode* of the *[saf\\_declare\\_subset\\_relation](#page-87-0)* call. Use it when you have a typical subset. The argument C is meant to be a collection category in common to both sup and sub sets. See *[saf\\_declare\\_subset\\_relation](#page-87-0)* for a more detailed description.

### See Also:

- *[saf\\_declare\\_subset\\_relation](#page-87-0)*: 12.5: *Declare a subset relation*
- *[Subset Relations](#page-86-0)*: Introduction for current chapter

# **Conveniently specify an embedded boundary subset**

SAF EMBEDBND is a macro defined in saf.h.

## Synopsis:

### SAF\_EMBEDBND(P, B)

Description: This macro provides a convenient way to specify four of the args, *supcat , sub\_cat , sbmode*, and *cbmode* of the *[saf\\_declare\\_subset\\_relation](#page-87-0)* call. Use it when the subset is some internal boundary in the superset but is NOT the boundary of the superset. The arguments P and B represent collection categories of collections on superset and subset, respectively.

### See Also:

- *[saf\\_declare\\_subset\\_relation](#page-87-0)*: 12.5: *Declare a subset relation*
- *[Subset Relations](#page-86-0)*: Introduction for current chapter

# **Conveniently specify an general subset**

SAF GENERAL is a macro defined in saf.h.

# Synopsis:

### SAF GENERAL (BND)

Description: This macro provides a convenient way to specify four of the args, *sup\_cat , sub\_cat , sbmode*, and *cbmode* of the *[saf\\_declare\\_subset\\_relation](#page-87-0)* call. Use it when all that is known is that the subset is indeed a subset of the superset, but the details of their relationship are unknown (e.g. no data). The argument BND is a boolean meant to indicate if the subset is the boundary of the superset.

### See Also:

- *[saf\\_declare\\_subset\\_relation](#page-87-0)*: 12.5: *Declare a subset relation*
- *[Subset Relations](#page-86-0)*: Introduction for current chapter

# <span id="page-87-0"></span>**Declare a subset relation**

saf\_declare\_subset\_relation is a function defined in rel.c.

# Synopsis:

```
SAF_Rel * saf_declare_subset_relation(SAF_ParMode pmode, SAF_Db *db, SAF_Set *sup,
                               SAF_Set *sub, SAF_Cat *sup_cat, SAF_Cat *sub_cat,
                               SAF_BoundMode sbmode, SAF_BoundMode cbmode,
                               SAF_RelRep *srtype, hid_t A_type, void *A_buf,
                               hid_t B_type, void *B_buf, SAF_Rel *rel)
```
### Formal Arguments:

- pmode: The parallel mode.
- db: The database in which to place the new relation.
- sup: The superset. In SAF\_\_ONE parallel mode, all processors except the one identified by the SAF\_\_ONE argument should pass the null set of the database by using the SAF\_\_NULL macro.
- sub: The subset. In SAF \_ ONE parallel mode, all processors except the one identified by the SAF \_ ONE argument should pass the null set of the database by using the SAF\_\_NULL macro.
- sup\_cat: The collection category on the sup set upon which the subset relation is being defined. Note that collections of this category must have already been defined on sup. Otherwise, an error is generated. Note, the four args, sup\_cat, sub\_cat, sbmode, cbmode, are typically passed using one of the macros described above, SAF\_\_COMMON``(C), ``SAF\_\_BOUNDARY``(``P,''B''), SAF\_\_EMBEDBND``(``P,''B'') or SAF\_\_GENERAL``(``BND)
- sub cat: The collection category on the sub set upon which the subset relation is being defined. Note that collections of this category must have already been defined on sub. Otherwise an error is generated.
- sbmode: Indicates whether sub is the boundary of sup. Pass either SAF\_\_BOUNDARY\_TRUE or SAF\_\_BOUNDARY\_FALSE
- cbmode: Indicates whether members of collection on sub are on the boundary of members of the collection on sup. Pass either SAF\_\_BOUNDARY\_TRUE or SAF\_\_BOUNDARY\_FALSE
- srtype: Subset relation types. This argument describes how the data in ABUF represents the subset. Valid values are SAF\_\_HSLAB meaning that ABUF points to a hyperslab specification and SAF\_\_TUPLES meaning that ABUF points to a list of N-tuples.
- A\_type: The type of the data in A\_buf
- A\_buf: This buffer contains references, one for each member of the domain collection (on sub), to members of the range collection (on sup). The client may pass NULL here meaning that the raw data will be bound to the object during write, rather than declaration.
- B type: The type of the data in B buf
- B buf: This buffer is valid only when the members of the domain collection (on sub) are on the boundaries of the members of the range collection (on sup). In this case, the data contained in this buffer identifies "which piece" of the boundary each member of the domain collection is. Otherwise, the client should pass NULL here. As with ABUF, the client may pass also NULL here meaning the raw data will be bound to the object during write, rather than declaration.
- rel: [OUT] Optional returned relation handle.

Description: This call is used to declare a subset relation between two sets. The relation is specified in terms of collections on both sets. The subset, sub, can be either a boundary of sup or not. Which case is indicated by the sbmode argument which can be either SAF\_\_BOUNDARY\_TRUE or SAF\_\_BOUNDARY\_FALSE.

In addition, The **members of the collection** on the sub set are either **on the boundary of** the members of the collection on the sup set or not (the only other acceptable case is one in which the members of the collection on the sub are equal to the members of the collection on sup). Which case is indicated by the value of the cbmode argument, can be either SAF\_\_BOUNDARY\_TRUE or SAF\_\_BOUNDARY\_FALSE.

Thus, there are two statements made about boundary information. One about the sets, sup and sub and one about the members of the collections on sup and sub. Furthermore, the statement about the sets, indicated by sbmode, is that sub is the boundary of sup or it is not. The statement about the collections, indicated by cbmode, is that the members of the sub collection are **on the boundary of** the members of the sup collection or not.

The values in ABUF enumerate the members of the collection on sub that are either on the boundaries of or equal to the members of the collection on sup. In the **on the boundary of** case (e.g. cbmode  $\degree$  ==  $\degree$  SAF BOUNDARY TRUE) the values in BBUF, if non-NULL, indicate "which" piece of the sup collection member's boundary each member of sub collection is. For example, if the sub collection is faces and the sup collection is a bunch of hexes, BBUF can be used to identify which of the 6 faces each member of sub collection is. This information is optional.

The group of four formal arguments sup\_cat, sub\_cat, sbmode, cbmode select from the various cases described above. For convenience, we provide a number of macros for these four arguments for the common cases. . .

:ref:'SAF\_COMMON <SAF\_COMMON>'(C) : a subset relationship in which the subset is specified by enumerating those members of the superset that are in the subset. This is the most common case. Argument C is the collection category both sets have in common.

SAF\_BOUNDARY <SAF\_BOUNDARY>'('P',''B'') : a subset relationship in which sub is the boundary of sup and the members of B on sub are on the boundaries of the members of P on sup.

SAF\_EMBEDBND <SAF\_EMBEDBND>'(''P',''B'') : a subset relationship in which sub is some embedded boundary in sup and members of the collection B on sub are on the boundaries of the members of collection P on sup.

SAF\_GENERAL <SAF\_GENERAL>'(''BND') : a subset relationship in which all that is known is that sub is indeed a subset of sup The details of the relationships are not known. In this case, the BND is a boolean indicating if sub is the boundary of sup.

Finally, there is the subset relation representation type,  $srtype...$ 

By and large, the details of the relation data can be derived from knowledge of the indexing schemes used in the domain and range collections of the relation. For example, if the range is indexed using some N dimensional indexing scheme, then the relation will either be an N dimensional hyperslab or a list of N-tuples.

In the case of SAF\_\_HSLAB, it is assumed the memory pointed to by ABUF contains 3 N-tuples of the form (starts, counts, strides) where starts, counts, and strides indicate the starting point of the hyperslab in N dimensions, the number of items in each dimension and the stride (through the range collection) in each dimension respectively. The order of dimensional axes in each of these arrays is assumed to match the terms in which the range collection's indexing is specified.

In the case of SAF\_\_TUPLES, it is assumed the memory pointed to by ABUF contains a list of N-tuples where each N tuple identifies one member of the range collection. The offsets argument to SAF TUPLES, if present, indicates a fixed N-tuple offset to be associated with each N-tuple in ABUF.

There are two ways the client may pass the data buffer holding the relation data; either here as the ABUF argument of the declare call or later as the ABUF argument of the write call. The client cannot do both. It must choose. This flexibility was provided to aim the API for in-memory communications as well as persistent file writes. By and large, the client should pass NULL for the ABUF arg here and pass the buffer in the write call whenever it is writing persistent data to the file. However, whenever the client is planning to do in-memory communication, it should specify ABUF here.

# Preconditions:

- pmode must be valid. (low-cost)
- sup must be a valid set handle. (low-cost)
- sub must be a valid set handle. (low-cost)
- sbmode must be either SAF\_\_BOUNDARY\_TRUE or SAF\_\_BOUNDARY\_FALSE. (low-cost)
- cbmode must be either SAF\_\_BOUNDARY\_TRUE or SAF\_\_BOUNDARY\_FALSE. (low-cost)
- cbmode must be SAF BOUNDARY TRUE if sbmode is SAF BOUNDARY TRUE for all participating processes. (low-cost)
- Either A\_buf is null and both sup\_cat and sub\_cat are not valid cat handles or. (low-cost)
- B\_buf can be non-NULL only when cbmode is SAF\_\_BOUNDARY\_TRUE. (low-cost)
- On the reserved, "self" collection, cbmode and sbmode must be SAF BOUNDARY FALSE. (low-cost)
- srtype must be a valid relation representation handle. (low-cost)
- srtype must be either SAF\_\_HSLAB or SAF\_\_TUPLES. (low-cost)
- rel must be non-NULL. (low-cost)
- A\_type must be an integer type if supplied. (low-cost)
- B\_type must be an integer type if supplied. (low-cost)

Return Value: On success returns either the supplied relargument or a pointer to a newly allocated relation link. Returns the null pointer on failure.

Issues: We may want to have separate datatypes for ABUF and BBUF as BBUF's values are likely to always fit in a byte though I don't know any clients that actually store them that way.

At present, we assert that for any boundary case, the range collection (on sup) must be of a primitive type (e.g. not SAF\_\_CELLTYPE\_SET). However, this really need not be the case. Any set which has a boundary set can then have "pieces" of that boundary that could be referred to use the local address space of that boundary. It just so happens that the most common case for this is when we are referring to cell-types.

If we could guarantee all processors' is\_top member were identical, we could wrap this call so that we don't try to put the set record if its already NOT a top set.

### See Also:

• *[Subset Relations](#page-86-0)*: Introduction for current chapter

#### <span id="page-90-0"></span>**Get a description of a subset relation**

saf\_describe\_subset\_relation is a function defined in rel.c.

#### Synopsis:

int **saf\_describe\_subset\_relation**(SAF\_ParMode *pmode*, SAF\_Rel *\*rel*, SAF\_Set *\*sup*, SAF\_Set *\*sub*, SAF\_Cat *\*sup\_cat*, SAF\_Cat *\*sub\_cat*, SAF\_BoundMode *\*sbmode*, SAF\_BoundMode *\*cbmode*, SAF\_RelRep *\*srtype*, hid\_t *\*data\_type*)

- pmode: The parallel mode.
- rel: The relation handle.
- sup: [OUT] The superset. Pass NULL if you do not want this value returned.
- sub: [OUT] The subset. Pass NULL if you do not want this value returned.
- sup cat: [OUT] The collection category on the sup set upon which the subset relation is defined. Note that collections of this category must have already been defined on sup. Otherwise, an error is generated. Note that the four args sup\_cat, sub\_cat, sbmode, and cbmode are typically passed using one of the macros described in the *[saf\\_declare\\_subset\\_relation](#page-87-0)* call, SAF\_\_COMMON, SAF\_\_BOUNDARY, SAF\_\_EMBEDBND or SAF\_\_GENERAL. Pass NULL if you do not want this value returned.
- sub  $cat: [OUT]$  The collection category on the sub set upon which the subset relation is defined. Again, pass NULL if you do not want this value returned.
- sbmode: [OUT] Indicates whether sub is the boundary of sup. A value of SAF\_\_BOUNDARY\_TRUE, indicates that the sub is a boundary of sup. A value of SAF\_\_BOUNDARY\_FALSE indicates sub is **not** a boundary of sup. Pass NULL if you do not want this value returned.
- cbmode: [OUT] Indicates whether members of collection on sub are on the boundaries of members of the collection on sup. A value of SAF\_\_BOUNDARY\_TRUE indicates they are. A value of SAF\_\_BOUNDARY\_FALSE indicates they are not. Pass NULL if you do not want this value returned.
- srtype: [OUT] The representation specification. Pass NULL if you do not want this handle returned. See *[saf\\_declare\\_subset\\_relation](#page-87-0)* for the meaning of values of this argument.
- data\_type: [OUT] The data-type of the data stored with the relation. Pass NULL if you do not want this value returned.

Description: Returns information about a subset relation.

## Preconditions:

- pmode must be valid. (low-cost)
- The relargument must be a valid handle. (low-cost)

Return Value: The constant SAF\_\_SUCCESS is returned when this function is successful. Otherwise this function either returns an error number or throws an exception, depending on the value of the library's error handling property.

### See Also:

- *[saf\\_declare\\_subset\\_relation](#page-87-0)*: 12.5: *Declare a subset relation*
- *[Subset Relations](#page-86-0)*: Introduction for current chapter

# **Find subset relations**

saf\_find\_subset\_relations is a function defined in rel.c.

# Synopsis:

```
int saf_find_subset_relations(SAF_ParMode pmode, SAF_Db *db, SAF_Set *sup, SAF_Set *sub,
                      SAF_Cat *sup_cat, SAF_Cat *sub_cat, SAF_BoundMode sbmode,
                      SAF_BoundMode cbmode, int *num, SAF_Rel **found)
```
- pmode: The parallel mode.
- db: Database in which to limit the search.
- sup: The superset to limit search to.
- sub: The subset to limit search to.
- sup\_cat: The collection category on the superset to limit search to. Pass SAF\_\_ANY\_CAT if you do not want to limit the search to any particular category.
- sub\_cat: The collection category on the subset to limit search to. Pass SAF\_\_ANY\_CAT if you do not want to limit the search to any particular category.
- sbmode: If SAF\_\_BOUNDARY\_TRUE, limit search to relations in which the subset is the boundary of the superset.
- cbmode: If SAF\_\_BOUNDARY\_TRUE, limit search to relations in which the members of the subset are on the boundaries of the members of the superset.
- num: For this and the succeeding argument, (see \*Returned Handles\*).
- found: For this and the preceding argument, (see \*Returned Handles\*).

Description: This function finds any subset relations that might exist between two sets or a subset relation on a specific collection category.

### Preconditions:

- pmode must be valid. (low-cost)
- db must be a valid database. (low-cost)
- sup\_cat must either be a valid category handle or SAF\_\_ANY\_CAT. (low-cost)
- sub\_cat must either be a valid category handle or SAF\_\_ANY\_CAT. (low-cost)
- sub must be a valid set handle. (low-cost)
- sup must be a valid set handle. (low-cost)
- num and found must be compatible for the return value allocation. (low-cost)

Return Value: The constant SAF\_\_SUCCESS is returned when this function is successful. Otherwise this function either returns an error number or throws an exception, depending on the value of the library's error handling property.

#### See Also:

• *[Subset Relations](#page-86-0)*: Introduction for current chapter

### **Get datatype and size for a subset relation**

saf\_get\_count\_and\_type\_for\_subset\_relation is a function defined in rel.c.

#### Synopsis:

```
int saf_get_count_and_type_for_subset_relation(SAF_ParMode pmode, SAF_Rel *rel,
                                         SAF_RelTarget *target, size_t *abuf_sz,
                                         hid_t *abuf_type, size_t *bbuf_sz,
                                         hid_t *bbuf_type)
```
- pmode: The parallel mode.
- rel: The relation handle.
- target: Optional relation targeting information.
- abuf\_sz: [OUT] The number of items that would be placed in the A-buffer by a call to the *[saf\\_read\\_subset\\_relation](#page-93-0)* function. The caller may pass value of NULL for this parameter if this value is not desired.
- abuf\_type: [OUT] The type of the items that would be placed in the A-buffer by a call to the *[saf\\_read\\_subset\\_relation](#page-93-0)* function. The caller may pass value of NULL for this parameter if this value is not desired.
- bbuf\_sz: [OUT] The number of items that would be placed in the B-buffer by a call to the *[saf\\_read\\_subset\\_relation](#page-93-0)* function. The caller may pass value of NULL for this parameter if this value is not desired.
- bbuf\_type: [OUT] The type of the items that would be placed in the B-buffer by a call to the *[saf\\_read\\_subset\\_relation](#page-93-0)* function. The caller may pass value of NULL for this parameter if this value is not desired.

Description: This function is used to retrieve the number and type of A-buffer and B-buffer data items that would be retrieved by a call to the *[saf\\_read\\_subset\\_relation](#page-93-0)* function. This function may be used by the caller to determine the sizes of the buffers needed when pre-allocation is desired or to determine how to traverse the buffer(s) returned by the *[saf\\_read\\_subset\\_relation](#page-93-0)* function.

## Preconditions:

- pmode must be valid. (low-cost)
- rel must be a valid relation handle for all participating processes. (low-cost)

Return Value: The constant SAF\_\_SUCCESS is returned when this function is successful. Otherwise this function either returns an error number or throws an exception, depending on the value of the library's error handling property.

Issues: Relation targeting is not yet implemented.

## See Also:

- *[saf\\_read\\_subset\\_relation](#page-93-0)*: 12.9: *Read the data for a subset relation*
- *[Subset Relations](#page-86-0)*: Introduction for current chapter

# <span id="page-93-0"></span>**Read the data for a subset relation**

saf\_read\_subset\_relation is a function defined in rel.c.

### Synopsis:

int **saf\_read\_subset\_relation**(SAF\_ParMode *pmode*, SAF\_Rel *\*rel*, SAF\_RelTarget *\*target*, void *\*\*abuf*, void *\*\*bbuf*)

### Formal Arguments:

- pmode: The parallel mode.
- rel: The relation whose data is to be read.
- target: Relation targeting information.
- abuf: The data representing those members in the range collection (on the superset) that are related to the members in the domain collection (on the subset).
- bbuf: Optional data for boundary subsets indicating which local piece of boundary each member in the domain collection represents in each member of the range collection (see *[saf\\_declare\\_subset\\_relation](#page-87-0)*)

Description: Read the data associated with a subset relation. Note that there is no information about the buffers passed as formal arguments to this call. Why? Because any information about the "native" buffers is known via the *[saf\\_describe\\_subset\\_relation](#page-90-0)* call. The client may "target" the data read in this call for a particular data-type, etc. by using the *[saf\\_target\\_subset\\_relation](#page-94-0)* call.

## Preconditions:

- pmode must be valid. (low-cost)
- rel must be a valid relation handle. (low-cost)
- abuf cannot be null for all participating processes. (low-cost)

Return Value: The constant SAF\_\_SUCCESS is returned when this function is successful. Otherwise this function either returns an error number or throws an exception, depending on the value of the library's error handling property.

Issues: If the client requests bbuf but none was written, is that an error? Unfortunately, the only answer that works in all cases is to declare this an error. This is so because it is not possible to notify the client that none was written except by returning *''bbuf''==''NULL'' and that is \*\*not\** possible in the case that the client has pre-allocated bbuf (except if we opt to free the pre-allocated bbuf, and then set it to NULL which I don't think would be a good idea). We limit returning error to only this case. The other case returns bbuf ` ` == ` ` NULL

## See Also:

- *[saf\\_declare\\_subset\\_relation](#page-87-0)*: 12.5: *Declare a subset relation*
- *[saf\\_describe\\_subset\\_relation](#page-90-0)*: 12.6: *Get a description of a subset relation*
- *[saf\\_target\\_subset\\_relation](#page-94-0)*: 12.10: *Set the destination form of a subset relation*
- *[Subset Relations](#page-86-0)*: Introduction for current chapter

### <span id="page-94-0"></span>**Set the destination form of a subset relation**

saf target subset relation is a function defined in rel.c.

### Synopsis:

```
int saf_target_subset_relation(SAF_RelTarget *target, SAF_RelRep *srtype, hid_t type)
```
#### Formal Arguments:

- target: [OUT] Relation targeting information to be initialize herein.
- srtype: Target subset relation types.
- type: Target data types.

Description: This function establishes the target (destination) form of subset relation data during either read or write. When used prior to a write call, it establishes the form of data in the file. When used prior to a read call, it establishes the form of data as desired in memory.

Return Value: The constant SAF\_\_SUCCESS is returned when this function is successful. Otherwise this function either returns an error number or throws an exception, depending on the value of the library's error handling property.

Issues: Not implemented yet.

#### See Also:

• *[Subset Relations](#page-86-0)*: Introduction for current chapter

### **Reuse data in a subset relation**

saf use written subset relation is a function defined in rel.c.

#### Synopsis:

```
int saf_use_written_subset_relation(SAF_ParMode pmode, SAF_Rel *rel, SAF_Rel *oldrel,
                              hid_t A_buf_type, hid_t B_buf_type, SAF_Db *file)
```
- pmode: the parallel mode.
- rel: The handle for the relation to be updated.
- oldrel: The handle for the relation pointing to the data to be re-used.
- A\_buf\_type: The type of data that would be written for the A buffer (see *[saf\\_write\\_subset\\_relation](#page-95-0)*) if this call was actually doing any writing.
- B\_buf\_type: The type of data that would be written for the B buffer (see *[saf\\_write\\_subset\\_relation](#page-95-0)*) if this call was actually doing any writing.

• file: The file the data would be written to if this call was actually doing any writing.

Description: This call binds data for an existing relation to a new relation. This call can be used in place of a *[saf\\_write\\_subset\\_relation](#page-95-0)* call if the data that would have been written in the subset relation is identical to some other relation data already written to the database.

## Preconditions:

- pmode must be valid. (low-cost)
- rel must be a valid relation handle. (low-cost)
- oldrel must be a valid relation handle. (low-cost)
- oldrel must be same as rel to re-use data written to it. (no-cost)
- oldrel must be same as rel to re-use data written to it. (no-cost)

Return Value: The constant SAF SUCCESS is returned when this function is successful. Otherwise this function either returns an error number or throws an exception, depending on the value of the library's error handling property.

#### See Also:

- *[saf\\_write\\_subset\\_relation](#page-95-0)*: 12.12: *Write a subset relation*
- *[Subset Relations](#page-86-0)*: Introduction for current chapter

### <span id="page-95-0"></span>**Write a subset relation**

saf write subset relation is a function defined in rel.c.

#### Synopsis:

```
int saf_write_subset_relation(SAF_ParMode pmode, SAF_Rel *rel, hid_t A_type, void *A_buf,
                       hid_t B_type, void *B_buf, SAF_Db *file)
```
#### Formal Arguments:

- pmode: The parallel mode.
- rel: The relation whose data is to be written.
- A\_type: The type of A\_buf (if not already supplied through the *[saf\\_declare\\_subset\\_relation](#page-87-0)* call).
- A\_buf: The data (if not already supplied through the *[saf\\_declare\\_subset\\_relation](#page-87-0)* call).
- B\_type: The type of B\_buf (if not already supplied through the *[saf\\_declare\\_subset\\_relation](#page-87-0)* call.
- B\_buf: The data (if not already supplied through the *[saf\\_declare\\_subset\\_relation](#page-87-0)* call).
- file: The optional destination file to write the data to. A null pointer for this argument indicates that the data is to be written to the same file as rel.

Description: This call writes relation data to the specified file.

#### Preconditions:

- pmode must be valid. (low-cost)
- rel must be a valid relation handle. (low-cost)
- A\_buf should be specified either here or in the *[saf\\_declare\\_subset\\_relation](#page-87-0)*. (low-cost)
- B\_buf, if present, should be specified either here or in the. (low-cost)

Return Value: The constant SAF SUCCESS is returned when this function is successful. Otherwise this function either returns an error number or throws an exception, depending on the value of the library's error handling property.

Parallel Notes: [SAF](https://github.com/markcmiller86/SAF)\_EACH mode is a collective call where each of the N tasks provides a unique relation. SAF will create a single HDF5 dataset to hold all the data and will create N blobs to point into nonoverlapping regions in that dataset.

Issues: Overwrite is not currently allowed.

#### See Also:

- *[saf\\_declare\\_subset\\_relation](#page-87-0)*: 12.5: *Declare a subset relation*
- *[Subset Relations](#page-86-0)*: Introduction for current chapter

## <span id="page-96-1"></span>**Topology Relations**

Topology relations are used to define the inter-relationships between the members of a collection and how those members are knitted together to form a *mesh*. For more information, see \*Relation Notes\* and *[saf\\_declare\\_topo\\_relation](#page-96-0)*. Also, see this detailed discussion of the difference between mapping of *degrees of freedom* of a field to the members of a collection and the mapping of the members of a collection to themselves to indicate topological relationships, [\(github.com/markcmiller86/SAF/blob/master/src/safapi/docs/dof\\_maps\\_and\\_topo\\_rels.pdf\)](http://github.com/markcmiller86/SAF/blob/master/src/safapi/docs/dof_maps_and_topo_rels.pdf)

### **Members**

## <span id="page-96-0"></span>**Declare a topological relation**

saf\_declare\_topo\_relation is a function defined in rel.c.

#### Synopsis:

```
SAF_Rel * saf_declare_topo_relation(SAF_ParMode pmode, SAF_Db *db, SAF_Set *set,
                          SAF_Cat *pieces, SAF_Set *range_set,
                           SAF_Cat *range_cat, SAF_Cat *storage_decomp,
                          SAF_Set *my_piece, SAF_RelRep *trtype, hid_t A_type,
                           void *A_buf, hid_t B_type, void *B_buf, SAF_Rel *rel)
```
- pmode: The parallel mode.
- db: The dataset where the new relation will be created.
- set: The containing set of the collection whose members are being sewn together by the relation.
- pieces: The collection of members that are being sewn together.
- range\_cat: Together, range\_set and range\_cat identify the range of the relation (e.g., collection used to glue the pieces together). There are really only two valid values for RANGES\_S: the set set or the set my\_piece.
- storage\_decomp: The decomposition of set upon which the relation is stored.
- my piece: The piece of the decomposition being declared here.
- trtype: The relation types. One of SAF\_\_STRUCTURED, SAF\_\_UNSTRUCTURED, or SAF\_\_ARBITRARY.
- A\_type: The type of the data in A\_buf.
- A\_buf: The buffer. Pass NULL if you would rather provide this in the write call.
- B\_type: The type of the data in B\_buf.
- B buf: The buffer. Pass NULL if you would rather provide this in the write call.
- rel: [OUT] Optional memory that will be initialized (and returned) to point to the new relation.

**Description**: A topology relation describes how the individual members of a collection are sewn together to form a mesh. A topology relation is composed of one or more steps. Each step in the relation represents a portion of the dimensional cascade in representing an N dimensional set in terms of a bunch of N-1 dimensional sets that form its boundary, which are, in turn, represented by a bunch of N-2 dimensional sets, etc. The last step is always on zero dimensional sets (e.g., SAF\_\_CELLTYPE\_POINT cells). Typically, there is only ever one step from a primitive decomposition to SAF\_\_CELLTYPE\_POINT cells (nodes). In this case, the topology relation is a list describing the nodal connectivity for each element in the decomposition.

In the case of SAF\_\_STRUCTURED, all other arguments are currently ignored and rectangular structure is assumed. Later, different types of structure will be supported. In the case of SAF\_\_UNSTRUCTURED, ABUF is a pointer to one value of type DATA\_TYPE representing the number of range references for each member of the domain collection and BBUF is an array of type DATA\_TYPE containing that number of range references for each member of the domain. In the case of SAF\_\_ARBITRARY, ABUF is a pointer to an array of values of type DATA\_TYPE equal to the size of the domain collection. Each value in the ABUF array represents the number of range references for the corresponding number of the domain collection. BBUF is a pointer to the range references.

By convention, a topology relation should be declared on the maximal set in the subset inclusion lattice (e.g., the top-most set in the subset inclusion lattice) for which it makes sense to define the topology. If the topology relation is, in fact, stored in non-contiguous chunks, then the client should use the storage\_decomp argument of the topology relation to declare that the relation data is stored in pieces on the given decomposition.

#### Preconditions:

- pmode must be valid. (low-cost)
- set must be a valid set handle. (low-cost)
- pieces must be a valid category. (low-cost)
- range\_set must be a valid set. (low-cost)
- range\_cat must be a valid category. (low-cost)
- MY\_PIECES must be a valid handle. (low-cost)
- storage\_decomp must be either the self decomposition or a valid cat handle. (low-cost)
- trtype must be a consistent relation representation handle. (low-cost)
- trtype must be a valid topology representation. (low-cost)
- If supplied,  $A_t$  ype must be an integer type (or SAF HANDLE if decomposed). (low-cost)
- A\_type must be supplied if A\_buf is supplied. (low-cost)
- B\_type must be an integer type or handle type. (low-cost)
- B\_type must be supplied if B\_buf if supplied. (low-cost)
- A\_type must be handle if storage decomposition is not self. (low-cost)

Return Value: On success, returns a pointer to the new relation: either the rel argument or an allocated relation. Returns the null pointer on failure.

#### See Also:

• *[Topology Relations](#page-96-1)*: Introduction for current chapter

# **Get description of topological relation**

saf describe topo relation is a function defined in rel.c.

### Synopsis:

```
int saf_describe_topo_relation(SAF_ParMode pmode, SAF_Rel *rel, SAF_Set *set,
                    SAF_Cat *pieces, SAF_Set *range_set, SAF_Cat *range_cat,
                    SAF_Cat *storage_decomp, SAF_RelRep *trtype,
                    hid_t *data_type)
```
### Formal Arguments:

- pmode: The parallel mode.
- rel: The relation to be described.
- set: [OUT] The containing set of the collection that is sewn together by the relation.
- pieces: [OUT] The collection of members that are sewn together.
- range\_cat: [OUT] Together the RANGE\_S and RANGE\_C pair identifies the collection used to glue the pieces together.
- storage\_decomp: [OUT] The decomposition of set upon which the relation is actually stored.
- trtype: [OUT] The topology relation type.
- data\_type: [OUT] The type of the data.

Description: This function returns information about a topological relation.

### Preconditions:

- pmode must be valid. (low-cost)
- rel must be a valid relation handle for all participating processes. (low-cost)

Return Value: The constant SAF\_\_SUCCESS is returned when this function is successful. Otherwise this function either returns an error number or throws an exception, depending on the value of the library's error handling property.

### See Also:

• *[Topology Relations](#page-96-1)*: Introduction for current chapter

# **Find topological relations**

saf\_find\_topo\_relations is a function defined in rel.c.

### Synopsis:

```
int saf_find_topo_relations(SAF_ParMode pmode, SAF_Db *db, SAF_Set *set,
                 SAF_Set *topo_ancestor, int *num, SAF_Rel **found)
```
- pmode: The parallel mode.
- db: The database in which to search for topology relations.
- set: The set whose topology is sought.
- topo\_ancestor: [OUT] In many cases, the topology for a given set is known only on some ancestor of the set. This return value indicates that ancestor. If SAF EQUIV for set and topo\_ancestor is true, then the

topology relations found by this call are indeed those defined on the specified set. Otherwise, they are defined on the topo\_ancestor.

- num: For this and the succeeding argument, (see \*Returned Handles\*).
- found: For this and the preceding argument, (see \*Returned Handles\*).

Description: This function will find the topological relations governing a given set. Note that if the given set is one that is the subset of where the topological relations are actually declared, this call will return that set and the topological relation(s) defined on that set.

## Preconditions:

- pmode must be valid. (low-cost)
- set must be a valid handle. (low-cost)
- topo ancestor must be non-null. (low-cost)
- num and found must be compatible for return value allocation. (low-cost)

Return Value: The constant SAF\_\_SUCCESS is returned when this function is successful. Otherwise this function either returns an error number or throws an exception, depending on the value of the library's error handling property.

Issues: What if there are multiple topological relations governing a given set which are declared on different sets? The topo\_ancestor argument needs to be of length \*Pnum\_rels.

The topo\_ancestor argument is not actually referenced or returned by this function.

## See Also:

• *[Topology Relations](#page-96-1)*: Introduction for current chapter

# **Get datatype and size for a topological relation**

saf\_get\_count\_and\_type\_for\_topo\_relation is a function defined in rel.c.

# Synopsis:

```
int saf_get_count_and_type_for_topo_relation(SAF_ParMode pmode, SAF_Rel *rel,
                                        SAF_RelTarget *target, SAF_RelRep *Prep-
                                        Type, size_t *abuf_sz, hid_t *abuf_type,
                                        size_t *bbuf_sz, hid_t *bbuf_type)
```
- pmode: The parallel mode.
- rel: The relation handle.
- target: Targeting information.
- PrepType: [OUT] The mapping representation type (arbitrary, structured, or unstructured). The caller may pass value of NULL for this parameter if this value is not desired.
- abuf\_sz: [OUT] The number of items that would be placed in the A-buffer by a call to the *[saf\\_read\\_topo\\_relation](#page-101-0)* function. The caller may pass value of NULL for this parameter if this value is not desired.
- abuf\_type: [OUT] The type of the items that would be placed in the A-buffer by a call to the *[saf\\_read\\_topo\\_relation](#page-101-0)* function. The caller may pass value of NULL for this parameter if this value is not desired.
- bbuf sz: [OUT] The number of items that would be placed in the B-buffer by a call to the *saf read topo relation* function. The caller may pass value of NULL for this parameter if this value is not desired.
- bbuf\_type: [OUT] The type of the items that would be placed in the B-buffer by a call to the *[saf\\_read\\_topo\\_relation](#page-101-0)* function. The caller may pass value of NULL for this parameter if this value is not desired.

Description: This function is used to retrieve the number and type of A-buffer and B-buffer data items that would be retrieved by a call to the *[saf\\_read\\_topo\\_relation](#page-101-0)* function. This function may be used by the caller to determine the sizes of the buffers needed when pre-allocation is desired or to determine how to traverse the buffer(s) returned by the *[saf\\_read\\_topo\\_relation](#page-101-0)* function.

#### Preconditions:

- pmode must be valid. (low-cost)
- rel must be a valid relation handle. (low-cost)
- If targeting of storage decomposition is used, the read must be a SAF\_\_ALL mode read. (low-cost)

Return Value: The constant SAF\_\_SUCCESS is returned when this function is successful. Otherwise this function either returns an error number or throws an exception, depending on the value of the library's error handling property.

#### See Also:

- *[saf\\_read\\_topo\\_relation](#page-101-0)*: 13.6: *Read topological relation data*
- *[Topology Relations](#page-96-1)*: Introduction for current chapter

### **Is topological relation stored on self**

saf\_is\_self\_stored\_topo\_relation is a function defined in rel.c.

#### Synopsis:

int **saf\_is\_self\_stored\_topo\_relation**(SAF\_ParMode *pmode*, SAF\_Rel *\*rel*, hbool\_t *\*Presult*)

#### Formal Arguments:

- pmode: The parallel mode.
- rel: The handle of the topological relation which is to be examined.
- Presult: [OUT] A pointer to caller supplied memory which is to receive the result of the test: true if the relation is self stored or false if it is stored on a decomposition. Note that it is permitted for the caller to pass a value of NULL for this parameter.

Description: This function is used by a client to test if a topology relation is stored on self. The boolean result is returned by reference.

#### Preconditions:

• pmode must be valid. (low-cost)

Return Value: The constant SAF\_\_SUCCESS is returned when this function is successful. Otherwise this function either returns an error number or throws an exception, depending on the value of the library's error handling property.

#### See Also:

• *[Topology Relations](#page-96-1)*: Introduction for current chapter

# <span id="page-101-0"></span>**Read topological relation data**

saf read topo relation is a function defined in rel.c.

## Synopsis:

int **saf\_read\_topo\_relation**(SAF\_ParMode *pmode*, SAF\_Rel *\*rel*, SAF\_RelTarget *\*target*, void *\*\*abuf*, void *\*\*bbuf*)

### Formal Arguments:

- pmode: The parallel mode.
- rel: The topology relation to be read.
- target: Relation targeting information.
- abuf: The returned data. See *[saf\\_declare\\_topo\\_relation](#page-96-0)*.
- bbuf: The returned data. See *[saf\\_declare\\_topo\\_relation](#page-96-0)*.

Description: This function reads topological relation data from the database.

### Preconditions:

- pmode must be valid. (low-cost)
- rel must be a valid relation handle. (low-cost)
- abuf must be non-null. (low-cost)
- Either both abuf and bbuf point to NULL or both abuf and bbuf do not point to NULL. (low-cost)
- If targeting of storage decomposition is used, the read must be a SAF\_\_ALL mode read. (low-cost)

Return Value: The constant SAF\_\_SUCCESS is returned when this function is successful. Otherwise this function either returns an error number or throws an exception, depending on the value of the library's error handling property.

### See Also:

- *[saf\\_declare\\_topo\\_relation](#page-96-0)*: 13.1: *Declare a topological relation*
- *[Topology Relations](#page-96-1)*: Introduction for current chapter

# **Set the destination form of a topological relation**

saf\_target\_topo\_relation is a function defined in rel.c.

### Synopsis:

int **saf\_target\_topo\_relation**(SAF\_RelTarget *\*target*, SAF\_Set *\*range\_set*, SAF\_Cat *\*range\_cat*, SAF\_Cat *\*decomp*, SAF\_RelRep *\*trtype*, hid\_t *data\_type*)

- target: [OUT] Relation targeting information to be initialized by this function.
- range\_set: Optional set.
- range\_cat: Together the range\_set this identifies the target collection to be used to glue the pieces together. Currently both of these parameters are ignored.
- decomp: The optional target decomposition.
- trtype: The optional target relation types. Currently this parameter is ignored.
- data\_type: The optional target data type.

Description: This function establishes the target (destination) form of topo relation data during either read or write. When used prior to a write call, it establishes the form of data in the file. When used prior to a read call, it establishes the form of data as desired in memory.

## Preconditions:

- Must pass non-null target information. (low-cost)
- decomp must be either NOT\_SET, SELF\_DECOMP or a valid cat handle. (low-cost)

Return Value: The constant SAF\_\_SUCCESS is returned when this function is successful. Otherwise this function either returns an error number or throws an exception, depending on the value of the library's error handling property.

Issues: Not all features have been implemented yet.

### See Also:

• *[Topology Relations](#page-96-1)*: Introduction for current chapter

# **Write topological relation data**

saf\_write\_topo\_relation is a function defined in rel.c.

### Synopsis:

int **saf\_write\_topo\_relation**(SAF\_ParMode *pmode*, SAF\_Rel *\*rel*, hid\_t *A\_type*, void *\*A\_buf*, hid\_t *B\_type*, void *\*B\_buf*, SAF\_Db *\*file*)

## Formal Arguments:

- pmode: The parallel mode.
- rel: The relation handle.
- A\_type: See *[saf\\_declare\\_topo\\_relation](#page-96-0)*.
- A\_buf: See *[saf\\_declare\\_topo\\_relation](#page-96-0)*.
- B\_type: See *[saf\\_declare\\_topo\\_relation](#page-96-0)*.
- B\_buf: See *[saf\\_declare\\_topo\\_relation](#page-96-0)*.
- file: The optional destination file. By default (if null) the data is written to the same file to which rel belongs.

Description: This function writes topological relation data to the given file.

# Preconditions:

- pmode must be valid. (low-cost)
- rel must be a valid rel handle. (low-cost)
- A type must be supplied if A buf is supplied. (low-cost)
- A- and B-buffers and types must be set appropriately. (high-cost)

Return Value: The constant SAF\_\_SUCCESS is returned when this function is successful. Otherwise this function either returns an error number or throws an exception, depending on the value of the library's error handling property.

Parallel Notes: [SAF](https://github.com/markcmiller86/SAF)\_EACH mode is a collective call where each of the N tasks provides a unique relation. SAF will create a single HDF5 dataset to hold all the data and will create N blobs to point into nonoverlapping regions in that dataset.

### See Also:

• *[saf\\_declare\\_topo\\_relation](#page-96-0)*: 13.1: *Declare a topological relation*

• *[Topology Relations](#page-96-1)*: Introduction for current chapter

### <span id="page-103-0"></span>**Relations**

No description available.

### **Members**

# **The null relation handle**

SAF\_NULL\_REL is a macro defined in saf.h.

### Synopsis:

**SAF\_NULL\_REL**(Db)

Description: This macro evaluates to the relation handle for the null relation of the database. The null relation handle is most often only used in a SAF\_\_ONE parallel call where many processors are participating solely for the sake of collectivity (See *[\\*Constants\\*](#page-171-0)*).

#### See Also:

• *[Relations](#page-103-0)*: Introduction for current chapter

## <span id="page-103-1"></span>**Field Templates**

A field template represents all the abstract features of a field. That is, those features that are immutable as the data is exchanged between one scientific computing client and another. By contrast, a field (which is defined in terms of a field template) represents all the features of a field that might possibly change as the field is exchanged between scientific computing clients.

By and large, a field template can be viewed as defining a class of fields.

### **Members**

### **The null field template handle**

SAF\_NULL\_FTMPL is a macro defined in saf.h.

### Synopsis:

### SAF NULL FTMPL(Db)

Description: This macro evaluates to the field template handle for the null field template of the database. The null field template handle is most often only used in a SAF\_\_ONE parallel call where many processors are participating solely for the sake of collectivity (See *[\\*Constants\\*](#page-171-0)*).

#### See Also:

• *[Field Templates](#page-103-1)*: Introduction for current chapter

## <span id="page-104-0"></span>**Declare a field template**

saf\_declare\_field\_tmpl is a function defined in ftempl.c.

#### Synopsis:

```
SAF_FieldTmpl * saf_declare_field_tmpl(SAF_ParMode pmode, SAF_Db *db, const
                            char *name, SAF_Algebraic *atype, SAF_Basis *ba-
                            sis, SAF_Quantity *quantity, int num_comp,
                            SAF_FieldTmpl *ctmpl, SAF_FieldTmpl *ftmpl)
```
### Formal Arguments:

- pmode: The parallel mode.
- db: The database handle in which to create the template.
- name: The name of the field template.
- atype: The algebraic type: SAF ALGTYPE\_SCALAR, SAF\_ALGTYPE\_VECTOR, SAF\_\_ALGTYPE\_TENSOR, SAF\_\_ALGTYPE\_SYMTENSOR, SAF\_\_ALGTYPE\_FIELD. If the algebraic type is SAF\_\_ALGTYPE\_FIELD, then all we know about the field is that it references other fields (i.e., an indirect field). Therefore, the next four arguments are not applicable. More generalized user defined type definitions will be available in later implementations.
- basis: The basis. Not implemented yet. Pass null
- quantity: The quantity. See *[saf\\_declare\\_quantity](#page-140-0)* for quantity definitions and how to define new quantities.
- num\_comp: Number of components. Although this may often be inferred from atype, [SAF](https://github.com/markcmiller86/SAF) currently does no work to infer it. Pass SAF\_\_NOT\_APPLICABLE\_INT if this template will be used in the declaration of an inhomogeneous field. Otherwise, pass the number of components. For a simple scalar field, the number of components is 1. See Fields for further discussion of inhomogeneous fields.
- ctmpl: This is an array of NUM\_COMPS field template handles that comprise the composite field template or NULL if there are no component field templates. Pass NULL if this field template will be used in the declaration of an INhomogeneous field.
- ftmpl: Returned field template handle for composite fields. If the algebraic type (atype) is SAF<sub>LALGTYPE FIELD, then the returned field template may be used as a state template (see *\*State Tem-*</sub> *[plates\\*](#page-127-0)*).

Description: This function declares a field template. A field template defines the implementation independent features of a field such as its algebraic type, the quantity it represents, etc.

#### Preconditions:

- pmode must be valid. (low-cost)
- ftmpl must be non-null. (low-cost)
- name must be non-null. (low-cost)
- num comp  $>z = 1$ . (low-cost)
- $ctmp1$  must be non-NULL if num\_comp > 1. (low-cost)
- atype must be a valid algebraic type handle. (low-cost)
- ctmpl may be NULL only if num\_comp == 1 and atype must be direct. (low-cost)
- ctmpl must be NULL if components are not appropriate. (low-cost)
- basis must be a valid basis handle or NULL. (low-cost)
- quantity must be a valid quantity handle if supplied. (low-cost)

Return Value: A pointer to the new field template handle is returned on success, either the ftmpl argument if non-null or a freshly allocated handle. A null pointer is returned on failure.

Issues: It would be better if we could create new field types (templates) from old ones, or alternatively, construct new algebriac types from old ones. This is most apparent when the alg-type is SAF\_\_FIELD. This is the C-language equivalent of a void *. It tells us only that it is a reference to a field (in fact, the lib doesn't care if you pass ''SAF\_\_Rel'' objects here) but does not say what kind of fields (e.g. field templates) it should reference. One might be inclined to think that the component fields templates can serve to define the type of references of a ''SAF\_\_FIELD'' entity. However, this is not so. The component field templates define the \*component fields*. We can illustrate by an example.

Suppose we have a time series of the coordinate field of an airplane. Each instant in time of the coordinate field is a field on SPACE. To create the coordinates as a function of time, we create a field on TIME whose alg-type is SAF\_\_FIELD. What are its component fields? If we want somehow to use the component fields to define the kinds of field this SAF\_\_FIELD entity refers to, we'd specify the field template for coordinate fields on SPACE as the component field template here. However, if we do that, how do we then specify the components of coordinates as a function of time, namely  $x(t)$ ,  $y(t)$ , and  $z(t)$  whose field template is on TIME. We can't! In essence, we need to be able to say what kind of SAF\_\_FIELD this entity is by passing a list of field templates as the algebraic type. Or, more specifically, we need to generalize the notion of algebraic type and allow the client to build new types from old ones. That will be deferred to a later release. For now, the best we can do with this is equivalent to a void\* field reference.

We could extend the API and allow a list of field templates for the atype argument. Alternatively, would could allow the member field types to come in via the component fields of the component fields of a SAF\_\_FIELD template. However, that is rather convoluted.

# See Also:

- *[saf\\_declare\\_quantity](#page-140-0)*: 20.9: *Declare a new quantity*
- *[Field Templates](#page-103-1)*: Introduction for current chapter

# **Get a description of a field template**

saf\_describe\_field\_tmpl is a function defined in ftempl.c.

# Synopsis:

int **saf\_describe\_field\_tmpl**(SAF\_ParMode *pmode*, SAF\_FieldTmpl *\*ftmpl*, char *\*\*name*, SAF\_Algebraic *\*alg\_type*, SAF\_Basis *\*basis*, SAF\_Quantity *\*quantity*, int *\*num\_comp*, SAF\_FieldTmpl *\*\*ctmpl*)

- pmode: The parallel mode.
- ftmpl: The field template to be described.
- name: [OUT] The returned name. Pass NULL if you do not want the name returned. (see \*Returned Strings\*).
- alg\_type: [OUT] The returned algebraic type. Pass NULL if you do not want the type returned.
- basis: [OUT] The returned basis. Pass null if you do not want the basis returned.
- quantity: [OUT] The returned quantity. Pass null if you do not want the name returned.
- num\_comp: [OUT] The returned number of components. Pass NULL if you do not want the name returned. Note that if the field template is assocaited with an INhomogeneous field, the returned value will always be SAF\_\_NOT\_APPLICABLE\_INT.
- ctmpl: [OUT] The returned array of component field template handles. Pass NULL if you do not want the array returned. If the field template is associated with an INhomogeneous field, the returned value, if requested, will always be NULL. (If the field template does not point to other field templates then this argument will be untouched by this function.)

Description: This function returns information about a field template.

#### Preconditions:

- pmode must be valid. (low-cost)
- ftmpl must be a valid field template handle. (low-cost)

Return Value: The constant SAF\_\_SUCCESS is returned when this function is successful. Otherwise this function either returns an error number or throws an exception, depending on the value of the library's error handling property.

# See Also:

• *[Field Templates](#page-103-1)*: Introduction for current chapter

## **Find field templates**

saf\_find\_field\_tmpls is a function defined in ftempl.c.

### Synopsis:

```
int saf_find_field_tmpls(SAF_ParMode pmode, SAF_Db *db, const char *name,
              SAF_Algebraic *atype, SAF_Basis *basis, SAF_Quantity *quantity,
              int *num, SAF_FieldTmpl **found)
```
#### Formal Arguments:

- pmode: The parallel mode.
- db: the database context for this search (previously retrieved from base\_space)
- name: The name of the field template.
- atype: The algebraic type to limit the search to. Pass NULL if you do not want to limit the search by this parameter.
- basis: The basis to limit the search to. Pass NULL if you do not want to limit the search by this parameter.
- quantity: The quantity to search for. Pass NULL if you do not want to limit the search by this parameter.
- num: For this and the succeeding argument [see Returned Handles].
- found: For this and the preceding argument [see Returned Handles].

Description: This function finds field templates according to specific search criteria.

### Preconditions:

- pmode must be valid. (low-cost)
- atype must be a valid algebraic handle if supplied. (low-cost)
- basis must be a valid basis handle if supplied. (low-cost)
- quantity must be a valid quantity handle if supplied. (low-cost)

Return Value: The constant SAF\_\_SUCCESS is returned when this function is successful. Otherwise this function either returns an error number or throws an exception, depending on the value of the library's error handling property.

#### See Also:

• *[Field Templates](#page-103-1)*: Introduction for current chapter

# **Get an attribute with a field template**

saf get field tmpl att is a function defined in ftempl.c.

## Synopsis:

```
int saf_get_field_tmpl_att(SAF_ParMode pmode, SAF_FieldTmpl *ftmpl, const char *name,
                   hid_t *type, int *count, void **value)
```
Description: This function is identical to the generic *[saf\\_get\\_attribute](#page-151-0)* function except that it is specific to SAF\_FieldTmpl objects to provide the client with compile time type checking. For a description, see *[saf\\_get\\_attribute](#page-151-0)*.

## See Also:

- *[saf\\_get\\_attribute](#page-151-0)*: 23.1: *Read a non-sharable attribute*
- *[Field Templates](#page-103-1)*: Introduction for current chapter

# **Put an attribute with a field template**

saf\_put\_field\_tmpl\_att is a function defined in ftempl.c.

## Synopsis:

int **saf\_put\_field\_tmpl\_att**(SAF\_ParMode *pmode*, SAF\_FieldTmpl *\*ftmpl*, const char *\*name*, hid\_t *type*, int *count*, const void *\*value*)

Description: This function is identical to the generic *[saf\\_put\\_attribute](#page-152-0)* function except that it is specific to SAF\_\_FieldTmpl objects to provide the client with compile time type checking. For a description, see *[saf\\_put\\_attribute](#page-152-0)*.

## See Also:

- *[saf\\_put\\_attribute](#page-152-0)*: 23.2: *Create or update a non-sharable attribute*
- *[Field Templates](#page-103-1)*: Introduction for current chapter

# **Fields**

A field is some physical phenomenon known or expected to have *value* at every point in the set over which the field is defined. In other words, a field represents some continuous (as opposed to discrete) function which is defined over the infinite point set specified as the *base space* for the field.

In [SAF,](https://github.com/markcmiller86/SAF) we divide the notion of a field into two pieces; a wholly abstract piece free of the details of how a field is is *implemented*, and an implementation specific piece. The abstract piece is called a *field template*. See *[saf\\_declare\\_field\\_tmpl](#page-104-0)* for more information. Essentially, a field template defines a *class* of fields. The implementation specific piece of a field is called, simply, a *field*.

Presently, [SAF](https://github.com/markcmiller86/SAF) requires the client to create a new scientific modeling primitive (e.g. a field object) for each instance of a field's data. For example, if you have a pressure field that is evolving with time, each time the field's data is written to the database, the client needs to declare a new field object. The client is not simply writing more data for the same field object. As more experience is gained with the data model and implementation, this behavior will be modified to be more natural. It is ok for a client to simply create a field with the same name, etc. This will not cause any problems in [SAF.](https://github.com/markcmiller86/SAF) For example, if a client creates several pressure fields, all of which are instances of the same field at different points in time, that is ok. However, the client will probably want to organize those fields into a more aggregate *field of fields* (e.g. a field whose "values" are other fields on other base spaces). We call such a field an *indirect* field. In fact, the *states and suites* interface is provided as a conventient way to construct an indirect field representing various states of the problem output by the client. See *[\\*States\\*](#page-129-0)* or *[saf\\_declare\\_state\\_group](#page-130-0)*. However, there are a variety of
situations in which a client may want to define an indirect field. The remaining portions of this chapter introduction discuss these situations in some detail. We'll begin with some definitions.

Degrees Of Freedom\*\*(\*\*dofs): The *degrees of freedom* or *dofs* of a field is the name we give to the data associated with the field. Typically, the dofs are the problem sized arrays of floats or doubles representing some independent (or dependent) variables of a simulation. We call these datums *degrees of freedom* because, within the context of [SAF,](https://github.com/markcmiller86/SAF) they are the degrees of freedom in the representation of the field. It is important to recognize this context of *the representation of* the field. That is what [SAF](https://github.com/markcmiller86/SAF) is solely concerned with: representing fields so that other clients can read and interpret them. In this context, every datum represents a degree of freedom. This sense of degree of freedom should not be confused with, for example, similar terminology in the linear system of equations a client might be solving. That is an entirely different context in which similar terminology is used to describe those datums that effect the solution of the system of equations being solved. [SAF](https://github.com/markcmiller86/SAF) is concerned with data that effects the representation of the field. Why don't we call these *values*? Because the word "values" implies that the field is, in fact, equal to these numbers for some (maybe many) points in the base-space. And, this is only true when the field's evaluation function is *interpolating*. That is, the interpolation functions pass through the dofs controlling the interpolation. This is most certainly not true for a field represented by, for example, a Fourier series.

Indirect Field: An *indirect field* is any field whose algebraic type is SAF\_\_ALGTYPE\_FIELD. Equivalently, this means that if you were to call *saf read field* for such a field, you would obtain a bunch of SAF Field field handles. Likewise, when the algebraic type of a field is not SAF\_\_ALGTYPE\_FIELD, the field is not an indirect field and we, instead, call it a *direct field*. Note that indirection is, in general, recursive. An indirect field can refer to fields that are themselves indirect fields. An example of an indirect field is the pressure over a mesh as a function of time for 9 time instances. There would be 9 instances of pressure fields on the mesh, one for each time instant. Each of these fields is just one of the instances of the pressure on the mesh. To characterize the pressure field's variation over time, we would define another field on the time base space having 9 dofs. Each dof would be a different one of the pressure fields over the mesh as illustrated in figure "indirect field-1.gif".

Homogeneous Field: A *homogeneous field* is any field whose *defining characteristics* do not vary over the base space upon which the field is declared. We include in "*defining characteristics*" all those parameters used to declare a field and its field template such as algebraic type, number of components, quantity, units, component interleave, component order, evaluation function and even its storage.

Any field that is not homogeneous is *inhomogeneous*. An example of an inhomogeneous field is a stress tensor defined over a 3D rocket body and its 2D fins. Over the 3D body, the field is a 3D symmetric tensor and over the 2D fins it is a 2D symmetric tensor. This is illustrated in "indirect field-2.gif".

Another example is a coordinate field of a mesh whose storage is decomposed into separate chunks, one for each processor in a parallel decomposition. This is illustrated in "indirect field-3.gif".

SAF deals with inhomogeneous fields by breaking them up, recursively in general, into homogeneous pieces. Thus, the data for an inhomogeneous field is the handles to these field pieces. An inhomogeneous field is, therefore, also an indirect field. Furthermore, if a field is inhomogeneous, all bets are off about any of the field's *defining characteristics*. All that can be said, for sure, about an inhomogeneous field is that there is some decomposing collection of the field's base-space upon which it is *presumably* piecewise homogeneous. We say *presumably* here because any piece of an inhomogeneous field can itself be inhomogeneous so that, in general, its decomposition into homogeneous pieces is recursive.

With all of this information, we can construct a *pseudo class-hierarchy* for these various kinds of fields.

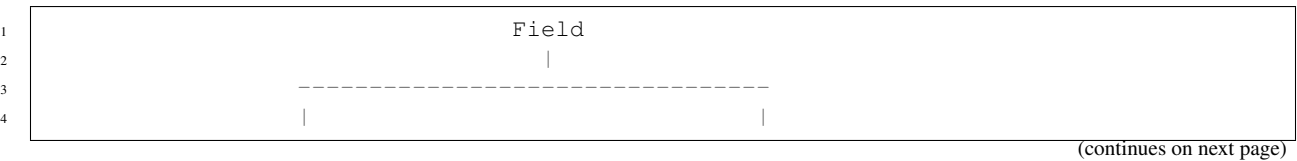

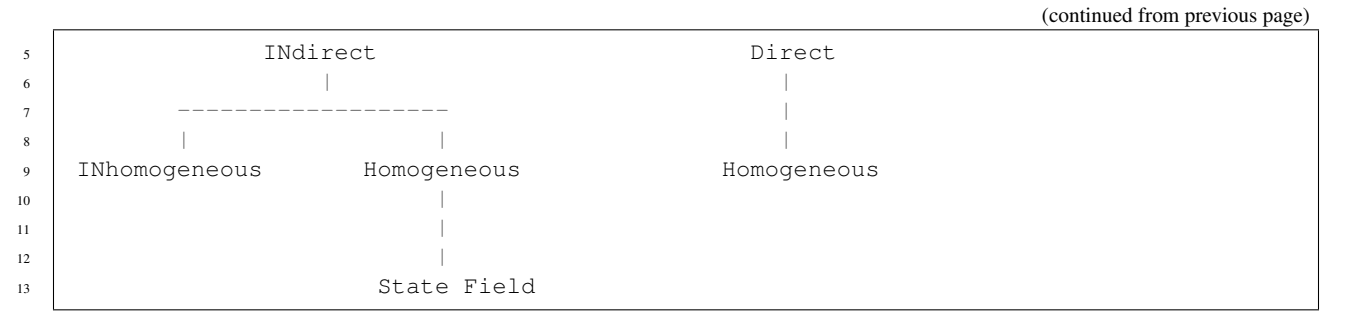

Because an inhomogeneous field is also an indirect field, it is often convenient when talking about both inhomogeneous indirect fields and homogeneous indirect fields to simply refer to the two as inhomogeneous and indirect fields, respectively. There are some important conceptual differences between inhomogeneous and indirect fields worth mentioning here.

First, one requirement of the various fields comprising an inhomogeneous field is that the union of the base-spaces of all the homogeneous pieces must form a decomposition of the base-space of the inhomogeneous aggregate. [SAF](https://github.com/markcmiller86/SAF) enforces this condition and will not permit a client to construct an inhomogeneous field for which this is not true.

Second, it does not make sense to conceive of interpolating between the pieces of an inhomogeneous field in the same way we might want to interpolate between the pieces of an indirect field. For example, it doesn't make sense to try to interpolate between the stress tensor on the fins and the stress tensor on the rocket body of the inhomogeneous field in "indirect field-2.gif" while it does make sense to try to interpolate between the 4th and 5th instances of the pressure field in "indirect field-1.gif".

Third, for all homogeneous fields, the number of dofs read from and written to a field is the product of the number of components in the field, the size of the collection the field's dofs are associated with and the association ratio (see *[saf\\_declare\\_field](#page-114-0)*). This is true for homogeneous, direct fields where the dofs might be floats or doubles as well as homogeneous, indirect fields where the dofs are handles to other fields. However, for inhomogenous fields, the number of field handles to be read and written is determined by the size of the decomposing collection upon which the field is presumably piecewise homogeneous. That collection is what determines the number of pieces the field is decomposed into.

FIELD TARGETING: [SAF](https://github.com/markcmiller86/SAF) now offers some limited ability to *transform* a field during read. Currently, this capability is available only during read. Transformations during write will be made available later. Currently, on read, a client can invoke the following transformations:

- a. changes in precision (single  $; double)$
- b. changes in interleave (vector<-&gt;component)
- c. changes in storage decomposition (self<-&gt;other immediate). By *immediate* we mean a decomposition which is immediately below the self set in the subset relation graph.

The targeting function, *[saf\\_target\\_field](#page-124-0)*, is used to tell [SAF](https://github.com/markcmiller86/SAF) to invoke such transforms during read. The intent is that a reader will call *[saf\\_target\\_field](#page-124-0)* before making a call to read the field. The target call will indicate the intended form of the field in the destination. Once targeting has been setup with a call to *[saf\\_target\\_field](#page-124-0)*, a call to *[saf\\_read\\_field](#page-122-0)* will *do the right thing* resulting in the altered field in the destination's buffers. This is an experimental capability and interface. Field targeting will only work on serial [SAF](https://github.com/markcmiller86/SAF) clients or single processor parallel [SAF](https://github.com/markcmiller86/SAF) clients (i.e. [SAF](https://github.com/markcmiller86/SAF) clients that have opened the database on just one processor).

Soon, [SAF](https://github.com/markcmiller86/SAF) will offer some limited ability to *transform* a field during read or write. The intent is that a reader or writer will call *[saf\\_target\\_field](#page-124-0)* before making a call to read or write the field. The target call will indicate the intended form of the field in the destination (the database during write or the client's memory during read). Once targeting has been setup with a call to *[saf\\_target\\_field](#page-124-0)*, a call to *[saf\\_read\\_field](#page-122-0)* or *[saf\\_write\\_field](#page-125-0)* will *do the right thing* resulting in the altered field in the destination's buffers.

# **Members**

# **Conveniently specify a constant field**

SAF\_CONSTANT is a macro defined in saf.h.

## Synopsis:

# SAF\_CONSTANT (db)

Description: This macro provides a convenient way to specify four of the args, *coeff\_assoc , assoc\_ratio , eval\_coll*, and *eval* func of the *saf declare field* call. Use it when you have a constant field. The db argument is meant to represent the database handle. See *[saf\\_declare\\_field](#page-114-0)* for a more detailed description.

## See Also:

- *[saf\\_declare\\_field](#page-114-0)*: 16.12: *Declare a field*
- *[Fields](#page-107-0)*: Introduction for current chapter

# **Conveniently specify a decomposition-centered field**

SAF\_DECOMP is a macro defined in saf.h.

## Synopsis:

## **SAF\_DECOMP**(D)

Description: This macro provides a convenient way to specify four of the args, *coeff\_assoc , assoc\_ratio , eval\_coll*, and *eval\_func* of the *[saf\\_declare\\_field](#page-114-0)* call. Use it when you have a field in which you have 1 degree of freedom for each set in a collection of sets forming a decomposition of their parent set. For example, if you have a collection of sets where each set represents one processor's piece and you wish to characterize a field that represents the min (or max) of some field over each piece. The argument  $D$  is meant to be a collection category for a non-primitive collection of set known to form a decomposition of the set upon which the field is being defined.

# See Also:

- *[saf\\_declare\\_field](#page-114-0)*: 16.12: *Declare a field*
- *[Fields](#page-107-0)*: Introduction for current chapter

# **Conveniently specify a node-centered field**

SAF\_NODAL is a macro defined in saf.h.

# Synopsis:

# SAF\_NODAL(N, Z)

**Description**: This macro provides a convenient way to specify four of the args, *coeff* assoc, assoc ratio, eval coll, and *eval\_func* of the *[saf\\_declare\\_field](#page-114-0)* call. Use it when you have what is often referred to as a *node centered field*. The argument  $N$  is meant to be a collection category representing collections of  $SAF$  CELLTYPE POINT (nodes) cells. The argument Z is meant to be a collection category representing collections of element cells.

# See Also:

- *[saf\\_declare\\_field](#page-114-0)*: 16.12: *Declare a field*
- *[Fields](#page-107-0)*: Introduction for current chapter

# **The null field handle**

SAF\_NULL\_FIELD is a macro defined in saf.h.

# Synopsis:

SAF\_NULL\_FIELD(Db)

Description: This macro evaluates to the field handle for the null field of the database. The null field handle is most often only used in a SAF\_\_ONE parallel call where many processors are participating solely for the sake of collectivity (See *[\\*Constants\\*](#page-171-0)*).

## See Also:

• *[Fields](#page-107-0)*: Introduction for current chapter

# **More meaningful alias for SAF\_TOTALITY**

SAF\_WHOLE\_FIELD is a symbol defined in saf.h.

### Synopsis:

### **SAF\_WHOLE\_FIELD**

**Description:** The SAF\_\_TOTALITY subset relation representation is most often only ever used during a *[saf\\_write\\_field](#page-125-0)* call to indicate the entire field is being written rather than just a portion. However, in that context, the meaning of a *totality* is obscured. So, we provide SAF\_\_WHOLE\_FIELD as a more meaningful alias for that value. In addition, this macro replaces the three args, MEMBER\_COUNT, REQUEST\_TYPE, MEMBER\_IDS, used in a partial *[saf\\_write\\_field](#page-125-0)* call.

### See Also:

- *[saf\\_write\\_field](#page-125-0)*: 16.23: *Write the data for a field*
- *[Fields](#page-107-0)*: Introduction for current chapter

# **Conveniently specify a zone-centered field**

SAF\_ZONAL is a macro defined in saf.h.

### Synopsis:

# SAF ZONAL<sup>(Z)</sup>

Description: This macro provides a convenient way to specify four of the args, *coeff\_assoc , assoc\_ratio , eval\_coll*, and *eval\_func* of the *[saf\\_declare\\_field](#page-114-0)* call. Use it when you have what is often referred to as a *zone centered field*. The argument *z* is meant to be a collection category representing collections of element cells.

# See Also:

- *[saf\\_declare\\_field](#page-114-0)*: 16.12: *Declare a field*
- *[Fields](#page-107-0)*: Introduction for current chapter

# **Find the parent of a component field**

\_saf\_find\_parent\_field is a function defined in field.c.

# Synopsis:

```
SAF_Field * saf_find_parent_field(SAF_ParMode pmode, SAF_Field *component_field,
                                    SAF_Field *retval)
```
## Formal Arguments:

- component field: Field for which we are searching for a parent.
- retval: [OUT] Optional buffer in which to store the result. If this is NULL then a buffer will be allocated for the return value.

Description: Find the parent of a component field. Find the field who has the input field as a component. This function caches the parent field in the component field in order to keep the performance good.

#### Preconditions:

• pmode must be valid. (low-cost)

#### See Also:

• *[Fields](#page-107-0)*: Introduction for current chapter

# **Queries whether data has been written**

saf\_data\_has\_been\_written\_to\_comp\_field is a function defined in field.c.

#### Synopsis:

```
int saf_data_has_been_written_to_comp_field(SAF_ParMode pmode, SAF_Field *field,
                                                hbool_t *Presult)
```
#### Formal Arguments:

- pmode: The parallel mode.
- field: The field handle.
- Presult: [OUT] A pointer to caller supplied memory which is to receive the answer to the question. A value of true is saved at this location if the field has had data written to it, false if not.

Description: Does a composite or component field have written data corresponding to this field.

#### Preconditions:

- pmode must be valid. (low-cost)
- field must be a valid field handle for all participating processes. (low-cost)

Return Value: The constant SAF\_\_SUCCESS is returned when this function is successful. Otherwise this function either returns an error number or throws an exception, depending on the value of the library's error handling property.

#### See Also:

• *[Fields](#page-107-0)*: Introduction for current chapter

## **Does field have data**

saf\_data\_has\_been\_written\_to\_field is a function defined in field.c.

### Synopsis:

```
int saf_data_has_been_written_to_field(SAF_ParMode pmode, SAF_Field *field, hbool_t *Pre-
```
*sult*)

- pmode: The parallel mode.
- field: The field handle.
- Presult: [OUT] A pointer to caller supplied memory which is to receive the answer to the question. A value of true is saved at this location if the field has had data written to it, false if not.

Description: This function is used to check if a given field has a valid blob id (which it would if it has had data written to it and doesn't if it has not).

### Preconditions:

- pmode must be valid. (low-cost)
- field must be a valid field handle for all participating processes. (low-cost)

Return Value: The constant SAF\_\_SUCCESS is returned when this function is successful. Otherwise this function either returns an error number or throws an exception, depending on the value of the library's error handling property.

#### See Also:

• *[Fields](#page-107-0)*: Introduction for current chapter

# **Declare a field as a candidate coordinate field**

saf\_declare\_coords is a function defined in field.c.

#### Synopsis:

### int **saf\_declare\_coords**(SAF\_ParMode *pmode*, SAF\_Field *\*field*)

#### Formal Arguments:

- pmode: The parallel mode.
- field: The field to be characterized as a coordinate field.

Description: Use the function to indicate that a particular field is a coordinate field. This merely identifies a field as a candidate coordinate field. More than one field may serve as the coordinate field for a set. For example, in engineering codes, there are the deformed and un-deformed coordinates.

#### Preconditions:

• pmode must be valid. (low-cost)

Return Value: The constant SAF\_\_SUCCESS is returned when this function is successful. Otherwise this function either returns an error number or throws an exception, depending on the value of the library's error handling property.

#### See Also:

• *[Fields](#page-107-0)*: Introduction for current chapter

### **Declare default coordinates of a given set**

saf\_declare\_default\_coords is a function defined in field.c.

#### Synopsis:

int **saf\_declare\_default\_coords**(SAF\_ParMode *pmode*, SAF\_Set *\*base*, SAF\_Field *\*field*)

### Formal Arguments:

• pmode: the parallel mode

- base: the base space set whose default coordinates are being declared
- field: the field to serve as the default coordinates

Description: Many fields might be suitable to serve as a coordinate field. Absolute coordinates and displacements are just two examples. This reference manual is not the appropriate place to go into the specific mathematical requirements for a field to serve as a coordinate field. However, recognizing that more than one field can serve as a coordinate field raises the issue, which field should be used as the coordinate field if nothing else is specified. This function declares which field ought to be treated as the default coordinates.

Note that in order for a field to be declared as the default coordinate field for a set, the field must first be declared as a coordinate field.

#### Preconditions:

- pmode must be valid. (low-cost)
- base must be a valid set handle. (low-cost)
- field must be a valid field handle. (low-cost)

Return Value: The constant SAF SUCCESS is returned when this function is successful. Otherwise this function either returns an error number or throws an exception, depending on the value of the library's error handling property.

### See Also:

• *[Fields](#page-107-0)*: Introduction for current chapter

## <span id="page-114-0"></span>**Declare a field**

```
saf_declare_field is a function defined in field.c.
```
### Synopsis:

```
SAF_Field * saf_declare_field(SAF_ParMode pmode, SAF_Db *db, SAF_FieldTmpl *ftmpl,
                                 const char *name, SAF_Set *base_space, SAF_Unit *unit,
                                 SAF_Cat *homog_decomp, SAF_Cat *coeff_assoc, int assoc_ratio,
                                 SAF_Cat *eval_cat, SAF_Eval *eval_func, hid_t data_type,
                                 SAF_Field *comp_flds, SAF_Interleave comp_intlv, int *comp_order,
                                 void **bufs, SAF_Field *fld)
```
- pmode: The parallel mode.
- db: The database where the new field will be created.
- ftmpl: The field template handle for this field. Recall that the field template describes the abstract features of the field, including the quantity the field represents, and the algebraic type. The field being created in this saf declare field call is simply an instance of the abstract field characterized by the field template passed as this argument.
- name: The name of this field. If a writer client declares different fields with the same name, a reader client that searches for fields by name will find multiple matches. However, it is ok to declare different fields with the same name.
- base\_space: The base\_space of this field
- unit: The specific units of measure. If in the field template, the quantity was not specified, then the only valid value that can be passed for units is SAF\_\_NOT\_APPLICABLE\_UNIT. Otherwise, pass SAF\_\_NOT\_SET\_UNIT if you do not want to specify units for the field or pass one of the valid units of measure.
- homog\_decomp: If the field is homogeneous, enter SAF\_\_SELF here. Otherwise, the field is inhomogenous and this argument must indicate a decomposing collection of the field's base-space upon which it is *presumably* homogeneous. We say *presumably* because it is not a **requirement** that the field be homogeneous on each of the members of the collection indentified here. The field pieces defined on any one or all of those members can, in turn, also be inhomogeneous. The only requirement is that the collection identified here be a decomposition of the associated set and that, ultimately, the recursion of defining inhomogeneous fields in terms of other inhomogeneous fields terminates on a bunch of homogeneous pieces. A common use of this argument is to indicate that the field is broken into independent chunks of storage (either within a single processor or distributed across other processors). In fact, prior to [SAF-](https://github.com/markcmiller86/SAF)1.2.1, that was all this argument was used for and documented as supporting. Any collections contained in the base space set for which the IS\_DECOMP argument in the *[saf\\_declare\\_collection](#page-82-0)* call was SAF\_\_DECOMP\_TRUE, can be passed here. See the chapter introduction for fields for further information (see *[\\*Fields\\*](#page-107-0)*).
- coeff\_assoc: This argument identifies the category of a collection in the base space set which the field's coefficients are n:1 associated with. For example, for a field whose coefficients are 1:1 with a collection of a category representing the nodes, you would identify that collection category with this argument. Likewise, for a field whose coefficients are 4:1 with a collection of a category representing the elements in the problem, you would identify that collection with this argument. Note, if the coefficients are associated with the base space itself, and not the members of a collection in the base-space set, you would pass SAF\_\_SELF for this argument.
- assoc ratio: This argument specifies the *n* in the n:1 association described above. For example, if for every member of the collection representing the elements, you have 1 coefficient, then this value would be 1. This value is always non-negative.
- eval cat: This argument specifies the collection whose members represent the pieces in the piecewise evaluation of the field. If there is only a single piece (e.g. the whole base space), then pass SAF\_\_SELF. For example, a collection category identifying the nodes for the coeff assoc argument and an assoc ratio of 1 indicates only that we have 1 coefficient for each member of the collection of nodes. It does not indicate which collection in the base space (for example the elements), the field is actually piecewise evaluated on.
- eval\_func: This argument identifies one of several evaluation functions currently known to [SAF.](https://github.com/markcmiller86/SAF) Again, [SAF](https://github.com/markcmiller86/SAF) does not yet actually evaluate a field. It only stores the descriptive information to support its evaluation. See definition of SAF\_\_EvalFunc enum for the possible values. Also, we have provided some convenience macros for this and coeff\_assoc, assoc\_ratio, and eval\_cat arguments for common cases; *node centered* and *zone centered* fields. Pass SAF\_\_NODAL for a node centered field, SAF\_\_ZONAL for a zone centered field, SAF\_\_DECOMP for a field that is piecewise constant over some *decomposing* collection (e.g. domains) or SAF CONSTANT for a constant field.
- data\_type: The type of data in bufs if bufs are provided.
- comp\_flds: Array of component field handles. Pass null only if there are no components to this field (the field is a scalar field).
- comp intlv: The particular fashion in which components are interleaved. Currently there are really only two: SAF\_\_INTERLEAVE\_VECTOR and SAF\_\_INTERLEAVE\_COMPONENT. These represent the XYZXYZ. . . ''XYZ'' and the XXX. . . ''XYYY''. . . ''YZZZ''. . . ''Z'' cases. Note that interleave really only deals within a single blob of storage. In the case of a composite field whose coefficients are stored independently on the component fields, interleave really has no meaning (use SAF\_INTERLEAVE\_INDEPENDENT). Interleave only has meaning on fields with storage. In the case of a scalar field interleave is also meaningless, both cases degenerate to the same layout: XXX. . . ''X'' (use SAF\_\_INTERLEAVE\_NONE).
- comp\_order: Only relevant for fields with component fields. This value indicates the order of the fields in the comp\_flds relative to the registered order. Pass NULL if the permutation is the identity.
- bufs: The field data buffers. Pass NULL if you would rather provide this on the write call. Note that the number and size of buffers (if any) is specified by the interleave and number of components. If the field has vector interleave then there may only be 1 buffer, if the field has component interleave then there must be num\_components buffers. The number of components is defined in the field template specified by  $f_{\text{tmpl}}$ .

• fld: [OUT] The optional returned field handle. If NULL is passed here then this function allocates the field handle before returning it.

Description: This function is used to declare a field. A field is some physical quantity known to have *value* at every point in the infinite set of points that serves as the field's base space. That is, a field is some continuous (as opposed to discrete) quantity that exists and has value *everywhere* over the base space the field is defined on - that is, at every point in the infinite set of points that is the field's base space.

We apologize for the large number of arguments in this function call. We have developed prototype interfaces that reduce this complexity significantly but introduce other issues. As more experience is gained with this software and data model, we'll have a better idea how to proceed.

In [SAF,](https://github.com/markcmiller86/SAF) the description of a field is done in two parts; a field template (see *[saf\\_declare\\_field\\_tmpl](#page-104-0)*) and an instance of a field. The field template object describes all the abstract information about a field. The field object itself describes the implementation details of an instance of a field. For example, the field template object describes the abstract quantity of measure the field represents, such as length (see *[\\*Quantities\\*](#page-138-0)*) while the field object describes specific units of measure for that quantity such as meters (see *[\\*Units\\*](#page-144-0)*).

You will notice that the base space upon which the field is defined is **not** part of the field object. Instead it is part of the field template object. This allows the field template object to classify fields according to which pieces of the base space they are defined on.

In the hierarchy of sets that serve as candidate base spaces for fields, the idea is to declare a field on the top-most set in the hierarchy which contains all points the field is defined on but contains no points the field is not defined on. Such a set is also called the *maximal* set of the field. It could also be thought of as the region of support of the field.

There is a big difference between *declaring* a field that is identically zero over portions of a set and *declaring* the field only over the subset(s) for which it is non-zero. The former indicates that the field is known everywhere on the set and is zero in some places. The latter indicates that the field is known on the subset(s) and *undefined* (e.g. does not exist) anywhere else.

At present, [SAF](https://github.com/markcmiller86/SAF) really does not do much to interpret the data or descriptive information for a field. Currently, [SAF](https://github.com/markcmiller86/SAF) simply allows a writer client to describe the salient features of a field and a reader client to discover them. As [SAF](https://github.com/markcmiller86/SAF) evolves, [SAF](https://github.com/markcmiller86/SAF) will be able to interpret more and more about the field itself.

# Preconditions:

- pmode must be valid. (low-cost)
- base space must be a valid set handle. (low-cost)
- name must be non-null. (low-cost)
- ftmpl must be a valid field template. (low-cost)
- STORAGE DECOMP must be either SELF DECOMP or a valid cat handle. (low-cost)
- coeff assoc must be a valid cat handle. (low-cost)
- eval cat must be a valid cat handle. (low-cost)
- unit must be a valid unit handle if supplied. (low-cost)
- unit must agree with quantity defined on field template. (low-cost)
- assoc\_ratio must be non-negative. (low-cost)
- eval func must be a valid evaluation type handle if supplied. (low-cost)
- Units of component fields must match units of composite field. (low-cost)

Return Value: Returns a handle to the set on success (either the one passed in by the fld argument or one allocated herein); returns NULL on failure.

See Also:

- *[saf\\_declare\\_collection](#page-82-0)*: 11.1: *Declare a collection*
- *[saf\\_declare\\_field\\_tmpl](#page-104-0)*: 15.2: *Declare a field template*
- *[Fields](#page-107-0)*: Introduction for current chapter

# <span id="page-117-0"></span>**Get a description of a field**

saf describe field is a function defined in field.c.

### Synopsis:

int **saf\_describe\_field**(SAF\_ParMode *pmode*, SAF\_Field *\*field*, SAF\_FieldTmpl *\*ftmpl*, char *\*\*name*, SAF\_Set *\*base\_space*, SAF\_Unit *\*unit*, hbool\_t *\*is\_coord*, SAF\_Cat *\*homog\_decomp*, SAF\_Cat *\*coeff\_assoc*, int *\*assoc\_ratio*, SAF\_Cat *\*eval\_coll*, SAF\_Eval *\*eval\_func*, hid\_t *\*data\_type*, int *\*num\_comps*, SAF\_Field *\*\*comp\_flds*, SAF\_Interleave *\*comp\_intlv*, int *\*\*comp\_order*)

- pmode: The parallel mode.
- field: The field handle.
- ftmpl: [OUT] The returned field template handle. Pass NULL if you do not want this value returned.
- name: [OUT] The returned name of the field. Pass NULL if you do not want this value returned. (see \*Returned Strings\*).
- base space: [OUT] The returned base space of the field. Pass NULL if you do not want this value returned.
- unit: [OUT] The returned unit of measure.
- is coord: [OUT] A returned boolean indicating if the field is a coordinate field. Pass NULL if you do not want this value returned.
- homog\_decomp: NULL: If the field is homogeneous, the value returned here, if requested, is always SAF\_\_SELF. That is, SAF\_\_EQUIV`' (``SAF\_\_SELF`` (db), ``homog\_decomp) will return true. Otherwise, it will return false, the field is inhomogeneous and this argument is the decomposition on which the field is presumably piecewise homogeneous. Pass NULL if you do not want this value returned.
- coeff\_assoc: [OUT] The collection with which the field coefficients are associated in an n:1 relationship. Pass NULL if you do not want this value returned.
- assoc\_ratio: [OUT] The *n' in the ''n:1'* relationship described for the coeff assoc argument. Pass NULL if you do not want this value returned.
- eval\_coll: [OUT] The collection whose sets decompose the base space set and over which the field is actually evaluated. Pass NULL if you do not want this value returned.
- eval\_func: [OUT] The evaluation function. Pass NULL if you do not want this value returned.
- data\_type: [OUT] The file datatype of the field. Pass NULL if you do not want this value returned. The caller is responsible for invoking H5Tclose when the datatype is no longer needed. A negative returned value indicates no known file datatype.
- num\_comps: [OUT] The number of components in the field. Pass NULL if you do not want this value returned.
- comp\_flds: [OUT] The component fields. Pass NULL if you do not want this value returned.
- comp\_intlv: [OUT] The particular fashion in which components are interleaved. Currently there are really only two: SAF\_\_INTERLEAVE\_VECTOR and SAF\_\_INTERLEAVE\_COMPONENT. These represent the XYZXYZ. . . ''XYZ'' and the XXX. . . ''XYYY''. . . ''YZZZ''. . . ''Z'' cases. Note that interleave really only deals within a single blob of storage. In the case of a composite field whose coefficients are stored independently

on the component fields then interleave really has no meaning (use SAF \_\_INTERLEAVE\_INDEPENDENT). Interleave only has meaning on fields with storage. In the case of a scalar field interleave is also meaningless, both cases degenerate to the same layout:  $XXX$ ... " $X''$  (use SAF LINTERLEAVE NONE).

• comp\_order: [OUT] The component ordering in the field. Pass NULL if you do not want this value returned.

Description: NOT WRITTEN YET.

## Preconditions:

- pmode must be valid. (low-cost)
- field must be a valid field handle for all participating processes. (low-cost)

Return Value: The constant SAF\_\_SUCCESS is returned when this function is successful. Otherwise this function either returns an error number or throws an exception, depending on the value of the library's error handling property.

### See Also:

• *[Fields](#page-107-0)*: Introduction for current chapter

# **Find coordinate fields**

saf\_find\_coords is a function defined in field.c.

## Synopsis:

```
int saf_find_coords(SAF_ParMode pmode, SAF_Db *db, SAF_Set *base, int *num,
                   SAF_Field **found)
```
### Formal Arguments:

- pmode: The parallel mode.
- db: Database in which to limit the search.
- base: The base space for which coordinate fields are desired.
- num: For this and the succeeding argument [see Returned Handles].
- found: For this and the preceding argument [see Returned Handles].

Description: Use this function to find the coordinate fields of a set. In general, we allow for more than one coordinate field to be defined. For example, in engineering codes, there are the deformed and undeformed coordinates. Thus, this function can return multiple fields. Even so, there is only ever one field known as the **default** coordinate field for a set. This field is found with a call to *[saf\\_find\\_default\\_coords](#page-119-0)*.

### Preconditions:

- pmode must be valid. (low-cost)
- base must be either a valid set handle or the universe set for all participating processes. (low-cost)
- num and found must be compatible for return value allocation. (low-cost)

Return Value: The constant SAF\_\_SUCCESS is returned when this function is successful. Otherwise this function either returns an error number or throws an exception, depending on the value of the library's error handling property.

### See Also:

- *[saf\\_find\\_default\\_coords](#page-119-0)*: 16.15: *Find default coordinate fields*
- *[Fields](#page-107-0)*: Introduction for current chapter

# <span id="page-119-0"></span>**Find default coordinate fields**

saf find default coords is a function defined in field.c.

# Synopsis:

SAF\_Field \* **saf\_find\_default\_coords**(SAF\_ParMode *pmode*, SAF\_Set *\*base*, SAF\_Field *\*field*)

## Formal Arguments:

- pmode: The parallel mode
- base: The set for which the default coordinate field is returned
- field: [OUT] The returned field handle, if found, otherwise SAF\_\_NOT\_SET\_FIELD

Description: Use this function to find the default coordinate fields of a set. There is only ever one default coordinate field for a set.

# Preconditions:

- pmode must be valid. (low-cost)
- base must be a valid set handle for participating processes. (low-cost)

**Return Value:** On success, returns a pointer to the default coordinate field. If the  $f$ ield argument was supplied then it is filled in and becomes the return value, otherwise a new field link is allocated and returned. Returns NULL on failure. If no default coordinate field has been assigned to the base set then a valid object link is returned but that link is nil (i.e., a call to :file:`SS\_PERS\_ISNULL ../sslib\_refman.rest/SS\_PERS\_ISNULL.rst' on the return value is true but the return value is not a NULL C pointer).

### See Also:

• *[Fields](#page-107-0)*: Introduction for current chapter

# **Find fields**

saf\_find\_fields is a function defined in field.c.

### Synopsis:

int **saf\_find\_fields**(SAF\_ParMode *pmode*, SAF\_Db *\*db*, SAF\_Set *\*base*, const char *\*name*, SAF\_Quantity *\*quantity*, SAF\_Algebraic *\*atype*, SAF\_Basis *\*basis*, SAF\_Unit *\*unit*, SAF\_Cat *\*coeff\_assoc*, int *assoc\_ratio*, SAF\_Cat *\*eval\_decomp*, SAF\_Eval *\*eval\_func*, int *\*nfound*, SAF\_Field *\*\*found*)

- pmode: The parallel mode.
- db: Database in which to limit the search.
- base: The base space to limit the search to. Pass SAF UNIVERSE or NULL if you do not want to limit the search to any particular base space.
- name: Limit search to fields with this name. Pass SAF ANY\_NAME if you do not want to limit the search.
- quantity: Limit search to fields of specified quantity. Pass NULL to not limit search.
- atype: Limit the search to this algebraic type. Pass SAF\_\_ALGTYPE\_ANY if you do not want to limit the search.
- basis: Limit the search to this basis. Pass SAF ANY BASIS if you do not want to limit the search.
- unit: Limit search to fields with these units. Pass SAF\_ANY\_UNIT to not limit search.
- coeff assoc: Limit search. Pass SAF ANY CAT to not limit the search.
- assoc\_ratio: Limit search. Pass SAF\_\_ANY\_RATIO to not limit the search.
- eval\_decomp: Limit search. Pass SAF\_\_ANY\_CAT to not limit the search.
- eval\_func: Limit search. Pass SAF\_\_ANY\_EFUNC to not limit the search.
- nfound: For this and the succeeding argument, (see \*Returned Handles\*).
- found: For this and the preceding argument, (see \*Returned Handles\*).

Description: This function allows a client to search for fields in the database. The search may be limited by one or more criteria such as the name of the field, the quantity the field represents, the base space the field is defined on, etc., etc.

#### Preconditions:

- pmode must be valid. (low-cost)
- base must either be a valid set handle or the universe set if supplied. (low-cost)
- quantity must either be a valid quantity handle or SAF ANY\_QUANTITY. (low-cost)
- atype must be a valid algebraic type handle or SAF\_\_ANY\_ALGEBRAIC. (low-cost)
- basis must be a valid basis handle or SAF\_\_ANY\_BASIS. (low-cost)
- unit must either be a valid unit handle or SAF\_\_ANY\_UNIT. (low-cost)
- eval func must be a valid evaluation function handle or SAF ANY\_EVALUATION. (low-cost)
- coeff\_assoc must either be a valid cat handle or SAF\_\_ANY\_CAT. (low-cost)
- eval\_decomp must either be a valid cat handle or SAF\_\_ANY\_CAT. (low-cost)
- nfound and found must be compatible for return value allocation. (low-cost)

Return Value: The constant SAF\_\_SUCCESS is returned when this function is successful. Otherwise this function either returns an error number or throws an exception, depending on the value of the library's error handling property.

Issues: Should [SAF](https://github.com/markcmiller86/SAF) traverse up the SIL to find all fields that are actually defined for the given set?

#### See Also:

• *[Fields](#page-107-0)*: Introduction for current chapter

### <span id="page-120-0"></span>**Get datatype and size for a field**

saf get count and type for field is a function defined in field.c.

#### Synopsis:

int **saf\_get\_count\_and\_type\_for\_field**(SAF\_ParMode *pmode*, SAF\_Field *\*field*, SAF\_FieldTarget *\*target*, size\_t *\*Pcount*, hid\_t *\*Ptype*)

- pmode: The parallel mode.
- field: The field handle.
- target: Optional field targeting information.
- Pcount: [OUT] The number of items that would be placed in the buffer by a call to the *[saf\\_read\\_field](#page-122-0)* function. The caller may pass a value of NULL for this parameter if this value is not desired.

• Ptype: [OUT] The type of the items that would be placed in the buffer by a call to the *saf-read-field* function. The caller may pass a value of NULL for this parameter if this value is not desired. The returned HDF5 datatype can be closed by the caller when no longer needed.

Description: This function is used to retrieve the number and type of items that would be retrieved by a call to the *[saf\\_read\\_field](#page-122-0)* function. This function may be used by the caller to determine the size of the buffer needed when pre-allocation is desired or to determine how to traverse the buffer returned by the *[saf\\_read\\_field](#page-122-0)* function.

# Preconditions:

- pmode must be valid. (low-cost)
- field must be a valid field handle. (low-cost)
- If targeting of storage decomposition is used, the read must be a SAF\_\_ALL mode read or the. (low-cost)

Return Value: The constant SAF\_\_SUCCESS is returned when this function is successful. Otherwise this function either returns an error number or throws an exception, depending on the value of the library's error handling property.

Issues: Fields stored on a decomposition must have same datatype. It may be possible to relax this a bit. Also what if the field has been decomposed into blocks? say triangles and quads, field remapping may be possible but makes no sense as the DOFs would be all mixed-up some for triangles, some for quads.

## See Also:

- *[saf\\_read\\_field](#page-122-0)*: 16.21: *Read the data for a field*
- *[Fields](#page-107-0)*: Introduction for current chapter

# **Get an attribute from a field**

saf\_get\_field\_att is a function defined in field.c.

### Synopsis:

int **saf\_get\_field\_att**(SAF\_ParMode *pmode*, SAF\_Field *\*fld*, const char *\*name*, hid\_t *\*type*, int *\*count*, void *\*\*value*)

Description: This function is identical to the generic *[saf\\_get\\_attribute](#page-151-0)* function except that it is specific to SAF\_\_Field objects to provide the client with compile time type checking. For a description, see *[saf\\_get\\_attribute](#page-151-0)*.

# See Also:

- *[saf\\_get\\_attribute](#page-151-0)*: 23.1: *Read a non-sharable attribute*
- *[Fields](#page-107-0)*: Introduction for current chapter

# **Is field stored on self**

saf\_is\_self\_stored\_field is a function defined in field.c.

### Synopsis:

int **saf\_is\_self\_stored\_field**(SAF\_ParMode *pmode*, SAF\_Field *\*field*, hbool\_t *\*result*)

- pmode: The parallel mode.
- field: The handle of the field which is to be examined.
- result: [OUT] Optional pointer to memory which is to receive the result of the test: true if the field is self stored or false if it is stored on a decomposition.

Description: This function is used by a client to test if a field is stored on self or on a decomposition. The boolean result is returned by reference.

#### Preconditions:

- pmode must be valid. (low-cost)
- field must be a valid field handle. (low-cost)

Return Value: The constant SAF\_\_SUCCESS is returned when this function is successful. Otherwise this function either returns an error number or throws an exception, depending on the value of the library's error handling property.

#### See Also:

• *[Fields](#page-107-0)*: Introduction for current chapter

# **Put an attribute with a field**

saf\_put\_field\_att is a function defined in field.c.

#### Synopsis:

int **saf\_put\_field\_att**(SAF\_ParMode *pmode*, SAF\_Field *\*field*, const char *\*name*, hid\_t *type*, int *count*, const void *\*value*)

Description: This function is identical to the generic *[saf\\_put\\_attribute](#page-152-0)* function except that it is specific to SAF\_\_Field objects to provide the client with compile time type checking. For a description, see *[saf\\_put\\_attribute](#page-152-0)*.

# See Also:

- *[saf\\_put\\_attribute](#page-152-0)*: 23.2: *Create or update a non-sharable attribute*
- *[Fields](#page-107-0)*: Introduction for current chapter

## <span id="page-122-0"></span>**Read the data for a field**

saf read field is a function defined in field.c.

#### Synopsis:

int **saf\_read\_field**(SAF\_ParMode *pmode*, SAF\_Field *\*field*, SAF\_FieldTarget *\*target*, int *member\_count*, SAF\_RelRep *\*req\_type*, int *\*member\_ids*, void *\*\*Pbuf*)

- pmode: The parallel mode.
- field: The field which is to be read.
- target: Field targeting information.
- member count: A count of the number of members of the collection in which the field's dofs are  $n:1$ associated with that are actually being written in this call. This value is ignored if you are reading the entire field's dofs in this call (i.e., req\_type = SAF\_\_TOTALITY). Also note that as a convenience, we provide the macro SAF\_\_WHOLE\_FIELD which expands to a comma separated list of appropriate values for this argument and the next two, for the case in which the whole field is being read in this call.
- req\_type: The type of I/O request. We use a relation representation type here to specify the type of the partial request because it captures the necessary information. Pass SAF\_\_HSLAB if you are reading the dofs of a partial hyperslab of the members of the associated collection. In this case, member\_ids points to 3 N-tuples of starts, counts and strides of the hyperslab (hypersample) request. Pass SAF\_\_TUPLES, if you are reading the dofs for an arbitrary list of members of the associated collection. In this case, the member\_ids points to

a list of N-tuples. In both cases, 'N' is the number of indexing dimensions in the associated collection. Finally, pass SAF\_\_TOTALITY if you are reading the entire field's set of dofs.

- member\_ids: Depending on the value of req\_type, this argument points to 3 N-tuples storing, respectively, the starts, counts and strides in each dimension of the associated collection or to a list of member\_count N-tuples, each one identifying a single member of the associated collection or to NULL in the case of a SAF TOTALITY request.
- Pbuf: [IN``|``OUT] A pointer to a buffer pointer which is to receive the values read. The caller may supply a pointer to a value of NULL if this function is to allocate a buffer. If the caller supplies a pointer to a non-NULL pointer (to a buffer) then it is up to the caller to ensure that the buffer is of sufficient size to hold all of the data retrieved. The caller should use *[saf\\_describe\\_field](#page-117-0)* or *[saf\\_get\\_count\\_and\\_type\\_for\\_field](#page-120-0)* to determine the datatype of the values read.

Description: This is function is used to read a field's data. If the field is not an indirect reference to other fields, this call involves real disk I/O. All functions in [SAF](https://github.com/markcmiller86/SAF) with either "read" or "write" in the name potentially involve real disk  $I/\Omega$ .

This function allows a client to read either the entire field's data or a portion of the field's data. Recall that the *degrees of freedom* (dofs) of a field are n:1 associated with the members of some collection in the set upon which the field is defined. We call this collection the *associated collection*.

In order to specify a partial request, the client is required to specify which members of the associated collection it is reading the dofs for. Ultimately, those members may be specified using a N dimensional hyperslab (or hypersample) or an arbitrary list of N-tuples. In either case, the number of dimensions, 'N', is the number of indexing dimensions in the associated collection.

At present, there are several limitations. First, the collection must be 1 dimensionally indexed. Next, only the hyperslab mode or a single member in tuple-mode are supported; not hypersamples and not an arbitrary list. Also, if the field is a multi-component field, then the only supported interleave mode is SAF\_\_INTERLEAVE\_VECTOR.

Finally, we provide as a convenience the macro SAF\_\_WHOLE\_FIELD which expands to a comma separated list of values, 0, SAF\_\_TOTALITY, NULL, for the three arguments member\_count, req\_type, member\_ids for the case in which the client is reading the whole field in this call.

# Preconditions:

- pmode must be valid. (low-cost)
- field must be a valid field handle. (low-cost)
- Pbuf must be non-null. (low-cost)
- If partial I/O request, associated collection must be 1D indexed, req\_type must be SAF\_\_HSLAB. (high-cost)
- If field targeting of storage decomposition is used, the read must be a SAF\_\_ALL mode read or the. (low-cost)

Return Value: The constant SAF\_\_SUCCESS is returned when this function is successful. Otherwise this function either returns an error number or throws an exception, depending on the value of the library's error handling property.

Issues: A partial I/O request looks a lot like a subset relation. In fact, we even use the same data type, SAF\_\_SRType, to identify the type of partial I/O request. It may be difficult for a client to distinguish between making a partial I/O request and making real subsets. In theory, there really should be no difference. The act of reading/writing a portion of a field is the act of defining a subset of the base space the field is defined on and then restricting the field to that subset. In the current implementation, this requires, at a minimum, the ability to create transient objects such as the subset representing the piece of the field being read/written in this call. In addition, it really requires decoupling the storage containers into which field's data goes from declaring and reading/writing fields.

For an indirect field the the local fields are all "similar". That is, they have the same algebraic type, association category, units and such. This function should check for this but doesn't. In the future some differences can be smoothed-over (such as units) but some probably can not (such as algebraic type).

The proper use of pmode is not fully worked out.

Multiple indirection may actually fall out of this solution but that is not at all clear.

When remapping an indirect field we only look in the top-scope of the file containing the field's base space when searching for the subset relations. [rpm 2004-05-24]

See Also:

- *[saf\\_describe\\_field](#page-117-0)*: 16.13: *Get a description of a field*
- *[saf\\_get\\_count\\_and\\_type\\_for\\_field](#page-120-0)*: 16.17: *Get datatype and size for a field*
- *[Fields](#page-107-0)*: Introduction for current chapter

## <span id="page-124-0"></span>**Set the destination form of a field**

saf\_target\_field is a function defined in field.c.

#### Synopsis:

int **saf\_target\_field**(SAF\_FieldTarget *\*target*, SAF\_Unit *\*targ\_units*, SAF\_Cat *\*targ\_storage\_decomp*, SAF\_Cat *\*targ\_coeff\_assoc*, int *targ\_assoc\_ratio*, SAF\_Cat *\*targ\_eval\_coll*, SAF\_Eval *\*targ\_func*, hid\_t *targ\_data\_type*, SAF\_Interleave *comp\_intlv*, int *\*comp\_order*)

- target: [OUT] The target information that will be initialized by this call.
- targ\_units: The new units. This parameter is ignored at this time.
- targ\_storage\_decomp: The new storage decomposition.
- targ\_coeff\_assoc: This parameter is ignored at this time.
- targ\_assoc\_ratio: This parameter is ignored at this time.
- targ\_eval\_coll: This parameter is ignored at this time.
- targ\_func: This parameter is ignored at this time.
- targ\_data\_type: The new destination data type. When the *[saf\\_write\\_field](#page-125-0)* function is called the datatype of the dataset produced is determined by this parameter. When the *[saf\\_read\\_field](#page-122-0)* function is called, the datatype of the values placed in the caller's memory is determined by this parameter. If a value of H5I\_INVALID\_HID is passed for this parameter then datatype targeting is turned off and the default mechanism for determining the destination datatype is used.
- comp\_intlv: The particular fashion in which components are interleaved. Currently there are really only two: SAF\_\_INTERLEAVE\_VECTOR and SAF\_\_INTERLEAVE\_COMPONENT. These represent the XYZXYZ. . . ''XYZ'' and the XXX. . . ''XYYY''. . . ''YZZZ''. . . ''Z'' cases. Note that interleave really only deals with a single blob of storage. In the case of a composite field whose coefficients are stored independently on the component fields then interleave really has no meaning (use SAF\_\_INTERLEAVE\_INDEPENDENT). Interleave only has meaning on fields with storage. In the case of a scalar field interleave is also meaningless, both cases degenerate to the same layout: XXX... "X" (use SAF\_INTERLEAVE\_NONE). This parameter is ignored at this time.
- comp\_order: Only relevant for fields with component fields. This value indicates the order of the field IDs in the COMP\_FLDS relative to the registered order. Pass NULL if the permutation is the identity. This parameter is ignored at this time.

Description: Setup targeting information for a field during read or write. Please see the introductory note in the Field's chapter for some information on field targeting.

# Preconditions:

- STORAGE\_DECOMP must be either NOT\_SET, SELF\_DECOMP or a valid cat handle. (low-cost)
- target must be non-null. (low-cost)

Return Value: The constant SAF SUCCESS is returned when this function is successful. Otherwise this function either returns an error number or throws an exception, depending on the value of the library's error handling property.

## See Also:

- *[saf\\_read\\_field](#page-122-0)*: 16.21: *Read the data for a field*
- *[saf\\_write\\_field](#page-125-0)*: 16.23: *Write the data for a field*
- *[Fields](#page-107-0)*: Introduction for current chapter

# <span id="page-125-0"></span>**Write the data for a field**

saf write field is a function defined in field.c.

## Synopsis:

int **saf\_write\_field**(SAF\_ParMode *pmode*, SAF\_Field *\*field*, int *member\_count*, SAF\_RelRep *\*req\_type*, int *\*member\_ids*, int *nbufs*, hid\_t *buf\_type*, void *\*\*bufs*, SAF\_Db *\*file*)

- pmode: The parallel mode.
- field: The field to write.
- member\_count: A count of the number of members of the collection in which the field's dofs are n:1 associated that are actually being written in this call. This value is ignored if you are writing the entire field's dofs in this call (i.e., req\_type is SAF\_\_TOTALITY). Also note that as a convenience, we provide the macro SAF\_\_WHOLE\_FIELD which expands to a comma separated list of appropriate values for this argument and the next two, for the case in which the whole field is being written in this call.
- req\_type: The type of I/O request. We use a relation representation type here to specify the type of the partial request because it captures the necessary information. Pass SAF\_\_HSLAB if you are writing the dofs of a partial hyperslab of the members of the associated collection. In this case, member\_ids points to 3 N-tuples of starts, counts and strides of the hyperslab (hypersample) request. Pass SAF\_\_TUPLES, if you are writing the dofs for an arbitrary list of members of the associated collection. In this case, the member\_ids points to a list of N-tuples. In both cases, 'N' is the number of indexing dimensions in the associated collection. Finally, pass SAF\_\_TOTALITY if you are writing the entire field's set of dofs.
- member\_ids: Depending on the value of req\_type, this argument points to 3 N-tuples storing, respectively, the starts, counts and strides in each dimension of the associated collection or to a list of member\_count N-tuples, each one identifying a single member of the associated collection or to NULL in the case of a SAF\_\_TOTALITY request.
- nbufs: The number of buffers. Valid values are either 1 or a value equal to the number of components of the field. A value greater than 1 indicates that the field is stored component by component, one buffer for each component. Note, however, that current limitations of partial requests support only fields that are interleaved by SAF\_\_INTERLEAVE\_VECTOR. This, in turn, means that in a partial I/O request, nbufs can only ever be one.
- buf\_type: The type of the objects in the buffer(s). If the buffer datatype was provided in the *[saf\\_declare\\_field](#page-114-0)* call that produced the field handle then this parameter should have a negative value. If however the datatype was

not provided in the *[saf\\_declare\\_field](#page-114-0)* or if the handle was the result of a find operation then the datatype must be provided in this call.

- bufs: The buffers.
- file: Optional file into which the data is written. If none is supplied then the data is written to the same file as the field.

Description: This function is used to write a field's data. If the field is not an indirect reference to other fields, this call involves real disk I/O. All functions in [SAF](https://github.com/markcmiller86/SAF) with either "read" or "write" in the name potentially involve real disk I/O.

This function allows a client to write either the entire field's data or a portion of the field's data. Recall that the *degrees of freedom* (dofs) of a field are n:1 associated with the members of some collection in the set upon which the field is defined. We call this collection the *associated collection*.

In order to specify a partial request, the client is required to specify which members of the associated collection it is writing the dofs for. Ultimately, those members may be specified using a N dimensional hyperslab (or hypersample) or an arbitrary list of N-tuples. In either case, the number of dimensions, 'N', is the number of indexing dimensions in the associated collection.

At present, there are several limitations. First, the collection must be 1 dimensionally indexed. Next, only the hyperslab mode or a single member in tuple-mode are supported, not hypersamples and not an arbitrary list. Finally, if the field is a multi-component field, then the only supported interleave mode is SAF\_\_INTERLEAVE\_VECTOR.

For indirect fields, the notion of writing on the composite or component fields is lost. On an indirect, composite field, the values written must be handles to other composite fields. Likewise for its component fields. The values written must be handles for other component fields.

Finally, we provide as a convenience the macro SAF\_\_WHOLE\_FIELD which expands to a comma separated list of values, 0, SAF\_\_TOTALITY, NULL, for the three arguments member\_count, req\_type, member\_ids for the case in which the client is writing the whole field in this call.

### Preconditions:

- pmode must be valid. (low-cost)
- field must be a valid field handle. (low-cost)
- bufs must be specified here or in the *[saf\\_declare\\_field](#page-114-0)* call (not both). (low-cost)
- Pass either valid bufs and nbufs``>  $0$  or ``NULL and "nbufs"==0. (low-cost)
- If partial I/O request, collection must be 1D indexed, req\_type must be SAF\_\_HSLAB. (high-cost)
- Buffer datatype must be specified in field declaration or write. (low-cost)
- Buffer datatype must be consistent between field declaration and write. (low-cost)

Return Value: The constant SAF\_\_SUCCESS is returned when this function is successful. Otherwise this function either returns an error number or throws an exception, depending on the value of the library's error handling property.

Parallel Notes: [SAF](https://github.com/markcmiller86/SAF)\_EACH mode is a collective call where each of the N tasks provides a unique relation. SAF will create a single HDF5 dataset to hold all the data and will create N blobs to point into nonoverlapping regions in that dataset. In SAF\_\_EACH mode the call must still be collective across the file communicator (or the communicator of the dataset to which field belongs if file is null). This requirement is due to the fact that an HDF5 dataset may need to be created and such an operation is collective.

Issues: A partial I/O request looks a lot like a subset relation. In fact, we even use the same data type, SAF\_\_SRType, to identify the type of partial I/O request. It may be difficult for a client to distinguish between making a partial I/O request and making real subsets. In theory, there really should be no difference. The act of writing a portion of a field is the act of defining a subset of the base space the field is defined on and then restricting the field to that subset. In the current implementation, this requires, at a minimum, the ability to create transient objects such as the subset

representing the piece of the field being written in this call. In addition, it really requires decoupling the storage containers into which field's data goes from declaring and writing fields.

For a compound data-type on a composite field, we probably ought to confirm a) the rank of the compound type is equal to the number of components, b) the type of each member of the compound type is equal to the type of each of the component fields (assuming both are ordered the same), and c) the names of the member types are the same as the component fields. Currently we are only checking a).

Computing the actual size of the I/O request here is NO SMALL TASK. It depends on a combination of factors including the number of buffers, the number of members whose dofs are being written, the association ratio, the data-type and whether the field is direct or indirect.

Is it possible that a SAF\_\_EACH call will have a different offset and data for each task? If so we'll have to do some communicating first otherwise :file:`ss\_file\_synchronize ../sslib\_refman.rest/ss\_file\_synchronize.rst' will see that each task made incompatible modifications to this object. This code just checks that for now. [rpm 2004-06-07]

## See Also:

- *[saf\\_declare\\_field](#page-114-0)*: 16.12: *Declare a field*
- *[Fields](#page-107-0)*: Introduction for current chapter

# <span id="page-127-0"></span>**State Templates**

A state template is a pattern for what types of fields can be grouped into a state. This pattern is specified by a list of field templates.

## **Members**

# **The null state template handle**

SAF NULL STMPL is a macro defined in saf.h.

### Synopsis:

### **SAF\_NULL\_STMPL**(Db)

Description: This macro evaluates to the state template handle for the null state template of the database. The null set handle is most often only used in a SAF\_\_ONE parallel call where many processors are participating solely for the sake of collectivity (See *[\\*Constants\\*](#page-171-0)*).

# See Also:

• *[State Templates](#page-127-0)*: Introduction for current chapter

### **Declare a state template**

saf\_declare\_state\_tmpl is a function defined in stempl.c.

### Synopsis:

SAF\_StateTmpl \* **saf\_declare\_state\_tmpl**(SAF\_ParMode *pmode*, SAF\_Db *\*database*, const char *\*name*, int *num\_ftmpls*, SAF\_FieldTmpl *\*ftmpls*, SAF\_StateTmpl *\*stmpl*)

# Formal Arguments:

• pmode: The parallel mode.

- name: The name of the state template.
- num\_ftmpls: Number of field templates that will comprise this state template.
- ftmpls: Array of field template handles.
- stmpl: The returned state template handle.

Description: This creates a state template associated with a specified suite.

Return Value: Returns a pointer to the new state template on success; null on failure. If the caller supplies a non-null stmpl argument then this pointer will be the return value, otherwise a state template link will be allocated.

#### See Also:

• *[State Templates](#page-127-0)*: Introduction for current chapter

#### <span id="page-128-0"></span>**Get a description of a state template**

saf\_describe\_state\_tmpl is a function defined in stempl.c.

#### Synopsis:

```
int saf_describe_state_tmpl(SAF_ParMode pmode, SAF_StateTmpl *stmpl, char **name,
                               int *num_ftmpls, SAF_FieldTmpl **ftmpls)
```
## Formal Arguments:

- pmode: The parallel mode.
- stmpl: The state template handle.
- name: [OUT] The returned name. Pass NULL if you do not want the name returned.
- num\_ftmpls: [OUT] The returned number of field templates which comprise this state template.
- ftmpls: [OUT] The returned field templates.

Description: Returns a description of a state template.

Return Value: The constant SAF\_\_SUCCESS is returned when this function is successful. Otherwise this function either returns an error number or throws an exception, depending on the value of the library's error handling property.

#### See Also:

• *[State Templates](#page-127-0)*: Introduction for current chapter

#### **Find a state template**

saf\_find\_state\_tmpl is a function defined in stempl.c.

#### Synopsis:

int **saf\_find\_state\_tmpl**(SAF\_ParMode *pmode*, SAF\_Db *\*database*, const char *\*name*, int *\*num\_stmpls*, SAF\_StateTmpl *\*\*stmpls*)

- pmode: The parallel mode.
- database: the database context for this search
- name: The name of the state template you are searching for. Pass SAF\_\_ANY\_NAME if you do not wish to limit your search to just this name.
- num stmpls: For this and the succeeding argument [see Returned Handles].
- stmpls: For this and the preceding argument [see Returned Handles].

Description: Find state templates in a suite.

Return Value: The constant SAF\_\_SUCCESS is returned when this function is successful. Otherwise this function either returns an error number or throws an exception, depending on the value of the library's error handling property.

See Also:

• *[State Templates](#page-127-0)*: Introduction for current chapter

#### **Get an attribute attached to a state template**

saf\_get\_state\_tmpl\_att is a function defined in stempl.c.

#### Synopsis:

```
int saf_get_state_tmpl_att(SAF_ParMode pmode, SAF_StateTmpl *stmpl, const char *att_key,
                                hid_t *att_type, int *count, void **value)
```
Description: This function is identical to the generic *[saf\\_get\\_attribute](#page-151-0)* function except that it is specific to SAF\_stateTmpl objects to provide the client with compile time type checking. For a description, see *[saf\\_get\\_attribute](#page-151-0)*.

#### See Also:

- *[saf\\_get\\_attribute](#page-151-0)*: 23.1: *Read a non-sharable attribute*
- *[State Templates](#page-127-0)*: Introduction for current chapter

# **Attach an attribute to a state template**

saf\_put\_state\_tmpl\_att is a function defined in stempl.c.

#### Synopsis:

int **saf\_put\_state\_tmpl\_att**(SAF\_ParMode *pmode*, SAF\_StateTmpl *\*stmpl*, const char *\*att\_key*, hid\_t *att\_type*, int *count*, const void *\*value*)

Description: This function is identical to the generic *[saf\\_put\\_attribute](#page-152-0)* function except that it is specific to SAF\_\_StateTmpl objects to provide the client with compile time type checking. For a description, see *[saf\\_put\\_attribute](#page-152-0)*.

### See Also:

- *[saf\\_put\\_attribute](#page-152-0)*: 23.2: *Create or update a non-sharable attribute*
- *[State Templates](#page-127-0)*: Introduction for current chapter

#### <span id="page-129-0"></span>**States**

A state is a "slice" through a suite at a fixed parameter value (typically time). For example, a state contains all the following that is associated with a specific time step of a simulation:

- pointer to the computational mesh (i.e., a set);
- pointer to the default coordinate field (an independent variable) of the mesh;
- the time value (also an independent variable) of the state;

• pointers to all the fields (the dependent variables) attached to the mesh at the specific time step.

What if the desired output changes from state to state?. For example, suppose a client writes various combintations of Coordinates (C), Pressure (P), Temperature (T), Velocity (V) and Stress (S) fields according to the following sequence. . .

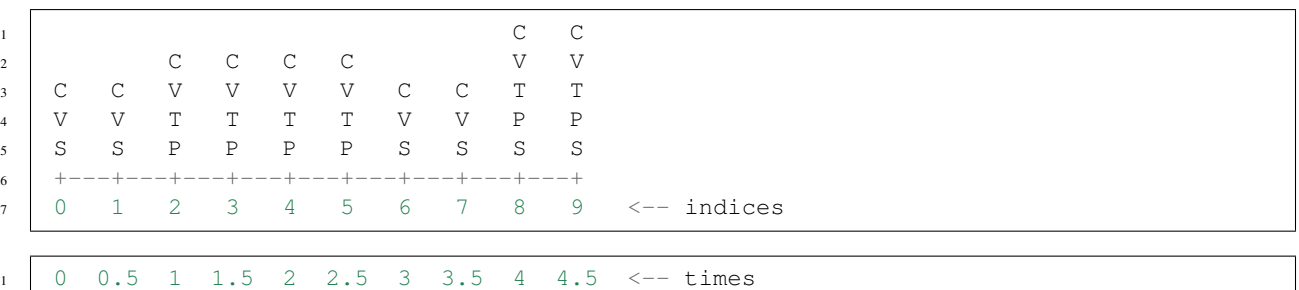

The client should declare a state template that contains field templates for all the fields that will be referenced at any state. In the example above, the state template should consist of field templates for C, V, T, P, and S. For the states that don't contain all the fields, the client should pass a SAF\_\_NOT\_APPLICABLE\_FIELD for those fields that aren't applicable for the state being written.

## **Members**

## **The null state group handle**

SAF\_NULL\_STATE\_GRP is a macro defined in saf.h.

### Synopsis:

### SAF\_NULL\_STATE\_GRP<sub>(Db)</sub>

Description: This macro evaluates to the state handle for the null state of the database. The null state handle is most often only used in a SAF\_\_ONE parallel call where many processors are participating solely for the sake of collectivity (See *[\\*Constants\\*](#page-171-0)*).

#### See Also:

• *[States](#page-129-0)*: Introduction for current chapter

### **Declare a state group**

saf\_declare\_state\_group is a function defined in state.c.

## Synopsis:

```
SAF_StateGrp * saf_declare_state_group(SAF_ParMode pmode, SAF_Db *db, const
                                        char *name, SAF_Suite *suite, SAF_Set *mesh_space,
                                        SAF_StateTmpl *stmpl, SAF_Quantity *quan-
                                        tity, SAF_Unit *unit, hid_t coord_data_type,
                                        SAF_StateGrp *state_grp)
```
- pmode: The parallel mode.
- db: The database in which to declare the new state group.
- name: The name of this state group.
- suite: The suite that these states are associated with.
- mesh space: The set representing the computational mesh
- stmpl: A state template that defines the pattern (via a list of field templates) of fields that can be stored in each state.
- quantity: The quantity associated with the axis of the parametric space. For example, SAF TIME QUANTITY.
- unit: The units associated with the axis of the parametric space.
- coord\_data\_type: The data type of the coordinates of the parametric space.
- state\_grp: The returned handle for a state group.

Description: A state group contains all of the states associated with a suite. It contains:

```
1 - a name
2 - pointer to the suite that these states are attached to
3 - array of sets that represent the computational meshes associated with each state
4 \mid -a coordinate field containing two components
\sim 5 \vert -- a scalar field whose values are the parametric values (e.g., time values)
   ˓→associated with each state
6 -- a field whose values are IDs of the default coordinate fields (the
   ˓→independent variable) of the
7 computational mesh associated with each state
   - a field containing IDs of all the fields (dependent variables) attached to the
   ˓→computational mesh at each state
```
**Return Value**: Returns a pointer to the new state group on success; null on failure. If the caller supplies a state grp argument then that becomes the return value, otherwise a new state group link is allocated herein.

Issues: The new implementation of state group supercedes the current concept of a "state field". A "state field", as currently implemented, is just one component of a state group. Thus, we can delete all references to SAF\_\_StateFld and add the new type SAF\_\_StateGrp that contains:

```
1 - the name of the state group
2 \mid - pointer to the SAF_Suite that the state group is attached to
3 - array of pointers to the SAF_Sets that represent the computational meshes
   ˓→associated with each state
4 - pointer to a SAF_Field coordinate field containing two components (this field may
   ˓→have to be an indirect field
5 if we don't support composite fields with heterogeneous components):
6 \mid -- a scalar field whose values are the parametric values (e.g., time values)
   ˓→associated with each state
7 -- an indirect field whose values are IDs of the default coordinate fields of.
   ˓→the computational mesh
          associated with each state
    - pointer to an indirect SAF_Field containing IDs of all the fields (dependent
   ˓→variables) attached to the
10 computational mesh at each state (this indirect field is what is currently a
   ˓→"state field")
```
#### See Also:

• *[States](#page-129-0)*: Introduction for current chapter

# **Get a description of a state group**

```
saf_describe_state_group is a function defined in state.c.
```
## Synopsis:

```
int saf_describe_state_group(SAF_ParMode pmode, SAF_StateGrp *state_grp, char **name,
                                  SAF_Suite *suite, SAF_StateTmpl *stmpl, SAF_Quantity *quantity,
                                  SAF_Unit *unit, hid_t *coord_data_type, int *num_states)
```
## Formal Arguments:

- pmode: The parallel mode.
- state\_grp: The state group to be described.
- name: [OUT] Returned name of the state group. Pass NULL if you do not want this value returned.
- suite: [OUT] Returned suite the state group is associated with.
- stmpl: [OUT] Returned state template. Pass NULL if you do not want this value returned.
- quantity: [OUT] The returned quantity associated with the axis of the parametric space. For example, SAF\_\_TIME\_QUANTITY.
- unit: [OUT] The returned units associated with the axis of the parametric space.
- coord\_data\_type: [OUT] The returned data type of the coordinates of the parametric space.
- num\_states: [OUT] Returned number of states that have been written to this state group. Pass NULL if you do not want this value returned.

Description: Returns the description of a state group

Return Value: The constant SAF\_\_SUCCESS is returned when this function is successful. Otherwise this function either returns an error number or throws an exception, depending on the value of the library's error handling property.

### See Also:

• *[States](#page-129-0)*: Introduction for current chapter

# **Find state groups**

saf\_find\_state\_groups is a function defined in state.c.

### Synopsis:

```
int saf_find_state_groups(SAF_ParMode pmode, SAF_Suite *suite, const char *name,
                            int *num_state_grps, SAF_StateGrp **state_grps)
```
- pmode: The parallel mode.
- suite: The suite within which to search.
- name: The name of the state group for which to search. Pass SAF\_\_ANY\_NAME if you do not want to limit your search.
- num\_state\_grps: [OUT] Returned number of state groups found.
- state\_grps: [OUT] Returned state groups found.

Description: This finds the state groups that match specified criteria.

Return Value: The constant SAF\_\_SUCCESS is returned when this function is successful. Otherwise this function either returns an error number or throws an exception, depending on the value of the library's error handling property.

#### See Also:

• *[States](#page-129-0)*: Introduction for current chapter

## **Get an attribute attached to a state group**

saf\_get\_state\_grp\_att is a function defined in state.c.

#### Synopsis:

int **saf\_get\_state\_grp\_att**(SAF\_ParMode *pmode*, SAF\_StateGrp *\*state\_grp*, const char *\*key*, hid\_t *\*type*, int *\*count*, void *\*\*value*)

Description: This function is identical to the generic *[saf\\_get\\_attribute](#page-151-0)* function except that it is specific to SAF\_\_StateGrp objects to provide the client with compile time type checking. For a description, see *[saf\\_get\\_attribute](#page-151-0)*.

#### See Also:

- *[saf\\_get\\_attribute](#page-151-0)*: 23.1: *Read a non-sharable attribute*
- *[States](#page-129-0)*: Introduction for current chapter

### **Attach an attribute to a state group**

saf\_put\_state\_grp\_att is a function defined in state.c.

#### Synopsis:

```
int saf_put_state_grp_att(SAF_ParMode pmode, SAF_StateGrp *state_grp, const char *key,
                              hid_t type, int count, const void *value)
```
**Description:** This function is identical to the generic *saf put attribute* function except that it is specific to SAF\_\_StateGrp objects to provide the client with compile time type checking. For a description, see *[saf\\_put\\_attribute](#page-152-0)*.

#### See Also:

- *[saf\\_put\\_attribute](#page-152-0)*: 23.2: *Create or update a non-sharable attribute*
- *[States](#page-129-0)*: Introduction for current chapter

# **Retrieve a state**

saf read state is a function defined in state.c.

#### Synopsis:

int **saf\_read\_state**(SAF\_ParMode *pmode*, SAF\_StateGrp *\*state\_grp*, int *state\_index*, SAF\_Set *\*mesh*, SAF\_Field *\*deflt\_coords*, void *\*coord\_data*, SAF\_Field *\*\*fields*)

- pmode: The parallel mode
- state\_grp: The state group from which this state will be read.
- state index: An index that specifies which state within the state group will be read. This index is 0-based.
- mesh: [OUT] Returned ID of the mesh associated with this state.
- deflt\_coords: [OUT] Returned ID of the default coordinate field of mesh; we may want to delete this argument since the client can call *[saf\\_find\\_default\\_coords](#page-119-0)* for mesh.
- coord data: [OUT] Returned coordinate of state index within the state group. For instance, this is typically the time value of the state.
- fields: The IDs of the fields (the dependent variables) to be read from this state. The caller may supply a pointer to a value of NULL if this function is to allocate a buffer. If the caller supplies a pointer to a non-nil pointer, then it is the responsibility of the caller to ensure that the buffer is of sufficient size to contain the coordinates. This size (NUM\_FIELDS) is the number of field templates (NUM\_FTMPLS) obtained by a call to *[saf\\_describe\\_state\\_tmpl](#page-128-0)*.

Description: Read all the elements of a state. This includes the following:

- ID of the computational mesh (i.e., a set ID) associated with this state;
- ID of the default coordinate field of the mesh;
- the parametric value (e.g., the time value) associated with this state;
- IDs of all the fields (the dependent variables) attached to the mesh at this state.

Return Value: The constant SAF\_\_SUCCESS is returned when this function is successful. Otherwise this function either returns an error number or throws an exception, depending on the value of the library's error handling property.

#### See Also:

- *[saf\\_describe\\_state\\_tmpl](#page-128-0)*: 17.3: *Get a description of a state template*
- *[saf\\_find\\_default\\_coords](#page-119-0)*: 16.15: *Find default coordinate fields*
- *[States](#page-129-0)*: Introduction for current chapter

# **Write out a state**

saf\_write\_state is a function defined in state.c.

#### Synopsis:

int **saf\_write\_state**(SAF\_ParMode *pmode*, SAF\_StateGrp *\*state\_grp*, int *state\_index*, SAF\_Set *\*mesh\_space*, hid\_t *coord\_data\_type*, void *\*coord\_data*, SAF\_Field *\*fields*)

#### Formal Arguments:

- pmode: The parallel mode.
- state grp: The state group into which this state will be inserted.
- state\_index: The index within the state group at which this state will be written. This index is 0-based.
- mesh space: The ID of the mesh associated with this state.
- coord\_data\_type: The data type of COORD
- coord\_data: The coordinate of state\_index within the state group. For instance, this is typically the time value of the state.
- fields: The fields (the dependent variables) to be written to this state.

Description: Write out all the elements of a state. This includes the following:

- ID of the computational mesh (i.e., a set ID) associated with this state;
- ID of the default coordinate field of the mesh;
- the parametric value (e.g., the time value) associated with this state;
- IDs of all the fields (the dependent variables) attached to the mesh at this state.

The state is referenced by an index which is an index into each of the arrays that compose the state group. See the description of a state group.

Return Value: The constant SAF\_\_SUCCESS is returned when this function is successful. Otherwise this function either returns an error number or throws an exception, depending on the value of the library's error handling property.

Issues: This function does the following actions under the covers to implement the cross-product base space.

- increments the "SAF\_\_SPACE\_SLICE" collection
- adds a subset relation between the set identified by the MESH argument and the suite set

#### See Also:

• *[States](#page-129-0)*: Introduction for current chapter

#### <span id="page-135-0"></span>**Suites**

A suite is a cartesian product of two base spaces (i.e., sets): one is the mesh from a simulation (typically a set with a SIL role of SAF\_\_SPACE) and the other is a base space representing time or some other parametric space. Fields can be defined on a suite that are either slices through space (at constant times) or slices through time (at constant locations in space). The former are referred to as states; the latter are histories.

#### **Members**

## **The null suite handle**

SAF\_NULL\_SUITE is a macro defined in saf.h.

#### Synopsis:

#### SAF NULL SUITE (Db)

Description: This macro evaluates to the suite handle for the null suite of the database. The null suite is most often only used in a SAF\_\_ONE parallel call where many processors are participating solely for the sake of collectivity (See *[\\*Constants\\*](#page-171-0)*).

#### See Also:

• *[Suites](#page-135-0)*: Introduction for current chapter

## **Declare a suite**

saf\_declare\_suite is a function defined in suite.c.

#### Synopsis:

```
SAF_Suite * saf_declare_suite(SAF_ParMode pmode, SAF_Db *database, const char *name,
                                SAF_Set *mesh_space, SAF_Set *param_space, SAF_Suite *suite)
```
### Formal Arguments:

• pmode: The parallel mode.

- database: The [SAF](https://github.com/markcmiller86/SAF) database handle.
- name: The name of the suite.
- mesh\_space: The set representing the computational mesh. this is currently only a single set, so assume that the user cannot supply a list of mesh\_space sets when declaring a suite
- param space: The set representing the parametric space, such as time. If this is NULL, a set will be created with a SIL role of type TYPE.
- suite: [OUT] Optional memory for the returned handle. If null then a new handle is allocated by this function.

Description: This creates a suite with the given name.

Return Value: Returns a pointer to a new suite on success; null on failure. If the caller supplies a suite argument then this will be the pointer that is returned instead of allocating a new suite handle.

Issues: Currently, a SAF Suite is #typedef'd to a SAF Set. This may still work if we can identify suites with a new SIL role ("SAF\_\_SUITE").

The ability to declare "subsuites" may be needed but won't be available in this implementation. This implementation will handle just 1-dimensional parametric spaces, such as time.

This function will create an extendible SAF\_\_Set with two collections: one for associating states (fields across space at a fixed value of the specified parameter, usually time) and one for associating histories (fields across the specified parameter, usually time, at a fixed point in space). We will declare two new categories, "SAF\_\_SPACE\_SLICE" and "SAF\_\_PARAM\_SLICE", respectively, that will be used in the declaration of these collections. These new categories will be a minor enhancement to the current *self* category.

If param\_space is passed as NULL, this function will create a SAF\_\_Set to represent the parametric space.

### See Also:

• *[Suites](#page-135-0)*: Introduction for current chapter

### **Get a description of a suite**

saf\_describe\_suite is a function defined in suite.c.

### Synopsis:

int **saf\_describe\_suite**(SAF\_ParMode *pmode*, SAF\_Suite *\*suite*, char *\*\*name*, int *\*num\_space\_sets*, SAF\_Set *\*\*mesh\_space*, SAF\_Set *\*\*param\_space*)

### Formal Arguments:

- pmode: The parallel mode.
- suite: A suite handle.
- name: [OUT] The returned name of the suite. Pass NULL if you do not want this value returned.
- num space sets: [OUT] The number of sets returned in mesh space.
- mesh space: [OUT] The returned array of sets representing the computational meshes associated with each state of the suite. This is the list of sets in the "SAF\_\_SPACE\_SLICE" collection.
- param\_space: [OUT] The returned array of sets representing the parametric space, such as time. These are associated with the histories of the suite and are thus contained in the "SAF\_\_PARAM\_SLICE" collection. This will not be implemented at this time.

Description: Returns the description of a suite. This includes the name of the suite and the sets associated with the "SAF\_\_SPACE\_SLICE" and "SAF\_\_PARAM\_SLICE" collections.

Return Value: The constant SAF SUCCESS is returned when this function is successful. Otherwise this function either returns an error number or throws an exception, depending on the value of the library's error handling property.

#### See Also:

• *[Suites](#page-135-0)*: Introduction for current chapter

# **Find suites**

saf\_find\_suites is a function defined in suite.c.

### Synopsis:

int **saf\_find\_suites**(SAF\_ParMode *pmode*, SAF\_Db *\*database*, const char *\*name*, int *\*num\_suites*, SAF\_Suite *\*\*suites*)

#### Formal Arguments:

- pmode: The parallel mode.
- database: The database in which to search.
- name: The name to limit the search to. The constant SAF\_\_ANY\_NAME can be passed if the client does not want to limit the search by name.
- num suites: [OUT] The returned number of suites.
- suites: [OUT] The returned suites.

Description: Find all the suites in a [SAF](https://github.com/markcmiller86/SAF) database. Under the cover, this finds all sets with a SIL\_ROLE of SAF SUITE.

Return Value: The constant SAF\_\_SUCCESS is returned when this function is successful. Otherwise this function either returns an error number or throws an exception, depending on the value of the library's error handling property.

#### See Also:

• *[Suites](#page-135-0)*: Introduction for current chapter

### **Get an attribute attached to a suite**

saf\_get\_suite\_att is a function defined in suite.c.

### Synopsis:

int **saf\_get\_suite\_att**(SAF\_ParMode *pmode*, SAF\_Suite *\*suite*, const char *\*att\_key*, hid\_t *\*att\_type*, int *\*count*, void *\*\*value*)

Description: This function is identical to the generic *[saf\\_get\\_attribute](#page-151-0)* function except that it is specific to SAF\_\_Suite objects to provide the client with compile time type checking. For a description, see *[saf\\_get\\_attribute](#page-151-0)*.

See Also:

- *[saf\\_get\\_attribute](#page-151-0)*: 23.1: *Read a non-sharable attribute*
- *[Suites](#page-135-0)*: Introduction for current chapter

# **Attach an attribute to a suite**

saf\_put\_suite\_att is a function defined in suite.c.

### Synopsis:

int **saf\_put\_suite\_att**(SAF\_ParMode *pmode*, SAF\_Suite *\*suite*, const char *\*att\_key*, hid\_t *att\_type*, int *count*, const void *\*value*)

Description: This function is identical to the generic *[saf\\_put\\_attribute](#page-152-0)* function except that it is specific to SAF\_\_Suite objects to provide the client with compile time type checking. For a description, see *[saf\\_put\\_attribute](#page-152-0)*.

See Also:

- *[saf\\_put\\_attribute](#page-152-0)*: 23.2: *Create or update a non-sharable attribute*
- *[Suites](#page-135-0)*: Introduction for current chapter

### <span id="page-138-0"></span>**Quantities**

A quantity in the general sense is a property ascribed to phenomena, bodies, or substances that can be quantified for, or assigned to, a particular phenomenon, body, or substance. The library defines seven basic quantities (length, mass, time, electric current, thermodynamic temperature, amount of a substance, and luminous intensity) and additional quantities can be derived as products of powers of the seven basic quantities (e.g., "volume" and "acceleration"). All quantities are unitless – they describe what can be measured but not how to measure it.

Unlike many other quantity implementations, this one is able to distinguish between dimensionless things like mass fractions (mass/mass) and length fractions (length/length). It does so by canceling numerators with denominators except when the numerator and denominator are equal. That is, mass/mass is considered a different quantity than length/length.

The library defines the seven basic quantities whose names follow the format "SAF\_\_QX" where "X" is replaced by one of the words LENGTH, MASS, TIME, CURRENT, TEMP, AMOUNT, or LIGHT. Additional quantities can be derived from these by first creating an empty quantity and then multiplying powers of other quantities. For instance, volume per unit time would be defined as

SAF\_Quantity \*q\_vpt = saf\_declare\_quantity(SAF\_ALL, db, "volume per time", "vol/time")  $ightharpoonup$ ", NULL); 2 saf\_multiply\_quantity(SAF\_ALL, q\_vpt, SAF\_QLENGTH, 3); saf\_multiply\_quantity(SAF\_ALL, q\_vpt, SAF\_QTIME, -1);

The reader is encouraged to visit [physics.nist.gov/cuu/Units/units.html](http://physics.nist.gov/cuu/Units/units.html) to get more information about quantities and units.

#### **Members**

#### **The quantity Amount**

SAF\_QAMOUNT is a symbol defined in SAFquant.h.

Synopsis:

#### **SAF\_QAMOUNT**

**Description:** A macro which refers to *Amount*, one of the 7 basic quantities defined at [physics.nist.gov/cuu/Units/units.html](http://physics.nist.gov/cuu/Units/units.html)

See Also:

• *[Quantities](#page-138-0)*: Introduction for current chapter

# **The quantity Current**

SAF\_QCURRENT is a symbol defined in SAFquant.h.

# Synopsis:

## **SAF\_QCURRENT**

**Description:** A macro which refers to *Current*, one of the 7 basic quantities defined at [physics.nist.gov/cuu/Units/units.html](http://physics.nist.gov/cuu/Units/units.html)

## See Also:

• *[Quantities](#page-138-0)*: Introduction for current chapter

# **The quantity Length**

SAF\_QLENGTH is a symbol defined in SAFquant.h.

## Synopsis:

### **SAF\_QLENGTH**

**Description:** A macro which refers to *Length*, one of the 7 basic quantities defined at [physics.nist.gov/cuu/Units/units.html](http://physics.nist.gov/cuu/Units/units.html)

### See Also:

• *[Quantities](#page-138-0)*: Introduction for current chapter

# **The quantity Light**

SAF\_QLIGHT is a symbol defined in SAFquant.h.

### Synopsis:

### **SAF\_QLIGHT**

**Description:** A macro which refers to *Light*, one of the 7 basic quantities defined at [physics.nist.gov/cuu/Units/units.html](http://physics.nist.gov/cuu/Units/units.html)

# See Also:

• *[Quantities](#page-138-0)*: Introduction for current chapter

# **The quantity Mass**

SAF\_QMASS is a symbol defined in SAFquant.h.

### Synopsis:

## **SAF\_QMASS**

**Description:** A macro which refers to *Mass*, one of the 7 basic quantities defined at [physics.nist.gov/cuu/Units/units.html](http://physics.nist.gov/cuu/Units/units.html)

### See Also:

• *[Quantities](#page-138-0)*: Introduction for current chapter

# **An arbitrary named quantity**

SAF ONAME is a macro defined in SAFquant.h.

Synopsis:

**SAF\_QNAME**(DB, NAME)

Description: A macro which refers to an arbitrary named quantity

See Also:

• *[Quantities](#page-138-0)*: Introduction for current chapter

# **The quantity Temperature**

SAF\_QTEMP is a symbol defined in SAFquant.h.

## Synopsis:

## **SAF\_QTEMP**

**Description:** A macro which refers to *Temperature*, one of the 7 basic quantities defined at [physics.nist.gov/cuu/Units/units.html](http://physics.nist.gov/cuu/Units/units.html)

## See Also:

• *[Quantities](#page-138-0)*: Introduction for current chapter

# **The quantity Time**

SAF\_QTIME is a symbol defined in SAFquant.h.

## Synopsis:

### **SAF\_QTIME**

**Description:** A macro which refers to *Time*, one of the 7 basic quantities defined at [physics.nist.gov/cuu/Units/units.html](http://physics.nist.gov/cuu/Units/units.html)

# See Also:

• *[Quantities](#page-138-0)*: Introduction for current chapter

# <span id="page-140-0"></span>**Declare a new quantity**

saf\_declare\_quantity is a function defined in quant.c.

### Synopsis:

SAF\_Quantity \* **saf\_declare\_quantity**(SAF\_ParMode *pmode*, SAF\_Db *\*db*, const char *\*description*, const char *\*abbreviation*, const char *\*url*, SAF\_Quantity *\*quant*)

- description: A short description of the new quantity (e.g., "volume per time").
- abbreviation: An optional abbreviation or symbol name for the quantity.
- url: An optional url to the quantity documentation.

• quant: [OUT] Optional quantity handle to initialize (and return).

Description: This function declares a new quantity whose product of powers is unity. The client is expected to multiply powers of other quantities into this new quantity (via *[saf\\_multiply\\_quantity](#page-143-0)*) in order to complete its definition.

#### Preconditions:

• pmode must be valid. (low-cost)

Return Value: A new quantity handle is returned on success. Otherwise a SAF\_\_ERROR\_HANDLE value is returned or an exception is raised, depending on the error handling property of the library.

Parallel Notes: This function must be called collectively in the database communicator.

### See Also:

- *[saf\\_multiply\\_quantity](#page-143-0)*: 20.14: *Multiply a quantity into a quantity definition*
- *[Quantities](#page-138-0)*: Introduction for current chapter

## **Query quantity characteristics**

saf describe quantity is a function defined in quant.c.

#### Synopsis:

```
int saf_describe_quantity(SAF_ParMode pmode, SAF_Quantity *quantity, char **description,
                               char **abbreviation, char **url, unsigned *flags, unsigned *power)
```
## Formal Arguments:

- quantity: Quantity about which to retrieve information.
- description: If non-null then upon return this will point to an allocated copy of the quantity description.
- abbreviation: If non-null then upon return this will point to an allocated copy of the quantity abbreviation if one is defined.
- url: If non-null then upon return this will point to an allocated copy of the quantity documentation url if one is defined.
- flags: If non-null then the special quantity flags are written into the location indicated by this pointer.
- power: If non-null then upon return this seven-element array will be filled in with the powers of the seven basic quantities.

**Description:** Given a quantity this function returns any information which is known about that quantity.

#### Preconditions:

- pmode must be valid. (low-cost)
- quantity must be a valid quantity handle. (low-cost)

Return Value: A non-negative value is returned on success. Failure is indicated by a negative return value or the raising of an exception, depending on the error handling property of the library.

Parallel Notes: This function must be called collectively in the database communicator.

#### See Also:

• *[Quantities](#page-138-0)*: Introduction for current chapter

# <span id="page-142-0"></span>**Divide a quantity into a quantity definition**

saf\_divide\_quantity is a macro defined in SAFquant.h.

# Synopsis:

# **saf\_divide\_quantity**(PMODE, Q, DIVISOR, POWER)

**Description:** This macro simply calls *[saf\\_multiply\\_quantity](#page-143-0)* with a negated POWER argument.

## See Also:

- *[saf\\_multiply\\_quantity](#page-143-0)*: 20.14: *Multiply a quantity into a quantity definition*
- *[Quantities](#page-138-0)*: Introduction for current chapter

# **Convenience function for finding a quantity**

saf\_find\_one\_quantity is a function defined in quant.c.

### Synopsis:

SAF\_Quantity \* **saf\_find\_one\_quantity**(SAF\_Db *\*database*, const char *\*desc*, SAF\_Quantity *\*buf*)

## Formal Arguments:

- database: The database in which to find the specified quantity.
- desc: Quantity description to find.
- buf: [OUT] Optional quantity handle to initialize and return.

**Description:** This is a simple version of  $\text{safe\_find\_quantity}$  that takes fewer arguments.

Return Value: On success, a handle for the first quantity found which has description desc in database database is returned. Otherwise a SAF\_\_ERROR\_HANDLE is returned.

Parallel Notes: This function must be called collectively in the database communicator.

### See Also:

• *[Quantities](#page-138-0)*: Introduction for current chapter

# **Find quantities**

saf\_find\_quantities is a function defined in quant.c.

### Synopsis:

int **saf\_find\_quantities**(SAF\_ParMode *pmode*, SAF\_Db *\*db*, const char *\*desc*, const char *\*abbr*, const char *\*url*, unsigned *flags*, int *\*power*, int *\*num*, SAF\_Quantity *\*\*found*)

- db: Database in which to limit the search.
- desc: Optional quantity description for which to search.
- abbr: Optional abbreviation for which to search.
- url: Optional url for which to search.
- flags: Optional flags for which to search, or SAF\_\_ANY\_INT.
- power: Optional base quantity powers for which to search. If the pointer is non-null then the elements can be SAF ANY INT for the ones in which the caller is not interested.
- num: For this and the succeeding argument [see Returned Handles].
- found: For this and the preceding argument [see Returned Handles].

**Description:** This function allows a client to search for quantities in the database. The search may be limited by one or more criteria such as the name of the quantity, etc.

#### Preconditions:

- pmode must be valid. (low-cost)
- db must be a valid database. (low-cost)
- num and found must be compatible for return value allocation. (low-cost)

Return Value: The constant SAF SUCCESS is returned when this function is successful. Otherwise this function either returns an error number or throws an exception, depending on the value of the library's error handling property.

Parallel Notes: Depends on pmode

#### See Also:

• *[Quantities](#page-138-0)*: Introduction for current chapter

## <span id="page-143-0"></span>**Multiply a quantity into a quantity definition**

saf\_multiply\_quantity is a function defined in quant.c.

#### Synopsis:

int **saf\_multiply\_quantity**(SAF\_ParMode *pmode*, SAF\_Quantity *\*quantity*, SAF\_Quantity *\*multiplier*, int *power*)

### Formal Arguments:

- quantity: IN``[``OUT] The quantity which is affected by this operation
- multiplier: What to multiply into quantity
- power: Number of times to multiply multiplier into quantity

**Description:** After creating a new quantity with *saf declare quantity*, the quantity is defined by multiplying powers of other quantities into it, one per call to this function. A division can be accomplished by supplying a negative power (a power of zero has no effect).

#### Preconditions:

- pmode must be valid. (low-cost)
- quantity must be a valid quantity handle. (low-cost)
- multiplier must be a valid quantity handle. (low-cost)

Return Value: This function returns some non-negative value on success; otherwise, it either returns a negative value or raises an exception, depending on the error handling property of the library.

Parallel Notes: Depends on the pmode argument.

#### See Also:

- *[saf\\_declare\\_quantity](#page-140-0)*: 20.9: *Declare a new quantity*
- *[saf\\_divide\\_quantity](#page-142-0)*: 20.11: *Divide a quantity into a quantity definition*
• *[Quantities](#page-138-0)*: Introduction for current chapter

## <span id="page-144-0"></span>**Units**

A unit is a particular physical quantity, defined and adopted by convention, with which other particular quantities of the same kind are compared to express their value. The library has two classes of units: *basic units* and *derived units*. Basic units measure some arbitrary amount of a specific quantity while derived units are created by multiplying, scaling, and translating powers of other units (basic and/or derived). All units are associated with a specific quantity of the database either explicitly or implicitly. Implicit association is allowed if the appropriate quantity is not ambiguous. The library is able to convert an array of measurements from one unit to another if the source and destination unit measure the same specific quantity.

The definition of a basic unit is a two step process. First an empty definition is created with *[saf\\_declare\\_unit](#page-145-0)*, then the unit is associated with a quantity with *[saf\\_quantify\\_unit](#page-150-0)*. Example: define meters as a basic unit of length. That is, meters measures some arbitrary amount of length and will be the basis for deriving all compatible units.

```
SAF_Unit *m = saf\_declace\_unit(SAF\_ALL, db, "meter", "m", NULL);2 \mid \text{safe\_quantity\_unit(SAF\_ALL, m, SAF\_QLENGTH, 1)};
```

```
saf_commit(m,SAF_ALL,database);
```
The definition of derived units is similar when the new unit measures the same quantity. Example: define kilometers as 1000 meters (km and m both measure the same quantity).

 $SAF_U$ nit \*km = saf\_declare\_unit( $SAF_LL$ L,db,"kilometer","km",NULL);  $2$  saf\_multiply\_unit(SAF\_ALL, km, 1000, m, 1);

Another way to define a unit is to multiply other units together. When this happens the new unit measures a different quantity than its unit divisors. In most cases the library can figure out what specific quantity to use for the unit, but this is not possible when the library contains multiple quantity definitions for similar quantities (e.g., 'molecular amount' and 'monetary amount' are both amount-of-a-substance quantities, but the library has two separate quantity definitions because it should should not be possible to convert between moles and dollars). Example: define coulomb as an ampere second instead of some arbitrary amount of charge:

```
1 SAF_Unit *C = saf\_declace\_unit(SAF\_ALL, db, "coulomb", "C", NULL);2 saf_multiply_unit(SAF_ALL, C, 1, A, 1); // ampere
```
 $3$  saf\_multiply\_unit(SAF\_ALL, C, 1, s, 1); // second <sup>4</sup> SAF\_Quantity \*charge = saf\_find\_one\_quantity(db,"electric charge",NULL); saf\_quantify\_unit(SAF\_ALL,C,charge,1);

In the previous example the *[saf\\_quantify\\_unit](#page-150-0)* could have been omitted since the library only defines one electric charge quantity and there is no ambiguity.

Two notable units are thermodynamic temperature measured in absolute Celsius and Fahrenheit. Both of these are the same amount as a degree Kelvin or a degree Rankine, but are offset by some amount. These units can be declared with *[saf\\_offset\\_unit](#page-149-0)*:

```
1 | SAF_Unit *absC = saf_declare_unit(SAF_ALL,db,"absolute Celceus","absC",NULL);
```

```
2 \mid \text{saf\_multiply\_unit(SAF\_ALL, absC,1,k,1);} // degree Kelvin
    saf_offset\_unit(SAF_ALL,absC,273.5); // 0 deg C is 273.15 k
```
Another special type of unit is one which uses a logarithmic scale instead of a linear scale. For example, a decibel is a dimensionless measure of the ratio of two powers, equal to ten times the logarithm to the base ten of the ratio of two powers. In acoustics the decibel is 20 times the common log of the ratio of sound pressures, with the denominator usually being 2e-5 pascal. The *[saf\\_log\\_unit](#page-148-0)* can be used to define such a unit:

```
1 SAF_Unit *dB = saf_declare_unit(SAF_ALL,db,"decibel","dB",NULL);
```

```
2 SAF_Quantity *spr = saf_find-one_quantity(db, "sound pressure ratio", NULL);3 \mid \text{safe\_quantity\_unit(SAF\_ALL, dB, spr, 1)};
```

```
saf_log_unit(SAF_ALL,dB,10,20);
```
The *[saf\\_offset\\_unit](#page-149-0)* and *[saf\\_log\\_unit](#page-148-0)* can only be applied to a unit after all multiplications have been performed, and such a unit cannot be used to derive other units.

# **Members**

# <span id="page-145-0"></span>**Declare a new unit**

saf\_declare\_unit is a function defined in unit.c.

# Synopsis:

```
SAF_Unit * saf_declare_unit(SAF_ParMode pmode, SAF_Db *db, const char *name, const
                               char *abbr, const char *url, SAF_Unit *unit)
```
## Formal Arguments:

- db: The database in which to create the new unit.
- name: Optional singular unit name.
- abbr: Optional singular abbreviation
- url: Optional documentation url.
- unit: [OUT] Optional unit handle to initialize and return.

Description: This function declares a new unit whose product of quantity powers is unity. The client is expected to multiply powers of other quantities or units into this new unit via *[saf\\_multiply\\_unit](#page-149-1)*.

### Preconditions:

• pmode must be valid. (low-cost)

Return Value: A new unit handle is returned on success. Otherwise a SAF\_\_ERROR\_HANDLE is returned or an exception is raised, depending on the error handling property of the library.

### See Also:

- *[saf\\_multiply\\_unit](#page-149-1)*: 21.8: *Multiply a unit into a unit definition*
- *[Units](#page-144-0)*: Introduction for current chapter

# **Query unit characteristics**

saf\_describe\_unit is a function defined in unit.c.

# Synopsis:

int **saf\_describe\_unit**(SAF\_ParMode *pmode*, SAF\_Unit *\*unit*, char *\*\*name*, char *\*\*abbr*, char *\*\*url*, double *\*scale*, double *\*offset*, double *\*logbase*, double *\*logcoef*, SAF\_Quantity *\*quantity*)

- unit: Unit about which to retrieve information.
- name: If non-null then upon return this will point to an allocated copy of the unit singular name.
- abbr: If non-null then upon return this will point to an allocated copy of the unit singular abbreviation.
- url: If non-null then upon return this will point to an allocated copy of the url for the unit's documentation.
- scale: If non-null then upon return \*scale will be the scale factor for the unit.
- offset: If non-null then upon return \*offset will be the offset for the unit.
- logbase: If non-null then upon return \*logbase will be the logarithm base for the unit. The returned value zero indicates no logarithm is applied.
- logcoef: If non-null then upon return \*logcoef will be the multiplier of the logarithmic scale.
- quantity: If non-null then upon return this will point to the handle of the quantity on which this unit is based. If the unit has not been defined yet (such as calling this function immediately after *[saf\\_declare\\_unit](#page-145-0)*) then the quantity handle will be initialized to a null link.

**Description:** Given a unit, this function returns any information which is known about that unit.

### Preconditions:

- pmode must be valid. (low-cost)
- unit must be a valid unit handle. (low-cost)

Return Value: A non-negative value is returned on success. Failure is indicated by a negative return value or the raising of an exception, depending on the error handling property of the library.

#### See Also:

- *[saf\\_declare\\_unit](#page-145-0)*: 21.1: *Declare a new unit*
- *[Units](#page-144-0)*: Introduction for current chapter

#### <span id="page-146-0"></span>**Divide a unit into a unit definition**

saf\_divide\_unit is a macro defined in SAFunit.h.

#### Synopsis:

### **saf\_divide\_unit**(U, SCALE, DIVISOR, POWER)

**Description**: This macro simply calls *[saf\\_multiply\\_unit](#page-149-1)* with a negated POWER argument and the reciprocal of the SCALE argument.

#### See Also:

- *[saf\\_multiply\\_unit](#page-149-1)*: 21.8: *Multiply a unit into a unit definition*
- *[Units](#page-144-0)*: Introduction for current chapter

#### **Convenience function for finding a unit**

saf\_find\_one\_unit is a function defined in unit.c.

#### Synopsis:

SAF\_Unit \* **saf\_find\_one\_unit**(SAF\_Db *\*database*, const char *\*name*, SAF\_Unit *\*buf*)

- database: The database in which to find the specified unit.
- name: The singular name of the unit to find, e.g., "meter".

• buf: [OUT] Optional unit handle to initialize and return.

**Description:** This is a simple version of  $\text{sat\_find\_unit}$  that takes fewer arguments.

Return Value: On success, a handle for the first unit found which has name name or abbreviation name in database database. Otherwise a SAF\_\_ERROR\_HANDLE is returned.

#### See Also:

• *[Units](#page-144-0)*: Introduction for current chapter

### **Find the not applicable unit**

saf\_find\_unit\_not\_applicable is a function defined in unit.c.

### Synopsis:

SAF\_Unit \* **saf\_find\_unit\_not\_applicable**(void)

Description: Find and return the not applicable unit.

Return Value: On success, a handle for the first unit found. Otherwise a SAF\_\_ERROR\_HANDLE is returned.

### See Also:

• *[Units](#page-144-0)*: Introduction for current chapter

### **Find units**

saf\_find\_units is a function defined in unit.c.

#### Synopsis:

int **saf\_find\_units**(SAF\_ParMode *pmode*, SAF\_Db *\*db*, const char *\*name*, const char *\*abbr*, const char *\*url*, double *scale*, double *offset*, double *logbase*, double *logcoef*, SAF\_Quantity *\*quant*, int *\*num*, SAF\_Unit *\*\*found*)

### Formal Arguments:

- db: Database in which to limit the search.
- name: Optional unit description for which to search.
- abbr: Optional abbreviation for which to search.
- url: Optional url for which to search.
- scale: Optional scale for which to search (or pass SAF\_\_ANY\_DOUBLE).
- offset: Optional offset for which to search (or pass SAF\_\_ANY\_DOUBLE).
- logbase: Optional logorithm base for which to search (or pass SAF ANY DOUBLE).
- logcoef: Optional logorithm coefficient for which to search (or pass SAF\_\_ANY\_DOUBLE).
- quant: Optional quantity for which to search.
- num: For this and the succeeding argument [see Returned Handles].
- found: For this and the preceding argument [see Returned Handles].

Description: This function allows a client to search for units in the database. The search may be limited by one or more criteria such as the name of the unit, etc.

#### Preconditions:

- pmode must be valid. (low-cost)
- db must be a valid database. (low-cost)
- num and found must be compatible for return value allocation. (low-cost)

Return Value: The constant SAF\_\_SUCCESS is returned when this function is successful. Otherwise this function either returns an error number or throws an exception, depending on the value of the library's error handling property.

Parallel Notes: Depends on pmode

### See Also:

• *[Units](#page-144-0)*: Introduction for current chapter

### <span id="page-148-0"></span>**Apply a logarithmic scale to a unit**

saf\_log\_unit is a function defined in *[unit.c](#page-148-1)*.

### Synopsis:

int **saf\_log\_unit**(SAF\_ParMode *pmode*, SAF\_Unit *\*unit*, double *logbase*, double *logcoef*)

#### Formal Arguments:

- unit: The unit which is being translated by OFFSET.
- logbase: The base of the logarithm
- logcoef: The amount by which to multiply the unit after taking the log.

Description: Some units of measure use a logarithmic scale. An example is decibels. This function sets the base for the logarithm. A logbase of zero implies a linear scale and is the default for all units. This function should only be called after any calls to *[saf\\_multiply\\_unit](#page-149-1)* and *[saf\\_offset\\_unit](#page-149-0)* for unit.

<span id="page-148-1"></span> $U'$  = LOGCOEF \*log\* UNIT

where log is to the base logbase.

### Preconditions:

- pmode must be valid. (low-cost)
- unit must be a valid unit handle. (low-cost)
- logbase must be non-negative. (low-cost)
- logcoef must be non-zero if a logarithmic scale is used. (low-cost)

Return Value: This function returns some non-negative value on success; otherwise, it either returns a negative value or raises an exception, depending on the error handling property of the library.

#### See Also:

- *[saf\\_multiply\\_unit](#page-149-1)*: 21.8: *Multiply a unit into a unit definition*
- *[saf\\_offset\\_unit](#page-149-0)*: 21.9: *Translate unit by an offset*
- *[Units](#page-144-0)*: Introduction for current chapter

## <span id="page-149-1"></span>**Multiply a unit into a unit definition**

saf\_multiply\_unit is a function defined in *[unit.c](#page-149-2)*.

#### Synopsis:

int **saf\_multiply\_unit**(SAF\_ParMode *pmode*, SAF\_Unit *\*unit*, double *coef*, SAF\_Unit *\*multiplier*, int *power*)

#### Formal Arguments:

- unit: The unit which is being modified by multiplying multiplier into it.
- coef: A real coefficient multiplied into unit
- multiplier: The optional multiplicand unit
- power: The power to which multiplier is raised before multiplying it into unit

Description: After creating a new unit with *[saf\\_declare\\_unit](#page-145-0)*, the unit is defined by multiplying scaled powers of other units into it, one per call to this function. A division by multiplier can be accomplished by supplying a negative power, although coef is always multiplied into U. Essentially, the result is:

<span id="page-149-2"></span>UNIT' = UNIT \* COEF \* (MULTIPLIER  $^{\circ}$  POWER)

If multiplier is NULL then it is assumed to be unity. In other words, the scale factor can be adjusted for the unit by calling this function with only a coef value.

#### Preconditions:

- pmode must be valid. (low-cost)
- unit must be a valid unit handle. (low-cost)
- unit must have a zero offset (the default). (low-cost)
- unit must not have a logarithm base assigned (the default). (low-cost)
- coef must be positive. (low-cost)
- multiplier must be a valid unit handle if supplied. (low-cost)
- multiplier must have a zero offset if supplied. (low-cost)
- multiplier must not use a logarithmic scale if supplied. (low-cost)

Return Value: This function returns some non-negative value on success; otherwise, it either returns a negative value or raises an exception, depending on the error handling property of the library.

### See Also:

- *[saf\\_declare\\_unit](#page-145-0)*: 21.1: *Declare a new unit*
- *[saf\\_divide\\_unit](#page-146-0)*: 21.3: *Divide a unit into a unit definition*
- *[Units](#page-144-0)*: Introduction for current chapter

### <span id="page-149-0"></span>**Translate unit by an offset**

saf\_offset\_unit is a function defined in *[unit.c](#page-150-1)*.

#### Synopsis:

int **saf\_offset\_unit**(SAF\_ParMode *pmode*, SAF\_Unit *\*unit*, double *offset*)

- unit: The unit which is being translated by offset.
- offset: The amount by which to translate the unit.

Description: Some units of measure have a scale which is translated from the origin by some amount. The most notable examples are absolute degrees Celsius and Fahrenheit.

```
SAF_Unit absC = saf_declare_unit("Celsius", "absC");
2 SAF_multiply_unit(absC, 1, kelvin, 1);
   SAF_offset_unit(absC, 273.15);
```
### Preconditions:

- pmode must be valid. (low-cost)
- unit must be a valid unit handle. (low-cost)
- unit must not have a logarithm base assigned (the default). (low-cost)

Return Value: This function returns some non-negative value on success; otherwise, it either returns a negative value or raises an exception, depending on the error handling property of the library.

#### See Also:

• *[Units](#page-144-0)*: Introduction for current chapter

### <span id="page-150-0"></span>**Associates a unit of measure with a specific quantity**

saf\_quantify\_unit is a function defined in unit.c.

#### Synopsis:

```
int saf_quantify_unit(SAF_ParMode pmode, SAF_Unit *unit, SAF_Quantity *quantity, double scale)
```
#### Formal Arguments:

- unit: The unit whose quantity information is being set.
- quantity: The quantity which this unit measures.
- scale: This argument can be used to defined a new unit as some scale of the base unit for the quantity without requiring the unit definition to include a multiplication by the base unit. The scale is multiplied into any scale which is already present.

**Description**: A basic unit is a unit which measures an arbitrary amount of some quantity, and is defined simply by associating the unit with its quantity by calling this function. (no multiplications by other units are necessary).

Derived units are built by multiplying together powers of one or more other units. If just one unit is multiplied into the new definition then the new definition will refer to the same specific quantity as the unit on which it is based (if the power is one). Otherwise, when units are multiplied together the quantity measured by the product is different than the quantity measured by any of the multiplicands. When this happens it may be necessary for the client to call this function to associate a specific quantity with this new unit (it is not necessary if the library can deduce the specific quantity unambiguously from the unit's database).

### Preconditions:

- pmode must be valid. (low-cost)
- unit must be a valid unit handle. (low-cost)
- quantity must be a valid quantity handle. (low-cost)
- scale must be positive. (low-cost)

Return Value: A non-negative value is returned on success; otherwise either a negative value is returned or an exception is raised, depending on the error handling property of the library.

## See Also:

• *[Units](#page-144-0)*: Introduction for current chapter

# <span id="page-151-1"></span>**Attributes**

As mentioned in the object handles chapter (see Object Handles) there currently (saf-1.2.0) exist two styles of handles: "old" handles and "new" handles. For each "old" object class there are functions to put (saf\_put\_XXX\_att) and get (saf\_get\_XXX\_att) attributes, as well as generic forms of these functions (*[saf\\_put\\_attribute](#page-152-0)* and *[saf\\_get\\_attribute](#page-151-0)*) which operate on any object type but do not provide rigorous compile-time type checking. The "new" object classes use only saf\_putAttribute and saf\_getAttribute, which employ compile-time and run-time type checking.

There is an important limitation to the attributes interface in [SAF.](https://github.com/markcmiller86/SAF) First and foremost, it should be clearly understood that there is **no expectation** that any data stored in attributes be shareable. If there is any expectation that **any** software other than the writer of the attributes should be sensitive to and/or aware of the data stored in them, the data should not be stored in attributes. If for some reason, your client is unable to model important features of the data without encoding something into attributes, then the current implementation of this data model is failing.

By convention, attributes whose names begin with a dot (".") are read-only. Thus, a client may create and initialize a new attribute whose name begins with a dot, but thereafter any client operating on the database can only read the value of that attribute.

Issues: Each attribute has its own HDF5 dataset in the [SAF](https://github.com/markcmiller86/SAF) file. For a SAF\_\_EACH mode call, we need to loop creating *num\_procs* datasets.

Also, performance of attribute access is likely to be poor, particularly in parallel.

# **Members**

# <span id="page-151-0"></span>**Read a non-sharable attribute**

saf get attribute is a function defined in utils.c.

# Synopsis:

int **saf\_get\_attribute**(SAF\_ParMode *pmode*, ss\_pers\_t *\*obj*, const char *\*name*, hid\_t *\*type*, int *\*count*, void *\*\*value*)

- pmode: One of the parallel modes.
- obj: The handle to the object from which the attribute will be read.
- name: The name of the attribute. See SAF\_\_ATT\_NAMES and other reserved attribute names for special kinds of attribute queries.
- type: IN``[``OUT] If type is NULL, this argument will be ignored. If type points to a valid datatype, then the attribute will be converted to the specified type as it is read. If it does not, there will be **no data conversion** and the output value will be the datatype of the data returned (the caller should invoke H5Tclose).
- count: [OUT] The number of items in the attribute. If count is NULL, then the value of count will not be returned.
- value: IN`` [``OUT] Points to an array of count values each having datatype type. If value is NULL, then no attribute values will be returned. If value points to NULL, then the library will allocate the array of values which is returned. Otherwise the library assumes that value points to an array whose size is sufficient

for storing count values of datatype type. That is, if value is pointing to non-NULL, then so must count point to non-NULL and the value pointed to by count will be used by [SAF](https://github.com/markcmiller86/SAF) as the size, in items of type type, of the block of memory pointed to by value. For a SAF\_\_ATT\_NAMES query if the caller supplies a buffer for this argument then it should be a buffer of char pointers, the values of which will be allocated by this function.

Description: This function provides a method by which existing, generic, non-sharable attributes may be read from an object. Attributes are pieces of meta data which fall outside the scope of the sharable data model (i.e., things which are not fields) but which are often useful for conveying additional information. The meaning of a particular attribute is determined by convention, requiring additional communication between the writer and the reader (often in the form of documentation or word of mouth).

# Preconditions:

- pmode must be valid. (low-cost)
- name must not be null. (low-cost)
- count and value must be compatible for return value allocation. (low-cost)
- obj must not be null. (low-cost)

Return Value: The constant SAF\_\_SUCCESS is returned when this function is successful. Otherwise this function either returns an error number or throws an exception, depending on the value of the library's error handling property.

Parallel Notes: Depends on pmode

Issues: On error, the argument return values are undefined.

If the attribute name is SAF ATT\_NAMES then the client must not preallocate space for the value return value, but must allow the library to handle the allocation. That is, if the arg passed for name is SAF\_\_ATT\_NAMES, the client must not pass value such that it points to a non-null pointer.

The reserved attribute name queries, SAF\_\_ATT\_FIRST and SAF\_\_ATT\_NEXT, are not yet implemented.

This is a weird interface. There should be a separate function to obtain the datatype and count of an attribute so that this function doesn't need to return those values. The type and count arguments should instead specify what value is returned by this function. And the value should be just an optional 'void\*' buffer which if not supplied is allocated and which is the successful return value of this function. [rpm 2004-08-25]

If the pool allocation is being used then we'll have a problem if there are more attributes than what the string pool can store.

#### See Also:

• *[Attributes](#page-151-1)*: Introduction for current chapter

### <span id="page-152-0"></span>**Create or update a non-sharable attribute**

saf put attribute is a function defined in utils.c.

#### Synopsis:

int **saf\_put\_attribute**(SAF\_ParMode *pmode*, ss\_pers\_t *\*obj*, const char *\*name*, hid\_t *type*, int *count*, const void *\*value*)

- pmode: One of the parallel modes.
- $\bullet$  obj: The handle to the object the attribute is to be associated with.
- name: The name of the attribute.
- type: The datatype of the attribute.
- count: The number of items of type type pointed to by \*value.
- value: The attribute value(s) (an array of count value(s) of type type).

Description: This function provides a method by which generic, non-sharable attributes may be added to an object. Attributes are pieces of meta data which fall outside the scope of the sharable data model (i.e., things which are not fields) but which are often useful for conveying additional information. The meaning of a particular attribute is determined by convention, requiring additional, apriori agreement between the writer and the reader (often in the form of documentation or word of mouth) as to the meaning and intent of a given attribute/value pair.

If type is H5T\_C\_S1 (which isn't very useful by itself since it's just a one-byte string that's always the NUL character) then a temporary datatype is created which is exactly as long as the value string including its NUL terminator. value in this case should be a pointer to char. Be aware that querying the attribute for its datatype will not return H5T\_C\_S1 unless the string was empty.

#### Preconditions:

- pmode must be valid. (low-cost)
- obj must not be null. (low-cost)
- name must not be null. (low-cost)
- count must be non-negative. (low-cost)
- If count is non-zero, value must not be null. (low-cost)
- Database in which object exists must not be open for read-only access. (no-cost)

Return Value: The constant SAF\_\_SUCCESS is returned when this function is successful. Otherwise this function either returns an error number or throws an exception, depending on the value of the library's error handling property.

Parallel Notes: Depends on pmode

#### See Also:

• *[Attributes](#page-151-1)*: Introduction for current chapter

### <span id="page-153-0"></span>**Miscellaneous Utilities**

No description available.

### **Members**

### **Synchronization barrier**

SAF\_BARRIER is a macro defined in saf.h.

#### Synopsis:

#### SAF\_BARRIER(Db)

**Description**: A macro which causes all processors in the communicator used to open the database or, if Db is NULL, to initialize the library, to wait until all reach this point (See *[\\*Constants\\*](#page-171-0)*).

#### See Also:

• *[Miscellaneous Utilities](#page-153-0)*: Introduction for current chapter

# **Determine if two handles refer to the same object**

SAF EQUIV is a macro defined in saf.h.

## Synopsis:

**SAF\_EQUIV**(A, B)

Description: This macro returns true if the two object handles passed to it refer to the same object. Otherwise, it returns false.

### See Also:

• *[Miscellaneous Utilities](#page-153-0)*: Introduction for current chapter

# **Array size**

SAF\_NELMTS is a macro defined in safP.h.

## Synopsis:

SAF\_NELMTS<sub>(X)</sub>

Description: Return number of elements in array.

## See Also:

• *[Miscellaneous Utilities](#page-153-0)*: Introduction for current chapter

# **The rank of the calling process**

SAF\_RANK is a macro defined in saf.h.

### Synopsis:

**SAF\_RANK**(Db)

**Description**: A macro which evaluates to the MPI\_Rank of the calling processor in the communicator used to open the database. If NULL is passed for the Db argument, the MPI\_Rank of the calling process in the communicator used to initialize the library is returned. In serial, a value of 0 is returned. If not called within an enclosing pair of *[saf\\_init](#page-55-0)* / *[saf\\_final](#page-54-0)* calls, the value -1 is returned (See *[\\*Constants\\*](#page-171-0)*).

# See Also:

- *[saf\\_final](#page-54-0)*: 4.2: *Finalize access to the library*
- *[saf\\_init](#page-55-0)*: 4.3: *Initialize the library*
- *[Miscellaneous Utilities](#page-153-0)*: Introduction for current chapter

# **The size of the communicator**

SAF SIZE is a macro defined in saf.h.

# Synopsis:

**SAF\_SIZE**(Db)

**Description:** A macro which evaluates to the MPI  $\leq$  is ze of the communicator used to open the database. If NULL is passed for the Db argument, the MPI\_Size of the communicator used to initialize the library is returned. In serial a value of 1 is returned. If not called within an enclosing pair of *[saf\\_init](#page-55-0)* / *[saf\\_final](#page-54-0)* calls, the value -1 is returned (See *[\\*Constants\\*](#page-171-0)*).

# See Also:

- *[saf\\_final](#page-54-0)*: 4.2: *Finalize access to the library*
- *[saf\\_init](#page-55-0)*: 4.3: *Initialize the library*
- *[Miscellaneous Utilities](#page-153-0)*: Introduction for current chapter

# **Determine if a handle is a valid handle**

SAF\_VALID is a macro defined in saf.h.

## Synopsis:

## SAF VALID<sup>(A)</sup>

Description: This macro returns true if the handle passed to it is valid, that is, that its members define a legitimate handle. Otherwise, it returns false.

### See Also:

• *[Miscellaneous Utilities](#page-153-0)*: Introduction for current chapter

# **Exclusive OR operator**

SAF\_XOR is a macro defined in safP.h.

Synopsis:

**SAF\_XOR**(A, B)

Description: Returns A XOR B

### See Also:

• *[Miscellaneous Utilities](#page-153-0)*: Introduction for current chapter

# **Copy a string**

\_saf\_strdup is a function defined in utils.c.

# Synopsis:

char \* **\_saf\_strdup**(const char *\*s*)

**Description:** Same functionality as  $strday$  but returns an empty string when s is the null pointer.

Return Value: Returns an allocated, null terminated string on success; null on failure.

Parallel Notes: Independent

### See Also:

• *[Miscellaneous Utilities](#page-153-0)*: Introduction for current chapter

# **Exchange handles**

saf allgather handles is a function defined in utils.c.

## Synopsis:

```
ss_pers_t * saf_allgather_handles(ss_pers_t *_pers, int *commsize, ss_pers_t *result)
```
## Formal Arguments:

- \_pers: A Pointer to the handle to be exchanged. Every participant must supply a valid handle of the same type and in the same scope as every other participant.
- commsize: [OUT] A pointer to optional caller supplied memory which is to receive the integer number of handles returned by this function. This is the number of participants or the size of the communicator associated with the given database.
- result: [OUT] An optional pointer to an array that will will be initialized with a handle from each MPI task in task rank order. If this buffer is supplied then it should be at least as large as the communicator associated with the DB argument. If not supplied (i.e., null) then a buffer will be allocated for the return value.

Description: This function is used to exchange handles created locally by processes for global writing. This is generally done when collecting the local handles to be written stored with an indirect relation or field.

## Preconditions:

• pers must be a valid object link. (low-cost)

Return Value: Returns a buffer of handles on success or null on failure. The buffer is either the non-null value of the result argument or a buffer which is allocated by this function.

Parallel Notes: This call must be collective across the communicator for the given database.

### See Also:

• *[Miscellaneous Utilities](#page-153-0)*: Introduction for current chapter

# <span id="page-156-0"></span>**Version Numbers**

The [SAF](https://github.com/markcmiller86/SAF) source code has various version numbers assigned to parts of the system: source files, header files, library, API definition, and database files.

Source file versions are identical to CVS file revision numbers. These numbers are not stored in the source file but rather maintained by CVS. (We don't store them in the source file because it makes it more difficult to synchronize local and remote source trees since a 'cvs commit' would modify all the source files.) We use CVS in such a way that the main branch always contains the latest development version of [SAF.](https://github.com/markcmiller86/SAF) When a public release is about to occur a new branch is created, version numbers are adjusted on both branches, and development stops on the new branch.

The header files and library each have a four-part version number: *major*, *minor*, *patch*, and *comment*. The version number of the header files must exactly match the version number of the library, or the library will refuse to operate. The major number is incremented only if the API changes in a way which is not backward compatible. The increment happens when the development branch is split to produce a new release branch, and the minor number is set to zero or one (depending on branch) and the patch number is reset to zero. The minor number is incremented each time the main branch is split to produce a release branch. The minor number is always even on a release branch and odd on the development branch (the latest development version minor number is one greater than the latest release version). The patch number is incremented each time bugs are fixed on the release branch, or each time a snapshot is produced on the development branch. The comment is a character string indicating the scope of the release and is the empty string for all public releases and snapshots. Library version numbers are printed as *i.j.k-c* where *i* is the major number, *j* is the minor number, *k* is the patch number, and *-c* is the comment string (the hyphen is printed only if the comment string is non-empty.

The API definition has a two-part version number which is the same as the major and minor version numbers of the header files and library. For any given release or snapshot the library must implement the corresponding version of the API. The API may document certain features as "not yet implemented".

Database files will contain the library version number as an attribute named ["SAF"](https://github.com/markcmiller86/SAF) attached to the group containing the VBT files. The attribute will be of compound type and contain all global [SAF](https://github.com/markcmiller86/SAF) metadata.

Standard Comment Strings: The comment string for all development versions which have not yet passed the snapshot operation will be 'devel'. When the main branch is split to create a release branch the comment string on the release branch will be cleared. Pre-releases will then be created from the release branch while holding the patch number at zero so the release can be tested by the developers. Such prereleases will be commented as 'preN' where *n* is a number beginning at zero. When a prerelease passes all developer tests the comment will be removed or changed to 'beta'.

Almost all programs call *[saf\\_init](#page-55-0)* and/or *[saf\\_open\\_database](#page-67-0)* in order to do something useful. So we've chosen to wrap those functions in macros which also make a reference to a global variable whose name is derived from the [SAF](https://github.com/markcmiller86/SAF) version number. This variable is declared in the [SAF](https://github.com/markcmiller86/SAF) library so that if an application is compiled with [SAF](https://github.com/markcmiller86/SAF) header files which have a different version than the [SAF](https://github.com/markcmiller86/SAF) library a link-time error will result. A version mismatch will result in an error similar to *undefined reference to ''SAF\_\_version\_0\_1\_0'*' from the linker.

# **Members**

# **Serial/Parallel-dependent variable**

SAF\_PARALLEL\_VAR is a symbol defined in saf.h.

## Synopsis:

## **SAF\_PARALLEL\_VAR**

Description: This is simply a global integer variable whose name depends somehow on whether the library is being compiled for serial or parallel. It is used to check at link-time whether the header files used by an application match the [SAF](https://github.com/markcmiller86/SAF) library to which the application is linked.

### See Also:

• *[Version Numbers](#page-156-0)*: Introduction for current chapter

# **Version Annotation**

SAF\_VERSION\_ANNOT is a symbol defined in saf.h.

# Synopsis:

# **SAF\_VERSION\_ANNOT**

Description: The version annotation of the [SAF](https://github.com/markcmiller86/SAF) header files. This indicates a restriction of the release (such as 'beta').

### See Also:

• *[Version Numbers](#page-156-0)*: Introduction for current chapter

# **Major version number**

SAF\_VERSION\_MAJOR is a symbol defined in saf.h.

# Synopsis:

### **SAF\_VERSION\_MAJOR**

Description: The major version number of the [SAF](https://github.com/markcmiller86/SAF) header files. If this number is not equal to the major version number of the [SAF](https://github.com/markcmiller86/SAF) library with which the application was linked then the library will raise an error.

### See Also:

• *[Version Numbers](#page-156-0)*: Introduction for current chapter

# **Minor version number**

SAF\_VERSION\_MINOR is a symbol defined in saf.h.

## Synopsis:

### **SAF\_VERSION\_MINOR**

Description: The minor version number of the [SAF](https://github.com/markcmiller86/SAF) header files. If this number is not equal to the minor version number of the [SAF](https://github.com/markcmiller86/SAF) library with which the application was linked then the library will raise an error.

### See Also:

• *[Version Numbers](#page-156-0)*: Introduction for current chapter

# **Release number**

SAF\_VERSION\_RELEASE is a symbol defined in saf.h.

#### Synopsis:

## **SAF\_VERSION\_RELEASE**

Description: The patch number of the [SAF](https://github.com/markcmiller86/SAF) header files. If this number is not equal to the patch number of the [SAF](https://github.com/markcmiller86/SAF) library with which the application was linked then the library will raise an error.

### See Also:

• *[Version Numbers](#page-156-0)*: Introduction for current chapter

# **Version-dependent variable**

SAF\_VERSION\_VAR is a symbol defined in saf.h.

### Synopsis:

### **SAF\_VERSION\_VAR**

Description: This is simply a global integer variable whose name depends somehow on the [SAF](https://github.com/markcmiller86/SAF) version numbers defined above. It is used to check at link-time whether the header files used by an application match the [SAF](https://github.com/markcmiller86/SAF) library version number to which the application is linked.

### See Also:

• *[Version Numbers](#page-156-0)*: Introduction for current chapter

### **Returns string representation of version number**

saf\_version\_string is a function defined in utils.c.

### Synopsis:

```
char * saf_version_string(int verbose, char *buffer, size_t bufsize)
```
**Description**: Provides a function that should be used so version numbers all have a common format. If verbose is set then the returned string will be of the form 'version 1.2 release 3 (comment)', otherwise the returned string will be of the form '1.2.3-comment'. The ' (comment)' or '-comment' part of the string is omitted if there is no version annotation.

### Return Value: buffer

#### See Also:

• *[Version Numbers](#page-156-0)*: Introduction for current chapter

### **Datatypes**

No description available.

## **Members**

# **Wildcards for searching**

SAF is a collection of related C preprocessor symbols defined in saf.h.

### Synopsis:

- SAF\_ANY\_INT:
- SAF\_ANY\_DOUBLE:
- SAF\_ANY\_FLOAT:
- SAF\_ANY\_TOPODIM:
- SAF\_CELLTYPE\_ANY:
- SAF\_ANY\_RATIO:

SAF\_ANY\_NAME:

SAF\_ANY\_CAT:

**Description**: In saf\_find calls, the client may not want to limit the search to all of the available argument's values. SAF\_ offers these wildcard values, all with the word *ANY* in them, to pass as the value for an argument that the client does NOT wish to use in limiting a search. For example, see saf\_find\_matching\_set.

## See Also:

• *[Datatypes](#page-293-0)*: Introduction for current chapter

## **Indexing scheme**

SAF\_1DC is a macro defined in saf.h.

### Synopsis:

### **SAF** 1DC(nx)

Description: One-dimensional C array of size nx. (See *[\\*Constants\\*](#page-171-0)*)

## See Also:

• *[Datatypes](#page-293-0)*: Introduction for current chapter

# **Indexing scheme**

SAF\_1DF is a macro defined in saf.h.

## Synopsis:

**SAF\_1DF**(nx)

Description: One-dimensional Fortran array of size nx. (See *[\\*Constants\\*](#page-171-0)*)

### See Also:

• *[Datatypes](#page-293-0)*: Introduction for current chapter

## **Indexing scheme**

SAF\_2DC is a macro defined in saf.h.

## Synopsis:

**SAF\_2DC**(nx, ny)

Description: Two-dimensional C array of size nx by ny. (See *[\\*Constants\\*](#page-171-0)*)

See Also:

• *[Datatypes](#page-293-0)*: Introduction for current chapter

# **Indexing scheme**

SAF 2DF is a macro defined in saf.h.

### Synopsis:

**SAF\_2DF**(nx, ny)

Description: Two-dimensional Fortran array of size nx by ny. (See *[\\*Constants\\*](#page-171-0)*)

See Also:

• *[Datatypes](#page-293-0)*: Introduction for current chapter

# **Indexing scheme**

SAF\_3DC is a macro defined in saf.h.

Synopsis:

**SAF\_3DC**(nx, ny, nz)

Description: Three-dimensional C array of size nx, ny, nz elements. (See *[\\*Constants\\*](#page-171-0)*)

See Also:

• *[Datatypes](#page-293-0)*: Introduction for current chapter

### **Indexing scheme**

SAF 3DF is a macro defined in saf.h.

#### Synopsis:

**SAF\_3DF**(nx, ny, nz)

Description: Three-dimensional Fortran array of size nx, ny, nz elements. (See *[\\*Constants\\*](#page-171-0)*)

### See Also:

• *[Datatypes](#page-293-0)*: Introduction for current chapter

### **Reserved attribute name keys**

SAF ATT is a collection of related C preprocessor symbols defined in saf.h.

#### Synopsis:

SAF\_ATT\_NAMES: If the client passes SAF\_\_ATT\_NAMES for the NAME arg in a call to *[saf\\_get\\_attribute](#page-151-0)*, [SAF](https://github.com/markcmiller86/SAF) will return a TYPE of string (if the TYPE return value is requested), a COUNT equal to the number of attributes (if the COUNT return value was requested), and a VALUE array containing the names of all attributes defined for the object.

SAF\_ATT\_COUNT: If the client passes SAF\_\_ATT\_COUNT for the NAME arg in a [SAF](https://github.com/markcmiller86/SAF) call to *[saf\\_get\\_attribute](#page-151-0)*, [SAF](https://github.com/markcmiller86/SAF) will return the count of number of attributes defined for the given object in the COUNT. It is an error to request a count with SAF\_\_ATT\_COUNT, but pass NULL for the COUNT argument in a call to get attributes.

SAF\_ATT\_FIRST: If the client passes SAF\_\_ATT\_FIRST, for the NAME argument in a [SAF](https://github.com/markcmiller86/SAF) call to *[saf\\_get\\_attribute](#page-151-0)*, [SAF](https://github.com/markcmiller86/SAF) will return the first attribute that was ever defined for the object. Thereafter, any call with SAF\_\_ATT\_NEXT will iterate through the list of attributes defined for the object.

SAF\_ATT\_NEXT: This reserved attribute name works in conjunction with SAF\_\_ATT\_FIRST, to allow the client to iterate through all attributes defined for a given object. It is an error to pass SAF\_\_ATT\_NEXT without at least one prior call with SAF\_\_ATT\_FIRST.

Description: There are some reserved attribute names. These reserved attribute names may be passed as the NAME argument in any calls to get attributes (see *[saf\\_get\\_attribute](#page-151-0)*). The SAF\_\_ATT\_NAMES / SAF\_\_ATT\_COUNT pair of reserved names provide a mechanism to the client to determine the count of attributes defined for a given object and their names. Or, alternatively, the SAF\_\_ATT\_FIRST / SAF\_\_ATT\_NEXT provide a mechanism for the client to make repetitive calls to iterate through the attributes for a given object.

### See Also:

- *[saf\\_get\\_attribute](#page-151-0)*: 23.1: *Read a non-sharable attribute*
- *[Datatypes](#page-293-0)*: Introduction for current chapter

### **Basis types**

SAF\_BasisConstants is a collection of related C preprocessor symbols defined in SAFbasis.h.

### Synopsis:

```
SAF_UNITY: The basis set with a single basis vector; {1}
```
SAF\_CARTESIAN: The basis set with *N* basis vectors;  $\{e_0, e_1, \ldots, e_N\}$ 

SAF SPHERICAL: The basis set with 3 basis vectors  $\{r, \text{theta}, \text{phi}\}$ 

SAF\_CYLINDRICAL: The basis set with 3 basis vectors  $\{r, \text{theta}, h\}$ 

SAF\_UPPERTRI: The basis set of a symmetric tensor. Why do we need this if the algebraic type already captures it?

SAF\_VARIYING: For a basis that is varying over the base space. Often needed if the basis is derived from local surface behavior such as surface normals. Although, shouldn't we use something like SAF SURFACE\_NORMAL for that?

SAF\_ANY\_BASIS: Wildcard for searching.

Description: For every field, not just coordinate fields, [SAF](https://github.com/markcmiller86/SAF) needs to be told what are the basis vectors for identifying the field's values. For example, if we have a field of *N* pairs of floats representing complex numbers, do those floats represent the real and imaginary part of the complex number (e.g. cartesian basis) or do they represent the magnitude and phase (e.g. the polar basis).

Likewise, if we have *N* triples representing color of each pixel in image are they RGB triples, LUV triples, Y<sub>IQ</sub> triples, etc.? The basis type is designed to indicate what the basis vectors for a given field are.

#### See Also:

• *[Datatypes](#page-293-0)*: Introduction for current chapter

### **Boundary set tri-state**

SAF\_BoundMode is an enumerated type defined in saf.h.

#### Synopsis:

SAF\_BOUNDARY\_FALSE:

SAF\_BOUNDARY\_TRUE:

#### SAF\_BOUNDARY\_TORF:

Description: To make each function call made by a client a little more self-documenting, we provide specific tri-state tags to represent the meaning of that particular boolean. The one here is used to indicate whether a one set in a subset relation is *the* boundary of another set. See *[saf\\_declare\\_subset\\_relation](#page-87-0)* for more information.

### See Also:

- *[saf\\_declare\\_subset\\_relation](#page-87-0)*: 12.5: *Declare a subset relation*
- *[Datatypes](#page-293-0)*: Introduction for current chapter

#### **Indexing scheme**

SAF\_CORDER is a macro defined in saf.h.

#### Synopsis:

**SAF\_CORDER**(N)

Description: C order array of N dimensions. (See *[\\*Constants\\*](#page-171-0)*)

#### See Also:

• *[Datatypes](#page-293-0)*: Introduction for current chapter

# **Library properties**

SAF\_DEFAULT\_LIBPROPS is a symbol defined in SAFlibprops.h.

## Synopsis:

## **SAF\_DEFAULT\_LIBPROPS**

Description: Identifiers for default properties for the library.

## See Also:

• *[Datatypes](#page-293-0)*: Introduction for current chapter

# **Decomposition tri-state**

SAF\_DecompMode is an enumerated type defined in saf.h.

## Synopsis:

SAF\_DECOMP\_FALSE: SAF\_DECOMP\_TRUE: SAF\_DECOMP\_TORF:

Description: To make each function call made by a client a little more self-documenting, we provide specific tri-state tags to represent the meaning of that particular boolean. The one here is used to indicate whether a given collection is a decomposition of its containing set.

## See Also:

• *[Datatypes](#page-293-0)*: Introduction for current chapter

# **Error return modes**

SAF\_ErrMode is an enumerated type defined in SAFlibprops.h.

# Synopsis:

SAF\_ERRMODE\_RETURN: (The default) Library will issue return codes rather than throw exceptions

SAF\_ERRMODE\_THROW: Library will throw exceptions rather than issue return codes

Description: see saf\_setProps\_ErrMode

# See Also:

• *[Datatypes](#page-293-0)*: Introduction for current chapter

# **Evaluation Types**

SAF\_EvalConstants is a collection of related C preprocessor symbols defined in SAFevaluation.h.

### Synopsis:

SAF\_SPACE\_CONSTANT: identifies an evaluation method that is constant. This is really just an alias for piecewise constant in which there is only one piece.

SAF\_SPACE\_PWCONST: identifies an evaluation method that is piecewise constant. That is it is constant over each piece in the EVAL\_COLL argument of *[saf\\_declare\\_field](#page-114-0)*.

SAF\_SPACE\_PWLINEAR: identifies an evaluation method that is piecewise linear.

SAF\_SPACE\_UNIFORM: identifies an evaluation method that is a single piece of linear evaluation such as is common for *uniform* coordinate fields.

Description: SAF currently supports specification of a field's evaluation method by picking from a list of known methods Currently, that list is relatively short. [SAF](https://github.com/markcmiller86/SAF) provides tags for specifying constant, piecewise linear and piecewise constant evaluations of a field.

Eventually, this list of evaluation methods will be expanded to include many of the common spline, and spectral evaluation schemes and they will also be user-definable. However, in this first implementation of [SAF,](https://github.com/markcmiller86/SAF) we provide only an enumeration of the most commonly used evaluation methods.

#### See Also:

• *[Datatypes](#page-293-0)*: Introduction for current chapter

# **Extendable set tri-state**

SAF ExtendMode is an enumerated type defined in saf.h.

#### Synopsis:

SAF\_EXTENDIBLE\_FALSE:

SAF\_EXTENDIBLE\_TRUE:

SAF\_EXTENDIBLE\_TORF:

Description: To make each function call made by a client a little more self-documenting, we provide specific tri-state tags to represent the meaning of that particular boolean. The one here is used to indicate whether a set is extendible or not. See *[saf\\_declare\\_set](#page-73-0)* for more information.

#### See Also:

- *[saf\\_declare\\_set](#page-73-0)*: 9.3: *Declare a set*
- *[Datatypes](#page-293-0)*: Introduction for current chapter

### **Indexing scheme**

SAF FORDER is a macro defined in saf.h.

Synopsis:

```
SAF_FORDER(N)
```
Description: Fortran order array of N dimensions. (See *[\\*Constants\\*](#page-171-0)*)

See Also:

• *[Datatypes](#page-293-0)*: Introduction for current chapter

# **Set find modes**

SAF\_FindSetMode is an enumerated type defined in saf.h.

# Synopsis:

SAF\_FSETS\_TOP: find the top-level from the given set

SAF\_FSETS\_BOUNDARY: find the boundary of the given set

SAF\_FSETS\_SUBS: find the immediate subsets of the given set

SAF\_FSETS\_SUPS: find the immediate supersets of the given set

SAF\_FSETS\_LEAVES: find all the bottom most sets in the tree rooted at the given set

**Description:** These are the possible modes that saf find set can operate in.

#### See Also:

• *[Datatypes](#page-293-0)*: Introduction for current chapter

### **Indexing scheme**

SAF\_IndexSchema is a collection of related C preprocessor symbols defined in saf.h.

#### Synopsis:

SAF\_F\_ORDER:

SAF\_C\_ORDER:

**Description**: Macros for dealing with common indexing schema (Fortran and C 1,2 and 3D arrays).

### See Also:

• *[Datatypes](#page-293-0)*: Introduction for current chapter

### **Field component interleave modes**

SAF\_Interleave is a collection of related C preprocessor symbols defined in saf.h.

#### Synopsis:

SAF\_BLOCKED: An alias for SAF\_\_INTERLEAVE\_COMPONENT.

SAF\_INTERLEAVED: An alias for SAF\_\_INTERLEAVE\_VECTOR.

Description: When fields have multiple components, the components can be stored in the field's blob in different ways relative to each other. For example, in a 3D coordinate field, we will have 3 components for the x, y and z components of each coordinate. These can be stored as three different component fields or as a single composite field. If they are stored as a single composite field, they may be stored interleaved or non-interleaved.

The SAF\_\_INTERLEAVE\_``\* constants are defined by the ``ss\_interleave\_t enumeration type. In addition we define aliases SAF\_\_BLOCKED and SAF\_\_INTERLEAVED.

# See Also:

• *[Datatypes](#page-293-0)*: Introduction for current chapter

### **Indexing scheme**

SAF\_NA\_INDEXSPEC is a symbol defined in saf.h.

#### Synopsis:

### **SAF\_NA\_INDEXSPEC**

Description: Not applicable index scheme. (See *[\\*Constants\\*](#page-171-0)*)

# See Also:

• *[Datatypes](#page-293-0)*: Introduction for current chapter

## **Not applicable**

SAF\_NOT\_APPLICABLE\_INT is a symbol defined in saf.h.

#### Synopsis:

#### **SAF\_NOT\_APPLICABLE\_INT**

Description: This is used for arguments of type int that aren't applicable in the current context

#### See Also:

• *[Datatypes](#page-293-0)*: Introduction for current chapter

### **Not implemented**

SAF\_NOT\_IMPL is a symbol defined in saf.h.

#### Synopsis:

#### **SAF\_NOT\_IMPL**

Description: This is used in parts of the API that are not implemented yet.

See Also:

• *[Datatypes](#page-293-0)*: Introduction for current chapter

### **Associating a role with a collection category**

SAF\_RoleConstants is a collection of related C preprocessor symbols defined in SAFrole.h.

#### Synopsis:

SAF\_TOPOLOGY: This role is associated with collection categories whose purpose is to knit the fine grained *topology* of the mesh together.

SAF\_PROCESSOR: This role is associated with collection categories whose purpose is to represent different processor's pieces

SAF\_BLOCK: This role is associated with collection categories whose purpose is to represent different *blocks* (regions of homogenous cell type)

SAF\_DOMAIN: This role is associated with collection categories whose purpose is to represent different domains; fundamental quanta of a mesh that can be assigned to or, perhaps, migrate between, different processors.

SAF\_ASSEMBLY: This role is associated with collection categories whose purpose is to represent parts in an assembly of parts.

SAF\_MATERIAL: This role is associated with collection categories whose purpose is to represent materials.

SAF\_SPACE\_SLICE:

SAF\_PARAM\_SLICE:

SAF\_ANY\_ROLE: Wildcard role for searching

Description: The Role object is used in calls to *[saf\\_declare\\_category](#page-79-0)* to associate a *role* with a collection category. We use the role of a collection category to hint at the purpose or intent of collections created of a given category. Some collections are used to represent processor pieces. Some are used to knit individual computational elements together into a mesh. Some are used to represent different materials, etc. The list of roles here is by no means complete.

Issues: It is unclear whether any routines in [SAF](https://github.com/markcmiller86/SAF) will be or ought to be sensitive to the value of *role* or whether [SAF](https://github.com/markcmiller86/SAF) simply passes the role around without ever interpreting it. There are two clear cases in which [SAF](https://github.com/markcmiller86/SAF) itself might need to interpret the role; topology and boundary information. It might also be useful if [SAF](https://github.com/markcmiller86/SAF) could interpret the processor role as this could help to make [SAF](https://github.com/markcmiller86/SAF) knowledgeable about what pieces of the mesh are on which processors.

## See Also:

- *[saf\\_declare\\_category](#page-79-0)*: 10.2: *Declare a collection category*
- *[Datatypes](#page-293-0)*: Introduction for current chapter

# **Subset inclusion lattice roles**

SAF SilRole is a collection of related C preprocessor symbols defined in saf.h.

### Synopsis:

SAF\_TIME: For sets specifying pieces of time

SAF\_SPACE: For sets specifying pieces of space

SAF\_PARAM: For sets specifying pieces of some arbitrary, user defined parameter space

SAF\_SUITE: for sets specifying whole suites

SAF\_ANY\_SILROLE: Wildcard role for searching

Description: Every subset inclusion lattice defines pieces of some all-encompassing space in which those pieces live. For example, the lattice may be specifying pieces of the time-base, or pieces of space, or pieces of some user defined parameter space.

In future versions of [SAF,](https://github.com/markcmiller86/SAF) this information will be supplanted by the quantity associated with the coordinate field for a given base space.

### See Also:

• *[Datatypes](#page-293-0)*: Introduction for current chapter

# **String allocation modes**

SAF StrMode is an enumerated type defined in SAFlibprops.h.

### Synopsis:

SAF\_STRMODE\_LIB: library allocates but client frees (zero is the default)

SAF\_STRMODE\_CLIENT: client allocates and client frees

SAF\_STRMODE\_POOL: library allocates and library frees using a least recently used strategy involving a pool of many strings

### Description: see *[saf\\_setProps\\_StrMode](#page-60-0)*

### See Also:

- *[saf\\_setProps\\_StrMode](#page-60-0)*: 5.9: *Set string allocation style*
- *[Datatypes](#page-293-0)*: Introduction for current chapter

# **Subset relation representation types**

SAF\_SubsetRelRep is a collection of related C preprocessor symbols defined in SAFrelrep.h.

## Synopsis:

SAF\_HSLAB: Indicates a hyperslab which is stored as 3 N-tuples; N indices for the start value in each of the N dimensions, followed by N indices for the count in each of the N dimensions followed by N indices for stride in each of the N dimensions. Use a stride of 1 for each of the N dimensions if you do not have a hypersample.

SAF TUPLES: Indicates a list of N-tuples. Each N-tuple identifies one member of an N dimensionally indexed collection.

SAF\_TOTALITY: Indicates that all members of the collection are involved–which probably also means the subset is equal to the superset. Perhaps a better name for this value would be SAF\_\_IDENTITY. However, that is being used elsewhere. Typically, this value is only ever used during a *[saf\\_write\\_field](#page-125-0)* call.

Description: The subset relationship between a superset and a subset can take many forms. In theory, the subset relation identifies every member of the superset that is in the subset. In practice, depending on the nature of the indexing schemes used to identify members of collections on the superset and subset, there are a number of different ways a client may *represent* a subset relationship. In an unstructured gridded code, the natural thing to do is simply enumerate each member of the superset in the subset by listing them. In a structured gridded code, the natural approach is to specify a hyperslab (or hypersample). Another natural approach for a structured gridded code is to specify a chaincode boundary where everything surrounded by the boundary is in the subset. This latter form is **not yet** supported by [SAF.](https://github.com/markcmiller86/SAF)

Issues: These representational issues raise a more fundamental question. Is the act of defining a subset one of enumerating **every** point of the superset that is in the subset or can it also be achieved by enumerating a boundary in the superset where everything *inside* the boundary is in the subset? In other words, do we deal only with solid representations or both solid and boundary representations for sets?

We do not support a list of hyperslabs (hypersamples) due to the confusion of this representation with the union of a number of individual sets which are hyperslab subsets of some parent superset.

See Also:

• *[Datatypes](#page-293-0)*: Introduction for current chapter

# **Top mode tri-state**

SAF\_TopMode is an enumerated type defined in saf.h.

# Synopsis:

SAF\_TOP\_FALSE: SAF\_TOP\_TRUE:

SAF\_TOP\_TORF:

Description: To make each function call made by a client a little more self-documenting, we provide specific tri-state tags to represent the meaning of that particular boolean. The one here is used to limit a search to top level sets in a *[saf\\_find\\_matching\\_sets](#page-75-0)* call.

## See Also:

- *[saf\\_find\\_matching\\_sets](#page-75-0)*: 9.5: *Find set by matching criteria*
- *[Datatypes](#page-293-0)*: Introduction for current chapter

## **Topological dimensions**

SAF TopoDim is an enumerated type defined in saf.h.

#### Synopsis:

SAF\_TOPODIM\_0D: a zero dimensional topological dimension (e.g. a point)

SAF\_TOPODIM\_1D: a one dimensional topological dimension (e.g. a curve)

SAF\_TOPODIM\_2D: a two dimensional topological dimension (e.g. a surface)

SAF\_TOPODIM\_3D: a three dimensional topological dimension (e.g. a volume)

Description: These are really just more informative aliases for the numbers 0, 1, 2 and 3 so that when these are seen in saf function calls, the purpose of the argument will be more clear.

#### See Also:

• *[Datatypes](#page-293-0)*: Introduction for current chapter

## **Relation representation types**

SAF TopoRelRep is a collection of related C preprocessor symbols defined in SAFrelrep.h.

### Synopsis:

SAF\_STRUCTURED: N-dimensional rectangular topology

SAF\_UNSTRUCTURED: unstructured, finite element zoo topology

SAF\_ARBITRARY: arbitrary topology

Description: There are three basic classes of topology supported by [SAF;](https://github.com/markcmiller86/SAF) N-dimensional rectangular structured topology, unstructured, finite element zoo topology and completely arbitrary topology. These three tags are used to define which class is being used in a saf\_declare\_topology\_relation call.

In future versions of [SAF,](https://github.com/markcmiller86/SAF) user defined cell types will be supported. Thus, the *zoo* from which element types are used in defining topology will eventually be filled with whatever cell-types the client needs.

Also, in future versions of [SAF,](https://github.com/markcmiller86/SAF) structured topology will be represented by a structuring template similar to the notion of a stencil in finite difference computations. This would permit the characterization of hexagonal grids, triangle-strips, etc.

### See Also:

• *[Datatypes](#page-293-0)*: Introduction for current chapter

## **Standard tri-state values**

SAF\_TriState is a collection of related C preprocessor symbols defined in saf.h.

#### Synopsis:

SAF\_TRISTATE\_FALSE:

SAF\_TRISTATE\_TRUE:

SAF\_TRISTATE\_TORF:

Description: In many portions of [SAF'](https://github.com/markcmiller86/SAF)s API, there are boolean values to indicate if a particular feature of an object is true or false. In addition, it is possible to invoke searches using saf\_find. . . kinds of functions that will search for objects for which the given boolean feature is true or false or either. So, we've defined a standard tri-state enumeration for these three cases.

### See Also:

• *[Datatypes](#page-293-0)*: Introduction for current chapter

## **NULL aliases**

SAF\_VoidPtr is a collection of related C preprocessor symbols defined in saf.h.

## Synopsis:

SAF\_IDENTITY: SAF\_NO\_COMPONENTS: SAF\_NO\_DATA:

Description: A bunch of useful aliases for 'NULL'

### See Also:

• *[Datatypes](#page-293-0)*: Introduction for current chapter

# **Return codes**

SAF\_return\_t is a collection of related C preprocessor symbols defined in saf.h.

### Synopsis:

SAF\_FAILURE:

SAF\_SUCCESS:

Description: Not written yet.

### See Also:

• *[Datatypes](#page-293-0)*: Introduction for current chapter

# **Predefined scalar datatypes**

SAF\_type\_t is a collection of related C preprocessor symbols defined in saf.h.

### Synopsis:

SAF CHAR: Character datatype.

SAF\_INT: Integer datatype.

SAF\_LONG: Long integer datatype.

SAF\_FLOAT: Single-precision floating-point datatype.

SAF\_DOUBLE: Double-precision floating-point datatype.

SAF\_HANDLE: Object handle datatype.

Description: These C preprocessor symbols represent various [SAF](https://github.com/markcmiller86/SAF) predefined scalar datatypes. (See *[\\*Constants\\*](#page-171-0)*)

Issues: These constants are mostly for backward compatibility. [SAF](https://github.com/markcmiller86/SAF) now uses HDF5's datatype interface instead of the DSL interface. Applications should eventually switch over to HDF5 constants.

#### See Also:

• *[Datatypes](#page-293-0)*: Introduction for current chapter

### **Notes**

Miscellaneous notes.

### **Members**

## <span id="page-171-0"></span>**Constants**

Many constants defined in saf.h have similar limitations to some C programming language constants such as 'stderr' and 'stdout'. If you have a file-scope static variable initialized to stderr or stdout, you will find that your variable gets initialized with garbage. In C, the reason is that these constants don't really get defined **until run-time** and when you initialize a file-scope static, you are relying upon it having been defined at compile time.

The same is true for many of [SAF'](https://github.com/markcmiller86/SAF)s constants. Therefore, you should take care not to use them in a manner which assumes they are defined at compile time. We have made an effort to denote all such constants in the reference manual so that you can easily determine for which constants this is true.

Some constants require a database argument. This means the constant is not defined except within the scope of an open database. Thus, these constants are even more restricted in use than those that can be used at any run-time.

In summary, there are three classes of constants. Compile-time constants can be used anywhere. Run-time constants can be used only after the code has begun executing. Database-time constants can be used only after a database has been opened.

# **Properties**

A *property* abstraction is used to control various behaviors of the library and its interactions with databases, supplemental files and other things. A specific set of properties is constructed prior to a scope-beginning call in which those properties are applied. For example, since library properties effect the behavior of the library, they are applied in the *[saf\\_init](#page-55-0)* call. Likewise, database properties are applied in the *[saf\\_open\\_database](#page-67-0)* call. Once applied, the properties remain in effect until a corresponding scope-ending call. For example, *[saf\\_final](#page-54-0)* for library properties or *[saf\\_close\\_database](#page-67-1)* for database properties. You cannot change properties mid-stream. If this is a desired modality, please contact [saf-help@sourceforge.sandia.gov](mailto:saf-help@sourceforge.sandia.gov) with such a request.

The general way to control properties is to build up the desired property set of properties by first calling a saf createProps xxx function where 'xxx' is, for example, 'lib' or 'database'. This creates a default set of properties. You can then adjust specific properties in this set by calling individual functions described in the properties chapters of the API. The resultant set of properties is applied when they are passed in a scope-beginning call such as *[saf\\_init](#page-55-0)* or *[saf\\_open\\_database](#page-67-0)*. See descriptions of the individual member property functions for a description of the properties supported.

# <span id="page-171-1"></span>**Algebraic Types**

No description available.

# **Members**

# **Common algebraic types**

SAF\_ALGTYPE is a collection of related C preprocessor symbols defined in SAFalgebraic.h.

## Synopsis:

SAF\_ALGTYPE\_SCALAR: Used to specify fields that obey properties of scalar algebra.

SAF\_ALGTYPE\_VECTOR: Used, generically, for fields that obey properties of vector algebra.

SAF\_ALGTYPE\_COMPONENT: Used, generically, for any component of a multi-component field. In many cases, it might be just as well to treat each component of a multi-component field as a scalar field. However, this is not entirely mathematically correct.

SAF\_ALGTYPE\_TENSOR: Used for general, non-symmetric tensor fields

SAF\_ALGTYPE\_SYMTENSOR: Used for general, symmetric tensor fields.

SAF\_ALGTYPE\_TUPLE: Used to identify a field which evaluates to a *group* of otherwise unrelated fields. Typically used in a *State* field.

SAF\_ALGTYPE\_FIELD: This algebraic type is used for fields that are, in reality, simply *references* to other fields. These are called *field indirections* or, *indirect\*fields. Indirect fields are used, primarily for two kinds of fields; \*inhomogeneous* fields and *cross-product* fields. An inhomogeneous field is represented as references to pieces of the field over subsets of its base-space over which each piece is homogenous. Likewise, a cross-product field is used to work around the fact that [SAF](https://github.com/markcmiller86/SAF) does NOT deal with cross product sets in the base-spaces of fields. Thus, we represent such fields as references to fields over other base spaces.

SAF\_ALGTYPE\_ANY: Wildcard for find operations.

Description: SAF supports the characterization of various algebraic types for fields. An algebraic type specifies the algebraic properties of the field.

We should probably identify an algebraic type for a *Barycentric* field; a field whose components are between 0.0 and 1.0 and which sum to 1.0.

# See Also:

• *[Algebraic Types](#page-171-1)*: Introduction for current chapter

# **Declare a new algebraic type**

saf\_declare\_algebraic is a function defined in algebraic.c.

# Synopsis:

SAF\_Algebraic \* **saf\_declare\_algebraic**(SAF\_ParMode *pmode*, SAF\_Db *\*db*, const char *\*name*, const char *\*url*, hbool\_t *indirect*, SAF\_Algebraic *\*alg*)

- db: The database in which to create the new algebraic type
- name: Name of the algebraic type
- url: An optional url to the algebraic documentation
- indirect: If true then field is indirection to another field
- alg: [OUT] Optional handle to initialize (and return)

Description: This function declares a new algebraic type with a unique identification number.

Return Value: A handle to the new algebraic type.

## See Also:

• *[Algebraic Types](#page-171-1)*: Introduction for current chapter

## **Describe an algebraic type**

saf\_describe\_algebraic is a function defined in algebraic.c.

#### Synopsis:

int **saf\_describe\_algebraic**(SAF\_ParMode *pmode*, SAF\_Algebraic *\*alg*, char *\*\*name*, char *\*\*url*, hbool\_t *\*indirect*)

### Formal Arguments:

- alg: Algebraic to describe
- name: If non-null, on return points to malloc'd algebraic name if any
- url: If non-null, on return points to malloc'd url if any
- indirect: If non-null, on return points to non-zero if type is indirect

Description: Breaks ALGEBRAIC into its parts and returns them through pointers.

### Preconditions:

• alg must be a valid algebraic handle. (low-cost)

Return Value: A non-negative value indicates success, and a negative value indicates failure. On return, the output arguments name, url, indirect, and ID will be initialized.

## See Also:

• *[Algebraic Types](#page-171-1)*: Introduction for current chapter

# **Find algebraic types**

saf\_find\_algebraics is a function defined in algebraic.c.

### Synopsis:

int **saf\_find\_algebraics**(SAF\_ParMode *pmode*, SAF\_Db *\*db*, const char *\*name*, const char *\*url*, htri\_t *indirect*, int *\*num*, SAF\_Algebraic *\*\*found*)

- db: Database in which to limit the search.
- name: Optional name for which to search.
- url: Optional url for which to search.
- indirect: Optional indirect flag for which to search. The caller should pass a negative value if it is not interested in restricting the search.
- num: For this and the succeeding argument [see Returned Handles].
- found: For this and the preceding argument [see Returned Handles].

Description: This function allows a client to search for algebraic types in the database. The search may be limited by one or more criteria such as the name fo the algebraic type, etc.

#### Preconditions:

- pmode must be valid. (low-cost)
- db must be a valid database. (low-cost)
- num and found must be compatible for return value allocation. (low-cost)

Return Value: The constant SAF\_\_SUCCESS is returned when this function is successful. Otherwise this function either returns an error number or throws an exception, depending on the value of the library's error handling property.

**Parallel Notes: Depends on pmode** 

#### See Also:

• *[Algebraic Types](#page-171-1)*: Introduction for current chapter

### **Find one algebraic type**

saf find one algebraic is a function defined in algebraic.c.

#### Synopsis:

SAF\_Algebraic \* **saf\_find\_one\_algebraic**(SAF\_Db *\*database*, const char *\*name*, SAF\_Algebraic *\*buf*)

### Formal Arguments:

- database: The database in which to search
- name: The name for which to search
- buf: [OUT] Optional algebraic handle to initialize and return

Description: This is a convenience version of saf\_find\_algebraic that returns the first algebraic type it finds whose name matches that which is specified.

Return Value: A handle to a matching algebraic type on success; SAF\_\_ERROR\_HANDLE on failure.

### See Also:

• *[Algebraic Types](#page-171-1)*: Introduction for current chapter

### <span id="page-174-0"></span>**Alternative Index Specification**

The indexing specification of a collection is a characterization, more generally, of the name space used to identify members of the collection. For example, we might choose to refer to the members of a collection of 4 quads, [Q,''Q'',''Q'',''Q''], using any of the following schemes:

```
a: 0,1,2,3
```
- b: "Larry", "Mark", "Peter", "Ray"
- c: 27, 13, 102, 77
- d: 14, 36, 37, 92
- e: (0,0), (0,1), (1,0), (1,1)
- f: 0x00000000, 0x00000001, 0x00010000, 0x00010001

The *a* scheme might be considered the "default" or "natural" naming scheme. *b* is a naming scheme based upon strings. *c* is a naming scheme based upon some arbitrary integer enumeration. Likewise for *d*. *e* is a naming scheme based upon rectangular indexing. *f* is a naming scheme that might be used in a pyramid of resolution of quads with 16 or fewer layers in which a 32 bit quantity is broken into two 16-bit pieces, one for the row and column of each layer in the pyramid.

Some observations about these naming schemes. In some, *a*, *e* and *f* there is an easily specified rule for generating the names. In the others, the names must be explicitly enumerated. In some, *a*, *b*, *d*, *e* and *f* the names are sorted. In some, *a*, *e* and *f*, the names are "compact" meaning that given the names of any two succesive members, there is no name that can be drawn from the same pool from which the other names come that falls between them.

From these observations, we conclude that an indexing spec can be either implicit or explicit. An implicit spec is one in which there is a simple rule for constructing each id in the name space. An explicit indexing spec is one in which each id in the name space must be explicitly specified. In addition, for an explicit spec, we also need to know if the names are sorted (and maybe even how to sort them by virtue of a call-back function to compare names), and if the names are compact.

SAF's notion of an *indexing specification* should be evolved to include these notions. Nonetheless, immediate support for user-defined IDs is essential. Therefore, we have provided functions in [SAF](https://github.com/markcmiller86/SAF) for a client to specify *alternative indexing* specifications for a given collection. These functions will permit a [SAF](https://github.com/markcmiller86/SAF) client to declare/describe and write/read alternative IDs. However, all relations involving the collection must still be specified in terms of the default indexing. Later, we can enhance the relations interface for [SAF](https://github.com/markcmiller86/SAF) to support a client that specifies its relations in terms of these alternative IDs.

# Implementation Details

These are details that are probably of no concern to the general user. This info is for someone who cares about the lower levels of [SAF](https://github.com/markcmiller86/SAF) and how Alternative Indexing was implemented. The two [SAF](https://github.com/markcmiller86/SAF) object data types SAF\_\_IndexSpec and SAF\_\_AltIndexSpec both map to the same SSlib object, namely ss\_indexspec\_t. Every collection record has a variable length array of links to ss\_indexspec\_t objects. The first item in that array is the default index spec for that collection. If there are any alternate index specs for a collection, typically there would be only one, since these would be the one way that the client refers to their node ids (or elem ids or face ids, etc).

# **Members**

# <span id="page-175-0"></span>**Declare an Alternative Index Specification**

saf\_declare\_alternate\_indexspec is a function defined in altindx.c.

# Synopsis:

SAF\_AltIndexSpec \* **saf\_declare\_alternate\_indexspec**(SAF\_ParMode *pmode*, SAF\_Db *\*db*, SAF\_Set *\*containing\_set*, SAF\_Cat *\*cat*, const char *\*name*, hid\_t *data\_type*, hbool\_t *is\_explicit*, SAF\_IndexSpec *implicit\_ispec*, hbool\_t *is\_compact*, hbool\_t *is\_sorted*, SAF\_AltIndexSpec *\*aspec*)

- pmode: The parallel mode
- db: Database to contain the new index spec.
- containing\_set: The containing set of the collection.
- cat: The collection category.
- name: The name you wish to assign to this alt index spec
- data\_type: The data type used to identify members of the collection
- is\_explicit: Whether the indexing specification is explicit or implicit
- implicit\_ispec: The alternate indexing scheme of the collection. Ignored for explicit specs. Pass SAF \_\_ NA\_INDEXSPEC for explicit alternative index specs.
- is\_compact: Whether the indexing specification is compact or not. Ignored for implicit specs.
- is\_sorted: Whether the indexing specification is sorted or not. Ignored for implicit specs.
- aspec: [OUT] The optional returned alternate index spec handle. If the null pointer is passed for this argument then new memory is allocated and returned, otherwise this argument serves as the successful return value.

Description: There is already a default SAF\_IndexSpec associated with the collection defined by containing\_set and cat. This call registers another, alternate index specification. The default index spec associated with the collection is something that allows you to describe the collection IDs very easily by specifying the start index and how many you have (typically the start index is 0). If you have some other, arbitrary way to identify the members of the collection, then you need to write out a problem sized array describing the names you give to the members of that collection. This is an explicit alternate indexing scheme, since you need to explicitly list the id's for each member of the collection. An implicit index spec is something that can be captured by stating the start index and how many you have, so you don't need to explicitly list the collection ids.

#### Preconditions:

- pmode must be valid. (low-cost)
- containing set must be a valid set handle. (low-cost)
- cat must be a valid cat handle. (low-cost)

Return Value: On success, returns either the aspec argument or a newly allocated index specification. Returns the null pointer on failure.

Issues: The data\_type is just stored as the HDF5 data\_type member of the SAF\_\_AltIndexSpec. This is transient, in memory data, it is not written to the saf database until the *[saf\\_write\\_alternate\\_indexspec](#page-178-0)* call. This means that if you do something like: *[saf\\_declare\\_alternate\\_indexspec](#page-175-0)*, then saf\_find\_alternate\_index\_spec, then *[saf\\_describe\\_alternate\\_indexspec](#page-176-0)*, (with no write call yet) you won't be able to recover the data\_type.

### See Also:

• *[Alternative Index Specification](#page-174-0)*: Introduction for current chapter

### <span id="page-176-0"></span>**Get a description of an alternate indexing spec**

saf\_describe\_alternate\_indexspec is a function defined in altindx.c.

#### Synopsis:

int **saf\_describe\_alternate\_indexspec**(SAF\_ParMode *pmode*, SAF\_AltIndexSpec *\*aspec*, SAF\_Set *\*containing\_set*, SAF\_Cat *\*cat*, char *\*\*name*, hid\_t *\*data\_type*, hbool\_t *\*is\_explicit*, SAF\_IndexSpec *\*implicit\_ispec*, hbool\_t *\*is\_compact*, hbool\_t *\*is\_sorted*)

- pmode: The parallel mode
- aspec: The alternate index spec you want the description of.
- containing\_set: [OUT] The containing set of the collection. Pass NULL if you do not want this returned.
- cat: [OUT] The collection category. Pass NULL if you do not want this returned.
- name: [OUT] The name of this alt index spec.
- data\_type: [OUT] The data type used to identify members of the collection. Pass NULL if you do not want this returned.
- is explicit: [OUT] Whether the indexing specification is explicit or implicit.
- implicit\_ispec: [OUT] The alternate indexing scheme of the collection. If the index spec is explicit, then SAF NA\_INDEXSPEC will be returned. If the index spec is implicit, the implicit index spec will be returned here.
- is\_compact: [OUT] Whether the indexing specification is compact or not. Ignored for implicit specs.
- is\_sorted: [OUT] Whether the indexing specification is sorted or not. Ignored for implicit specs.

Description: Get a description of an alternate indexing spec

### Preconditions:

- pmode must be valid. (low-cost)
- The aspec argument must be a valid handle. (low-cost)

Return Value: The constant SAF\_\_SUCCESS is returned when this function is successful. Otherwise this function either returns an error number or throws an exception, depending on the value of the library's error handling property.

### See Also:

• *[Alternative Index Specification](#page-174-0)*: Introduction for current chapter

# **Find alternate index specs by matching criteria**

saf\_find\_alternate\_indexspecs is a function defined in altindx.c.

# Synopsis:

```
int saf_find_alternate_indexspecs(SAF_ParMode pmode, SAF_Set *containing_set,
                                   SAF_Cat *cat, const char *name_grep, int *num,
                                   SAF_AltIndexSpec **found)
```
### Formal Arguments:

- pmode: The parallel mode
- containing\_set: The containing set of the collection.
- cat: The collection category.
- name\_grep: The name of the alt index spec you wish to search for. Pass NULL if you do not wish to limit the search via a name.
- num: For this and the succeeding argument [see Returned Handles].
- found: For this and the preceding argument [see Returned Handles].

Description: Find alternate index specs by matching criteria.

If the name grep argument begins with a leading "at sign" character,  $\langle \omega \rangle$ , the remaining characters will be treated as a limited form of a regular expression akin to that supported in 'ed'. Otherwise, it will be treated as a specific name for a set. If the name does not matter, pass SAF\_\_ANY\_NAME.

If the library was not compiled with -lgen support library, then if regular expressions are used, the library will behave as though SAF\_\_ANY\_NAME was specified.

## Preconditions:

- pmode must be valid. (low-cost)
- num and found must be compatible for return value allocation. (low-cost)

Return Value: The constant SAF\_\_SUCCESS is returned when this function is successful. Otherwise this function either returns an error number or throws an exception, depending on the value of the library's error handling property.

Issues: This function does not follow the usual semantics of a *find* operation. Instead of searching through a database (or scope) and looking for index specifications that match a certain pattern, it instead looks at a collection (specified with the containing\_set and cat arguments) and returns any index specifications of that collection that have the requested name or name pattern.

#### See Also:

• *[Alternative Index Specification](#page-174-0)*: Introduction for current chapter

### **Read an alternate index specs from disk**

saf\_read\_alternate\_indexspec is a function defined in altindx.c.

#### Synopsis:

int **saf\_read\_alternate\_indexspec**(SAF\_ParMode *pmode*, SAF\_AltIndexSpec *\*aspec*, void *\*\*buf*)

#### Formal Arguments:

- pmode: The parallel mode.
- aspec: The alternate index spec handle to read.
- buf: The buffer to be filled in with the data.

Description: Read an alternate index specs from disk, involves actual I/O

#### Preconditions:

- pmode must be valid. (low-cost)
- aspec must be a valid alt index spec handle. (low-cost)
- buf cannot be null. (low-cost)

Return Value: The constant SAF SUCCESS is returned when this function is successful. Otherwise this function either returns an error number or throws an exception, depending on the value of the library's error handling property.

Issues: There is no way for the caller to find out what datatype is being returned.

#### See Also:

• *[Alternative Index Specification](#page-174-0)*: Introduction for current chapter

### <span id="page-178-0"></span>**Write an alternate index specs to disk**

saf\_write\_alternate\_indexspec is a function defined in altindx.c.

#### Synopsis:

```
int saf_write_alternate_indexspec(SAF_ParMode pmode, SAF_AltIndexSpec *aspec,
                                     hid_t data_type, void *buf, SAF_Db *file)
```
#### Formal Arguments:

• pmode: The parallel mode.

- aspec: The alternate index spec to write.
- data\_type: The datatype used to identify members of the collection, if not already supplied with *[saf\\_declare\\_alternate\\_indexspec](#page-175-0)*.
- buf: The buffer of data to write.
- file: The optional destination file to which to write the data. If this is a null pointer then the data is written to the same file as aspec.

Description: Write an alternate index specs to disk, involves actual I/O

### Preconditions:

- pmode must be valid. (low-cost)
- aspec must be a valid alternate index spec handle. (low-cost)
- buf must not be null. (low-cost)
- You must pass a datatype either in the call to *[saf\\_declare\\_alternate\\_indexspec](#page-175-0)* or here. (low-cost)

Return Value: The constant SAF SUCCESS is returned when this function is successful. Otherwise this function either returns an error number or throws an exception, depending on the value of the library's error handling property.

#### See Also:

- *[saf\\_declare\\_alternate\\_indexspec](#page-175-0)*: 30.1: *Declare an Alternative Index Specification*
- *[Alternative Index Specification](#page-174-0)*: Introduction for current chapter

#### <span id="page-179-0"></span>**Basis Types**

No description available.

### **Members**

#### **Declare a new basis type**

saf\_declare\_basis is a function defined in basis.c.

### Synopsis:

SAF\_Basis \* **saf\_declare\_basis**(SAF\_ParMode *pmode*, SAF\_Db *\*db*, const char *\*name*, const char *\*url*, SAF\_Basis *\*basis*)

# Formal Arguments:

- name: Name of the basis type
- url: An optional url to the basis documentation
- basis: [OUT] Optional basis handle to initialize (and return).

Description: This function declares a new basis type with a unique identification number.

Return Value: A handle to the new basis type.

### See Also:

• *[Basis Types](#page-179-0)*: Introduction for current chapter
## **Describe a basis type**

saf describe basis is a function defined in basis.c.

## Synopsis:

int **saf\_describe\_basis**(SAF\_ParMode *pmode*, SAF\_Basis *\*basis*, char *\*\*name*, char *\*\*url*)

### Formal Arguments:

- basis: Basis to describe
- name: [OUT] If non-null, on return points to malloc'd basis name if any
- url: [OUT] If non-null, on return points to malloc'd url if any

Description: Breaks basis into its parts and returns them through pointers.

#### Preconditions:

• basis must be a valid basis handle. (low-cost)

Return Value: A non-negative value indicates success, and a negative value indicates failure. On return, the output arguments name, url, and ID will be initialized.

### See Also:

• *[Basis Types](#page-179-0)*: Introduction for current chapter

## **Find bases**

saf find bases is a function defined in basis.c.

#### Synopsis:

int **saf\_find\_bases**(SAF\_ParMode *pmode*, SAF\_Db *\*db*, const char *\*name*, const char *\*url*, int *\*num*, SAF\_Basis *\*\*found*)

## Formal Arguments:

- db: Database in which to limit the search.
- name: Optional name to which to limit the search.
- url: Optional url to which to limit the search.
- num: For this and the succeeding argument [see Returned Handles].
- found: For this and the preceding argument [see Returned Handles].

**Description:** This function allows a client to search for bases in the database. The search may be limited by one or more criteria such as the name of the basis, etc.

## Preconditions:

- pmode must be valid. (low-cost)
- db must be a valid database. (low-cost)
- num and found must be compatible for return value allocation. (low-cost)

Return Value: The constant SAF\_\_SUCCESS is returned when this function is successful. Otherwise this function either returns an error number or throws an exception, depending on the value of the library's error handling property.

Parallel Notes: Depends on pmode.

See Also:

• *[Basis Types](#page-179-0)*: Introduction for current chapter

## **Find one basis type**

saf find one basis is a function defined in basis.c.

#### Synopsis:

SAF\_Basis \* **saf\_find\_one\_basis**(SAF\_Db *\*database*, const char *\*name*, SAF\_Basis *\*buf*)

## Formal Arguments:

- database: The database in which to search
- name: The name for which to search
- buf: [OUT] Optional basis handle to initialize and return.

Description: This is a convenience version of  $\text{safe\_find\_basis}$  that returns the first basis it finds whose name matches that which is specified.

Return Value: A handle to a matching basis on success; SAF\_\_ERROR\_HANDLE on failure.

### See Also:

• *[Basis Types](#page-179-0)*: Introduction for current chapter

## <span id="page-181-0"></span>**Collection Roles**

No description available.

## **Members**

## **Declare a new collection role**

saf\_declare\_role is a function defined in role.c.

## Synopsis:

SAF\_Role \* **saf\_declare\_role**(SAF\_ParMode *pmode*, SAF\_Db *\*db*, const char *\*name*, const char *\*url*, SAF\_Role *\*role*)

## Formal Arguments:

- pmode: The parallel mode
- db: The database in which to create the new role
- name: Name of the role
- url: An optional url to the role documentation
- role: [OUT] Optional role handle to initialize (and return)

Description: This function declares a new collection role with a unique identification number.

Return Value: A handle to the new role.

See Also:

• *[Collection Roles](#page-181-0)*: Introduction for current chapter

## **Describe a role**

saf\_describe\_role is a function defined in role.c.

## Synopsis:

int **saf\_describe\_role**(SAF\_ParMode *pmode*, SAF\_Role *\*role*, char *\*\*name*, char *\*\*url*)

## Formal Arguments:

- role: Role to describe
- name: If non-null, on return points to malloc'd role name if any
- url: If non-null, on return points to malloc'd url if any

Description: Breaks role into its parts and returns them through pointers.

#### Preconditions:

• role must be a valid role handle. (low-cost)

Return Value: A non-negative value indicates success, and a negative value indicates failure. On return, the output arguments name, url, and ID will be initialized.

### See Also:

• *[Collection Roles](#page-181-0)*: Introduction for current chapter

## **Find one collection role**

saf\_find\_one\_role is a function defined in role.c.

## Synopsis:

SAF\_Role \* **saf\_find\_one\_role**(SAF\_Db *\*database*, const char *\*name*, SAF\_Role *\*buf*)

#### Formal Arguments:

- database: The database in which to search
- name: The name for which to search
- buf: [OUT] Optional role handle to initialize and return.

Description: This is a convenience version of *[saf\\_find\\_roles](#page-182-0)* that returns the first role it finds whose name matches that which is specified.

Return Value: A handle to a matching role on success; SAF\_\_ERROR\_HANDLE on failure.

### See Also:

- *[saf\\_find\\_roles](#page-182-0)*: 32.4: *Find roles*
- *[Collection Roles](#page-181-0)*: Introduction for current chapter

## <span id="page-182-0"></span>**Find roles**

saf\_find\_roles is a function defined in role.c.

## Synopsis:

int **saf\_find\_roles**(SAF\_ParMode *pmode*, SAF\_Db *\*db*, const char *\*name*, char *\*url*, int *\*num*, SAF\_Role *\*\*found*)

### Formal Arguments:

- db: Database in which to limit the search.
- name: Optional name to which to limit the search.
- url: Optional url to which to limit the search.
- num: For this and the succeeding argument [see Returned Handles].
- found: For this and the preceding argument [see Returned Handles].

Description: This function allows a client to search for roles in the database. The search may be limited by one or more criteria such as the name of the role, etc.

#### Preconditions:

- pmode must be valid. (low-cost)
- db must be a valid database. (low-cost)
- num and found must be compatible for return value allocation. (low-cost)

Return Value: The constant SAF\_\_SUCCESS is returned when this function is successful. Otherwise this function either returns an error number or throws an exception, depending on the value of the library's error handling property.

#### See Also:

• *[Collection Roles](#page-181-0)*: Introduction for current chapter

## <span id="page-183-0"></span>**Data Types**

No description available.

## **Members**

## **Convert a single value**

saf convert is a function defined in utils.c.

#### Synopsis:

void \* **\_saf\_convert**(hid\_t *srctype*, const void *\*srcbuf*, hid\_t *dsttype*, void *\*dstbuf*)

#### Formal Arguments:

- srctype: Source datatype; type of srcbuf value.
- srcbuf: Source datum to be converted to a new type.
- dsttype: Destination datatype; type of dstbuf value.
- dstbuf: Optional destination buffer. If not supplied then a buffer is allocated.

Description: Converts a single value from one datatype to another. This is most often used to convert a runtime typed value into an integer to be used by the library.

Return Value: Returns dstbuf (or an allocated buffer if dstbuf is null) on success; returns null on failure.

## Parallel Notes: Independent

See Also:

• *[Data Types](#page-183-0)*: Introduction for current chapter

## **Determine if datatype is primitive**

\_saf\_is\_primitive\_type is a function defined in utils.c.

### Synopsis:

```
hbool_t _saf_is_primitive_type(hid_t type)
```
Description: A "primitive" datatype is anything that's an integer or floating point type.

Return Value: Returns true if type is primitive; false otherwise.

Parallel Notes: Independent

## See Also:

• *[Data Types](#page-183-0)*: Introduction for current chapter

## <span id="page-184-0"></span>**Evaluation Types**

No description available.

## **Members**

## **Declare a new evaluation type**

saf\_declare\_evaluation is a function defined in evaluation.c.

#### Synopsis:

```
SAF_Eval * saf_declare_evaluation(SAF_ParMode pmode, SAF_Db *db, const char *name, const
                                      char *url, SAF_Eval *buf)
```
#### Formal Arguments:

- name: Name of the evaluation type
- url: An optional url to the evaluation documentation
- buf: [OUT] Optional buffer to fill in and return

Description: This function declares a new evaluation type with a unique identification number.

## Preconditions:

• pmode must be valid. (low-cost)

Return Value: A handle to the new evaluation type.

#### See Also:

• *[Evaluation Types](#page-184-0)*: Introduction for current chapter

## **Describe an evaluation type**

saf\_describe\_evaluation is a function defined in evaluation.c.

## Synopsis:

int **saf\_describe\_evaluation**(SAF\_ParMode *pmode*, SAF\_Eval *\*evaluation*, char *\*\*name*, char *\*\*url*)

### Formal Arguments:

- evaluation: Evaluation to describe
- name: If non-null, on return points to malloc'd evaluation name if any
- url: If non-null, on return points to malloc'd url if any

**Description:** Breaks evaluation into its parts and returns them through pointers.

#### Preconditions:

- pmode must be valid. (low-cost)
- evaluation must be a valid evaluation handle. (low-cost)

Return Value: A non-negative value indicates success, and a negative value indicates failure. On return, the output arguments name, url, and ID will be initialized.

#### See Also:

• *[Evaluation Types](#page-184-0)*: Introduction for current chapter

## **Find evaluation types**

saf\_find\_evaluations is a function defined in evaluation.c.

#### Synopsis:

int **saf\_find\_evaluations**(SAF\_ParMode *pmode*, SAF\_Db *\*db*, const char *\*name*, const char *\*url*, int *\*num*, SAF\_Eval *\*\*found*)

## Formal Arguments:

- db: Database in which to limit the search.
- name: Optional name for which to search.
- url: Optional url for which to search.
- num: For this and the succeeding argument [see Returned Handles].
- found: For this and the preceding argument [see Returned Handles].

Description: The function allows the client to search for evaluation types in the database. The search may be limited by one or more criteria such as the name of the unit, etc.

#### Preconditions:

- pmode must be valid. (low-cost)
- db must be a valid database. (low-cost)
- num and found must be compatible for return value allocation. (low-cost)

Return Value: The constant SAF\_\_SUCCESS is returned when this function is successful. Otherwise this function either returns an error number or throws an exception, depending on the value of the library's error handling property.

## Parallel Notes: Depends on pmode

#### See Also:

• *[Evaluation Types](#page-184-0)*: Introduction for current chapter

## **Find one evaluation type**

saf\_find\_one\_evaluation is a function defined in evaluation.c.

## Synopsis:

SAF\_Eval \* **saf\_find\_one\_evaluation**(SAF\_Db *\*database*, const char *\*name*, SAF\_Eval *\*buf*)

### Formal Arguments:

- database: The database in which to search
- name: The name for which to search
- buf: [OUT] Optional buffer to fill in and return

**Description:** This is a convenience version of saf find evaluation that returns the first evaluation type it finds whose name matches that which is specified.

Return Value: A handle to a matching evaluation type on success; SAF\_\_ERROR\_HANDLE on failure.

## See Also:

• *[Evaluation Types](#page-184-0)*: Introduction for current chapter

## <span id="page-186-0"></span>**Relation Representation Types**

No description available.

## **Members**

## **Declare a new object**

saf\_declare\_relrep is a function defined in relrep.c.

## Synopsis:

```
SAF_RelRep * saf_declare_relrep(SAF_ParMode pmode, SAF_Db *db, const char *name, const
                                    char *url, int id, SAF_RelRep *buf)
```
## Formal Arguments:

- db: Database in which to declare the new relation representation
- name: Name of the object
- url: An optional url to the documentation
- id: A unique non-negative identification number
- buf: [OUT] Optional handle to fill in and return

Description: This function declares a new topology relation representation type with a unique identification number.

## Preconditions:

• pmode must be valid. (low-cost)

Return Value: A handle to the new object.

## See Also:

• *[Relation Representation Types](#page-186-0)*: Introduction for current chapter

## **Describe an object**

saf\_describe\_relrep is a function defined in relrep.c.

### Synopsis:

int **saf\_describe\_relrep**(SAF\_ParMode *pmode*, SAF\_RelRep *\*obj*, char *\*\*name*, char *\*\*url*, int *\*id*)

### Formal Arguments:

- obj: object to describe
- name: If non-null, on return points to malloc'd name if any
- url: If non-null, on return points to malloc'd url if any
- id: If non-null, on return points to unique id

**Description:** Breaks  $\circ$ b  $\frac{1}{2}$  into its parts and returns them through pointers.

#### Preconditions:

- pmode must be valid. (low-cost)
- obj must be a valid relation representation handle. (low-cost)

Return Value: A non-negative value indicates success, and a negative value indicates failure. On return, the output arguments name, url, and id will be initialized.

#### See Also:

• *[Relation Representation Types](#page-186-0)*: Introduction for current chapter

## **Find one object**

saf\_find\_one\_relrep is a function defined in relrep.c.

#### Synopsis:

SAF\_RelRep \* **saf\_find\_one\_relrep**(SAF\_Db *\*database*, const char *\*name*, SAF\_RelRep *\*buf*)

## Formal Arguments:

- database: The database in which to search
- name: The name for which to search
- buf: [OUT] Optional buffer to initialize and return

**Description:** This is a convenience version of saf\_find\_trelrep that returns the first object it finds whose name matches that which is specified.

Return Value: A handle to a matching object on success; negative on failure.

See Also:

• *[Relation Representation Types](#page-186-0)*: Introduction for current chapter

## **Find relation representation types**

saf\_find\_relreps is a function defined in relrep.c.

## Synopsis:

int **saf\_find\_relreps**(SAF\_ParMode *pmode*, SAF\_Db *\*db*, const char *\*name*, const char *\*url*, int *id*, int *\*num*, SAF\_RelRep *\*\*found*)

#### Formal Arguments:

- db: Database in which to limit the search.
- name: Optional name for which to search.
- url: Optional url for which to search.
- id: Optional id for which to search, or pass SAF ANY INT.
- num: For this and the succeeding argument [see Returned Handles].
- found: For this and the preceding argument [see Returned Handles].

Description: This function allows a client to search for relation representation types in the database. The search may be limited by one or more criteria such as the name of the type, etc.

### Preconditions:

- pmode must be valid. (low-cost)
- db must be a valid database. (low-cost)
- num and found must be compatible for return value allocation. (low-cost)

Return Value: The constant SAF\_\_SUCCESS is returned when this function is successful. Otherwise this function either returns an error number or throws an exception, depending on the value of the library's error handling property.

Parallel Notes: Depends on pmode

#### See Also:

• *[Relation Representation Types](#page-186-0)*: Introduction for current chapter

# **1.2 Sets and Fields (SAF) Examples and Use Cases**

Acknowledgements

## **1.2.1 Table of Contents**

## <span id="page-188-0"></span>**Birth and Death Use Case**

This is testing code that demonstrates how to use [SAF](https://github.com/markcmiller86/SAF) to output a mesh in which elements are being created and destroyed over the course of a simulation. The bulk of the code here is used simply to create some interesting meshes and has nothing to do with reading/writing from/to [SAF.](https://github.com/markcmiller86/SAF) The only routines in which [SAF](https://github.com/markcmiller86/SAF) calls are made are *[main](#page-209-0)*, *[OpenDatabase](#page-209-1)*, *[WriteCurrentMesh](#page-209-2)*, *[UpdateDatabase](#page-201-0)* and *[CloseDatabase](#page-201-1)*. As such, these are the only *Public* functions defined in this file. In addition, the function to parse a sequence of addition/deletion, *[GetAddDelSequence](#page-189-0)*, steps is also public so that a user can see how to program this client to create a variety of interesting databases.

The test is designed to be relatively flexible in the dimension of mesh (topological and geomertic dimensions are bound together) and in the various steps it goes through creating and deleting elements. However, elements are created and deleted in slabs (e.g. planes of elements). There is a default dimension and sequence of steps hardcoded into this test client. In addition, this test client is designed to also accept input from a text file that encodes the dimensionality of the mesh and the series of steps of deletions and additions (see *[GetAddDelSequence](#page-189-0)*).

For each step, this test client will output the mesh set, its topology relation, its nodal coordinate field and the node and element IDs on each instance of the mesh. All mesh instances are collected together into a user-defined collection on

an aggregate set representing the union of the different mesh instances. In addition, the test client will create subsets (blocks) of the mesh for the various *half spaces* in which the mesh exists. For example, for a 2D mesh, it will create, at most, 4 blocks for the  $(+, +)$ ,  $(-, +)$ ,  $(-, -)$  and  $(+, -)$  quadrants of the 2D plane. Such a subset will only be created if, in fact, a portion of the mesh exists in that particular half-space. We do this primarily to add some interesting subsets to the mesh.

Next, unless '-noSimplices' is specified on the command-line, some of these blocks are refined into simplices. Those blocks that are refined are those whose low order 2 bits of the half-space index yield 2 or 3. In two dimensions, each quad is refined into 2 tringles. In three dimensions, each hex is refined into 6 tets. We do this only to make the element type generated by the code non-uniform.

If no arguments are given, the database will consist of a single file and the four mesh steps depicted in "use case 4-1.gif" will be produced. The node and element IDs will be as defined in the diagram.

## **Members**

## <span id="page-189-0"></span>**Form the sequence of element additions and deletions**

GetAddDelSequence is a function defined in birth\_death\_w.c.

## Synopsis:

void **GetAddDelSequence**(const char *\*inFileName*, int *\*numDims*, int *\*numSteps*, int *\*\*theOps*, Elem-Slab\_t *\*\*theSlabs*)

## Formal Arguments:

- inFileName: [IN] name of input file or NULL if no input file specified
- numDims: [OUT] the number of spatial and topological dimensions of the mesh
- numSteps: [OUT] the number of addition/deletion steps
- theOps: [OUT] array of length numSteps indicating the operation (add=+1,delete=-1)
- theSlabs: [OUT] array of element slabs, one for each step

Description: This function constructs the sequence of element additions or deletions. It either reads input from a file to construct the sequence or, if no file is specified, generates some default data.

The format of the file is described below. . .

```
1 ndims=<n>
2 \mid step +|-+|-\langle K0 \rangle, +|-<\!\!\mathrm{K1} \rangle, ..., +|-<\!\!\mathrm{Kn-1} \rangle3 \mid step +|-+|-<i>K0</i>, +|-<i>K1</i>,...+|-<i>Kn-1</i>4 step +|- +|-<K0>,+|-<K1>,...,+|-<Kn-1>
5 \cdot6 .
7 .
```
## For example, the file

```
1 ndims=2
2 \mid step + +2, +33 \text{ step } + +2, +04 step - +0, -1step -1, +0
```
creates several steps in the life of a 2 dimensional mesh of quads illustrated in "use case 4-1.gif". .. figure:: use\_case\_4- 1.gif The mesh depicted in "use case 4-1.gif" is, in fact, the default sequence if no input file is specified.

The "ndims=2" line specifies the fact that the mesh will be 2D. In turn, this means that every "step" line in the file will be a 2-tuple of integers. The only valid values for ndims are 1, 2 and 3. Each step line specifies elements to add or delete. A plus ('+') sign immediately after "step" indicates an addition while a minus sign ('-') indicates a deletion. The signs on the entries of the tuples indicate which *end* of the corresponding axis at which the addition or deletion will occur. The first step line is always an addition. For example, in the above steps, the first step line creates a mesh 2 elements wide extending in the positive 'x' direction by three elements high extending in the positive 'y' direction from the origin. A +0 or -0 entry means the addition or deletion does not involve elements along this axis.

## See Also:

• *[Birth and Death Use Case](#page-188-0)*: Introduction for current chapter

## <span id="page-190-1"></span>**Open a new database and do some prepratory work on it**

OpenDatabase is a function defined in birth\_death\_w.c.

## Synopsis:

void **OpenDatabase**(char *\*dbname*, hbool\_t *do\_multifile*, int *numDims*, DbInfo\_t *\*dbInfo*)

## Formal Arguments:

- dbname: [IN] name of the database
- do\_multifile: [IN] boolean to indicate if each step will go to a different supplemental file
- numDims: [IN] number of topological and geometric dimensions in the mesh
- dbInfo: [OUT] database info object

Description: This function creates the initial database and some key objects such as the top-most aggregate set, and the state suite.

The aggregate set is extendible because the infinity of points that comprise it can grow (or shrink).

## See Also:

• *[Birth and Death Use Case](#page-188-0)*: Introduction for current chapter

## <span id="page-190-0"></span>**Write current mesh to the SAF database**

WriteCurrentMesh is a function defined in birth\_death\_w.c.

#### Synopsis:

void **WriteCurrentMesh**(DbInfo\_t *\*dbInfo*, int *theStep*, int *numDims*, CurrentMeshParams\_t *theMesh*, SAF\_Field *\*fieldList*, int *\*fieldListSize*)

## Formal Arguments:

- dbInfo: [IN/OUT] database info object
- theStep: current step number
- numDims: [IN] number of dimensions in mesh
- theMesh: [IN] current mesh parameters
- fieldList: [IN/OUT] list of fields we'll append new fields too
- fieldListSize: [IN/OUT] On input, the current size of the field list. On output, its new size

Description: This function does all the work of writing the current mesh, including its topology relation, subset relations and fields, to the [SAF](https://github.com/markcmiller86/SAF) database.

## See Also:

• *[Birth and Death Use Case](#page-188-0)*: Introduction for current chapter

## <span id="page-191-1"></span>**Main program for Birth and Death of Elements Use Case**

main is a function defined in birth\_death\_w.c.

## Synopsis:

int **main**(int *argc*, char *\*\*argv*)

#### Formal Arguments:

- argc: command line argument count
- argv: command line arguments

Description: This is the *[main](#page-209-3)* code for the birth and death use case. It gets the steps of additions/deletions of elements either from a file or uses the default steps, initializes the database, loops over all the steps and then closes the database.

If "do\_multifile" is present on the command-line, each cycle output will be written to different files. Otherwise, it will all be written to one file.

Parallel Notes: Parallel and serial behavior is identical due to use of SAF ALL mode in all calls.

Issues: because we are in a try block here, all failures in any code here or in functions we call from here will send us to the one and only catch block at the end of this test

#### See Also:

• *[Birth and Death Use Case](#page-188-0)*: Introduction for current chapter

## <span id="page-191-0"></span>**Storagew**

This is code that demonstrates indirect fields used to represent fields stored on a domain decomposition. An indirect field is a field whose stored coefficients are handles to fields. Typically such a field is on a superset and the handles are to the "same" field on the subsets. This example generates a [SAF](https://github.com/markcmiller86/SAF) database containing an unstructured mesh with two domains. Indirect fields are specified on the mesh which refer to fields actually stored in fields on the domains.

Parallel and serial behavior are identical due to use of SAF ALL mode in all calls.

## **Members**

## <span id="page-191-2"></span>**Main entry point**

main is a function defined in storagew.c.

#### Synopsis:

int **main**(int *argc*, char *\*\*argv*)

Description: See *[\\*Storagew\\*](#page-191-0)*

#### See Also:

• *[Storagew](#page-191-0)*: Introduction for current chapter

## <span id="page-192-3"></span>**Create mesh**

make\_base\_space is a function defined in storagew.c.

## Synopsis:

void **make\_base\_space**(void)

Description: Constructs the mesh for storagew and writes it to the file.

## See Also:

• *[Storagew](#page-191-0)*: Introduction for current chapter

## <span id="page-192-0"></span>**Create direct coordinate field**

make\_direct\_coord\_field is a function defined in storagew.c.

## Synopsis:

void **make\_direct\_coord\_field**(void)

Description: Creates the global coordinate field defined directly on the two domains.

#### See Also:

• *[Storagew](#page-191-0)*: Introduction for current chapter

## <span id="page-192-2"></span>**Create direct temperature field**

make\_direct\_temperature\_field is a function defined in storagew.c.

## Synopsis:

```
void make_direct_temperature_field(void)
```
Description: Creates the temperature field defined directly on the two domains.

#### See Also:

• *[Storagew](#page-191-0)*: Introduction for current chapter

## <span id="page-192-1"></span>**Create indirect coordinate field**

make\_indirect\_coord\_field is a function defined in storagew.c.

## Synopsis:

void **make\_indirect\_coord\_field**(void)

Description: Creates the global coordinate field on the mesh but defined indirectly on the two domains.

## See Also:

• *[Storagew](#page-191-0)*: Introduction for current chapter

## <span id="page-193-3"></span>**Create indirect temperature field**

make\_indirect\_temperature\_field is a function defined in storagew.c.

#### Synopsis:

```
void make_indirect_temperature_field(void)
```
Description: Creates the temperature field on the mesh but defined indirectly on the two domains.

## See Also:

• *[Storagew](#page-191-0)*: Introduction for current chapter

## <span id="page-193-0"></span>**Triangle Mesh**

No description available.

## **Members**

## <span id="page-193-4"></span>**Main entry point**

main is a function defined in triangle\_mesh.c.

#### Synopsis:

int **main**(int *argc*, char *\*\*argv*)

Description: See *[\\*Triangle Mesh\\*](#page-193-0)*.

## See Also:

• *[Triangle Mesh](#page-193-0)*: Introduction for current chapter

## <span id="page-193-2"></span>**Construct triangle mesh**

make\_base\_space is a function defined in triangle\_mesh.c.

## Synopsis:

void **make\_base\_space**(SAF\_Db *\*db*, SAF\_Set *\*mesh*, SAF\_Cat *\*nodes*, SAF\_Cat *\*elems*, int *edge\_ct\_x*, int *edge\_ct\_y*)

Description: Constructs the triangle mesh and writes it to SAF\_\_FILE.

## See Also:

• *[Triangle Mesh](#page-193-0)*: Introduction for current chapter

## <span id="page-193-1"></span>**Construct coordinate field**

make\_coord\_field is a function defined in triangle\_mesh.c.

## Synopsis:

void **make\_coord\_field**(int *edge\_ct\_x*, int *edge\_ct\_y*, SAF\_Db *\*db*, SAF\_Set *\*mesh*, SAF\_Cat *\*nodes*, SAF\_Cat *\*elems*, SAF\_Db *\*saf\_file*)

Description: Constructs the coordinate field on the mesh.

## See Also:

• *[Triangle Mesh](#page-193-0)*: Introduction for current chapter

## <span id="page-194-1"></span>**Create coordinate field**

make\_coord\_field\_dofs is a function defined in triangle\_mesh.c.

#### Synopsis:

double \* **make\_coord\_field\_dofs**(int *edge\_ct\_x*, int *edge\_ct\_y*)

#### Formal Arguments:

- edge\_ct\_x: number of edges in X direction
- edge\_ct\_y: number of edges in Y direction

Description: Creates the coordinate field for a rectangular triangle mesh. Number of nodes in X direction is edge\_ct\_x``+1 and similarly for ``Y direction.

#### Preconditions:

- There must be at least 1 edge in the x direction. (low-cost)
- There must be at least 1 edge in the y direction. (low-cost)

## See Also:

• *[Triangle Mesh](#page-193-0)*: Introduction for current chapter

#### <span id="page-194-0"></span>**Create rectangular array of triangles**

make\_mesh\_connectivity is a function defined in triangle\_mesh.c.

#### Synopsis:

int \* **make\_mesh\_connectivity**(int *edge\_ct\_x*, int *edge\_ct\_y*)

#### Formal Arguments:

- edge\_ct\_x: number of edges in X direction
- edge\_ct\_y: number of edges in Y direction

**Description**: Creates a rectangular array of triangles. The number of triangles in the X direction is  $2^{**}$ 'edge ct  $x$ '' and similarly for the Y direction.

#### Preconditions:

- There must be at least 1 edge in the x direction. (low-cost)
- There must be at least 1 edge in the y direction. (low-cost)

#### See Also:

• *[Triangle Mesh](#page-193-0)*: Introduction for current chapter

## <span id="page-195-0"></span>**Construct scalar field**

make\_scalar\_field is a function defined in triangle\_mesh.c.

## Synopsis:

void **make\_scalar\_field**(int *edge\_ct\_x*, int *edge\_ct\_y*, SAF\_Db *\*db*, SAF\_Set *\*mesh*, SAF\_Cat *\*nodes*, SAF\_Cat *\*elems*, SAF\_Db *\*saf\_file*)

Description: Construct the scalar field on the mesh.

## See Also:

• *[Triangle Mesh](#page-193-0)*: Introduction for current chapter

## <span id="page-195-2"></span>**Create scalar on mesh**

make\_scalar\_field\_dofs is a function defined in triangle\_mesh.c.

## Synopsis:

double \* **make\_scalar\_field\_dofs**(int *edge\_ct\_x*, int *edge\_ct\_y*)

## Formal Arguments:

- edge\_ct\_x: number of edges in X direction
- edge\_ct\_y: number of edges in Y direction

**Description:** Creates a scalar on a rectangular triangle mesh. Number of nodes in X direction is  $edge_cct_x$ <sup> $\rightarrow$ </sup> +1 and similarly for ``Y direction.

## Preconditions:

- There must be at least 1 edge in the x direction. (low-cost)
- There must be at least 1 edge in the y direction. (low-cost)

## See Also:

• *[Triangle Mesh](#page-193-0)*: Introduction for current chapter

## <span id="page-195-1"></span>**Construct stress field**

make\_stress\_field is a function defined in triangle\_mesh.c.

## Synopsis:

void **make\_stress\_field**(int *edge\_ct\_x*, int *edge\_ct\_y*, SAF\_Db *\*db*, SAF\_Set *\*mesh*, SAF\_Cat *\*elems*, SAF\_Db *\*saf\_file*)

Description: Construct the stress field on the mesh.

## See Also:

• *[Triangle Mesh](#page-193-0)*: Introduction for current chapter

## <span id="page-196-1"></span>**Create stress field**

make stress field dofs is a function defined in triangle mesh.c.

### Synopsis:

double \* **make\_stress\_field\_dofs**(int *edge\_ct\_x*, int *edge\_ct\_y*)

#### Formal Arguments:

- edge\_ct\_x: number of edges in X direction
- edge\_ct\_y: number of edges in Y direction

Description: Creates a stress field on a rectangular array of triangles. Used to test instantiation of  $\text{st2}$  field; values of field are meaningless. Number of nodes in X direction is edge\_ct\_x``+1 and similarly for ``Y direction.

### Preconditions:

- There must be at least 1 edge in the x direction. (low-cost)
- There must be at least 1 edge in the y direction. (low-cost)

#### See Also:

• *[Triangle Mesh](#page-193-0)*: Introduction for current chapter

## <span id="page-196-0"></span>**Dynamic Load Balance Use Case**

This is testing code that demonstrates how to use [SAF](https://github.com/markcmiller86/SAF) to output a mesh in which elements are being shifted amoung processors between each restart *dump*. The bulk of the code here is used simply to create some interesting meshes and has nothing to do with reading/writing from/to [SAF.](https://github.com/markcmiller86/SAF) The only routines in which [SAF](https://github.com/markcmiller86/SAF) calls are made are *[main](#page-209-0)*, *[OpenDatabase](#page-209-1)*, *[WriteCurrentMesh](#page-209-2)*, *[UpdateDatabase](#page-201-0)*, *[CloseDatabase](#page-201-1)* and *[ReadBackElementHistory](#page-198-0)*. As such, these are the only *Public* functions defined in this file. If you are interested in seeing the private stuff, and don't see it in what you are reading, you probably need to re-gen the documentation with *mkdoc* and specify an audience of *Private* (as well as *Public*) with the -a option. If you are viewing this documentation with an HTML browser, don't forget to following the links to the actual source subroutines described here.

This use case can generate 1, 2 or 3D, unstructured meshes of edge, quad or hex elements, respectively. Use the -dims %d %d %d command line option (always pass three args even if you want a 1 or 2D mesh in which case pass zero for the remaining  $arg(s)$ ). The default mesh is a 2D mesh of 10 x 10 quads.

Upon each *cycle* of this use case, a certain number of elements are shifted from one processor to the next starting with processor 0. This shifting is continued through all the processors until the elements again appear on processor 0.

In the initial decomposition, elements are assigned round-robin to processors. This is, of course, a brain-dead decomposition but is sufficient for purposes of this use case. However, before the round-robin assignment begins, a certain number of elements are held-back from the list of elements to initially assign. This is the number of elements to be shifted between processors. By defualt, this number is 10. You can specify a different number using the -numToShift %d command line argument. These elements are the elements of highest numerical index in the global collection of elements on the whole mesh. Thus, in the default case, elements 90. . . 99 wind up as the shifted elements. Initially, these elements are assigned to processor 0. Then, with each cycle output, they are shifted to the next processor. Consequently, in each *cycle* output by this use case, the element-based processor decomposition is, indeed, a *partition* of the whole. No elements are shared between processors. This decomposition is illusrtrated for the default case run on 3 processors in "loadbalance diagrams-2.gif".

Since each *cycle* in the output is a different decomposition of the whole, we create different *instances* of the whole mesh in an *self* collection on the whole. The interpretation is that the top-level set and every member of the *self* collection on that set are equivalent point-sets. They are, indeed, the same set. However, each is decomposed into processor pieces differently.

Two fields are created. One is the coordinate field for the mesh; a piecewise-linear field with 1 dof for each node in the problem. The other is a pressure field with the following time-space behavior. . .

 $1 \quad 2$  $2 \t\t t$ <sup>3</sup> ------- <sup>4</sup> 2

 $(1 + r)$ 

where *t* is time and *r* is distance from the origin. This is a piecewise constant field with 1 dof for each element in the problem.

Finally, both the the coordinate field on the whole on the given dump and the pressure field on the whole are written to a state-field. Due to the fact that the state/suite interface does not currently support subsuites (that is subsetting of a suite) we are forced to create a separate state/suite for each dump. This will be corrected in the [SAF](https://github.com/markcmiller86/SAF) library shortly. A high-level diagram of the Subset Relation Graph (SRG) is illustrated in "loadbalance diagrams-2.gif"

Note that this diagram does not show the field indirections from a particular decomposed set to its processor pieces. That would have made the diagram even busier than it already is.

Optionally, this use case will output the *dump history* of a given element you specify with the -histElem %d commandline option. Within the context of this use case, we define the *dump history* of an element to be the sequence of processor assignments and pressure dofs for each *dump cycle* of the use case. If you specify an element number in the interval [N-numToShift... "N"-1], where  $N$  is the total number of elements in the mesh, the element's processor assignement should vary, increasing by one each step. Otherwise, it should remain constant. This so because highnumbered elements are shifted while low-numbered ones stay on the processor they were initially assigned to.

An element's dump history is not output by default. You have to request it by specifying the -histElem %d commandline option. Also, to confirm that the use case does, indeed, query back from the database the correct dump history, it also computes and stores the history as the database is generated. At the end of the run, it then prints both the history as it was generated and the history as it was queried from the database for a visual inspection that the results are identical.

## **Members**

## <span id="page-197-0"></span>**Open a new database and do some prepratory work on it**

OpenDatabase is a function defined in loadbalance.c.

## Synopsis:

void **OpenDatabase**(char *\*dbname*, hbool\_t *do\_multifile*, int *numDims*, int *numProcs*, DbInfo\_t *\*dbInfo*)

## Formal Arguments:

- dbname: [IN] name of the database
- do\_multifile: [IN] boolean to indicate if each step will go to a different supplemental file
- numDims: [IN] number of topological and geometric dimensions in the mesh
- numProcs: [IN] number of processors
- dbInfo: [OUT] database info object

Description: This function creates the initial database and some key objects such as the top-most aggregate set, the nodes, elems and procs collection categories and the state suite.

### See Also:

• *[Dynamic Load Balance Use Case](#page-196-0)*: Introduction for current chapter

## <span id="page-198-0"></span>**Query an element's history from the database**

ReadBackElementHistory is a function defined in loadbalance.c.

#### Synopsis:

void **ReadBackElementHistory**(DbInfo\_t *\*dbInfo*, int *myProcNum*, int *histElem*, int *\*numReadBack*, ElementHistory\_t *\*\*hist*)

#### Formal Arguments:

- dbInfo: database info object
- myProcNum: processor rank in MPI\_COMM\_WORLD
- histElem: the element for which history
- numReadBack: number of dump for which history was read back
- hist: the resulting history buffer

Description: This function queries the pressure dump history for a specific element back out of the database.

Issues: For expediency in completing the use-case, this function was written to be fairly specific to what was written to the database. Note that the approach taken here is written assuming each dump is a different set in the *self* collection on the top-level set.

A more general dump history tool would involve the following. . .

```
1 Command-line arguments...
2 -elemID %d (0 or more times) identify the element(s) you want dump history for
3 -nodeID %d (0 or more times) identify the node(s) you want dump history for
4 -field %s (1 or more times) identify the field(s) you want dumped for each
  ˓→elem/node
                                   use "all" for all fields
6 -IDfield If the node or element IDs you specified with -
  ˓→elemID or
7 -nodeID are not native collection indices,
  ˓→specify the name
                                   of the field in which these ID's are stored
```
<sup>1</sup> Possible output...

<sup>1</sup> Dump History **for** Element 5...

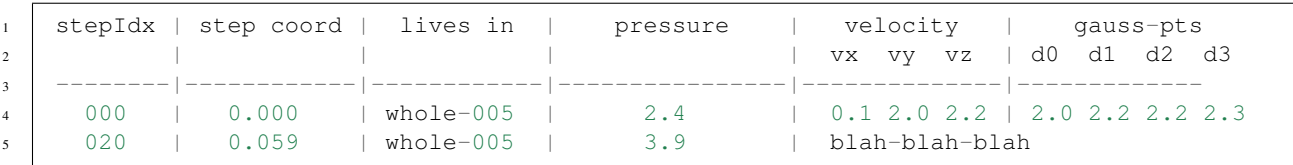

or in some decomposed database...

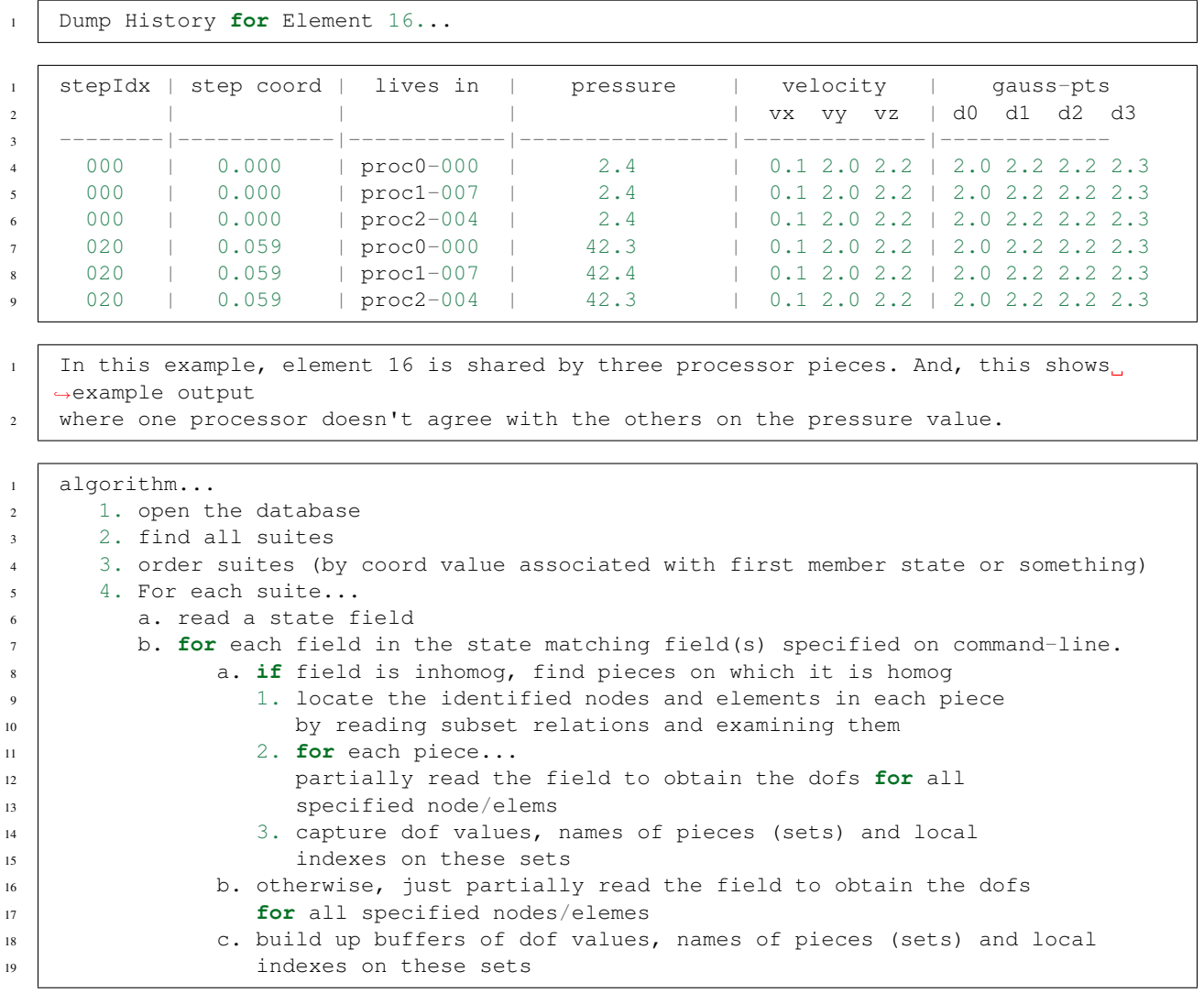

## See Also:

• *[Dynamic Load Balance Use Case](#page-196-0)*: Introduction for current chapter

## <span id="page-199-0"></span>**Write current mesh to the SAF database**

WriteCurrentMesh is a function defined in loadbalance.c.

#### Synopsis:

void **WriteCurrentMesh**(DbInfo\_t *\*dbInfo*, int *theStep*, int *numDims*, int *numProcs*, int *myProcNum*, CurrentMeshParams\_t *\*theMesh*, SAF\_Field *\*fieldList*, int *\*fieldListSize*)

## Formal Arguments:

- dbInfo: [IN/OUT] database info object
- theStep: [IN] current step number
- numDims: [IN] number of dimensions in mesh
- numProcs: [IN] number of processors
- myProcNum: [IN] the rank of calling processor
- theMesh: [IN/OUT] current mesh parameters (relation and file handle updated)
- fieldList: [IN/OUT] list of fields we'll append newly written fields too
- fieldListSize: [IN/OUT] On input, the current size of the field list. On output, its new size

**Description**: This function does all the work of writing the current mesh, including its domain-decomposed topology relation, processor subset relations, coordinate field, and pressure field to the [SAF](https://github.com/markcmiller86/SAF) database.

#### See Also:

• *[Dynamic Load Balance Use Case](#page-196-0)*: Introduction for current chapter

## <span id="page-200-0"></span>**Main program for Dynamic Load Balance Use Case**

main is a function defined in loadbalance.c.

#### Synopsis:

int **main**(int *argc*, char *\*\*argv*)

### Formal Arguments:

- argc: command line argument count
- argv: command line arguments

Description: This is the *[main](#page-209-3)* code for the dynamic load balance use case.

Here are the command-line options...

```
1 -multifile
2 each cycle output will be written to different files. Otherwise, it will all be
   ˓→written to one file.
3 | -numToShift %d
4 specify the number of elements to shift on each step [10].
5 -meshSize %d %d %d
6 \mid specify size of mesh in 1, 2 or 3 dimensions. Specify 0 for each dimension you dog
   ˓→not want to have.
7 For example, -meshSize 5 0 0 specifies a 1D mesh of size 5 elements [10 10 0]
8 -histElem %d
      specify an element, using a global element id, whose pressure history is to
   ˓→displayed at the
10 end of the run. In this case, the database is closed and then re-opened. For each,
   ˓→instant of the mesh in
11 the database, the specified element's pressure is is found by first finding which
   ˓→processor set the
12 element was assigned to. This find step is done in parallel. Once the processor-
   ˓→set is known, that
13 processor re-opens the database and reads the field, using partial I/O on that.
   ˓→specifc set for the
14 specific element and prints a value. If you want to specify an element that you
   ˓→know has been
15 shifted, use an element id within <numToShift> elements of the highest element
   ˓→number.
```
Issues: Only two of the proc-to-top subset relations are different in each step. It would be nice to re-use the data already written when the relations are identical to some other previous step. A function such as saf\_usewritten\_rel``(``SAF\_\_Rel theRel, SAF\_\_Rel alreadyWrittenRel); would do the job.

It might be nice to provide a -histNode command-line option. Node history is a little different because some nodes are shared between processors.

This is intended to be only a parallel client. In serial, this example should be skipped.

This is really only a parallel test. It doesn't make much sense to run it in serial

## See Also:

• *[Dynamic Load Balance Use Case](#page-196-0)*: Introduction for current chapter

## <span id="page-201-2"></span>**Example Utilities**

No description available.

## **Members**

## <span id="page-201-1"></span>**Close the database**

CloseDatabase is a function defined in exampleutil.c.

## Synopsis:

void **CloseDatabase**(DbInfo\_t *dbInfo*)

## Formal Arguments:

• dbInfo: database info object

Description: This function performs any tasks associated with closing the database. Currently, the only thing this does is call :file:`saf\_close\_database ../safapi\_refman.rest/saf\_close\_database.rst'.

## See Also:

• *[Example Utilities](#page-201-2)*: Introduction for current chapter

## <span id="page-201-0"></span>**Update the database to the current step**

UpdateDatabase is a function defined in exampleutil.c.

## Synopsis:

void **UpdateDatabase**(DbInfo\_t *\*dbInfo*, int *stepNum*, int *numSteps*, hbool\_t *do\_multifile*, int *numFields*, SAF\_Field *\*theFields*)

## Formal Arguments:

- dbInfo: [IN/OUT] database info object (currentFile member can be modified)
- stepNum: [IN] the current step number in the sequence starting from zero
- numSteps: [IN] total number of steps to be output  $(\>gt;=1)$
- do\_multifile: [IN] boolean to indicate if each step will go to a different supplemental file
- numFields: [IN] the number of fields on the mesh
- theFields: [IN] array of length numFields of the field handles

Description: This function performs a number of tasks involved in updating the database to the current step in the sequence of additions and deletions.

Issues: We are forced to create a new state field each time this function is called. This can be viewed as either approrpriate or counter-intuitive depending on how the [SAF](https://github.com/markcmiller86/SAF) client *views* its data. Certainly, since each step in the sequence of additions and deletions changes the mesh, the state output by the client is different on each step. This follows the strict definition of state currently supported by [SAF'](https://github.com/markcmiller86/SAF)s states and suites API. However, if the list of fields that are output do not change and only their base-space varies with time, is the state output by the client, in the eyes of the client, really different? We could support this somewhat looser definition of state by instead of associating with each state the fields on the mesh instances, we used fields on the aggregate. However, this would require a minor alteration to our current interpretation of inhomogeneous fields. If interested, we can persue further.

Because the fields from each state are defined on a different base-space, we need to define a new suite for every step in the simulation. This will be corrected when [SAF](https://github.com/markcmiller86/SAF) supports sub-setting on suites. Then, we'll be able to define an inhomogenous field on the suite for its different pieces.

we always write to the 0'th index of this new suite

#### See Also:

• *[Example Utilities](#page-201-2)*: Introduction for current chapter

## <span id="page-202-0"></span>**Hadaptive Use Case**

This is a simple example of using [SAF](https://github.com/markcmiller86/SAF) to represent adaptation in a parallel-decomposed mesh. The use-case is hardcoded to write the 6 mesh states illustrated in "use case 5-1.gif"

This example is designed to run on only 3 processors. It will abort with error if run in parallel on any other number of processors.

There are a total of 6 states output. The ending state is identical to the initial state. Other than a coordinate field, there are no other whole-mesh fields declared. This is simply due to expediency in completing this example code.

State 0

State 1

State 2

State 3

State 4

State 5

To give elements an immutable, global ID, we use something called the *LRC* index which is a triple of the level of adaptivity and then the row and column index within that level starting from the origin in the upper right. The larges elements are defined, arbitrarily, to be at level 1. So, for example, the lower-right child of the one elment that is refined in state 1 has an LRC index of {2,1,3} for level 2, row 1 and column 3. The LRC indexes are written on each step as alternative indexing for the elements. In the dialog that follows, any reference to an element enclosed in '{' and '}' braces is the element's LRC index.

In each state, each processor enumerates changes in the mesh *relative* to the last known dump of the mesh to the database. Two broad categories of changes are tracked; refinements and re-balances. Refinements are tracked and enumerated in the *global* context. Re-balancing is tracked and enumerated in the *local* context. In other words, refinement information is stored *above* the processor decomposition while re-balancing information is stored *below* it in the Subset Relation Graph (SRG). This was completely arbitrary and can be changed if desired. Given all the elements on a processor at a given state, each processor stores information to answer: "Which of my elements in the current state..."

a. ...did I get from another processor in the last known state. b. ...are children of (refinements of) an element in the last known state.

In addition, we arbitrarily choose to store information on UNrefinements and no-changes as well as elements that are kept (as opposed to re-balanced). There is no particular reason to do this other than trying to make the example a little more interesting. It costs more data that is non-essential.

In some cases, between two state dumps an element may be refined and some or all of its children may be re-balanced to other processors. When this happens, from the point of view of the database receiving information about each state, the convention used is that the processor in the previous state that owned the parent made the decision to refine it and then re-balanced the elements to other processors. For example, between state 0 and state 1 in "use case 5-1.gif", element  $\{1,0,1\}$  which lived on processor 0 in state 0 was refined and half (2) of its children were given to processor 1. Thus, in state 1, processor 1 treats these two elements as being both refinements and re-balances.

Next, for re-balances, a field is stored on the re-balances set which identifies the processor from which each element in the set came.

[Side note: Why not store this information as a set of subsets? That too, is completely appropriate. The approach chosen here is merely more convenient and storage efficient. The fact is, there is a duality in how certain kinds of information can be captured in [SAF.](https://github.com/markcmiller86/SAF) This duality is a fundamental aspect of the mathematical interpreation of a field defined on member(s) of a Set Relation Graph (SRG). In short, if one wishes to enumerate a value for each element in a collection, one has a choice of saying (in natural language), "for each element, which value does it have. . . " or "for each value, which elements have that value. . . ". The former approach takes the form of a field while the latter approach takes the form of a set of subsets (a partition in fact). In fact, there is document that discusses these issues in detail available from the [SAF](https://github.com/markcmiller86/SAF) web-pages at [www.ca.sandia.gov/ASCI/sdm/SAF/docs/wips/fields\\_n\\_maps.ps.gz](http://www.ca.sandia.gov/ASCI/sdm/SAF/docs/wips/fields_n_maps.ps.gz) In summary, while one may have a natural way of *thinking* about this kind of data, there is clear mathematical theory to explain why either approach is appropriate and there are even theoretical storage and performance reasons to prefer one over the other depending on the situation. – end side note]

Since developing this initial use-case, a couple of enhancemenets have been identified that would be make the use-case more realistic and facilitate certain kinds of queries. First, we've identified a way to use [SAF](https://github.com/markcmiller86/SAF) to capture differences in the sets from one state to the next as opposed or in addition to each specific state. Second, we've identified a way to make forward references (as apposed or in addition to to backward) to facilitate forward tracking of changes in refinement and rebalancing.

Issues: The ability to talk about the "difference" between two SRGs would be useful. If one is permitted only to enumerate a given state of the client's data, it is difficult to store information at state I that captures what is changed in going to state I+1. For example, in going from state 0 to state 1, element  $\{1,0,1\}$  is refined into 4 children. However, the output for state 0 can't mention any of these children because when state 0 is created, they don't exist. Because they do exist in state 1, we can talk about where they came from relative to state 0. Thus, a causality is imposed, which the current implementation demonstrates, in the direction in which we can talk about changes (as mentioned above, I think we have identified as solution to this).

If one wishes to capture the differences between states, where does that information "live"? The differences represent what happened in making the transition from one state to the next. In some sense the differences represent actions on objects and not objects themselves. For example, ". . . these elments were added by refinement of that element. . . " or ". . . these elements were obtained by rebalancing from that processor. . . " are the kinds of statements one might like to make. It would be nice of such differences could be captured using the existing objects available in [SAF](https://github.com/markcmiller86/SAF) rather than having to create new ones. I think I have identifed a way of doing this. Given two states, 'a' and 'b', and two sets, S

and P where S is the subset of P in both states, we can talk about the difference of Sa and Sb (that is S in state a and S in state b) in P by introducing two subsets of S, one in state a, called Dab and one in state b called Dba where

 $Dab = Sa - Sb$  (all points in Sa but not in Sb)  $Dba = Sb - Sa$  (all points in Sb but not in Sa)

Together, these two sets represent, in effect, additions and deletions of points in going from Sa to Sb or vice versa. Dab is the set of points deleated from Sa in arriving at Sb and Dba is the set of points added to Sa in arriving at Sb (or deleted from Sb to arrive at Sa in the reverse direction).

Both Dab and Dba are ordinary subsets in their respective SRGs. However, what we are missing from [SAF](https://github.com/markcmiller86/SAF) is the ability to *declare* that Dab is a difference subset and which set it is differenced with. There are two possible routes to take here. One is to simply add a SAF\_\_DIFFERENCE option to the :file: `saf\_declare\_subset\_relation ../safapi\_refman.rest/saf\_declare\_subset\_relation.rst' call so that some subsets can be defined that are differences with other sets. The other route is to add a new function to declare expressions involving sets such as... saf\_declare\_set\_expression``(``SAF\_\_Set resultSet, char \*expr) along with functions to build up the string representation for the expression. This would then permit a client to find sets in the SRG according to a given expression (implementation details would require something like an expr\_blob\_id member of a set object in VBT which could be implemented as a meta blob). The latter approach is more general in that it permits a variety of set expressions to be characterized, not just a difference.

Because [SAF](https://github.com/markcmiller86/SAF) is targeted primarily as a data modeling and I/O library, it is typically used to output restart or plot dumps for states that are *far* apart relative to the physics time-step. For example, there may be many hundreds of time-steps from one state dump to the next. Consequently, the relationships that can be captured in such a scenario are how the two states as told to the\*\*I/O\*\*system are related. For example, if a state is dumped at time I where an element, say K, is on processor 0 and then this element migrates from processor 0, to 1, to 5, to 17 and finally to 22 before a new state is dumped to the I/O system, the only fact that the I/O system can capture is that, somehow, element K on processor 0 was given to processor 22. In order to capture the in-between information, each of those states must be enumerated to the I/O system. This might be where having the ability to enumerate state-transitions as opposed to just states would be useful. Then, it may be relatively simple to enumerate each of the states the code went through.

## **Members**

## <span id="page-204-0"></span>**Open a new database and do some prepratory work on it**

OpenDatabase is a function defined in hadaptive.c.

#### Synopsis:

void **OpenDatabase**(char *\*dbname*, hbool\_t *do\_multifile*, DbInfo\_t *\*dbInfo*)

#### Formal Arguments:

- dbname: [IN] name of the database
- do multifile: [IN] boolean to indicate if each step will go to a different supplemental file
- dbInfo: [OUT] database info object

Description: This function creates the initial database and some key objects such as the top-most aggregate set, the nodes, elems and procs collection categories and the state suite.

#### See Also:

• *[Hadaptive Use Case](#page-202-0)*: Introduction for current chapter

## <span id="page-205-2"></span>**Write current mesh to the SAF database**

WriteCurrentMesh is a function defined in hadaptive.c.

### Synopsis:

void **WriteCurrentMesh**(DbInfo\_t *\*dbInfo*, int *theStep*, int *numProcs*, int *myProcNum*, CurrentMesh-Params\_t *theMesh*, SAF\_Field *\*fieldList*, int *\*fieldListSize*)

## Formal Arguments:

- dbInfo: [IN/OUT] database info object
- theStep: [IN] current step number
- numProcs: [IN] number of processors
- myProcNum: [IN] the rank of calling processor
- theMesh: [IN] current mesh parameters
- fieldList: [IN/OUT] list of fields we'll append newly written fields too
- fieldListSize: [IN/OUT] On input, the current size of the field list. On output, its new size

Description: This function does all the work of writing the current mesh, including its domain-decomposed topology relation, processor subset relations, coordinate field, and pressure field to the [SAF](https://github.com/markcmiller86/SAF) database.

#### See Also:

• *[Hadaptive Use Case](#page-202-0)*: Introduction for current chapter

## <span id="page-205-1"></span>**Main program for Hadaptive Use Case**

main is a function defined in hadaptive.c.

## Synopsis:

int **main**(int *argc*, char *\*\*argv*)

## Formal Arguments:

- argc: command line argument count
- argv: command line arguments

Issues: This is really only a parallel test. It doesn't make much sense to run it in serial

#### See Also:

• *[Hadaptive Use Case](#page-202-0)*: Introduction for current chapter

## <span id="page-205-0"></span>**Larry Use Case**

This is testing code that exercises Larry Schoof first use case. This code declares [SAF](https://github.com/markcmiller86/SAF) objects and writes the raw data.

## **Members**

## <span id="page-205-3"></span>**Main entry point**

main is a function defined in larry1w.c.

#### Synopsis:

int **main**(int *argc*, char *\*\*argv*)

Description: Implementation of Larry use case.

Return Value: Exit status is the number of failures.

### See Also:

• *[Larry Use Case](#page-205-0)*: Introduction for current chapter

## <span id="page-206-2"></span>**Construct the mesh**

make\_base\_space is a function defined in larry1w.c.

## Synopsis:

void **make\_base\_space**(void)

Description: Constructs the mesh for Larry use case and writes it to a file.

## See Also:

• *[Larry Use Case](#page-205-0)*: Introduction for current chapter

## <span id="page-206-0"></span>**Construct the displacement field**

make\_displacement\_field is a function defined in larry1w.c.

## Synopsis:

```
void make_displacement_field(void)
```
Description: Constructs the displacement field on the mesh. The field templates for the displacement field are the same as the templates for the global coordinate field.

#### See Also:

• *[Larry Use Case](#page-205-0)*: Introduction for current chapter

## <span id="page-206-1"></span>**Construct the distribution factors**

make\_distribution\_factors\_on\_ss2\_field is a function defined in larry1w.c.

### Synopsis:

void **make\_distribution\_factors\_on\_ss2\_field**(void)

Description: Constructs the distribution factors field on side set 2.

## See Also:

• *[Larry Use Case](#page-205-0)*: Introduction for current chapter

## <span id="page-207-0"></span>**Construct the coordinate field**

make\_global\_coord\_field is a function defined in larry1w.c.

Synopsis:

void **make\_global\_coord\_field**(void)

Description: Constructs the coordinate field on the mesh.

## See Also:

• *[Larry Use Case](#page-205-0)*: Introduction for current chapter

## <span id="page-207-3"></span>**Create initial suite**

make\_init\_suite is a function defined in larry1w.c.

## Synopsis:

void **make\_init\_suite**(void)

Description: Create a suite for initial state (time step zero).

See Also:

• *[Larry Use Case](#page-205-0)*: Introduction for current chapter

## <span id="page-207-2"></span>**Construct the stress field**

make\_pressure\_on\_ss1\_field is a function defined in larry1w.c.

Synopsis:

void **make\_pressure\_on\_ss1\_field**(void)

Description: Constructs the stress field on cell 1.

#### See Also:

• *[Larry Use Case](#page-205-0)*: Introduction for current chapter

## <span id="page-207-1"></span>**Construct the stress field**

make\_stress\_on\_cell\_1\_field is a function defined in larry1w.c.

Synopsis:

void **make\_stress\_on\_cell\_1\_field**(void)

Description: Construct the stress field on cell 1.

## See Also:

• *[Larry Use Case](#page-205-0)*: Introduction for current chapter

## <span id="page-208-2"></span>**Construct the temperature field**

make\_temperature\_on\_cell\_2\_field is a function defined in larry1w.c.

Synopsis:

void **make\_temperature\_on\_cell\_2\_field**(void)

Description: Constructs the temperature field on node set 1.

## See Also:

• *[Larry Use Case](#page-205-0)*: Introduction for current chapter

## <span id="page-208-1"></span>**Construct the temparature field**

make\_temperature\_on\_ns1\_field is a function defined in larry1w.c.

## Synopsis:

```
void make_temperature_on_ns1_field(void)
```
Description: Constructs the temperature field on node set 1.

#### See Also:

• *[Larry Use Case](#page-205-0)*: Introduction for current chapter

## <span id="page-208-3"></span>**Construct the time field**

make\_time\_base\_field is a function defined in larry1w.c.

Synopsis:

void **make\_time\_base\_field**(void)

Description: Construct the time field on the time base.

#### See Also:

• *[Larry Use Case](#page-205-0)*: Introduction for current chapter

## <span id="page-208-4"></span>**Create time suite**

make\_time\_suite is a function defined in larry1w.c.

## Synopsis:

void **make\_time\_suite**(void)

Description: Create time suite.

## See Also:

• *[Larry Use Case](#page-205-0)*: Introduction for current chapter

## <span id="page-208-0"></span>**N to 1 Remapping Use Case**

No description available.

## **Members**

## <span id="page-209-3"></span>**Main entry point**

main is a function defined in remap\_n21.c.

## Synopsis:

int **main**(int *argc*, char *\*\*argv*)

Description: See N to 1 Remapping Use Case.

## See Also:

• *[N to 1 Remapping Use Case](#page-208-0)*: Introduction for current chapter

## **Overloaded Definitions**

These objects have multiple definitions.

## **Members**

## <span id="page-209-1"></span>**OpenDatabase**

This object has overloaded definitions.

## **Members**

## <span id="page-209-2"></span>**WriteCurrentMesh**

This object has overloaded definitions.

## **Members**

## <span id="page-209-0"></span>**main**

This object has overloaded definitions.

## **Members**

## <span id="page-209-4"></span>**This program demonstrates the functions needed by a parallel EXODUS application.**

main is a function defined in exo\_par\_wt.c.

## Synopsis:

int **main**(int *argc*, char *\*\*argv*)

Description: Creates a [SAF](https://github.com/markcmiller86/SAF) database in parallel, emulating a parallel EXODUS writing client.

The code may be somewhat confusing but the subset relation graph (SRG) is straightforward. The SRG looks like this:

TOP\_SET | | |—DOMAIN\_0 | | | | | |—BLOCK\_0\_DOMAIN\_0 | | . | | . | |—BLOCK\_num\_blocks\_DOMAIN\_0 | |—DOMAIN\_1 | . | . | . |—DOMAIN\_num\_domains | | | | | |—BLOCK\_0\_DOMAIN\_num\_domains | | . | | . | |—BLOCK\_num\_blocks\_DOMAIN\_num\_domains | | | | |—BLOCK\_0 | | | | | | |—BLOCK\_0\_DOMAIN\_0 (same set as subset of DOMAIN\_0) | | . | | . | | . | BLOCK\_0\_DOMAIN\_num\_domains | | . | . | . | . | . |—BLOCK\_num\_blocks

|—BLOCK\_num\_blocks\_DOMAIN\_0 | . | . |—BLOCK\_num\_blocks\_DOMAIN\_num\_domains

## Parallel Notes: This is a parallel client.

See Also:

• *[Tests](#page-210-0)*: Introduction for current chapter

## <span id="page-210-1"></span>**Basic EXODUS test**

main is a function defined in exo\_basic\_wt.c.

## Synopsis:

int **main**(int *argc*, char *\*\*argv*)

Description: The exo\_basic\_wt and exo\_basic\_rd test the [SAF](https://github.com/markcmiller86/SAF) library to ensure that all serial EXODUS functionality is supported.

**Parallel Notes:** This tests [SAF](https://github.com/markcmiller86/SAF) in serial. There are corresponding tests (exo\_par\_wt and exo\_par\_rd) to test [SAF](https://github.com/markcmiller86/SAF) in parallel.

## See Also:

• *[Tests](#page-210-0)*: Introduction for current chapter

## **make\_base\_space**

This object has overloaded definitions.

## **Members**

## <span id="page-210-0"></span>**Tests**

No description available.

## **Members**

## **Permuted Index**

| Concept                                                                       | Key                                     | Reference            |                              |
|-------------------------------------------------------------------------------|-----------------------------------------|----------------------|------------------------------|
| Form the sequence of element                                                  | additions and deletions                 | GetAddDelSequence    |                              |
| This program demonstrates the functions needed by a parallel<br><b>EXODUS</b> | application.                            | main                 |                              |
| Create rectangular                                                            | array of triangles                      |                      |                              |
|                                                                               |                                         |                      | make_mesh_connectivity       |
| Main program for Dynamic Load                                                 | <b>Balance Use Case</b>                 | main                 |                              |
|                                                                               | <b>Basic EXODUS</b> test                | main                 |                              |
| Main program for                                                              | Birth and Death of Elements Use<br>Case | main                 |                              |
| Main program for Birth and Death of Elements Use                              | Case                                    | main                 |                              |
|                                                                               |                                         |                      |                              |
| Main program for Dynamic Load Balance Use                                     | Case                                    | main                 |                              |
|                                                                               |                                         |                      |                              |
| Main program for Hadaptive Use                                                | Case                                    | main                 |                              |
|                                                                               | Close the database                      | <b>CloseDatabase</b> |                              |
|                                                                               |                                         |                      |                              |
|                                                                               | Construct coordinate field              | make_coord_field     |                              |
|                                                                               | Construct scalar field                  | make_scalar_field    |                              |
|                                                                               |                                         |                      |                              |
|                                                                               | Construct stress field                  | make_stress_field    |                              |
|                                                                               |                                         |                      |                              |
|                                                                               | Construct the coordinate field          |                      | make_global_coord_field      |
|                                                                               | Construct the displacement field        |                      | make_displacement_field      |
|                                                                               | Construct the distribution factors      |                      | make_distribution_factors_or |
|                                                                               | Construct the mesh                      | make_base_space      |                              |
|                                                                               | Construct the stress field              |                      | make_stress_on_cell_1_field  |
|                                                                               | Construct the stress field              |                      | make_pressure_on_ss1_field   |
|                                                                               | Construct the temparature field         |                      | make_temperature_on_ns1_fi   |
|                                                                               |                                         |                      |                              |
|                                                                               | Construct the temperature field         |                      | make_temperature_on_cell_2   |
|                                                                               | Construct the time field                | make_time_base_field |                              |
|                                                                               | Construct triangle mesh                 | make_base_space      |                              |
| Construct                                                                     | coordinate field                        | make_coord_field     |                              |
|                                                                               |                                         |                      |                              |

Table 1.2: Permuted Index

Continued on next page

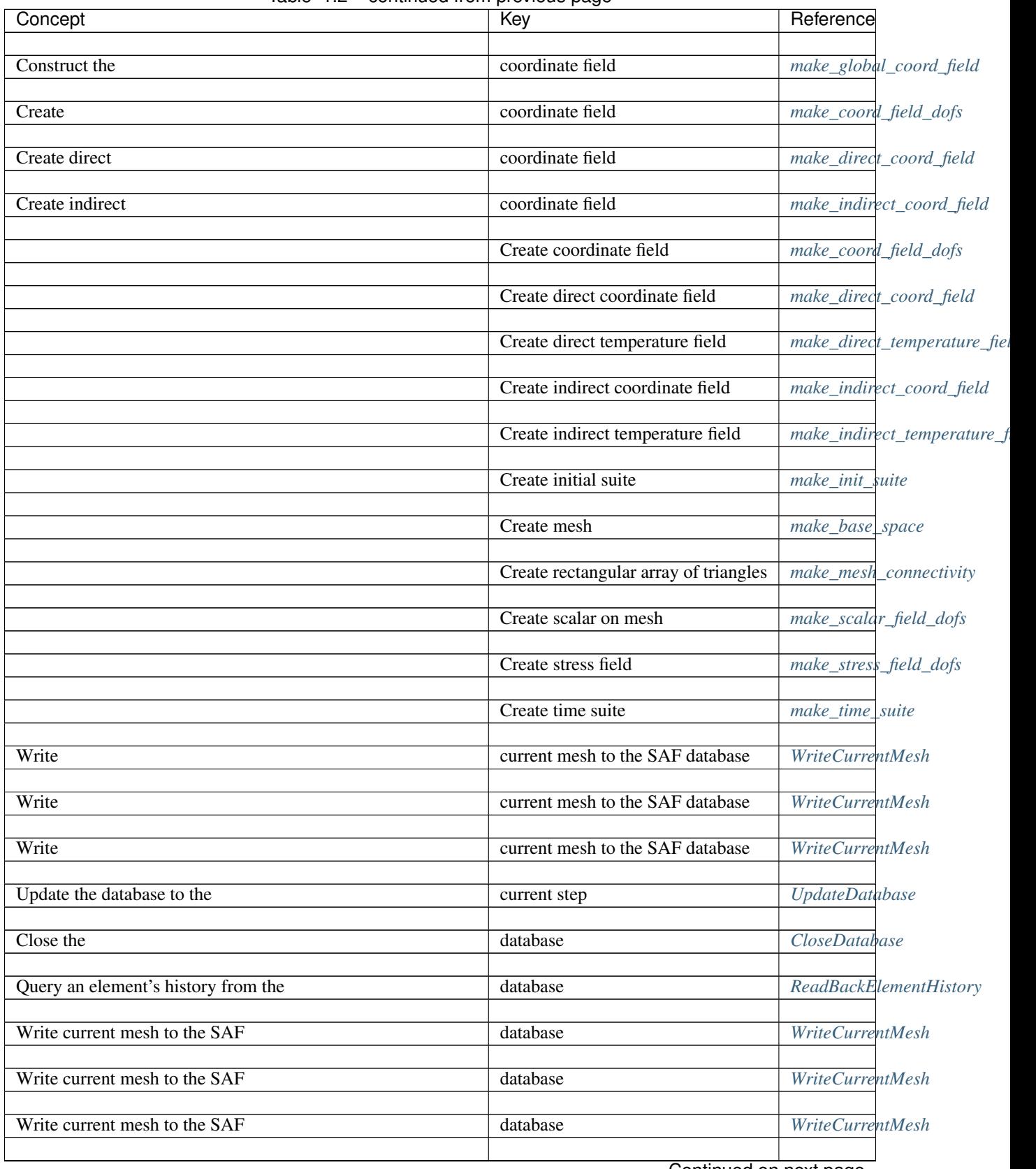

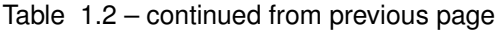

Continued on next page

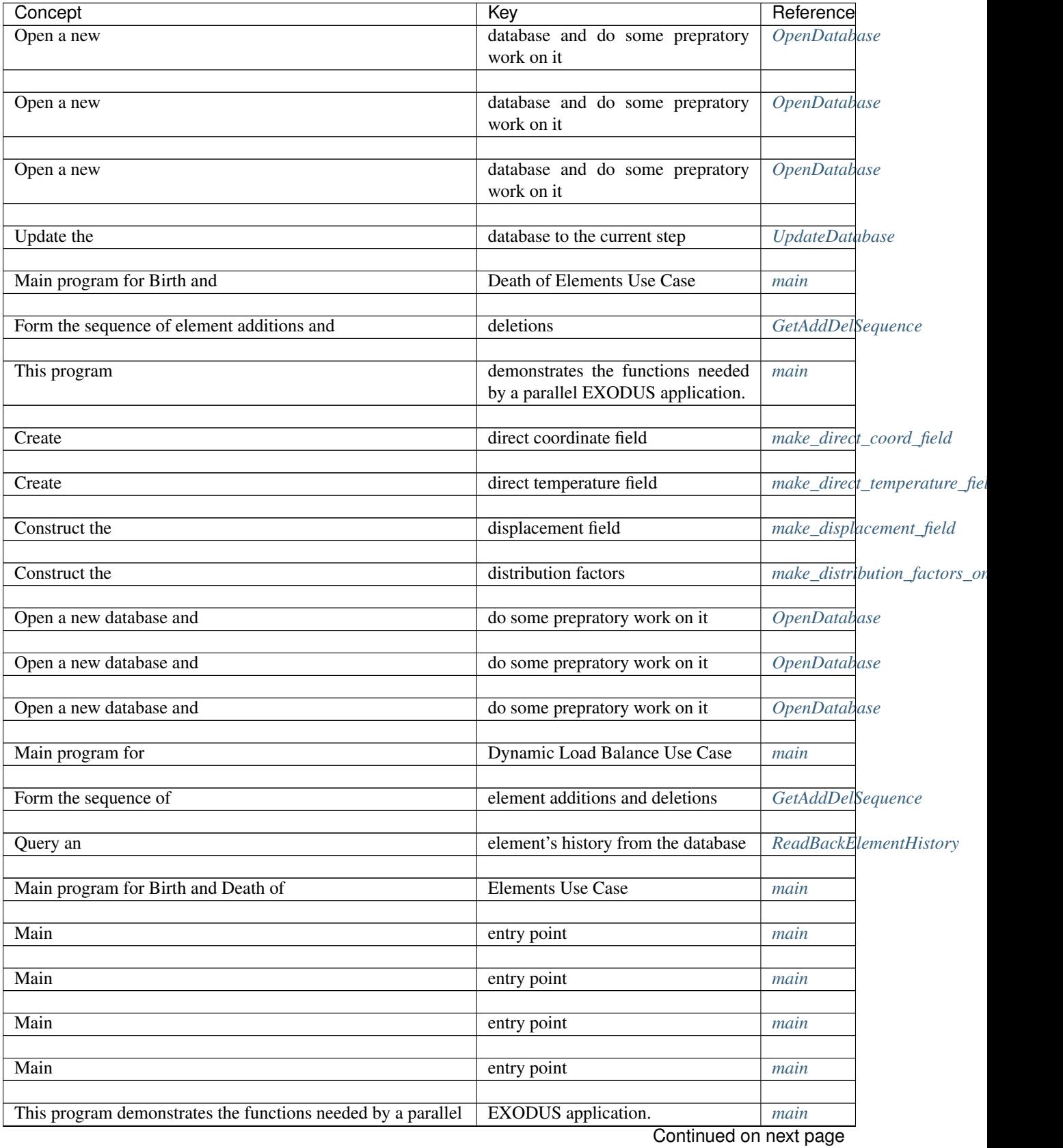

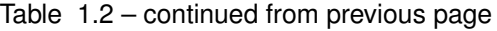

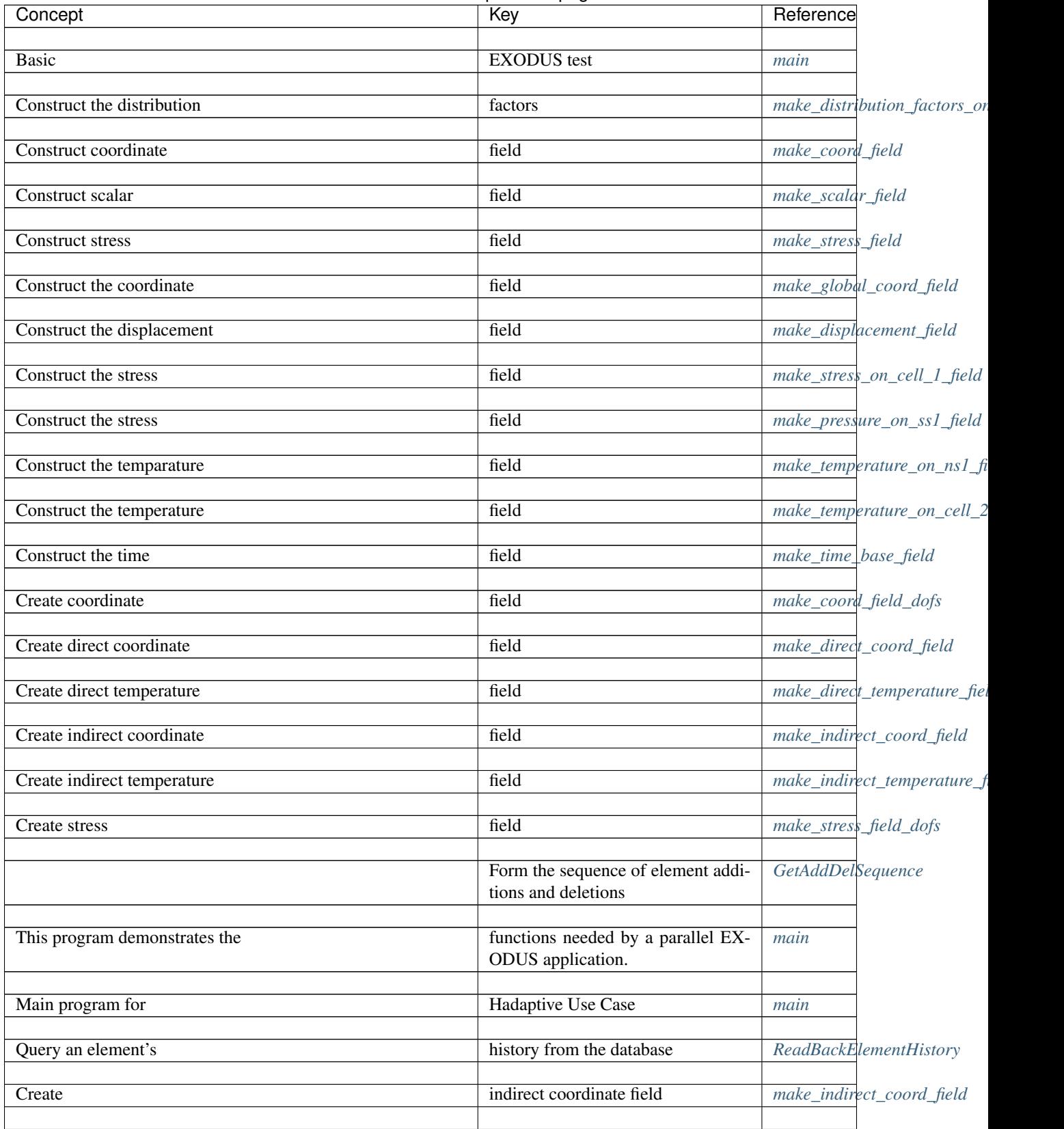

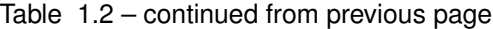

Continued on next page

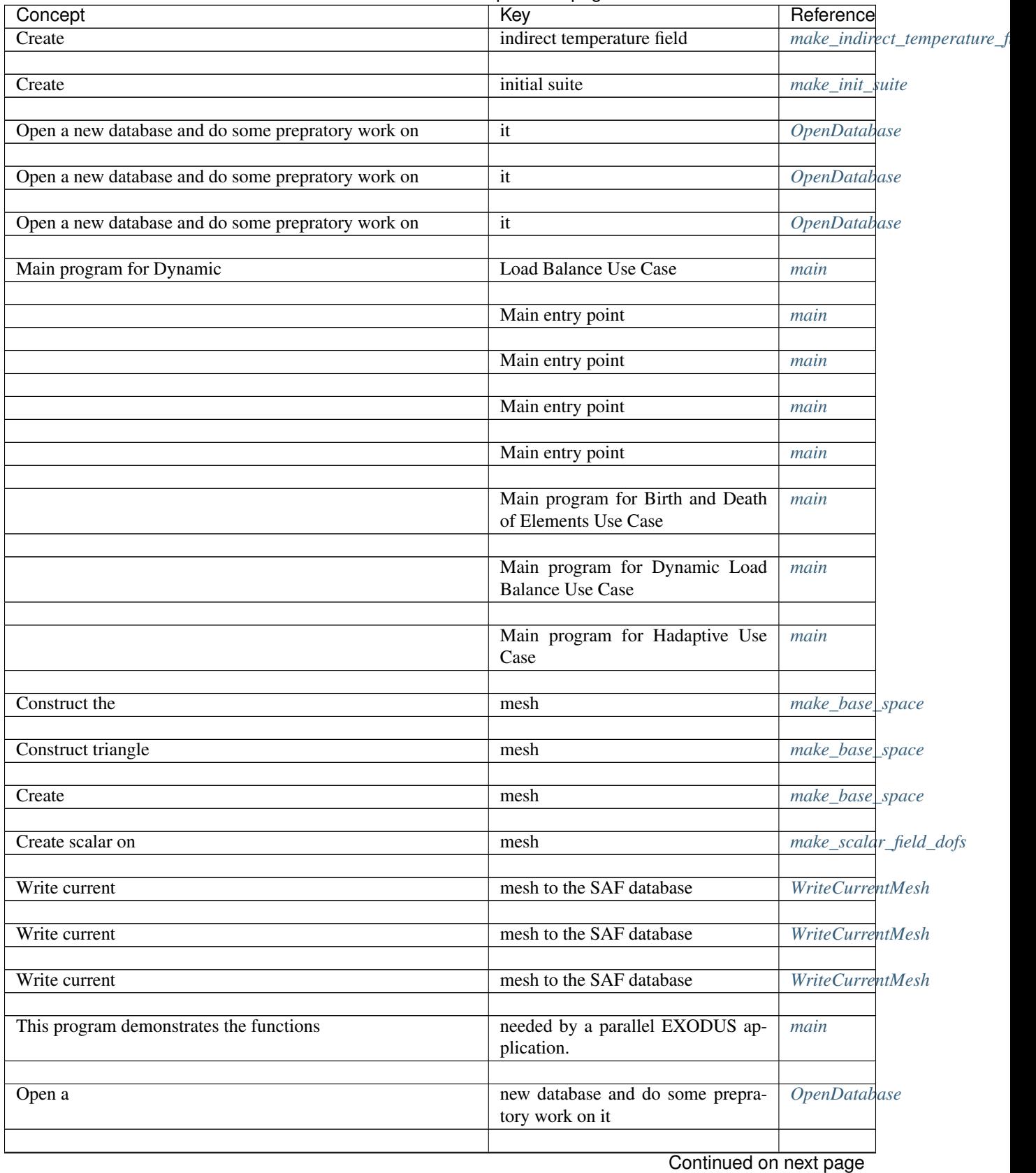

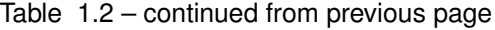
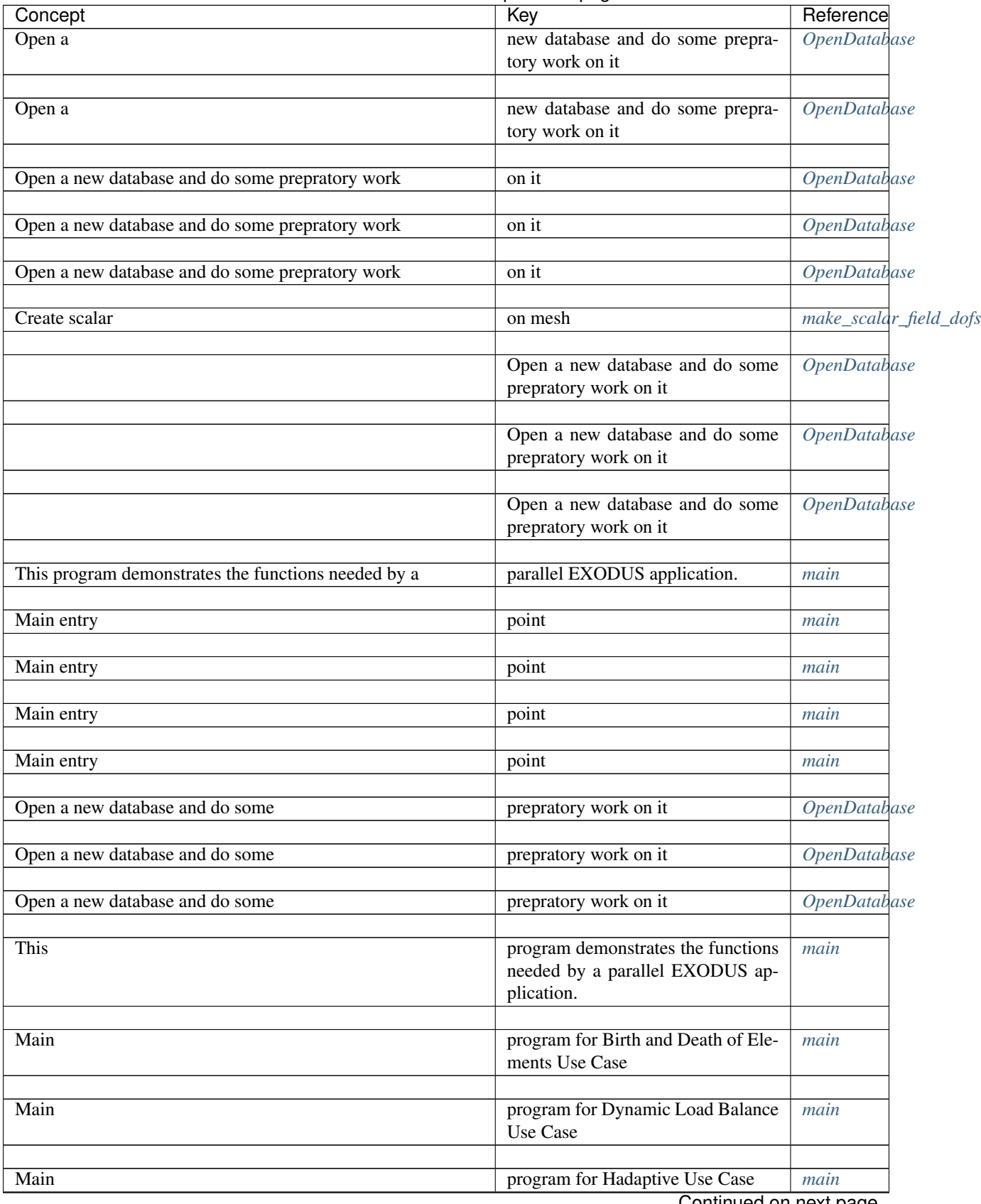

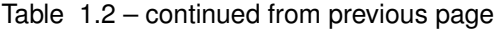

Continued on next page

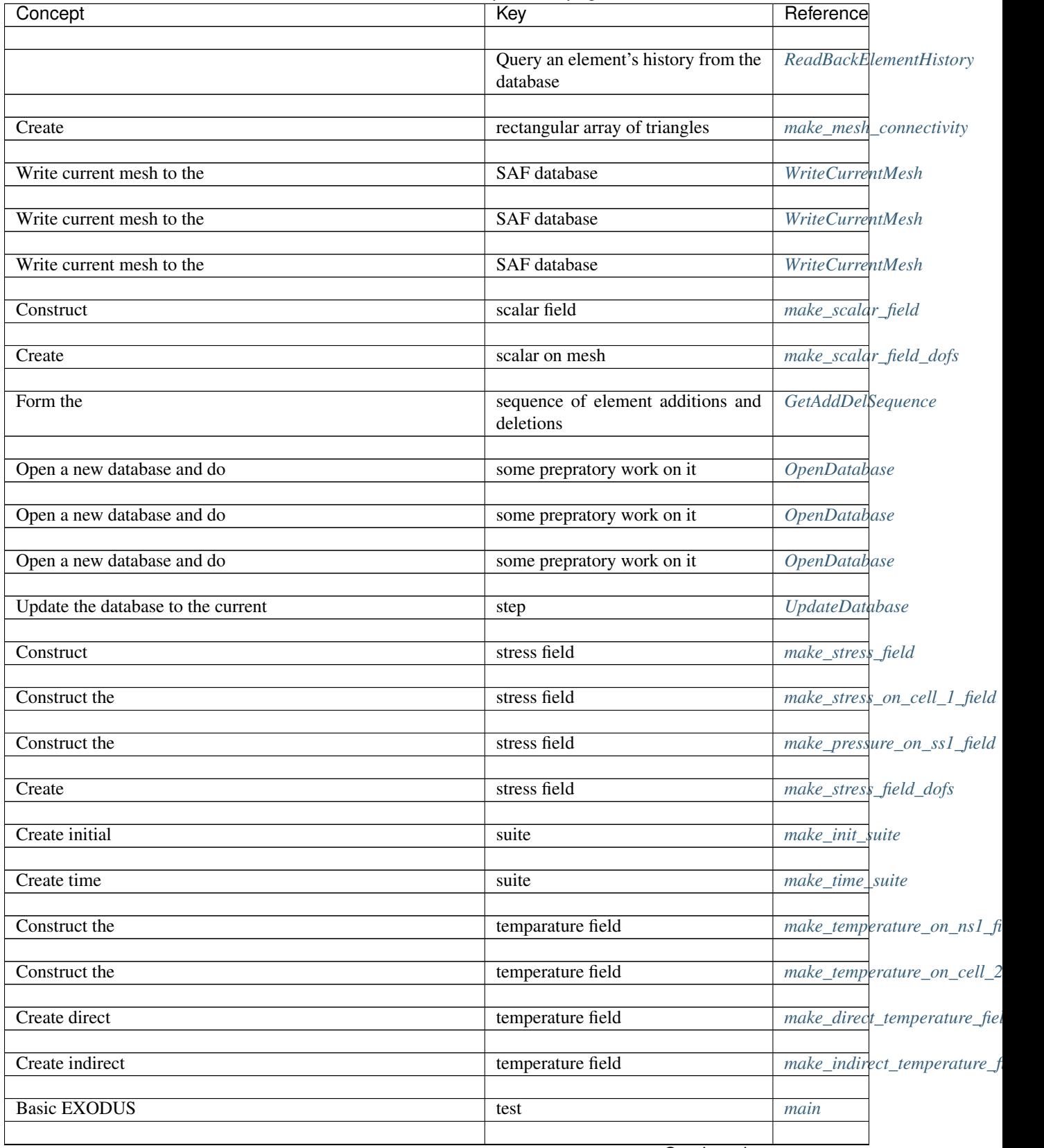

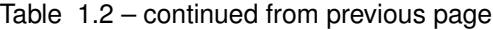

Continued on next page

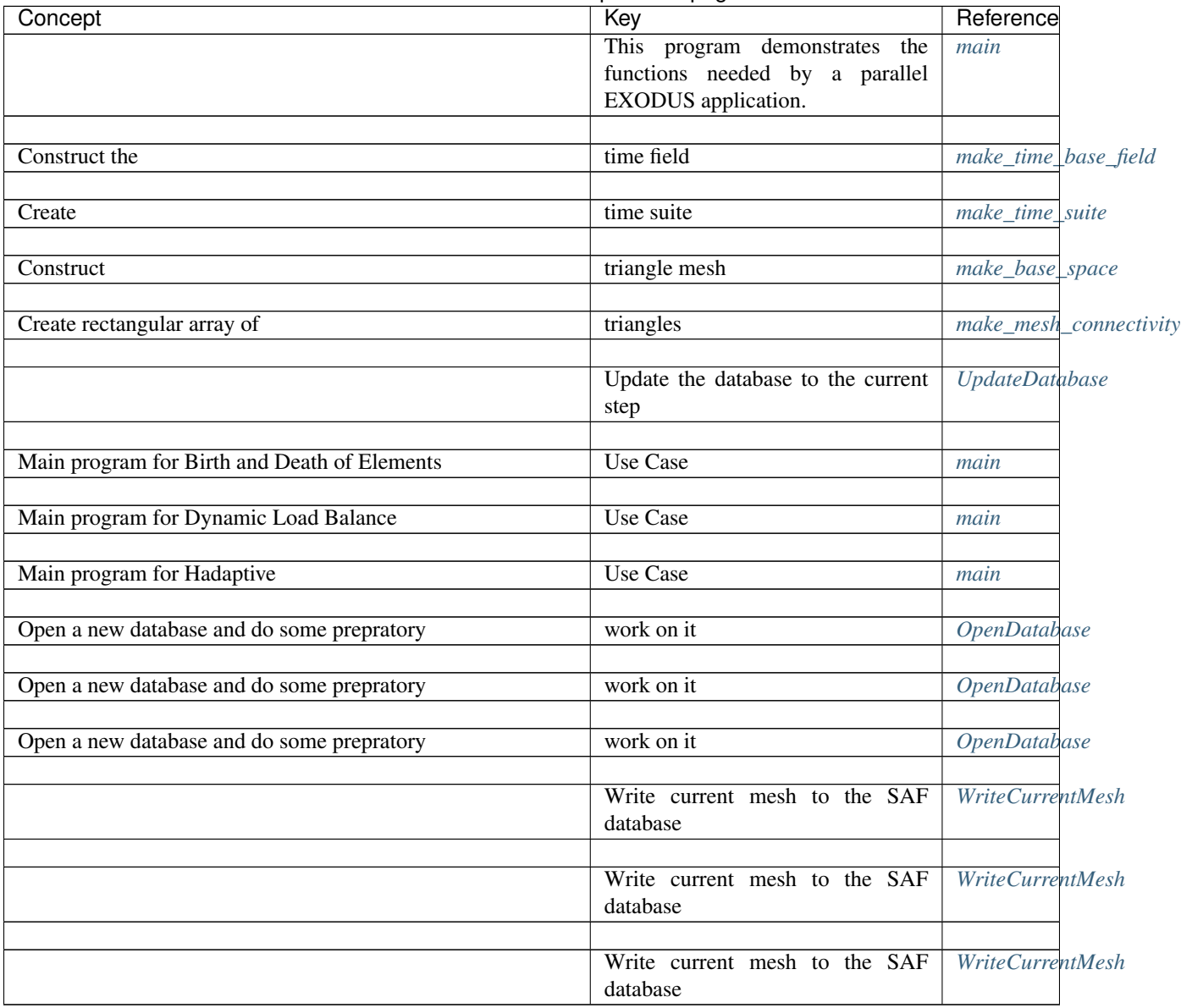

## Table 1.2 – continued from previous page

# **1.3 SAF Support Library (SSlib) Programming Reference Manual for SAF 2.0.0 and later**

Acknowledgements

# **1.3.1 Table of Contents**

## **Introduction**

The [SAF](https://github.com/markcmiller86/SAF) Support Library (SSlib) grew out of experience the Sets and Fields [\(SAF\)](https://github.com/markcmiller86/SAF) team had with the former Vector Bundle Tables (VBT) layer and Data Sharability Layer (DSL) and to some extent with the Hierarchical Data Format version 5, HDF5 ( [support.hdfgroup.org/HDF5/doc/index.html](https://support.hdfgroup.org/HDF5/doc/index.html) ) library from NCSA. It was decided that in order to increase performance, generalize some underlying functionality, and improve code engineering that we would embark on an effort to rewrite most of VBT and DSL with these goals in mind:

- Reduced Communication: We learned by experience that designing an API that requires underlying communication makes it extremely difficult to optimize for performance at a later time, and that algorithms that require communication can be substantially slower than those that don't. So algorithms will be used to reduce communication and the API will be designed so that cases of repeated communication in the old VBT/DSL API can be performed just once, and cases of related communication can be combined into single messages.
- Variable Length Datatypes: The VBT design set aside a fixed size character array for every string, which resulted in substantial wasted file space and lower bandwidth and precluded the client from using arbitrary length strings. The SSlib will employ HDF5 variable length datatypes to avoid these problems.
- Transient Objects: The original VBT specification had no provision for creating objects that exist only in memory, although eventually this was patched in using HDF5's core virtual file driver. Transient objects are designed into SSlib.
- Object Deletion: VBT did not allow for easy deletion of objects from the database. Although SSlib probably won't allow individual objects to be deleted, it will allow entire scopes to be deleted, freeing up memory in the HDF5 file as provided by the HDF5 library and file format.
- Every File a Database: [SAF](https://github.com/markcmiller86/SAF) had a notion of supplemental data files that were pointed to by a single master file, collectively called the database. It was not possible to open just a supplemental file, but one always had to open the master file. SSlib will make no distinction between master and supplemental files, rather every file will be a self-contained database. [SAF](https://github.com/markcmiller86/SAF) allowed supplemental files to be missing; SSlib allows databases to be missing.
- Partial Metadata Reads: VBT always read all the object definitions from the database whenever a database was opened. SSlib will only read subsets of a file called "scopes" and only when those scopes are accessed and only by the tasks accessing those scopes.
- Interfile Object References: A VBT file could only refer to objects that were also in the same file. SSlib files will have the capability to refer to objects that are in some other file.
- Multiple References: In SSlib, two or more objects may make references to a common third object or to common raw data, thus reducing the required storage.
- Object Copying: Tools such as **safdiff** formerly needed extensive coding in order to copy an object (e.g., a field) from one database to another. SSlib will provide that functionality at a much lower layer. This also simplifies the implementation of Object Registries in [SAF](https://github.com/markcmiller86/SAF) by moving much of that functionality downward in the software stack.
- Common Error Handling: A code engineering aspect of SSlib is to generalize the HDF5 error handling subsystem, turn it into a public programming interface, and use it for SSlib and eventually higher software layers. This unifies the error recording and reporting features of all layers involved.
- Flexible File Decomposition: As mentioned already, [SAF](https://github.com/markcmiller86/SAF) required all object metadata to be stored in a single master file with optional supplemental files to hold raw field data. SSlib relaxes that constraint so that operational environments like SILO's multi-file output are possible, where the MPI job is partitioned into smaller subsets of tasks with each subset responsible for a single database, the databases being "sewed" together later.
- Reduced Code Generation: SSlib replaces the more than 12,000 lines of **vbtgen** (a table parser and C code generator) with a few hundred lines of perl that does something very similar. In addition, the perl script parses standard C typedefs instead of a custom language.
- Better\*\*HDF5\*\*Coupling: The DSL datatype interface (more than 12,000 lines of library code) will be replaced with the HDF5 datatype interface plus a few additional functions that may migrate into the HDF5 library.

The plots below show the before and after scalability and performance improvements achieved.

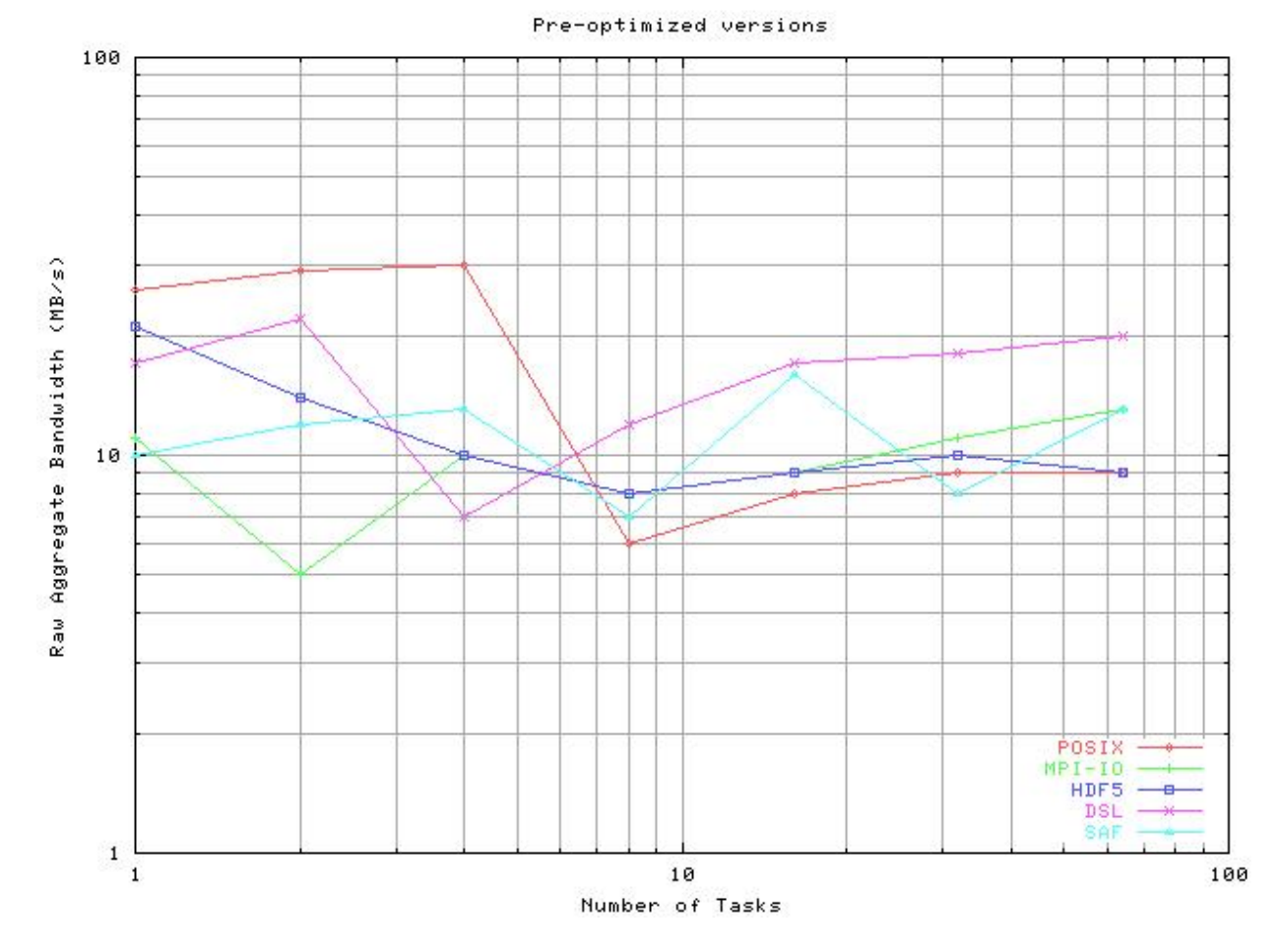

## Pre-optimized raw data I/O aggregate bandwidth scalability

Pre-optimized overall I/O aggregate bandwidth scalability

Optimized raw data I/O aggregate bandwidth scalability

Optimized overall I/O aggregate bandwidth scalability

Comparison of [SAF](https://github.com/markcmiller86/SAF) and Silo Ale3d restart file dump times

Comparison of [SAF](https://github.com/markcmiller86/SAF) Ale3d restart file dump times by functionality

### <span id="page-220-0"></span>**Library**

The SSlib library must be explicitly initialized before being used and should be finalized when the client is finished using it. In addition, this chapter contains some additional functions that operate on the library as a whole.

### **Members**

## <span id="page-220-1"></span>**Initialize the library**

ss\_init\_func is a function defined in sslib.c.

## Synopsis:

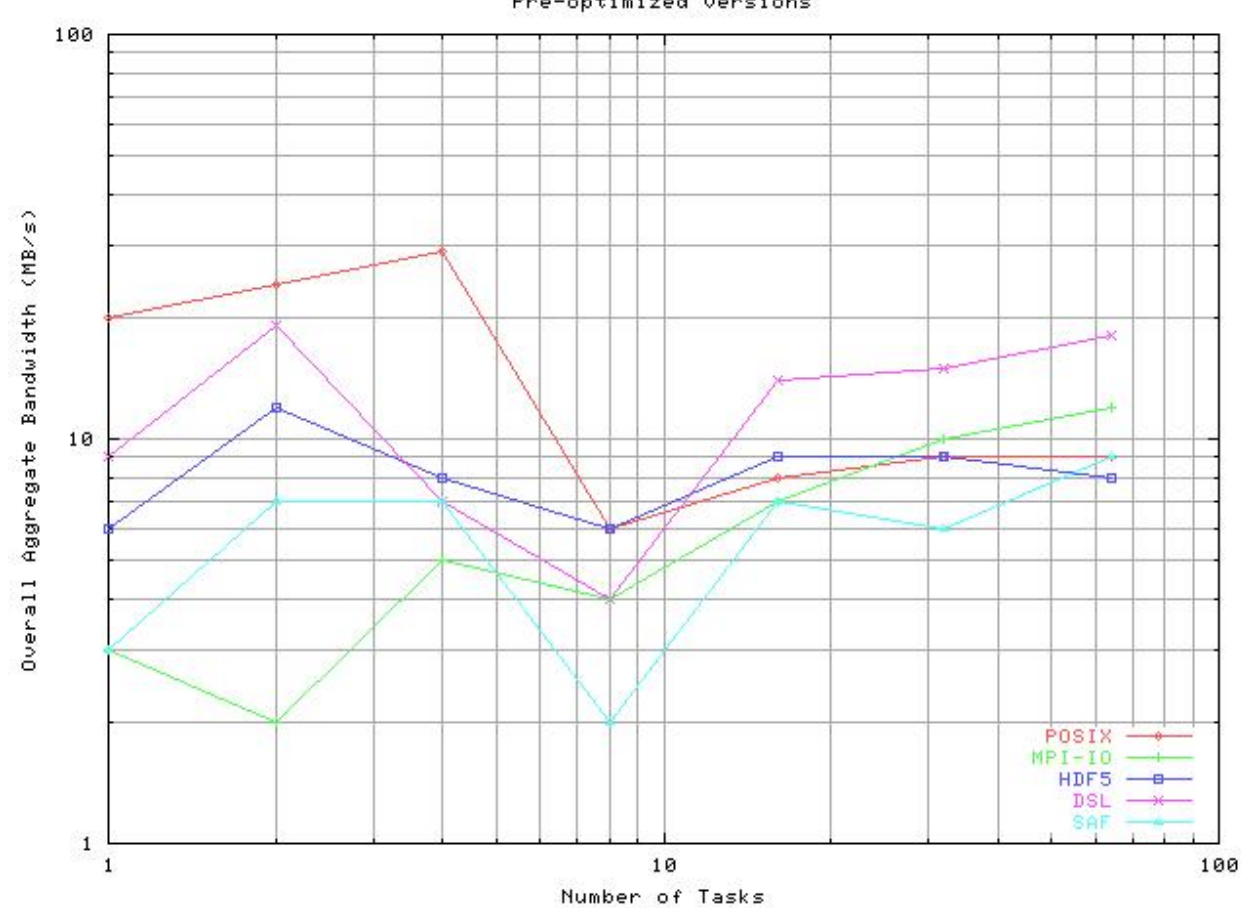

Pre-optimized versions

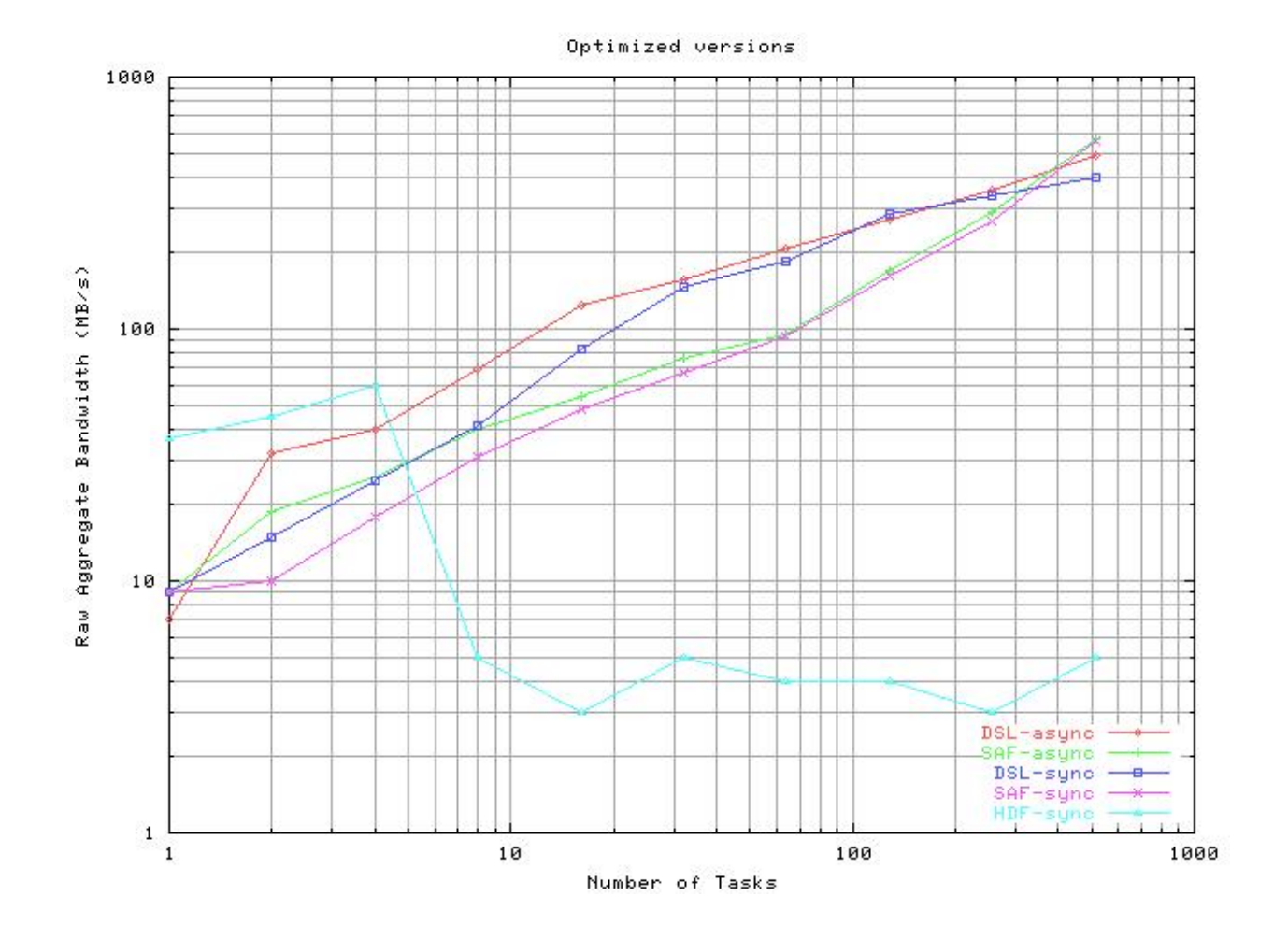

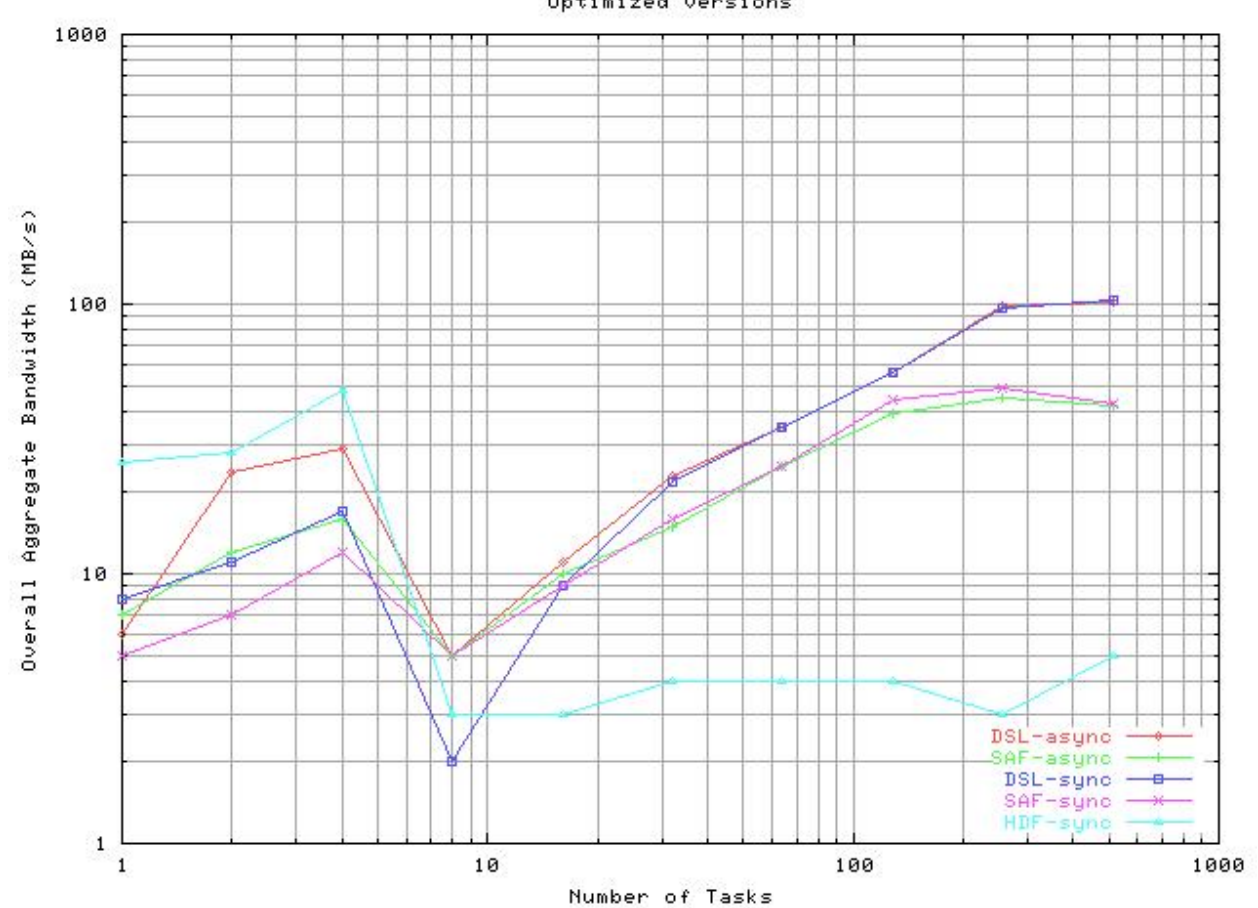

Optimized versions

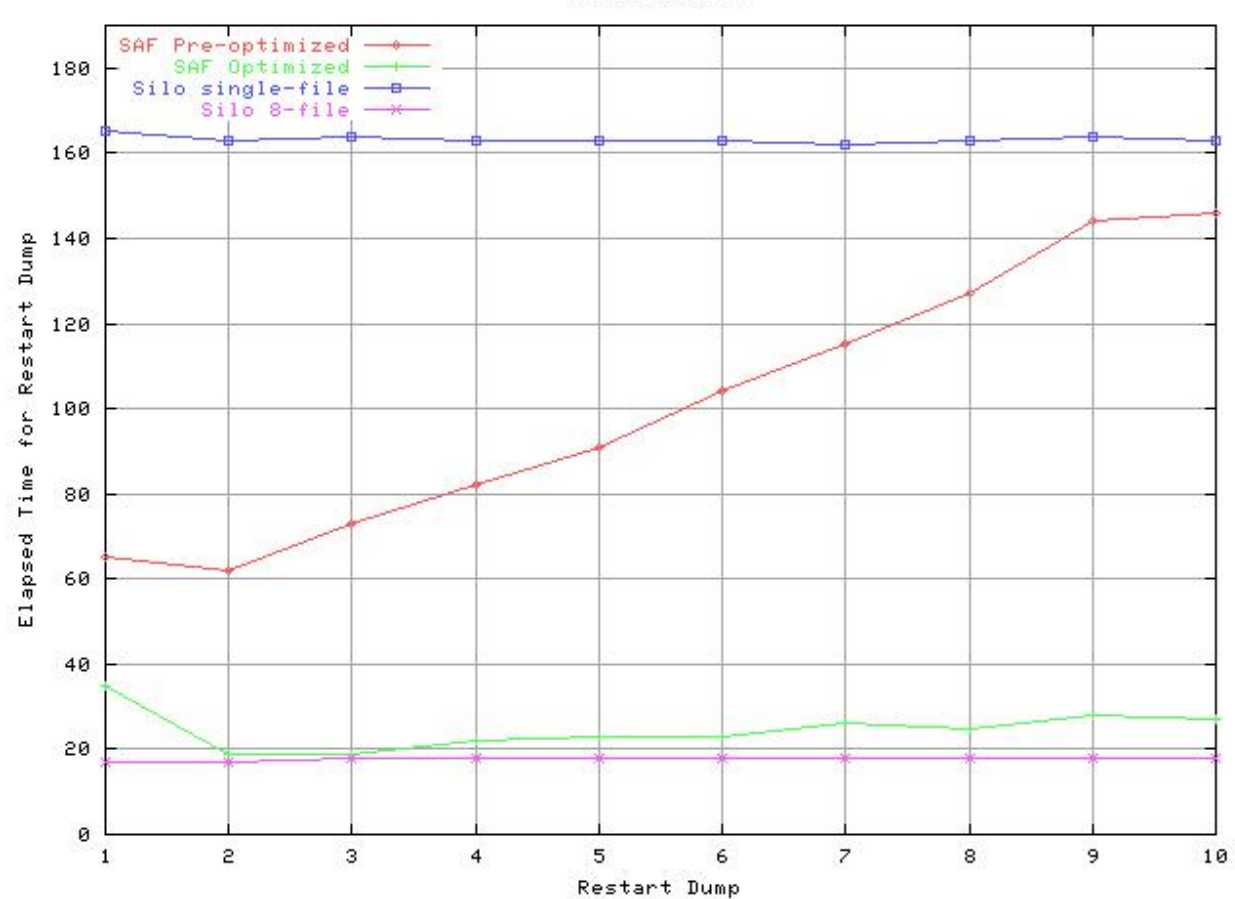

Ale3d Results

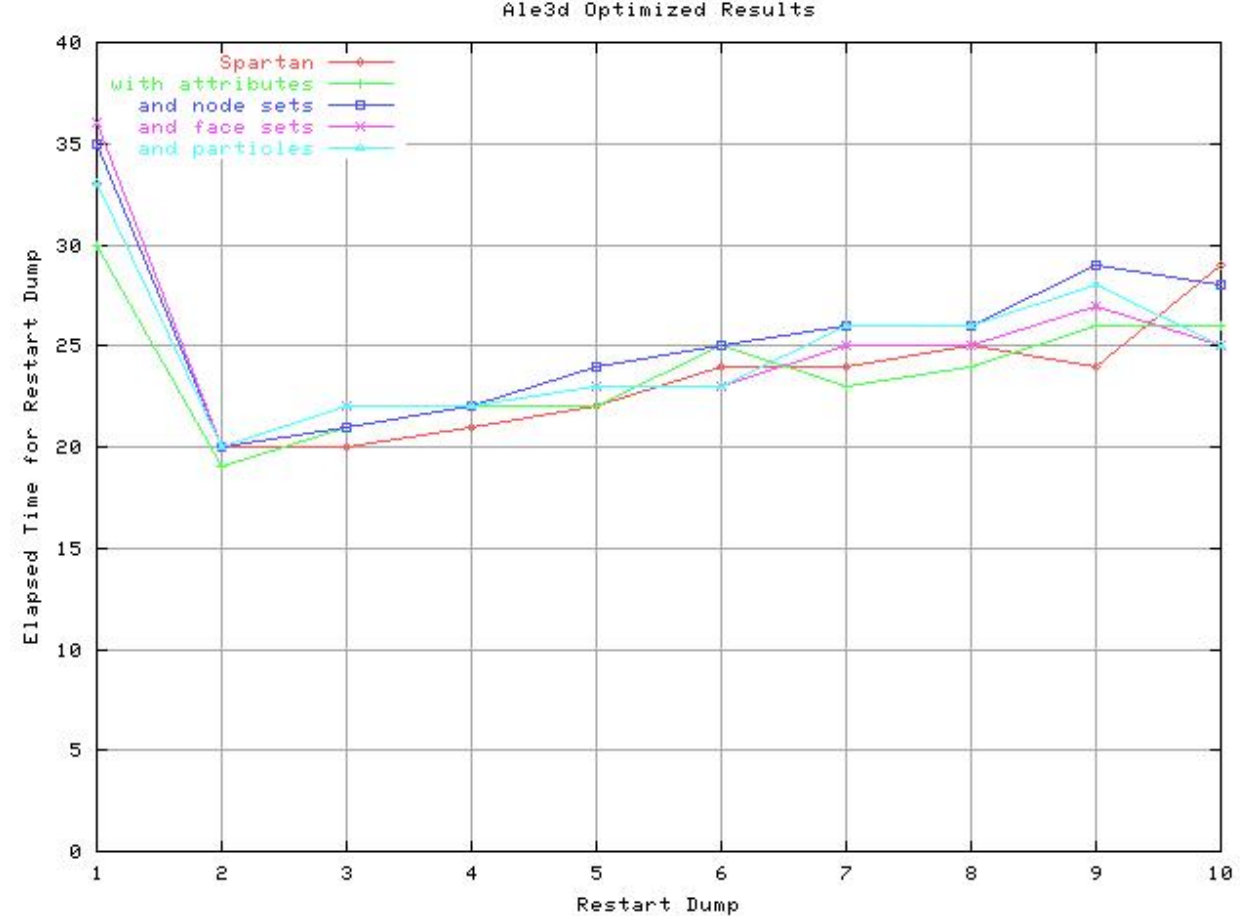

Ale3d Optimized Results

#### herr\_t **ss\_init\_func**(MPI\_Comm *communicator*)

#### Formal Arguments:

• communicator: Library communicator defining the maximal set of MPI tasks that can be involved in various collective SSlib function calls. However, many collective SSlib functions can operate on a subset of this communicator. If SSlib is implicitly initialized then MPI\_COMM\_WORLD is assumed. When SSlib is compiled without MPI support then the communicator argument is just an integer that's ignored by this function.

Description: Call this function to initialize SSIib. It's use is entirely optional since SSIib generally initializes each layer of its software stack as it becomes necessary. However, if only a subset of the MPI tasks will be making calls to SSlib then this function can be invoked to define what tasks own the library.

This function initializes the collective parts of some other layers as well when those other layers are largely independent and might not have an opportunity to do their own collective initialization.

Normally the client initializes the library with the *[ss\\_init](#page-228-0)* macro.

Return Value: Returns non-negative on success; negative on failure. It is an error to call this function more than one time or to call it after the library has been implicitly initialized.

Parallel Notes: Collective across the specified communicator.

Issues: We cannot pass things to this function with property lists since those property lists rely on SSlib having been initialized first.

### See Also:

- *[ss\\_init](#page-228-0)*: 2.8: *Initialize the library*
- *[ss\\_initialized](#page-226-0)*: 2.2: *Test library initialization state*
- *[Library](#page-220-0)*: Introduction for current chapter

### <span id="page-226-0"></span>**Test library initialization state**

ss initialized is a function defined in sslib.c.

#### Synopsis:

htri tss initialized (void)

Description: Tests whether the library has been successfully initialized but not yet finalized.

Return Value: Returns true (positive) if the library has been initialized but not yet finalized and false otherwise. This function never fails and does not implicitly initialize the library.

Parallel Notes: Independent, although typically called collectively.

#### See Also:

• *[Library](#page-220-0)*: Introduction for current chapter

### <span id="page-226-1"></span>**Terminate the library**

ss finalize is a function defined in sslib.c.

### Synopsis:

```
herr_t ss_finalize(void)
```
Description: A call to this function will flush all pending data to the layers below SSlib, and then release as many resources as possible. This function is a no-op if called after a previous successful call or before the library is initialized (explicitly or implicitly). Obviously this function does not implicitly initialize the library.

Calling this function near the end of execution is strongly encouraged though not strictly necessary if all files have been explicitly flushed and/or closed. This function is suitable for registration with atexit provided care is taken to ensure that layers below SSlib are not finalized first.

Return Value: Returns non-negative on success; negative on failure.

Parallel Notes: Collective across the library's communicator.

See Also:

• *[Library](#page-220-0)*: Introduction for current chapter

## **Mark library as finalized**

ss\_zap is a function defined in sslib.c.

## Synopsis:

herr\_t **ss\_zap**(void)

Description: Sometimes it's necessary to mark the library as finalized but without actually finalizing it. For instance, a call to MPI\_Abort may eventually call exit (e.g., from MPID\_SHMEM\_Abort) which would cause SSlib's atexit handler to be invoked. But we really don't want that because the handler tries to do some MPI communication. So this function is supplied to make the atexit handler think *[ss\\_finalize](#page-226-1)* has already been called.

Return Value: Returns non-negative on success; negative on failure.

Parallel Notes: Collective across the library's communicator, although this function does no MPI communication.

Issues: This function is here only because some libraries (e.g., MPICH's MPI\_Abort) incorrectly call exit instead of calling \_exit.

We should really set handlers back to their default values now and unmask them

### See Also:

- *[ss\\_finalize](#page-226-1)*: 2.3: *Terminate the library*
- *[Library](#page-220-0)*: Introduction for current chapter

## **Start debugger for error**

ss error is a function defined in sslib.c.

### Synopsis:

herr\_t **ss\_error**(void)

Description: This function gets called whenever SSlib pushes an error onto the error stack. If the error's identification number matches what the user wishes to debug as set with the *[SSLIB\\_DEBUG](#page-229-0)* environment variable then the debugger is started. This function is also a useful place to set debugger breakpoints.

Return Value: Returns non-negative on success; negative on failure.

### Parallel Notes: Independent

See Also:

• *[Library](#page-220-0)*: Introduction for current chapter

## **Renders human readable numbers**

ss bytes is a function defined in sslib.c.

### Synopsis:

char \* **ss\_bytes**(hsize\_t *nbytes*, char *\*buf*)

#### Formal Arguments:

• buf: Optional buffer to hold the results. If the user supplies the buffer then it should be large enough to hold the result. On a 64-bit machine that would be at least 62 bytes. If the caller passes the null pointer then one of six static buffers will be used (don't make more than six calls to this function in a single print f argument list).

Description: Often when printing a very large decimal number it's not obvious whether that number is some multiple of a power of 1024. This function breaks down the nbytes argument into GB, MB, and kB and stores it in a buffer supplied by the caller or a buffer allocated in this function. The output format will be something along the lines of:

```
1 4,197,386 (4M+3k+10)
```
If the nbytes has all bits set then it will be printed in hexadecimal. If it is less than 1024 then the parenthesised part will be omitted.

This function has no provision for limiting the size of the result string. The maximum string length on a 64-bit machine would be 62 bytes counting the NUL terminator:

<sup>1</sup> ##,###,###,###,###,###,### (##,###,###,###G+####M+####k+####)

Return Value: Returns a pointer to the NUL-terminated string containing the number on success; null on failure.

### Parallel Notes: Independent

See Also:

• *[Library](#page-220-0)*: Introduction for current chapter

### **Insert commas into an integer**

ss\_insert\_commas is a function defined in sslib.c.

### Synopsis:

```
char * ss_insert_commas(char *buf)
```
Description: Given a string containing a decimal integer, this function will insert commas between every third digit in order to make it more human readable.

Return Value: Returns buf after having modified it in place. Returns null on failure.

Parallel Notes: Independent

See Also:

• *[Library](#page-220-0)*: Introduction for current chapter

### <span id="page-228-0"></span>**Initialize the library**

ss init is a macro defined in sslib.h.

### Synopsis:

#### **ss\_init**(COMM)

Description: This is a macro around *[ss\\_init\\_func](#page-220-1)* that also checks header/library compatibility.

Return Value: Same as *[ss\\_init\\_func](#page-220-1)*

Parallel Notes: Same as *[ss\\_init\\_func](#page-220-1)*

#### See Also:

- *[ss\\_init\\_func](#page-220-1)*: 2.1: *Initialize the library*
- *[Library](#page-220-0)*: Introduction for current chapter

### <span id="page-229-1"></span>**Environment Variables**

No description available.

#### **Members**

### <span id="page-229-0"></span>**Environment Variables**

SSLIB is a collection of related C preprocessor symbols defined in ssenv.h.

#### Synopsis:

SSLIB\_DEBUG: See *[ss\\_debug\\_env](#page-296-0)* for details

SSLIB\_2PIO: See ss\_blob\_set\_2pio for details

Description: SSlib is controlled by various environment variables documented here.

#### See Also:

• *[Environment Variables](#page-229-1)*: Introduction for current chapter

### <span id="page-229-2"></span>**Error Handling**

SSlib functions and the functions that SSlib calls all indicate errors by returning special values. SSlib code inspects return values and enters an error recovery mode when an error is detected. In order to make the SSlib code base cleaner and to facilitate changes in error handling policies, we use a number of macros. The goal is to have a system that is easy to program, easy to optimize, and easy to read (lean, mean, and clean).

Almost every function will begin and end with SS\_ENTER and SS\_LEAVE calls. Somewhere in between them will be an SS\_CLEANUP label that marks the boundary between normal flow of control and error recovery code. Inside the normal flow of control will be calls to SS\_ERROR or SS\_ERROR\_FMT when an error is detected, or various calls to SS\_STATUS macros to get information about an error.

Sometimes, particularly during a parallel run, error recovery is impossible, prohibitively expensive, or unusually complex. In such cases SSlib may call MPI\_Abort. (A version of SSlib compiled with MPI support but run with a single MPI task as the library communicator is considered a serial run.)

### **Members**

#### **Minor error numbers**

SS\_MINOR is a collection of related C preprocessor symbols defined in sserr.h.

#### Synopsis:

SS\_MINOR\_ASSERT: assertion failed

SS\_MINOR\_CONS: constructor failed

SS\_MINOR\_CORRUPT: file file corruption

SS\_MINOR\_DOMAIN: value outside valid domain

SS\_MINOR\_EXISTS: already exists

SS\_MINOR\_FAILED: a catch-all

SS\_MINOR\_HDF5: HDF5 call failed

SS\_MINOR\_INIT: not initialized

SS\_MINOR\_MPI: MPI call failed

SS\_MINOR\_NOTFOUND: not found

SS\_MINOR\_NOTIMP: not implemented

SS\_MINOR\_NOTOPEN: not open

SS\_MINOR\_OVERFLOW: arithmetic or buffer overflow

SS\_MINOR\_PERM: not permitted

SS\_MINOR\_RESOURCE: insufficient resources

SS\_MINOR\_SKIPPED: operation skipped by request

SS\_MINOR\_TYPE: bad datatype

SS\_MINOR\_USAGE: incorrect usage

Issues: These C preprocessor symbols would normally just be defined as the corresponding global variable, however error class numbers are generated at runtime with HDF5 calls and thus they must be initialized as a side effect of referencing them. The initialization is done by calling  $ss\_err\_init1$  and passing the address of the global minor error class variable. That function does the initialization and then returns the contents of that global variable.

## See Also:

• *[Error Handling](#page-229-2)*: Introduction for current chapter

## <span id="page-230-0"></span>**Asserts object runtime type**

SS\_ASSERT\_TYPE is a macro defined in sserr.h.

#### Synopsis:

**SS\_ASSERT\_TYPE**(\_obj\_, \_type\_)

**Description**: The first argument should be an object of the specified type, valid at runtime. If it isn't then a TYPE error is raised. The  $_t$  type argument is a C datatype like  $ss_f$  ieldtmpl  $_t$ .

### See Also:

• *[Error Handling](#page-229-2)*: Introduction for current chapter

## **Asserts object runtime type and existence**

SS\_ASSERT\_MEM is a macro defined in sserr.h.

#### Synopsis:

**SS\_ASSERT\_MEM**(\_obj\_, \_type\_)

Description: The first argument should be an object of the specified type, valid at runtime. If it isn't then a TYPE error is raised. The \_type\_ argument is a C datatype like ss\_fieldtmpl\_t. This function is like *[SS\\_ASSERT\\_TYPE](#page-230-0)* except it also checks that the  $\circ$ objects in memory (i.e., the object can be dereferenced).

See Also:

- *[SS\\_ASSERT\\_TYPE](#page-230-0)*: 4.2: *Asserts object runtime type*
- *[Error Handling](#page-229-2)*: Introduction for current chapter

### **Asserts object runtime class**

SS\_ASSERT\_CLASS is a macro defined in sserr.h.

#### Synopsis:

**SS\_ASSERT\_CLASS**(\_obj\_, \_cls\_)

Description: The first argument should be an object of the specified class, valid at runtime. If it isn't then a TYPE error is raised. The \_cls\_ argument should be a C class datatype like ss\_pers\_t.

See Also:

• *[Error Handling](#page-229-2)*: Introduction for current chapter

### <span id="page-231-0"></span>**Begin a functionality test**

SS\_CHECKING is a macro defined in sserr.h.

#### Synopsis:

**SS\_CHECKING**(\_what\_)

Description: This family of macros can be used in the SSlib test suite to perform a test of some functionality. The SS\_CHECKING and *[SS\\_END\\_CHECKING](#page-233-0)* macros should be paired with curly braces. Inside the body of that construct may be zero or more calls to *[SS\\_FAILED](#page-232-0)* or *[SS\\_FAILED\\_WHEN](#page-232-1)*. If either of the failure macros is executed flow control branches to the *[SS\\_END\\_CHECKING](#page-233-0)* macro.

The *[SS\\_END\\_CHECKING\\_WITH](#page-233-1)* macro can be used in place of *[SS\\_END\\_CHECKING](#page-233-0)*. It takes a single argument which is arbitrary code to execute if an error was detected in the body of the SS\_CHECKING construct. Typically the argument will be something alone the lines of *return ''FAILURE'*' or 'goto error'.

The argument for SS\_CHECKING should be a string that will be printed to stderr after the word "checking". The string is printed only if \_print is non-zero (similarly for the output from related macros).

```
1 FILE *_print = 0==self ? stderr : NULL;
2 int nerrors=0;
3 SS_CHECKING("file opening operations") {
4 file1 = ss\_file\_create(...,:);
5 if (!file1) SS_FAILED_WHEN("creating");
6 file2 = ss_file_open(....);
```
(continues on next page)

```
(continued from previous page)
```

```
if (!file2) SS_FAILED_WHEN("opening");
8 } SS_END_CHECKING_WITH(nerrors++);
```

```
1 SS_CHECKING("file close") {
\frac{1}{2} if (ss_file_close(....)<0) SS_FAILED;
    3 } SS_END_CHECKING;
```
See Also:

- *[SS\\_END\\_CHECKING](#page-233-0)*: 4.10: *End functionality test*
- *[SS\\_END\\_CHECKING\\_WITH](#page-233-1)*: 4.11: *End functionality test*
- *[SS\\_FAILED](#page-232-0)*: 4.6: *Indicate functionality test failure*
- *[SS\\_FAILED\\_WHEN](#page-232-1)*: 4.7: *Indicate functionality test failure*
- *[Error Handling](#page-229-2)*: Introduction for current chapter

### <span id="page-232-0"></span>**Indicate functionality test failure**

SS\_FAILED is a symbol defined in sserr.h.

### Synopsis:

### **SS\_FAILED**

Description: See *[SS\\_CHECKING](#page-231-0)*

## See Also:

- *[SS\\_CHECKING](#page-231-0)*: 4.5: *Begin a functionality test*
- *[Error Handling](#page-229-2)*: Introduction for current chapter

### <span id="page-232-1"></span>**Indicate functionality test failure**

SS\_FAILED\_WHEN is a macro defined in sserr.h.

Synopsis:

**SS\_FAILED\_WHEN**(\_mesg\_)

Description: See *[SS\\_CHECKING](#page-231-0)*

See Also:

- *[SS\\_CHECKING](#page-231-0)*: 4.5: *Begin a functionality test*
- *[Error Handling](#page-229-2)*: Introduction for current chapter

### **Indicate functionality test skipped**

SS\_SKIPPED is a symbol defined in sserr.h.

Synopsis:

**SS\_SKIPPED**

Description: See *[SS\\_CHECKING](#page-231-0)*

## See Also:

- *[SS\\_CHECKING](#page-231-0)*: 4.5: *Begin a functionality test*
- *[Error Handling](#page-229-2)*: Introduction for current chapter

## **Indicate functionality test skipped**

SS\_SKIPPED\_WHEN is a macro defined in sserr.h.

### Synopsis:

**SS\_SKIPPED\_WHEN**(\_mesg\_)

Description: See *[SS\\_CHECKING](#page-231-0)*

## See Also:

- *[SS\\_CHECKING](#page-231-0)*: 4.5: *Begin a functionality test*
- *[Error Handling](#page-229-2)*: Introduction for current chapter

## <span id="page-233-0"></span>**End functionality test**

SS\_END\_CHECKING is a symbol defined in sserr.h.

Synopsis:

**SS\_END\_CHECKING**

Description: See *[SS\\_CHECKING](#page-231-0)*

## See Also:

- *[SS\\_CHECKING](#page-231-0)*: 4.5: *Begin a functionality test*
- *[Error Handling](#page-229-2)*: Introduction for current chapter

### <span id="page-233-1"></span>**End functionality test**

SS\_END\_CHECKING\_WITH is a macro defined in sserr.h.

Synopsis:

**SS\_END\_CHECKING\_WITH**(\_code\_)

Description: See *[SS\\_CHECKING](#page-231-0)*

## See Also:

- *[SS\\_CHECKING](#page-231-0)*: 4.5: *Begin a functionality test*
- *[Error Handling](#page-229-2)*: Introduction for current chapter

## <span id="page-234-0"></span>**Magic Numbers**

Many of the SSlib data structures have an unsigned int member that will contain a magic number while the struct is allocated. The magic number serves to run-time type the struct. The most significant 12 bits are 0x5af (looks sort of like "Saf"). The next eight bits are a type class number (e.g., all storable object handles belong to a certain class). The least significant 12 bits are a unique sequence number for that particular type class and are sometimes used as indices into various arrays.

## **Members**

## **Miscellaneous (class 0x5af01000)**

SS\_MAGIC\_ss is a collection of related C preprocessor symbols defined in ssobj.h.

### Synopsis:

```
SS_MAGIC_ss_prop_t:
```

```
SS_MAGIC_ss_table_t:
```

```
SS_MAGIC_ss_string_table_t:
```
SS\_MAGIC\_ss\_gblob\_t:

## See Also:

• *[Magic Numbers](#page-234-0)*: Introduction for current chapter

## **Persistent object links (class 0x5af02000)**

SS\_MAGIC\_ss is a collection of related C preprocessor symbols defined in ssobj.h.

## Synopsis:

SS\_MAGIC\_ss\_pers\_t: just the class part SS\_MAGIC\_ss\_scope\_t: SS\_MAGIC\_ss\_field\_t: SS\_MAGIC\_ss\_role\_t: SS\_MAGIC\_ss\_basis\_t: SS\_MAGIC\_ss\_algebraic\_t: SS\_MAGIC\_ss\_evaluation\_t: SS\_MAGIC\_ss\_relrep\_t: SS\_MAGIC\_ss\_quantity\_t: SS\_MAGIC\_ss\_unit\_t: SS\_MAGIC\_ss\_cat\_t: SS\_MAGIC\_ss\_collection\_t: SS\_MAGIC\_ss\_set\_t: SS\_MAGIC\_ss\_rel\_t: SS\_MAGIC\_ss\_fieldtmpl\_t:

```
SS_MAGIC_ss_tops_t:
SS_MAGIC_ss_blob_t:
SS_MAGIC_ss_indexspec_t:
SS_MAGIC_ss_file_t:
SS_MAGIC_ss_attr_t:
```
Description: These are the magic numbers for persistent object links, which are the handles to persistent objects that the client usually works with.

Issues: These magic numbers must be in the same order as the persistent object magic numbers (class 0x5af03000).

#### See Also:

• *[Magic Numbers](#page-234-0)*: Introduction for current chapter

### **Persistent objects (class 0x5af03000)**

SS\_MAGIC\_ss is a collection of related C preprocessor symbols defined in ssobj.h.

## Synopsis:

```
SS_MAGIC_ss_persobj_t: just the class part
```
SS\_MAGIC\_ss\_scopeobj\_t:

```
SS_MAGIC_ss_fieldobj_t:
```
- SS\_MAGIC\_ss\_roleobj\_t:
- SS\_MAGIC\_ss\_basisobj\_t:
- SS\_MAGIC\_ss\_algebraicobj\_t:
- SS\_MAGIC\_ss\_evaluationobj\_t:
- SS\_MAGIC\_ss\_relrepobj\_t:
- SS\_MAGIC\_ss\_quantityobj\_t:
- SS\_MAGIC\_ss\_unitobj\_t:
- SS\_MAGIC\_ss\_catobj\_t:
- SS\_MAGIC\_ss\_collectionobj\_t:
- SS\_MAGIC\_ss\_setobj\_t:
- SS\_MAGIC\_ss\_relobj\_t:
- SS\_MAGIC\_ss\_fieldtmplobj\_t:
- SS\_MAGIC\_ss\_topsobj\_t:
- SS\_MAGIC\_ss\_blobobj\_t:
- SS\_MAGIC\_ss\_indexspecobj\_t:
- SS\_MAGIC\_ss\_fileobj\_t:
- SS\_MAGIC\_ss\_attrobj\_t:

Description: These are the magic numbers for the persistent objects themselves. They do not appear in the file but are part of the transient information for an object. The order of things here is such that when synchronizing a scope we minimize the number of forward references. That is, if objects of type A can point to objects of type B then we should synchronize type B before type A.

Issues: These magic numbers must be in the same order as the persistent object link magic numbers (class 0x5af02000). Also, they are mentioned in ss\_pers\_init when constructing an HDF5 enumeration datatype.

If you add items here and they don't show up as tables in the files then the SS\_PERS\_NCLASSES constant defined in sspers.h is probably not large enough.

See Also:

• *[Magic Numbers](#page-234-0)*: Introduction for current chapter

#### **Obtain magic number for type**

SS\_MAGIC is a macro defined in ssobj.h.

Synopsis:

SS\_MAGIC<sub>(type)</sub>

Description: Returns the magic number for the specified SSlib datatype.

Return Value: Returns an unsigned magic number.

See Also:

• *[Magic Numbers](#page-234-0)*: Introduction for current chapter

### **Determine magicness**

SS\_MAGIC\_OK is a macro defined in ssobj.h.

Synopsis:

**SS\_MAGIC\_OK**(M)

Description: Determines if number or class M looks magic.

Return Value: True if M is probably a magic number; false otherwise.

See Also:

• *[Magic Numbers](#page-234-0)*: Introduction for current chapter

#### <span id="page-236-0"></span>**Obtain magic number class**

SS\_MAGIC\_CLASS is a macro defined in ssobj.h.

Synopsis:

**SS\_MAGIC\_CLASS**(M)

**Description**: Given a magic number M, return the class part by masking off the low-order 12 bits.

Return Value: An unsigned int magic class number.

See Also:

• *[Magic Numbers](#page-234-0)*: Introduction for current chapter

### <span id="page-237-0"></span>**Obtain magic sequence number**

SS\_MAGIC\_SEQUENCE is a macro defined in ssobj.h.

Synopsis:

**SS\_MAGIC\_SEQUENCE**(M)

Description: Given a magic number M, return the sequence number stored in the 12 low-order bits.

Return Value: An unsigned int magic sequence number.

See Also:

• *[Magic Numbers](#page-234-0)*: Introduction for current chapter

## **Construct a magic number**

SS\_MAGIC\_CONS is a macro defined in ssobj.h.

Synopsis:

SS\_MAGIC\_CONS<sub>(C, S)</sub>

Description: Given a magic class number like what is returned by *[SS\\_MAGIC\\_CLASS](#page-236-0)* and a sequence number like what is returned by *[SS\\_MAGIC\\_SEQUENCE](#page-237-0)*, construct a magic number. The class, C, and sequence, S, don't have to be purely a class or sequence because they'll be filtered.

Return Value: An unsigned int magic number constructed from a class and sequence number.

### See Also:

- *[SS\\_MAGIC\\_CLASS](#page-236-0)*: 5.6: *Obtain magic number class*
- *[SS\\_MAGIC\\_SEQUENCE](#page-237-0)*: 5.7: *Obtain magic sequence number*
- *[Magic Numbers](#page-234-0)*: Introduction for current chapter

### **Obtain magic number from a pointer**

SS\_MAGIC\_OF is a macro defined in ssobj.h.

Synopsis:

**SS\_MAGIC\_OF**(OBJ)

Description: Given a pointer to any object, return the magic number stored in that object.

Return Value: An unsigned int magic number or zero if OBJ is the null pointer.

See Also:

• *[Magic Numbers](#page-234-0)*: Introduction for current chapter

### <span id="page-237-1"></span>**Properties**

SSlib uses property lists to pass miscellaneous information to various functions, to pass properties through entire layers of the library, and as a mechanism to message pass information between MPI tasks. It relies heavily on HDF5's datatype description interface and data conversion functionality. The property list class ss\_prop\_t is a subclass of ss\_obj\_t and therefore has a magic number (see *[\\*Magic Numbers\\*](#page-234-0)*).

Property lists are created and destroyed with *[ss\\_prop\\_new](#page-238-0)*, *[ss\\_prop\\_dup](#page-238-1)*, *[ss\\_prop\\_cons](#page-239-0)*, and *[ss\\_prop\\_dest](#page-239-1)*.

Once a property list exists, properties can be added and initialized to default values with *[ss\\_prop\\_add](#page-239-2)*. The various *[ss\\_prop\\_set](#page-240-0)* and *[ss\\_prop\\_get](#page-242-0)* functions and their variants set and retrieve values of individual properties. The *[ss\\_prop\\_buffer](#page-244-0)* function is similar to the *[ss\\_prop\\_get](#page-242-0)* functions, but returns a pointer without copying the memory, and *[ss\\_prop\\_type](#page-244-1)* returns a datatype instead of the value.

The *[ss\\_prop\\_appendable](#page-245-0)*, *[ss\\_prop\\_modifiable](#page-245-1)*, and *[ss\\_prop\\_immutable](#page-246-0)* define (or query) what operations can be performed on a property list.

## **Members**

#### <span id="page-238-0"></span>**Create a new property list from scratch**

ss\_prop\_new is a function defined in ssprop.c.

#### Synopsis:

ss\_prop\_t \* **ss\_prop\_new**(const char *\*name*)

#### Formal Arguments:

• name: optional name for debugging

Description: Creates a new property list and initializes it. An optional name may be specified and is used only for debugging.

Return Value: Returns new property list on success; null on failure.

Parallel Notes: Independent

## See Also:

• *[Properties](#page-237-1)*: Introduction for current chapter

#### <span id="page-238-1"></span>**Create a new property list from an existing list**

ss\_prop\_dup is a function defined in ssprop.c.

#### Synopsis:

ss\_prop\_t \* **ss\_prop\_dup**(ss\_prop\_t *\*prop*, const char *\*name*)

### Formal Arguments:

- prop: source property list
- name: optional name for debugging

Description: Duplicates an existing property list, giving it a new name (or a name generated from the source property list). The new property list's property names, values, and datatypes are copied from the specified prop list. The new list is marked as appendable (new properties can be added) and modifiable (property values can be changed).

Return Value: Returns a new property list on success; null on failure.

Parallel Notes: Independent

#### See Also:

• *[Properties](#page-237-1)*: Introduction for current chapter

## <span id="page-239-0"></span>**Property constructor**

ss\_prop\_cons is a function defined in ssprop.c.

### Synopsis:

ss\_prop\_t \* **ss\_prop\_cons**(hid\_t *type*, void *\*values*, const char *\*name*)

### Formal Arguments:

- type: Property datatype (copied by this function)
- values: Optional initial values, of type type
- name: Optional property list name

Description: Construct a property from a datatype and optional memory. The datatype must be an HDF5 compound datatype and the memory must match that datatype. If a values buffer is supplied then the property list will be marked as non-appendable (new properties cannot be added) but modifiable (property values can be changed) and the *[ss\\_prop\\_dest](#page-239-1)* function will not free the memory. But if values is null then a buffer will be allocated and initialized to zeros.

Return Value: Returns a new property list on success; null on failure.

Parallel Notes: Independent

#### See Also:

- *[ss\\_prop\\_dest](#page-239-1)*: 6.4: *Destroy a property list*
- *[Properties](#page-237-1)*: Introduction for current chapter

## <span id="page-239-1"></span>**Destroy a property list**

ss\_prop\_dest is a function defined in ssprop.c.

#### Synopsis:

herr\_t **ss\_prop\_dest**(ss\_prop\_t *\*prop*)

Description: All resources associated with the specified property list are released and the property list is marked as invalid and should not be referenced. If the caller had not supplied a buffer to hold the values then that memory is also freed.

Return Value: Returns non-negative on success; negative on failure.

#### Parallel Notes: Independent

See Also:

• *[Properties](#page-237-1)*: Introduction for current chapter

## <span id="page-239-2"></span>**Add new property to a list**

ss\_prop\_add is a function defined in ssprop.c.

### Synopsis:

herr\_t **ss\_prop\_add**(ss\_prop\_t *\*prop*, const char *\*name*, hid\_t *type*, const void *\*value*)

#### Formal Arguments:

• prop: property list to which is added a property

- name: name of property to add
- type: datatype for stored property value
- value: optional initial property value

Description: A new property called name is added to property list prop. The new property can be given an initial value (or else all bits are cleared). If a value is specified it must be of type type, which is the datatype of the property as stored in the property list.

Return Value: Returns non-negative on success; negative on failure. It is an error to add a property to the list if a property by that name already exists in the list. Only appendable property lists can have new properties added.

## See Also:

• *[Properties](#page-237-1)*: Introduction for current chapter

## **Determine if property exists**

ss prop has is a function defined in ssprop.c.

## Synopsis:

htri\_t **ss\_prop\_has**(ss\_prop\_t *\*prop*, const char *\*name*)

## Formal Arguments:

- prop: property list being queried
- name: name of property to be tested

Description: This function determines if a property by the specified name exists in the property list.

Return Value: Returns true (positive) if name exists in prop and false if not. Returns negative on failure.

Parallel Notes: Independent

See Also:

• *[Properties](#page-237-1)*: Introduction for current chapter

## <span id="page-240-0"></span>**Change a property value**

ss\_prop\_set is a function defined in ssprop.c.

### Synopsis:

herr\_t **ss\_prop\_set**(ss\_prop\_t *\*prop*, const char *\*name*, hid\_t *type*, const void *\*value*)

## Formal Arguments:

- prop: property list to be modified
- name: optional name of property to be modified
- type: optional datatype for supplied value
- value: optional new property value

**Description:** A property's value can be modified by supplying a new value with this function. If  $\tau$ ype is specified then the value will be of this type, which must be conversion-compatible with the type declared when the property was added to the list. Otherwise, when no type is specified the value should be of the type originally specified to *[ss\\_prop\\_add](#page-239-2)*. If name is null then type and value refer to the entire property list rather than a single property. The value is copied into the property list, and if value is a null pointer then the property (or entire property list if name is null) is reset to zero.

Return Value: Returns non-negative on success; negative on failure. The property list must be marked as "modifiable" in order to change a property value. If the specified type is not conversion compatible with the stored type then the property is not modified.

### Parallel Notes: Indepdnent

See Also:

- *[ss\\_prop\\_add](#page-239-2)*: 6.5: *Add new property to a list*
- *[Properties](#page-237-1)*: Introduction for current chapter

## **Change a signed integer property value**

ss\_prop\_set\_i is a function defined in ssprop.c.

### Synopsis:

herr\_t **ss\_prop\_set\_i**(ss\_prop\_t *\*prop*, const char *\*name*, int *value*)

## Formal Arguments:

- prop: property list to be modified
- name: name of property to be modified
- value: new integer value

Description: This is a convenience function for modifying an integer-valued property. See *[ss\\_prop\\_set](#page-240-0)* for details.

Return Value: See *[ss\\_prop\\_set](#page-240-0)*.

Parallel Notes: Independent

### See Also:

- *[ss\\_prop\\_set](#page-240-0)*: 6.7: *Change a property value*
- *[Properties](#page-237-1)*: Introduction for current chapter

## **Change an unsigned integer property value**

ss\_prop\_set\_u is a function defined in ssprop.c.

## Synopsis:

herr\_t **ss\_prop\_set\_u**(ss\_prop\_t *\*prop*, const char *\*name*, size\_t *value*)

### Formal Arguments:

- prop: property list to be modified
- name: name of property to be modified
- value: new unsigned (size\_t) value

Description: This is a convenience function for modifying an unsigned integer-valued property. See *[ss\\_prop\\_set](#page-240-0)* for details.

Return Value: See *[ss\\_prop\\_set](#page-240-0)*.

Parallel Notes: Independent

### See Also:

- *[ss\\_prop\\_set](#page-240-0)*: 6.7: *Change a property value*
- *[Properties](#page-237-1)*: Introduction for current chapter

### **Change a floating-point property value**

ss\_prop\_set\_f is a function defined in ssprop.c.

#### Synopsis:

herr\_t **ss\_prop\_set\_f**(ss\_prop\_t *\*prop*, const char *\*name*, double *value*)

#### Formal Arguments:

- prop: property list to be modified
- name: name of property to be modified
- value: new floating-point value

Description: This is a convenience function for modifying a floating-point property. See *[ss\\_prop\\_set](#page-240-0)* for details.

Return Value: See *[ss\\_prop\\_set](#page-240-0)*.

Parallel Notes: Independent

#### See Also:

- *[ss\\_prop\\_set](#page-240-0)*: 6.7: *Change a property value*
- *[Properties](#page-237-1)*: Introduction for current chapter

### <span id="page-242-0"></span>**Query a property value**

ss\_prop\_get is a function defined in ssprop.c.

### Synopsis:

void \* **ss\_prop\_get**(ss\_prop\_t *\*prop*, const char *\*name*, hid\_t *type*, void *\*buffer*)

#### Formal Arguments:

- prop: property list to be queried
- name: name of queried property
- type: optional type of data to return
- buffer: optional result buffer

Description: The value of a property (or entire property list) can be queried by providing a handle to the property list and the name of the property (or NULL). If a datatype is supplied then it must be conversion-compatible with the declared property (or property list) datatype, and the result will be returned as the specified datatype, otherwise the result is returned in the original datatype. If a buffer is supplied then the value is copied into the buffer (the caller must ensure that the buffer is large enough), otherwise a buffer is allocated for the result.

Return Value: On success, returns either the supplied buffer or an newly allocated buffer which the caller should eventually free. Returns the null pointer on failure.

#### Parallel Notes: Independent

See Also:

• *[Properties](#page-237-1)*: Introduction for current chapter

## **Query an integer property**

ss\_prop\_get\_i is a function defined in ssprop.c.

### Synopsis:

int **ss\_prop\_get\_i**(ss\_prop\_t *\*prop*, const char *\*name*)

### Formal Arguments:

- prop: property list to be queried
- name: name of queried property

Description: This is a convenience function for querying integer-valued properties. See *[ss\\_prop\\_get](#page-242-0)* for details.

Return Value: Returns -1 on failure. Since this can also be a valid property value, the caller should examine the error stack to determine if an error in fact occurred.

Parallel Notes: Independent

### See Also:

- *[ss\\_prop\\_get](#page-242-0)*: 6.11: *Query a property value*
- *[Properties](#page-237-1)*: Introduction for current chapter

## **Query an unsigned integer property**

ss\_prop\_get\_u is a function defined in ssprop.c.

#### Synopsis:

size\_t **ss\_prop\_get\_u**(ss\_prop\_t *\*prop*, const char *\*name*)

### Formal Arguments:

- prop: property list to be queried
- name: name of queried property

Description: This is a convenience function for querying unsigned integer-valued properties. See *[ss\\_prop\\_get](#page-242-0)* for details.

Return Value: Returns SS\_NOSIZE on failure. Since this can also be a valid property value, the caller should examine the error stack to determine if an error in fact occurred.

Parallel Notes: Independent

See Also:

- *[ss\\_prop\\_get](#page-242-0)*: 6.11: *Query a property value*
- *[Properties](#page-237-1)*: Introduction for current chapter

## **Query a floating point property**

ss\_prop\_get\_f is a function defined in ssprop.c.

### Synopsis:

double **ss\_prop\_get\_f**(ss\_prop\_t *\*prop*, const char *\*name*)

#### Formal Arguments:

- prop: property list to be queried
- name: name of queried property

Description: This is a convenience function for querying floating point properties. See *[ss\\_prop\\_get](#page-242-0)* for details.

Return Value: Returns negative on failure. Since this can also be a valid property value, the caller should examine the error stack to determine if an error in fact occurred.

### Parallel Notes: Independent

#### See Also:

- *[ss\\_prop\\_get](#page-242-0)*: 6.11: *Query a property value*
- *[Properties](#page-237-1)*: Introduction for current chapter

### <span id="page-244-0"></span>**Obtain pointer direct to value**

ss\_prop\_buffer is a function defined in ssprop.c.

#### Synopsis:

void \* **ss\_prop\_buffer**(ss\_prop\_t *\*prop*, const char *\*name*)

#### Formal Arguments:

- prop: property list to be queried
- name: optional property name

Description: This function is similar to *[ss\\_prop\\_get](#page-242-0)* except instead of copying the value or values into a new buffer, it returns a pointer directly into the property list values buffer. If a property name is specified then the pointer is to the beginning of the specified property, otherwise the pointer is to the beginning of the entire property values buffer.

Return Value: Returns a pointer into the buffer holding property values on success; null on failure. If the client supplied the buffer for the values via the *[ss\\_prop\\_cons](#page-239-0)* function then the returned pointer is valid at least until the property list is destroyed, otherwise the pointer is valid only until the list is destroyed or a new property is added, whichever occurs first.

Parallel Notes: .. SC ss\_prop\_buffer:

#### <sup>1</sup> \*

## See Also:

- *[ss\\_prop\\_cons](#page-239-0)*: 6.3: *Property constructor*
- *[ss\\_prop\\_get](#page-242-0)*: 6.11: *Query a property value*
- *[Properties](#page-237-1)*: Introduction for current chapter

#### <span id="page-244-1"></span>**Query the datatype of a property or property list**

ss prop type is a function defined in ssprop.c.

#### Synopsis:

hid\_t **ss\_prop\_type**(ss\_prop\_t *\*prop*, const char *\*name*)

### Formal Arguments:

- prop: property list to be queried
- name: optional property name

Description: When given a property list and a property name, return the HDF5 datatype that was originally used to declare the property. If no property name is specified then return the HDF5 datatype of the whole property list (which is guaranteed to be a compound datatype).

Return Value: Returns an HDF5 datatype on success; negative on failure. The client should eventually call H5Tclose on the returned datatype. It is a failure to try to obtain the datatype of an empty property.

### Parallel Notes: Independent

## See Also:

• *[Properties](#page-237-1)*: Introduction for current chapter

## <span id="page-245-0"></span>**Queries/sets property list appendability**

ss\_prop\_appendable is a function defined in ssprop.c.

### Synopsis:

htri\_t **ss\_prop\_appendable**(ss\_prop\_t *\*prop*, htri\_t *new\_value*)

Description: Queries and/or sets whether the property list is appendable. That is, whether new properties can be added to the property list. If new\_value is negative then the appendability status remains unchanged, otherwise it is set to the new value. Once a property list is marked as not appendable it cannot be later marked as appendable.

Return Value: Returns true (positive) if the property list was appendable before this call, false otherwise. Returns negative on failure. It is an error to attempt to make a non-appendable property list appendable.

### Parallel Notes: Independent

See Also:

• *[Properties](#page-237-1)*: Introduction for current chapter

## <span id="page-245-1"></span>**Queries/sets property list modifiability**

ss\_prop\_modifiable is a function defined in ssprop.c.

### Synopsis:

htri\_t **ss\_prop\_modifiable**(ss\_prop\_t *\*prop*, htri\_t *new\_value*)

Description: Queries and/or sets whether the property list is modifiable. That is, whether property values can be changed. If new\_value is negative then the modifiability status remains unchanged, otherwise it is set to the new value. Once a property list is marked as not modifiable it cannot be later marked as modifiable.

Return Value: Returns true (positive) if the property list was modifiable before this call, false otherwise. Returns negative on failure. It is an error to attempt to make a non-modifiable property list modifiable.

Parallel Notes: Independent

### See Also:

• *[Properties](#page-237-1)*: Introduction for current chapter

### <span id="page-246-0"></span>**Make a property list immutable**

ss prop immutable is a function defined in ssprop.c.

### Synopsis:

```
herr_t ss_prop_immutable(ss_prop_t *prop)
```
Description: This function that marks a property list as non-appendable and non-modifiable and non-destroyable. Once a property list is marked this way it is said to be immutable and cannot be changed in any way (not even destroyed except when the library is closed).

Return Value: Returns non-negative on success; negative on failure.

Parallel Notes: Independent

#### See Also:

• *[Properties](#page-237-1)*: Introduction for current chapter

## <span id="page-246-1"></span>**Persistent Objects**

A persistent object is anything that typically gets stored in an SSlib database. Examples are sets, fields, relations, templates thereof, etc. For each class of persistent object SSlib creates a *link* datatype, which is akin to a C pointer in that it's a lightweight piece of data (a small C struct with no dynamically allocated components). But it's also more than a C pointer because it can point to disk-resident objects, and the links can be stored in files. Also like C pointers, the object to which a link points must be dereferenced in order to get to to the actual object, and SSlib provides macros for doing such. In fact, SSlib provides three macros for each persistent object class.

- **SS\_FIELD**: Takes one argument, *field*, of type **ss\_field\_t** and dereferences that link to obtain a pointer to the C struct that implements the field object. The returned value is of type  $ss_f$  ieldobj<sub>t</sub>. The same pattern is followed for other persistent classes.
- **SS\_FIELD\_M**: Just like **SS\_FIELD** except it also takes a member name whose value it returns via C's arrow operator. There really isn't much point in using this macro but it's supplied for completeness.
- **SS\_FIELD\_P**: Just like **SS\_FIELD\_M** except it returns the address of the member instead of the member value. This macro is used most often to obtain a pointer to a link that's stored in some object because objects store links but almost all SSlib functions take pointers to links. It's only supplied for completeness because one can do the same thing by using the "address of" (ampersand) C operator in front of SS\_FIELD\_M.

Generally the [SAF](https://github.com/markcmiller86/SAF) library will pass around links to objects and dereference the link whenever access to members of the actual object's struct is necessary. The primary reason for passing around links instead of object pointers is that it allows SSlib to relocate objects in memory in order to do certain memory management tasks and optimizations. However, it's not really a big performance penalty to repeatedly dereference links because the link caches the pointer in such a way that most dereferencing operations will incur only two memory comparisons. And precisely for that reason it is normal practice to pass non-const-qualified pointers to links when calling most functions: it allows SSlib library to update the link itself and propagate that change up through the call stack.

## **Members**

### <span id="page-246-2"></span>**Create a new persistent object**

ss\_pers\_new is a function defined in sspers.c.

Synopsis:

ss\_pers\_t \* **ss\_pers\_new**(ss\_scope\_t *\*scope*, unsigned *tableid*, const ss\_persobj\_t *\*init*, unsigned *flags*, ss\_pers\_t *\*buf*, ss\_prop\_t UNUSED *\*props*)

#### Formal Arguments:

- scope: The scope that will own this new object.
- tableid: A magic number whose sequence part defines a table
- init: Optional initial data of type ss\_persob  $\frac{1}{1}$  tor a type derived therefrom. The type must be appropriate for the class of object being created. This argument can be used to copy a persistent object. ISSUE: Should this be a link instead?
- flags: Creation flags, like *[SS\\_ALLSAME](#page-294-0)*
- buf: Optional buffer for return value
- props: Additional properties (none defined yet)

Description: Creates a new persistent object of the specified object type in the specified scope. Normally this function assumes that every caller could be creating its own object and the table synchronization algorithm will determine later how many objects were actually created by comparing their contents. However, synchronization can be an expensive operation which can be avoided when the caller knows that all tasks of the scope's communicator are participating to create a single object. This is situation is noted by passing the *[SS\\_ALLSAME](#page-294-0)* bit in the flags argument.

**Return Value:** Returns a link to the new object on success; the null pointer on failure. If buf is supplied then that will be the successful return value, otherwise a persistent object link will be allocated.

Parallel Notes: Independent or collective. This function must be collective across the scope's communicator (although communication-free) if the *[SS\\_ALLSAME](#page-294-0)* bit is passed in the flags argument. In other words, if all tasks are participating to create one single object, then the call must be collective if we wish to avoid the synchronization costs later. However, it is still possible for all tasks to create one single object independently (i.e., creation order doesn't matter) if they don't pass *[SS\\_ALLSAME](#page-294-0)* and they don't mind paying the synchronization cost later.

#### See Also:

- *[ss\\_pers\\_copy](#page-247-0)*: 7.2: *Copy an object*
- *[Persistent Objects](#page-246-1)*: Introduction for current chapter

## <span id="page-247-0"></span>**Copy an object**

ss\_pers\_copy is a function defined in sspers.c.

#### Synopsis:

ss\_pers\_t \* **ss\_pers\_copy**(ss\_pers\_t *\*pers*, ss\_scope\_t *\*scope*, unsigned *flags*, ss\_pers\_t *\*buf*, ss\_prop\_t *\*props*)

### Formal Arguments:

- pers: The object to be copied.
- scope: The destination scope that will own the new object.
- flags: Creation flags like *[SS\\_ALLSAME](#page-294-0)* (see *[ss\\_pers\\_new](#page-246-2)*).
- buf: Optional buffer for return value.
- props: Additional properties (none defined yet)

Description: Copy the given object and return a link to it. If the object contains memory that needs to be copied (like character strings or variable length arrays) then those are copied also. Other objects to which the original pointed are not copied – the new object has links to the same ones.

**Return Value:** Returns a link to the new object on success; the null pointer on failure. If buf is supplied then that will be the successful return value, otherwise a persistent object link will be allocated.

Parallel Notes: Independent or collective. This function must be collective across the scope's communicator (althrough communication-free) if the *[SS\\_ALLSAME](#page-294-0)* bit is passed in the flags argument. In other words, if all tasks are participating to create one single new object then the call must be collecitve if we wish to avoid the synchronization costs later. However, it is still possible for all tasks to create one single object independently (i.e., creation order doesn't matter) if they don't pass *[SS\\_ALLSAME](#page-294-0)* and they don't mind paying the synchronization cost later.

See Also:

- *[ss\\_pers\\_new](#page-246-2)*: 7.1: *Create a new persistent object*
- *[Persistent Objects](#page-246-1)*: Introduction for current chapter

### **Sets persistent object to initial state**

ss\_pers\_reset is a function defined in sspers.c.

#### Synopsis:

herr\_t **ss\_pers\_reset**(ss\_pers\_t *\*pers*, unsigned *flags*)

#### Formal Arguments:

- pers: The object to be reset
- flags: Bit flags such as *[SS\\_ALLSAME](#page-294-0)*

Description: This function sets a persistent object to an initial state of an all-zero bit pattern. The ss\_foo``\*obj\*``\_tm and ss\_foo``\*obj\*``\_tf parts of the C struct are set to zero but the other stuff is left unmodified (except the dirty bit is set).

Return Value: Returns non-negative on success; negative on failure.

Parallel Notes: Independent. However, if the *[SS\\_ALLSAME](#page-294-0)* bit flag is set then this function should be called collectively across the communicator of the scope that owns the object.

#### See Also:

• *[Persistent Objects](#page-246-1)*: Introduction for current chapter

### **Destructor**

ss\_pers\_dest is a function defined in sspers.c.

#### Synopsis:

herr\_t **ss\_pers\_dest**(ss\_pers\_t *\*pers*)

Description: Destroys a persistent object link by releasing those resources used by a persistent object link. If the link was allocated on the heap then the caller should free it.

Return Value: Returns non-negative on success; negative on failure.

Parallel Notes: Independent

See Also:

• *[Persistent Objects](#page-246-1)*: Introduction for current chapter

### <span id="page-249-0"></span>**Dereference an object link**

ss\_pers\_deref is a function defined in sspers.c.

#### Synopsis:

ss\_persobj\_t \* **ss\_pers\_deref**(ss\_pers\_t *\*pers*)

Description: Given a link to a persistent object, dereference that link and return a pointer to the object itself. This may involve reading a table into memory if this is the first dereference into that table.

This function is almost never invoked directly by client code. Instead, the client will use macros appropriate for each object class which will check the link class and cast the return value to the appropriate type. For instance, SS\_FIELD is a macro that takes a field object link as an argument, compile-time checks that the argument is an ss\_field\_t pointer, run-time check that the pointer is valid, and return an ss\_fieldobj  $t$  pointer.

Return Value: Returns an object pointer on success; the null pointer on failure.

#### Parallel Notes: Independent

Issues: We should probably accumulate some sort of statistics here to make sure that the object caching is performing as expected.

#### See Also:

• *[Persistent Objects](#page-246-1)*: Introduction for current chapter

## **Updates an object link**

ss\_pers\_update is a function defined in sspers.c.

### Synopsis:

```
herr_t ss_pers_update(ss_pers_t *pers)
```
Description: This function makes information in the object link as current as possible. If the object has a permanent home in the table but the object index stored in the link is indirect then it is converted to a direct index. If the object is in memory then the link is moved to the 'memory' state. If the 'mapidx' value stored in the object is different than the object index in the link then the object index is updated in the link.

This function is essentially a weaker version of *[ss\\_pers\\_deref](#page-249-0)* .

Return Value: Returns non-negative on success; negative on failure.

### Parallel Notes: Independent

See Also:

- *[ss\\_pers\\_deref](#page-249-0)* : 7.5: *Dereference an object link*
- *[Persistent Objects](#page-246-1)*: Introduction for current chapter

### **Create an object link**

ss\_pers\_refer is a function defined in sspers.c.

### Synopsis:

```
ss_pers_t * ss_pers_refer(ss_scope_t *scope, ss_persobj_t *persobj, ss_pers_t *pers)
```
### Formal Arguments:

• scope: The scope to which persobj belongs.

- persobj: The object to which the new link will point.
- pers: Optional memory for the link.

Description: This function creates (or fills in) a link to a new object that exists in memory.

Return Value: Returns a pointer to a persisent object link (either the supplied pers or a newly allocated one) on success; the null pointer on failure.

Parallel Notes: Independent

## See Also:

• *[Persistent Objects](#page-246-1)*: Introduction for current chapter

### **Obtain scope for an object**

ss\_pers\_scope is a function defined in sspers.c.

#### Synopsis:

ss\_scope\_t \* **ss\_pers\_scope**(ss\_pers\_t *\*pers*, ss\_scope\_t *\*buf*)

#### Formal Arguments:

- pers: Persistent object link to query
- buf [OUT]: Optional buffer for the result scope link

Description: Every persistent object belongs to a scope and this function returns a link to that scope.

Return Value: On success, returns a link to the scope containing pers. If the caller supplied a buffer for the result in the buf argument then that's the success pointer returned. Returns the null pointer on failure.

#### Parallel Notes: Independent

See Also:

• *[Persistent Objects](#page-246-1)*: Introduction for current chapter

#### **Obtain file for an object**

ss pers file is a function defined in sspers.c.

#### Synopsis:

ss\_file\_t \* **ss\_pers\_file**(ss\_pers\_t *\*pers*, ss\_file\_t *\*file*)

#### Formal Arguments:

- pers: Persistent object link to query
- file [OUT]: Optional buffer for the result file link

Description: Every persistent object belongs to a file and this function returns a link to that file.

Return Value: On success, returns a link to the file containing pers. If the caller supplied a buffer for the result in the file argument then that's the success pointer returned. Returns the null pointer on failure.

#### Parallel Notes: Independent

See Also:

• *[Persistent Objects](#page-246-1)*: Introduction for current chapter

## **Test whether an object can be modified**

ss pers iswritable is a function defined in sspers.c.

#### Synopsis:

```
htri_t ss_pers_iswritable(ss_pers_t *pers)
```
Description: An object can be modified if it belongs to a scope that is modifiable. This function tests whether that is true.

Return Value: Returns true (positive) if pers points to a persistent object that exists in a writable scope and false otherwise. If pers points to a persistent object that is not in memory (e.g., it's file is not open or its file has been subsequently closed) then this function returns false. Errors are indicated with a negative return value.

#### Parallel Notes: Independent

Issues: Since the client can always obtain a pointer into memory for the object by dereferencing the link, there is nothing stopping the client from modifying that memory and setting the object's dirty bit and since all of that can be done with straight C code (without SSlib assistance) it is impossible for SSlib to warn about that situation. However, a synchronization should be able to detect and report it.

#### See Also:

• *[Persistent Objects](#page-246-1)*: Introduction for current chapter

## **Obtain top scope for an object**

ss\_pers\_topscope is a function defined in sspers.c.

#### Synopsis:

```
ss_scope_t * ss_pers_topscope(ss_pers_t *pers, ss_scope_t *buf)
```
### Formal Arguments:

- pers: Persistent object link to query
- buf [OUT]: Optional buffer for the result scope link

Description: Every persistent object belongs to a scope, every scope belongs to a file, and every file has one top-scope. This function returns a link to that top-scope.

Return Value: On success, returns a link to the top-scope for pers. If the caller supplied a buffer for the result in the buf argument then that's the success pointer returned. Returns the null pointer on failure.

### Parallel Notes: Independent

See Also:

• *[Persistent Objects](#page-246-1)*: Introduction for current chapter

### **Determine link equality**

ss\_pers\_eq is a function defined in sspers.c.

### Synopsis:

```
htri_t ss_pers_eq(ss_pers_t *pers1, ss_pers_t *pers2)
```
Description: This function determines if two links point to the same object.

Return Value: Returns true (positive) if PERS1 and PERS2 refer to the same object without actually dereferencing the link, false if not, and negative on error. The names ss\_pers\_eq and *[ss\\_pers\\_equal](#page-252-0)* come from LISP where the eq function tests whether its operands refer to the same object and equal that recursively compares its operands to determine if they have the same value.

### Parallel Notes: Independent

### See Also:

- *[ss\\_pers\\_equal](#page-252-0)*: 7.13: *Determine object equality*
- *[Persistent Objects](#page-246-0)*: Introduction for current chapter

## <span id="page-252-0"></span>**Determine object equality**

ss\_pers\_equal is a function defined in sspers.c.

#### Synopsis:

htri\_t **ss\_pers\_equal**(ss\_pers\_t *\*pers1*, ss\_pers\_t *\*pers2*, ss\_prop\_t UNUSED *\*props*)

### Formal Arguments:

• props: A property list to indicate how the comparison should proceed. No properties are currently defined. If an object contains persistent object links then the pointed-to objects will be compared with *[ss\\_pers\\_eq](#page-251-0)* instead of recursively calling ss\_pers\_equal.

Description: This function determines if two links point to objects that could be consistered to be the same object even if they don't point to the same memory. In other words, a "meter" in one database is almost certainly the same to a "meter" in some other database even though the two object handles point to distinct objects in memory (i.e., ss\_pers\_equal is true but *[ss\\_pers\\_eq](#page-251-0)* is false).

Return Value: Returns true (positive) if PERS1 and PERS2 refer to objects whose internals are equal or if PERS1 and PERS2 both point to the same object or both are null pointers.

# Parallel Notes: Independent

### See Also:

- *[ss\\_pers\\_eq](#page-251-0)*: 7.12: *Determine link equality*
- *[Persistent Objects](#page-246-0)*: Introduction for current chapter

## **Change link state**

ss pers state is a function defined in sspers.c.

#### Synopsis:

herr\_t **ss\_pers\_state**(ss\_pers\_t *\*pers*, ss\_pers\_link\_state\_t *state*)

#### Formal Arguments:

- pers: The persistent object link whose state is to be changed.
- state: Desired state for the link, one of the SS\_PERS\_LINK constants.

Description: A persistent object link can be in either a Closed or Memory state (not including the Filed state of links as they appear in a file). This function moves a link from state to state and also makes sure all the information in the link is up to date.

Return Value: Returns non-negative on success; negative on failure.

### Parallel Notes: Independent

# See Also:

• *[Persistent Objects](#page-246-0)*: Introduction for current chapter

# <span id="page-253-0"></span>**Compares two persistent objects**

ss\_pers\_cmp is a function defined in sspers.c.

## Synopsis:

int **ss\_pers\_cmp**(ss\_pers\_t *\*p1*, ss\_pers\_t *\*p2*, const ss\_persobj\_t *\*mask*)

### Formal Arguments:

- p1: First of two objects to compare.
- p2: Second of two objects to empare.
- mask: Optional mask to use for deep comparisons. A null value implies a shallow comparison, which means that the comparison should only look at the object handles and not the objects themselves.

**Description:** Compares two objects,  $P1$  and  $P2$ , and returns a value similar to memomp or  $strump$ .

If mask is the null pointer then only the contents of the links  $P1$  and  $P2$  are consulted and the underlying objects are never referenced, a so called *shallow* comparison. The return value will be one of the following:

<sup>1</sup> | 1 **if** A > B by some well defined global ordering  $2 \mid \text{ss\_pers\_cmp}(A, B, NULL) = \mid 0 \text{ if } A \text{ and } B \text{ point to the same object}$  $3 | -1$  **if**  $A < B$  $\vert -2 \vert$  on error

On the other hand, if mask is not null then a *deep* comparison is performed and mask should be a block of memory the same size as the objects to which P1 and P2 point (mask is not referenced if P1 and P2 point to objects of different types). The block of memory should be initialized to zero except where a comparison in the two underlying objects is desired. For instance, when comparing the roles and topological dimensions of two categories (SAF\_\_Cat) you would do the following:

```
\blacksquare SAF_Cat a=...; b=...;
2 \mid ss\_catobj\_t \text{ mask};3 memset(&mask, 0, sizeof mask);
4 | memset(&mask.role, SS_VAL_CMP_DFLT, 1); // default comparison mode for roles
s memset(&mask.tdim, SS_VAL_CMP_DFLT, 1); // default comparison mode for topological,
   \rightarrowdimensions
6 ss_pers_cmp((ss_pers_t*)&a, (ss_pers_t*)&b, (ss_persobj_t*)&mask);
```
Note two things: (1) only the first non-zero byte in the mask corresponding to any particular member is consulted to determine the kind of comparison, and  $(2)$  ss\_pers\_t and ss\_persobj\_t are the types from which all persistent object links and objects are derived and are binary compatible with all links and objects.

To compare all fields of two categories you could just set the whole mask to the desired comparison because ss\_pers\_cmp will skip over parts of the mask that don't actually correspond to things that can be compared (e.g., padding bytes inserted by the compiler between members of the object and parts of the objects that are SSlib's private bookkeeping records):

```
1 memset(&mask, SS_VAL_CMP_DFLT, sizeof mask);
```
The various flags defining comparisons are defined by the *[ss\\_val\\_cmp\\_t](#page-291-0)* type.

Return Value: Similar to memcmp except successful return value is one of: -1, 0, or 1 instead of arbitrary negative and positive values. This allows -2 (or less) to indicate failure, which is standard practice in SSlib for comparison functions.

### Parallel Notes: Independent

Issues: Deep comparisons are not yet fully recursive. I.e., if P1 and P2 are being deeply compared and the objects to which P1 and P2 point contain object links which are being compared because they correspond to non-zero bits in mask, then only a shallow comparison is performed on those links. We plan to add a property list argument to this function that would allow finer-grained control of the deep comparison recursion.

### See Also:

- *[SS\\_PERS\\_EQ](#page-251-0)*: 7.27: *Determine link equality*
- *[SS\\_PERS\\_EQUAL](#page-252-0)*: 7.28: *Determine object equality*
- *[ss\\_pers\\_eq](#page-251-0)*: 7.12: *Determine link equality*
- *[ss\\_pers\\_equal](#page-252-0)*: 7.13: *Determine object equality*
- *[Persistent Objects](#page-246-0)*: Introduction for current chapter

## **Compares two persistent objects**

ss\_pers\_cmp\_ is a function defined in sspers.c.

## Synopsis:

int **ss\_pers\_cmp\_**(ss\_persobj\_t *\*p1*, ss\_persobj\_t *\*p2*, const ss\_persobj\_t *\*mask*)

#### Formal Arguments:

- p1: First of two objects to compare. This is normally considered to be the "haystack".
- p2: Second of two objects to compare. This is normally considered to be the "needle" and might contain special things like regular expressions, etc. depending on the values contained in the mask.
- mask: Which elements of  $P1$  and  $P2$  to compare. This isn't really a true object but rather a chunk of memory the same size as the objects that is filled with bytes that say which members of  $P1$  and  $P2$  to compare and how to compare them.

Description: This is an internal version of *[ss\\_pers\\_cmp](#page-253-0)* and does only a deep comparison of the two objects.

**Return Value:** On success returns -1, 0, or 1 depending on whether  $P1$  is less than, equal, or greater than  $P2$  by some arbitrary but consistent comparison algorithm. Returns -2 on failure.

#### Parallel Notes: Independent

# See Also:

- *[ss\\_pers\\_cmp](#page-253-0)*: 7.15: *Compares two persistent objects*
- *[Persistent Objects](#page-246-0)*: Introduction for current chapter

# **Compute a checksum for a persistent object**

ss pers cksum is a function defined in sspers.c.

## Synopsis:

herr\_t **ss\_pers\_cksum**(ss\_persobj\_t *\*persobj*, ss\_val\_cksum\_t *\*cksum*)

### Formal Arguments:

- persobj: Persistent object whose checksum will be computed.
- cksum [OUT]: The computed checksum.

Description: Computes a checksum for the persistent part of a persistent object in memory.

Return Value: Returns non-negative on success; negative on failure.

Parallel Notes: Independent

### See Also:

• *[Persistent Objects](#page-246-0)*: Introduction for current chapter

# <span id="page-255-0"></span>**Find objects in a scope**

ss\_pers\_find is a function defined in sspers.c.

### Synopsis:

```
ss_pers_t * ss_pers_find(ss_scope_t *scope, ss_pers_t *key, ss_persobj_t *mask, size_t nskip,
                           size_t *nfound, ss_pers_t *buffer, ss_prop_t *props)
```
## Formal Arguments:

- scope: Scope to be searched
- key: Value for which to search. This is required even if mask is null because the key determines the type of objects for which to search.
- mask: Which elements of key to consider when searching. It is an error if no bits of mask are set, but if mask is the null pointer then key is assumed to match every object. If non-null then mask and key must be of the same type. The reason mask is an object pointer rather than an object link is that the memory is really only used to store one-byte flags that control how the matching is performed. In other words, mask isn't truly an object–it just has to be the same size as an object.
- nskip: Number of initial matched results that should be skipped.
- nfound [INOUT]: The input value limits the matching to the specified number of
- buffer: Optional buffer to fill in with handles to items that were found. If this is the constant SS\_PERS\_TEST then this function behaves exactly as if the caller had supplied a buffer but does not attempt to return links to the matching objects.
- props: Optional properties (See \*Persistent Object Properties\*)

Description: This function will find all objects in a particular scope that match certain fields of a specified key object. The key and mask must refer to persistent objects of the same type where key contains the values to compare against and mask specifies which part of key to consider and how to compare. However, the mask is not a true object in that it doesn't need to be created in some table with *[ss\\_pers\\_new](#page-246-1)*; it can just be allocated on the stack. Any atomic element of mask that has at least one bit set indicates that the corresponding element of key is to be considered during the comparison. If no bits of mask are set then an error is raised, but if mask is the null pointer then we treat the key as matching every object in the scope.

If nfound is non-null then its incoming value will be used to limit the search to the specified number of returned matches. If more items match than what was specified then the additional items are simply ignored as if they didn't even exist (unless the "detect overflow" property is true, in which case an error is raised). The caller can pass in SS\_NOSIZE if no limit is desired. If nfound is the null pointer (it can only be so if buffer is also null) then it is treated as if it had pointed to SS\_NOSIZE.

The caller can supply a buffer for the result or, by passing a null pointer, request that the library allocate the buffer. If buffer is supplied then it must contain at least nfound (as set on entry to this function) elements to hold the result. But if buffer is the special constant SS\_PERS\_TEST then the function behaves as if a valid buffer was supplied except that it does not attempt to initialize that buffer in any way. This can be used to count how many matches would be found and even limit the counting by supplying an initial value for nfound.

A positive value for an nskip argument causes this function to act as if the first nskip matched objects didn't, in fact, match.

Return Value: On success this function returns an array of matching persistent object links into the specified scope (the caller supplied buffer or one allocated by the library) or the constant SS\_PERS\_TEST and nfound (if supplied) will point to the number of matches found limited by the incoming value of nfound (or SS\_NOSIZE). If space permits, the last element of the return value will be followed by a null persistent link, which makes it possible to loop over the return value even if nfound was the null pointer.

In order to distinguish the case where no item is found from the case where an error occurs, the former results in a non-null return value (the library will allocate an array of size one if the caller didn't supply a buffer and initialize it to SS\_PERS\_NULL). The nfound returned value is zero in either case.

If no objects match in the specified scope and the object type is not ss\_scope\_t or ss\_file\_t and the *noregistries' property is false or not set then each registry scope associated with the file containing ''scope'* will be searched until matches are found in some scope or all registries are processed.

This function returns the null pointer for failure. It is not considered a failure when the key simply doesn't match any of the available objects.

#### Parallel Notes: Independent

Example: Example 1: Find all fields with an association ratio of 1 in the *main* scope:

```
1 | // Obtain key from a transient scope; allocate the mask on the stack
2 \simeq ss_field_t *key = SS_PERS_NEW(transient, ss_field_t, SS_ALLSAME);
3 | ss_fieldobj_t mask;
4 // Set key value for which to search and indicate such in the mask
5 \mid \text{SS\_FIELD}(\text{key}) \rightarrow \text{assoc\_ratio} = 1;6 memset(&mask, 0, sizeof mask);
7 mask.assoc_ratio = SS_VAL_CMP_DFLT; //default comparison
8 // Search for matches
9 size_t nfound = SS_NOSIZE;
10 ss_field_t *found = ss_pers_find(main, key, mask, 0, &nfound, NULL, NULL);
11 // Print names of all matches
_{12} for (i=0; i<nfound; i++)
13 printf("match %d name=\"%s\"\n",i,ss_string_ptr(SS_FIELD_P(found+i,name)));
```
Example 2: Find first 10 fields with a name consisting of the word "field" in any combination of upper and lower case letters, followed by one or more digits:

```
1 // Obtain key from a transient scope; allocate the mask on the stack
2 \mid ss_field_t * key = SS_PERS_NEW(transient, ss_field_t, SS_ALLSAME);3 ss_fieldobj_t mask;
4 // Set key value for which to search and indicate such in the mask
\vert ss string set(SS FIELD P(key,name), "^field[0-9]+$");
   6 memset(&mask, 0, sizeof mask);
```
(continues on next page)

(continued from previous page)

```
7 \mid memset(&(mask.name), SS_VAL CMP_RE_ICASE, 1);
8 // Search for matches
9 \mid size_t \text{ nfound} = 10;10 ss_field_t found[10];
11 ss_pers_find(main, key, &mask, 0, &nfound, found, NULL);
```
Example 3: Count how many fields are in the scope *proc1*:

```
ss_field_t * key = ..., // any field object2 size_t nfound = SS_NOSIZE; // do not limit the search
3 ss_pers_find(proc1, key, NULL, 0, &nfound, SS_PERS_TEST, NULL);
   4 printf("found %lu item(s)\n", (unsigned long)nfound);
```
### See Also:

- *[ss\\_pers\\_new](#page-246-1)*: 7.1: *Create a new persistent object*
- *[Persistent Objects](#page-246-0)*: Introduction for current chapter

# <span id="page-257-0"></span>**Mark object as modified**

ss\_pers\_modified is a function defined in sspers.c.

### Synopsis:

herr t **ss** pers modified (ss pers t *\*pers*, unsigned *flags*)

### Formal Arguments:

- pers: Persistent object to mark as modified
- flags: Bitflags such as *[SS\\_ALLSAME](#page-294-0)*

Description: If a persistent object is modified then it should also be marked as such by invoking this function. If all tasks modify the persistent object in the same manner then the second argument can be *[SS\\_ALLSAME](#page-294-0)*, otherwise it should be zero. The *[SS\\_PERS\\_MODIFIED](#page-257-0)* macro is a convenience for this function since the client is often passing a subclass of ss\_pers\_t and may get compiler warnings.

The client can call this function either before or after making a modification to the object, but it's generally safer to make this call first so that the object is marked as modified even if the modification is interrupted by an error. It doesn't hurt to mark an object as modified and then not actually modify it – it just causes the synchronization algorithm to take longer to discover that there weren't any changes.

The 'dirty' flag is always set to true to indicate that the object's new value differs (or is about to differ) from what is stored in the file.

If flags has the *[SS\\_ALLSAME](#page-294-0)* bit set then the client is indicating that all tasks belonging to the scope have (or will) make identical modifications. In this case, if the object's *synced' flag is set we promote it to :ref:'SS\_ALLSAME <SS>* to indicate that the object is synchronized but its sync\_cksum and sync\_serial values are outdated. Otherwise the object's 'synced' flag is set to false.

Return Value: Returns non-negative on success; negative on failure.

### Parallel Notes: Independent

Issues: We should really check whether the scope owning the object is read-only, otherwise we won't get any indication of an error until we try to synchronize.

## See Also:

• *[SS\\_PERS\\_MODIFIED](#page-257-0)*: 7.29: *Mark object as modified*

• *[Persistent Objects](#page-246-0)*: Introduction for current chapter

### **Make a new object unique**

ss pers unique is a function defined in sspers.c.

Synopsis:

```
herr_t ss_pers_unique(ss_pers_t *pers)
```
## Formal Arguments:

• pers: Persistent object to make unique

Description: If N MPI tasks each create an object that is identical across all the tasks (such as happens when saf\_declare\_set is called with all arguments the same) then SSlib will merge those N new objects into a single permanent object. A similar thing happens when a single tasks creates multiple new identical objects. The merging happens during a synchronization operation and only for objects that are new (i.e., objects that were not created with the *[SS\\_ALLSAME](#page-294-0)* bit flag).

By calling this function on a persistent object, the persistent object is modified in a unique manner which causes it to be different than any other object on this MPI task or any other MPI task. The uniqueness should only be set for new objects.

Return Value: Returns non-negative on success; negative on failure.

Parallel Notes: Independent

#### See Also:

• *[Persistent Objects](#page-246-0)*: Introduction for current chapter

### **Debugging aid**

ss\_pers\_debug is a function defined in sspers.c.

### Synopsis:

herr t **ss** pers debug (ss pers t *\*pers*)

Description: Prints all known information about an object to the standard output stream.

Return Value: Returns non-negative on success; negative on failure.

Parallel Notes: Independent

See Also:

• *[Persistent Objects](#page-246-0)*: Introduction for current chapter

#### **Decode persistent object links**

ss\_pers\_decode\_cb is a function defined in sspers.c.

#### Synopsis:

size\_t **ss\_pers\_decode\_cb**(void *\*buffer*, const char *\*serbuf*, size\_t *size*, size\_t *nelmts*)

#### Formal Arguments:

• buffer: Array of objects into which to decode serbuf.

- serbuf: Encoded information to be decoded.
- size: Size of each element in buffer array.
- nelmts: Number of elements in buffer array.

Description: Decodes the stuff encoded by ss\_pers\_encode\_cb.

Return Value: Returns total number of bytes consumed from serbuf on success; SS\_NOSIZE on failure.

Parallel Notes: Independent

#### See Also:

• *[Persistent Objects](#page-246-0)*: Introduction for current chapter

## **Destructor**

SS\_PERS\_DEST is a macro defined in sspers.h.

#### Synopsis:

**SS\_PERS\_DEST**(\_pers\_)

Description: This is simply a convenience function for *[ss\\_pers\\_dest](#page-248-0)* so that the caller doesn't have to cast the argument and return value. The underlying object is not destroyed–only the link to that object.

Return Value: Always returns null so it can be easily assigned to the object link being destroyed.

Example: .. \_SC\_SS\_PERS\_DEST:

```
field = SS_OBJ_DEST(field);
```
#### See Also:

- *[ss\\_pers\\_dest](#page-248-0)*: 7.4: *Destructor*
- *[Persistent Objects](#page-246-0)*: Introduction for current chapter

# **Constructor**

SS\_PERS\_NEW is a macro defined in sspers.h.

#### Synopsis:

**SS\_PERS\_NEW**(\_scope\_, \_type\_, \_flags\_)

Description: This is simply a convenience function for *[ss\\_pers\\_new](#page-246-1)* so that the caller doesn't have to cast the argument and return value. The \_type\_ should be one of the persistent object link datatypes like ss\_field\_t, and not one of the persistent object types like  $ss_f$  ieldobj $_t$ .

Return Value: Returns a pointer to a link to the new object on success; null on failure.

Example: .. \_SC\_SS\_PERS\_NEW:

```
1 To create a new Field object:
   2 field = SS_PERS_NEW(scope, ss_field_t, SS_ALLSAME);
```
#### See Also:

- *[ss\\_pers\\_new](#page-246-1)*: 7.1: *Create a new persistent object*
- *[Persistent Objects](#page-246-0)*: Introduction for current chapter

# **Copy constructor**

SS\_PERS\_COPY is a macro defined in sspers.h.

### Synopsis:

**SS\_PERS\_COPY**(\_old\_, \_scope\_, \_flags\_)

Description: This is simply a convenience function for *[ss\\_pers\\_copy](#page-247-0)* so that the caller doesn't have to cast the arguments and return value.

Return Value: Returns a pointer to a link to the new object on success; null on failure.

### See Also:

- *[ss\\_pers\\_copy](#page-247-0)*: 7.2: *Copy an object*
- *[Persistent Objects](#page-246-0)*: Introduction for current chapter

# **Find objecs in a scope**

SS PERS FIND is a macro defined in sspers.h.

### Synopsis:

**SS\_PERS\_FIND**(scope, key, mask, limit, nfound)

Description: This is simply a convenence function for *[ss\\_pers\\_find](#page-255-0)* so that the caller doesn't have to cast the arguments to ss\_pers\_t pointers (they'll still be run-time type checked).

Return Value: See *[ss\\_pers\\_find](#page-255-0)*

Parallel Notes: See *[ss\\_pers\\_find](#page-255-0)*

See Also:

- *[ss\\_pers\\_find](#page-255-0)*: 7.18: *Find objects in a scope*
- *[Persistent Objects](#page-246-0)*: Introduction for current chapter

## **Determine link equality**

SS\_PERS\_EQ is a macro defined in sspers.h.

#### Synopsis:

**SS\_PERS\_EQ**(link1, link2)

Description: This macro returns true if two links point to the same object. Arguments are cast appropriately.

Return Value: True (positive) if same object, false if different, negative on error.

## Parallel Notes: Independent

# See Also:

• *[Persistent Objects](#page-246-0)*: Introduction for current chapter

# **Determine object equality**

SS\_PERS\_EQUAL is a macro defined in sspers.h.

Synopsis:

**SS\_PERS\_EQUAL**(link1, link2)

Description: This macro returns true if two links point to equivalent objects. Arguments are cast appropriately.

Return Value: True (positive) if objects are equal, false if not equal, negative on error.

Parallel Notes: Independent.

See Also:

• *[Persistent Objects](#page-246-0)*: Introduction for current chapter

## **Mark object as modified**

SS\_PERS\_MODIFIED is a macro defined in sspers.h.

Synopsis:

**SS\_PERS\_MODIFIED**(\_pers\_, \_flags\_)

Description: This macro is simply a wrapper around *[ss\\_pers\\_modified](#page-257-0)* so the caller doesn't have to cast arguments.

Return Value: Returns non-negative on success; negative on failure.

Parallel Notes: Independent

See Also:

• *[ss\\_pers\\_modified](#page-257-0)*: 7.19: *Mark object as modified*

• *[Persistent Objects](#page-246-0)*: Introduction for current chapter

# **Check if link is null**

SS\_PERS\_ISNULL is a macro defined in sspers.h.

Synopsis:

**SS\_PERS\_ISNULL**(\_pers\_)

Description: A null persistent object link is indicated by the link being in the SS\_PERS\_LINK\_NULL state.

Return Value: Returns true if the specified link a null pointer or is in the null state; false otherwise.

Parallel Notes: Independent

See Also:

• *[Persistent Objects](#page-246-0)*: Introduction for current chapter

## **Make an object unique**

SS\_PERS\_UNIQUE is a macro defined in sspers.h.

## Synopsis:

```
SS_PERS_UNIQUE(_pers_)
```
Description: Makes an object unique by giving it a unique serial number. The number is unique across all the MPI tasks so that when N tasks create N identical new objects that only differ in serial number, SSlib will convert them to N identical permanent objects instead of merging them all into a single permanent object.

Return Value: Returns non-negative on success; negative on failure.

## Parallel Notes: Independent

# See Also:

• *[Persistent Objects](#page-246-0)*: Introduction for current chapter

# <span id="page-262-0"></span>**Persistent Object Tables**

No description available.

# **Members**

# **Find indirect indices for an object**

ss\_table\_indirect is a function defined in sstable.c.

# Synopsis:

# size\_t **ss\_table\_indirect**(ss\_table\_t *\*table*, size\_t *idx*, size\_t *beyond*)

## Formal Arguments:

- table: Table in which idx exists
- idx: Index for the object for which we are searching for an indirect index. This is usually a direct index but doesn't necessarily have to be such.
- beyond: Return an indirect index greater than this value. A value of zero means to return the first indirect index. This argument can be used to scan through a table looking for all matching indirect indices for a particular direct index. If this is a direct index (such as zero) then the first matching indirect index is returned.

Description: Given a direct index for a table object, return the first indirect index which also points to the object and which is larger than beyond.

Return Value: Returns a matching indirect index on success; SS\_NOSIZE on failure.

## Parallel Notes: Independent

See Also:

• *[Persistent Object Tables](#page-262-0)*: Introduction for current chapter

# <span id="page-262-1"></span>**Strings**

Variable length strings as stored in persistent objects are manipulated through the SSlib string interface and use a datatype ss\_string\_t which is opaque to the client. This allows the implementation of persistent object strings to be changed as necessary to keep pace with functionality and performance improvements in the HDF5 string datatype.

As it turns out, HDF5 is unable to output variable length strings in parallel (1.7.3 2003-09-12). Therefore it has become necessary to change the implementation in SSlib already: all character strings for all objects of a particular scope will be stored in an extendible "Strings" dataset of type H5T\_NATIVE\_UCHAR in the same scope. Any object that contains a variable length string will contain an index into the "Strings" dataset, and when the object is in memory it will also contain a pointer directly to the string value. We employ an opaque HDF5 datatype to represent the string

in memory and register a conversion function to allocate/find the string in the "strings" dataset during I/O. The only problem with this approach is that HDF5-level tools don't understand that the offset is an index into the Strings dataset for a character string.

When a new task is opened all strings will initially have the same contents for the variable length string buffer, which is read by ss\_string\_boot. As execution progresses different tasks will add different strings to the buffer in different orders and the tasks will become out of sync. When objects of a scope are synchronized we will be guaranteed that all tasks contain a valid Strings buffer, although the order of the new values in the buffer may differ between tasks. The ss string flush function is responsible for choosing one of the scope tasks to write the string data back to the file.

SSlib variable length strings support uses length rather than NUL characters to mark the end of a string and are therefore capable of storing strings of bytes that might have embedded NUL characters.

# **Members**

# <span id="page-263-0"></span>**Get a C string from a persistent string**

ss\_string\_get is a function defined in ssstring.c.

# Synopsis:

char \* **ss\_string\_get**(const ss\_string\_t *\*str*, size\_t *bufsize*, char *\*buf*)

# Formal Arguments:

- bufsize: Size of buf (only referenced if buf is non-null).
- buf: Optional buffer in which to store the C string. This buffer is assumed to be an array of at least bufsize characters.

Description: Given information about a persistent string, return a pointer to a C string, i.e., an array of NUL-terminated characters. If the caller supplies a buffer then the string will be copied into that buffer and NUL terminated, otherwise this function mallocs a new buffer to hold the result.

Return Value: On success, returns buf if non-null or else allocates a result buffer. On failure returns the null pointer. It is a failure to supply a bufsize which is not large enough to hold the entire string value with its NUL terminator. The caller is responsible for freeing any return value allocated by this function.

## Parallel Notes: Independent

Issues: SSlib stores strings with a byte count, so if the string was stored without a terminating NUL character then it will also be returned as such.

## See Also:

• *[Strings](#page-262-1)*: Introduction for current chapter

# **Obtain pointer into string object**

ss\_string\_ptr is a function defined in ssstring.c.

## Synopsis:

```
const char * ss_string_ptr(const ss_string_t *str)
```
Description: This function is similar to *[ss\\_string\\_get](#page-263-0)* except rather than copying the string to some other memory it returns a pointer directly into the ss\_string\_t object. The caller should expect that the pointer is valid only until some other operation on that object.

**Return Value:** On success, returns a temporary pointer directly into the  $str$  object. If the value is zero bytes long then a pointer to a NUL character is returned instead of null.

#### Parallel Notes: Independent

Issues: The returned value is 'const' because if it points into the Strings array then it might be the case that multiple strings currently having the same value are sharing the same storage.

See Also:

- *[ss\\_string\\_get](#page-263-0)*: 9.1: *Get a C string from a persistent string*
- *[Strings](#page-262-1)*: Introduction for current chapter

## <span id="page-264-1"></span>**Store a C string in a persistent string**

ss\_string\_set is a function defined in ssstring.c.

### Synopsis:

herr\_t **ss\_string\_set**(ss\_string\_t *\*str*, const char *\*s*)

#### Formal Arguments:

- str: The destination persistent string.
- s: The source C string to copy.

**Description**: Given a C-style NUL-terminated character string stored in s, make the persistent string object  $str$  have that same value. The *[ss\\_string\\_memset](#page-264-0)* function can be used to store arbitrary data that might have embedded NUL characters or that might not be NUL-terminated.

Return Value: Returns non-negative on success and negative on failure. The success side effect is that  $str$  has the same value as s.

Parallel Notes: Independent

See Also:

- *[ss\\_string\\_memset](#page-264-0)*: 9.4: *Store a byte array in a string*
- *[Strings](#page-262-1)*: Introduction for current chapter

## <span id="page-264-0"></span>**Store a byte array in a string**

ss\_string\_memset is a function defined in ssstring.c.

#### Synopsis:

herr\_t **ss\_string\_memset**(ss\_string\_t *\*str*, const void *\*value*, size\_t *nbytes*)

# Formal Arguments:

- str: The destination variable length string.
- value: The optional value to assign to str. If NULL then a value of all zero bytes is used.
- nbytes: The number of bytes in value.

Description: This function is similar to *[ss\\_string\\_set](#page-264-1)* except the number of bytes in value is explicitly passed instead of looking for the first NUL character.

Return Value: Returns non-negative on success and negative on failure.

### Parallel Notes: Independent

## See Also:

- *[ss\\_string\\_set](#page-264-1)*: 9.3: *Store a C string in a persistent string*
- *[Strings](#page-262-1)*: Introduction for current chapter

## **Free memory associated with the string**

ss\_string\_reset is a function defined in ssstring.c.

#### Synopsis:

herr\_t **ss\_string\_reset**(ss\_string\_t *\*str*)

**Description:** Frees the character array value stored in  $str$  but does not free  $str$  itself.

Return Value: Returns non-negative on success; negative on failure.

Parallel Notes: Independent

See Also:

• *[Strings](#page-262-1)*: Introduction for current chapter

## **Weakly reset a string**

ss\_string\_realloc is a function defined in ssstring.c.

Synopsis:

```
herr_t ss_string_realloc(ss_string_t *str)
```
Description: Sometimes we want a variable length string to keep the same value it had but to be reallocated in the string backing store. For instance, when a variable length string is copied from one scope to another we want to to keep the same value but it cannot continue to have the same dataset offset since the new scope has a completely different dataset for string storage.

Return Value: Returns non-negative on success; negative on failure

Parallel Notes: Independent

See Also:

• *[Strings](#page-262-1)*: Introduction for current chapter

#### **Compares two variable length strings**

ss\_string\_cmp is a function defined in ssstring.c.

#### Synopsis:

int **ss\_string\_cmp**(const ss\_string\_t *\*s1*, const ss\_string\_t *\*s2*)

Description: This function is similar to memcmp but its arguments are variable length strings instead.

Return Value: Returns -1 if the value of S1 is less than S2, 1 if S1 is greater than S2, and zero if they are equal in value. Returns -2 on failure (beware that this is a refinement of the more general negative returns on failure used throughout SSlib). It is an error if S1 or S2 is a null pointer, but not if either or both have no associated value. Lack of a value is less than any other value and if S1 and S2 both lack a value they are considered equal.

### Parallel Notes: Independent

### See Also:

• *[Strings](#page-262-1)*: Introduction for current chapter

## **Compare persistent string with C string**

ss\_string\_cmp\_s is a function defined in ssstring.c.

### Synopsis:

int **ss\_string\_cmp\_s**(const ss\_string\_t *\*str*, const char *\*s*)

**Description:** This function is similar to strcmp but its first argument is a persistent string instead. It compares the value of the persistent string with the C string s.

**Return Value:** Returns -1 if the value of  $str$  is less than s, 1 if  $str$  is greater than s, and zero if they are equal in value. Returns -2 on failure (beware that this is a refinement of the more general negative returns on failure used throughout SSlib).

# Parallel Notes: Independent

### See Also:

• *[Strings](#page-262-1)*: Introduction for current chapter

# **Append one string to another**

ss\_string\_cat is a function defined in ssstring.c.

#### Synopsis:

herr\_t **ss\_string\_cat**(ss\_string\_t *\*str*, const char *\*s*)

Description: Changes the value of the persistent string by appending another string.

Return Value: Returns non-negative on success; negative on failure. Successful side effect is that the value of  $str$ is modified by appending the string  $s$ , which should be a C NUL-terminated string. If the original value of  $str$  is NUL-terminated then the additional s value will replace that NUL, otherwise the additional value will be added after the existing value.

# Parallel Notes: Independent

#### See Also:

• *[Strings](#page-262-1)*: Introduction for current chapter

## **Substring modification**

ss\_string\_splice is a function defined in ssstring.c.

## Synopsis:

herr\_t **ss\_string\_splice**(ss\_string\_t *\*str*, const char *\*value*, size\_t *start*, size\_t *nbytes*, size\_t *nreplace*)

## Formal Arguments:

• str: String object to be modified by this operation.

- value: Optional new data for part of the string value. If this argument is the null pointer and nbytes is positive then the new data will be all NUL characters (this allows for an easy way to extend the length of a string).
- start: Byte offset at which to place the new data in the string.
- nbytes: Length of the new data in bytes.
- nreplace: Number of bytes replaced by the new data. If SS\_NOSIZE is passed then all bytes from start to the end of the original value will be replaced by the new value.

Description: This function is able to modify a string value by modifying, inserting, or deleting bytes. It does not assume that value is a C-style NUL-terminated string.

Return Value: Returns non-negative on success; negative on failure.

Parallel Notes: Independent

See Also:

• *[Strings](#page-262-1)*: Introduction for current chapter

# **Query the length of a persistent string**

ss\_string\_len is a function defined in ssstring.c.

## Synopsis:

size t **ss** string len (const ss string  $t * str$ )

**Description:** This function returns the number of initial non-NUL characters in a string's value. If  $str's$  value is a typicall NUL-terminated C-style string then this function's return value is identical to strlen. However, if str's value has no NUL characters then this function's return value is identical to *[ss\\_string\\_memlen](#page-267-0)*.

Return Value: Returns the number of initial non-NUL characters in a string on success; returns SS\_NOSIZE on failure.

Parallel Notes: Independent

See Also:

- *[ss\\_string\\_memlen](#page-267-0)*: 9.12: *Query the length of a persistent string*
- *[Strings](#page-262-1)*: Introduction for current chapter

# <span id="page-267-0"></span>**Query the length of a persistent string**

ss\_string\_memlen is a function defined in ssstring.c.

# Synopsis:

size\_t **ss\_string\_memlen**(const ss\_string\_t *\*str*)

Description: Given a persistent string, return the number of characters contained in that string, including the terminating NUL character if any. Note that for NUL terminated strings this is one more than what strlen would have returned, but this behavior is necessary since SSlib byte-counts all string data in order to allow strings that have embedded NUL characters and that might lack a NUL terminator. In other words, SSlib strings can store any type of data.

Return Value: On success, returns the actual number of bytes stored for the string including a NUL terminator if any. Returns SS\_NOSIZE on error.

### Parallel Notes: Independent

## See Also:

• *[Strings](#page-262-1)*: Introduction for current chapter

# <span id="page-268-1"></span>**Variable Length Arrays**

SSlib has support for small, variable-length, arrays with independent operations. The array elements can be either persistent object links or a user-defined datatype without embedded SSlib special types. The data for all variable length arrays in a scope is aggregated (together with the variable length strings) into a single dataset which is read in its entirety when a scope is opened.

The reason for the distinction between whether the array stores SSlib datatypes or not is because conversion between memory and file representations, calculation of checksums, and interprocess communication require facilities provided by SSlib for those types and aren't available (or are handled entirely differently) for the non-SSlib datatypes. In practice this doesn't turn out to be a problem because variable length arrays are generally only used to store persistent object links (as in a Set object pointing to Collections) or native integers (as in a Field's permutation vector).

An array is born with zero elements of of  $ss\_pers\_t$  type. If the array is intended to store something other than object links then its datatype must be changed with *[ss\\_array\\_target](#page-268-0)*. The number of elements in an array is changed with *[ss\\_array\\_resize](#page-269-0)*. The *[ss\\_array\\_get](#page-269-1)* and *[ss\\_array\\_put](#page-270-0)* functions query or modify elements of an array and *[ss\\_array\\_reset](#page-270-1)* sets the array back to an initial state.

# **Members**

## <span id="page-268-0"></span>**Change array element datatype**

ss array target is a function defined in ssarray.c.

#### Synopsis:

```
herr_t ss_array_target(ss_array_t *array, hid_t ftype)
```
#### Formal Arguments:

- array: Array whose datatype is to be modified.
- ftype: Datatype of the array elements as stored in the file.

Description: Every array has two datatypes associated with it: a datatype for the elements as they are stored in the file, and a datatype of the elements as they exist in memory with the *[ss\\_array\\_put](#page-270-0)* and *[ss\\_array\\_get](#page-269-1)* functions. When a new array is created the memory datatype is the HDF5 equivalent of ss\_pers\_t (a persistent object link) and the file datatype is its counterpart, ss pers  $\pm$  f. This function sets the file datatype to the specified value and clears the memory buffer and associated memory datatype.

Return Value: Returns non-negative on success; negative on failure. It is an error to modify the file datatype if the array size is positive.

#### Parallel Notes: Independent

## See Also:

- *[ss\\_array\\_get](#page-269-1)*: 10.4: *Obtain array value*
- *[ss\\_array\\_put](#page-270-0)*: 10.5: *Modify part of an array*
- *[Variable Length Arrays](#page-268-1)*: Introduction for current chapter

# **Inquire about array file datatype**

ss\_array\_targeted is a function defined in ssarray.c.

## Synopsis:

```
hid_t ss_array_targeted(ss_array_t *array)
```
Description: Every array has a file datatype that dermines how values are stored in a file. This function returns a copy of that datatype.

Return Value: On success, a positive object ID for a copy of the file datatype. If an array stores links to other objects then the returned datatype is a copy of  $ss\_pers\_tf$ . Returns negative on failure.

### Parallel Notes: Independent

# See Also:

• *[Variable Length Arrays](#page-268-1)*: Introduction for current chapter

# <span id="page-269-0"></span>**Change the size of a variable length array**

ss\_array\_resize is a function defined in ssarray.c.

### Synopsis:

herr\_t **ss\_array\_resize**(ss\_array\_t *\*array*, size\_t *nelmts*)

### Formal Arguments:

- array: Array whose size is to be changed.
- nelmts: Number of total elements to be contained in the array.

Description: Elements can be added or removed from the end of an array. If items are added then they are also initialized to zero.

Return Value: Returns non-negative on success; negative on failure.

Parallel Notes: Independent. If more than one task changes the size of an array then they must all make identical changes to the size.

### See Also:

• *[Variable Length Arrays](#page-268-1)*: Introduction for current chapter

## <span id="page-269-1"></span>**Obtain array value**

ss\_array\_get is a function defined in ssarray.c.

#### Synopsis:

void \* **ss\_array\_get**(ss\_array\_t *\*array*, hid\_t *mtype*, size\_t *offset*, size\_t *nelmts*, void *\*buffer*)

## Formal Arguments:

- array: Array from which to retrieve data.
- mtype: Datatype for memory. Pass ss\_pers\_tm (or preferably negative) for an array of persistent object links.
- offset: First element to be returned. It is an error to specify a starting element that is outside the valid range of values defined for the array.
- nelmts: Number of elements to return. The offset and nelmts define a range of elements to be returned. If the range extends beyond the end of the defined range of elements for array then an error is raised; but if nelmts is the constant SS\_NOSIZE then all elements up to and including the last element are returned.
- buffer: The optional caller-supplied buffer to be filled in by the request. If the caller didn't supply a buffer then one will be created.

Description: This function extracts the array value or subpart thereof. The value is copied into the optional callersupplied buffer (or a buffer is allocated). If the value consists of more than one element then desired elements to be returned can be specified with an offset and length.

Return Value: Returns a pointer (buffer if non-null) on success; null on failure. If the caller doesn's supply buffer then this function will allocate one.

### Parallel Notes: Independent

### See Also:

• *[Variable Length Arrays](#page-268-1)*: Introduction for current chapter

# <span id="page-270-0"></span>**Modify part of an array**

ss\_array\_put is a function defined in ssarray.c.

## Synopsis:

herr\_t **ss\_array\_put**(ss\_array\_t *\*array*, hid\_t *mtype*, size\_t *offset*, size\_t *nelmts*, const void *\*value*)

### Formal Arguments:

- array: The array whose value will be modified.
- mtype: The datatype of the values pointed to by value. If the array contains persistent object links then pass ss\_pers\_tm (or preferably negative).
- offset: The array element number at which to put value.
- nelmts: The number of array elements in value. If this is the constant SS\_NOSIZE then we assume that value contains enough data to fill up the current size of the array beginning at the specified offset.
- value: The value to be written into the array.

Description: nelmts values beginning at array element offset are modified by setting them to value.

Return Value: Returns non-negative on success; negative on failure.

# Parallel Notes: Independent

Issues: there really isn't any point in actually converting the existing values to memory format and initializing the array's mbuf if we're about to overwrite the whole thing anyway.

#### See Also:

• *[Variable Length Arrays](#page-268-1)*: Introduction for current chapter

## <span id="page-270-1"></span>**Free memory associated with the array**

ss\_array\_reset is a function defined in ssarray.c.

# Synopsis:

```
herr_t ss_array_reset(ss_array_t *array)
```
Description: Frees the array value stored in array but does not free array itself.

Return Value: Returns non-negative on success; negative on failure.

Parallel Notes: Independent

## See Also:

• *[Variable Length Arrays](#page-268-1)*: Introduction for current chapter

## **Query the number of elements**

ss\_array\_nelmts is a function defined in ssarray.c.

### Synopsis:

size\_t **ss\_array\_nelmts**(const ss\_array\_t *\*array*)

**Description:** This function returns the number of elements defined in array.

Return Value: Number of elements on success; SS\_NOSIZE on failure.

Parallel Notes: Independent

See Also:

• *[Variable Length Arrays](#page-268-1)*: Introduction for current chapter

## <span id="page-271-0"></span>**Files**

An SSlib file is an HDF5 file with a certain minimum internal structure: all SSlib files contain a group named "/SAF" which serves as the top-level scope for the file (there may be additional groups that also implement other scopes). The top-level scope is always opened with the file's communicator and has a *Scope* table in addition to the usual tables. The *Scope* table is a list of all scopes contained in the file and the first element of that table is the top-level scope itself.

Every scope also has a *File* table that lists all files referred to by objects stored in that scope. The first element of every *File* table is understood to be the file containing that table.

Files are always opened with the *[ss\\_file\\_open](#page-272-0)* function (or the convenience *[ss\\_file\\_create](#page-274-0)*) and closed with *[ss\\_file\\_close](#page-278-0)*. The file-related functions operate on or return a link of type ss\_file\_t, which points to some entry in a top-scope's *File* table.

In addition to the collection of *File* tables in all scopes of all files that are currently open, the library maintains a pertask list of files and a mapping from the *File* table members to this global list. The mapping from a *File* table member to the gfile array is accomplished with the *[ss\\_file\\_open](#page-272-0)* function. This allows the following:

- Members from multiple *File* tables can point to a common underlying HDF5 file,
- The file whose name was originally recorded in the *File* table can be temporarily renamed,
- Newly discovered file objects can be implicitly opened if they match a previous open file.

The implicit opening needs more discussion: whenever SSlib opens a file (call it the *master* file) it looks at the *File* tables of the master file to discover the names of all subordinate files that might be referenced by the master file (i.e., all ss\_file\_t objects except the first one in each table, which refers to the master file itself). If any of the subordinate names are relative, it temporarily converts them to absolute names using the master file's directory as the current working directory and uses these converted names when searching for matching entries in the GFile array. If the subordinate file under consideration matches a name in the GFile array then the subordinate file will point to that entry, thus sharing the entry with some other file; otherwise the subordinate file will point to a brand new entry. In any case, the subordinate file's explicit\_open flag will be set to false and the GFile entry's cur\_opens counter will not be incremented. If the GFile entry is marked as currently open then the subordinate file is also implicitly

open, sharing the same underlying HDF5 file and MPI communicator. Any implicitly opened file can be reopened at any time, either with the same flags as it already shares or with a brand new name, and once that happens the file is considered to be explicitly opened. Care should be taken to ensure that object links weren't already dereferenced through the implicitly opened file, or two or more links that look identical might not be so (this could actually be checked by SSlib with an appropriate counter). Only files that are explicitly opened can be explicitly closed. Any implicitly opened files will implicitly close once all explicitly opened files in common are closed.

# **Members**

# <span id="page-272-0"></span>**Open or create a file**

ss\_file\_open is a function defined in ssfile.c.

## Synopsis:

ss\_file\_t \* **ss\_file\_open**(ss\_file\_t *\*file*, const char *\*name*, unsigned *flags*, ss\_prop\_t *\*props*)

### Formal Arguments:

- file: Optional handle to a persistent file object from a *File* table.
- name: Optional name of file to be opened.
- flags: HDF5-style file access flags.
- props: Optional file property list (see \*File Properties\*).

**Description:** Explititly opens an SSlib file and returns a link to the ss  $\bar{f}$  ilet to bject for that file. Either  $\bar{f}$  ile or name or both may be specified. If one or the other (but not both) is specified then the file is simply opened with the name contained in the file object or the specified name. If both are specified then a mapping from the file object to the specified name is established, which is necessary if the name originally recorded in the *Files* table is no longer valid due to the file being moved in the file system.

Depending on flags, the file might be created if it doesn't exist (H5\_ACC\_CREATE) or truncated if it does exist (H5\_ACC\_TRUNC). If the file is truncated, files which were mentioned in its *File* table are not automatically deleted or truncated and other files which link to this truncated file will subsequently contain dangling or invalid links.

SSlib supports transient objects by placing them in transient files. A transient file is simply a special SSlib file that doesn't correspond to any underlying storage (not even an HDF5 file using the core virtual file driver). Such files support more or less the same SSlib operations as real files although some operations may be tuned for this special case (e.g., *[ss\\_file\\_flush](#page-277-0)*). Transient files are always created for read and write access as are the scopes they contain, and are denoted as such by the the bit *[H5F\\_ACC\\_TRANSIENT](#page-293-0)* in the flags argument. They share the same name space as their permanent cousins, and thus it is not possible to have a transient and permanent file both named "foo.saf" although creating a transient file doesn't affect any file that might already exist by that name.

All *File* tables of the file that is newly opened are scanned and all of their members are added to the GFile array. If that array already had the name marked as open then the corresponding entry of the *File* table will be implicitly opened. Files opened implicitly need not be closed and can be opened explicitly at any time (although if one is going to open it explicitly it's best to do so early on).

The *[ss\\_file\\_create](#page-274-0)* function is a convenience for creating a new file.

Return Value: Returns a link to the  $ss_file_t$  object for the newly opened file on success; null on failure. If the file argument is supplied then this will be the successful return value.

Parallel Notes: Collective across the file's communicator as specified by props.comm, defaulting to the same thing as the library's communicator.

Issues: HDF5 doesn't yet (1.6.0) support the *[H5F\\_ACC\\_TRANSIENT](#page-293-0)* bit, which would essentially make all operations on the file no-ops. Therefore this functionality must be supported in SSlib.

## See Also:

- *[ss\\_file\\_create](#page-274-0)*: 11.4: *Create a new file*
- *[ss\\_file\\_flush](#page-277-0)*: 11.11: *Write pending data to file*
- *[Files](#page-271-0)*: Introduction for current chapter

# **Obtain information about referenced files**

ss\_file\_references is a function defined in ssfile.c.

#### Synopsis:

```
ss_file_ref_t * ss_file_references(ss_file_t *master, size_t *nfiles, ss_file_ref_t *fileref, ss_prop_t UN-
                                         USED *props)
```
## Formal Arguments:

- master: The file in question
- nfiles [INOUT]: Upon return this argument will point to the number of valid entries
- fileref: Optional pointer to an array of file reference information that will be initialized by this function and returned (if non-null) as the successful return value of this function.
- props: File properties (none defined yet)

Description: A [SAF](https://github.com/markcmiller86/SAF) database can consist of many files which reference each other. This function will return information about all such files that might be referenced by the master file. The caller is expected to fill in certain members of the returned array and then use that array to call *[ss\\_file\\_openall](#page-273-0)*.

Return Value: On success, returns either fileref (if non-null) or an allocated array and the nfiles argument indicates how many elements of the return value have been initialized. Returns the null pointer on failure.

Parallel Notes: Independent.

# See Also:

- *[ss\\_file\\_openall](#page-273-0)*: 11.3: *Open many files*
- *[Files](#page-271-0)*: Introduction for current chapter

## <span id="page-273-0"></span>**Open many files**

ss\_file\_openall is a function defined in ssfile.c.

### Synopsis:

herr\_t **ss\_file\_openall**(size\_t *nfiles*, ss\_file\_ref\_t *\*fileref*, unsigned *flags*, ss\_prop\_t *\*props*)

### Formal Arguments:

- nfiles: Number of entries in the fileref array.
- fileref: Array of information for files to be opened.
- flags: Flags to control how files are opened.
- props: Additional file opening properties (see \*File Properties\*).

Description: This function opens all files specified in the arguments.

Return Value: Returns non-negative on success; negative on failure.

Parallel Notes: Collective across the union of communicators specified in the fileref array.

# See Also:

• *[Files](#page-271-0)*: Introduction for current chapter

## <span id="page-274-0"></span>**Create a new file**

ss\_file\_create is a function defined in ssfile.c.

### Synopsis:

ss\_file\_t \* **ss\_file\_create**(const char *\*name*, unsigned *flags*, ss\_prop\_t *\*props*)

### Formal Arguments:

- name: Name of file to be created.
- flags: HDF5-style file access flags (see *[ss\\_file\\_open](#page-272-0)*).
- props: Optional file property list (see \*File Properties\*).

Description: Creates and initializes an SSlib file. This is actually just a convenience function for calling *[ss\\_file\\_open](#page-272-0)* with a flags argument of H5F\_ACC\_RDWR | H5F\_ACC\_TRUNC | H5F\_ACC\_CREAT in addition to those bit flags passed into this function.

Return Value: Same as *[ss\\_file\\_open](#page-272-0)*.

Parallel Notes: Same as *[ss\\_file\\_open](#page-272-0)*.

See Also:

- *[ss\\_file\\_open](#page-272-0)*: 11.1: *Open or create a file*
- *[Files](#page-271-0)*: Introduction for current chapter

## <span id="page-274-1"></span>**Test file open status**

ss file isopen is a function defined in ssfile.c.

#### Synopsis:

hid\_t **ss\_file\_isopen**(ss\_file\_t *\*file*, const char *\*name*)

### Formal Arguments:

- file: Optional handle to a persistent File object.
- name: Optional real name of file to test for open status.

Description: Determines whether a file named name (names normalized with ss\_file\_fixname before being compared) is open, or whether the persistent file object file corresponds to an open file, or whether file is currently mapped to name depending on whether only name is specified, only file is specified, or both name and file are specified, respectively.

Return Value: Returns true (a positive HDF5 file handle) if the file is currently open (explicitly or implicitly); false if the file is not currently open; negative otherwise. The HDF5 file handle is not duplicated and the client should not invoke H5Fclose on the return value.

Parallel Notes: Independent. However, since the underlying HDF5 file was opened collectively, many operations on that file must necessarily be collective and therefore if the return value is to be used as a file (instead of a logic value) then this function will most likely be called collectively across the file's communicator.

Issues: The returned HDF5 file handle is not duplicated before being returned for three reasons: (1) the H5Freopen function returns a handle which does not participate in the same file mount structure as the original and thus we cannot guarantee that SSlib's file view would be consistent with that of the returned handle, (2) the H5Freopen function is collective which would preclude this function from being usable as an independent test of file availability, and (3) requiring the caller to H5Fclose the return value gets in the way of using this function as a predicate.

Since transient files are not supported by HDF5 there can be no HDF5 file handle for a file created with the *[H5F\\_ACC\\_TRANSIENT](#page-293-0)* bit set. This function returns the integer 1 for such files, which is a positive true value but which is not a valid HDF5 file handle (or any valid handle for that matter).

# See Also:

• *[Files](#page-271-0)*: Introduction for current chapter

# **Tests transient state of a file**

ss file istransient is a function defined in ssfile.c.

# Synopsis:

```
htri_t ss_file_istransient(ss_file_t *file)
```
# Formal Arguments:

• file: A link to some File object

Description: This function tests whether file is a transient file. Transient files don't correspond to any underlying permanent storage (not even to an HDF5 file with a core driver).

Return Value: Returns true (positive) if file is a transient file; false if file is a permanent file; negative on error. It is an error to query a file which isn't in memory yet and therefore doesn't correspond to an open file.

Parallel Notes: Independent

# See Also:

• *[Files](#page-271-0)*: Introduction for current chapter

# **Test file writability**

ss file iswritable is a function defined in ssfile.c.

# Synopsis:

htri\_t **ss\_file\_iswritable**(ss\_file\_t *\*file*)

## Formal Arguments:

• file: A link to some File object

Description: Files can be open for read-only access or for read and write access. This function tests the writing capability of the file in question.

Return Value: Returns true (positive) if file was opened with the H5F\_ACC\_RDWR flag and false otherwise; returns negative on failure, including when file is not open.

## Parallel Notes: Independent

See Also:

• *[Files](#page-271-0)*: Introduction for current chapter

## **Mark file as read-only**

ss\_file\_readonly is a function defined in ssfile.c.

### Synopsis:

herr\_t **ss\_file\_readonly**(ss\_file\_t *\*file*)

Description: A file can be marked as read-only even after it is opened for read-write. This is often useful when a file is created since a read-only file results in certain optimizations (such as knowing that such a file is always in a synchronized state). Marking a file as read-only can be substantially faster than closing the file and then reopening it since no I/O needs to happen.

The file should be in a synchronized state before this function is called.

Return Value: Returns non-negative on success; negative on failure.

Parallel Notes: Collective across the file's communicator.

Issues: It would be nice if HDF5 had a similar function, which would add an extra level of error checking to prevent SSlib from accidently writing to the HDF5 file after it was marked as read-only.

### See Also:

• *[Files](#page-271-0)*: Introduction for current chapter

## <span id="page-276-0"></span>**Synchronize all scopes of a file**

ss\_file\_synchronize is a function defined in ssfile.c.

## Synopsis:

herr\_t **ss\_file\_synchronize**(ss\_file\_t *\*file*, ss\_prop\_t *\*props*)

## Formal Arguments:

- file: The file to synchronize.
- props: Optional synchronization properties.

Description: As mentioned in *[ss\\_scope\\_synchronize](#page-284-0)*, persistent object tables may become unsynchronized across the MPI tasks that own them. This function is simply a convenience function to synchronize all tables of all scopes that belong to the specified open file. See \*Synchronization Algorithm\* for more details.

Return Value: Returns non-negative on success; negative on failure.

Parallel Notes: Collective across the file's communicator.

Issues: If the caller supplies a property list then the `err\_newptrs' integer property should be a member of that list since it is used internally by this function.

See Also:

- *[ss\\_scope\\_synchronize](#page-284-0)*: 13.7: *Synchronize a scope*
- *[Files](#page-271-0)*: Introduction for current chapter

# **Query file synchronization state**

ss file synchronized is a function defined in ssfile.c.

### Synopsis:

htri\_t **ss\_file\_synchronized**(ss\_file\_t *\*file*)

### Formal Arguments:

• file: An open file

Description: As detailed in *[ss\\_scope\\_synchronize](#page-284-0)*, scopes may become out of sync across the MPI tasks that own them. This function queries all open scopes of the specified file to determine if any of them need to be synchronized, and may be faster than calling *[ss\\_file\\_synchronize](#page-276-0)* even when all scopes are in a synchronized state.

Return Value: Returns true (positive) if all scopes of file are currently synchronized; false if any scope needs to be synchronized; negative on failure.

Parallel Notes: Collective across the file's communicator.

# See Also:

- *[ss\\_file\\_synchronize](#page-276-0)*: 11.9: *Synchronize all scopes of a file*
- *[ss\\_scope\\_synchronize](#page-284-0)*: 13.7: *Synchronize a scope*
- *[Files](#page-271-0)*: Introduction for current chapter

## <span id="page-277-0"></span>**Write pending data to file**

ss\_file\_flush is a function defined in *[ssfile.c](#page-277-1)*.

### Synopsis:

herr\_t **ss\_file\_flush**(ss\_file\_t *\*file*, ss\_prop\_t *\*props*)

## Formal Arguments:

- file: The file to be flushed.
- props: Flushing properties. See *[ss\\_scope\\_flush](#page-285-0)*.

Description: As objects are created or modified the library caches changes in memory to prevent repeatedly writing to disk. This function writes that data to disk. However, to reduce the amount of communication necessary in cases where the caller knows the file is synchronized, the various data flushing functions do not synchronize first, so the caller should invoke *[ss\\_file\\_synchronize](#page-276-0)*. The flushing functions also do not generally guarantee that the data is flushed from HDF5 to the underlying file.

Flushing a transient file is a no-op.

The *ss* file close function both synchronizes and flushes.

Return Value: Returns non-negative on success, negative on failure. It is an error to attempt to flush a file which is not open.

Parallel Notes: Collective across the file's communicator (see *[ss\\_file\\_open](#page-272-0)*).

<span id="page-277-1"></span>Example: The following code flushes data to HDF5 and then tells HDF5 to flush its data to the file:

```
ss_file_t file = ss_file\_open(...);2 ....
   ss_file_synchronize(file);
```
(continues on next page)

(continued from previous page)

```
ss_file_flush(file, NULL);
5 H5Fflush(ss_file_isopen(file), H5F_SCOPE_GLOBAL);
```
See Also:

- *[ss\\_file\\_close](#page-278-0)*: 11.12: *Close a file*
- *[ss\\_file\\_open](#page-272-0)*: 11.1: *Open or create a file*
- *[ss\\_file\\_synchronize](#page-276-0)*: 11.9: *Synchronize all scopes of a file*
- *[ss\\_scope\\_flush](#page-285-0)*: 13.9: *Write pending data to file*
- *[Files](#page-271-0)*: Introduction for current chapter

## <span id="page-278-0"></span>**Close a file**

ss\_file\_close is a function defined in ssfile.c.

#### Synopsis:

herr\_t **ss\_file\_close**(ss\_file\_t *\*file*)

## Formal Arguments:

• file: The file to be closed

Description: Closes a file and all scopes belonging to that file. All scopes belonging to the file are synchronized and flushed to the file first, and then all such scopes are closed. If the file contains scopes that were serving as registries for other files, those scopes will be removed from those files' registry stacks.

Return Value: Returns non-negative on success; negative on failure.

Parallel Notes: Collective across the file's communicator (see *[ss\\_file\\_open](#page-272-0)*).

Issues: Closing a file simply causes the cur\_open reference counter to be decremented in the GFile array. When this counter reaches zero the file is considered to be closed and we call H5Fclose, but we don't entirely reset the GFile array entry to zero just in case there are still things pointing into this file.

## See Also:

- *[ss\\_file\\_flush](#page-277-0)*: 11.11: *Write pending data to file*
- *[ss\\_file\\_open](#page-272-0)*: 11.1: *Open or create a file*
- *[ss\\_file\\_synchronize](#page-276-0)*: 11.9: *Synchronize all scopes of a file*
- *[Files](#page-271-0)*: Introduction for current chapter

# **Attach an object registry scope**

ss\_file\_registry is a function defined in *[ssfile.c](#page-279-0)*.

#### Synopsis:

herr\_t **ss\_file\_registry**(ss\_file\_t *\*file*, ss\_scope\_t *\*registry*)

## Formal Arguments:

• file: The file that is getting the new registry.

• registry: The open scope to serve as the registry. This need not be a top-level scope though it usually is. It could even be some scope within file in an extreme case.

**Description**: A *find* operation searches a specific scope for objects that match some partially initialized key value. However, sometimes object definitions are in a separate object registry instead and should be "sucked into" the main file as necessary. An object registry is simply a stack of additional scopes to search when a *find* operation for the specified scope fails to locate any matching objects.

If a scope of file is searched during a *find* operation and results in no matches, then the registry scope is searched (registries are searched in the order defined with this function) and the object handle that gets returned is marked as coming from a registry. The current version of the library simply makes links to the registry scope, but a future version might copy the object from the registry into the specified file along with all prerequisites.

Registry lists are associated with the shared file information in the GFile array. That is, if two ss\_file\_t objects are opened and refer to the same underlying HDF5 file, then adding a registry to one of those ss\_file\_t links will cause the other link to also see the registry. This allows files that are opened implicitly to automatically use the same registry as their explicitly opened counterpart.

Note: The *File*, *Scope*, and *Blob* tables, which describe infrastructure, do not use object registries during *find* operations. If the registry scope is closed then it is automatically removed from all the files for which it's serving as a registry.

Return Value: Returns non-negative on success; negative on failure.

Parallel Notes: Independent, although it's typically used in such a way that all tasks of the file communicator make identical calls to this function to define a common set of object registries.

<span id="page-279-0"></span>Example: Here's how this function might be used:

```
1 Ss_file_t file = ss_file_open("registry.saf", H5F_ACC_RDONLY, NULL);
2 \mid ss\_scope\_t registry = ss\_file\_topscope(file);3 ss_file_t myfile = ss_file_create("myfile.saf",H5F_ACC_RDWR,NULL);
   ss_file_registry(myfile,registry);
```
#### See Also:

• *[Files](#page-271-0)*: Introduction for current chapter

## **Obtain top scope**

ss\_file\_topscope is a function defined in ssfile.c.

## Synopsis:

ss\_scope\_t \* **ss\_file\_topscope**(ss\_file\_t *\*file*, ss\_scope\_t *\*buf*)

## Formal Arguments:

- file: File for which to obtain a link to a top scope.
- buf: Optional buffer in which to store the resulting link.

Description: Given a file, return a link to the top scope of that file. This is really just a convenience function for *[ss\\_pers\\_topscope](#page-251-1)* that exists mostly for compile-time type checking since this is an exceedingly common operation.

Return Value: Returns a pointer to a top-scope link on success (buf if that was non-null); null on failure.

### Parallel Notes: Independent

See Also:

• *[ss\\_pers\\_topscope](#page-251-1)*: 7.11: *Obtain top scope for an object*

• *[Files](#page-271-0)*: Introduction for current chapter

## <span id="page-280-0"></span>**Global File Information**

No description available.

### **Members**

#### **Print global file table**

ss\_gfile\_debug\_all is a function defined in ssgfile.c.

#### Synopsis:

herr\_t **ss\_gfile\_debug\_all**(FILE *\*out*)

Description: Displays information about all global files

Return Value: Returns non-negative on success; negative on failure.

Parallel Notes: Independent

See Also:

• *[Global File Information](#page-280-0)*: Introduction for current chapter

### **Print information about a global file entry**

ss\_gfile\_debug\_one is a function defined in ssgfile.c.

Synopsis:

herr\_t **ss\_gfile\_debug\_one**(size\_t *idx*, FILE *\*out*, const char *\*prefix*)

Description: Prints information about a single entry in the global file array.

Return Value: Returns non-negative on success; negative on failure

Parallel Notes: Independent

See Also:

• *[Global File Information](#page-280-0)*: Introduction for current chapter

### <span id="page-280-1"></span>**Scopes**

A scope is a collection of persistent object tables that belong to a single file. A file always has one top-level scope called ["SAF"](https://github.com/markcmiller86/SAF) which is returned when the file is opened (see *[ss\\_file\\_open](#page-272-0)*), but may have any number of additional scopes. Each scope is associated with a communicator which is a subset of the communicator for file containing the scope, and that communicator defines what tasks "own" the scope. Operations that open, close, or create scopes are generally collective over the file communicator; operations that modify the contents of a scope are generally collective over the scope communicator; operations that simply access the scope are generally independent.

Scopes satisfy a number of design goals:

- Scopes minimize communication by isolating certain objects to a subset of MPI\_COMM\_WORLD.
- Scopes provide a mechanism for controlled partial reads of the [SAF](https://github.com/markcmiller86/SAF) metadata.
- Scopes provide a framework for transient objects.
- Scopes will allow for a crude form of object deletion but at a finer granularity than entire files.
- Scopes turn [SAF'](https://github.com/markcmiller86/SAF)s auxiliary files into standalone [SAF](https://github.com/markcmiller86/SAF) databases.

A scope is a type of persistent object pointed to by a variable of type ss\_scope\_t (see *[\\*Persistent Objects\\*](#page-246-0)*). As such, a scope is simply an entry in a table that gets written to a file. Each file has only one scope table, called / SAF/Scopes. That is, only the top-level scope contains a *Scopes* table and the first entry in that table is always the top-level scope itself, /SAF.

Since a scope is a persistent object, scopes are created, modified, destroyed, and queried just like any other persistent object. However, since a scope is also part of the file infrastructure, additional operations are defined and documented in this chapter.

# **Members**

# <span id="page-281-0"></span>**Opens a scope**

ss\_scope\_open is a function defined in ssscope.c.

## Synopsis:

herr\_t **ss\_scope\_open**(ss\_scope\_t *\*scope*, unsigned *flags*, ss\_prop\_t *\*props*)

# Formal Arguments:

- scope: A link to a scope object, probably the result of a *find* operation.
- flags: Various bit flags to control common scope open switches.
- props: Scope opening properties (see \*Scope Properties\*).

Description: Given a link to a scope (i.e., a link to an entry in the top-level *Scopes* table of some file that is currently open), open the scope. The flags argument determines the mode for opening the scope. The following bits are supported at this time:

H5F\_ACC\_RDONLY: The scope is opened for read-only access.

H5F\_ACC\_RDWR: The scope is opened for both read and write access.

H5F\_ACC\_DEBUG: Turn on scope debugging.

The H5F\_ACC\_EXCL, H5F\_ACC\_TRUNC, and H5F\_ACC\_CREAT bits are not supported by this function because they require participation of all tasks in the file's communicator, and therefore SSlib separates scope creation from scope opening.

The H5F\_ACC\_RDWR flag can only be used if the containing file is also H5F\_ACC\_RDWR.

The scope will be a transient scope if and only if the file was opened with *[H5F\\_ACC\\_TRANSIENT](#page-293-0)*. Therefore this function simply ignores that bit in the flags vector.

Return Value: Returns non-negative on success; negative on failure.

It is an error to open a scope that is already open. However, since the original open might have been performed on a disjoint subset of tasks, the current operation might not be able to detect a duplicate open. If disjoint sets of tasks open the same scope for read-only access and no task has the scope open for writing then things will most likely work properly.

Parallel Notes: Collective across the scope's communicator, props.comm, defaulting to the same communicator as the file in which the scope exists.

See Also:

• *[Scopes](#page-280-1)*: Introduction for current chapter

## **Closes a scope**

ss scope close is a function defined in ssscope.c.

### Synopsis:

herr\_t **ss\_scope\_close**(ss\_scope\_t *\*scope*)

Description: Closes the specified scope without totally destroying the memory representation. Specifically, the topscope's Scope table is left intact as are the indirect map arrays in all scopes that have them. This is required for the following common scenario:

The application has two files called  $\text{File-A}$  and  $\text{File-B}$ . The application creates a new object (e.g., a quantity) in File-A without using the *[SS\\_ALLSAME](#page-294-0)* flag and then creates another object (e.g., a unit) in File-B that refers to the object in File-A. The application closes File-A which closes all the scopes in that file. It then attempts to close File-B, which includes a synchronization and a flush. However, when flushing, SSlib will need to convert a persistent object link from the Memory state to the Closed state and convert its indirect object index to a direct object index. The only way this can be done is by having the indirect mappings for the table that contained the object in File-A.

The scope is assumed to already be synchronized and flushed. In fact, it would not even be possible to flush the scope from this function because doing so may require a call to H5Dextend, which is file collective.

Return Value: Returns non-negative on success; negative on failure.

Parallel Notes: Collective across the scope's communicator. This is the same set of tasks that originally opened the scope.

See Also:

• *[Scopes](#page-280-1)*: Introduction for current chapter

## **Query scope open status**

ss\_scope\_isopen is a function defined in ssscope.c.

#### Synopsis:

hid\_t **ss\_scope\_isopen**(ss\_scope\_t *\*scope*)

#### Formal Arguments:

• scope: A link to a scope object.

Description: A scope is either opened or closed at any given time on any given task. This function returns that status.

Return Value: Returns true (a positive HDF5 group handle) if scope is currently opened by the calling task; false if scope is currently closed; negative on error. The group handle is not duplicated and the caller should not invoke H5Gclose on the return value. This function returns an error (instead of false) if the scope is not even booted. To be "booted" means the scope object corresponds to some HDF5 group which is open.

#### Parallel Notes: Independent

Issues: The group handle return value is not duplicated by this function because (1) not doing so is consistent with *[ss\\_file\\_isopen](#page-274-1)* and (2) doing so would require this function to be collective.

Since transient files are not supported by HDF5 there can be no HDF5 file handle for a scope created in a transient file. This function returns the integer 1 for such files, which is a positive true value but which is not a valid HDF5 group handle (or any valid handle for that matter).

## See Also:

- *[ss\\_file\\_isopen](#page-274-1)*: 11.5: *Test file open status*
- *[Scopes](#page-280-1)*: Introduction for current chapter

## **Determines if scope is an open top-scope**

ss\_scope\_isopentop is a function defined in ssscope.c.

#### Synopsis:

htri\_t **ss\_scope\_isopentop**(ss\_scope\_t *\*scope*)

Description: Determines if scope is open and a top-scope. A scope can be in an opened or closed state. Every file has exactly one top-level scope which is the first entry in that scope's Scope table.

Return Value: Returns true (positive) if scope is open and a top-scope or false if not. Returns negative on failure.

### Parallel Notes: Independent

Issues: It might be better to just look to see if the specified scope has a communicator other than MPI\_COMM\_NULL and has a non-null pointer for a Scope table since only top-level scopes have a Scope table.

#### See Also:

• *[Scopes](#page-280-1)*: Introduction for current chapter

## **Tests transient state of a scope**

ss\_scope\_istransient is a function defined in ssscope.c.

#### Synopsis:

```
htri_t ss_scope_istransient(ss_scope_t *scope)
```
## Formal Arguments:

• scope: Any open scope.

Description: This function tests whether scope is a transient scope. A scope is transient if it belongs to a transient file.

Return Value: Returns true (positive) if scope is a transient scope; false if scope is a permanent scope; negative on error. It is an error to query a scope which isn't open.

### Parallel Notes: Independent

#### See Also:

• *[Scopes](#page-280-1)*: Introduction for current chapter

## **Tests whether scope can be modified**

ss\_scope\_iswritable is a function defined in ssscope.c.

#### Synopsis:

htri\_t **ss\_scope\_iswritable**(ss\_scope\_t *\*scope*)

Formal Arguments:

• scope: Any open scope.

Description: If a scope is opened for read-only access then the objects in that scope cannot be modified. This function tests for that condition.

Return Value: Returns true (positive) if scope is open with write access (that is, the *[ss\\_scope\\_open](#page-281-0)* call was passed the H5F\_ACC\_RDWR flag); returns false if the scope is opened for read-only access; returns negative on failures. It is considered a failure if scope is not open on the calling task.

### Parallel Notes: Independent

### See Also:

- *[ss\\_scope\\_open](#page-281-0)*: 13.1: *Opens a scope*
- *[Scopes](#page-280-1)*: Introduction for current chapter

## <span id="page-284-0"></span>**Synchronize a scope**

ss\_scope\_synchronize is a function defined in ssscope.c.

### Synopsis:

herr\_t **ss\_scope\_synchronize**(ss\_scope\_t *\*scope*, unsigned *tableidx*, ss\_prop\_t *\*props*)

### Formal Arguments:

- scope: A link to an open scope that should be synchronized.
- tableidx: Magic number to define which table to synchronize. If tableidx is SS\_TABLE\_ALL then all tables of the scope will be synchronized.
- props: See \*Synchronization Properties\*

Description: Various scope modifying operations that would normally be collective across the scope's communicator can be carried out locally. When this happens the various tasks of the scope's communicator may store differing information for the scope. This function is intended to synchronize the various tables of a particular scope across all the MPI tasks that "own" that scope. See \*Synchronization Algorithm\* for more details.

Return Value: Returns non-negative on success; negative on failure. It is an error to attempt to synchronize a scope that is not open.

Parallel Notes: Collective across the scope's communicator. Substantial communication may be required.

See Also:

• *[Scopes](#page-280-1)*: Introduction for current chapter

## **Query scope synchronization state**

ss\_scope\_synchronized is a function defined in ssscope.c.

#### Synopsis:

htri\_t **ss\_scope\_synchronized**(ss\_scope\_t *\*scope*, unsigned *tableidx*)

#### Formal Arguments:

- scope: A link to the scope whose synchronization state is to be queried.
- tableidx: Magic number to define which table to query. If tableidx is greater than or equal to SS\_NPERSL\_CLASSES then all tables of the specified scope must be in a synchronized state before this function returns true.

**Description:** As detailed in *[ss\\_scope\\_synchronize](#page-284-0)*, scopes may become out of sync when tasks independently modify table entries. This function will query whether a scope (or some table of the scope) is out of sync without synchronizing the scope. In fact, even when the scope is in a synchronized state, calling this function may be faster than calling *[ss\\_scope\\_synchronize](#page-284-0)*.

Return Value: Returns true (positive) if the scope is in a synchronized state; false if synchronization is necessary; negative on error. It is an error to make this query about a scope which is not open.

Parallel Notes: Collective across a superset of the scope's communicator. Communication is required within the scope communicator and other tasks will return true (positive) because the scope is not open there.

See Also:

- *[ss\\_scope\\_synchronize](#page-284-0)*: 13.7: *Synchronize a scope*
- *[Scopes](#page-280-1)*: Introduction for current chapter

## <span id="page-285-0"></span>**Write pending data to file**

ss\_scope\_flush is a function defined in *[ssscope.c](#page-285-1)*.

### Synopsis:

herr\_t **ss\_scope\_flush**(ss\_scope\_t *\*scope*, unsigned *tableidx*, ss\_prop\_t UNUSED *\*props*)

### Formal Arguments:

- scope: A link to the open scope to be flushed.
- tableidx: Magic number to define which table to flush, or SS\_TABLE\_ALL
- props: Scope flushing properties (none defined yet)

**Description**: Flushing a scope causes all of its tables to be written to HDF5. It does not include synchronizing the tables or telling HDF5 to flush its cached data to the file or telling the operating system to flush dirty blocks to disk. That can be done with code similar to the following:

```
ss_scope_flush(scope, SS_MAGIC(ss_field_t), properties);
2 | H5Fflush(ss_scope_isopen(scope), H5F_SCOPE_GLOBAL); // flushes the whole hdf5 file,
   ˓→and all mounts
```
Return Value: Returns non-negative on success, negative on failure.

Parallel Notes: Conceptually this function is collective across the scope's communicator, however because ss\_table\_write and ss\_string\_flush are file-collective due to HDF5 API restrictions this function must also be file collective. Fortunately the scope argument is available on all tasks of the file which makes this restriction easy to program around.

Issues: When flushing a specific table the variable length string values are not written to the file.

See Also:

• *[Scopes](#page-280-1)*: Introduction for current chapter

## **Query the scope communicator**

ss\_scope\_comm is a function defined in ssscope.c.

## Synopsis:

```
herr_t ss_scope_comm(ss_scope_t *scope, MPI_Comm *comm, int *self, int *ntasks)
```
### Formal Arguments:

- comm: Optional returned communicator, not duplicated.
- self: Optional returned calling task's rank within communicator
- ntasks: Optional returned size of communicator

Description: Given a scope, return the scope's communicator without dup'ing it. This is either the scope's communicator or the communicator of the file to which the scope belongs.

Return Value: Returns non-negative on success, negative on failure. The communicator is returned through the comm argument when the function is successful.

#### Parallel Notes: Independent

#### See Also:

• *[Scopes](#page-280-1)*: Introduction for current chapter

## <span id="page-286-0"></span>**Object Attributes**

Attributes are small pieces of data which fall outside the scope of the sharable data model and thus cannot be represented by sets, fields, etc. The meaning of a particular attribute is determined by convention, requiring additional a priori agreement between the writer and the reader, often in the form of documentation or word of mouth.

Any persistent object may have zero or more attributes and each attribute has a name, datatype, element count (as if it were a one dimensional array), and a value. Operations on attributes are largely independent and since attributes are implemented as a scope table, those operations are similar to operations that can be performed on other persistent objects. One restriction on the attribute table, however, is that the attribute can only belong to an object stored in the same scope. This is necessary in order for an object to be able to efficiently find its attributes.

## **Members**

## **Add a new attribute to an object**

ss attr new is a function defined in ssattr.c.

## Synopsis:

```
ss_attr_t * ss_attr_new(ss_pers_t *owner, const char *name, hid_t type, size_t count, const void *value,
                           unsigned flags, ss_attr_t *buf, ss_prop_t *props)
```
#### Formal Arguments:

- owner: The object with which the new attribute is associated.
- name: The name of the new attribute.
- type: The datatype of the attribute.
- count: Number of values in the attribute.
- value: Optional array of count values each of type type. If this array is not supplied then the attribute's value will be initialized to all zero bytes.
- flags: Bit flags, such as *[SS\\_ALLSAME](#page-294-0)*.
- buf: The optional buffer for the returned attribute link.
- props: Attribute properties (none defined yet).

Description: This function adds a new attribute to the owner object (which must not be an attribute itself). An attribute can be thought of as a one dimensional array of values all having the same datatype.

Return Value: Returns a non-null attribute link on success; null on failure. If buf is supplied then it will be the success return value.

Parallel Notes: Independent. However if all tasks are collectively creating a single attribute and all are passing the same type, count, and value then they may pass the *[SS\\_ALLSAME](#page-294-0)* bit in the flags argument, thereby allowing a synchronization to do less work later. When the *[SS\\_ALLSAME](#page-294-0)* bit is passed then the call should be collective across the communicator of the scope containing the owner object.

See Also:

• *[Object Attributes](#page-286-0)*: Introduction for current chapter

# **Find attributes for an object**

ss\_attr\_find is a function defined in ssattr.c.

## Synopsis:

ss\_attr\_t \* **ss\_attr\_find**(ss\_pers\_t *\*owner*, const char *\*name*, size\_t *nskip*, size\_t *maxret*, size\_t *\*nret*, ss\_attr\_t *\*result*)

# Formal Arguments:

- owner: The object for which we're searching for attributes.
- name: An optional attribute name on which to restrict the search.
- nskip: Skip the first SKIP matching attributes.
- maxret: Return at most maxret matching attributes. If the caller passes SS\_NOSIZE then all matching attributes are returned. If more than maxret attributes could be returned the remainder are simply discarded. If result is non-null then this argument should reflect the size of that array.
- nret [OUT]: The number of attributes stored in the returned array of links.
- result: An optional buffer in which to store links to the matching attributes. If supplied, this will be the successful return value. The constant  $SS$  PERS TEST can be supplied in order to prevent the library from allocating a return value (this is useful if the caller simply wants to count the matches).

Description: This function finds all attributes for the persistent object owner and returns handles to those attributes. The returned array of handles can be restricted by supplying an attribute name which must match all returned attributes. The SKIP and maxret arguments can select a contiguous subset of the available attributes.

Return Value: On success, returns an array of links to matching attributes; returns a null pointer on failure. If no matching attributes are found then a non-null malloc'd pointer is returned and nret points to zero. That is, the case were no attributes match the search criteria is not considered an error.

## Parallel Notes: Independent

See Also:

• *[Object Attributes](#page-286-0)*: Introduction for current chapter

# **Count matching attributes**

ss\_attr\_count is a function defined in ssattr.c.

# Synopsis:
size t **ss\_attr\_count** (ss\_pers\_t \*owner, const char \*name)

**Description:** Counts the number of attributes that belong to owner and have the optional string name as their name. If no name is supplied then all attributes belonging to owner are counted.

Return Value: On success, the number of attributes found to match the owner and name pair; SS\_NOSIZE on failure.

#### Parallel Notes: Independent

### See Also:

• *[Object Attributes](#page-286-0)*: Introduction for current chapter

## <span id="page-288-1"></span>**Obtain attribute value**

ss\_attr\_get is a function defined in ssattr.c.

## Synopsis:

void \* **ss\_attr\_get**(ss\_attr\_t *\*attr*, hid\_t *type*, size\_t *offset*, size\_t *nelmts*, void *\*buffer*)

#### Formal Arguments:

- attr: The attribute in question.
- type: The desired datatype of the returned value.
- offset: The first element of the value to return (an element index, not byte index)
- nelmts: The total number of elements to return. If the offset and nelmts arguments describe a range of elements that is outside that which is known to the attribute then an error is raised. If nelmts is SS\_NOSIZE then the number of returned values is not limited (except perhaps by the non-zero offset).
- buffer: The optional buffer in which to store the returned values.

**Description**: This function extracts the attribute value, or subpart thereof. The value is converted to the desired  $type$ , which must be conversion compatible with the datatype used to store the attribute value. The converted value is copied into the optional caller-supplied buffer (or a buffer is allocated). If the value consists of more than one element then desired elements to be returned can be specified with an offset and length.

Return Value: Returns a pointer (buffer if non-null) on success; null on failure. If the caller doesn't supply buffer then this function allocates one.

#### Parallel Notes: Independent

#### See Also:

• *[Object Attributes](#page-286-0)*: Introduction for current chapter

## <span id="page-288-0"></span>**Change an attribute value**

ss\_attr\_put is a function defined in ssattr.c.

## Synopsis:

```
herr_t ss_attr_put(ss_attr_t *attr, hid_t type, size_t offset, size_t nelmts, const void *value, un-
          signed flags)
```
#### Formal Arguments:

- attr: The attribute in question.
- type: The datatype of value.
- offset: The element number at which to put value.
- nelmts: The number of elements in value.
- value: The value to be written to the attribute.
- flags: Flags such as *[SS\\_ALLSAME](#page-294-0)*.

Description: An attribute's value can be changed by calling this function. If the attribute stores more than one value then the supplied new value can be for either the whole attribute or for just part of the attribute as determined by the offset and nelmts arguments. The datatype of each element of value is specified by type and must be conversion compatible with the datatype already registered with the attribute.

Return Value: Returns non-negative on success; negative on failure. It is an error if offset and nelmts specify a range of elements ouside that which the attribute already knows about.

**Parallel Notes:** Independent. However, if the *[SS\\_ALLSAME](#page-294-0)* bit is passed in the flags argument the call should be collective across all tasks of the communicator for the scope that owns the attribute and all such tasks must pass identical values for offset and nelmts and a type and value such that the converted value is identical on all tasks.

#### See Also:

• *[Object Attributes](#page-286-0)*: Introduction for current chapter

#### <span id="page-289-0"></span>**Modify attribute type and size**

ss\_attr\_modify is a function defined in ssattr.c.

#### Synopsis:

herr\_t **ss\_attr\_modify**(ss\_attr\_t *\*attr*, hid\_t *type*, size\_t *nelmts*, unsigned *flags*)

### Formal Arguments:

- attr: The attribute whose size will be changed.
- type: The new datatype for the attribute, or H5I\_INVALID\_HID if the type is not to be changed. If the datatype is changed but is conversion compatible with the previous type then the attribute's data will be converted to the new datatype. Otherwise the attribute's data will be initialized to all zero.
- nelmts: The new number of elements in the attribute value, or SS\_NOSIZE if the number of elements is not to be changed. If the number of elements decreases then the extra elements are discarded. If the number of elements increases then the new elements will be initialized to all zero bytes.
- flags: Bit flags such as *[SS\\_ALLSAME](#page-294-0)*.

Description: This function modifies the storage datatype and/or number of elements of an attribute.

Return Value: Returns non-negative on success; negative on failure.

Parallel Notes: Independent. However if the *[SS\\_ALLSAME](#page-294-0)* bit is set in the flags argument then this function is collective across the communicator of the scope that owns the attribute and all tasks must pass identical values for the type and nelmts.

## See Also:

• *[Object Attributes](#page-286-0)*: Introduction for current chapter

## <span id="page-290-2"></span>**Query attribute metadata**

ss attr describe is a function defined in ssattr.c.

## Synopsis:

const char \* **ss\_attr\_describe**(ss\_attr\_t *\*attr*, ss\_pers\_t *\*owner*, hid\_t *\*type*, size\_t *\*nelmts*)

## Formal Arguments:

- attr: The attribute to be described.
- owner [OUT]: Optional object to which attribute belongs.
- type [OUT]: Optional datatype of attribute data. The caller should invoke
- nelmts [OUT]: Optional number of elements stored by the attribute.

Description: This is really just a convenience function so if the caller wants the attribute datatype they don't need to do the work of calling H5decode on the attribute type field.

Return Value: Returns the attribute name on success; null on failure. The name is simply the *[ss\\_string\\_ptr](#page-263-0)* value of the name field of the attribute.

#### Parallel Notes: Independent

#### See Also:

- *[ss\\_string\\_ptr](#page-263-0)*: 9.2: *Obtain pointer into string object*
- *[Object Attributes](#page-286-0)*: Introduction for current chapter

# <span id="page-290-0"></span>**Values**

These functions operate on values of pretty much any HDF5 datatype.

## **Members**

## <span id="page-290-1"></span>**Print an arbitrary datum**

ss\_val\_dump is a function defined in ssval.c.

#### Synopsis:

herr\_t **ss\_val\_dump**(void *\*val*, hid\_t *type*, void *\*\_parent*, FILE *\*out*, const char *\*html\_tag*)

#### Formal Arguments:

- val: Value to be printed
- type: Datatype of val
- \_parent: Optional persistent object into which val points
- out: Stream to which output should be sent
- html\_tag: Optional HTML tag to use in output; NULL means output plain text

Description: Given memory of a certain type, print it to the specified stream.

Return Value: Returns non-negative on success; negative on failure.

Parallel Notes: Independent

### See Also:

• *[Values](#page-290-0)*: Introduction for current chapter

## <span id="page-291-0"></span>**Value comparison flags**

ss\_val\_cmp\_t is a collection of related C preprocessor symbols defined in ssval.h.

## Synopsis:

SS\_VAL\_CMP\_DFLT:

SS\_VAL\_CMP\_SUBSTR: Strings: NUL terminated substring

SS\_VAL\_CMP\_SUBMEM: Strings: binary comparison of substring

SS\_VAL\_CMP\_RE: Strings: NUL terminated regular expression

SS\_VAL\_CMP\_RE\_EXTENDED:

SS\_VAL\_CMP\_RE\_ICASE:

SS\_VAL\_CMP\_RE\_NEWLINE:

SS\_VAL\_CMP\_EQ: Link: compare with *[ss\\_pers\\_eq](#page-251-0)*

SS\_VAL\_CMP\_EQUAL: Link: compare with *[ss\\_pers\\_equal](#page-252-0)*

**Description:** The various comparison functions (such as  $\sigma$   $\sigma$  and  $\sigma$  cmp) can be influenced to use different algorithms during their operation by passing a bit vector describing the mode of operation. For  $ss\_val\_cmp$  the bit vector is contained in the first non-zero byte of the mask for each value being compared. Generally, if the flags bits are unrecognized or unsupported by a particular comparator a default algorithm is used.

## The Default Algorithm

All comparison functions support a notion of a default comparison algorithm. This is indicated by setting all eight low-order bits in the flag, which can be done with the constant *[SS\\_VAL\\_CMP\\_DFLT](#page-291-0)*.

## String Comparisons

- *[SS\\_VAL\\_CMP\\_SUBSTR](#page-291-0)*: If the *key* value is a substring of the *buffer* being tested then the comparator reports that they are equal. Otherwise the *key* is always considered to be less than the *buffer*. Both the *key* and *buffer* must be C-style NUL-terminated strings in order for a match to be detected.
- *[SS\\_VAL\\_CMP\\_SUBMEM](#page-291-0)*: This is similar to **SS\_VAL\_CMP\_SUBSTRING** except the *key* and *mask* are considered to be bytes of memory and all bytes of the *key* (including NUL bytes if any) must match at some location in *buffer*. If there is no match then the *key* is considered to be less than the *buffer*.
- *[SS\\_VAL\\_CMP\\_RE](#page-291-0)*: The *key* value is interpreted as a POSIX regular expression and if that regular expression matches the contents of *buffer* then the comparator reports that *key* and *buffer* are equal, otherwise the *key* is considered to be less than the *buffer*.

If the *[SS\\_VAL\\_CMP\\_RE](#page-291-0)* bit is set then the following bits are also supported (they actually each contain the *[SS\\_VAL\\_CMP\\_RE](#page-291-0)* bit as well):

- *[SS\\_VAL\\_CMP\\_RE\\_EXTENDED](#page-291-0)*: The *key* value is treated as an extended regular expression rather than a basic regular expression. Refer to the documentation for the REG\_EXTENDED flag of regcomp for details.
- *[SS\\_VAL\\_CMP\\_RE\\_ICASE](#page-291-0)*: Ignore case when matching letters.
- *[SS\\_VAL\\_CMP\\_RE\\_NEWLINE](#page-291-0)*: Treat a newline in *key* as dividing *buffer* into multiple lines, so that a dollar sign can match before the newline and a carat can match after. Also, don't permit a dot to match a newline, and don't permit a complemented character class (square brackets with a leading carat) to match a newline. Otherwise, newline acts like any other ordinary character.

## Object Link Comparisons

*[SS\\_VAL\\_CMP\\_EQ](#page-291-0)*: When comparing two persistent object links use *[ss\\_pers\\_eq](#page-251-0)*. This is the default.

*[SS\\_VAL\\_CMP\\_EQUAL](#page-291-0)*: When comparing two persistent object links use *[ss\\_pers\\_equal](#page-252-0)*.

Issues: Since these bits must be passed as the bytes of a mask they must be only eight bits wide. The type, however, is defined as unsigned because of argument promotion rules.

## See Also:

- *[ss\\_pers\\_eq](#page-251-0)*: 7.12: *Determine link equality*
- *[ss\\_pers\\_equal](#page-252-0)*: 7.13: *Determine object equality*
- *[Values](#page-290-0)*: Introduction for current chapter

# <span id="page-292-0"></span>**HDF5**

These functions provide features that are missing from HDF5.

# **Members**

## <span id="page-292-1"></span>**Compares two datatypes**

H5Tcmp is a function defined in sshdf5.c.

Synopsis:

int **H5Tcmp**(hid\_t *t1*, hid\_t *t2*)

Description: This is essentially a public version of H5T\_cmp

Return Value: 1, 0, or 1 depending on whether T1 is less than, equal to, or greater than T2. Returns -2 on failure.

Parallel Notes: Independent

Issues: This function calls internal HDF5 functions for which we have no prototypes.

See Also:

• *[HDF5](#page-292-0)*: Introduction for current chapter

# <span id="page-292-2"></span>**Extra native datatypes**

H5T\_NATIVE is a collection of related C preprocessor symbols defined in sshdf5.h.

# Synopsis:

H5T\_NATIVE\_SIZE: H5T\_NATIVE\_HID: H5T\_NATIVE\_VOIDP: H5T\_NATIVE\_MPI\_COMM: H5T\_NATIVE\_MPI\_INFO:

Description: These are useful native datatypes that are missing from HDF5.

See Also:

• *[HDF5](#page-292-0)*: Introduction for current chapter

## <span id="page-293-2"></span>**Declare a file to be transient**

H5F\_ACC\_TRANSIENT is a symbol defined in sshdf5.h.

### Synopsis:

#### **H5F\_ACC\_TRANSIENT**

Description: When this bit is passed as the \*flags\* argument to *[ss\\_file\\_open](#page-272-0)* or *[ss\\_file\\_create](#page-274-0)* then a no-op HDF5 file is created. Since HDF5 doesn't support this functionality, SSlib simply notes that there is no underlying HDF5 file.

Issues: We commandeer a high-order bit for our purposes, knowing that the H5F API uses the low-order bits. This bit will never make it into HDF5, but we need to insure that it doesn't conflict with the other H5F\_ACC bits.

## See Also:

- *[ss\\_file\\_create](#page-274-0)*: 11.4: *Create a new file*
- *[ss\\_file\\_open](#page-272-0)*: 11.1: *Open or create a file*
- *[HDF5](#page-292-0)*: Introduction for current chapter

## <span id="page-293-0"></span>**Datatypes**

No description available.

## **Members**

## <span id="page-293-3"></span>**Maximum IndexSpec dimensionality**

SS\_MAX\_INDEXDIMS is a symbol defined in sspers.h.

#### Synopsis:

## **SS\_MAX\_INDEXDIMS**

Description: This constant represents the maximum number of dimensions that can be described by an index specification.

#### See Also:

• *[Datatypes](#page-293-0)*: Introduction for current chapter

## <span id="page-293-1"></span>**Number of base quantities**

SS MAX BASEQS is a symbol defined in sspers.h.

Synopsis:

#### **SS\_MAX\_BASEQS**

Description: All quantities can be defined in terms of seven basic quantities.

#### See Also:

• *[Datatypes](#page-293-0)*: Introduction for current chapter

# <span id="page-294-2"></span>**Wildcard SIL role**

SAF\_SROLE\_ANY is a symbol defined in sspers.h.

Synopsis:

# **SAF\_SROLE\_ANY**

Description: This constant can be used as a wildcard when searching based on SIL role.

## See Also:

• *[Datatypes](#page-293-0)*: Introduction for current chapter

# <span id="page-294-3"></span>**SIL roles**

ss\_silrole\_t is an enumerated type defined in sspers.h.

## Synopsis:

 $6666$ 

SAF\_SROLE\_SPACE: sil is for space

SAF\_SROLE\_STATE: for state space

SAF\_SROLE\_PARAM: sil is generic param space

SAF\_SROLE\_CTYPE: sil is for a cell

SAF\_SROLE\_ATYPE: sil is for an algebraic type

SAF\_SROLE\_USERD: sil has a user defined role

SAF\_SROLE\_SUITE: for a suite

Description: These are the roles that can appear in a subset inclusion lattice. One additional constant SAF\_\_SROLE\_ANY, although not part of this enumeration due to it never appearing in a file, can be used as a wildcard for searching.

# See Also:

• *[Datatypes](#page-293-0)*: Introduction for current chapter

# <span id="page-294-1"></span>**Miscellaneous**

No description available.

# **Members**

# <span id="page-294-0"></span>**Global bit flags**

SS is a collection of related C preprocessor symbols defined in sslib.h.

# Synopsis:

SS\_ALLSAME: All applicable tasks are supplying identical data or performing the same operation. For instance, in a call to *[ss\\_pers\\_new](#page-246-0)* this indicates that the new object can be "born synchronized" because all tasks will have the same value for the object without needing to communicate. Absence of this bit simply means that different tasks might be

supplying different data but doesn't guarantee that the data is different. (Note: this value must be distinct from TRUE, but don't worry, it's checked at runtime.)

SS\_STRICT: Flag that causes certain functions to "try harder" to do something

Description: Various bit flags that are useful to different interfaces. These global flags use the high-order bits of a word while the interface-specific flags use the low-order bits.

## See Also:

• *[Miscellaneous](#page-294-1)*: Introduction for current chapter

## **Notes**

Miscellaneous notes.

## **Members**

## <span id="page-295-0"></span>**Debugging**

SSlib has a fair amount of debugging support built in, most of which is runtime selectable from the *[SSLIB\\_DEBUG](#page-229-0)* environment variable and documented in the *[ss\\_debug\\_env](#page-296-0)* function.

## **Members**

## <span id="page-295-1"></span>**Enter an interactive debugging loop**

ss debug is a function defined in ssdebug.c.

## Synopsis:

herr\_t **ss\_debug**(void)

Description: Read and execute debugging commands if the *commands' word was present in the :ref:'SSLIB\_DEBUG <SSLIB>* environment variable. The file containing the commands is also specified in *[SSLIB\\_DEBUG](#page-229-0)*. See *[ss\\_debug\\_env](#page-296-0)* for complete documentation for that variable. If *commands' is not specified in :ref:'SSLIB\_DEBUG <SSLIB>* for the calling task or if the command input file is empty then this function is a no-op.

The commands accepted by this function are defined in *[ss\\_debug\\_s](#page-298-0)*. In addition, the command *detach' causes this function to immediately return. The ''ss\_debug'* function may be called more than once in any given executable.

Return Value: Returns non-negative on success; negative on failure.

## Parallel Notes: Independent

## See Also:

- *[ss\\_debug\\_env](#page-296-0)*: 22.2: *Parse debug setup statements*
- *[ss\\_debug\\_s](#page-298-0)*: 22.3: *Evaluate a debug command*
- *[Debugging](#page-295-0)*: Introduction for current chapter

## <span id="page-296-0"></span>**Parse debug setup statements**

ss debug env is a function defined in ssdebug.c.

## Synopsis:

herr\_t **ss\_debug\_env**(MPI\_Comm UNUSED\_SERIAL *comm*, const char *\*s\_const*)

## Formal Arguments:

- comm: The library communicator. Pass any integer value when using a version of SSlib compiled without MPI support.
- s\_const: Optional string to use instead of looking at the *[SSLIB\\_DEBUG](#page-229-0)* environment variable. Pass null to use *[SSLIB\\_DEBUG](#page-229-0)* instead. Passing an empty string (or all white space) accomplishes nothing. Task zero broadcasts this string to all the other tasks.

**Description:** This function looks at the contents of the *[SSLIB\\_DEBUG](#page-229-0)* environment variable. It is a semicolon separated list of terms which control various things. Valid terms are:

task=\*n\*: Controls which tasks will be affected by subsequent debugging terms. A value of *n* with an initial plus sign will add task *n* to the list of selected tasks; a leading minus sign removes the task from the list; lack of a plus or minus makes task *n* the only selected task. The value all or none can also be supplied which selects all tasks or no tasks, respectively. The value can also be a comma-separated list of task ranks which acts the same as if multiple

task terms had been specified (the plus or minus sign should be at the beginning of the list

and applies to all values of the list).

- error=\*n\*: When errors are pushed onto the error stack they are each given a unique (within a task)
	- identification number. When this error debugging term is specified then the debugger of choice is invoked when error number *n* is pushed onto the stack. If the equal sign and error number are omitted then the debugger is never started for an error, but the error stack will display the error identification numbers. Only one error number can be specified per task–if more flexibility is needed then the application can be run under a debugger with a breakpoing set in *[ss\\_error](#page-227-0)*.
- file=\*name\*: Selects the output file to use for subsequent debugging terms for the selected tasks. The file will be created if it doesn't exist or truncated if it does exist. The name is actually a printf format string and the first format specifier (if present) should be for an integer task number. If *name* is the word none then output is disabled; if *name* is a positive integer then the specified file descriptor is used without attempting to open it (this is useful if the descriptor was opened with the shell). If a number and name are both specified separated by a comma then the name is opened and dup'd to the desired file descriptor. If the name begins with a '<' character then the file is opened for read-only.
- stop: The specified MPI task(s) will print their MPI rank and process **ID** and then suspend themselves, giving an opportunity for a debugger to attach.
- pause=''N'': The specified MPI task(s) will immediately pause for **N** seconds. This is useful when a task needs to give a debugger (such as strace) to automatically attach to child processes.

debugger=\*name\*: Specifies which debugger should be used. The default is 'ddd'.

- debug: The specified debugger (or ddd) is started for the affected task or tasks. This probably only works on systems that have a /proc/self/exe link to the executable and the DISPLAY environment variable set properly for the affected task. If the non-default debugger is desired then the 'debugger' keyword must appear before this 'debug' keyword.
- signal: Start the debugger when a task is about to die from certain signals (those that signify a program error). The task is suspended (although other signal handlers might still be executed) and must be explicitly killed. The 'debug' keyword takes precedence over 'signal'.
- stack: Turn automatic error reporting on or off for selected tasks depending on the current setting for the file descriptor. When off, errors are reported by return values as usual and the error stack contains information about the error, but the stack is not automatically printed. The default is that errors are printed to stderr.
- pid: Print the process **ID** for all selected tasks. This is useful when various tools (such as valgrind) print PIDs but have no way of knowing the MPI task number.

mpi: Do not register an MPI error handler in the *[ss\\_init](#page-228-0)* call.

- banner=''STR'': Display the specified string value on stderr when *[ss\\_init](#page-228-0)* is about to return. This is normally used in conjuction with the config file to notify users that they should recompile their application with a newer version of sslib.
- commands: Enables the *[ss\\_debug](#page-295-1)* calls that might appear in applications. The 'file' term should be used before this term in order to specify from where the debug commands should be read (don't forget to use the '<' in front of the file name in order to open it for read-only). If no file is specified then SSlib attempts to read the commands from the stderr stream, which may cause the commands to be read from the controlling terminal in certain situations (but it's usually better to be explicit by providing the 'file=<\*dev\*tty' term). Specifying an empty file such as \*dev\*null has essentially the same effect as if the 'commands' term was not given.

warnings: For the selected MPI tasks, send all miscellaneous SSlib warning messages to the selected file.

check=\*what\*: Turns on or off various categories of internal consistency checking, some of which incur considerable runtime expense. The *what* is a comma-separated list of category names where that category of checking is turned off if introduced with a minus sign and on otherwise. Only selected tasks are affected. See the table below for a list of categories.

The following internal consistency checking categories are defined. Some categories can take a comma-separated list of attributes separated from the category name by an equal sign. When a category is followed by an equal sign then it must be the last category listed for that check term, but additional categories can be specified with additional check terms.

- sync: When turned on, SSlib will check for many situations where a call to *[ss\\_pers\\_modified](#page-257-0)* (or the macro *[SS\\_PERS\\_MODIFIED](#page-257-0)*) was accidently omitted by computing and caching checksums. If the error attribute is specified then such situations will be considered errors instead of just generating debugging information on the warning stream. If the bcast attribute is specified then information about which objects are transmitted will be displayed to the warning stream.
- 2pio: SSlib will display certain information about 2-phase I/O if this is turned on. For instance, when aggregation tasks are chosen for a blob the mapping from dataset addresses to aggregators is displayed. The task setting doesn't affect this flag since it's always task zero that displays this collective information.

Return Value: Returns non-negative on success; negative on failure.

Parallel Notes: Collective across the library communicator. We do this because environment variables are sometimes only available at certain tasks (task zero of the library communicator must have the environment variable).

Example: Example 1: To start the DDD debugger on task 17:

```
1 SSLIB_DEBUG='task=17;debug' ...
```
Example 2: To stop all tasks but task 17:

```
SSLIB_DEBUG='task=-17;stop' ...
```
Example 3: To cause task 17 to report errors to a file named "task17.err" and no other task to report errors:

<sup>1</sup> SSLIB\_DEBUG='file=none;stack;task=17;file=task17.err;stack' ...

Example 4: Cause HDF5 to emit tracing information to files like task001.trace, task002.trace, etc. The thing to watch out for here is that HDF5 gets initialized before SSlib and if file descriptor 99 is not open then tracing is disabled. So we rely on the shell to supply an initial file for descriptor 99 which SSlib will swap out from under HDF5. Until the swap occurs, all tasks will emit tracing to the shell-supplied file:

<sup>1</sup> SSLIB\_DEBUG="file=99,task%03d.trace" HDF5\_DEBUG=99,trace 99>tasks.trace ...

Example 5: Invoke a debugger on any task that fails an assertion or receives certain other normally fatal signals. Use gdb instead of the default ddd.

```
1 SSLIB_DEBUG='debugger=gdb;signal' ...
```
Example 6: To cause each task to redirect its standard error output to its own file:

```
1 SSLIB_DEBUG='file=2,stderr.%04d' ...
```
Example 7: To type commands interactively to SSlib one makes a call to *[ss\\_debug](#page-295-1)* in the application and then uses *[SSLIB\\_DEBUG](#page-229-0)* as follows:

<sup>1</sup> SSLIB\_DEBUG='task=0;file=<commands.txt;commands' ...

Example 8: To turn off the warning/debug messages that are normally emitted from SSlib on the stderr stream one would do the following:

```
1 SSLIB_DEBUG='file=/dev/null;warnings' ...
```
#### See Also:

- *[SS\\_PERS\\_MODIFIED](#page-257-0)*: 7.29: *Mark object as modified*
- *[ss\\_debug](#page-295-1)*: 22.1: *Enter an interactive debugging loop*
- *[ss\\_error](#page-227-0)*: 2.5: *Start debugger for error*
- *[ss\\_init](#page-228-0)*: 2.8: *Initialize the library*
- *[ss\\_pers\\_modified](#page-257-0)*: 7.19: *Mark object as modified*
- *[Debugging](#page-295-0)*: Introduction for current chapter

#### <span id="page-298-0"></span>**Evaluate a debug command**

ss\_debug\_s is a function defined in ssdebug.c.

#### Synopsis:

herr\_t **ss\_debug\_s**(const char *\*cmd*)

Description: This function parses a debugging command in cmd and executes it. The first word in the string is the name of the command and the rest of the string contains the arguments for that command.

• files:

Display information about all known files.

• classes:

Show names of all object classes.

• *class spec*:

Display information about the specified persistent object. *Class* is one of the class words such as 'set' or 'field', etc. Use the command 'classes' for a complete list.

Return Value: Returns non-negative on success; negative on failure.

## Parallel Notes: Independent

## See Also:

• *[Debugging](#page-295-0)*: Introduction for current chapter

## **Overloaded Definitions**

These objects have multiple definitions.

# **Members**

# **SS\_MAGIC\_ss**

This object has overloaded definitions.

# **Members**

# **Permuted Index**

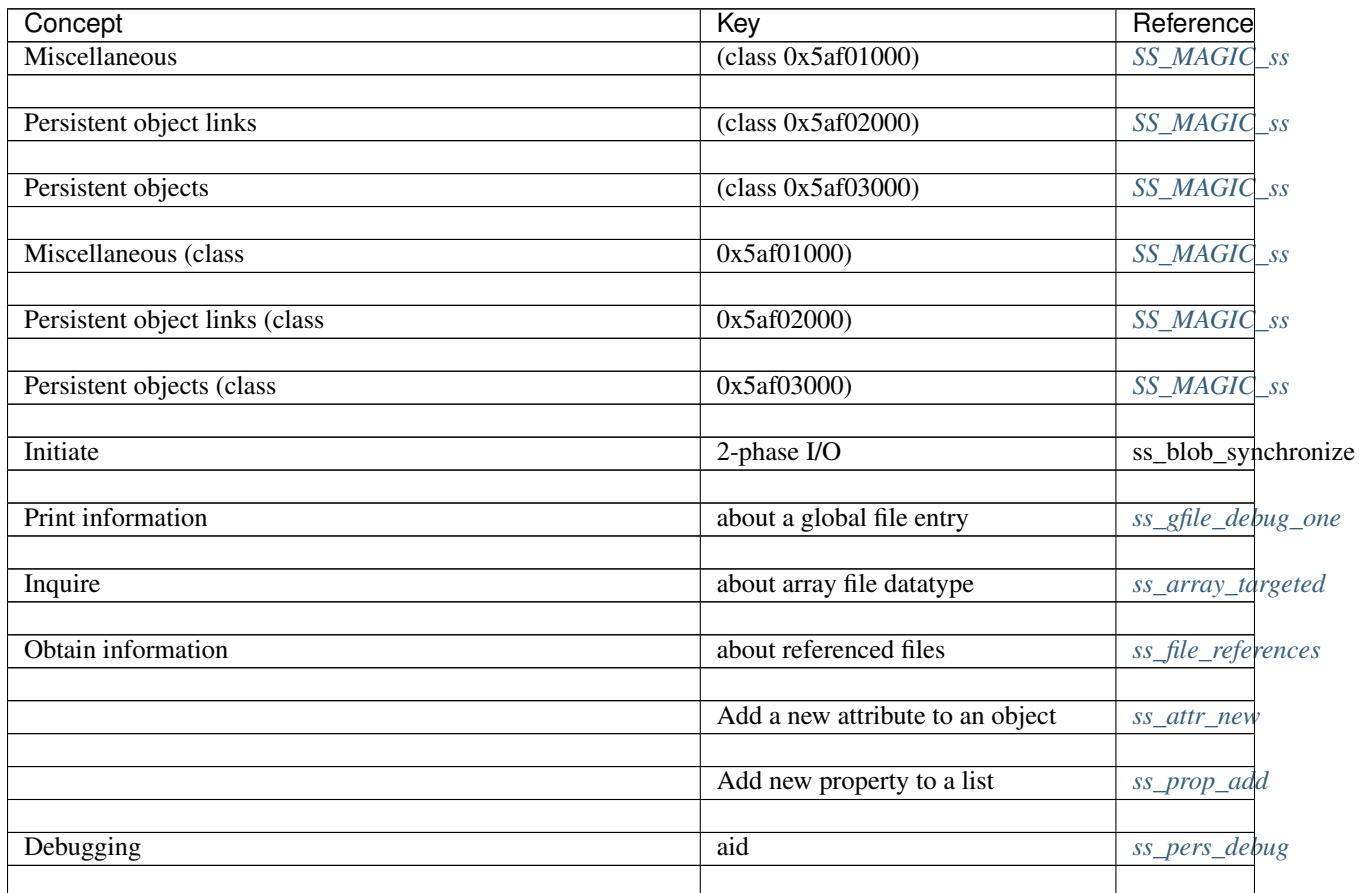

Table 1.3: Permuted Index

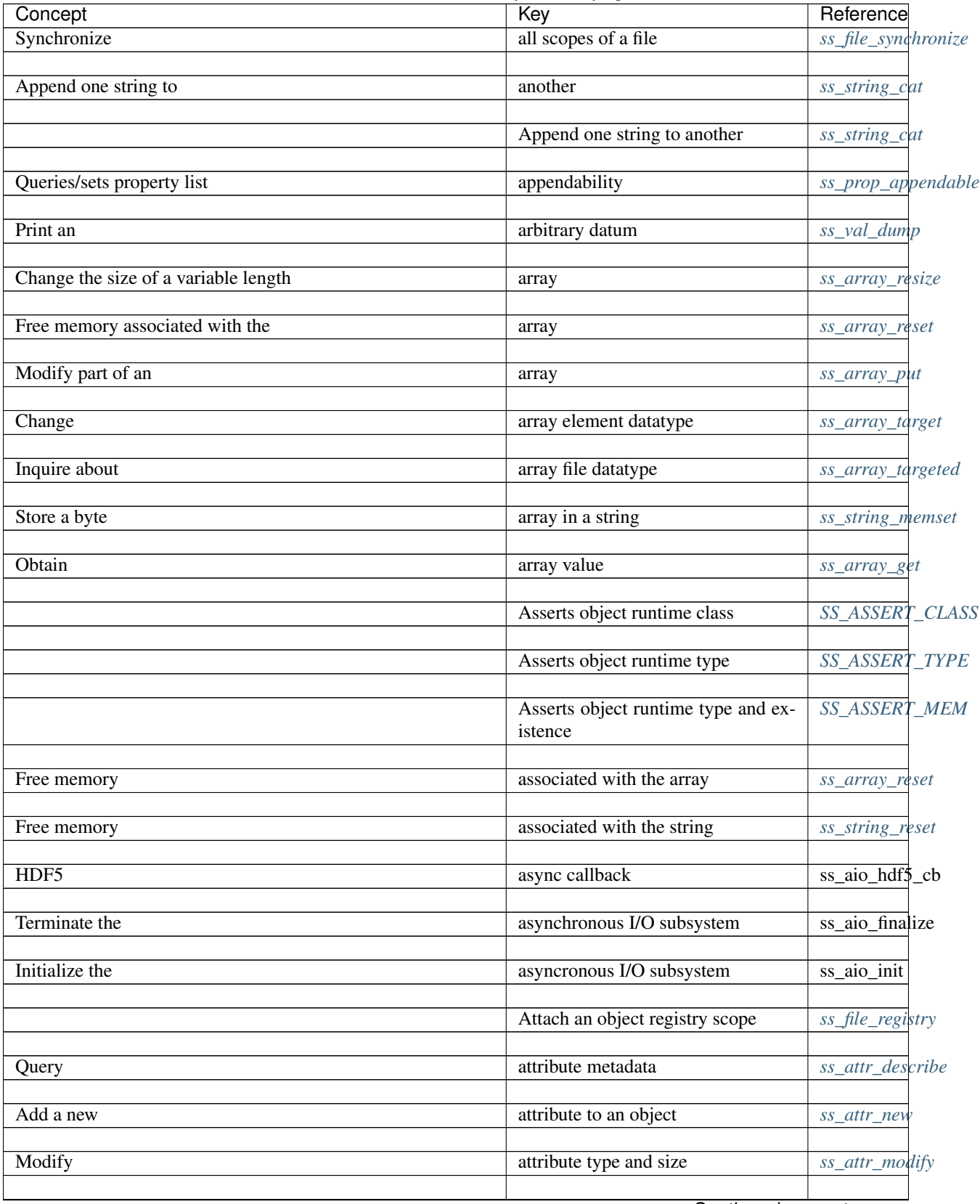

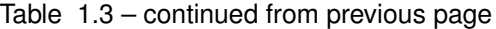

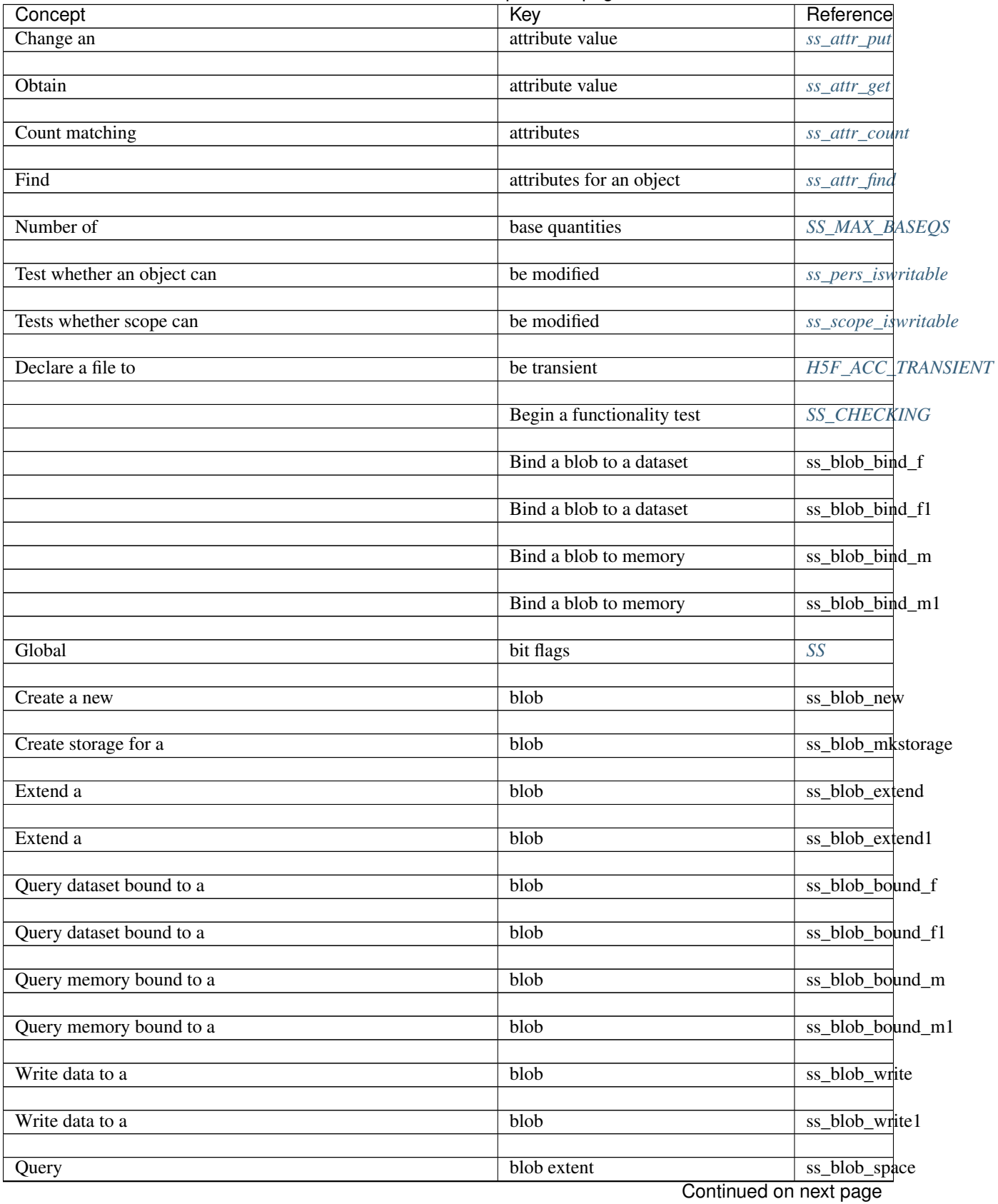

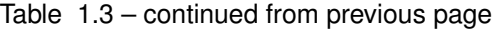

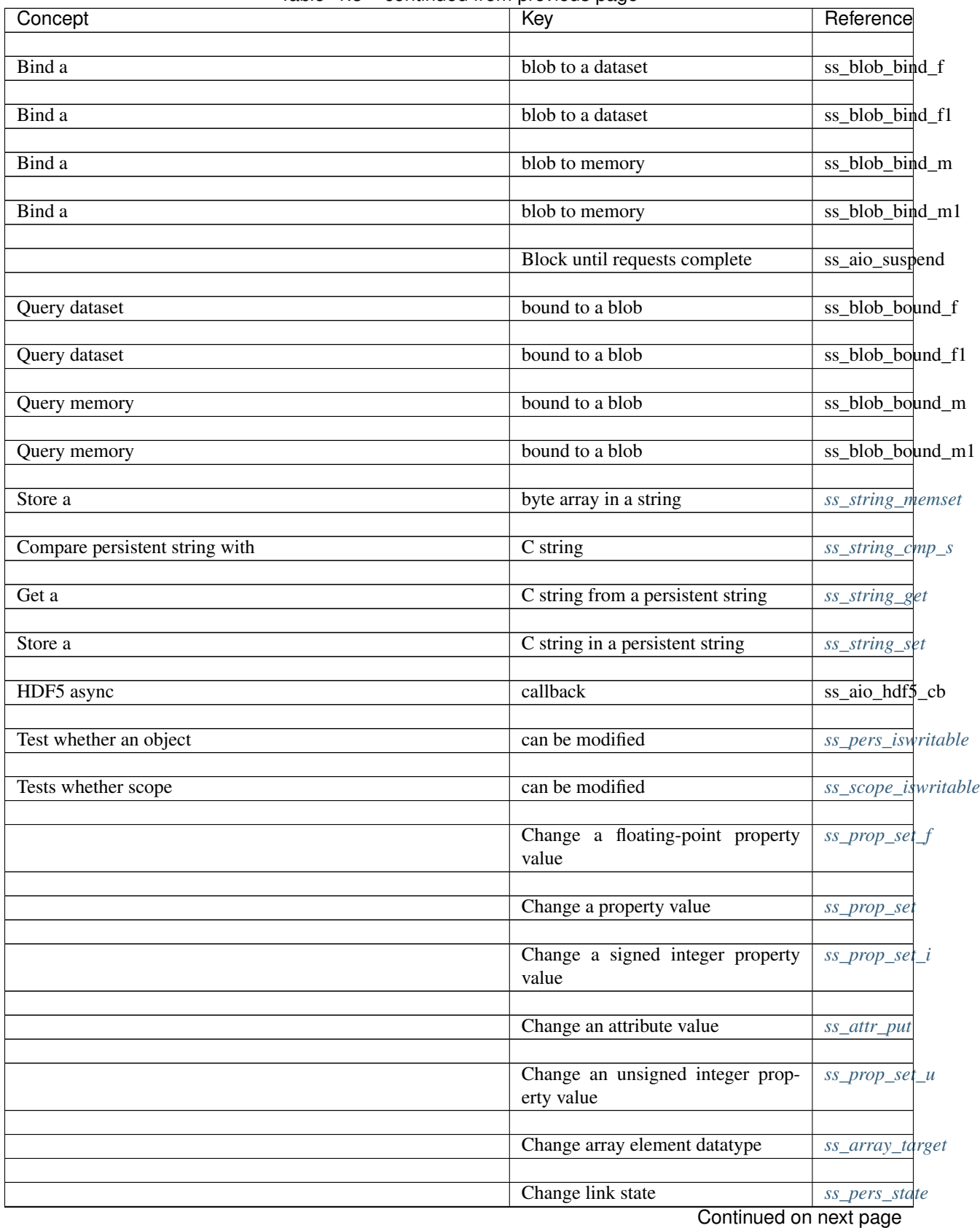

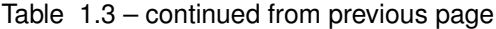

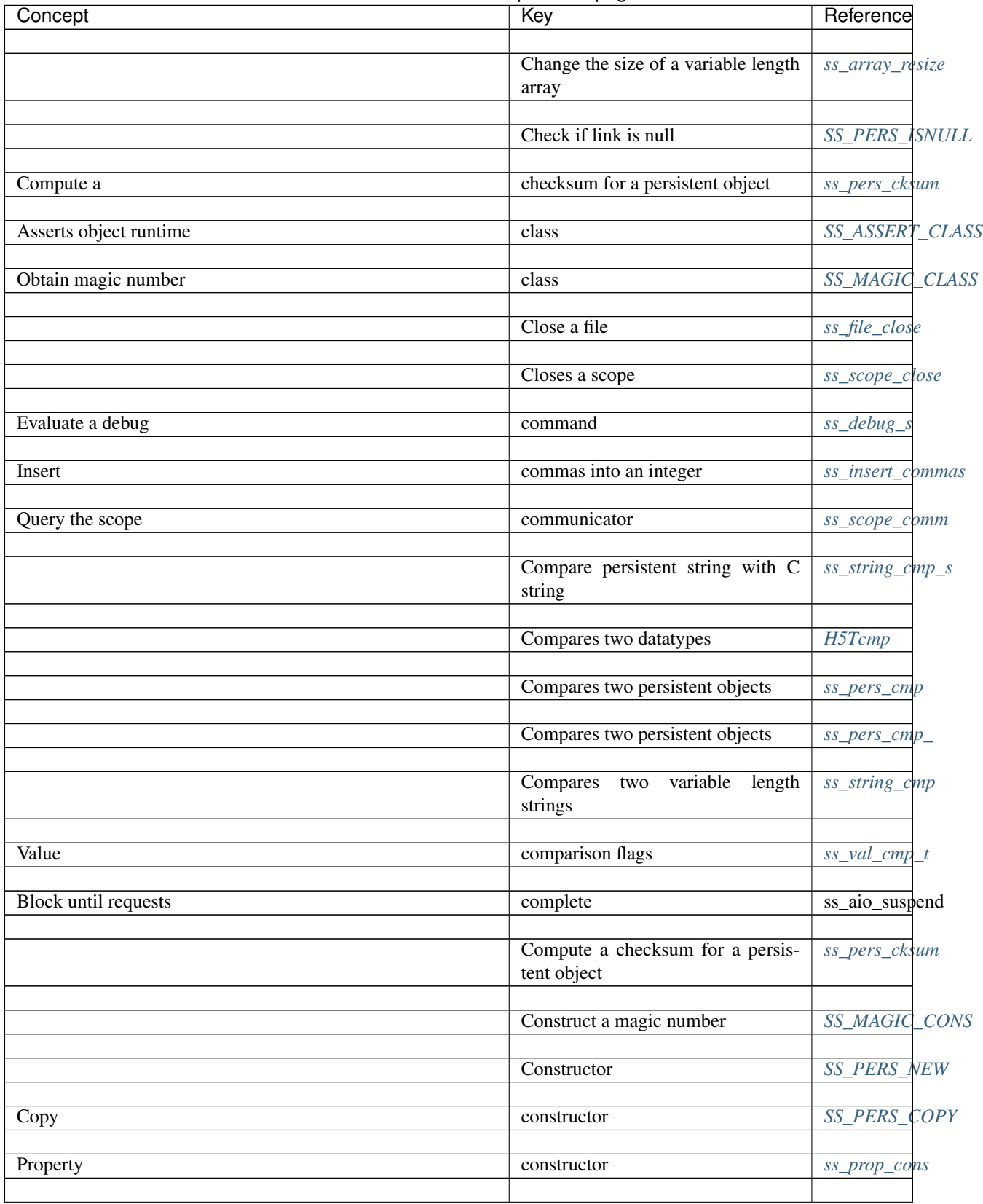

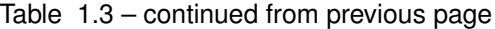

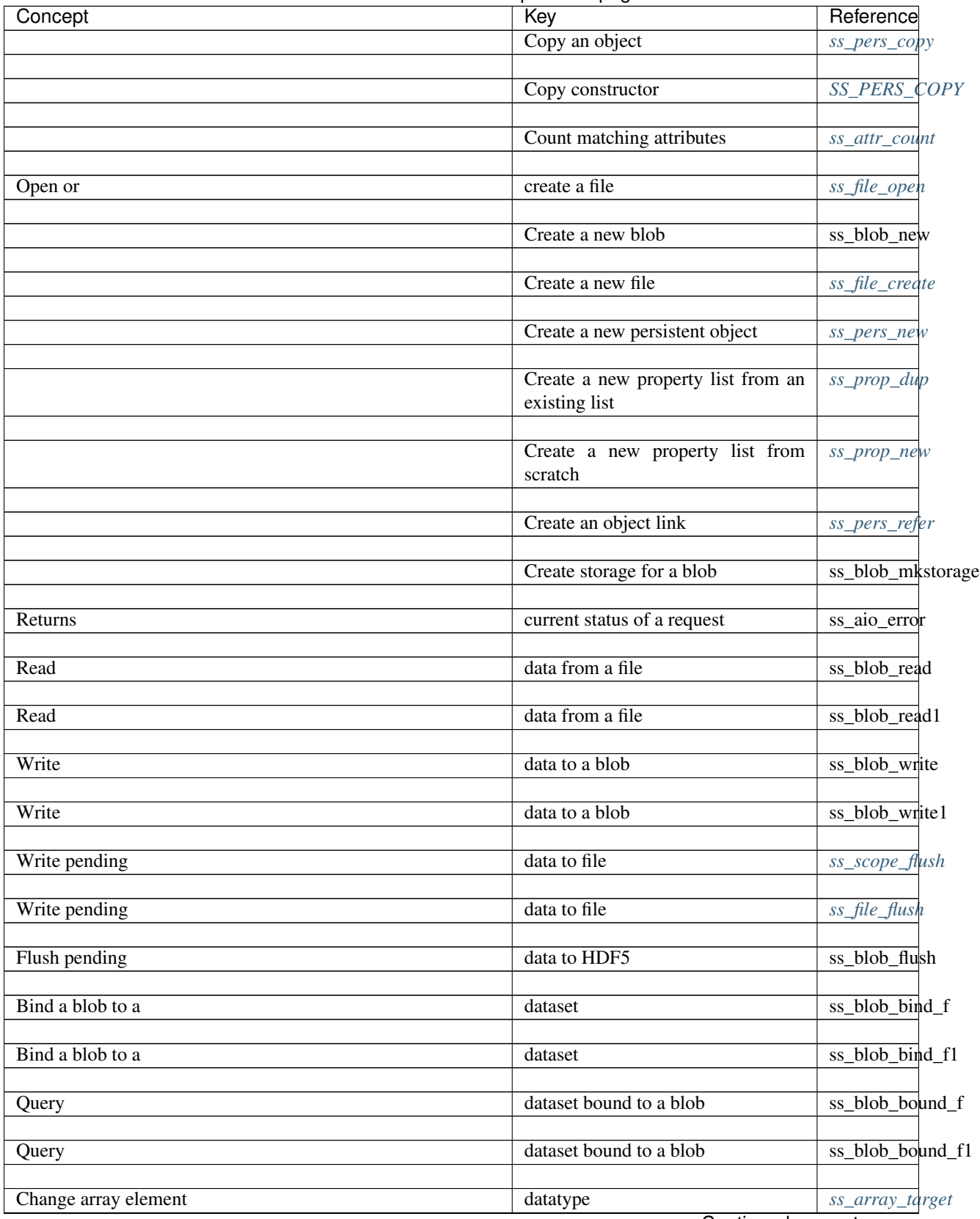

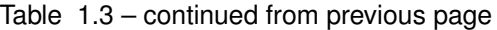

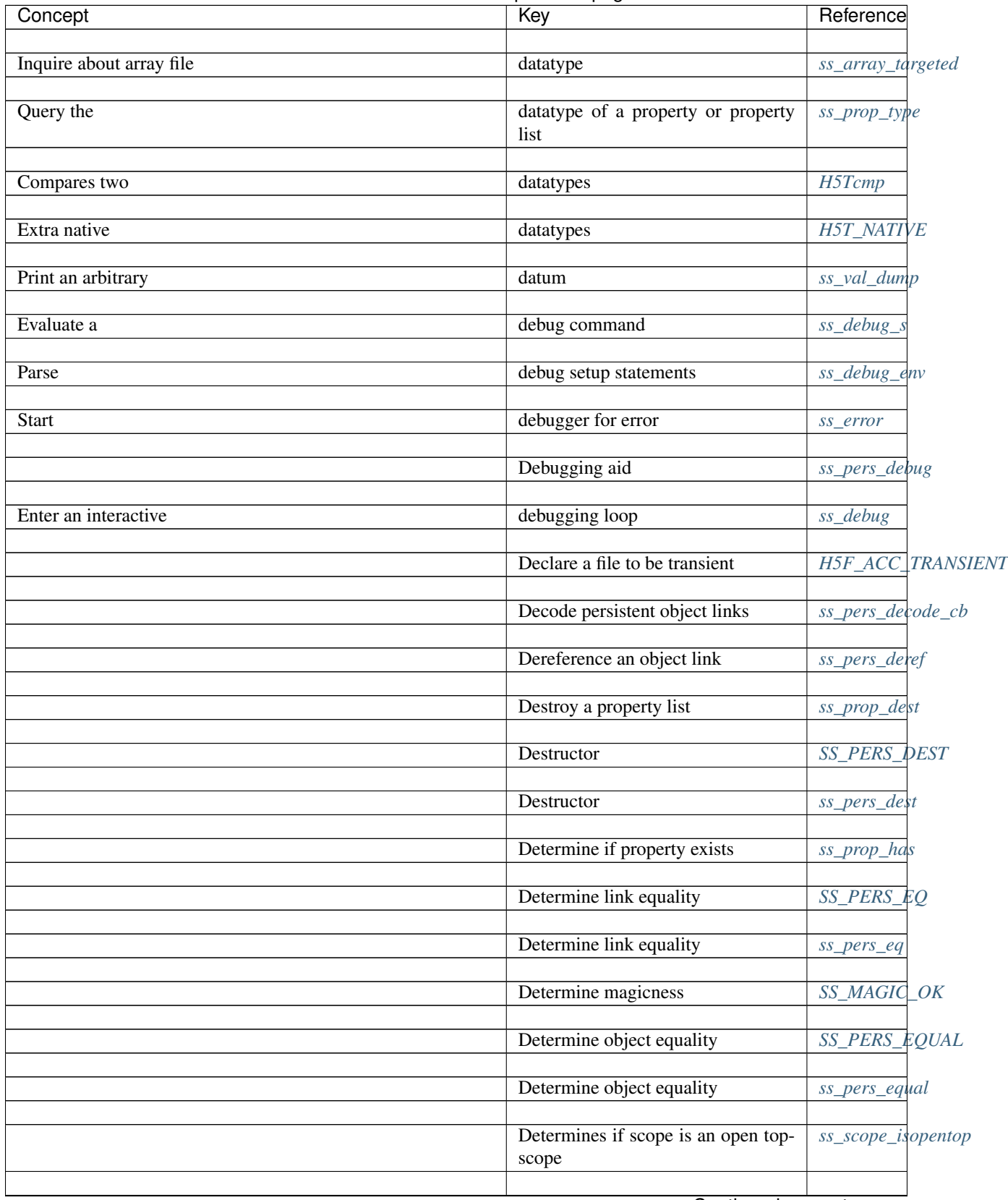

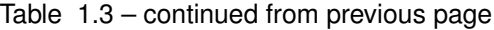

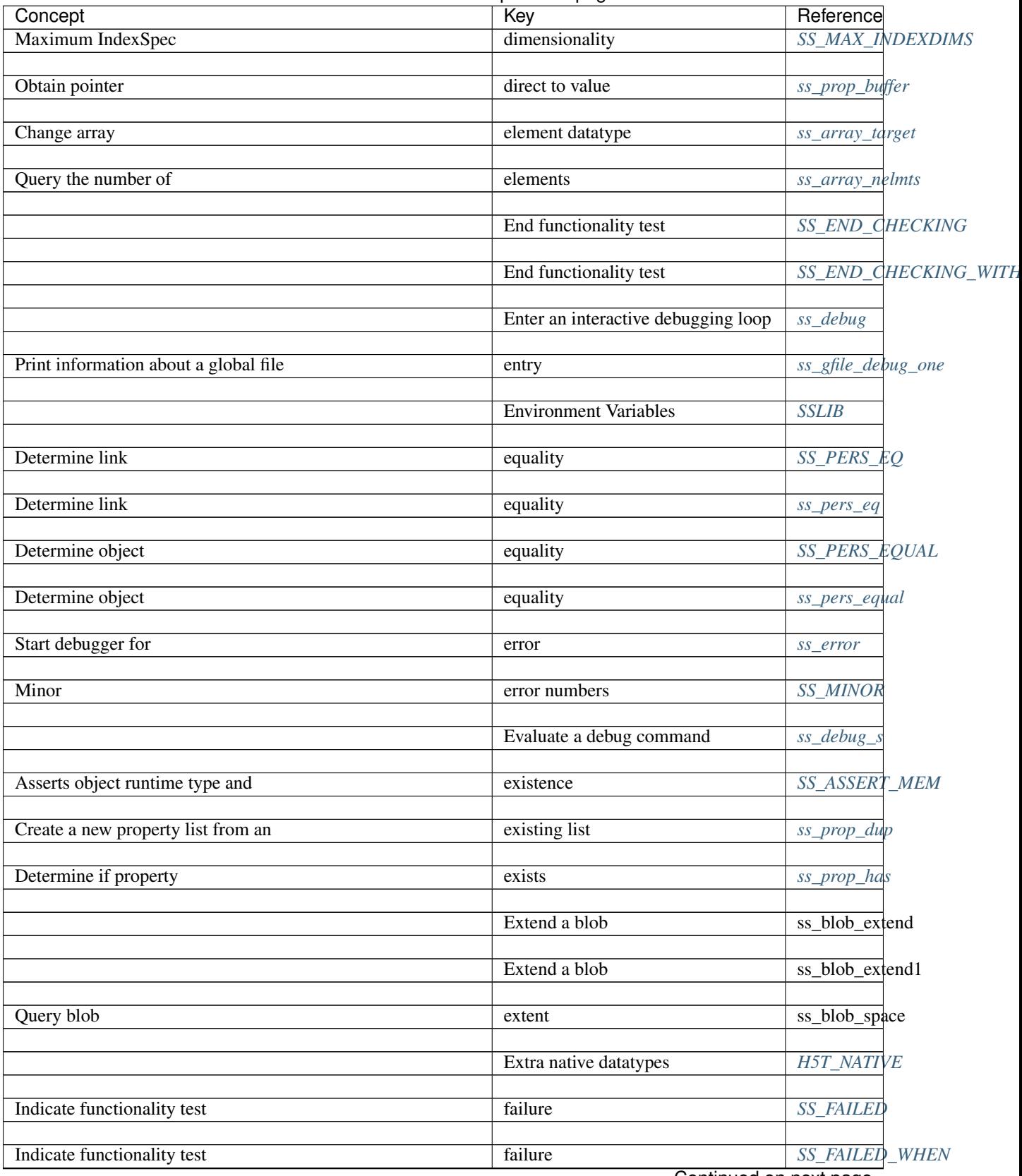

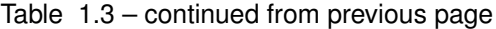

| Concept                             | Key                                 | Reference              |
|-------------------------------------|-------------------------------------|------------------------|
| Close a                             | file                                | ss_file_close          |
| Create a new                        | file                                | ss_file_create         |
| Open or create a                    | file                                | ss_file_open           |
| Read data from a                    | file                                | ss_blob_read           |
| Read data from a                    | file                                | ss_blob_read1          |
| Synchronize all scopes of a         | file                                | ss_file_synchronize    |
| Tests transient state of a          | file                                | ss_file_istransient    |
| Write pending data to               | file                                | ss_scope_flush         |
| Write pending data to               | file                                | ss_file_flush          |
| Mark                                | file as read-only                   | ss_file_readonly       |
| Inquire about array                 | file datatype                       | ss_array_targeted      |
| Print information about a global    | file entry                          | ss_gfile_debug_one     |
| Obtain                              | file for an object                  | ss_pers_file           |
| <b>Test</b>                         | file open status                    | ss_file_isopen         |
| Query                               | file synchronization state          | ss_file_synchronized   |
| Print global                        | file table                          | ss_gfile_debug_all     |
| Declare a                           | file to be transient                | H5F_ACC_TRANSIENT      |
| Test                                | file writability                    | ss_file_iswritable     |
| Obtain information about referenced | files                               | ss_file_references     |
| Open many                           | files                               | ss_file_openall        |
| Mark library as                     | finalized                           | $ss\_zap$              |
|                                     | Find attributes for an object       | ss_attr_fina           |
|                                     | Find indirect indices for an object | ss_table_indirect      |
|                                     | Find objecs in a scope              | SS_PERS_FIND           |
|                                     |                                     | Continued on next page |

Table 1.3 – continued from previous page

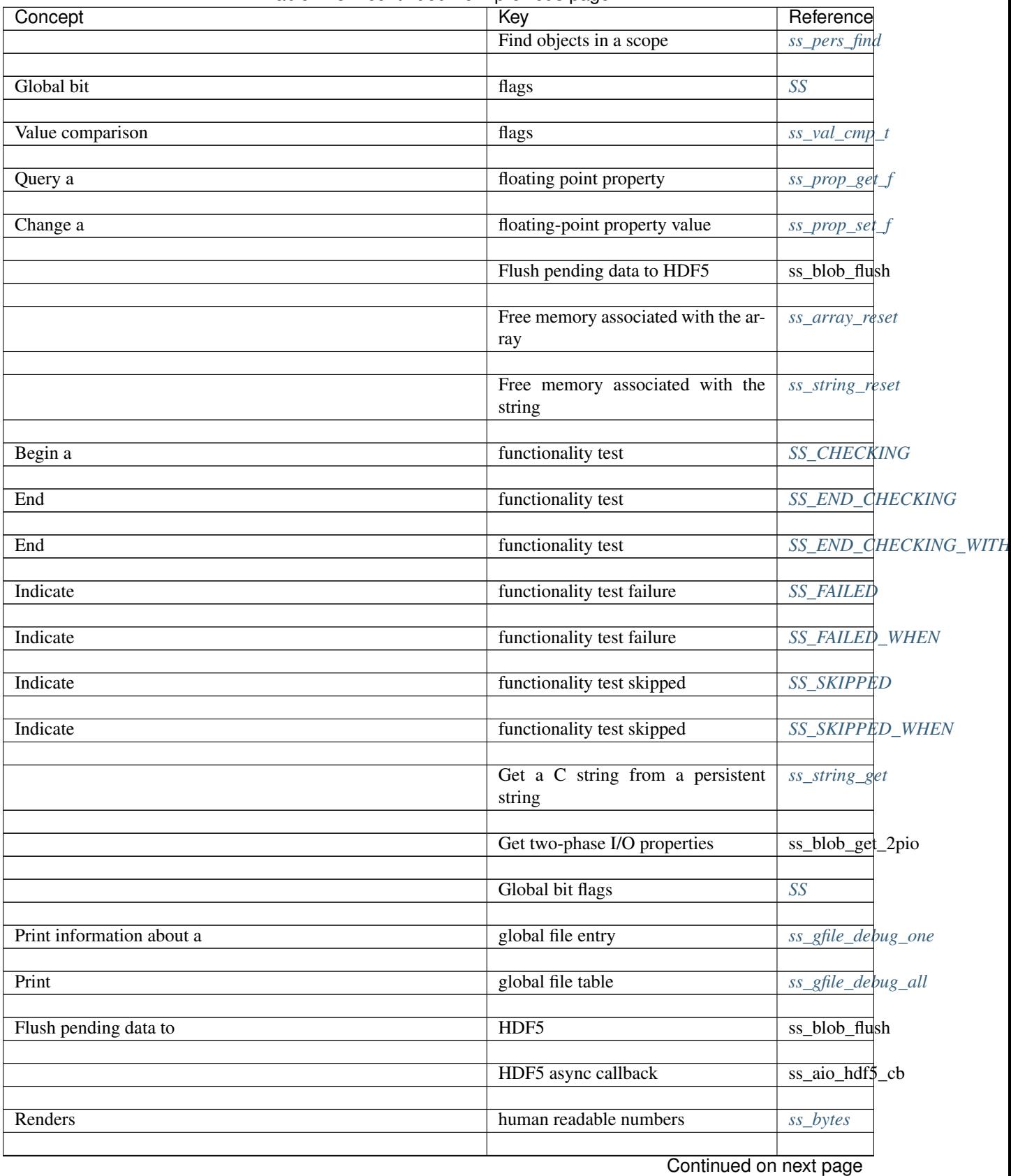

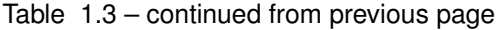

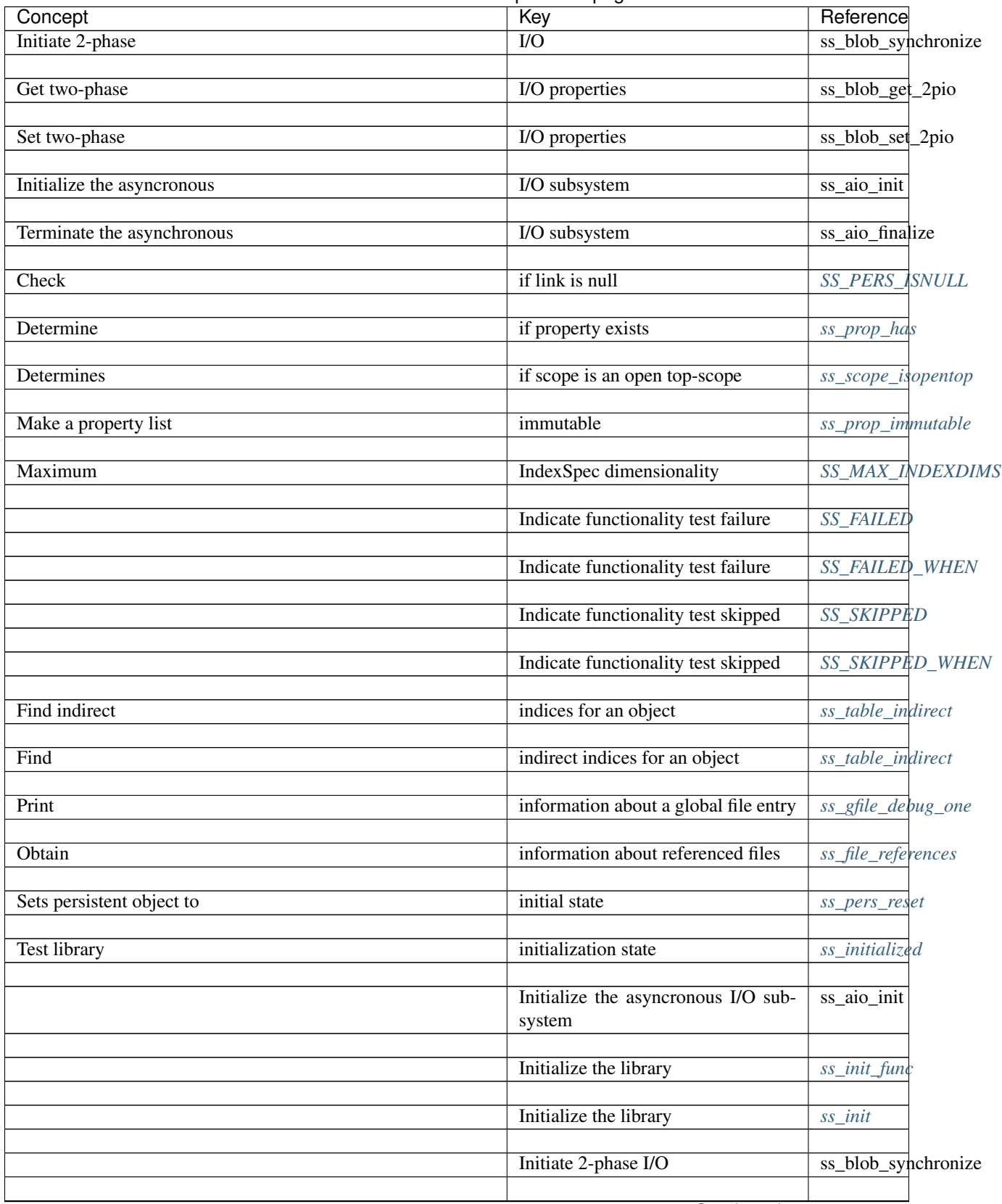

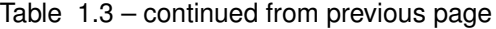

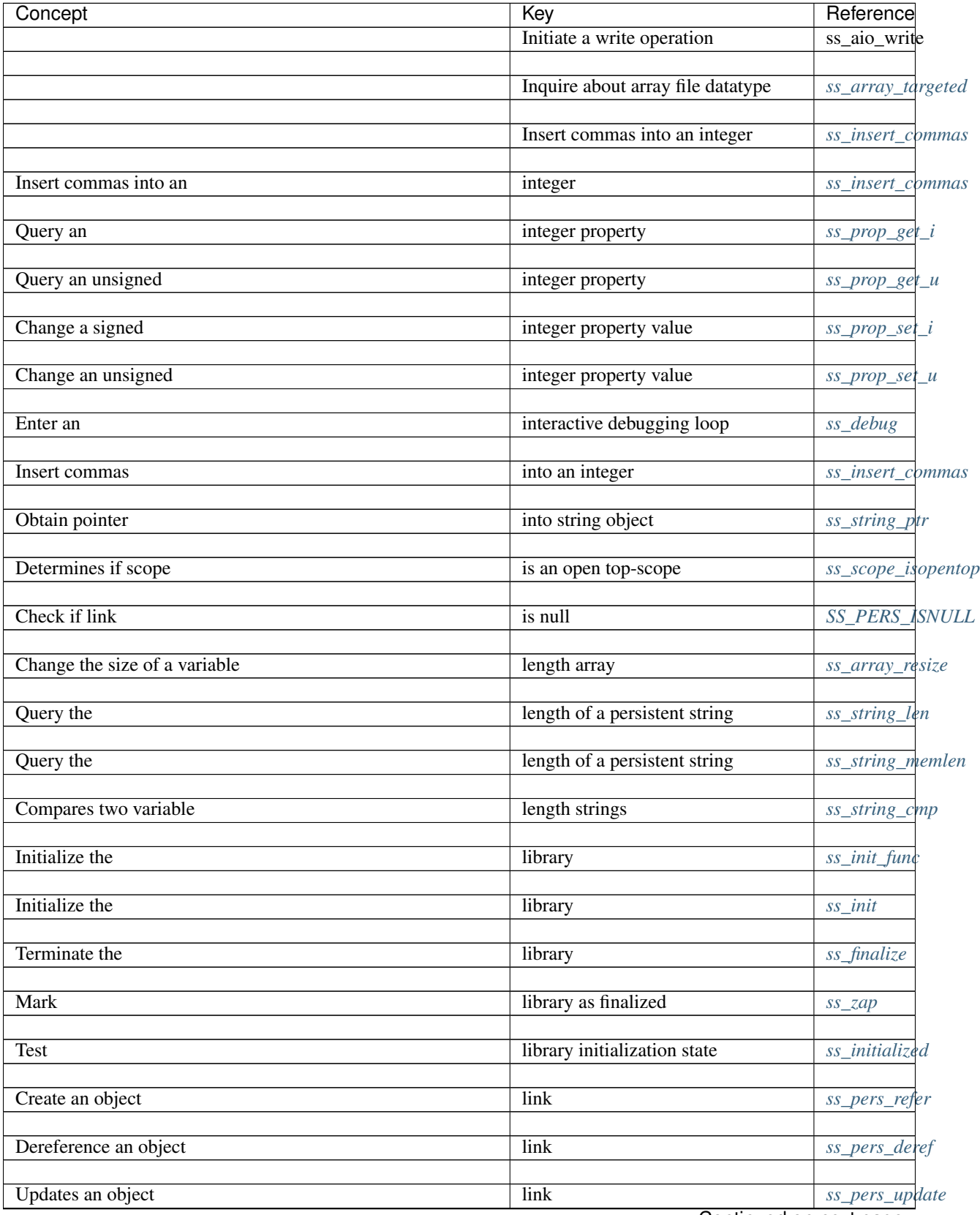

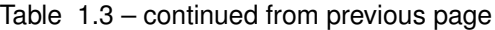

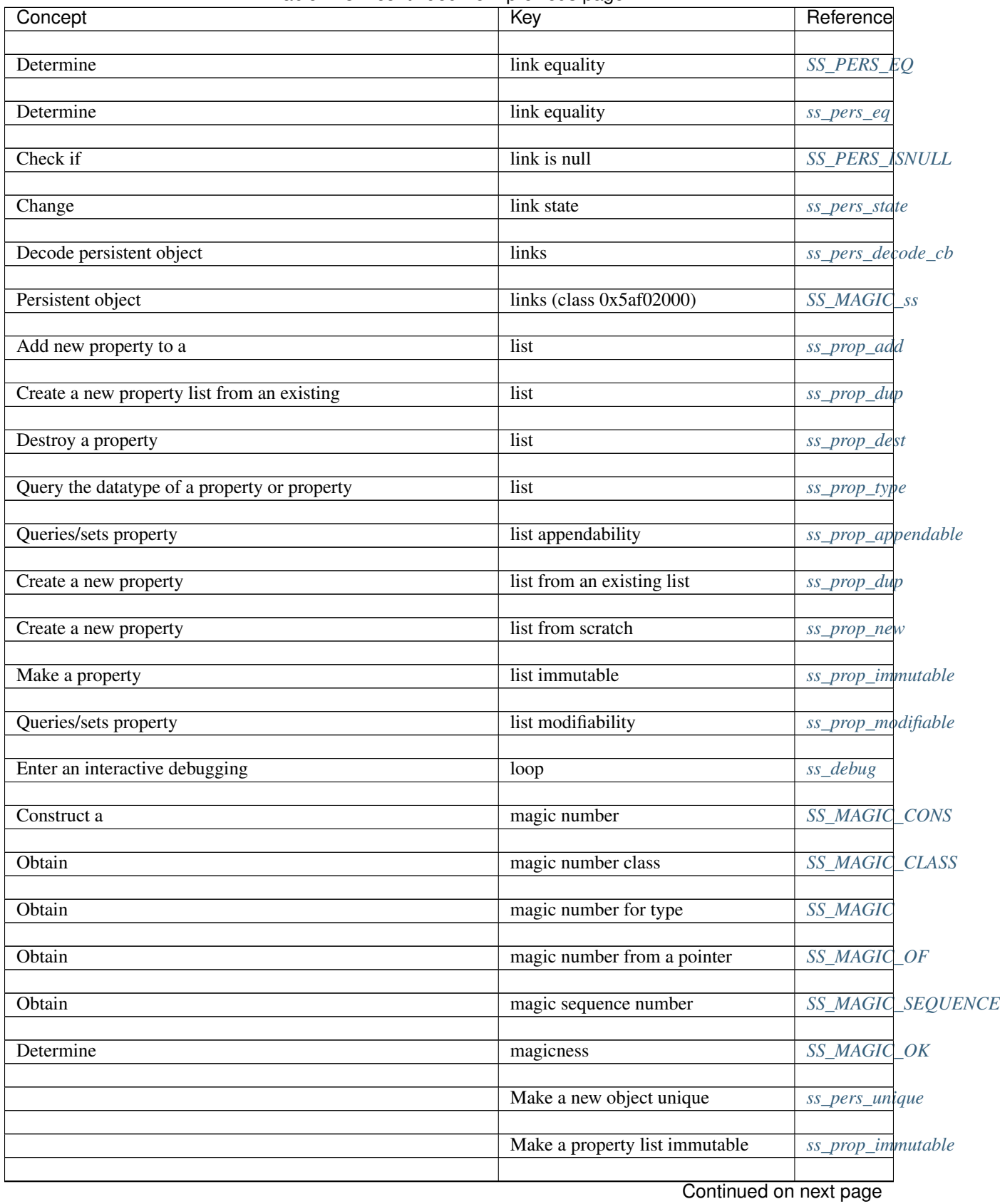

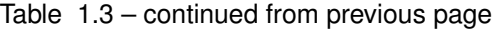

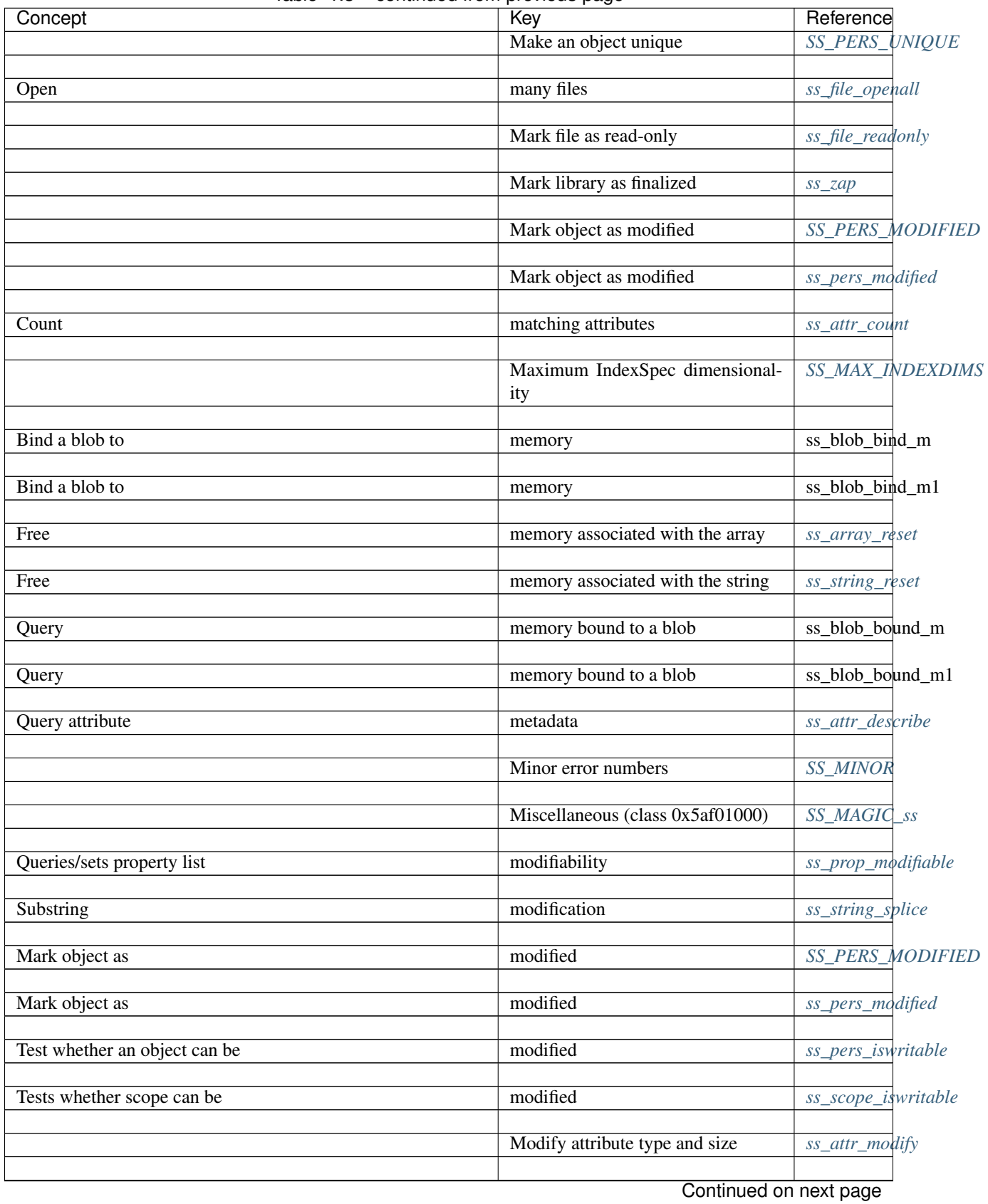

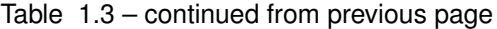

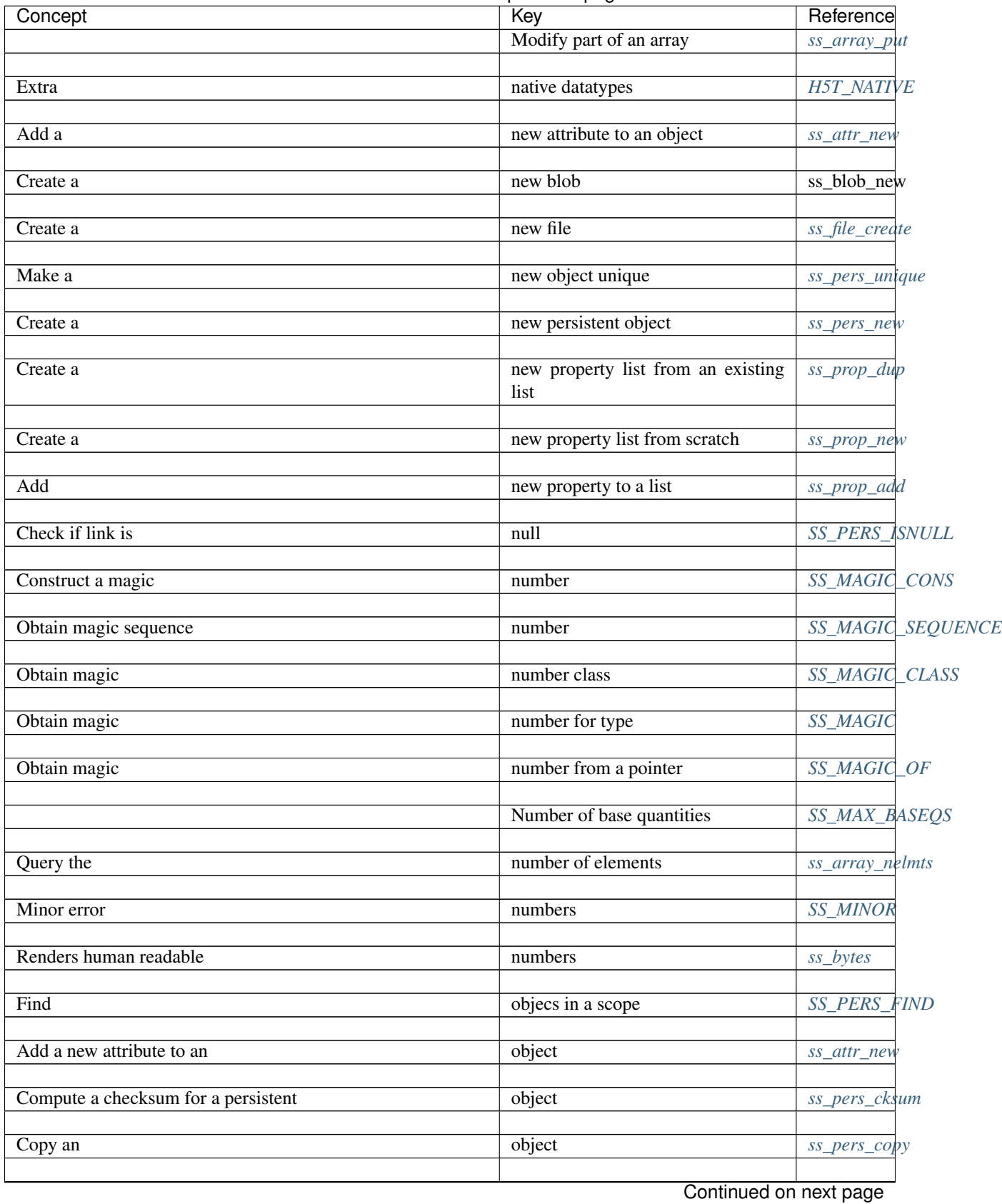

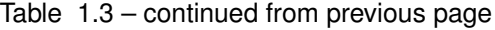

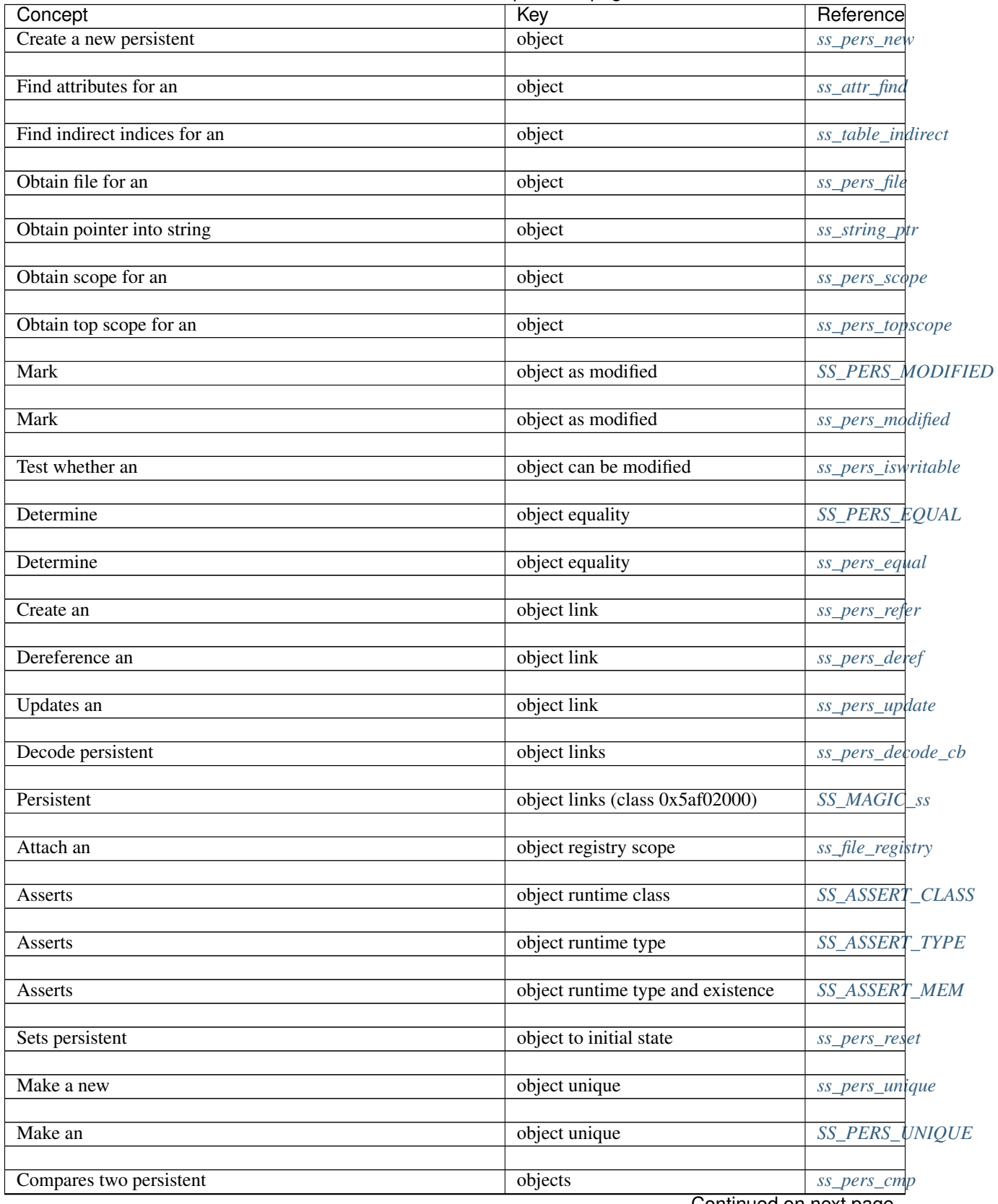

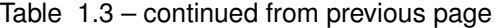

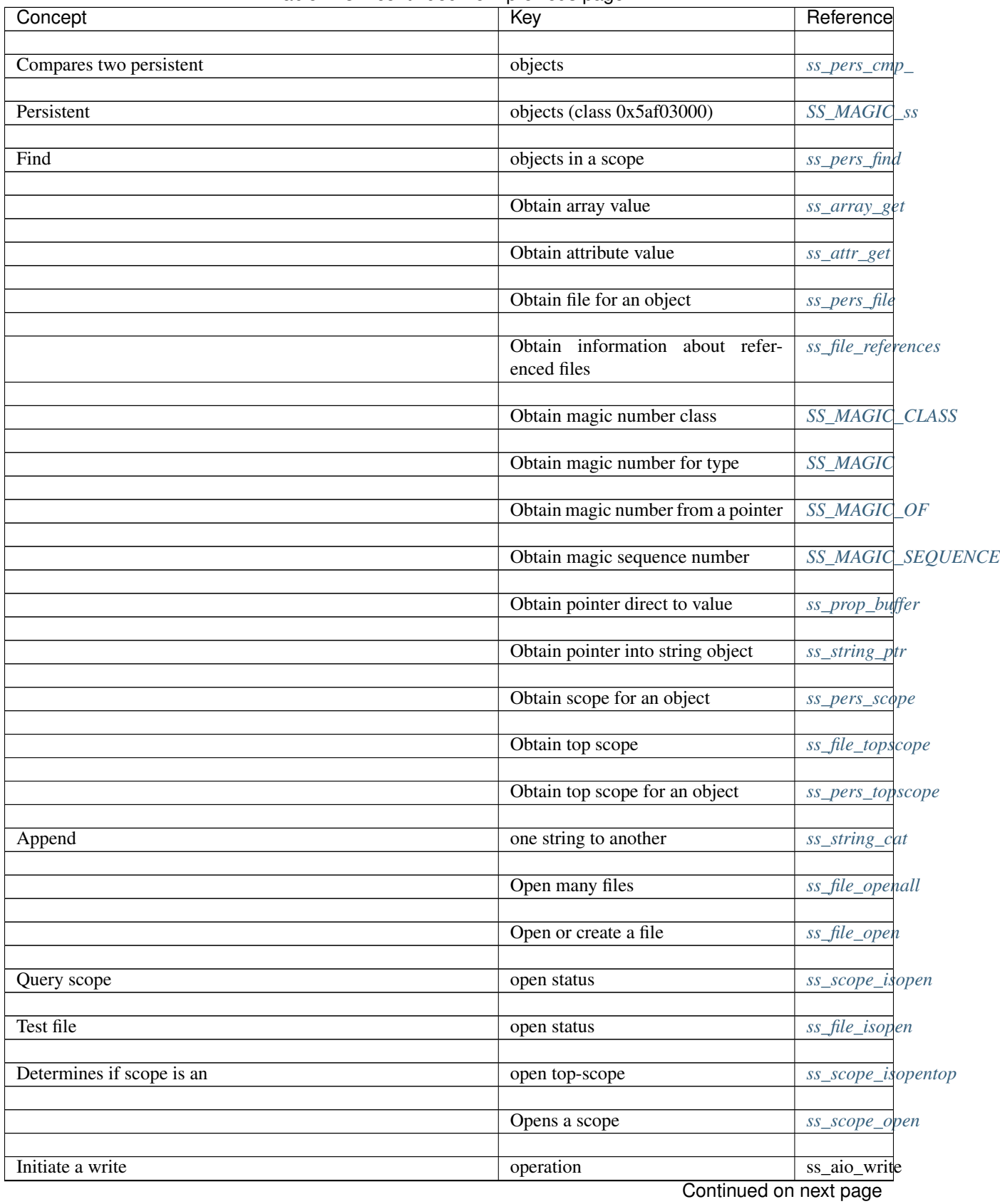

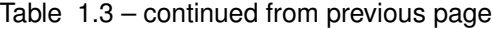

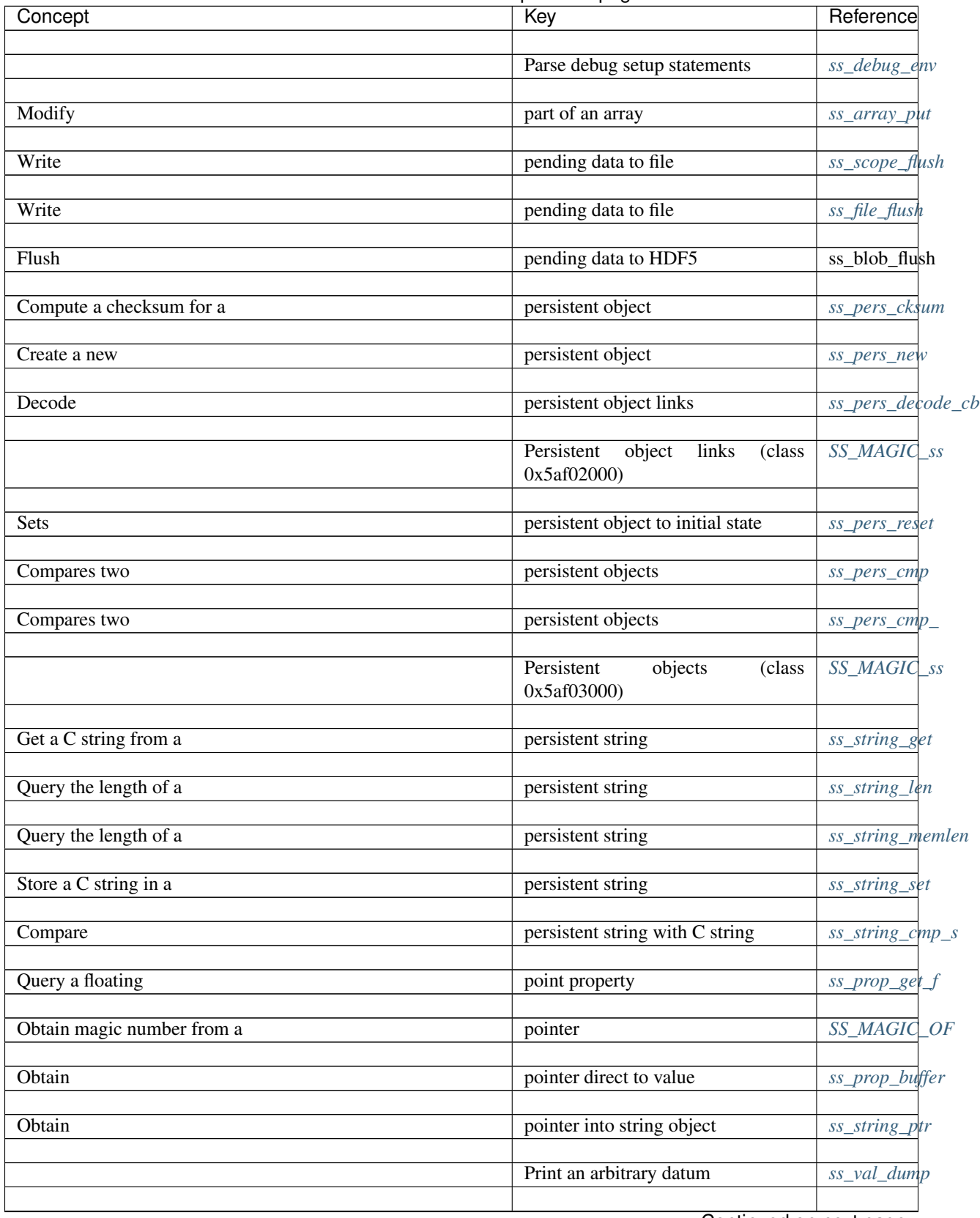

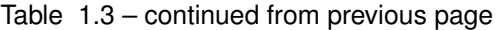

| Concept                             | $\cdot$ $\cdot$<br>Key                | Reference          |
|-------------------------------------|---------------------------------------|--------------------|
|                                     | Print global file table               | ss_gfile_debug_all |
|                                     |                                       |                    |
|                                     | Print information about a global file | ss_gfile_debug_one |
|                                     | entry                                 |                    |
|                                     |                                       |                    |
| Get two-phase I/O                   | properties                            | ss_blob_get_2pio   |
| Set two-phase I/O                   | properties                            | ss_blob_set_2pio   |
|                                     |                                       |                    |
| Query a floating point              | property                              | ss_prop_get_f      |
|                                     |                                       |                    |
| Query an integer                    | property                              | ss_prop_get_i      |
|                                     |                                       |                    |
| Query an unsigned integer           | property                              | ss_prop_get_u      |
|                                     |                                       |                    |
|                                     | Property constructor                  | ss_prop_cons       |
| Determine if                        | property exists                       | ss_prop_has        |
|                                     |                                       |                    |
| Destroy a                           | property list                         | ss_prop_dest       |
|                                     |                                       |                    |
| Query the datatype of a property or | property list                         | ss_prop_type       |
|                                     |                                       |                    |
| Queries/sets                        | property list appendability           | ss_prop_appendable |
|                                     |                                       |                    |
| Create a new                        | property list from an existing list   | ss_prop_dup        |
|                                     |                                       |                    |
| Create a new                        | property list from scratch            | ss_prop_new        |
| Make a                              | property list immutable               | ss_prop_immutable  |
|                                     |                                       |                    |
| Queries/sets                        | property list modifiability           | ss_prop_modifiable |
|                                     |                                       |                    |
| Query the datatype of a             | property or property list             | ss_prop_type       |
|                                     |                                       |                    |
| Add new                             | property to a list                    | ss_prop_add        |
|                                     |                                       |                    |
| Change a                            | property value                        | ss_prop_sei        |
| Change a floating-point             | property value                        |                    |
|                                     |                                       | ss_prop_sei        |
| Change a signed integer             | property value                        | ss_prop_set_i      |
|                                     |                                       |                    |
| Change an unsigned integer          | property value                        | ss_prop_set_u      |
|                                     |                                       |                    |
| Query a                             | property value                        | ss_prop_get        |
|                                     |                                       |                    |
| Number of base                      | quantities                            | SS_MAX_BASEQS      |
|                                     |                                       |                    |

Table 1.3 – continued from previous page

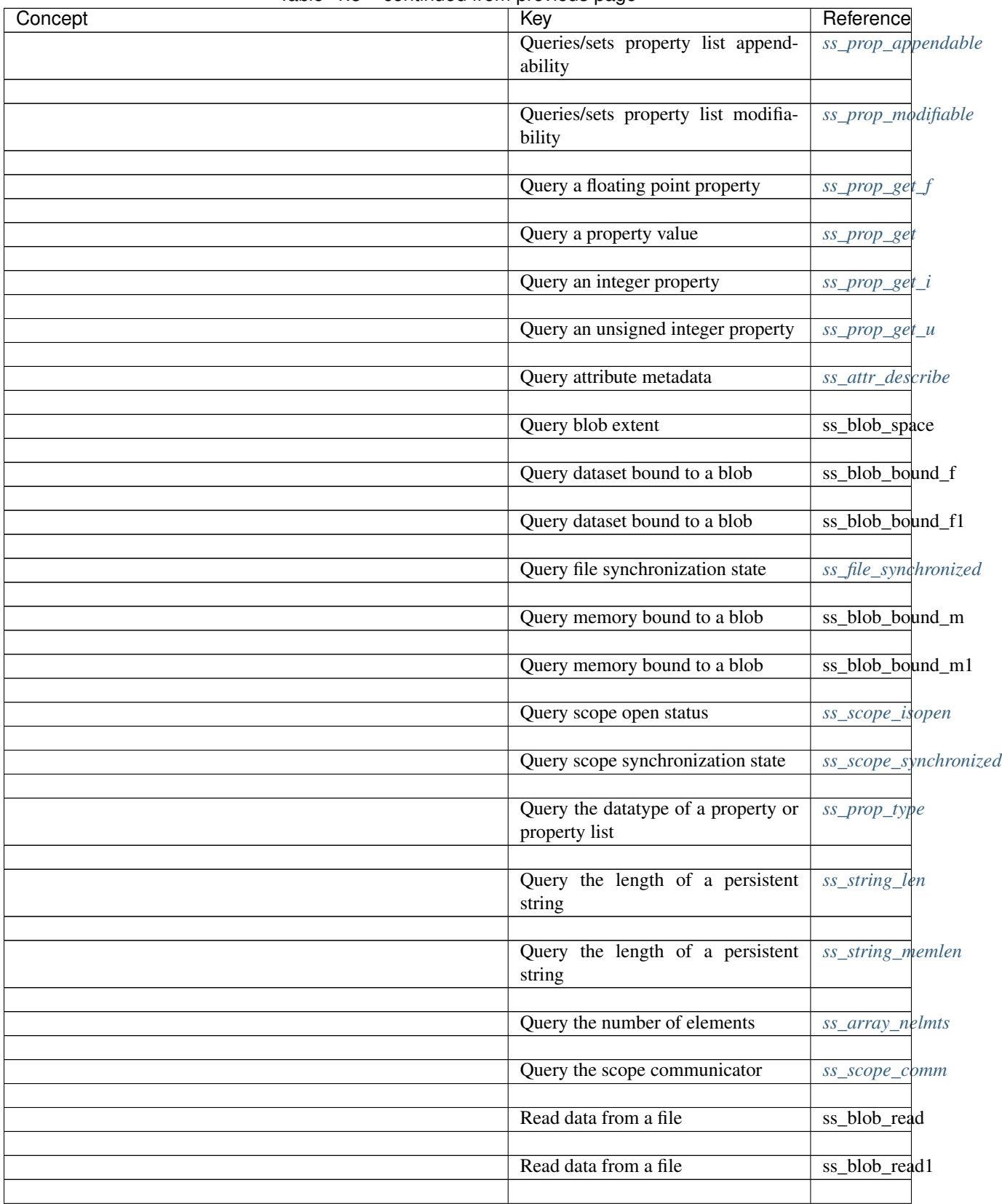

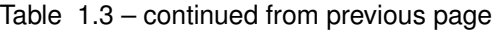

| Concept                     | Key                                 | Reference            |
|-----------------------------|-------------------------------------|----------------------|
| Mark file as                | read-only                           | ss_file_readonly     |
|                             |                                     |                      |
| Renders human               | readable numbers                    | ss_bytes             |
|                             |                                     |                      |
| Obtain information about    | referenced files                    | ss_file_references   |
|                             |                                     |                      |
| Attach an object            | registry scope                      | ss_file_registry     |
|                             |                                     |                      |
|                             | Renders human readable numbers      | ss_bytes             |
| Returns current status of a |                                     | ss_aio_error         |
|                             | request                             |                      |
| <b>Block</b> until          | requests complete                   | ss_aio_suspend       |
|                             |                                     |                      |
| Weakly                      | reset a string                      | ss_string_realloc    |
|                             |                                     |                      |
|                             | Returns current status of a request | ss_aio_error         |
|                             |                                     |                      |
| Wildcard SIL                | role                                | SAF_SROLE_ANY        |
|                             |                                     |                      |
| $\overline{\text{SIL}}$     | roles                               | ss_silrole_t         |
|                             |                                     |                      |
| Asserts object              | runtime class                       | SS_ASSERT_CLASS      |
|                             |                                     |                      |
| Asserts object              | runtime type                        | SS_ASSERT_TYPE       |
| Asserts object              | runtime type and existence          | SS_ASSERT_MEM        |
|                             |                                     |                      |
| Attach an object registry   | scope                               | ss_file_registry     |
|                             |                                     |                      |
| Closes a                    | scope                               | ss_scope_close       |
|                             |                                     |                      |
| Find objecs in a            | scope                               | SS_PERS_FIND         |
|                             |                                     |                      |
| Find objects in a           | scope                               | ss_pers_find         |
|                             |                                     |                      |
| Obtain top                  | scope                               | ss_file_topscope     |
|                             |                                     |                      |
| Opens a                     | scope                               | ss_scope_open        |
| Synchronize a               |                                     | ss_scope_synchronize |
|                             | scope                               |                      |
| Tests transient state of a  | scope                               | ss_scope_istransient |
|                             |                                     |                      |
| Tests whether               | scope can be modified               | ss_scope_iswritable  |
|                             |                                     |                      |
| Query the                   | scope communicator                  | ss_scope_comm        |
|                             |                                     |                      |
| Obtain                      | scope for an object                 | ss_pers_scope        |
|                             |                                     |                      |

Table 1.3 – continued from previous page

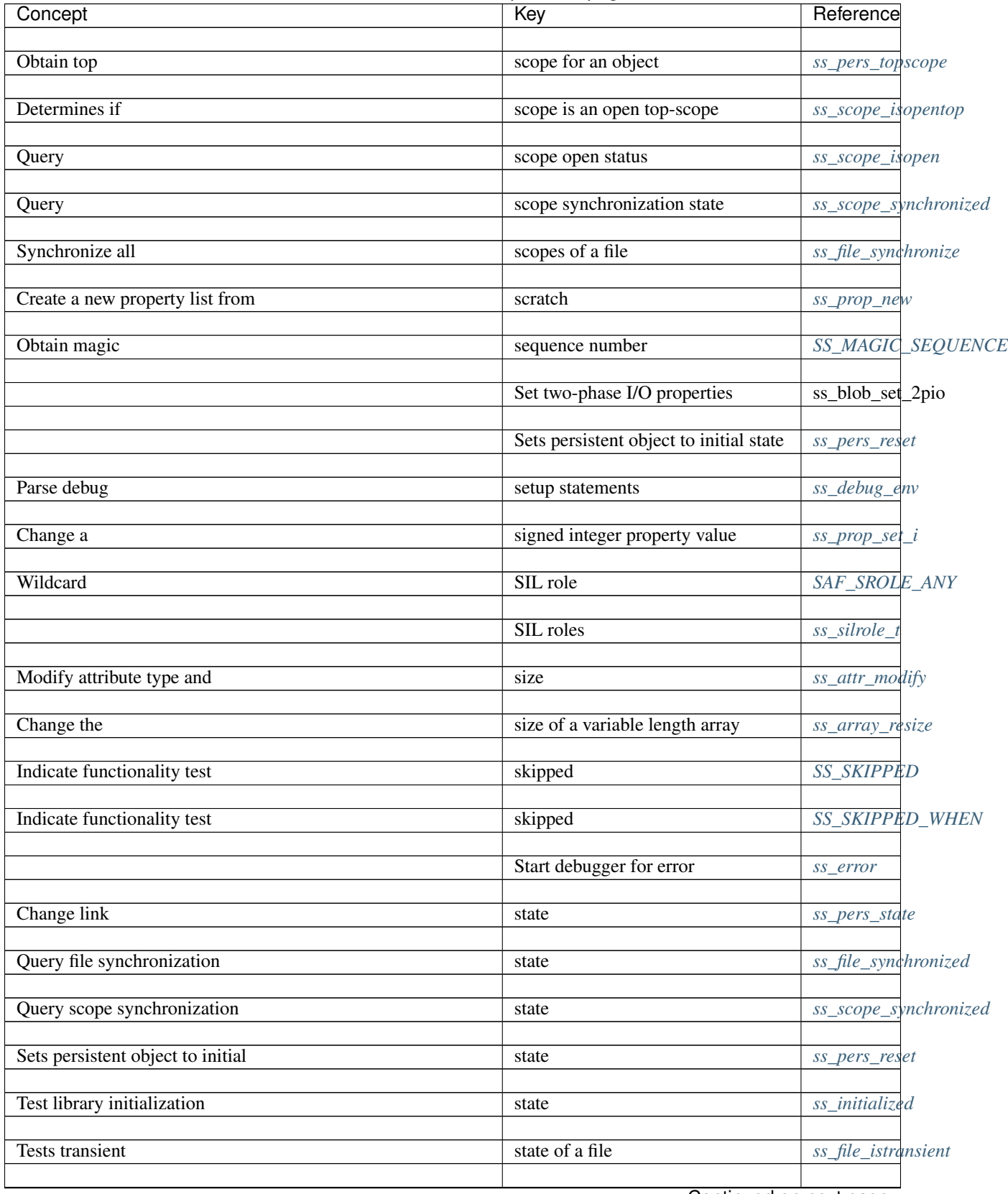

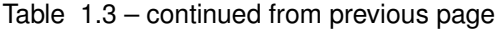

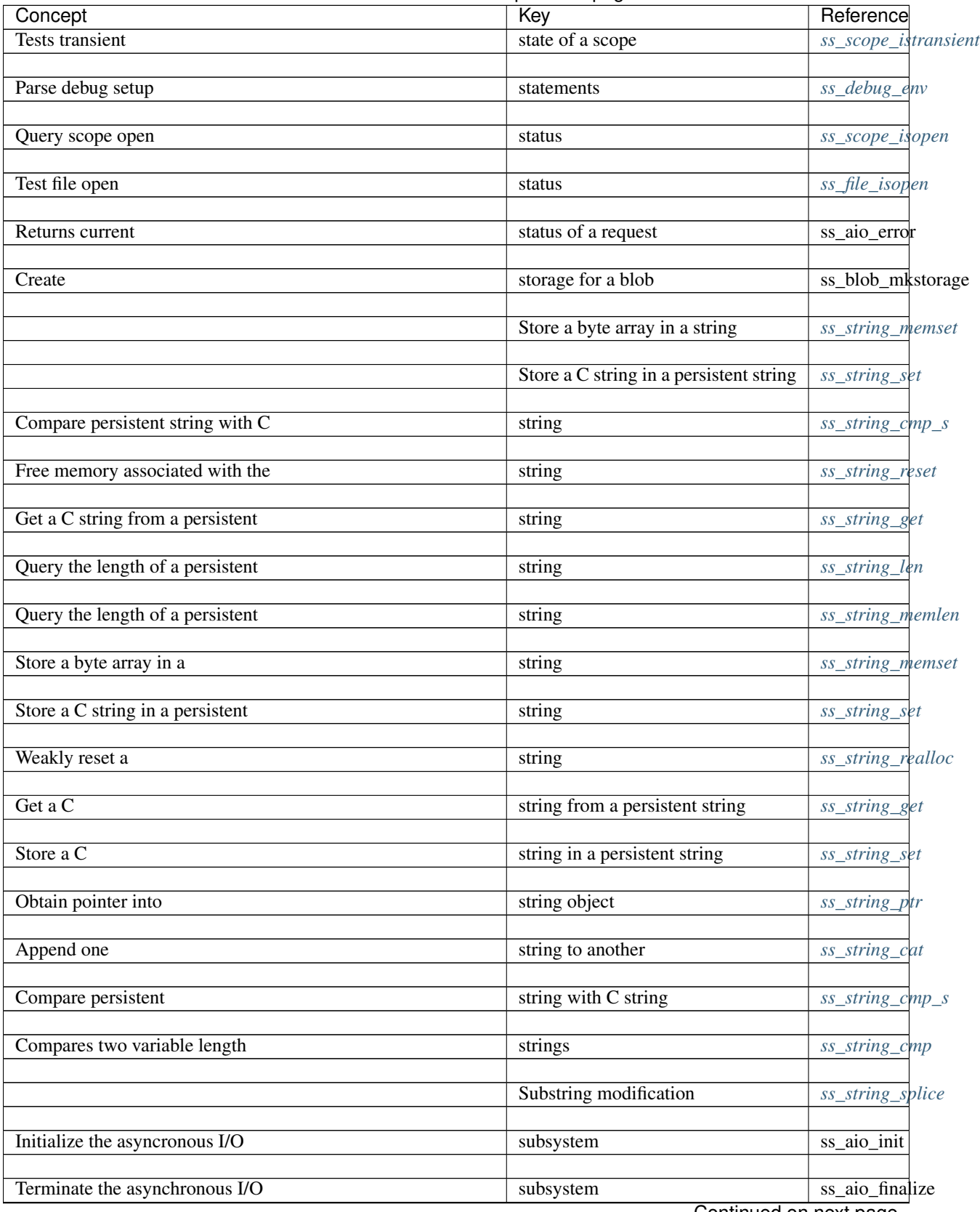

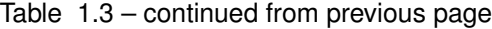

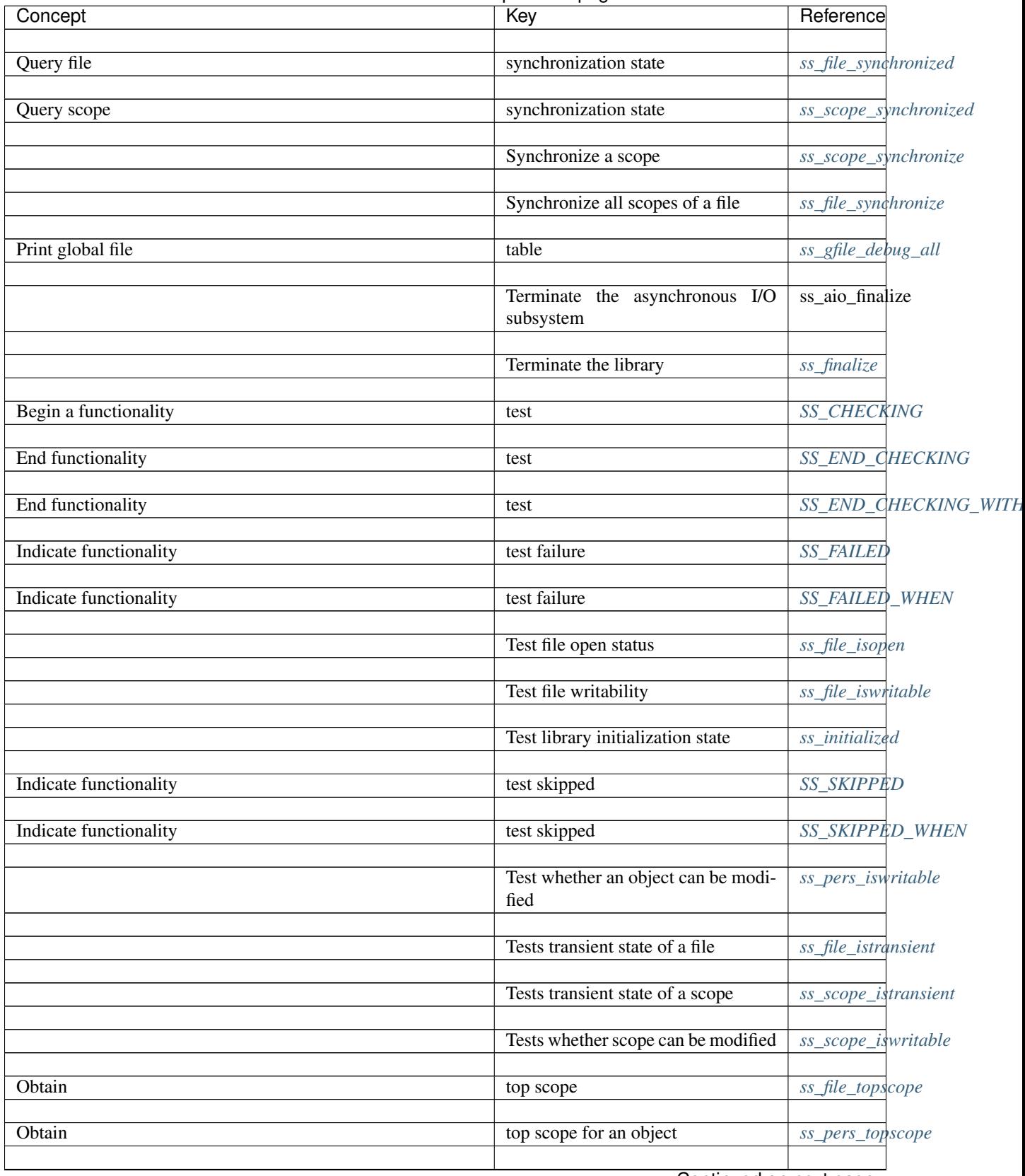

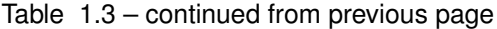

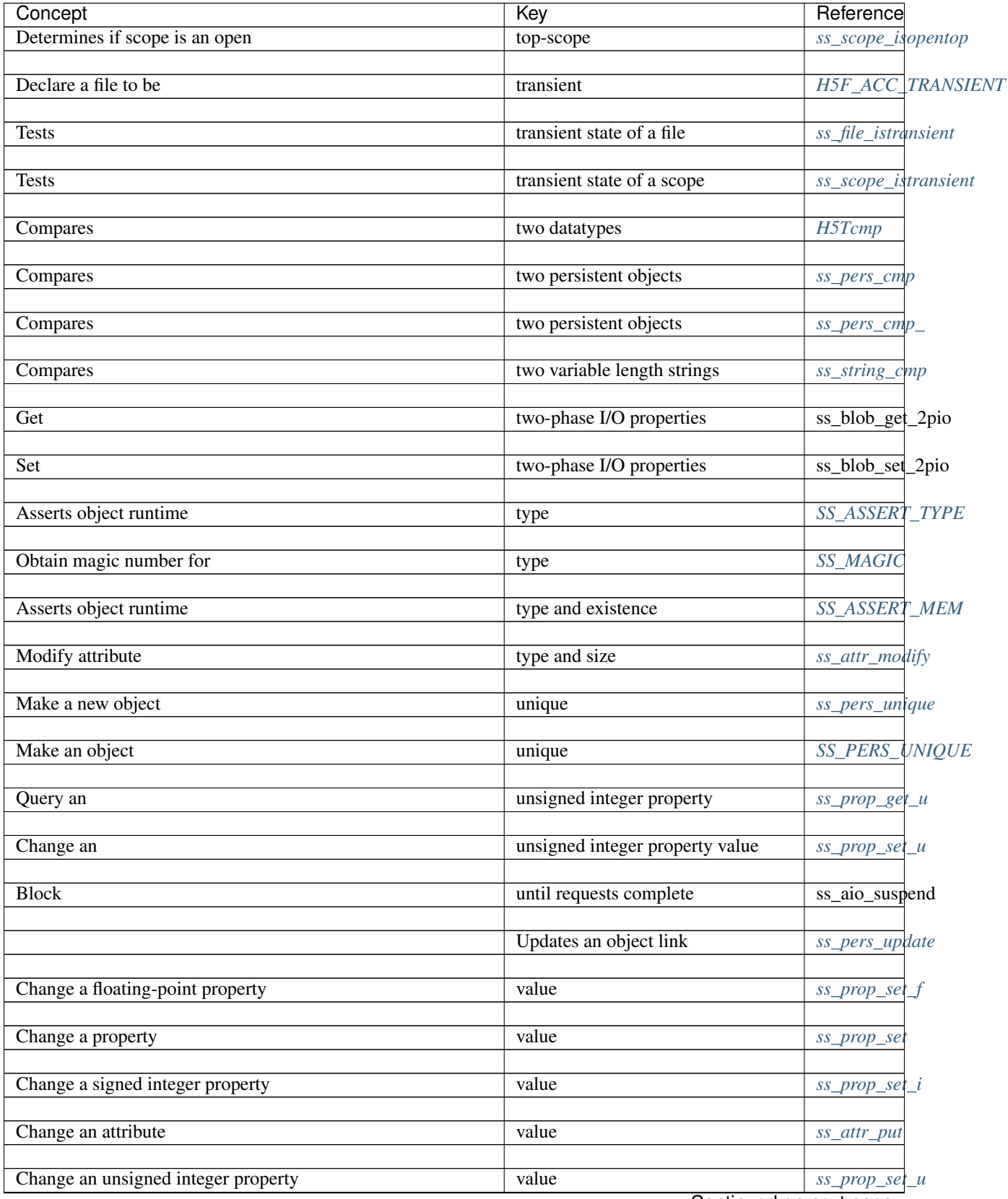

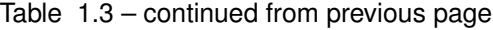
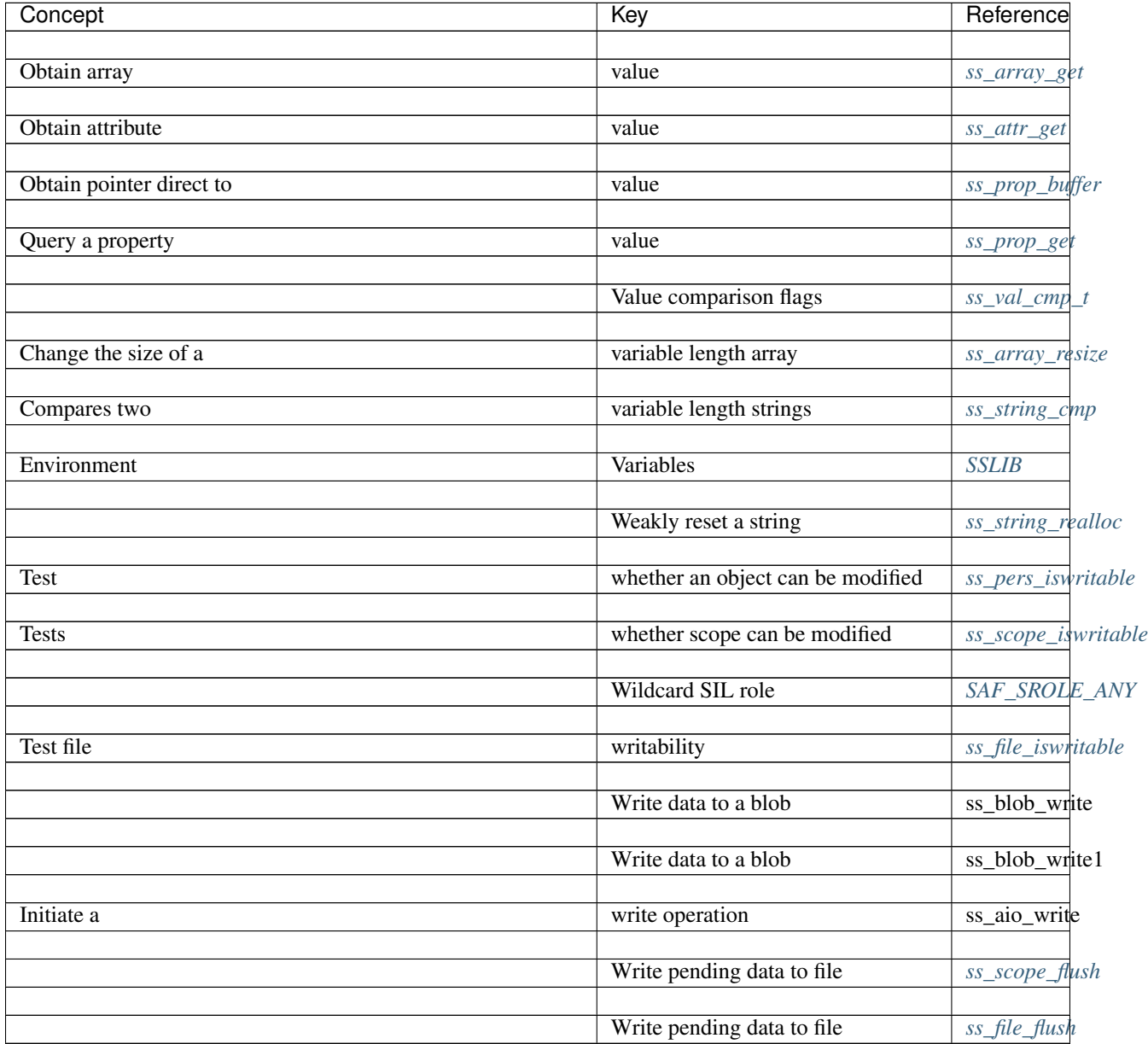

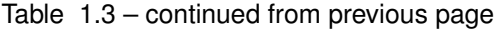

#### Index

### Symbols

```
_saf_convert (C function), 180
_saf_find_parent_field (C function), 108
_saf_gen_stdtypes (C function), 51
_saf_is_primitive_type (C function), 181
_saf_strdup (C function), 152
```
# C

CloseDatabase (*C function*), [198](#page-201-0)

# G

GetAddDelSequence (*C function*), [186](#page-189-0)

## H

H5F\_ACC\_TRANSIENT (*C variable*), [290](#page-293-0) H5Tcmp (*C function*), [289](#page-292-0)

## M

```
main (C function), 188, 190, 197, 202, 203, 206, 207
make_base_space (C function), 189, 190, 203
make_coord_field (C function), 190
make_coord_field_dofs (C function), 191
make_direct_coord_field (C function), 189
make_direct_temperature_field (C function),
        189
make_displacement_field (C function), 203
make_distribution_factors_on_ss2_field
        (C function), 203
make_global_coord_field (C function), 204
make_indirect_coord_field (C function), 189
make_indirect_temperature_field (C func-
        tion), 190
make_init_suite (C function), 204
make_mesh_connectivity (C function), 191
make_pressure_on_ss1_field (C function), 204
make_scalar_field (C function), 192
make_scalar_field_dofs (C function), 192
make_stress_field (C function), 192
make_stress_field_dofs (C function), 193
```

```
make_stress_on_cell_1_field (C function),
       204
make_temperature_on_cell_2_field (C func-
       tion), 205
make_temperature_on_ns1_field (C function),
       205
make_time_base_field (C function), 205
make_time_suite (C function), 205
```
## O

OpenDatabase (*C function*), [187,](#page-190-0) [194,](#page-197-0) [201](#page-204-0)

#### R

ReadBackElementHistory (*C function*), [195](#page-198-0)

### S

```
SAF_1DC (C macro), 156
SAF_1DF (C macro), 157
SAF_2DC (C macro), 157
SAF_2DF (C macro), 157
SAF_3DC (C macro), 157
SAF_3DF (C macro), 158
saf_allgather_handles (C function), 153
SAF_ASSERT_DISABLE (C variable), 43
SAF_BARRIER (C macro), 150
SAF_BOUNDARY (C macro), 83
SAF_CATCH (C variable), 48
SAF_CATCH_ALL (C variable), 48
SAF_CATCH_ERR (C macro), 49
saf_close_database (C function), 64
SAF_COMMON (C macro), 83
SAF_CONSTANT (C macro), 107
SAF_CORDER (C macro), 159
saf_createProps_database (C function), 66
saf_createProps_lib (C function), 53
saf_data_has_been_written_to_comp_field
        (C function), 109
saf_data_has_been_written_to_field (C
       function), 109
```
saf\_declare\_algebraic (*C function*), [169](#page-172-0) saf\_declare\_alternate\_indexspec (*C function*), [172](#page-175-0) saf\_declare\_basis (*C function*), [176](#page-179-0) saf\_declare\_category (*C function*), [76](#page-79-0) saf declare collection (*C function*), [79](#page-82-0) saf\_declare\_coords (*C function*), [110](#page-113-0) saf\_declare\_default\_coords (*C function*), [110](#page-113-0) saf\_declare\_evaluation (*C function*), [181](#page-184-0) saf\_declare\_field (*C function*), [111](#page-114-0) saf\_declare\_field\_tmpl (*C function*), [101](#page-104-0) saf\_declare\_quantity (*C function*), [137](#page-140-0) saf\_declare\_relrep (*C function*), [183](#page-186-0) saf\_declare\_role (*C function*), [178](#page-181-0) saf\_declare\_set (*C function*), [70](#page-73-0) saf\_declare\_state\_group (*C function*), [127](#page-130-0) saf\_declare\_state\_tmpl (*C function*), [124](#page-127-0) saf declare subset relation (*C function*), [84](#page-87-0) saf\_declare\_suite (*C function*), [132](#page-135-0) saf\_declare\_topo\_relation (*C function*), [93](#page-96-0) saf\_declare\_unit (*C function*), [142](#page-145-0) SAF\_DECOMP (*C macro*), [107](#page-110-0) SAF\_DEFAULT\_DBPROPS (*C variable*), [66](#page-69-0) SAF\_DEFAULT\_LIBPROPS (*C variable*), [160](#page-163-0) saf\_describe\_algebraic (*C function*), [170](#page-173-0) saf\_describe\_alternate\_indexspec (*C function*), [173](#page-176-0) saf\_describe\_basis (*C function*), [177](#page-180-0) saf\_describe\_category (*C function*), [76](#page-79-0) saf\_describe\_collection (*C function*), [80](#page-83-0) saf\_describe\_evaluation (*C function*), [181](#page-184-0) saf\_describe\_field (*C function*), [114](#page-117-0) saf\_describe\_field\_tmpl (*C function*), [102](#page-105-0) saf\_describe\_quantity (*C function*), [138](#page-141-0) saf\_describe\_relrep (*C function*), [184](#page-187-0) saf\_describe\_role (*C function*), [179](#page-182-0) saf\_describe\_set (*C function*), [71](#page-74-0) saf\_describe\_state\_group (*C function*), [129](#page-132-0) saf\_describe\_state\_tmpl (*C function*), [125](#page-128-0) saf\_describe\_subset\_relation (*C function*), [87](#page-90-0) saf\_describe\_suite (*C function*), [133](#page-136-0) saf\_describe\_topo\_relation (*C function*), [95](#page-98-0) saf\_describe\_unit (*C function*), [142](#page-145-0) saf\_divide\_quantity (*C macro*), [139](#page-142-0) saf\_divide\_unit (*C macro*), [143](#page-146-0) SAF\_EMBEDBND (*C macro*), [84](#page-87-0) SAF\_EQUIV (*C macro*), [151](#page-154-0) SAF\_ERROR\_REPORTING (*C variable*), [44](#page-47-0) saf\_error\_str (*C function*), [50](#page-53-0) saf\_extend\_collection (*C function*), [81](#page-84-0) saf\_final (*C function*), [51](#page-54-0) saf\_find\_algebraics (*C function*), [170](#page-173-0)

saf find alternate indexspecs (*C function*), [174](#page-177-0) saf find bases (*C function*), [177](#page-180-0) saf\_find\_categories (*C function*), [77](#page-80-0) saf\_find\_collections (*C function*), [82](#page-85-0) saf find coords (*C function*), [115](#page-118-0) saf find default coords (*C function*), [116](#page-119-0) saf\_find\_evaluations (*C function*), [182](#page-185-0) saf\_find\_field\_tmpls (*C function*), [103](#page-106-0) saf\_find\_fields (*C function*), [116](#page-119-0) saf\_find\_matching\_sets (*C function*), [72](#page-75-0) saf\_find\_one\_algebraic (*C function*), [171](#page-174-0) saf\_find\_one\_basis (*C function*), [178](#page-181-0) saf\_find\_one\_evaluation (*C function*), [183](#page-186-0) saf\_find\_one\_quantity (*C function*), [139](#page-142-0) saf\_find\_one\_relrep (*C function*), [184](#page-187-0) saf\_find\_one\_role (*C function*), [179](#page-182-0) saf find one unit (*C function*), [143](#page-146-0) saf\_find\_quantities (*C function*), [139](#page-142-0) saf find relreps (*C function*), [184](#page-187-0) saf\_find\_roles (*C function*), [179](#page-182-0) saf\_find\_sets (*C function*), [73](#page-76-0) saf\_find\_state\_groups (*C function*), [129](#page-132-0) saf find state tmpl (*C function*), [125](#page-128-0) saf\_find\_subset\_relations (*C function*), [88](#page-91-0) saf\_find\_suites (*C function*), [134](#page-137-0) saf\_find\_topo\_relations (*C function*), [95](#page-98-0) saf\_find\_unit\_not\_applicable (*C function*), [144](#page-147-0) saf\_find\_units (*C function*), [144](#page-147-0) SAF\_FORDER (*C macro*), [161](#page-164-0) saf\_freeInfo\_path (*C function*), [59](#page-62-0) saf\_freeProps\_database (*C function*), [66](#page-69-0) saf\_freeProps\_lib (*C function*), [53](#page-56-0) SAF\_GENERAL (*C macro*), [84](#page-87-0) saf\_get\_attribute (*C function*), [148](#page-151-0) saf\_get\_cat\_att (*C function*), [78](#page-81-0) saf\_get\_count\_and\_type\_for\_field (*C function*), [117](#page-120-0) saf\_get\_count\_and\_type\_for\_subset\_relation (*C function*), [89](#page-92-0) saf\_get\_count\_and\_type\_for\_topo\_relation (*C function*), [96](#page-99-0) saf\_get\_field\_att (*C function*), [118](#page-121-0) saf\_get\_field\_tmpl\_att (*C function*), [104](#page-107-0) saf\_get\_set\_att (*C function*), [75](#page-78-0) saf\_get\_state\_grp\_att (*C function*), [130](#page-133-0) saf\_get\_state\_tmpl\_att (*C function*), [126](#page-129-0) saf\_get\_suite\_att (*C function*), [134](#page-137-0) saf\_getInfo\_errmsg (*C function*), [59](#page-62-0) saf\_getInfo\_hdfversion (*C function*), [59](#page-62-0) saf\_getInfo\_isHDFfile (*C function*), [60](#page-63-0) saf\_getInfo\_isSAFdatabase (*C function*), [60](#page-63-0) saf\_getInfo\_libversion (*C function*), [61](#page-64-0)

saf getInfo mpiversion (*C function*), [61](#page-64-0) saf\_getInfo\_permissions (*C function*), [62](#page-65-0) saf qetInfo staterror (*C function*), [62](#page-65-0) saf\_init (*C macro*), [52](#page-55-0) saf\_is\_self\_stored\_field (*C function*), [118](#page-121-0) saf is self stored topo relation (*C function*), [97](#page-100-0) saf\_log\_unit (*C function*), [145](#page-148-0) saf\_multiply\_quantity (*C function*), [140](#page-143-0) saf\_multiply\_unit (*C function*), [146](#page-149-0) SAF\_NA\_INDEXSPEC (*C variable*), [162](#page-165-0) SAF\_NELMTS (*C macro*), [151](#page-154-0) SAF\_NODAL (*C macro*), [107](#page-110-0) SAF\_NOT\_APPLICABLE\_INT (*C variable*), [163](#page-166-0) SAF\_NOT\_IMPL (*C variable*), [163](#page-166-0) SAF\_NOT\_SET\_DB (*C variable*), [64](#page-67-0) SAF\_NULL\_FIELD (*C macro*), [108](#page-111-0) SAF\_NULL\_FTMPL (*C macro*), [100](#page-103-0) SAF\_NULL\_REL (*C macro*), [100](#page-103-0) SAF\_NULL\_SET (*C macro*), [69](#page-72-0) SAF\_NULL\_STATE\_GRP (*C macro*), [127](#page-130-0) SAF\_NULL\_STMPL (*C macro*), [124](#page-127-0) SAF\_NULL\_SUITE (*C macro*), [132](#page-135-0) saf offset unit (*C function*), [146](#page-149-0) saf\_open\_database (*C function*), [64](#page-67-0) SAF\_PARALLEL\_VAR (*C variable*), [154](#page-157-0) SAF\_POSTCOND\_DISABLE (*C variable*), [45](#page-48-0) SAF\_PRECOND\_DISABLE (*C variable*), [45](#page-48-0) saf\_put\_attribute (*C function*), [149](#page-152-0) saf\_put\_cat\_att (*C function*), [78](#page-81-0) saf\_put\_field\_att (*C function*), [119](#page-122-0) saf\_put\_field\_tmpl\_att (*C function*), [104](#page-107-0) saf\_put\_set\_att (*C function*), [75](#page-78-0) saf\_put\_state\_grp\_att (*C function*), [130](#page-133-0) saf put state tmpl att (*C function*), [126](#page-129-0) saf\_put\_suite\_att (*C function*), [134](#page-137-0) SAF\_QAMOUNT (*C variable*), [135](#page-138-0) SAF\_QCURRENT (*C variable*), [136](#page-139-0) SAF\_QLENGTH (*C variable*), [136](#page-139-0) SAF\_QLIGHT (*C variable*), [136](#page-139-0) SAF\_QMASS (*C variable*), [136](#page-139-0) SAF\_QNAME (*C macro*), [137](#page-140-0) SAF\_QTEMP (*C variable*), [137](#page-140-0) SAF\_QTIME (*C variable*), [137](#page-140-0) saf\_quantify\_unit (*C function*), [147](#page-150-0) SAF\_RANK (*C macro*), [151](#page-154-0) saf\_read\_alternate\_indexspec (*C function*), [175](#page-178-0) saf\_read\_field (*C function*), [119](#page-122-0) saf\_read\_state (*C function*), [130](#page-133-0) saf\_read\_subset\_relation (*C function*), [90](#page-93-0) saf\_read\_topo\_relation (*C function*), [98](#page-101-0) saf\_readInfo\_path (*C function*), [62](#page-65-0) SAF\_REGISTRIES (*C variable*), [46](#page-49-0)

SAF\_REGISTRY\_SAVE (*C variable*), [46](#page-49-0) saf\_same\_collections (*C function*), [83](#page-86-0) SAF\_SELF (*C macro*), [75](#page-78-0) saf\_setProps\_Clobber (*C function*), [67](#page-70-0) saf\_setProps\_DbComm (*C function*), [67](#page-70-0) saf setProps DontAbort (*C function*), [54](#page-57-0) saf\_setProps\_ErrFunc (*C function*), [54](#page-57-0) saf\_setProps\_ErrorLogging (*C function*), [55](#page-58-0) saf\_setProps\_ErrorMode (*C function*), [55](#page-58-0) saf\_setProps\_LibComm (*C function*), [56](#page-59-0) saf\_setProps\_MemoryResident (*C function*), [68](#page-71-0) saf\_setProps\_ReadOnly (*C function*), [68](#page-71-0) saf\_setProps\_Registry (*C function*), [56](#page-59-0) saf\_setProps\_StrMode (*C function*), [57](#page-60-0) saf\_setProps\_StrPoolSize (*C function*), [58](#page-61-0) SAF\_SIZE (*C macro*), [151](#page-154-0) SAF\_SROLE\_ANY (*C variable*), [291](#page-294-1) saf target field (*C function*), [121](#page-124-0) saf\_target\_subset\_relation (*C function*), [91](#page-94-0) saf target topo relation (*C function*), [98](#page-101-0) SAF\_TRACING (*C variable*), [47](#page-50-0) SAF\_TRY\_BEGIN (*C variable*), [49](#page-52-0) SAF\_TRY\_END (*C variable*), [49](#page-52-0) SAF\_UNIVERSE (*C macro*), [69](#page-72-0) saf\_update\_database (*C function*), [65](#page-68-0) saf\_use\_written\_subset\_relation (*C function*), [91](#page-94-0) SAF\_VALID (*C macro*), [152](#page-155-0) SAF\_VERSION\_ANNOT (*C variable*), [154](#page-157-0) SAF\_VERSION\_MAJOR (*C variable*), [154](#page-157-0) SAF\_VERSION\_MINOR (*C variable*), [155](#page-158-0) SAF\_VERSION\_RELEASE (*C variable*), [155](#page-158-0) saf\_version\_string (*C function*), [156](#page-159-0) SAF\_VERSION\_VAR (*C variable*), [155](#page-158-0) SAF\_WHOLE\_FIELD (*C variable*), [108](#page-111-0) saf\_write\_alternate\_indexspec (*C function*), [175](#page-178-0) saf\_write\_field (*C function*), [122](#page-125-0) saf\_write\_state (*C function*), [131](#page-134-0) saf\_write\_subset\_relation (*C function*), [92](#page-95-0) saf\_write\_topo\_relation (*C function*), [99](#page-102-0) SAF\_XOR (*C macro*), [152](#page-155-0) SAF\_ZONAL (*C macro*), [108](#page-111-0) ss\_array\_get (*C function*), [266](#page-269-2) ss\_array\_nelmts (*C function*), [268](#page-271-0) ss\_array\_put (*C function*), [267](#page-270-0) ss\_array\_reset (*C function*), [267](#page-270-0) ss\_array\_resize (*C function*), [266](#page-269-2) ss\_array\_target (*C function*), [265](#page-268-0) ss\_array\_targeted (*C function*), [266](#page-269-2) SS\_ASSERT\_CLASS (*C macro*), [228](#page-231-0) SS\_ASSERT\_MEM (*C macro*), [228](#page-231-0) SS\_ASSERT\_TYPE (*C macro*), [227](#page-230-0) ss attr count (*C function*), [284](#page-287-0)

ss attr describe (*C function*), [287](#page-290-0) ss\_attr\_find (*C function*), [284](#page-287-0) ss\_attr\_get (*C function*), [285](#page-288-1) ss\_attr\_modify (*C function*), [286](#page-289-0) ss\_attr\_new (*C function*), [283](#page-286-0) ss attr put (*C function*), [285](#page-288-1) ss\_bytes (*C function*), [225](#page-228-0) SS\_CHECKING (*C macro*), [228](#page-231-0) ss\_debug (*C function*), [292](#page-295-0) ss\_debug\_env (*C function*), [293](#page-296-0) ss\_debug\_s (*C function*), [295](#page-298-0) SS\_END\_CHECKING (*C variable*), [230](#page-233-0) SS\_END\_CHECKING\_WITH (*C macro*), [230](#page-233-0) ss\_error (*C function*), [224](#page-227-0) SS\_FAILED (*C variable*), [229](#page-232-0) SS\_FAILED\_WHEN (*C macro*), [229](#page-232-0) ss\_file\_close (*C function*), [275](#page-278-0) ss\_file\_create (*C function*), [271](#page-274-0) ss\_file\_flush (*C function*), [274](#page-277-1) ss\_file\_isopen (*C function*), [271](#page-274-0) ss\_file\_istransient (*C function*), [272](#page-275-1) ss\_file\_iswritable (*C function*), [272](#page-275-1) ss\_file\_open (*C function*), [269](#page-272-0) ss\_file\_openall (*C function*), [270](#page-273-0) ss\_file\_readonly (*C function*), [273](#page-276-0) ss\_file\_references (*C function*), [270](#page-273-0) ss\_file\_registry (*C function*), [275](#page-278-0) ss\_file\_synchronize (*C function*), [273](#page-276-0) ss\_file\_synchronized (*C function*), [274](#page-277-1) ss\_file\_topscope (*C function*), [276](#page-279-0) ss\_finalize (*C function*), [223](#page-226-0) ss\_gfile\_debug\_all (*C function*), [277](#page-280-0) ss\_gfile\_debug\_one (*C function*), [277](#page-280-0) ss\_init (*C macro*), [225](#page-228-0) ss init func (*C function*), [217](#page-220-0) ss\_initialized (*C function*), [223](#page-226-0) ss\_insert\_commas (*C function*), [225](#page-228-0) SS\_MAGIC (*C macro*), [233](#page-236-0) SS\_MAGIC\_CLASS (*C macro*), [233](#page-236-0) SS\_MAGIC\_CONS (*C macro*), [234](#page-237-0) SS\_MAGIC\_OF (*C macro*), [234](#page-237-0) SS\_MAGIC\_OK (*C macro*), [233](#page-236-0) SS\_MAGIC\_SEQUENCE (*C macro*), [234](#page-237-0) SS\_MAX\_BASEQS (*C variable*), [290](#page-293-0) SS\_MAX\_INDEXDIMS (*C variable*), [290](#page-293-0) ss\_pers\_cksum (*C function*), [252](#page-255-0) ss\_pers\_cmp (*C function*), [250](#page-253-0) ss\_pers\_cmp\_ (*C function*), [251](#page-254-0) ss\_pers\_copy (*C function*), [244](#page-247-0) SS\_PERS\_COPY (*C macro*), [257](#page-260-0) ss\_pers\_debug (*C function*), [255](#page-258-0) ss\_pers\_decode\_cb (*C function*), [255](#page-258-0) ss\_pers\_deref (*C function*), [246](#page-249-0) ss pers dest (*C function*), [245](#page-248-0)

SS\_PERS\_DEST (*C macro*), [256](#page-259-0) ss pers eq (*C function*), [248](#page-251-1) SS\_PERS\_EQ (*C macro*), [257](#page-260-0) ss\_pers\_equal (*C function*), [249](#page-252-0) SS\_PERS\_EQUAL (*C macro*), [258](#page-261-0) ss\_pers\_file (*C function*), [247](#page-250-0) ss\_pers\_find (*C function*), [252](#page-255-0) SS\_PERS\_FIND (*C macro*), [257](#page-260-0) SS\_PERS\_ISNULL (*C macro*), [258](#page-261-0) ss\_pers\_iswritable (*C function*), [248](#page-251-1) ss\_pers\_modified (*C function*), [254](#page-257-0) SS\_PERS\_MODIFIED (*C macro*), [258](#page-261-0) ss\_pers\_new (*C function*), [243](#page-246-0) SS\_PERS\_NEW (*C macro*), [256](#page-259-0) ss\_pers\_refer (*C function*), [246](#page-249-0) ss\_pers\_reset (*C function*), [245](#page-248-0) ss\_pers\_scope (*C function*), [247](#page-250-0) ss pers state (*C function*), [249](#page-252-0) ss\_pers\_topscope (*C function*), [248](#page-251-1) ss\_pers\_unique (*C function*), [255](#page-258-0) SS\_PERS\_UNIQUE (*C macro*), [258](#page-261-0) ss\_pers\_update (*C function*), [246](#page-249-0) ss\_prop\_add (*C function*), [236](#page-239-0) ss\_prop\_appendable (*C function*), [242](#page-245-0) ss\_prop\_buffer (*C function*), [241](#page-244-1) ss\_prop\_cons (*C function*), [236](#page-239-0) ss\_prop\_dest (*C function*), [236](#page-239-0) ss\_prop\_dup (*C function*), [235](#page-238-0) ss\_prop\_get (*C function*), [239](#page-242-1) ss\_prop\_get\_f (*C function*), [240](#page-243-0) ss\_prop\_get\_i (*C function*), [240](#page-243-0) ss\_prop\_get\_u (*C function*), [240](#page-243-0) ss\_prop\_has (*C function*), [237](#page-240-0) ss\_prop\_immutable (*C function*), [243](#page-246-0) ss\_prop\_modifiable (*C function*), [242](#page-245-0) ss\_prop\_new (*C function*), [235](#page-238-0) ss\_prop\_set (*C function*), [237](#page-240-0) ss\_prop\_set\_f (*C function*), [239](#page-242-1) ss\_prop\_set\_i (*C function*), [238](#page-241-0) ss\_prop\_set\_u (*C function*), [238](#page-241-0) ss prop type (*C function*), [241](#page-244-1) ss\_scope\_close (*C function*), [279](#page-282-0) ss\_scope\_comm (*C function*), [282](#page-285-1) ss\_scope\_flush (*C function*), [282](#page-285-1) ss\_scope\_isopen (*C function*), [279](#page-282-0) ss\_scope\_isopentop (*C function*), [280](#page-283-1) ss\_scope\_istransient (*C function*), [280](#page-283-1) ss\_scope\_iswritable (*C function*), [280](#page-283-1) ss\_scope\_open (*C function*), [278](#page-281-0) ss\_scope\_synchronize (*C function*), [281](#page-284-0) ss\_scope\_synchronized (*C function*), [281](#page-284-0) SS\_SKIPPED (*C variable*), [229](#page-232-0) SS\_SKIPPED\_WHEN (*C macro*), [230](#page-233-0) ss\_string\_cat (*C function*), [263](#page-266-0)

ss\_string\_cmp (*C function*), [262](#page-265-2) ss\_string\_cmp\_s (*C function*), [263](#page-266-0) ss\_string\_get (*C function*), [260](#page-263-0) ss\_string\_len (*C function*), [264](#page-267-0) ss\_string\_memlen (*C function*), [264](#page-267-0) ss\_string\_memset (*C function*), [261](#page-264-0) ss\_string\_ptr (*C function*), [260](#page-263-0) ss\_string\_realloc (*C function*), [262](#page-265-2) ss\_string\_reset (*C function*), [262](#page-265-2) ss\_string\_set (*C function*), [261](#page-264-0) ss\_string\_splice (*C function*), [263](#page-266-0) ss\_table\_indirect (*C function*), [259](#page-262-0) ss\_val\_dump (*C function*), [287](#page-290-0) ss\_zap (*C function*), [224](#page-227-0)

## $\cup$

UpdateDatabase (*C function*), [198](#page-201-0)

#### W

WriteCurrentMesh (*C function*), [187,](#page-190-0) [196,](#page-199-0) [202](#page-205-0)